IBM® DB2® Universal Database

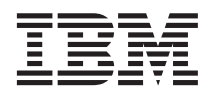

# Справочник на съобщенията Част 1

*Версия 7*

IBM® DB2® Universal Database

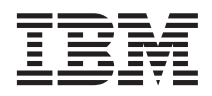

# Справочник на съобщенията Част 1

*Версия 7*

Преди да използвате тази информация и продукта, за който тя се отнася, задължително прочетете общата информация със заглавие ["Приложение](#page-544-0) C. Забележки" на страница 537.

Този документ съдържа информация, която е собственост на IBM. Той се предоставя съгласно лицензно споразумение и е защитен от закона за авторските права. Информацията в тази публикация не включва никакви гаранции за продукта и нито едно направено в ръководството твърдение не трябва да се тълкува като някаква гаранция.

Може да поръчате тези ръководства чрез представителството или офиса на IBM във вашата страна или като позвъните на телефон 1-800-879-2755 в САЩ или на телефон 1-800-IBM-4YOU в Канада.

Когато изпращате информация до IBM, вие предоставяте на IBM правото да ползва или разпространява тази информация по всякакъв начин, който фирмата счита за подходящ, без това да води до някакви задължения към вас.

**© Авторско право International Business Machines Corporation 1993, 2001. Всички права запазени.**

# **Съдържание**

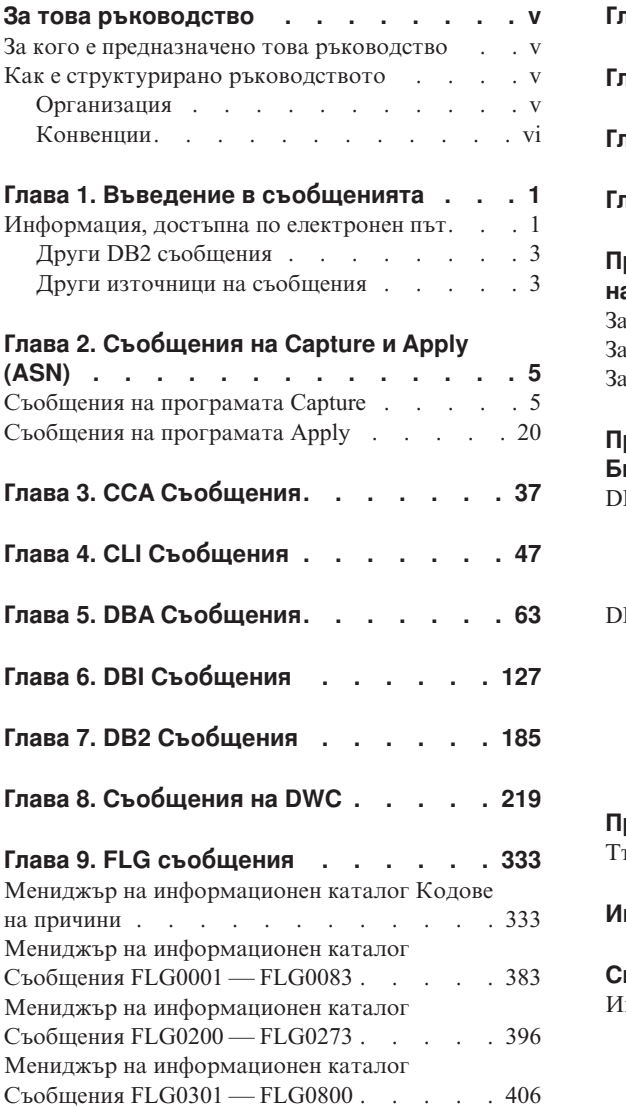

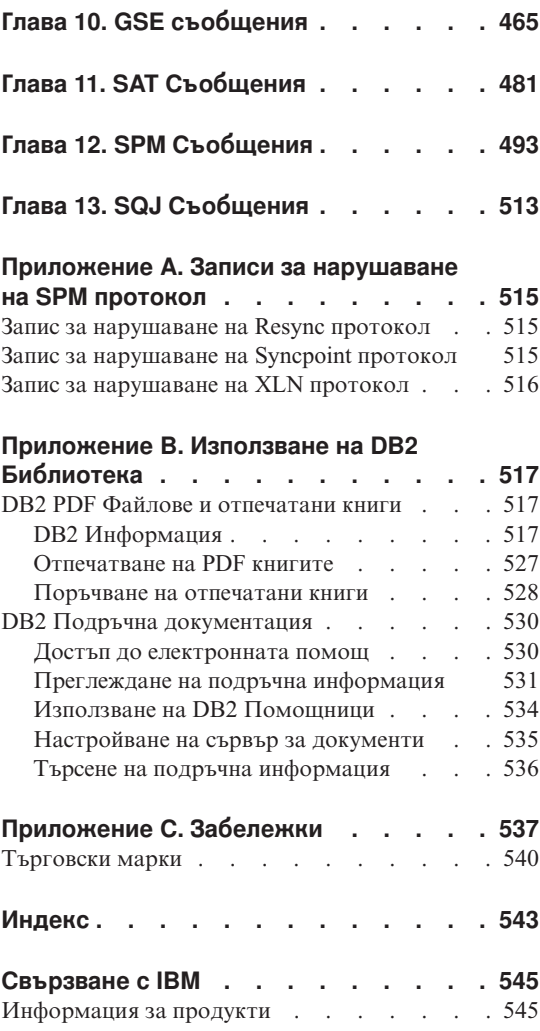

# <span id="page-6-0"></span>**За това ръководство**

Целта на тази книга е да даде списък на всички съобщения, връщани от различни компоненти на DB2.

#### **За кого е предназначено това ръководство**

*Справочник на съобщенията* е разработен така, че да се използва от всеки, който работи с DB2 и се нуждае от по-подробна информация за върнатите съобщения.

#### **Как е структурирано ръководството**

Това ръководство дава списък на всички възможни съобщения за грешки, връщани от различни компоненти на DB2.

#### **Организация**

Тази книга съдържа следните раздели:

- v Глава 1. [Въведение в съобщенията](#page-8-0) описва как да осъществите достъп и да интерпретирате съобщенията за грешки.
- v Глава 2. [Съобщения на](#page-12-0) Capture и Apply (ASN) описва съобщенията за грешки, генерирани от DB2 Replication.
- v Глава 3. CCA [Съобщения](#page-44-0) описва съобщенията за грешки, генерирани от DB2 Асистента за конфигуриране на клиенти.
- v Глава 4. CLI [Съобщения](#page-54-0) описва съобщенията за грешки, генерирани от DB2 Интерфейса за вградени SQL оператори.
- Глава 5. DBA [Съобщения](#page-70-0) описва съобщенията за грешки, генерирани от DB2 Центъра за управление и Помощната програма за администриране на бази данни.
- Глава 6. DBI [Съобщения](#page-134-0) описва съобщенията за грешки, генерирани при инсталирането и конфигурирането на DB2.
- Глава 7. DB2 [Съобщения](#page-192-0) описва съобщенията, генерирани от процесор за обработка на команди.
- v Глава 8. [Съобщения на](#page-226-0) DWC описва съобщенията, генерирани от Data Warehouse Центъра.
- v Глава 9. FLG [съобщения](#page-340-0) описва съобщенията, генерирани от Мениджъра на информационния каталог.
- v Глава 10. GSE [съобщения](#page-472-0) описва съобщенията, генерирани от DB2 Spatial Extender.
- v Глава 11. SAT [Съобщения](#page-488-0) описва съобщенията за грешки, генерирани от DB2 Satellite Edition.
- <span id="page-7-0"></span>• Глава 12. SPM [Съобщения](#page-500-0) описва съобщенията, генерирани от мениджъра за точката на синхронизация.
- v Глава 13. SQJ [Съобщения](#page-520-0) описва съобщенията за грешки, генерирани от DB2 Вградения SQL в Java (SQLJ).
- v Приложение A. [Записи за нарушаване на](#page-522-0) SPM протокол изброява дефиниции на езика C на записите, които може да бъдат записани от SPM в DB2 Сервизния журнал на отказите.

### **Конвенции**

Форматът за датата и часа и символите, използвани като разделители в датата и часа, са предназначени за система, конфигурирана да работи с формата за САЩ. Те могат да бъдат различни на вашия дисплей в зависимост от съответния национален формат, използван от вашата система.

# <span id="page-8-0"></span>**Глава 1. Въведение в съобщенията**

Предполага се, че сте запознати с функциите на операционната система, под която е инсталирана DB2. Може да използвате информацията, съдържаща се в следващите глави, за да идентифицирате грешка или проблем и да го разрешите, като използвате подходящото действие. Може да използвате тази информация и за да разберете къде са генерирани съобщенията и къде са регистрирани.

#### **Информация, достъпна по електронен път**

Следните DB2 съобщения са достъпни от командния ред на операционната система:

#### **Префикс**

#### **Описание**

- **ASN** съобщения, генерирани от DB2 Replication
- **CCA** съобщения, генерирани от Асистента за конфигуриране на клиенти
- **CLI** съобщения, генерирани от Интерфейса за вградени SQL оператори
- **DBA** съобщения, генерирани от Центъра за управление и Помощната програма за администриране на бази данни
- **DBI** съобщения, генериране при инсталиране и конфигуриране
- **DB2** съобщения, генерирани от процесор за обработка на команди
- **DWC** съобщения, генерирани от Data Warehouse Център
- **FLG** съобщения и кодове за причини, генерирани от Мениджър на информационен каталог
- **GSE** съобщения, генерирани от DB2 Spatial Extender
- **SAT** съобщения, генерирани от DB2 Satellite Edition
- **SPM** съобщения, генерирани от мениджъра на точката на синхронизация
- **SQJ** съобщения, генерирани от DB2 Вградения SQL в Java (SQLJ)
- **SQL** съобщения, генерирани от мениджъра на базата данни при откриване на предупреждение или състояние на грешка

Текстът на съобщенията, свързан със SQLSTATE стойности, е достъпен по електронен път.

Идентификаторите на съобщенията се състоят от три знака префикс (вижте списъка по-горе), следван от четири- или петцифрен номер на съобщенията. Буквата в края, която описва сериозността на съобщението за грешка е опционална.

За да получите помощ за тези съобщения за грешки, въведете следното от командния ред на операционната система:

db2 "? *XXXnnnnn*"

където *XXX* е префиксът на съобщението а *nnnnn* е номерът на съобщението.

**Забележка:** Без значение е дали идентификаторът на съобщението, приеман като параметър на **db2**, е с малки или главни букви; не се изисква завършваща буква.

Следователно следните команди ще дадат еднакъв резултат:

- db2 "? SQL0000N"
- db2 "? sql0000"
- db2 "? SQL0000n"

Ако текстът на съобщението е твърде дълъг за вашия екран, използвайте следната команда (за unix-базирани системи и други, които поддържат 'more'):

db2 "? *XXXnnnnn*" | more

Може да получите помощ и в интерактивен режим на въвеждане. За да влезете в интерактивен режим на въвеждане, въведете следното от командния ред на операционната система:

db2

След като сте в интерактивен режим на въвеждане, може да въвеждате команди на следния команден ред:

 $dh2 =$ 

За да получите помощ за съобщенията на DB2 в този режим, от командния ред въведете следното:

? XXXnnnnn

**Забележка:** Ако текстът на съобщението е по-дълъг от дължината на екрана, потребителите с неграфични работни станции могат да използват програмата 'more' (за unix-базирани системи) или да пренасочат изхода към файл, който може след това да бъде прегледан.

<span id="page-10-0"></span>Текстът на съобщенията, свързан с дадена SQLSTATE стойност, може да бъде получен, като се подаде:

db2 "? *nnnnn*" или db2 "? *nn*"

където *nnnnn* е петзнакова стойност SQLSTATE (буквено-цифрова), а *nn* е двуцифрен код на класа SQLSTATE (първите две цифри на SQLSTATE стойността).

## **Други DB2 съобщения**

Някои DB2 компоненти връщат съобщения, които не са описани в това ръководство или в електронното ръководство. Някои от префиксите на съобщенията са:

- **AUD** съобщения, генерирани от DB2 Помощното средство за проверка.
- **DIA** диагностични съобщения, генерирани от много DB2 компоненти. Тези съобщения са записани в диагностичния журнален файл db2diag.log и са предназначени да предоставят допълнителна информация на потребителите и сервизния персонал на DB2 при изследване на грешки.
- **GOV** съобщения, генерирани от помощната програма DB2 управител.

В повечето случаи тези съобщения предоставят достатъчно информация, за да се определи причината за предупреждението или грешката. За допълнителна информация за командата или помощната програма, които са генерирали съобщенията, обърнете се към съответното ръководство, в което е описана командата или помощната програма.

## **Други източници на съобщения**

Когато изпълнявате други програми на системата, може да получите съобщения с префикси, различни от посочените в това ръководство.

За информация за тези съобщения вижте книгите, които сте получили със съответния програмен продукт.

# <span id="page-12-0"></span>**Глава 2. Съобщения на Capture и Apply (ASN)**

Следва списък на съобщенията, подавани от DB2 репликацията за Capture и Apply програми. Осигурено е кратко описание на състоянието.

Ако не е посочено друго, всички описани тук кодове на грешки са вътрешни кодове на грешки, използвани от IBM Service и IBM Development. Също така, ако не е посочено друго, съобщенията за грешки се подават с код на връщане 8.

Съобщенията при репликация имат следните префикси:

**ASN0** Capture програма

**ASN1** Apply програма

## **Съобщения на програмата Capture**

**ASN0000S Възникнала е вътрешна грешка за съобщение номер "<номер>". Кодът на грешката е "<код\_на\_грешка>". Кодът на връщане е "<код\_на\_връщане>".**

**Обяснение:** Файлът със съобщенията за Capture е инсталиран неправилно.

**Отговор на потребителя:** Обърнете се към информацията за конфигуриране и инсталиране в книгата, която се отнася за вашата платформа. Уверете се, че файлът със съобщенията е инсталиран във вярната директория. Ако това е така, свържете се с представител на сервиза на IBM.

#### **ASN0001E Capture програма е открила SQL грешка.**

#### **Параметри:**

- Името на процедурата е "<име>"
- SOL заявката е "<заявка>"
- името на таблицата е "<име на таблица>"
- SQLCODE e "<sqlcode>"
- SQLERRML e "<sqlerrml>"
- SQLERRMC e "<sqlerrmc>"

**Обяснение:** Върнат е ненулев SQLCODE, когато Capture програма е подала SQL оператор EXEC.

**Отговор на потребителя:** Вижте книгата със съобщенията и кодовете на DB2 мениджъра на базата данни за вашата платформа, за да получите информация за SQL върнатите кодове, които използват SQLERRML и SQLERRMC като полета за заместване. За допълнителна информация се обърнете към администратора на базата данни.

#### **ASN0002E Capture програма не може да се свърже с DB2.**

#### **Параметри:**

- Името на процедурата е "<процедура>"
- SQLCODE e "<sqlcode>"

**Обяснение:** Възникнала е грешка, когато Capture програма е подала:

- функция CONNECT към DB2 за VSE и VM,
- или функция CONNECT към DB2 Call Attachment Facility (CAF),
- или неявна връзка към DB2 за общо обслужване.

**Отговор на потребителя:** Вижте DB2 кодовете в книгата със съобщенията и кодовете на DB2

мениджъра на базата данни за вашата платформа, за да намерите подходящия код на причина.

При грешки за DB2 за OS/390 вижте раздела в ръководството за администриране, който описва Call Attachment Facility. За допълнителни въпроси и диагностика се обърнете към администратора на базата данни.

Ако изпълнявате Capture под DB2 UDB за UNIX или под DataJoiner за UNIX, уверете се, че променливата от обкръжението LIBPATH е настроена на обкръжението, в което се стартира програмата Capture. За допълнителна информация вижте *Ръководство и справочник за репликиране*.

#### **ASN0003E Capture програма не може да отвори плана.**

#### **Параметри:**

- Името на процедурата е "<процедура>"
- Кодът на връщане е "<код\_на\_връщане>"
- Кодът за причина е "<код\_за\_причина>"
- Подсистемата е "<подсистема>"
- Името на плана е "<ASNLPLAN>"

**Обяснение:** Възникнала е грешка при опит на Capture програма да отвори плана ASNLPLAN.

**Отговор на потребителя:** Вижте раздела за DB2 кодовете в книгата със съобщенията и кодовете на DB2 мениджъра на базата данни за вашата платформа, за да откриете подходящия код на причина. Вижте съответния раздел в ръководството за администриране на DB2 мениджъра на базата данни за вашата платформа "Call Attachment Facility".

#### **ASN0004E Capture програма не може да стартира трасирането.**

#### **Параметри:**

- Името на процедурата е "<процедура>"
- Кодът на връщане е "<код\_на\_връщане>"
- Кодът за причина е "<код\_за\_причина>"

**Обяснение:** Възникнала е грешка, когато е издадена команда START TRACE DB2 или когато Capture програма е направила опит да чете DB2 журнал.

**Отговор на потребителя:** Вижте раздела за DB2 кодовете в съобщенията и кодовете на DB2 мениджъра на базата данни за вашата платформа, за да откриете подходящия код на причина. За допълнителна информация вижте един от следните раздели в ръководството за администриране на DB2 мениджъра на базата данни "Call Attachment Facility" (CAF) за грешки при START TRACE DB2, или Instrumentation Facility Interface (IFI) за грешки при четене на DB2 журнали, или се обърнете към администратора на базата данни. Ако има върнато съобщение от CAF или IFI, то е показано и на системната конзола.

#### **ASN0005E Capture програма е открила грешка при четене на DB2 журнала.**

#### **Параметри:**

- Името на процедурата е "<процедура>"
- LSN  $e$ "<номер\_на\_последователност\_в\_журнал>"
- Кодът на връщане е "<код на връщане>"
- Кодът за причина е "<код\_за\_причина>"

**Обяснение:** Възникнала е грешка, когато Capture програма е четяла DB2 журнала. Възможно е това да е SQL грешка.

При Capture за OS/390 за това съобщение е генериран дъмп. Изходът е в набора от данни, чието име е посочено от CEEDUMP DDNAME в JCL за извикване на вашата програма Capture за OS/390.

При DB2 DataPropagator, стойността на "<код\_на\_връщане>" е за журнала за асинхронно четене. При UNIX, файлът на журнала може да не е в посочената пътека.

При Capture за VSE, "<код\_на\_връщане>" е за VSE/VSAM GET макроса.

При Capture за VM, "<код\_на\_връщане>" е за Diagnose X'A4'.

**Отговор на потребителя:** Вижте раздела за DB2 кодовете в книгата със съобщенията и кодовете на DB2 мениджъра на базата данни за вашата платформа, за да откриете подходящия код на причина.

При Capture за OS/390 вижте раздела

Instrumentation Facility Interface (IFI) в ръководството за администриране на DB2 мениджъра на базата данни за вашата платформа или се обърнете към администраторa на базата данни.

При Capture за VSE за допълнителна информация вижте ръководството ″Кодове на грешки и върнати кодове при VSE/VSAM″.

При VM/ESA за допълнителна информация вижте VM/ESA Programming Services.

При IBM DPROPR Capture на Universal Database вижте раздела за активни и архивирани журнали на базата данни в ръководството за администриране на общи сървъри или се обърнете към сервиза на IBM.

#### **ASN0006E Capture програма е открила неочаквана журнална грешка от непознат тип журнал. Името на процедурата е "<процедура>".**

**Обяснение:** Възникнала е неочаквана журнална грешка, която не е докладвана:

- или от Instrumentation Facility Interface (IFI) за Capture за OS/390,
- или от API за асинхронно четене от журнал за IBM DPROPR Capture на Universal Database

Грешката е възникнала, когато Capture програма е обработвала записи в журнали на DB2. Capture програма не е могла да определи типа на SQL обновяването, асоциирано със записа в журнала.

При Capture за OS/390 за това съобщение е генериран дъмп. Изходът е в набора от данни, чието име е посочено от CEEDUMP DDNAME в JCL за извикване на вашата програма Capture за OS/390.

**Отговор на потребителя:** Свържете се с представител на сервиза на IBM.

#### **ASN0007E Capture програма е срещнала неочаквана журнална грешка от неподдържан тип данни. Името на процедурата е "<процедура>".**

**Обяснение:** Възникнала е неочаквана журнална грешка, която не е докладвана:

- или от Instrumentation Facility Interface (IFI) за Capture за OS/390,
- или от API за асинхронно четене от журнал за IBM DPROPR Capture на Universal Database

Грешката е възникнала, когато Capture програма е обработвала записи в журнали на DB2. Capture програма не е могла да определи типа на SQL обновяването, асоциирано със записа в журнала.

При Capture за OS/390 за това съобщение е генериран дъмп. Изходът е в набора от данни, чието име е посочено от CEEDUMP DDNAME в JCL за извикване на вашата програма Capture за OS/390.

**Отговор на потребителя:** Обърнете се към представител на сервиза на IBM.

#### **ASN0008I Capture програма е спряна.**

**Обяснение:** IBM Репликация администраторът е спрял Capture програма чрез един от валидните методи.

**Обяснение:** Това съобщение е само за ваша информация.

**Отговор на потребителя:** Не е необходимо действие.

#### **ASN0009E Таблицата е създадена без атрибута DATA CAPTURE CHANGES (DCC).**

#### **Параметри:**

- Името на процедурата е "<процедура>"
- v Името на таблицата е "<име\_на\_таблица>"

**Обяснение:** Таблицата източник е дефинирана без атрибута DCC и Capture програма е направила опит да запише промени за източника на репликация.

#### **Отговор на потребителя:**

- 1. Спрете Capture програма.
- 2. Изтрийте източника на репликация.
- 3. Дефинирайте отново източника на репликация. Ако полето ″Прихващане на данни само при

пълно обновяване″ не е избрано, DB2 Център за управление ще промени таблицата източник с DCC атрибут.

4. Стартирайте Capture програма.

#### **ASN0010E Capture програма не може да получи достатъчно памет.**

#### **Параметри:**

- Името на процедурата е "<процедура>"
- Необходимото пространство е "<обем>"

**Обяснение:** Capture програма не може да продължи обработката, защото няма достатъчно свободна памет.

**Отговор на потребителя:** При Capture за OS/390, уверете се, че за параметъра REGION е отделена достатъчно памет, за да се изпълни вашето задание. Ако е необходимо, обърнете се към вашия OS/390 системен програмист, за да определите как да заявите достатъчно памет.

При Capture за VM може да не е удовлетворена заявка за получаване на виртуална памет. Може да е необходимо да увеличите размера на виртуалната машина, на която се изпълнява Capture програма.

При Capture за VSE, цялата налична GETVIS памет е изчерпана. Може да е необходимо да рестартирате Capture програма, след като заделите по-голям дял.

#### **ASN0011E DB2 речникът за компресиране липсва или буферът IFCID 306 е невалиден.**

#### **Параметри:**

- Кодът на процедурата е "<код\_на\_процедура>"
- Кодът за причина е "<код\_за\_причина>"

**Обяснение:** В случай на грешка поради липса на DB2 речника за компресиране, Capture програма прави опит да чете записите от журнала със стар речник за компресиране. Единствено DB2 за OS/390 запазва в паметта само една версия на речника за компресиране. DB2 може да разкомпресира записите в журнала за компресираната таблица само ако речникът, използван при компресирането им, е все още

работният речник за компресиране.

В случай на невалиден буфер IFCID 306, информацията за управлението липсва от буфера.

И в двата случая за това съобщение е генериран дъмп. Изходът е в набора от данни, чието име е посочено от CEEDUMP DDNAME в JCL за извикване на вашата програма Capture за OS/390.

**Отговор на потребителя:** При грешка в DB2 речника за компресиране, за да се избегне нежелан студен старт на Capture програма, трябва да прихванете всички журнални записи за компресираната таблица, преди да създадете нова версия на речника за компресиране. Използвайте опцията KEEPDICTIONARY, за да запазите работната версия на речника за компресиране по време на работата на програмата REORG.

Когато искате нов речник за компресиране за таблицата, трябва да синхронизирате помощната програма REORG с изпълнението на вашите обновени приложения и Capture програма по следния начин:

- 1. Приключете работата с обновените приложения, като операциите завършат нормално, а в същото време спрете подаването на нови заявки.
- 2. Оставете Capture програма да прихване всички обновявания за компресираната таблица, записани в журнала.
- 3. Използвайте помощната програма REORG за компресираната таблица, създавайки нов речник за компресиране.
- 4. Освободете обновените си приложения.

При грешка в буфера IFCID 306, уверете се, че цялата поддръжка на DB2 е активна.

#### **ASN0013E Capture програма търси колона, която не е дефинирана в таблицата за променените данните (CD таблицата).**

#### **Параметри:**

- Името на процедурата е "<процедура>"
- v Името на таблицата е "<име\_на\_таблица>"

**Обяснение:** Потребителят не е дефинирал

колоната IBMSNAP в таблицата за променените данни.

**Отговор на потребителя:** Проверете дали таблицата за променени данни е коректно зададена. Обърнете се към *Ръководство и справочник за репликиране* за повече информация.

**ASN0014E Обработката на Capture програма е паднала под минималното ниво. Записът на журнала изостава от текущия час с "<брой>" секунди. Името на процедурата е "<процедура>".**

**Обяснение:** Capture програма е прекъсната, защото високоскоростна DB2 транзакция е предизвикала Capture програма да се изпълнява по-бавно от дефинираното минимално ниво.

**Отговор на потребителя:** Обърнете се към главата за програмите Capture и Apply за вашата платформа, за да получите допълнителна информация за границата на закъснението. Изпълнете студен старт.

#### **ASN0015E Capture програма е открила грешка при заделянето на памет.**

#### **Параметри:**

- Името на процедурата е "<процедура>"
- v Необходимото пространство е "<обем>"

**Обяснение:** Открита е грешка при заделянето на памет - липсва достатъчно памет. Възможно е Capture програма да е инсталирана неправилно.

При Capture програма за AIX е възможно да не сте настроили софтуерните връзки на файловете на компонентите към поделената директория.

**Отговор на потребителя:** Определете защо не може да бъде заделена памет преглеждайки статуса на операционната система и на приложната задача. Обърнете се към системния програмист, за да определите метода за заявяване на паметта, посочена в съобщението за грешка.

При Capture за AIX е възможно да не сте настроили софтуерните връзки на файловете на компонентите.

При Capture за VM може да не е удовлетворена

заявка за получаване на виртуална памет. Може да е необходимо да увеличите размера на виртуалната машина, на която се изпълнява Capture програма.

При Capture за VSE, цялата налична GETVIS памет е изчерпана. Може да е необходимо да рестартирате Capture програма, след като заделите по-голям дял.

#### **ASN0016E Capture програма не може да започне да прихваща промените, защото няма източник на репликация.**

#### **Параметри:**

- Името на процедурата е "<процедура>"
- Името на таблицата е "<име на таблица>"

**Обяснение:** Не е дефинирана информацията за източника на репликация в таблицата регистър.

Capture програма е стартирана, но не може да намери таблици-източник, които:

- са разрешени с опцията DATA CAPTURE CHANGES на оператора CREATE или ALTER TABLE.
- са дефинирани като източници на репликация, като полето ″Прихващане на данни само при пълно обновяване″ в прозореца Дефинирай като източник не е избрано.

**Отговор на потребителя:** Уверете се, че таблицата регистър е дефинирана правилно. За допълнителна информация относно таблицата регистър вижте *Ръководство и справочник за репликиране*. Проверете дали са дефинирани източниците на репликация.

**ASN0017E Capture програма е открила сериозна вътрешна грешка и не може да издаде вярното съобщение за грешка. Името на процедурата е "<процедура>", върнатият код е "<код\_на\_връщане>", а номерът на съобщението за грешка е "<номер\_на\_съобщение>".**

**Обяснение:** Capture програма не може да извлече съобщението от файла със съобщенията на Capture програма.

**Отговор на потребителя:** Редактирайте файла със съобщенията за грешки на Capture програма. Установете номера на съобщението за грешка ASNnnnn, за да определите какво съобщение за грешка е издадено. Вижте информацията за съобщението за грешка в този списък, за да определите как да се справите с грешката.

**ASN0018W Capture програма не е обработила обновяванията, направени в редовете на таблицата регистър. Името на процедурата е "<процедура>", а името на таблицата е "<име\_на\_таблица>".**

**Обяснение:** Потребителят е променил дефиницията на източника на репликация по време на работа на Capture програма и след това е издал командата REINIT. Таблицата регистър, която съдържа ред за всеки източник на репликация, може да не съответства на другите управляващи таблици за източници на репликация.

#### **Отговор на потребителя:**

- 1. Спрете програмата Capture.
- 2. Изтрийте източника на репликация.
- 3. Дефинирайте отново източника на репликация.
- 4. Стартирайте програмата Capture.

#### **ASN0019E Програмните библиотеки на Capture програма не са оторизирани за Authorized Program Facility (APF).**

**Обяснение:** Capture програма не може да обработва командите STOP, SUSPEND, RESUME или REINIT, защото библиотеките STEPLIB не са оторизирани за APF.

**Отговор на потребителя:** Оторизирайте библиотеката за връзка на Capture за APF.

**ASN0020I Неуспешен опит за връзка в Интерфейса за общи предупреждения на Netview. Netview кодът на връщане е "<код\_на\_връщане>".**

**Обяснение:** Network Major Vector Transport (NMVT) не може да бъде изпратен на Netview от програмата поради неуспех в програмния

интерфейс. Това е вторично информационно съобщение.

**Отговор на потребителя:** Вижте в документацията за програмиране на Netview описанието на върнатия код, за да определите каква е грешката в интерфейса. Предупрежденията на Capture програма няма да се получават от Контролната точка на системните услуги (System Services Control Point - SSCP), докато не се коригира грешката.

#### **ASN0021I Липсва Netview интерфейсът Program to Program. Netview кодът на връщане е "<код\_на\_връщане>".**

**Обяснение:** Netview е недостъпна. Това е вторично информационно съобщение.

**Отговор на потребителя:** Вижте в документацията за програмиране на Netview описанието на върнатия код, за да определите проблема с Netview. Например възможно е подсистемата да не е стартирана.

#### **ASN0022E DB2 версия "<версия>" не се поддържа. Името на процедурата е "<процедура>".**

**Обяснение:** Capture програма не поддържа тази версия на DB2.

**Отговор на потребителя:** Изпълнете Capture програма с подходяща версия на DB2.

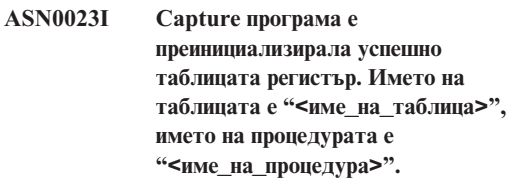

**Обяснение:** Подадена е команда REINIT и промените във вътрешната Capture програма контролна информация са успешно нанесени. Това съобщение е само за ваша информация.

**Отговор на потребителя:** Не е необходимо действие.

#### **ASN0024I Capture програма не се нуждае от преинициализиране на таблицата регистър. Таблицата "<име\_на\_таблица>" не е променена.**

**Обяснение:** Издадена е командата REINIT. В таблицата регистър не са направени обновявания след последното инициализиране или след последния REINIT. Това съобщение е само за ваша информация.

**Отговор на потребителя:** Не е необходимо действие.

**ASN0025I Capture програма е преинициализирала таблицата регистър. Таблицата "<име\_на\_таблица>" има "<брой>" потенциално грешни реда.**

**Обяснение:** Това съобщение съпровожда съобщението ASN0018W. Преинициализацията е изпълнена, както е заявено, въпреки потенциалните проблеми, докладвани в съобщението ASN0018W.

**Отговор на потребителя:** Вижте ASN0018W.

**ASN0026W Capture програма не може да задели буфера за трасирането. Името на процедурата е "<процедура", необходимото пространство е "<необходимо\_пространство".**

**Обяснение:** Открита е грешка при заделянето на памет - не е заделена достатъчно памет за буфера за трасирането. Буферът за трасирането е само информационна възможност на Capture програма и заделянето на недостатъчна за него памет не пречи на изпълнението й.

**Отговор на потребителя:** Обърнете се към системния програмист, за да определите метода за заявяване на паметта, посочена в съобщението за грешка.

При Capture за VM може да не е удовлетворена заявка за получаване на виртуална памет. Може да е необходимо да увеличите размера на виртуалната машина, на която се изпълнява Capture програма.

При Capture за VSE, цялата налична GETVIS памет е изчерпана. Може да е необходимо да рестартирате Capture програма, след като заделите по-голям дял.

#### **ASN0027W Capture програма вече е активна.**

**Обяснение:** Направили сте опит да стартирате повече от една Capture програма за DB2 подсистема или база данни.

При VSE/ESA, Capture за VSE генерира за всяка база данни уникално име за заключване. Това име за заключване вече се използва, което показва, че Capture за VSE вече е активна за базата данни.

При VM/ESA, Capture за VM е определила, че ID на ресурса, използван за заключване, вече е в употреба. ID на ресурса е зададен в параметъра ENQ\_NAME на файла CAPTURE ASNPARMS.

**Отговор на потребителя:** При DB2 за OS/390 подсистеми изпълнявайте само един потребителски модел на Capture програма за всички подсистеми, които са членове на групата, поделяща си данните, или изпълнявайте само един потребителски модел на Capture програма на всяка самостоятелна система.

При другите платформи на базата данни DB2 изпълнявайте само една Capture програма за база данни.

При Capture за VM, ако искате да стартирате Capture за VM за повече от една DB2 база данни на система, може да промените параметъра ENQ\_NAME в CAPTURE ASNPARMS, за да осигурите уникални стойности за всяка Capture програма.

#### **ASN0028I Изпълнението на Capture програма е преустановено от команда на оператора.**

**Обяснение:** IBM Репликация администраторът е преустановил Capture програма и е влязъл е състояние на изчакване. Това съобщение е само за ваша информация.

**Отговор на потребителя:** Не е необходимо действие.

#### **ASN0029I Capture програма е продължена с команда на оператора.**

**Обяснение:** IBM Репликация администраторът е извел Capture програма от състоянието й на преустановеност и тя продължава изпълнението си. Това съобщение е само за ваша информация.

**Отговор на потребителя:** Не е необходимо действие.

#### **ASN0030I От оператора е въведена неразпозната команда за Capture програма.**

**Обяснение:** Администраторът на IBM Репликация е въвел команда, която не се разпознава от Capture програма. Единствените валидни команди са:

- STOP (*Ctrl*+*C* за DB2 DataPropagator)
- SUSPEND
- RESUME
- v REINIT
- PRUNE
- v GETLSEQ

За тези команди не са разрешени параметри.

**Отговор на потребителя:** Използвайте само валидни команди на Capture програма.

**ASN0031E Таблицата с параметри за настройка на Capture програма може да има само един ред. Името на процедурата е "<процедура>", а името на таблицата е "<име\_на\_таблица>".**

**Обяснение:** Таблицата за настройка на параметрите не е дефинирана правилно или е била обновена с невалидни редове.

**Отговор на потребителя:** Обърнете се към *Ръководство и справочник за репликиране*, за да видите правилния формат за тази таблица. Отстранете всички невалидни редове.

#### **ASN0033E Capture програма не може да преинициализира таблицата регистър. Името на таблицата е "<име\_на\_таблица>".**

**Обяснение:** Администраторът на IBM Репликация е направил опит да преинициализира Capture програма, но е имало грешка в таблицата регистър. Потребител може да е направил опит да обнови източника на репликация, докато Capture програма се е изпълнявала или е била в състояние на изчакване, и е възможно таблицата регистър да не съответства на другите управляващи таблици.

**Отговор на потребителя:** Това е вторично информационно съобщение. За допълнителна информация относно грешката вижте някои от предишните съобщения. За допълнителна информация относно преинициализирането на Capture програма вижте раздела за програмите Capture и Apply за вашата платформа, а за информация относно таблицата регистър вижте *Ръководство и справочник за репликиране*.

**ASN0034E Подадена е некоректна стойност за колоната "<колона>" на таблицата за настройка на параметрите на Capture програма. Името на процедурата е "<процедура>", а името на таблицата е "<име\_на\_таблица>".**

**Обяснение:** В таблицата за настройка на параметрите има некоректни стойности. Възможно е стойностите да са извън допустимия обхват.

**Отговор на потребителя:** За допълнителна информация се обърнете към раздела за програмите Capture и Apply за вашата платформа. Проверете ограничението за закъснение, периода на задържане и честотата на командите за комит.

#### **ASN0035W В таблицата регистър са открити редове с неподдържано архитектурно ниво. Името на процедурата е "<процедура>", а името на таблицата е "<име\_на\_таблица>".**

**Обяснение:** Версията на таблицата регистър не съответства на текущата версия на Capture

програма. Работната версия на DB2 Център за управление не е съвместима с използваната версия на Capture програма.

**Отговор на потребителя:** Обърнете се към *Ръководство и справочник за репликиране*, за да проверите необходимата стойност за колоната ARCH\_LEVEL в таблицата регистър. Проверете дали стойността в таблицата регистър на сървъра източник е вярна. Ако не е, използвайте съвместими версии на Център за управление и Capture програма.

#### **ASN0036E DB2 е прекратена неправилно. Името на процедурата е "<процедура>".**

**Обяснение:** DB2 е прекъсната докато Capture програма все още е била активна.

При OS/390, VSE/ESA или VM/ESA, DB2 е прекъсната докато Capture програма е била все още активна, а потребителят не е бил задал параметър за извикване NOTERM.

**Отговор на потребителя:** Стартирайте DB2 и след това Capture програма.

#### **ASN0037W DB2 е прекъсната в режим QUIESCE. Името на процедурата е "<процедура>".**

**Обяснение:** DB2 е прекъсната докато Capture програма все още е била активна.

**Отговор на потребителя:** Стартирайте DB2 и след това Capture програма.

**ASN0038E Неуспешно прекъсване на връзката към DB2. Името на процедурата е "<процедура>", кодът на връщане е "<код\_на\_връщане>", а кодът на причина е "<код\_на\_причина>".**

**Обяснение:** DB2 е спряна в режим QUIESCE, но потребителят е пожелал да остави Capture програма работеща. При прекъсване на връзката към DB2, Capture програма е получила код на грешка от Call Attachment Facility (CAF).

**Отговор на потребителя:** Рестартирайте Capture програма.

#### **ASN0040E Върната е грешка от функцията FORK на "<платформа>". Грешката е "<текст\_на\_грешка>".**

**Обяснение:** AIX функцията FORK е върнала отрицателна стойност. "<Текст\_на\_грешка>" описва грешката.

**Отговор на потребителя:** Вижте Справочник за AIX процедури и подпрограми за информация относно FORK функциите. Използвайте дадения текст на грешката, за да определите каква е грешката, или се свържете с представител на сервиза на IBM.

#### **ASN0041E Върната е грешка при получаване на името на потребителския модел. Кодът на причина е "<код\_на\_причина>".**

**Обяснение:** SQLEGINS API на DB2 Universal Database е върнал грешка.

**Отговор на потребителя:** Вижте API справочник за DB2 за обикновени сървъри за информация относно SQLEGINS API, за да определите каква е грешката, или се свържете с представител на сервиза на IBM.

#### **ASN0042E Върната е грешка от функцията EXECLP. Грешката е "<текст\_на\_грешка>".**

**Обяснение:** AIX функцията EXECLP е върнала отрицателна стойност. "<Текст\_на\_грешка>" описва грешката.

**Отговор на потребителя:** Вижте Справочник за AIX процедури и подпрограми за информация относно функцията EXECLP, или се свържете с представител на сервиза на IBM.

#### **ASN0043E Прекъснат е дъщерен процес на ASNLMAIN.**

**Обяснение:** Прекъснат е дъщерен процес, създаден от ASNLMAIN. Възможните причини включват:

- Процесът е спрян от потребител.
- Има системен проблем в AIX.

**Отговор на потребителя:** Проверете системните процеси за конфликти или се обърнете към системния програмист на AIX.

#### **ASN0044E Дъщерният процес не е извикал фиктивния (dummy) процес след допълнителното изчакване.**

**Обяснение:** Дъщерният процес не може да извика програмата ASNLPVRF. Възможно е да не са настроени софтуерните връзки при инсталирането.

**Отговор на потребителя:** Проверете дали са настроени софтуерните връзки при инсталирането, проверете системата за проблеми, или се свържете с представител на сервиза на IBM.

#### **ASN0045E Върната е грешка от функцията MSGRCV. Грешката е "<текст\_на\_грешка>".**

**Обяснение:** Функцията MSGRCV е върнала грешка. "<Текст\_на\_грешка>" описва грешката.

**Отговор на потребителя:** Използвайте предоставения ви текст на грешката, за да определите каква е тя, или се свържете с представител на сервиза на IBM.

#### **ASN0046E Върната е грешка от функцията MSGGET. Грешката е "<текст\_на\_грешка>".**

**Обяснение:** Функцията MSGGET е върнала грешка. "<Текст\_на\_грешка>" описва грешката. Тази грешка възниква при обработка на съобщение.

**Отговор на потребителя:** Използвайте предоставения ви текст на грешката, за да определите каква е тя, или се свържете с представител на сервиза на IBM.

#### **ASN0047E Върната е грешка от функцията FTOK на "<платформа>". Грешката е "<текст\_на\_грешка>".**

**Обяснение:** Функцията FTOK на AIX е върнала грешка. "<Текст\_на\_грешка>" описва грешката.

**Отговор на потребителя:** Вижте Справочник за AIX процедури и подпрограми за информация

относно функцията FTOK. Използвайте дадения текст на грешка, за да определите каква е грешката, или се свържете с представител на сервиза на IBM.

#### **ASN0048E Capture програма не може да отвори журналния файл. Грешката е "<текст\_на\_грешка>. Кодът на грешката е "<код\_на\_грешка>".**

**Обяснение:** Capture програма не може да отвори журналния файл. Възможни причини за това са:

- Журналният файл на Capture програма е изтрит.
- Потребителят няма необходимата оторизация за директорията на Capture програма.

**Отговор на потребителя:** Обърнете се към системния програмист, за да определите каква е грешката, или се свържете с представител на сервиза на IBM.

#### **ASN0050E Capture програма е открила грешка при запис във файла със съобщенията за грешки.**

**Обяснение:** Възникнала е входно/изходна грешка при запис в журналния файл на Capture програма.

**Отговор на потребителя:** Проверете трасиращата таблица за съобщения за грешки.

#### **ASN0053E Върната е грешка от API за асинхронно четене от журнал (SQLURLOG).**

#### **Параметри:**

**Началният LSN е**

"<номер\_на\_последователност\_в\_журнал>"

- **Първият прочетен LSN е** "<първи\_прочетен\_LSN>"
- **Последният прочетен LSN е** "<последен\_прочетен\_LSN>"
- **Текущо-активният LSN е** "<текущо\_активен\_LSN>"
- **Съхранените журнални записи са** "<съхранени\_журнални\_записи>"

#### **Съхранените байтове в журнала са**

"<съхранени\_байтове\_в\_журнала>"

**Обяснение:** API за асинхронно четене от журнал е върнал SQLCODE в SQL съобщение за грешка, което е преди това съобщение. Информацията в това съобщение предоставя допълнителна информация за SQL грешката.

**Отговор на потребителя:** Вижте ASN0001E за информация относно SQLCODE.

#### **ASN0054E Capture програма не е разпознала параметъра за извикване.**

**Обяснение:** Невалиден параметър за извикване е въведен с командата ASNCCP.

**Отговор на потребителя:** Въведете валиден параметър за извикване.

За допълнителна информация относно валидните параметри вижте раздела за програмите Capture и Apply за вашата платформа.

#### **ASN0055E Capture програма е срещнала SQLTYPE, който не се поддържа в таблицата първоизточник.**

#### **Параметри:**

- Името на процедурата е "<процедура>"
- Номерът на колона е "<номер на колона>"

**Обяснение:** Capture програма е открила невалиден SQL тип. Възможно е таблицата да е била дефинирана като източник на репликация извън DB2 Център за управление и да съдържа неподдържани SQL типове (например LONG VARGRAPHIC).

**Отговор на потребителя:** Изтрийте източника на репликация и използвайте DB2 Център за управление, за да дефинирате източници на репликация, за да е сигурно, че са дефинирани само валидни типове. Или в случаите, когато ръчно дефинирате източник на репликация, уверете се, че таблицата съдържа поддържани SQL типове. Вижте раздела за DB2 кодовете в книгата със съобщенията и кодовете на DB2 мениджъра на базата данни за вашата платформа, за да определите невалидния SQLTYPE.

#### **ASN0056E Таблица ASN.IBMSNAP\_UOW не съществува.**

**Обяснение:** Възможно е таблицата за единиците работа (UOW) да е била премахната или базата данни на сървъра източника да е била отстранена.

**Отговор на потребителя:** Обърнете се към представител на сервиза на IBM.

#### **ASN0100I Инициализацията на Capture програма е успешна.**

**Обяснение:** Това съобщение е само за ваша информация.

**Отговор на потребителя:** Не е необходимо действие.

**ASN0101W Неуспешен топъл старт на Capture програма, защото съществуващите данни са твърде стари. Ще бъде направен опит за студен старт.**

**Обяснение:** Данните в таблицата за променени данни са по-стари от стойността "<времеви\_индикатор\_на\_ограничение\_за\_изоставане>". Ще бъде изпълнен студен старт.

**Отговор на потребителя:** Вижте *Ръководство и справочник за репликиране* за допълнителна информация относно топлия и студения старт, за да определите защо за Capture програма не може да бъде изпълнен топъл старт.

#### **ASN0102W Capture програма ще превключи към студен старт, защото информацията за топъл старт е недостатъчна.**

**Обяснение:** Възникнал е проблем при извличане на информацията за топъл старт. Данните в таблицата за топъл старт са невалидни. Ще бъде изпълнен студен старт.

При DB2 Universal Database е възникнала грешка в API за асинхронно четене от журнал при четене на журнала по време на топъл старт. При OS/390 е възникнала грешка в Instrumentation Facility Information (IFI) при четене на журнала по време на топъл старт.

**Отговор на потребителя:** Вижте *Ръководство и*

*справочник за репликиране* за допълнителна информация относно топлия и студения старт, за да определите защо за Capture програма не може да бъде изпълнен топъл старт.

#### **ASN0103I Capture програма е стартирана с: "<име\_на\_сървър>".**

#### **Параметри:**

- SERVER\_NAME е "<име\_на\_сървър>"
- ENO NAME е "<enq\_име>"
- START TYPE е "<тип\_стартиране>"
- TERM\_TYPE е "<тип\_терминал>"
- PRUNE TYPE е "<тип\_отстраняване\_на\_излишните\_данни>"

**Обяснение:** Това е информационно съобщение, което извежда името на DB2 сървъра и опцията за стартиране на Capture програма.

При Capture за VSE и VM, ENQ\_NAME показва името, с което се заключва Capture програма, за да се осигури, че има само една Capture програма, която се изпълнява за всяка DB2 база данни. При VM/ESA, името за заключване може да бъде посочено, като се смени стойността на параметъра ENQ\_NAME във файла CAPTURE ASNPARMS.

**Отговор на потребителя:** Не е необходимо действие.

**ASN0104I Прихващане на промените е стартирано за собственик "<собственик>", името на таблицата е "<таблица\_за\_копиране>" в журнален номер на последователност (LSN) "<номер\_на\_последователност\_в\_журнал>".**

**Обяснение:** Capture програма е стартирана за собственика и името на таблицата от зададен последователен номер в журнал (LSN). Това съобщение се извежда за всяка таблица първоизточник, за която Capture програма прихващанията са променени. Това съобщение е само за ваша информация.

**Отговор на потребителя:** Не е необходимо действие.

#### **ASN0105I Данните, които са копирани, са отрязани от таблицата за променените данни и от таблицата за единиците работа.**

**Обяснение:** Това съобщение е само за ваша информация.

**Отговор на потребителя:** Не е необходимо действие.

#### **ASN0106I Capture програма изчаква DB2 да се активира.**

**Обяснение:** Ако DB2 не е активирана в момента, когато Capture програма е пусната първоначално, Capture програма изчаква, докато DB2 бъде активирана. След като DB2 бъде активирана, Capture програма прави връзката и започва да отбелязва промените.

Ако опцията NOTERM е зададена в параметрите за извикване на програмата Capture и DB2 се изключва плавно, Capture програма изчаква, докато тя бъде активирана отново.

**Отговор на потребителя:** Не е необходимо действие.

**ASN0110E Дъмп масив на Capture за OS/390. Контролният адрес е "<адрес>".**

**Обяснение:** Това е информационно съобщение, отпечатано най-отгоре при дъмпове на паметта при сериозни грешки. Когато е генериран дъмп за съобщение, изходът от дъмпа се намира в набора от данни, чието име е посочено в CEEDUMP DDNAME в JCL за извикване на програмата Capture за OS/390.

**Отговор на потребителя:** Не е необходимо действие.

**ASN0115I Не е подадена информацията за управление на топлия старт. Името на процедурата е "<процедура>", а името на таблицата е "<име\_на\_таблица>".**

**Обяснение:** Таблицата за топъл старт липсва или е повредена. Тази таблица осигурява по-бързо

топъл старт. Capture програма ще изпълни топъл старт.

**Отговор на потребителя:** Не е необходимо действие.

**ASN0116I Capture програма не е преинициализирала таблицата за настройка на параметрите. Името на процедурата е "<процедура>", а името на таблицата е "<име\_на\_таблица>".**

**Обяснение:** Издадена е командата REINIT, но липсва информацията за настройка на параметрите от таблицата. Запазени са стойностите на предишните настройки на параметрите.

**Отговор на потребителя:** Не е необходимо действие.

**ASN0117W Не е съхранена информацията за управлението на топлия старт. Името на процедурата е "<процедура>", а името на таблицата е "<име\_на\_таблица>".**

**Обяснение:** Възникнала е грешка, която е попречила на съхраняването на информацията за топъл старт в таблицата

IBMSNAP\_WARM\_START. Може да се направи опит за топъл старт, който ще отнеме по-дълго време, защото ще се използват архивни източници.

**Отговор на потребителя:** Не е необходимо действие.

**ASN0121E Неуспешен топъл старт на Capture програма, защото съществуващите данни са твърде стари. Capture програма ще бъде прекъсната.**

**Обяснение:** Часът на информацията за топъл старт надвишава LAG\_LIMIT.

**Отговор на потребителя:** Не е необходимо действие. Capture програма ще бъде прекъсната, защото е бил зададен WARMNS.

#### **ASN0122E Възникнала е грешка при четене на информацията за топъл старт или на DB2 журнал. Capture програма ще бъде прекъсната.**

**Обяснение:** Възникнал е проблем при извличане на информацията за топъл старт. Данните в таблицата за топъл старт са невалидни или за OS/390 е възникнала грешка в Instrumentation Facility Interface (IFI) при четене на журнала по време на топъл старт.

**Отговор на потребителя:** Не е необходимо действие. Capture програма се прекъсва, защото е бил зададен WARMNS.

#### **ASN0123I Най-големият последователен номер в журнал на успешно съхранен запис е "<номер\_на\_последователност\_в\_журнал>".**

**Обяснение:** Capture програма е съхранила най-големия последователен номер в журнал (LSN) в таблицата за топъл старт. Това е точката, в която Capture програма е завършила успешно обработката на данните от журнала.

**Отговор на потребителя:** Не е необходимо действие. Това съобщение съпровожда прекъсването на работата на програмата.

#### **ASN0124I Командата за съкращаване на излишната информация е приета и записана в опашката.**

**Обяснение:** Администраторът на IBM Репликация е въвел команда за съкращаване на излишната информация и Capture програма е записала заявката в опашката. Capture програма ще отстрани излишните данни от таблицата на променените данни (CD) и от таблицата за единиците работа (UOW).

**Отговор на потребителя:** Не е необходимо действие.

**ASN0125I Текущият последователен номер на успешно обработени записи в журнал е "<номер\_на\_последователност\_в\_журнал>".**

**Времевият индикатор на журнала е "<времеви-индикатор>".**

**Обяснение:** Capture програма обработва DB2 журнала от предоставения последователен номер.

**Отговор на потребителя:** Не е необходимо действие.

#### **ASN0126E Capture програма е открила синтактична грешка. Capture програма ще бъде прекъсната.**

**Обяснение:** Capture програма е открила грешна комбинация от извикващи параметри.

**Отговор на потребителя:** Проверете раздела за програмите Capture и Apply за вашата платформа за допълнителна информация относно синтаксиса на командата START.

#### **ASN0130I Потребителят е направил заявка Capture програма да започне четене от края на DB2 журнала.**

**Обяснение:** Потребителят е задал параметъра WRMSKPM при извикване на Capture програма.

**Отговор на потребителя:** Не е необходимо действие.

#### **ASN0132I Capture програма е извикана от asncopy с опция за мобилност.**

**Обяснение:** Това съобщение е само за ваша информация.

**Отговор на потребителя:** Не е необходимо действие.

#### **ASN0133I Capture програма е достигнала края на мобилните транзакции.**

**Обяснение:** Това съобщение е само за ваша информация.

**Отговор на потребителя:** Не е необходимо действие.

#### **ASN0134E Capture програма не може да получи началото на информацията в журнала, когато е извикана от asncopy с опция за мобилност.**

**Обяснение:** Capture програма не е могла да локализира мястото в журнала, от което трябва да започне четенето на информация.

**Отговор на потребителя:** Изчакайте следващите съобщения, които ще ви дадат по-подробна информация.

#### **ASN0135E Пробният период на програмата Capture е изтекъл**

**Обяснение:** Пробният период на продукта DB2 DataPropagator е изтекъл. Не може да продължите да използвате този продукт преди да поръчате и инсталирате лицензния компонент на DataPropagator на DB2 за OS/390.

**Отговор на потребителя:** Свържете се с отговарящия за поръчване на продукта DB2 DataPropagator.

#### **ASN0136I Пробната версия на Capture ще престане да работи след** *nn* **дена.**

**Обяснение:** Вие използвате пробна версия на DB2 DataPropagator. След като изтекат *nn* дена, няма да може да използвате DB2 DataPropagator преди да инсталирате лицензния компонент на DataPropagator на DB2 за OS/390.

**Отговор на потребителя:** Няма. Може да желаете да се свържете с отговарящия за поръчване на продукта DB2 DataPropagator.

#### **ASN0137E Регистрационният модул на продукта има неочаквано съдържание.**

**Обяснение:** Съдържанието на регистрационния модул (ASNLPR61) за компонента DB2 DataPropagator не е очакваното за тази версия на продукта DB2 DataPropagator. Продуктът не може да се използва преди да се предостави правилният регистрационен модул.

**Отговор на потребителя:** Проверете дали компонентът DB2 DataPropagator е инсталиран без

проблеми. Ако са възникнали грешки, поправете ги и опитайте отново.

Ако компонентът DB2 DataPropagator е инсталиран без грешки и вие осъществявате правилен достъп до регистрационния модул (ASNLPR61), се свържете със потребителския сервиз на IBM.

#### **ASN0138E Пробният модул на продукта има неочаквано съдържание.**

**Обяснение:** Съдържанието на пробния модул за DB2 DataPropagator не е очакваното за тази версия на продукта DB2 DataPropagator. Продуктът не може да се използва преди да се предостави правилният пробен модул.

**Отговор на потребителя:** Проверете дали компонентът DB2 DataPropagator е инсталиран без проблеми. Ако са възникнали грешки, поправете ги и опитайте отново.

Ако компонентът DB2 DataPropagator е инсталиран без грешки и вие осъществявате правилен достъп до него, се свържете със потребителския сервиз на IBM.

#### **ASN0139E Програмата Capture не може да отвори файла на трасирането. Грешката е "<код\_на\_грешка>".**

**Обяснение:** Потребителят е посочил опцията TRCFILE, но програмата Capture не може да отвори файла на трасирането. Възможните причини са:

- Директорията, посочена в променливата на обкръжението ASNPATH, е неправилна.
- Потребителят няма необходимата оторизация за директорията.

**Отговор на потребителя:** Свържете се със системния програмист или с представител на сервиза на IBM.

#### **ASN0200E Подаден е неправилен параметър "<параметър>" към Capture програма.**

**Обяснение:** При VM/ESA, грешката е предизвикана от една от следните ситуации:

- v В командата за извикване ASNCCP е посочен некоректен параметър.
- Файлът CAPTURE ASNPARMS съдържа невалиден параметър.
- v Зададен е невалиден параметър на тага :RESID във файла RESID NAMES за :DBNAME. Например RESID не може да бъде толкова дълъг.

При VSE/ESA е посочен невалиден параметър в командата за извикване ASNCCP.

**Отговор на потребителя:** Проверете валидността на подадените параметри. Вижте раздела за програмите Capture и Apply за вашата платформа за допълнителна информация относно командата ASNCCP.

**ASN0201E Capture програма е открила грешка в "<платформа>". Името на процедурата е "<процедура>", името на функцията е "<функция>", а кодът на връщане е "<код\_на\_връщане>".**

#### **Обяснение:** На VM:

За функцията LINK, Capture програма е открила грешка при опит да свърже минидисковете, посочени във файла SQLFDEF на *база данни*.

*база данни* е базата данни, посочена с командите SQLINIT или SQLGLOB, подразбиращата се стойност на SQLDBA.

- При грешки във функцията FSREAD, FSPOINT или FSTATE, Capture програма е открила грешка при опит да чете CAPTURE ASNPARMS или файла SQLFDEF на *база данни*.
- За функцията XCIDRM, Capture програма не може да получи ID на ресурса, който тя използва за заключване, за да е сигурно, че само една Capture програма е активна за DB2 база данни. Грешката може да е възникнала поради следните причини:
	- Виртуалната машина, на която се изпълнява приложението, няма права за свързване към \*IDENT.
	- Виртуалната машина, на която се изпълнява приложението, няма права да декларира ресурса.

<span id="page-27-0"></span>На VSE:

- v При грешки във функцията GENCB, MODCB, OPEN, GET, CLOSE или ENDREQ, Capture програма е открила грешка при опит да настрои или да чете журнал или директория на базата данни.
- При грешки във функцията GETVIS, FREEVIS или XPCC, Capture програма е открила грешка при опит да изпълни една от тези функции.

**Отговор на потребителя:** Коригирайте грешката, както е описано в документацията на платформата. На VM:

- За функцията LINK вижте VM/ESA CP Справочник за командите и помощните програми за допълнителна информация за върнатия код.
- При грешки във функциите FSREAD, FSPOINT или FSTATE вижте VM/ESA CMS Справочник асемблер.
- За функцията XCIDRM вижте VM/ESA CPI Потребителско ръководство за комуникации за допълнителна информация за върнатия код.
- За информация за други функции се обърнете към документацията за командите и разработката на приложения на съответната платформа.

На VSE:

v При грешки във функцията GENCB, MODCM, OPEN, GET, CLOSE или ENDREQ вижте

## **Съобщения на програмата Apply**

VSE/ESA Справочник за съобщения и кодове за допълнителна информация относно IBM VSE/VSAM макросите.

• При грешки във функциите GETVIS, FREEVIS или XPCC вижте VSE/ESA Справочник за макросите.

#### **ASN0202E Не е зададен параметърът USERID.**

**Обяснение:** Параметърът USERID е задължителен в полето PARM= на оператора EXEC, който се подава към Capture програма.

**Отговор на потребителя:** Добавете параметъра USERID= като зададете потребителски ID и парола в полето PARM=, след което подайте отново заданието.

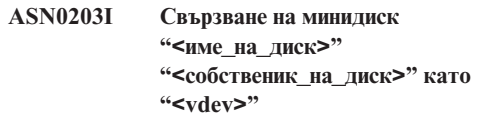

**Обяснение:** Capture програма ще издаде вътрешна CP команда за свързване към зададения минидиск на базата данни.

**Отговор на потребителя:** Ако е необходимо, въведете парола за минидиска.

**ASN1000S Възникнала е вътрешна грешка за съобщение номер "<номер>". Полетата за заместване са "<поле\_за\_заместване\_1>", "<поле\_за\_заместване\_2>", "<поле\_за\_заместване\_3>", "<поле\_за\_заместване\_4>", "<поле\_за\_заместване\_5>", "<поле\_за\_заместване\_6>" и "<поле\_за\_заместване\_7>". Кодът на грешката е "<код\_на\_грешка>". Кодът на връщане е "<код\_на\_връщане>".**

**Обяснение:** Файлът със съобщенията за Apply е инсталиран неправилно.

**Отговор на потребителя:** Обърнете се към информацията за конфигуриране и инсталиране в книгата, която се отнася за вашата платформа. Уверете се, че файлът със съобщенията е инсталиран във вярната директория. Ако това е така, свържете се с представител на сервиза на IBM.

**ASN1001E Apply програма е открила SQL грешка.**

#### **Параметри:**

- ERRCODE е "<код\_на\_грешка>"
- SOLSTATE е "<sql състояние>"
- SQLCODE e "<sqlcode>"
- SQLERRM e "<sqlerrm>"
- SOLERRP e "<sqlerrp>"
- името на сървъра е "<име\_на\_сървър>"
- v името на таблицата е "<име\_на\_таблица>"

**Обяснение:** Възникнала е грешка по време на изпълнението на SQL оператор.

**Отговор на потребителя:** Обърнете се към описанието на съобщенията за SQL.

**ASN1002E "<име\_на\_таблица>" не може да бъде заключена. ERRCODE е "<код\_на\_грешка>", SQLSTATE е "<sql\_състояние>", SQLCODE е "<sqlcode>", SQLERRM е "<sqlerrm>", SQLERRP е "<sqlerrp>", името на сървъра е "<име\_на\_сървър>", а името на таблицата е "<име\_на\_таблица>"**

**Обяснение:** Apply програма не може да заключи таблината.

**Отговор на потребителя:** Обърнете се към справочника, описващ съобщенията.

#### **ASN1003E Apply програма не може да осъществи връзка със сървъра "<сървър>".**

#### **Параметри:**

- v кодът на грешката е "<код\_на\_грешка>"
- SOLSTATE е "<sql състояние>"
- SQLCODE e "<sqlcode>"
- SQLERRM e "<sqlerrm>"
- SOLERRP e "<salerrp>"

**Обяснение:** Apply програма е направила опит да се свърже с базата данни и върнатият код показва неуспех, като причината е или че базата данни не е активирана, или твърде много потребители осъществяват достъп до нея.

**Отговор на потребителя:** Ако изпълнявате Apply под DB2 UDB за UNIX или под DataJoiner за UNIX, уверете се, че променливата от обкръжението LIBPATH е настроена на обкръжението, в което се стартира програмата Apply. За допълнителна информация вижте *Ръководство и справочник за репликиране*.

Обърнете се към описанието на съобщенията за SQL.

#### **ASN1004I Пробната версия на Apply ще престане да работи след** *nn* **дена.**

**Обяснение:** Вие използвате пробна версия на DB2 DataPropagator. След като изтекат *nn* дена, няма да може да използвате DB2 DataPropagator преди да

инсталирате лицензния компонент на DataPropagator на DB2 за OS/390.

**Отговор на потребителя:** Няма. Може да желаете да се свържете с отговарящия за поръчване на продукта DB2 DataPropagator.

#### **ASN1005E Пробният период на програмата Apply е изтекъл**

**Обяснение:** Пробният период на продукта DB2 DataPropagator е изтекъл. Не може да продължите да използвате този продукт преди да поръчате и инсталирате лицензния компонент на DataPropagator на DB2 за OS/390.

**Отговор на потребителя:** Свържете се с отговарящия за поръчване на продукта DB2 DataPropagator.

#### **ASN1006E Регистрационният модул на продукта има неочаквано съдържание.**

**Обяснение:** Съдържанието на регистрационния модул (ASNAPR61) за компонента DB2 DataPropagator не е очакваното за тази версия на продукта DB2 DataPropagator. Продуктът не може да се използва преди да се предостави правилният регистрационен модул.

**Отговор на потребителя:** Проверете дали компонентът DB2 DataPropagator е инсталиран без проблеми. Ако са възникнали грешки, поправете ги и опитайте отново.

Ако компонентът DB2 DataPropagator е инсталиран без грешки и вие осъществявате правилен достъп до регистрационния модул (ASNAPR61), се свържете със потребителския сервиз на IBM.

#### **ASN1007E Пробният модул на продукта има неочаквано съдържание.**

**Обяснение:** Съдържанието на пробния модул за DB2 DataPropagator не е очакваното за тази версия на продукта DB2 DataPropagator. Продуктът не може да се използва преди да се предостави правилният пробен модул.

**Отговор на потребителя:** Проверете дали компонентът DB2 DataPropagator е инсталиран без проблеми. Ако са възникнали грешки, поправете ги и опитайте отново.

Ако компонентът DB2 DataPropagator е инсталиран без грешки и вие осъществявате правилен достъп до него, се свържете със потребителския сервиз на IBM.

**ASN1008E Групата планове с квалификатор за прилагане "<квалификатор>" и име на групата "<име\_на\_група>" не е дефинирана правилно. ERRCODE е %3.**

**Обяснение:** Групата от планове не е дефинирана правилно.

**Отговор на потребителя:** Уверете се, че колоната WHOS\_ON\_FIRST в ASN.IBMSNAP\_SUBS\_SET е посочена правилно.

#### **ASN1009E Не е дефинирана група планове за квалификатор за прилагане "<квалификатор>".**

**Обяснение:** Не е дефинирана група планове за квалификатор за прилагане "<квалификатор>".

**Отговор на потребителя:** Дефинирайте поне една група от планове за квалификатор за прилагане "<квалификатор>".

#### **ASN1010E Apply програма не може да вмъкне реда "<ред>" в таблицата за проследяване на промените поради следната грешка: "<код\_на\_грешка>".**

**Обяснение:** Това е SQL върнат код, който показва, че таблицата за проследяване на промените не е зададена със структурата на таблицата в *Ръководство и справочник за репликиране*.

**Отговор на потребителя:** Вижте *Ръководство и справочник за репликиране* и SQL ръководството.

#### **ASN1011E В заявка за копиране има несъвместими атрибути на източника и приемника. Кодът на грешката е "<код\_на\_грешка>".**

**Обяснение:** Това е код на SQL грешка, който показва, че атрибутите на таблицата приемник трябва да бъдат съвместими с атрибутите на таблицата източник.

**Отговор на потребителя:** Обърнете се към колоната BASE\_STRUCTURE в таблицата регистър за съвместимостта на атрибутите на приемника и източника.

#### **ASN1012E Структурата на таблицата източник е невалидна. Кодът на грешката е "<код\_на\_грешка>".**

**Обяснение:** Това е SQL върнат код, който показва, че структурата на таблицата източник в таблицата регистър не е зададена в съответствие с колоната SOURCE\_STRUCTURE в таблицата регистър.

**Отговор на потребителя:** Обърнете се към *Ръководство и справочник за репликиране*, колона SOURCE\_STRUCTURE в таблицата регистър за информация относно валидните структури на таблицата източник.

#### **ASN1013E Структурата на целевата таблица е невалидна. Кодът на грешката е "<код\_на\_грешка>".**

**Обяснение:** Структурата на таблицата приемник в таблицата ASN.IBMSNAP\_SUBS\_MEMBR е невалидна.

**Отговор на потребителя:** Вижте *Ръководство и справочник за репликиране* за валидните структури на таблиците приемник.

#### **ASN1014E Apply програма не е успяла да открие източник за поисканото копиране, защото не е успяла да открие таблицата за променени данни. Кодът на грешката е "<код\_на\_грешка>".**

**Обяснение:** Таблицата за променените данни не е дефинирана в таблицата регистър. Причината е или че Apply програма не може да намери името на таблицата за променените данни в таблицата регистър, или че таблицата източник не е регистрирана коректно.

**Отговор на потребителя:** Обърнете се към *Ръководство и справочник за репликиране* и проверете дали таблицата за променените данни е правилно дефинирана в таблицата регистър (ASN.IBMSNAP\_REGISTER CD\_OWNER, CD\_TABLE).

#### **ASN1015I Apply програма изчаква Capture програма на сървър "<име\_на\_сървър>" да увеличи глобалното SYNCHTIME. Проверете дали Capture програма е стартирана.**

**Обяснение:** Това съобщение е само за ваша информация.

**Отговор на потребителя:** Не е необходимо действие.

#### **ASN1016I Копирането за опресняване е било забранено. Кодът на грешката е "<код\_на\_грешка>".**

**Обяснение:** При опит да се изпълни пълно опресняване Apply програма е открила в таблицата регистър колона DISABLE\_REFRESH, която е активирана.

**Отговор на потребителя:** Или дезактивирайте колоната DISABLE\_REFRESH, или пренебрегнете Apply програма и изпълнете ръчно опресняване.

#### **ASN1017E Apply не може да намери нито едно име на колона приемник. Кодът на грешката е "<код\_на\_грешка>".**

**Обяснение:** Apply не може да намери нито една колона в таблицата с колоните с плановете за репликация ASN.IBMSNAP\_SUBS\_COLS.

**Отговор на потребителя:** Вижте "Дефиниране на планове за репликиране", за да предефинирате плана за репликиране.

```
ASN1018I Програмата Apply обработва група
 от планове "<име_на_група>"
 ("<първи>"). ("<номер_на_група>"
 от "<общ_брой_групи>").
```
**Обяснение:** Това съобщение е само за ваша информация.

**Отговор на потребителя:** Не е необходимо действие.

**ASN1019E В таблицата приемник няма ключови колони. Кодът на грешката е "<код\_на\_грешка>".**

**Обяснение:** Apply програма не може да намери имена на ключови колони в една от колоните, изискваща първичен ключ.

**Отговор на потребителя:** Вижте "<Дефиниране на описания за репликиране>", за да предефинирате описанието за репликиране.

**ASN1020S Apply програма не е успяла да запази блок за съхранение. Кодът на грешката е "<код\_на\_грешка>".**

**Обяснение:** Apply програма не може да получи необходимия масив памет.

**Отговор на потребителя:** Обърнете се към представител на сервиза на IBM.

**ASN1021S Apply програма не може да прочете работния файл. Кодът на грешката е "<код\_на\_грешка>".**

**Обяснение:** Програмата Apply не може да прочете работния файл поради системна грешка.

**Отговор на потребителя:** Определете дали проблемът е предизвикан от липса на свободно пространство и се свържете със системния администратор, за да разрешите проблема.

**ASN1022S Apply програма не може да запише информация в работния файл. Кодът на грешката е "<код\_на\_грешка>".**

**Обяснение:** Или потребителят няма необходимите права за достъп до един или всичките файлове, или не е останало достатъчно свободно пространство след записа във файла приемник.

**Отговор на потребителя:** Определете дали проблемът е предизвикан от липса на права за достъп или от липса на свободно пространство и се свържете със системния администратор, за да получите необходимото.

#### **ASN1023S Apply програма не може да отвори работния файл. Кодът на грешката е "<код\_на\_грешка>".**

**Обяснение:** Apply програма не може да отвори работния файл.

**Отговор на потребителя:** Обърнете се към представител на сервиза на IBM.

**ASN1024S Apply програма не може да затвори работния файл. Кодът на грешката е "<код\_на\_грешка>".**

**Обяснение:** Apply програма не може да затвори работния файл.

**Отговор на потребителя:** Обърнете се към представител на сервиза на IBM.

**ASN1025I Програмата Apply е завършила обработката за група от планове "<име\_на\_група>" ("<първи>"). Кодът на връщане е "<код\_на\_връщане>".**

**Обяснение:** Това съобщение е само за ваша информация.

**Отговор на потребителя:** Не е необходимо действие.

**ASN1026I Програмата Apply е открила грешка при опит за свързване. SQLSTATE е "<sql\_състояние>", SQLCODE е "<sqlcode>".**

**Обяснение:** Възникнала е грешка при изпълнение на свързването.

**Отговор на потребителя:** Обърнете се към справочника, описващ съобщенията.

#### **ASN1029E SQL оператор не може да бъде изпълнен. Кодът на грешката е "<код\_на\_грешка>".**

**Обяснение:** Изпълнението на SQL оператор, зададен от потребителя, е неуспешно.

**Отговор на потребителя:** За повече информация се обърнете към SQLSTATE, SQLCODE, SQLERRO и SQLERRM в архивната таблица на Apply и към SQL ръководството.

**ASN1030S Apply програма е срещнала грешка на OS/2. Кодът на грешката е "<код\_на\_грешка>", а кодът на връщане е "<код\_на\_връщане>".**

**Обяснение:** Изпълнението на OS/2 API е неуспешно.

**Отговор на потребителя:** За допълнителна информация относно кода на връщане се обърнете към OS/2 WARP Управляваща програма: Ръководство за програмиране.

#### **ASN1031E SQL операторът е празен. Кодът на грешката е "<код\_на\_грешка>".**

**Обяснение:** SQL операторът е празен низ.

**Отговор на потребителя:** Задайте SQL оператора, който трябва да бъде изпълнен.

**ASN1032S Журналният файл на Apply програма не може да бъде отворен. Кодът на грешката е "<код\_на\_грешка>", а кодът на връщане е "<код\_на\_връщане>".**

**Обяснение:** Apply програма не може да отвори журналния файл.

**Отговор на потребителя:** За допълнителна информация относно кода на връщане се обърнете към OS/2 WARP Управляваща програма: Ръководство за програмиране или към системната библиотека за вашата платформа.

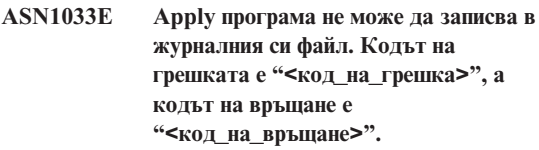

**Обяснение:** Apply програма не може да записва в журналния файл.

**Отговор на потребителя:** За допълнителна информация относно кода на връщане се обърнете към OS/2 WARP Управляваща програма: Ръководство за програмиране или към системната библиотека за вашата платформа.

#### **ASN1034E Запомнени процедури не се поддържат в DB2 за MVS/ESA V3. Кодът на грешката е "<код\_на\_грешка>".**

**Обяснение:** DB2 Версия 3 не поддържа извикване на запомнени процедури.

**Отговор на потребителя:** Отстранете оператора CALL за запомнената процедура от таблицата с операторите (ASN.IBMSNAP\_SUBS\_STMT).

#### **ASN1035E Apply програма не може да осъществи достъп до таблицата с колоните с планове.**

#### **Параметри:**

- v кодът на грешката е "<код\_на\_грешка>"
- SQLSTATE е "<sql\_състояние>"
- SOLCODE e "<salcode>"
- SOLERRM e "<sqlerrm>"
- SOLERRP e "<salerrp>"
- името на сървъра е "<име\_на\_сървър>"
- името на таблицата е "<име на таблица>"

**Обяснение:** Възникнала е грешка по време на изпълнението на SQL оператор.

**Отговор на потребителя:** Обърнете се към

описанието на съобщенията за SQL.

**ASN1036E Типът колона "<тип\_колона>" за израз "<израз>" е невалиден. Кодът на грешката е "<код\_на\_грешка>".**

**Обяснение:** Стойността на колоната COL\_TYPE в таблицата с колоните с плановете за репликация е невалидна.

**Отговор на потребителя:** Променете стойността на A, B, C, F или R.

**ASN1037E Apply програма не може да получи датата и часа. Кодът на грешката е "<код\_на\_грешка>", а кодът на връщане е "<код\_на\_връщане>".**

**Обяснение:** Неуспешно изпълнение на OS/2 API DosGetDateTime.

**Отговор на потребителя:** За допълнителна информация относно кода на връщане се обърнете към OS/2 WARP Управляваща програма: Ръководство за програмиране.

#### **ASN1038E В таблицата с колоните с плановете за репликация не са зададени имена на колони или изрази.**

**Обяснение:** За оператора за копиране трябва да се зададат имена на колони или изрази.

**Отговор на потребителя:** Обърнете се към *Ръководство и справочник за репликиране* за допълнителна информация за изискванията за дефиниране на планове.

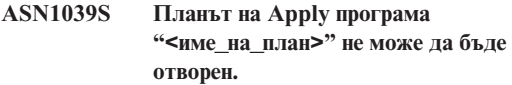

#### **Параметри:**

- v кодът на грешката е "<код\_на\_грешка>"
- кодът на връщане е "<код\_на\_връщане>"
- кодът на причина е "<код\_на\_причина>"

**Обяснение:** Планът на Apply програма не може да бъде отворен.

**Отговор на потребителя:** Обърнете се към

Програмната директория на Apply за OS/390.

#### **ASN1040S Apply програма е срещнала грешка на OS/390. Кодът на грешката е "<код\_на\_грешка>", а кодът на връщане е "<код\_на\_връщане>".**

**Обяснение:** Неуспешно изпълнение на системна операция на OS/390.

**Отговор на потребителя:** Обърнете се към информацията в системната библиотека на OS/390.

#### **ASN1041I Apply програма е стартирана като се използва подсистема с име: "<подсистема>".**

**Обяснение:** Това не е съобщение за грешка, но трябва да сте сигурни, че изведеното на дисплея име на подсистема е валидно.

**Отговор на потребителя:** Проверете дали името на подсистемата е валидно.

#### **ASN1042W Има прекалено много параметри за извикване.**

**Обяснение:** Броят на параметрите, които сте задали при извикване на Apply програма, надвишава максимално допустимия.

**Отговор на потребителя:** Обърнете се към раздела за програмите Capture и Apply за вашата платформа, за да получите информация за броя на параметрите за извикване.

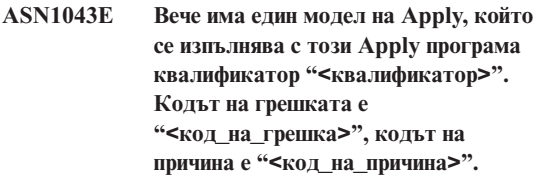

**Обяснение:** Опитът за проверка е неуспешен.

**Отговор на потребителя:** Уверете се, че само един модел на Apply програма се изпълнява с този потребителски ID на тази подсистема или база данни.

#### **ASN1044I Apply програма ще бъде неактивна за "<брой>" минути и "<брой>" секунди.**

**Обяснение:** Това съобщение е само за ваша информация.

**Отговор на потребителя:** Не е необходимо действие.

#### **ASN1045I Apply програма е започнала изпълнение като се използва база данни "<база\_данни>".**

**Обяснение:** Това съобщение е само за ваша информация.

**Отговор на потребителя:** Не е необходимо действие освен ако това не е исканата от вас база данни.

#### **ASN1046S Програмните библиотеки на Apply програма не са оторизирани за Authorized Program Facility (APF).**

**Обяснение:** Библиотеките на Apply програма трябва да бъдат оторизирани за APF.

**Отговор на потребителя:** Оторизирайте Apply библиотеките.

#### **ASN1048E Изпълнението на оператор за копиране е неуспешно. За пълна подробна информация вижте архивната таблица на Apply: "<текст>"**

**Обяснение:** Не може да бъде изпълнен оператор за копиране. В съобщението, "<текст>" идентифицира "<сървър\_за\_копиране>", "<собственик\_на\_копие, таблица\_приемник, stmt\_номер>" и "<управляващ\_сървър>".

**Отговор на потребителя:** Проверете полетата APPERRM в таблицата за проследяване на промените, за да определите защо изпълнението на оператора за копиране е неуспешно.

#### **ASN1049S Apply програма е срещнала системна грешка. Кодът на грешката е "<код\_на\_грешка>". Кодът на връщане е "<код\_на\_връщане>".**

**Обяснение:** Изпълнението на системната операция е неуспешно.

**Отговор на потребителя:** Обърнете се към информацията от системната библиотека за вашата платформа.

#### **ASN1050E Apply програма е открила невалидна операция при обновяването на таблицата приемник. Кодът на грешката е "<код\_на\_грешка>". Невалидната операция, която трябва да бъде приложена, е "<операция>".**

**Обяснение:** Полето за операция на реда, извлечен от таблицата източник, не е валидно.

**Отговор на потребителя:** Свържете се с представител на сервиза на IBM.

#### **ASN1051E Apply програма е открила журнална грешка между таблицата източник "<източник>" и таблицата приемник. Кодът на грешката е "<код\_на\_грешка>".**

**Обяснение:** Apply програма е открила, че Capture програма е загубила променени данни, преди Apply програма да е успяла да ги копира. Например за Capture програма може да е изпълнен студен старт.

**Отговор на потребителя:** Проверете управляващите таблици, за да определите защо има журнална грешка. Предприемете необходимото действие, за да запазите интегритета на данните, преди да нулирате информацията в управляващата таблица, за да изпълните дефиницията отново.

#### **ASN1052E Apply програма не може да намери програмата ASNLOAD.**

**Обяснение:** Apply програма не може да намери програмата ASNLOAD в текущата директория.

**Отговор на потребителя:** Уверете се, че ASNLOAD

е в директорията, от която извиквате Apply програма.

#### **ASN1053E Изпълнението на програмата ASNLOAD е неуспешно. Кодът на връщане е "<код\_на\_връщане>".**

**Обяснение:** Програмата ASNLOAD е открила грешка.

**Отговор на потребителя:** Обърнете се към файловете със съобщения, генерирани от помощните програми EXPORT and IMPORT. Обърнете внимание, че тези имена на файлове са различни за Apply за OS/2 и Apply за AIX.

**ASN1054S Apply програма не може да намери регистрационна информация за собственик на източник "<собственик\_на\_източник>", таблица източник "<таблица\_източник>" и квалификатор на производна таблица източник "<квалификатор>".**

**Обяснение:** Регистрацията на таблицата източник е неправилна или непълна.

**Отговор на потребителя:** Отстранете регистрацията и я направете отново. Уверете се, че регистрационната информация е в таблицата регистър и в таблицата, управляваща съкращаването на излишната информация.

**ASN1055S Apply програма не може да намери информацията за управление на съкращаването на излишните данни за собственик на източник "<собственик\_на\_източник>", таблица източник "<таблица\_източник>", квалификатор на производна таблица източник "<квалификатор>", собственик на приемник "<собственик\_на\_приемник>" и таблица приемник "<таблица\_приемник>".**

**Обяснение:** Регистрацията на таблицата източник е неправилна.

**Отговор на потребителя:** Отстранете плана и го направете отново.

#### **ASN1056E Apply програма не може да осъществи връзка със сървъра поради липса на потребителски идентификатор/парола. Кодът на грешката е "<код\_на\_грешка>".**

**Обяснение:** Програмата Apply не може да намери паролата и потребителския идентификатор за свързване към сървъра.

**Отговор на потребителя:** Уверете се, че паролата на програмата Apply съществува. Ако използвате DB2 Universal Database Satellite Edition, уверете се, че паролата и потребителският идентификатор са дефинирани на клиентските системи.

### **ASN1057E Apply програма не може да прочете паролата от файла с пароли на Apply. Кодът на грешката е "<код\_на\_грешка>".**

**Обяснение:** Apply програма не е открила парола.

**Отговор на потребителя:** Ако искате да използвате схемата AUTHENTICATION=SERVER, трябва да осигурите парола, както е описано в раздела за Apply програма в главата за Capture и Apply за вашата платформа.

#### **ASN1058E Apply програма не може да затвори файла с паролите. Кодът на грешката е "<код\_на\_грешка>".**

**Обяснение:** Apply програма не може да затвори файла с паролите.

**Отговор на потребителя:** Обърнете се към представител на сервиза на IBM.

```
ASN1059E Apply програма е открила невалиден
 синтаксис за ред "<ред>" от файла с
 паролите. Кодът на грешката е
 "<код_на_грешка>".
```
**Обяснение:** Apply програма не може да разпознае ред във файла с паролата.

**Отговор на потребителя:** Коригирайте синтактичната грешка във файла с паролата.
Вижте раздела за Apply програма в главата за Capture и Apply за вашата платформа.

### **ASN1060E Динамичното разполагане за временния работен файл е неуспешно. Кодът на грешката е "<код\_на\_грешка>".**

**Обяснение:** Възникнала е системна грешка при динамично разполагане.

**Отговор на потребителя:** Обърнете се към представител на сервиза на IBM.

### **ASN1061E Указан е невалиден параметър на ключова дума. Кодът на грешката е "<код\_на\_грешка>".**

**Обяснение:** Невалиден параметър за извикване е зададен и игнориран от Apply програма.

**Отговор на потребителя:** Коригирайте параметъра за извикване. Вижте раздела за Apply програма в главата за Capture и Apply за вашата платформа.

### **ASN1063E Група от планове не може да има повече от 200 члена. Кодът на грешката е "<код\_на\_грешка>".**

**Обяснение:** Броят на плановете е надвишил максималния разрешен брой 200.

**Отговор на потребителя:** Отстранете от плана членовете, които са в повече.

### **ASN1066S Възникнала е вътрешна грешка на Apply програма. Кодът на грешката е "<код\_на\_грешка>".**

**Обяснение:** Възникнала е вътрешна грешка на Apply.

**Отговор на потребителя:** Обърнете се към представител на сервиза на IBM.

# **ASN1067E Apply програма е открила конфликти при обновяване и е компенсирала отхвърлените транзакции. За подробности вижте таблицата за единиците работа. Кодът на грешката е "<код\_на\_грешка>".**

**Обяснение:** Повече от едно приложения обновяват от различни позиции един и същ ред в таблица. Някои транзакции са били отхвърлени и компенсирани.

**Отговор на потребителя:** За подробности вижте таблицата ASN.IBMSNAP\_UOW.

# **ASN1068E Apply програма е дезактивирала плана поради RI нарушение. Кодът на грешката е "<код\_на\_грешка>".**

**Обяснение:** Открито е нарушение в референциалния интегритет при копиране на данни от таблицата източник в реплика. Програмата Apply е прекъсната и планът е дезактивиран.

**Отговор на потребителя:** Коригирайте грешката в референциалния интегритет и активирайте отново плана.

**ASN1069E Програмата Apply е открила нарушение в референциалния интегритет и е компенсирала отхвърлените транзакции. За повече подробности вижте таблицата за единиците работа. Кодът на грешката е "<код-на-грешка>".**

**Обяснение:** Открито е нарушение в референциалния интегритет при репликиране на данни от репликата в потребителската таблица.

**Отговор на потребителя:** За повече подробности вижте таблицата за единиците работа.

# **ASN1070E Apply програма не може да заключи таблицата приемник.**

### **Параметри:**

- ERRCODE е "<код\_на\_грешка>"
- SOLSTATE е "<sql състояние>"
- SQLCODE e "<sqlcode>"
- SOLERRM e "<sqlerrm>"
- SOLERRP е "<salerrp>"
- името на сървъра е "<име\_на\_сървър>"
- името на таблицата е "<име на таблица>"

**Обяснение:** Apply програма не може да заключи таблицата приемник, преди да провери за конфликти при обновяването.

**Отговор на потребителя:** Проверете дали всички таблици приемник са налице, преди да изпълните отново Apply.

**ASN1071E Apply програма е открила грешка при четене на временния работен файл. Кодът на грешката е "<код\_на\_грешка>".**

**Обяснение:** Apply програма е открила грешка при четене на временния работен файл.

**Отговор на потребителя:** Обърнете се към представител на сервиза на IBM.

# **ASN1072E Apply програма не може да намери програмата ASNDONE.**

**Обяснение:** Apply програма не може да намери програмата изход за потребителя ASNDONE.

**Отговор на потребителя:** Проверете дали програмата ASNDONE е разположена в правилната директория.

**ASN1073E Изпълнението на програмата ASNDONE е неуспешно. Кодът на връщане е "<код\_на\_връщане>".**

**Обяснение:** Възникнала е грешка при извикването на изхода за потребителя ASNDONE.

**Отговор на потребителя:** Обърнете се към представител на сервиза на IBM.

# **ASN1074E Програмата Apply не може да намери програмата ASNDLCOPY.**

**Обяснение:** Програмата Apply не е намерила програмата ASNDLCOPY в текущата пътека за търсене.

**Отговор на потребителя:** Добавете програмата

ASNDLCOPY в пътеката за търсете и изпълнете отново Apply.

# **ASN1075E Изпълнението на програмата ASNDLCOPY е неуспешно. Кодът на връщане е "<код-на-грешка>".**

**Обяснение:** Програмата ASNDLCOPY е открила грешка.

**Отговор на потребителя:** Обърнете се към журналния файл, генериран от програмата ASNDLCOPY, за по-подробна информация. Името на журналния файл е asndlxxxx.log.

# **ASN1076E Програмата Apply не може да прочете формата на резултатния файл, генериран от програмата ASNDLCOPY.**

**Обяснение:** Резултатният файл, генериран от програмата ASNDLCOPY, не е в очаквания формат.

**Отговор на потребителя:** Ако сте модифицирали програмата ASNDLCOPY, проверете дали промените ви не са причина за невалидния формат. Ако тези промени не са причина за проблема, проверете дали на машината ви има достатъчно място за резултатния файл.

# **ASN1077S Програмата Apply е открила невалидна стойност на DATALINK колона при обновяването на таблицата приемник. Кодът на грешката е "<код-на-грешка>".**

**Обяснение:** Полето за DATALINK колоната, извлечена от таблицата източник, не е валидно.

**Отговор на потребителя:** Обърнете се към IBM Software Support.

# **ASN1097I Apply програма е спряна поради горната грешка.**

**Обяснение:** Предишната грешка е предизвикала спиране на Apply програма.

**Отговор на потребителя:** Коригирайте грешката, докладвана преди това съобщение.

# **ASN1100I Apply програма е спряна от потребител.**

**Обяснение:** Потребител е издал команда STOP, за да спре Apply програма.

**Отговор на потребителя:** Не е необходимо действие.

# **ASN1109I Не всички промени в Jet базата данни се прилагат поради RI нарушение.**

**Обяснение:** Има поне една промяна в таблицата със списъка на реда-реплика приемник, която нарушава референциалния интегритет (RI) на таблицата източник.

**Отговор на потребителя:** Обърнете се към таблиците IBMSNAP\_ERROR\_INFO и IBMSNAP\_ERROR\_MESSAGE за подробна информация.

# **ASN1110I Apply програма е създава Jet база данни "<име\_на\_БД>".**

**Обяснение:** Базата данни приемник <име\_на\_БД> е създадена.

**Отговор на потребителя:** Не е необходимо действие.

### **ASN1111I Apply програма е преобразувала Jet база данни "<име\_на\_БД>" в Design Master.**

**Обяснение:** Посочената база данни сега е Design Master, за която ще бъдат създадени всички Microsoft Jet реплики.

**Отговор на потребителя:** Не е необходимо действие.

**ASN1115I Успешно ODBC извикване със sqlcode "<sqlcode>", sqlstate "<sql\_състояние>" и съобщение "<съобщение>".**

**Обяснение:** ODBC извикването е успешно, но е подадено съобщение. Това съобщение е само за ваша информация.

**Отговор на потребителя:** Не е необходимо действие.

# **ASN1116E Неуспешно ODBC извикване. sqlcode "<sqlcode>", sqlstate "<sql\_състояние>" и съобщение "<съобщение>".**

**Обяснение:** Възникнала е грешка при изпълнението на ODBC операция към DB2 ODBC драйвера или към MS Jet ODBC драйвера.

**Отговор на потребителя:** За допълнителна информация се обърнете към подходящия ODBC справочник.

**ASN1130E Неуспешно изпълнение на DAO извикване. ERRCODE "<код\_на\_грешка>", DAO номер на грешка "<номер\_на\_грешка>" и DAO съобщение за грешка "<съобщение\_за\_грешка>".**

**Обяснение:** Възникнала е грешка при изпълнение на Microsoft Data Access Object (DAO).

**Отговор на потребителя:** За допълнителна информация се обърнете към Microsoft DAO справочника.

**ASN1135E Неуспешна файлова операция. Името на файла е "<име\_на\_файл>", а кодът на грешката е "<код\_на\_грешка>".**

**Обяснение:** Неуспешна операция отваряне, затваряне, четене или писане.

**Отговор на потребителя:** Проверете дали потребителят има права за файловата операция. Проверете и дали има достатъчно свободно пространство в системата.

#### **ASN1200I Програмата asncopy е завършила.**

**Обяснение:** Това съобщение е само за ваша информация.

**Отговор на потребителя:** Не е необходимо действие.

### **ASN1201S Общо съобщение - вътрешна грешка.**

**Обяснение:** Програмата asncopy е открила SQL грешка.

#### **Параметри:**

- ERRCODE е "<код\_на\_грешка>"
- SOLSTATE е "<sql състояние>"
- SOLCODE e "<salcode>"
- SQLERRM e "<sqlerrm>"
- SQLERRP e "<sqlerrp>"
- името на сървъра е "<име\_на\_сървър>"
- v името на таблицата е "<име\_на\_таблица>"

**Отговор на потребителя:** Обърнете се към описанието на съобщенията за SQL.

**ASN1202E Програмата asncopy е открила SQL грешка. ERRCODE е "<код\_на\_грешка >", SQLSTATE е "<sql\_състояние>", SQLCODE е "<sqlcode>", SQLERRM е "<sqlerrm>", SQLERRP е "<sqlerrp>", името на таблицата е "<име\_на\_таблица>".**

**Обяснение:** Това съобщение е само за ваша информация.

**Отговор на потребителя:** Не е необходимо действие.

**ASN1203I Програмата asncopy е спряна от потребителя.**

**Обяснение:** Това съобщение е само за ваша информация.

**Отговор на потребителя:** Не е необходимо действие.

**ASN1204E Програмата asncopy е открила некоректна ключова дума. Ключовата дума е "<ключова\_дума>".**

**Обяснение:** Ключова дума е въведена некоректно.

**Отговор на потребителя:** Изпълнете командата

отново, като използвате правилната ключова дума.

# **ASN1205E Програмата asncopy е прекъсната поради грешка в Capture програма.**

**Обяснение:** Неконсистентност в изпълненията на Capture програма е предизвикала прекратяване изпълнението на програмата asncopy.

**Отговор на потребителя:** Обърнете се към трасирането, изпълнено от Capture програма (ASN.IBMSNAP\_TRACE), или към журнала за грешки на програмата asncopy, за да определите причината за грешката.

# **ASN1206E Програмата asncopy е прекъсната поради грешка в Apply програма.**

**Обяснение:** Неконсистентност в изпълненията на Apply програма е предизвикала прекратяване изпълнението на програмата asncopy.

**Отговор на потребителя:** Обърнете се към архивната таблица на Apply или към журнала за грешки на програмата asncopy, за да определите причината за грешката.

#### **ASN1207E Планът за "<план>" не е активиран.**

**Обяснение:** Избраният план е неактивен.

**Отговор на потребителя:** Активирайте плана или изберете друг.

# **ASN1208E Програмата asncopy не може да намери плана за група "<група>".**

**Обяснение:** Избраният план не съществува.

**Отговор на потребителя:** Въведете верния план.

# **ASN1209E Програмата asncopy не може да намери никакви приемливи планове.**

**Обяснение:** Не е зададено име на плана или зададените имена са невалидни.

**Отговор на потребителя:** Проверете имената на плановете и се уверете, че сте въвели правилните имена.

# **ASN1210E След ключовата дума -q трябва да бъде посочен Apply квалификатор.**

**Обяснение:** Трябва да посочите Apply квалификатор след ключовата дума q.

**Отговор на потребителя:** Задайте Apply квалификатор след ключовата дума q.

# **ASN1211E Имена на групи трябва да бъдат зададени след ключовата дума "<ключова\_дума>".**

**Обяснение:** Трябва да зададете имена на групи след ключовата дума (O, U, D или S).

**Отговор на потребителя:** Инициализирайте отново програмата asncopy, като зададете ключовата дума и след това имената на групите.

# **ASN1212E Открито е име на група само за четене "<име\_на\_група" след ключовата дума "<ключова\_дума>".**

**Обяснение:** Име на група само за четене е зададено след ключовата дума U или D.

**Отговор на потребителя:** Задайте само реплика за ключовите думи U и D.

# **ASN1214E Името на група "<име\_на\_група>" е посочено повече от веднъж.**

**Обяснение:** Едно и също име на група не може да се задава в повече от един списък.

**Отговор на потребителя:** Преинициализирайте програмата asncopy, след като се уверите, че сте задали всяко име на група само веднъж (измежду всички списъци).

# **ASN1221I Група "<име\_на\_група>" е успешно обновена с "<брой>" реда в "<час>".**

**Обяснение:** Това съобщение е само за ваша информация.

**Отговор на потребителя:** Не е необходимо действие.

# **ASN1222I Група** ″**<име\_на\_група>**″ **е вмъкнала успешно** ″**<брой>**″ **реда, изтрила е** ″**<брой>**″ **реда и е обновила** ″**<брой>**″ **реда в** ″**<час>**″**.**

**Обяснение:** Това съобщение е само за ваша информация.

**Отговор на потребителя:** Не е необходимо действие.

# **ASN1223E Apply програма не може да извърши копиране за група "<име\_на\_група>".**

**Обяснение:** Apply програма е открила проблем при копиране.

**Отговор на потребителя:** Обърнете се към архивната таблица на Apply или към журнала за грешки на програмата asncopy, за да определите причината за грешката.

# **ASN1230S Програмата asncopy е открила системна грешка. Кодът на грешката е "<код\_на\_грешка>", а кодът на връщане е "<код\_на\_връщане>".**

**Обяснение:** Програмата asncopy е открила грешка в базата данни.

**Отговор на потребителя:** Трасирайте грешката и се свържете с представител на сервиза на IBM.

# **ASN1240E Открита е системна грешка. Кодът на грешката е "<код\_на\_грешка>", а кодът на връщане е "<код\_на\_връщане>".**

**Обяснение:** Програмата asncopy е открила грешка в базата данни.

**Отговор на потребителя:** Трасирайте грешката и се свържете с представител на сервиза на IBM.

**ASN1242E Възникнала е SQL грешка. ERRCODE е "<код\_за\_грешка>", SQLSTATE е** ″**<sql\_състояние>**″**, SQLCODE е** ″**<sqlcode>**″**, SQLERRM е** ″**<sqlerrm>**″**, SQLERRP е** ″**<sqlerrp>**″**, а името на таблицата е** ″**<име\_на\_таблица>**″**.**

**Обяснение:** Това съобщение е само за ваша информация.

**Отговор на потребителя:** Не е необходимо действие.

# **ASN1243E Няма подходящ план в таблицата ASN.IBMSNAP\_SUBS\_SET.**

**Обяснение:** Не е избран план или квалификаторът за прилагане е невалиден.

**Отговор на потребителя:** Проверете имената на плановете и квалификатора за прилагане.

### **ASN1244E Потребителят не е избрал група.**

**Обяснение:** Не е избрана група планове от диалога ASNMOBIL.

**Отговор на потребителя:** Изберете поне една група от диалога ASNMOBIL.

# **ASN1303E Програмата ASNSAT е открила неправилна ключова дума за извикване. Ключовата дума е "<ключова\_дума>".**

**Обяснение:** Зададен е непознат параметър за ключова дума.

**Отговор на потребителя:** Посочете правилния параметър за ключова дума.

# **ASN1304E Програмата ASNSAT е прекъсната поради грешка в Capture.**

**Обяснение:** Програмата Capture е върнала грешка.

**Отговор на потребителя:** Определете грешката от журналния файл на Capture.

# **ASN1305E Програмата ASNSAT е прекъсната поради грешка в Apply.**

**Обяснение:** Програмата Apply е върнала грешка.

**Отговор на потребителя:** Определете грешката от журналния файл на Apply.

# **ASN1309E Не може да се намери името на подразбиращата се управляваща база данни.**

### **Обяснение:**

### **Сателит:**

Подразбиращият се управляващ сървър SATCTLDB не е намерен от директорията на базата данни.

### **Не-сателит:**

Потребителят не е посочил подразбиращо се име на управляващия сървър в DB2DBDFT.

**Отговор на потребителя:** Посочете името на управляващия сървър след ключовата дума -n

**ASN1310E Програмата ASNSAT е открила системна грешка при опит да извика програмата Capture. Кодът на връщане е "<код\_на\_връщане>".**

**Обяснение:** Възникнала е грешка в операционната система при извикване на asnccp.

**Отговор на потребителя:** Уверете се, че програмата Capture е в пътеката за изпълними програми.

```
ASN1311E Програмата ASNSAT е открила
системна грешка при опит да извика
програмата Apply. Кодът на връщане
е "<код_на_връщане>".
```
**Обяснение:** Възникнала е грешка в операционната система при извикване на asnapply.

**Отговор на потребителя:** Уверете се, че програмата Apply е в пътеката за изпълними програми.

# **ASN1312E Подразбиращият се сървър приемник DB2DBDFT не е настроен.**

**Обяснение:** Потребителят не е посочил име на сървъра приемник и програмата ASNSAT не може да определи името на подразбиращата се база данни от DB2DBDFT.

**Отговор на потребителя:** Посочете името на сървъра приемник след ключовата дума -t

**ASN1314E Възникнала е SQL грешка докато ASNSAT е получавала подразбиращия се квалификатор за прилагане. SQLSTATE е "<sql\_състояние>", SQLCODE е "<sqlcode>".**

**Обяснение:** Потребителят не е посочил квалификатора за прилагане. Програмата ASNSAT е открила грешка при извличане на специалния USER регистър.

**Отговор на потребителя:** Посочете квалификатор за прилагане след ключовата дума -q

# **ASN1315E Не може да се осъществи връзка със сървър на базата данни. SQLSTATE е "<sql\_състояние>", SQLCODE е "<sqlcode>".**

**Обяснение:** Възникнала е грешка при опит за свързване с базата данни приемник.

**Отговор на потребителя:** Обърнете се към справочника, описващ съобщенията.

**ASN1316E ASNSAT е открила грешка при опит за свързване. SQLSTATE е "<sql\_състояние>", SQLCODE е "<sqlcode>".**

**Обяснение:** Възникнала е грешка при опит за автоматично свързване.

**Отговор на потребителя:** Уверете се, че файловете за свързване съществуват в директорията sqllib\bnd

**ASN1317E Възникнала е SQL грешка докато ASNSAT е получавала стойността CD\_TABLE от таблица ASN.IBMSNAP\_REGISTER. SQLSTATE е "<sql\_състояние>", SQLCODE е "<sqlcode>".**

**Обяснение:** Възникнала е SQL грешка при избиране от таблицата регистър.

**Отговор на потребителя:** Обърнете се към справочника, описващ съобщенията.

**ASN1318E Възникнала е SQL грешка при опит на ASNSAT за получаване на DB2 типа възел. SQLSTATE е "<sql\_състояние>", SQLCODE е "<sqlcode>".**

**Обяснение:** Възникнала е грешка при извличане на конфигурационния параметър за тип на възела.

**Отговор на потребителя:** Обърнете се към справочника, описващ съобщенията.

# **Глава 3. CCA Съобщения**

Този раздел съдържа съобщенията на Интерфейс на Асистента за конфигуриране на клиенти (Client Configuration Assistant Interface, CCA). Съобщенията са изброени според техния номер.

# **CCA2001W Не са открити файлове, съответстващи на зададения файлов модел.**

**Обяснение:** Направена е заявка за четене от файлове, съответстващи на зададен файлов модел. Такива файлове не са намерени.

**Отговор на потребителя:** Коригирайте зададения файлов модел и повторете операцията.

# **CCA2002W Възникнала грешка при обновяването на ТCP/IP файл на услугите.**

**Обяснение:** Неуспешен опит за добавяне на сервизно име и номер на порт към TCP/IP файла на услугите или Мрежовите информационни услуги се използват и само файла на локалните услуги е обновен. Номерът на порт бе използван (вместо сервизното име) за каталогизиране на възела.

**Отговор на потребителя:** Ако желаете да използвате името на услугата, вместо номера на порта, в записа в директорията на възлите, възелът трябва да бъде декаталогизиран ръчно и след това каталогизиран отново, като се използва името на услугата. Файлът на услугите също трябва да бъде обновен ръчно. Ако се използват Информационните услуги на мрежата (NIS), локалният файл на услугите може да е бил обновен, но NIS сървърът трябва да се обновява ръчно. В този случай възелът също е бил каталогизиран, като е използван номерът на порт.

# **CCA2003W Discover заявката не е върнала данни за една или повече DB2 системи.**

**Обяснение:** Заявката за откриване не е върнала данни за една или повече от заявените DB2

системи. Може да се е случило едно от следните неща:

- v Не е стартиран административният сървър, към който е била изпратена заявката за откриване.
- Възникнала е грешка при опита да се изпълни заявката за откриване.
- DB2 системата, към която е била изпратена заявката за откриване, не е конфигурирана за откриване.

**Отговор на потребителя:** Проверете дали DB2 системата, към която е била изпратена заявката за откриване, е конфигурирана за откриване. Ако откриването е включено, уверете се, че административният сървър на DB2 системата работи.

# **CCA2004W Зададената стойност за параметъра nname не е уникална.**

**Обяснение:** Зададената стойност за параметъра nname вече се използва от друго NetBIOS приложение в мрежата.

**Отговор на потребителя:** Изберете 'Да', за да използвате зададеното за nname име, или 'Не', за да отмените заявката. Ако изберете 'Да', ще окажете въздействие на всяко приложение, което използва съществуващото nname.

# **CCA2005W Зададеният номер на сокет не е уникален.**

**Обяснение:** Зададеният номер на сокет се използва от друг DB2 потребителски модел в работната станция.

**Отговор на потребителя:** Изберете 'Да', за да използвате указания сокет, или 'Не', за да отмените заявката. Ако изберете 'Да', ще окажете въздействие на всяко приложение, което използва съществуващия сокет.

# **CCA2006W Вече съществува запис в TCP/IP файл на услугите за зададеното сервизно име и номер на порт.**

**Обяснение:** Вече съществува запис в TCP/IP файл на услугите за зададеното сервизно име и номер на порт. Може би друго приложение използва записа.

**Отговор на потребителя:** Изберете 'Да', за да използвате съществуващия запис, или 'Не', за да отмените заявката. Ако изберете 'Да', ще окажете въздействие на всяко приложение, което може да използва съществуващия запис.

# **CCA2007W Зададеният номер на порт се използва с друго сервизно име.**

**Обяснение:** TCP/IP файл на услугите съдържа запис, използващ зададения номер на порт, но асоциираното сервизно име не съответства на зададеното сервизно име.

**Отговор на потребителя:** Изберете 'Да', за да използвате зададеното сервизно име и номер на порт, или 'Не', за да отмените заявката. Ако изберете 'Да', към сервизния файл ще се прибави нов запис. Всякакви приложения, използващи записа със съществуващия номер на порт, може да бъдат повлияни.

# **CCA2008W Зададеното сервизно име се използва с друг номер на порт.**

**Обяснение:** TCP/IP файл на услугите съдържа запис, използващ зададеното сервизно име, но асоциираният номер на порт не съответства на зададения номер на порт.

**Отговор на потребителя:** Изберете 'Да', за да използвате зададеното сервизно име и номер на порт, или 'Не', за да отмените заявката. Ако се избере 'Да', съществуващият запис във файла на услугите, който използва сервизното име, ще бъде обновен така, че да използва зададения номер на порт. Това може да окаже влияние на приложенията, използващи съществуващия запис.

**CCA2009W Заявката е отменена от потребителя.**

**Обяснение:** Заявката е отменена от потребителя.

**Отговор на потребителя:** Няма.

# **CCA2010W Опитът за обновяване на APPC стека не е успешен.**

**Обяснение:** Опитът за добавяне на името на транзакционната програма към АPPC стека е неуспешен.

**Отговор на потребителя:** APPC стекът трябва да бъде обновяван ръчно. Ако името на транзакционната програма не се добави към стека, няма да е възможно осъществяването на отдалечени връзки към сървъра.

# **CCA2011W Неуспешен е опитът за добавяне към TCP/IP файл на услугите на сервизното име и номера на порта.**

**Обяснение:** Неуспешен е опитът за добавяне към TCP/IP файл на услугите на сервизното име и номера на порта. Конфигурационният файл на мениджъра на базата данни е обновен е обновен с указаното име на услуга.

**Отговор на потребителя:** Сервизното име и номерът на порта трябва да се добавят ръчно към TCP/IP файл на услугите. Ако записът не се добави към сервизния файл, няма да е възможно осъществяването на отдалечени връзки към сървъра.

# **CCA2012W Discover заявката не е намерила никакви DB2 системи.**

**Обяснение:** Заявката за претърсване на мрежата за DB2 системи е приключила успешно, но са открити такива системи. Следва списък на възможните причини, поради които не са намерени никакви DB2 системи:

- Discovery откриването не е разрешено на никоя DB2 система (т.е. в конфигурационния файл на DBM на административния сървър на DB2 системата не е указано DISCOVER = SEARCH).
- На DB2 системата не е настроен съответния протокол за откриване, така че клиентът да я намери (т.е. DISCOVER\_COMM на

административния сървър не съдържа протокол, който да отговаря на някой от зададените за DISCOVER\_COMM на клиента).

• DB2 системата се намира от другата страна на маршрутизатор или мост, а маршрутизаторите и мостовете от системата са конфигурирани по такъв начин, че пакетът за откриване е бил филтриран и не е преминал.

**Отговор на потребителя:** Следва списък с възможните действия, които трябва да бъдат предприети, за да може Discovery да намери DB2 системи:

- В конфигурационния файл на DBM на Административния сървър на всички DB2 системи, които желаете да бъдат намерени, настройте DISCOVER = SEARCH.
- Настройте DISCOVER\_COMM на Административният сървър така, че да включва протокола, който клиентската програма ще използва при подаването на заявка за откриване (т.е. настройте DISCOVER\_COMM така, че да включва поне един от протоколите, посочени в DISCOVER\_COMM на клиента).
- Нека мрежовият администратор конфигурира отново маршрутизатора или моста така, че да позволи на пакети за откриване (за посочения протокол) да преминат през него.

# **CCA2013W Отдалечената база данни е каталогизирана с помощта на APPC, но стекът не е конфигуриран.**

**Обяснение:** Заявката за каталогизиране на база данни е довела до каталогизирането на възела, който използва протокола APPC. Възелът е бил каталогизиран с помощта на името на символното си разположение, което е било взето от указания профил. APPC стекът не е бил конфигуриран, защото не е имало достатъчно информация в профила за конфигурирането на стека или APPC не е бил открит на DB2 системата. Не е било възможно да се използва различен протокол, защото на клиента не е бил открит друг съответстващ протокол.

**Отговор на потребителя:** Ако APPC не е инсталиран на клиента, разкаталогизирайте базата данни и отново я каталогизирайте ръчно с помощта на протокол, който достъпен и на

клиента, и на сървъра. Ако APPC е инсталиран, конфигурирайте стека, ако вече не е конфигуриран.

# **CCA2014W Зададеното име на транзакционна програма не е уникално или вече е конфигурирано.**

**Обяснение:** Зададеното име на транзакционна програма вече се използва от друг DB2 модел или не-DB2 приложение на този сървър.

**Отговор на потребителя:** Изберете 'Да', за да използвате зададеното име на транзакционна програма, или 'Не', за да отмените заявката. Ако изберете 'Да', за всички приложения, които използват конкурентно името на транзакционната програма, APPC ще бъде достъпен само за първото стартирано. Ако са зададени нови стойности на APPC параметри, APPC стекът ще бъде обновен с тези стойности.

# **CCA2015W Зададените име на услуга и номер на порт се използват в различни записи във файла на услугите.**

**Обяснение:** Файлът на TCP/IP услугите съдържа записи, които използват зададените име на услуга и номер на порт, но не се използват в един и същ запис.

**Отговор на потребителя:** Изберете 'Да', за да използвате зададеното сервизно име и номер на порт, или 'Не', за да отмените заявката. Ако се избере 'Да', съществуващият запис във файла на услугите, който използва сервизното име, ще бъде обновен така, че да използва зададения номер на порт. Това може да окаже влияние на приложенията, използващи съществуващите записи.

# **CCA3000C Възникнала е вътрешна грешка. Код на причината** ″**<код на причина>**″**.**

**Обяснение:** Възникнала е неочаквана вътрешна грешка.

**Отговор на потребителя:** Включете трасирането и извършете отново действията, причинили грешката. Ако проблемът възникне отново, запишете трасиращата информация във файл и се

свържете със сервиза на IBM, разполагайки със следната информация:

- Описание на проблема
- Номер на съобщението
- Код на причина
- Файл на трасирането

# **CCA3001N Зададеното сервизно име и номер на порт противоречат на съществуващите стойности в TCP/IP файл на услугите.**

**Обяснение:** Въведеното от потребителя сервизно име и номер на порт противоречат на съществуващите стойности в TCP/IP файл на услугите. Сервизното име може вече да се използва с друг номер на порт, номерът на порт може вече да се използва с друго сервизно име или и двете.

**Отговор на потребителя:** Задайте име на услуга и номер на порт, които не противоречат на съществуващите записи във файла на услугите.

### **CCA3002N Възникнала е входно-изходна грешка.**

**Обяснение:** Възникнала е грешка при опита за отваряне, четене или затваряне на файла или за промяна на позицията му.

**Отговор на потребителя:** Ако е зададено име за файл, уверете се, че то е валидно и че потребителят има разрешение за достъп до него. Проверете също така дали няма грешки, свързани с диска или с операционната система.

#### **CCA3003N Форматът на файла не е валиден.**

**Обяснение:** Възникнала е грешка по време на четенето от файл. Форматът на файла не е валиден. Възможните грешки включват:

- Файлът съдържа невалидни данни.
- Файлът не съдържа очакваните данни.
- Редът на данните във файла е неправилен.

**Отговор на потребителя:** Ако е зададено име на файл и файлът е бил модифициран от потребителя, възстановете файла и повторете операцията. Ако проблемът не бъде решен и

файлът не е бил модифициран от потребителя или ако той е възникнал по време на заявка за откриване, включете трасирането и извършете отново действията, причинили грешката. Ако проблемът възникне отново, запишете трасиращата информация във файл и се свържете със сервиза на IBM, разполагайки със следната информация:

- Описание на проблема
- Номер на съобщението
- Файл на трасирането
- Файла, предизвикал проблема, ако е зададено име на файл.

### **CCA3004N Неуспешен опит за заделяне на памет.**

**Обяснение:** Бе открита грешка при опит за заделяне на памет.

**Отговор на потребителя:** Затворете другите активни приложения в системата, които може да използват много памет. Ако проблемът продължава, включете трасирането и повторете операцията. Ако проблемът възникне отново, запишете трасиращата информация във файл и се свържете със сервиза на IBM, разполагайки със следната информация:

- Описание на проблема
- Номер на съобщението
- Файл на трасирането

### **CCA3005N Възникнала е грешка при запис във файл.**

**Обяснение:** Възникнала е грешка при записването във файл. Грешката може да бъде открита и при обновяване на парола на хост системата, като грешките се записват във файла db2pem.log.

**Отговор на потребителя:** Проверете дали файловата система, в която се намира файлът, не е пълна или повредена. Проверете също и за грешки в операционната система.

# **CCA3006N Не е открит съответстващ протокол на комуникациите.**

**Обяснение:** Базата данни не може да бъде каталогизирана, понеже никой от достъпните протоколи на клиента не съответства на

протоколите, които са на разположение на сървъра.

**Отговор на потребителя:** Уверете се, че клиентът и сървърът имат поне един съответстващ си протокол на комуникациите, който да съществува едновременно и на клиента, и на сървъра. Ако съответстващият си протокол е инсталиран и на клиентската програма, и на сървъра, той не може да бъде открит. В такъв случай ръчно каталогизирайте базата данни и възела.

### **CCA3007N Посоченото име за псевдоним на базата данни е невалидно.**

**Обяснение:** Дължината на зададения псевдоним на базата данни не е валидна или псевдонимът съдържа невалидни символи.

**Отговор на потребителя:** Коригирайте псевдонима и подайте отново заявката.

# **CCA3009N Посоченото име на рикуестъра на приложения не е валидно.**

**Обяснение:** Дължината на посоченото име на рикуестър приложението е невалидна или името съдържа невалидни символи.

**Отговор на потребителя:** Коригирайте рикуестера на приложение и повторете заявката.

# **CCA3010N Дължината на посочената стойност на параметър не е валидна.**

**Обяснение:** Дължината на посочената стойност на параметър за рикуестера на приложение не е валидна.

**Отговор на потребителя:** Коригирайте стойността на параметъра и повторете заявката.

# **CCA3011N Посоченото име за базата данни приемник е невалидно.**

**Обяснение:** Дължината на посоченото име за базата данни приемник е невалидна или съдържа невалидни символи.

**Отговор на потребителя:** Коригирайте името на базата данни приемник и подайте отново заявката.

# **CCA3012N Добавянето на източник на ODBC данни е неуспешно.**

**Обяснение:** Заявката за добавяне на източник на ODBC данни е неуспешна. Грешката може да е била предизвикана от липса на памет, пълен диск или проблем с диска.

**Отговор на потребителя:** Проверете дали дискът, на който се намират файловете ODBC.INI и DB2CLI.INI, не е пълен или повреден. А ако други приложения използват големи количества памет, затворете ги и опитайте отново операцията.

# **CCA3013N Премахването на източник на ODBC данни е неуспешно.**

**Обяснение:** Заявката за премахване на източник на ODBC данни е неуспешна. Грешката може да е била предизвикана от липса на памет или проблем с диска.

**Отговор на потребителя:** А ако други приложения използват големи количества памет, затворете ги и опитайте отново операцията. Уверете се също, че дискът, на който се намират файловете ODBC.INI и DB2CLI.INI, не е повреден.

# **CCA3014N Заявката за свързване не може да бъде обработена.**

**Обяснение:** Заявката за свързване не може да бъде обработена, тъй като в момента протича друга операция за свързване.

**Отговор на потребителя:** Изчакайте или преустановете извършваното свързване и повторете своята заявка.

#### **CCA3015N Указаният адаптер е невалиден.**

**Обяснение:** Указаният адаптер не е намерен на DB2 системата.

**Отговор на потребителя:** Посочете достъпен адаптер и повторете заявката.

# **CCA3016N Зададената стойност за параметъра nname не е уникална.**

**Обяснение:** Зададената стойност за параметъра nname вече се използва от друго NetBIOS приложение в мрежата.

**Отговор на потребителя:** Задайте уникално име за nname и повторете операцията.

### **CCA3017N Зададената пътека за файла не е валидна.**

**Обяснение:** Направен е опит за отваряне на посочения файл, но зададената пътека е невалидна или не съществува.

**Отговор на потребителя:** Уверете се, че посочената пътека е валидна и съществува.

# **CCA3018N Потребителят няма необходимите права за достъп до файла.**

**Обяснение:** Бе направен опит за достъп до заявения файл, но потребителят няма необходимите права за достъп до него.

**Отговор на потребителя:** Уверете се, че потребителят има необходимите права за достъп до файла.

# **CCA3019N Името на посочения файл е директория.**

**Обяснение:** Неуспешен е опитът за достъп до посочения файл, тъй като зададеното име е директория, а не файл.

**Отговор на потребителя:** Задайте валидно име на файл и повторете операцията.

# **CCA3020N Опитът за достъп до посочения файл е неуспешен поради нарушение на съвместното ползване.**

**Обяснение:** Опитът за достъп до посочения файл е неуспешен поради нарушение, свързано с поделянето. Може да има друг процес, който да е отворил файла в ексклузивен режим.

**Отговор на потребителя:** В момента ексклузивен достъп до файла има друг процес. Уверете се, че

друг процес не използва файла, и повторете операцията или задайте друго име на файл.

# **CCA3021N Опитът да бъде извлечена, добавена или отстранена променливата** ″**<име\_на\_променлива>**″ **от регистратурата на профили на DB2 е неуспешен. Код на причината** ″**<код на причина>**″**.**

**Обяснение:** Неуспешен е опитът за извличане, добавяне или премахване на посочената променлива от DB2 Регистъра на профили. Кодът на причината показва източника на проблема. Възможните кодове за причина са следните:

- -3 Недостатъчно памет за обработка на заявката
- -4 Променливата не е намерена в регистъра
- v -7 DB2 Регистратурата на профили не е открита на тази DB2 система
- -8 Профилът не е открит за дадения потребителски модел
- - 9 Профилът не е открит за дадения възел
- -10 таймаут при заключване на UNIX файл за регистриране.

**Отговор на потребителя:** При код на причина -3, преустановете работата на другите приложения, използващи големи количества памет, и повторете операцията. При код на причина -4 уверете се, че променливата е записана в DB2 регистъра на профили. При код на причина -7 уверете се, че DB2 регистърът на профили е създаден. При кодове за причина -8 и -9 уверете се, че е създаден посоченият профил. При код на причина -10 уверете се, че файлът за регистриране не е заключен от друг процес.

# **CCA3022C Неуспешен е опитът за извличане на адрес на функция от библиотека** ″**<име на библиотека>**″**. Код на причината** ″**<код на причина>**″**.**

**Обяснение:** Неуспешен е опитът за извличане на адрес на функция от посочената библиотека.

**Отговор на потребителя:** Проверете дали се използва правилната версия на библиотеката. Ако използвате неправилната версия, инсталирайте

правилната. Ако проблемът не бъде отстранен, включете трасирането и повторете стъпките, причинили грешката. Ако проблемът възникне отново, запишете трасиращата информация във файл и се свържете със сервиза на IBM, разполагайки със следната информация:

- Описание на проблема
- Номер на съобщението
- Код на причина
- Файл на трасирането

# **CCA3023C Опитът за зареждане на библиотека** ″**<име на библиотека>**″ **е неуспешен. Код на причината** ″**<код на причина>**″**.**

**Обяснение:** Опитът за зареждане на посочената библиотека е неуспешен.

**Отговор на потребителя:** Проверете дали пътеката, в която се намира библиотеката, е включена в пътеката за библиотека. Проверете също и дали има достатъчно памет за зареждане на библиотеката. Ако проблемът не бъде отстранен, включете трасирането и повторете стъпките, причинили грешката. Ако проблемът възникне отново, запишете трасиращата информация във файл и се свържете със сервиза на IBM, разполагайки със следната информация:

- Описание на проблема
- Номер на съобщението
- Код на причина
- Файл на трасирането
- **CCA3024C Опитът за освобождаване на библиотека** ″**<име на библиотека>**″ **е неуспешен. Код на причината** ″**<код на причина>**″**.**

**Обяснение:** Опитът за освобождаване на посочената библиотека е неуспешен.

**Отговор на потребителя:** Включете трасирането и извършете отново действията, причинили вътрешната грешка. Ако проблемът възникне отново, запишете трасиращата информация във файл и се свържете със сервиза на IBM, разполагайки със следната информация:

- Описание на проблема
- Номер на съобщението
- Кол на причина

• Файл на трасирането

# **CCA3025N Един или повече от посочените IPX/SPX параметри са невалидни.**

**Обяснение:** Един или повече от входните параметри са невалидни. Следва списък с възможните грешки:

- v Един или повече от параметрите fileserver, objectname или ipx\_socket са NULL.
- v Само параметърът fileserver или параметърът objectname са настроени на ″\*″.
- Параметрите fileserver  $u/u$ ли objectname не са зададени като ″\*″ за Windows NT и Solaris.
- Зададената стойност за objectname не е уникална.
- Зададената стойност за ipx\_socket не е уникална.
- Зададената стойност за ipx\_socket не е във валидния обхват.
- DB2 системата не може да се свърже с посочения файлов сървър.

#### **Отговор на потребителя:** Проверете следното:

- Параметрите fileserver, objectname и ipx\_socket не са NULL.
- v Ако стойността, зададена за fileserver е ″\*″, стойността на objectname също трябва да бъде  $\mathcal{U} \not \approx \mathcal{U}$
- На Windows NT и Solaris и fileserver, и objectname, трябва да бъдат ″\*″.
- Ако посочената стойност за objectname не е  $"$ \*", то тя е уникална за всички потребителски модели на DB2 и IPX/SPX приложения, регистрирани във файловия сървър.
- Посочената стойност за ipx\_socket е уникална за всички DB2 потребителски модели на DB2 в системата.
- Зададената стойност за ipx\_socket е във валидния обхват.
- Зададеният файлов сървър съществува и работи.

Отстранете грешките и повторете операцията.

# **CCA3026N Не са открити достъпни NetBIOS адаптери.**

**Обяснение:** Не е намерен NetBIOS адаптер на DB2 системата. Базата данни не може да бъде каталогизирана.

**Отговор на потребителя:** Каталогизирайте базата данни и възела ръчно, ако има достъпен адаптер на DB2 системата.

# **CCA3027N Посоченият номер на порт е извън обхвата.**

**Обяснение:** Посоченият номер на TCP/IP порт е извън обхвата. Максималната стойност, която може да бъде посочена за номер на порт, е 65534.

**Отговор на потребителя:** Посочете номер на порт, който не превишава максимално позволената стойност и повторете операцията.

# **CCA3028N Променливата DB2INSTANCE не е валидна.**

**Обяснение:** Променливата на обкръжението DB2INSTANCE не е зададена или е настроена на модела на Административния сървър. Асистентът за конфигуриране на клиенти не може да работи под потребителския модел на Административния сървър.

# **Отговор на потребителя:** Настройте променливата DB2INSTANCE под друг потребителски модел, а не под потребителския модел на Административния сървър.

# **CCA3029N Обновяването на настройките на ODBC източника на данни е неуспешно.**

**Обяснение:** Заявката за обновяване на настройките на ODBC източник на данни е неуспешна. Грешката може да е била предизвикана от липса на памет, пълен диск или проблем с диска.

**Отговор на потребителя:** Проверете дали дискът, на който се намират файлът DB2CLI.INI, не е пълен или повреден. А ако други приложения използват големи количества памет, затворете ги и опитайте отново операцията.

# **CCA3030N Липсват стойности за конфигурирането на APPC.**

**Обяснение:** Направена е заявка за каталогизиране на база данни с използването на АPPC или за конфигуриране на модел на сървър за APPC. Заявката не може да бъде изпълнена, защото не са зададени един или повече параметри.

**Отговор на потребителя:** Уверете се, че са зададени всички необходими параметри, и повторете операцията.

# **CCA3031N APPC стекът не е конфигуриран за избраната база данни.**

**Обяснение:** Избраната база данни използва APPC за връзка. Обаче, APPC стекът не е конфигуриран за връзката.

**Отговор на потребителя:** Конфигурирайте APPC стека за избраната база данни.

# **CCA5000N Указаният потребителски ID не е валиден.**

**Обяснение:** Потребителският ID не съществува.

**Отговор на потребителя:** Въведете правилния потребителски ID и подайте отново заявката.

### **CCA5001N Зададената парола е неправилна.**

**Обяснение:** Зададената парола за потребителския ID е неправилна.

**Отговор на потребителя:** Въведете правилната парола за потребителския ID и подайте отново заявката.

# **CCA5002N Паролата за идентификатора на потребителя не е валидна.**

**Обяснение:** Паролата за идентификатора на потребителя не е валидна и не може да бъде обновена.

**Отговор на потребителя:** Свържете се със системния администратор, за да настроите отново паролата.

### **CCA5003N Зададената нова парола не е валидна.**

**Обяснение:** Зададената нова парола не е валидна.

**Отговор на потребителя:** Въведете валидна парола и подайте отново заявката.

#### **CCA5004N Възникнала е неочаквана грешка.**

**Обяснение:** Възникнала е неочаквана грешка при опит за обновяване на паролата на зададения потребителски ID. Допълнителна информация може да е записана във файла db2pem.log в директорията на модела.

**Отговор на потребителя:** Свържете се със системния администратор за помощ и предоставете информацията от файла db2pem.log.

# **Глава 4. CLI Съобщения**

Този раздел съдържа съобщенията на интерфейса за вградени SQL оператори (CLI). Съобщенията са изброени според техния номер.

#### **CLI0001W Грешка при прекъсване на връзката.**

**Обяснение:** По време на прекъсване на връзката е възникнала грешка. Въпреки това прекъсването е успешно.

**Отговор на потребителя:** Уверете се, че комуникациите между клиента и сървъра са все още налице.

#### **CLI0002W Отрязани данни.**

**Обяснение:** Указаният изходен буфер не е достатъчно голям, за да побере информацията.

**Отговор на потребителя:** Увеличете размера на изходния буфер.

#### **CLI0003W Правото на достъп не е отменено.**

**Обяснение:** Операторът е бил REVOKE оператор, а потребителят не притежава необходимите права на достъп.

**Отговор на потребителя:** Не е необходимо действие.

### **CLI0004W Невалиден атрибут за низ за свързване.**

**Обяснение:** В низа за свързване е указан невалиден или неподдържан атрибут за низ, но драйверът е осъществил успешно връзката с източника на данни.

**Отговор на потребителя:** Не е необходимо действие.

### **CLI0005W Стойността на опцията е променена.**

**Обяснение:** Драйверът не поддържа указаната стойност за опцията и вместо нея е използвал близка стойност.

**Отговор на потребителя:** Не е необходимо действие.

### **CLI0006W SQLCancel се третира като Затвори.**

**Обяснение:** Извикването на SQLCancel се третира като извикване на SQLFreeStmt с опция SQL\_CLOSE.

**Отговор на потребителя:** Не е необходимо действие.

#### **CLI0100E Погрешен брой параметри.**

**Обяснение:** Броят параметри, указан в SQLSetParam или в SQLBindParameter, е по-малък от броя на параметрите в SQL оператора.

**Отговор на потребителя:** Задайте повторно SQL оператора или добавете допълнителни входни параметри посредством SQLSetParam или SQLBindParameter.

# **CLI0101E Операторът не е предизвикал връщане на резултатен набор.**

**Обяснение:** Предишният оператор не е довел до връщане на резултатен набор.

**Отговор на потребителя:** Задайте повторно SQL оператора.

#### **CLI0102E Невалидно преобразуване.**

**Обяснение:** Преобразуването между типа данни на приложението и SQL типа данни не се поддържа от драйвера.

**Отговор на потребителя:** Задайте поддържано от драйвера преобразуване на данни.

### **CLI0103E Твърде голям брой колони.**

**Обяснение:** Броят колони, зададен в SQLBindCol, е по-голям от броя колони в настоящия резултатен набор.

**Отговор на потребителя:** Задайте повторно SQL оператора или възстановете в първоначално състояние информацията за свързаните колони в SQLBindCol.

# **CLI0104E Невъзможно е свързването към източника на данни.**

**Обяснение:** Драйверът не е в състояние да установи връзка с източника на данни.

**Отговор на потребителя:** Уверете се, че сървърът работи и че връзката между него и клиента е наред.

### **CLI0105E Връзката се използва.**

**Обяснение:** Зададеният указател за връзка вече се използва и връзката все още е отворена.

**Отговор на потребителя:** Заделете нова връзка посредством SQLAllocConnect и опитайте отново връзката или преустановете съществуващата връзка.

### **CLI0106E Връзката е затворена.**

**Обяснение:** Връзката, зададена от указателя за връзка, вече не е активна.

**Отговор на потребителя:** Създайте нова връзка.

# **CLI0107E Отказ на връзката по време на транзакция.**

**Обяснение:** Връзката е била прекъсната по време на изпълнението на функцията и не може да се определи дали COMMIT или ROLLBACK са били изпълнени преди отказа.

**Отговор на потребителя:** Създайте нова връзка.

### **CLI0108E Отказ на комуникационната връзка.**

**Обяснение:** Връзката между драйвера и източника на данни бе прекъсната по време на изпълнението на функцията.

**Отговор на потребителя:** Създайте нова връзка.

### **CLI0109E Отрязване на дясната част на низ от данни.**

**Обяснение:** Данните, указани посредством SQLSetParam или SQLBindParameter, са по-големи от максимално допустимия размер при съответното използване на маркер за параметър.

**Отговор на потребителя:** Повторно задайте параметъра посредством SQLSetParam или SQLBindParameter.

# **CLI0110E Указан е невалиден изходен или индикаторен буфер.**

**Обяснение:** Върнатите данни са NULL, но указаният изходен или индикаторен буфер е бил NULL буфер.

**Отговор на потребителя:** Повторно посочете изходния или индикаторния буфер, задавайки не-NULL буфер, и повторете операцията.

# **CLI0111E Числовата стойност е извън допустимия обхват.**

**Обяснение:** Връщането на числовите данни би довело до отрязване на цялата част на числото (вляво от десетичната запетая).

SQLPutData е повикан повече от веднъж за някой параметър и типът на входните данни не е двоичен или символен.

**Отговор на потребителя:** Задайте повторно изходните връзки чрез SQLBindCol или SQLGetData, за да се избегне отрязването на числови данни.

За параметри не се обръщайте към SQLPutData, ако указаният посредством SQLSetParam или SQLBindParameter тип на данните от приложението за този параметър не е SQL C\_CHAR или SQL C\_BINARY.

#### **CLI0112E Грешка при присвояване.**

**Обяснение:** Данните, изпратени за параметър или колона, са били несъвместими с типа на данните от съответната колона в таблицата.

**Отговор на потребителя:** Задайте повторно изходното свързване посредством SQLBindCol или SQLGetData, или входното свързване чрез SQLSetParam или SQLBindParameter.

#### **CLI0113E Невалиден формат на дата.**

**Обяснение:** Данните, изпратени към поле от тип дата, са невалидни.

**Отговор на потребителя:** Задайте повторно данните за датата.

#### **CLI0114E Препълнено е поле от тип дата-час.**

**Обяснение:** Изпратените данни за дата, час, времеви индикатор или колона са невалидни.

**Отговор на потребителя:** Задайте повторно данните за дата, час или времеви индикатор.

### **CLI0115E Невалидно състояние на указател.**

**Обяснение:** Операторът не е разположен на ред.

**Отговор на потребителя:** Разположете операторът в ред като повикате SQLFetch или SQLExtendedFetch и повторете операцията.

#### **CLI0116E Невалидно състояние на транзакция.**

**Обяснение:** В момента, когато е бил повикан SQLDisconnect, е била извършвана транзакция.

**Отговор на потребителя:** Повикайте SQLTransact преди да направите обръщение към SQLDisconnect.

### **CLI0117E Невалидно име на указател.**

**Обяснение:** Чрез SQLSetCursorName е било зададено невалидно или дублиращо се име на указател.

**Отговор на потребителя:** Задайте валидно име на указател чрез SQLSetCursorName.

### **CLI0118E Невалиден SQL синтаксис.**

**Обяснение:** Зададен е невалиден или неправилен SQL оператор.

**Отговор на потребителя:** Задайте отново валиден SQL оператор.

#### **CLI0119E Неочакван отказ на системата.**

**Обяснение:** По време на обработка на функция е възникнал неочакван отказ на системата.

**Отговор на потребителя:** Стартирайте отново приложението и опитайте отново.

#### **CLI0120E Отказ при разпределяне на паметта.**

**Обяснение:** Драйверът не е могъл да разпредели необходимата памет за изпълнението или приключването на функцията.

**Отговор на потребителя:** Уверете се, че системата ви разполага с достатъчно памет за изпълнение на желаната операция.

#### **CLI0121E Невалиден номер на колона.**

**Обяснение:** Стойността, зададена в iCol, е по-малка от нула, по-голяма от броя на колоните в резултатния набор или по-голяма от максимално допустимия брой колони за резултатния набор.

**Отговор на потребителя:** Задайте валидна стойност за iCol.

#### **CLI0122E Типът на програмата е извън допустимия обхват.**

**Обяснение:** Стойността, зададена чрез fCType, не е валидна.

**Отговор на потребителя:** Задайте валидна стойност за fCType.

# **CLI0123E Типът SQL данни е извън допустимия обхват.**

**Обяснение:** Зададената стойност за fSQLType не е валидна.

**Отговор на потребителя:** Задайте валидна стойност за fSQLType.

#### **CLI0124E Невалидна стойност за аргумента.**

**Обяснение:** Зададената стойност за аргумента е невалидна. Това може да е причинено от нулев указател, невалидна дължина, невалидна опция и т.н.

**Отговор на потребителя:** Вижте аргумента, подаден на функцията, и определете кой аргумент е невалиден.

### **CLI0125E Грешка в последователността на функция.**

**Обяснение:** Функцията е била повикана в невалидна последователност.

**Отговор на потребителя:** Коригирайте последователността в приложението и повторете операцията.

#### **CLI0126E В момента операцията е невалидна.**

**Обяснение:** Операцията, която системата се опитва да изпълни, не е валидна в този момент.

**Отговор на потребителя:** Коригирайте последователността на изпълнение и повторете операцията.

#### **CLI0127E Невалиден код на транзакции.**

**Обяснение:** Опцията за транзакция, зададена в SQLTransact, не е SQL\_COMMIT или SQL\_ROLLBACK.

**Отговор на потребителя:** Задайте или SQL\_COMMIT, или SQL\_ROLLBACK и повторете операцията.

#### **CLI0128E Неочаквана грешка при работа с паметта.**

**Обяснение:** Грешка при боравене с паметта.

**Отговор на потребителя:** По време на работа с вътрешен буфер на паметта в драйвера е възникнала неочаквана грешка. Рестартирайте приложението.

### **CLI0129E Вече няма указатели.**

**Обяснение:** Направено е обръщение към SQLAllocEnv, SQLAllocConnect или SQLAllocStmt, но в драйвера вече няма указатели.

**Отговор на потребителя:** Обърнете се към Call SQLFreeEnv, SQLFreeConnect или SQLFreeStmt, за да освободите някои указатели, които вече не се използват от приложението.

#### **CLI0130E Няма свободно име на указател.**

**Обяснение:** В оператора не е имало отворен указател и такъв не е зададен със SQLSetCursorName.

**Отговор на потребителя:** Задайте име на указател чрез SQLSetCursorName.

### **CLI0131E Невалидна дължина на низ или буфер.**

**Обяснение:** Дължината на зададения буфер е невалидна.

**Отговор на потребителя:** Задайте валидна дължина на буфер.

### **CLI0132E Типът дескриптор е извън допустимия обхват.**

**Обяснение:** Зададеният тип за описание не е валиден.

**Отговор на потребителя:** Задайте валиден тип дескриптор.

### **CLI0133E Типът на опцията е извън допустимия обхват.**

**Обяснение:** Зададеният тип на опцията не е валиден.

**Отговор на потребителя:** Задайте валиден тип за опцията.

#### **CLI0134E Невалиден номер на параметър.**

**Обяснение:** Зададеното число за номер на параметъра е по-малко от нула или по-голямо от максималното, поддържано от източника на данни.

**Отговор на потребителя:** Задайте валиден номер на параметър.

### **CLI0135E Невалиден брой знаци след десетичната запетая.**

**Обяснение:** Зададената стойност за броя знаци след десетичната запетая е невалидна.

**Отговор на потребителя:** Задайте валидна стойност за порядък.

### **CLI0136E Типът на функцията е извън допустимия обхват.**

**Обяснение:** Типът на функцията е невалиден.

**Отговор на потребителя:** Задайте валидна стойност за типа на функцията.

#### **CLI0137E Типът на информацията е извън допустимия обхват.**

**Обяснение:** Типът на информацията е невалиден.

**Отговор на потребителя:** Задайте валидна стойност за типа информация.

### **CLI0138E Типът на колоната е извън допустимия обхват.**

**Обяснение:** Типът колона е невалиден.

**Отговор на потребителя:** Задайте валидна стойност за типа колона.

### **CLI0139E Типът на контекста е извън допустимия обхват.**

**Обяснение:** Типът на контекста е невалиден.

**Отговор на потребителя:** Задайте валидна стойност за типа на контекста.

# **CLI0140E Типът на опцията за уникалност е извън допустимия обхват.**

**Обяснение:** Типът на опцията за уникалност е невалиден.

**Отговор на потребителя:** Задайте валидна стойност за типа на опцията за уникалност.

### **CLI0141E Типът на опцията за точност е извън допустимия обхват.**

**Обяснение:** Типът на опцията за точност е невалиден.

**Отговор на потребителя:** Задайте валидна стойност за типа на опцията за точност.

# **CLI0142E Опцията за посока е извън допустимия обхват.**

**Обяснение:** Типът на опцията за посока е невалиден.

**Отговор на потребителя:** Задайте валидна стойност за типа на опцията за посока.

### **CLI0143E Невалидна стойност за точността.**

**Обяснение:** Стойността за точност е невалидна.

**Отговор на потребителя:** Задайте валидна стойност за точността.

#### **CLI0144E Невалиден тип на параметър.**

**Обяснение:** Типът на параметъра е невалиден.

**Отговор на потребителя:** Задайте валидна стойност за типа на параметъра.

### **CLI0145E Типът извличане е извън допустимия обхват.**

**Обяснение:** Типът извличане е невалиден.

**Отговор на потребителя:** Задайте валидна стойност за типа извличане.

# **CLI0146E Стойността на реда е извън допустимия обхват.**

**Обяснение:** Стойността на реда е невалидна.

**Отговор на потребителя:** Задайте валидна стойност за реда.

# **CLI0147E Опцията за едновременност е извън допустимия обхват.**

**Обяснение:** Опцията за едновременност е невалидна.

**Отговор на потребителя:** Задайте валидна стойност за опцията за едновременност.

### **CLI0148E Невалидна позиция на указателя.**

**Обяснение:** Позицията на указателя е невалидна.

**Отговор на потребителя:** Задайте валидна стойност за позицията на указателя.

### **CLI0149E Невалидно приключване на работата на драйвера.**

**Обяснение:** Драйверът не е приключил работата си по валиден начин.

**Отговор на потребителя:** Задайте валидна стойност за приключване работата на драйвера.

# **CLI0150E Драйверът не е в състояние да извърши операцията.**

**Обяснение:** Операцията е валидна, но не се поддържа нито от драйвера, нито от източника на данни.

**Отговор на потребителя:** Задайте валидна операция.

### **CLI0151E Няма изчакваща информация.**

**Обяснение:** Повикан е SQLParamData или SQLPutData, но в момента няма изчакваща информация за този оператор.

**Отговор на потребителя:** Задайте отново параметрите чрез SQLSetParam или SQLBindParameter.

# **CLI0152E Това не е стойност на низ.**

**Обяснение:** Към функцията трябва да се подаде аргумент под формата на низ.

**Отговор на потребителя:** Задайте отново аргумент на функцията.

### **CLI0153E Невалидна дължина на име на файл.**

**Обяснение:** Зададената дължина за името на файла е невалидна.

**Отговор на потребителя:** Задайте валидна дължина за името на файла.

#### **CLI0154E Невалидно състояние на връзка.**

**Обяснение:** Бе извършен опит за промяна на типа на връзката, но тази или друга връзка (в случая на работа с DUОW - разпределена единица работа) е вече отворена.

**Отговор на потребителя:** Не се опитвайте да промените типа на връзка след като е отворена.

### **CLI0155E Името на файла е твърде дълго.**

**Обяснение:** Зададената дължина за името на файла е по-голяма от максималната поддържана.

**Отговор на потребителя:** Задайте валидна дължина за името на файла.

#### **CLI0156E Грешка при затваряне на файл.**

**Обяснение:** Неочаквано състояние при затваряне на файл.

**Отговор на потребителя:** Повторете операцията.

#### **CLI0157E Грешка при отваряне на файл.**

**Обяснение:** Неочаквано състояние при отваряне на файл.

**Отговор на потребителя:** Повторете операцията.

#### **CLI0158E Грешка при запис във файл.**

**Обяснение:** Неочаквано състояние по време на запис във файл.

**Отговор на потребителя:** Повторете операцията.

#### **CLI0159E Грешка при изтриване на файл.**

**Обяснение:** Неочаквано състояние при изтриване на файл.

**Отговор на потребителя:** Повторете операцията.

# **CLI0164E Типът на незадължителните стойности е извън допустимия обхват.**

**Обяснение:** Зададена е невалидна стойност за незадължителните стойности.

**Отговор на потребителя:** Задайте отново тази незадължителна стойност.

### **CLI0165E Грешка в ред.**

**Обяснение:** Възникнала е грешка при извличане на един или повече на брой редове. (Функцията връща SQL\_SUCCESS\_WITH\_INFO.)

**Отговор на потребителя:** Повторете операцията.

### **CLI0166E Синтактична грешка в PARMLIST.**

**Обяснение:** Стойността за PARMLIST в каталоговата таблица със запомнените процедури съдържа синтактична грешка.

**Отговор на потребителя:** Задайте отново реда за тази запомнена процедура.

# **CLI0167E Операцията е прекратена.**

**Обяснение:** SQLCancel е бил приложен върху оператора.

**Отговор на потребителя:** Повторете операцията.

### **CLI0171E Не може да се осъществи свързване с базата данни. Причина:**

**Обяснение:** Връзката с базата данни не може да се осъществи. С 'Причина:' се обяснява защо не е осъществена връзката с базата данни.

**Отговор на потребителя:** Разрешете проблема и опитайте отново да се свържете.

# **CLI0172E Не може да се осъществи свързване с базата данни. Желаете ли да продължите с конфигурирането? Причина:**

**Обяснение:** Връзката с базата данни не може да се осъществи. С 'Причина:' се обяснява защо не е осъществена връзката с базата данни.

**Отговор на потребителя:** Разрешете проблема и опитайте отново да се свържете или продължете с конфигурирането.

# **CLI0175E Не е открит мениджърът на ODBC драйверите. Не е възможно отварянето на файла ODBCINST.INI.**

**Обяснение:** Не е инсталиран нито един от мениджърите за Visigenic или Intersolv ODBC драйвери. Мениджърът за ODBC драйвери трябва да е налице преди ODBC драйвера от DB2 да може да се регистрира в асоциирания ODBCINST.INI файл.

**Отговор на потребителя:** Инсталирайте Мениджъра на ODBC драйвери и отново се опитайте да стартирате тази команда.

# **CLI0176E Невъзможност за запис във файл ODBCINST.INI.**

**Обяснение:** Възникнала е грешка по време на запис във файла ODBCINST.INI, който ще се използва с Мениджър на ODBC драйвери. Това може да се дължи на невалиден формат на оригиналния ODBCINST.INI файл.

**Отговор на потребителя:** Задайте друго име на съществуващия ODBCINST.INI файл и отново опитайте да изпълните тази команда. Ако грешката се появи отново, свържете се с техническата поддръжка.

# **CLI0177E Не може да се определи къде е инсталиран OS/2 клиентът на DB2.**

**Обяснение:** Възникнала е грешка по време на опит да се намери мястото, където е инсталиран OS/2 клиента на DB2.

**Отговор на потребителя:** Проверете дали OS/2 клиента на DB2 е инсталиран правилно.

# **CLI0178I ODBC драйверът на DB2 е регистриран успешно.**

**Обяснение:** ODBC драйверът на DB2 е регистриран с инсталирания мениджър на ODBC драйвер(и).

**Отговор на потребителя:** Сега потребителят може да използва съответното ODBC средство за администриране, разпространявано от доставчика на Мениджъра на ODBC драйвери, за да конфигурира източниците на ODBC данни.

### **CLI0179E Не е възможно да се покаже диалоговата кутия.**

**Обяснение:** ODBC драйверът на DB2 не може да отвори диалогова кутия с указателя за прозорци, предоставен от приложението.

**Отговор на потребителя:** Приложението трябва да предостави валиден указател за прозорци.

### **CLI0180E Невалидна стойност за отметката.**

**Обяснение:** Аргументът fFetchOrientation е SQL\_FETCH\_BOOKMARK, а отметката, посочена от атрибута на оператора SQL\_ATTR\_FETCH\_BOOKMARK\_PTR, не е валидна.

**Отговор на потребителя:** Задайте отново валидна стойност за отметката.

### **CLI0181E Невалиден индекс на дескриптора.**

**Обяснение:** Стойността, зададена от аргумента за номер на колоната, е невалидна.

**Отговор на потребителя:** Задайте валидна стойност за номера на колоната.

#### **CLI0182W Частично отрязване.**

**Обяснение:** Данните за една от колоните са били отрязани.

**Отговор на потребителя:** Не е необходимо.

# **CLI0183E Асоциираният оператор не е подготвен.**

**Обяснение:** Указателят за дескриптора е бил асоцииран с IRD, а асоциираният указател на оператора не е бил подготвен.

**Отговор на потребителя:** Подгответе оператора, асоцииран с дескриптора.

# **CLI0184E Не може да се модифицира дескриптора за изпълнявания ред.**

**Обяснение:** Указателят за дескриптора е бил асоцииран с IRD, а полетата с IRD записи не може да бъдат обновявани.

**Отговор на потребителя:** Задайте валиден дескриптор и поле.

**CLI0185E Невалидна употреба на автоматично разпределен указател за дескриптор.**

**Обяснение:** По този начин могат да се използват само експлицитни дескриптори, разпределени чрез функцията SQLAllocHandle.

**Отговор на потребителя:** Използвайте експлицитно разпределен указател.

# **CLI0186E Сървърът отхвърли заявката за отказ.**

**Обяснение:** Комуникационни грешки са причината сървърът да отхвърли заявката за отказ.

**Отговор на потребителя:** Не е необходимо.

# **CLI0187E Изпратена на части недвоична и несимволна информация.**

**Обяснение:** SQLPutData е повикан повече от веднъж за колона, която не е двоична или символна.

**Отговор на потребителя:** Обръщайте се към SQLPutData само веднъж, когато работите с недвоични и несимволни данни.

# **CLI0188E Опит за конкатениране на нулева стойност.**

**Обяснение:** Предишно обръщение към SQLPutData за този параметър е задало дължина за входен буфер SQL\_NULL\_DATA.

**Отговор на потребителя:** Обърнете се към SQLPutData с входен буфер, притежаващ валидна дължина, или обезпечете обръщение към SQLPutData необходимия брой пъти.

# **CLI0189E Неконсистентна информация в дескриптора.**

**Обяснение:** Асоциираният дескриптор не отговаря на проверката за консистентност.

**Отговор на потребителя:** Уверете се, че полетата на дескриптора са валидни и че всички взаимозависими полета са настроени правилно.

# **CLI0190E Дескрипторът е невалиден при непряко рефериране.**

**Обяснение:** Или указателят за дескриптора е невалиден, или едно от полетата TYPE, OCTECT\_LENGTH, DATA\_PTR, INDICATOR\_PTR или OCTECT\_LENGTH\_PTR от ARD съдържа невалидна стойност.

**Отговор на потребителя:** Уверете се, че индиректният указател за дескриптора е валиден и че полетата, създали проблема, са настроени правилно.

### **CLI0191E Невалидна стойност на атрибута.**

**Обяснение:** Зададената стойност не е правилна за посочения атрибут.

**Отговор на потребителя:** Използвайте подходяща стойност за атрибута.

### **CLI0192E Зададен е невалиден псевдоним на база данни.**

**Обяснение:** Задали сте невалидно или несъществуващо име на псевдоним на база данни чрез параметъра -d на командата DB2CAP.

**Отговор на потребителя:** Задайте името на псевдоним на съществуваща база данни. За да установите кои бази данни са каталогизирани в момента, използвайте командата LIST DATABASE DIRECTORY.

# **CLI0193E Файлът за прихващане <име-на-файл-за-прихващане> не е открит или се използва.**

**Обяснение:** DB2CAP не може да отвори файла <име-на-файл-за-прихващане>, който сте задали като стойност на параметъра BIND. Файлът или не съществува, или друг процес го използва в ексклузивен режим.

**Отговор на потребителя:** Задайте името на съществуващ файл на захващане или изчакайте, докато другият процес освободи файла.

**CLI0194E Синтактична грешка на команда. Верният синтаксис е както следва: db2cap [-h | -?] bind файл-за-прихващане -d псевдоним-на-БД [-u потр-id [-p парола]]**

**Обяснение:** Параметрите на командата DB2CAP, както и името на командата трябва да бъдат написани точно, както е показано в синтактичната диаграма по-горе. При UNIX платформи има значение дали са с малки или главни букви, а при Intel платформи - няма. Трябва да има поне един интервал между параметрите и стойностите им. Например: -u потр-id е вярно, а -uпотр-id е невярно.

В синтактичната диаграма средните скоби ([ ]) отбелязват незадължителен параметър. Ако зададете потр-id, а пропуснете паролата, ще ви бъде напомнено да въведете паролата, която няма да се вижда при изписването й.

Ако зададете параметъра -h или -? командата ще изведе помощ относно синтаксиса и другите параметри няма да се обработят.

**Отговор на потребителя:** Уверете се, че синтаксисът на командата е както посочения в диаграмата.

# **CLI0195E Невалиден файл на захващане: не съдържа валидни групи оператори.**

**Обяснение:** Валидният файл на захващане трябва да съдържа поне една валидна група оператори.

**Отговор на потребителя:** Изпълнете отново захващане на приложението, като използвате същия файл на захващане и се уверете, че е захванат поне един SQL оператор, или редактирайте файла на захващане и добавете ръчно групи оператори. Когато добавяте група оператори ръчно, уверете се, че сте задали всички необходими ключови думи за типа на SQL

оператора, който добавяте. След това подайте заявката отново.

### **CLI0600E Невалиден указател на връзката или спиране на връзката.**

**Обяснение:** Връзката е била прекъсната преди операцията.

**Отговор на потребителя:** Уверете се, че не е имало обръщение за прекъсване на връзката преди изпълнението на операцията.

### **CLI0601E Невалиден указател към оператор или спиране на оператора.**

**Обяснение:** Операторът е затворен преди изпълнението на операцията.

**Отговор на потребителя:** Уверете се, че операторите за затваряне и за затваряне на връзката не са изпълнени преди операцията.

### **CLI0602E Грешка при заделяне на памет на сървъра.**

**Обяснение:** Не може да се разпредели памет на сървъра.

#### **Отговор на потребителя:** Поискайте

администратора на базата данни да провери DB2 JDBC журналния файл за допълнителна информация. Рестартирайте програмата.

# **CLI0603E Методът за четене (get\*\*\* ) на CallableStatement е повикан без registerOutParameter.**

**Обяснение:** Методът get\*\*\* е бил повикан за параметър, който не е регистриран чрез registerOutParameter.

**Отговор на потребителя:** Добавете обръщение registerOutParameter за параметъра.

**CLI0604E Методът за четене (get\*\*\* ) на CallableStatement е повикан без да се иска изпълнение.**

**Обяснение:** Методът за четене (get\*\*\*) на CallableStatement е бил повикан преди изпълнението на CallableStatement.

**Отговор на потребителя:** Уверете се, че изпълнението на CallableStatement се повиква преди който и да е метод get\*\*\* на CallableStatement.

### **CLI0605E Методът за четене (get\*\*\*) на CallableStatement не е съответствал на типа, използван в registerOutParameter.**

**Обяснение:** Методът за четене (get\*\*\*) на CallableStatement не е този, който съответства на типа, използван в registerOutParameter за този параметър.

**Отговор на потребителя:** Преминете към метод за четене (get\*\*\*), който съответства на типа, използван в registerOutParameter за този параметър (вж. спецификацията JDBC).

# **CLI0606E Стойността, върната от колона, е несъвместима с типа данни, съответстващ на метода get\*\*\*.**

**Обяснение:** Стойността в CHAR/VARCHAR/LONGVARCHAR колона не е валидна числова стойност.

**Отговор на потребителя:** Използвайте подходящите методи get, а не такива, които връщат числови стойности.

### **CLI0607E Невалиден формат на дата/час.**

**Обяснение:** Стойността в CHAR/VARCHAR/LONGVARCHAR колона е невалидна стойност за дата/час/времеви индикатор.

**Отговор на потребителя:** Използвайте подходящ get\*\*\*, а не getDate/getTime/ getTimestamp.

### **CLI0608E Невалидно преобразуване.**

**Обяснение:** Методът get\*\*\* е невалиден за този тип колона.

**Отговор на потребителя:** Използвайте валидния get\*\*\* метод (вж. спецификация JDBC) за извличане на данни от тази колона.

# **CLI0609E Числовата стойност е извън допустимия обхват.**

**Обяснение:** Стойността на тази колона е прекалено голяма/малка за short или int стойност. Преобразуването ще доведе до загуба на данни.

**Отговор на потребителя:** Използвайте метода get, който може да работи с тази стойност.

#### **CLI0610E Невалиден номер на колона.**

**Обяснение:** Номерът на колона е по-малък от 1 или по-голям от общия брой колони в ResultSet.

**Отговор на потребителя:** Уверете се, че номерът на колона не е по-малък от 1 и не е по-голям от общия брой колони.

#### **CLI0611E Невалидно име на колона.**

**Обяснение:** Зададеното име на колона не може да бъде намерено в ResultSet.

**Отговор на потребителя:** Уверете се, че името на колоната е правилно.

### **CLI0612E Невалиден номер на параметър.**

**Обяснение:** Зададеният номер на параметър е по-малък от 1 или по-голям от общия брой параметри.

**Отговор на потребителя:** Уверете се, че номерът на параметъра не е по-малък от 1 и не е по-голям от общия брой параметри.

#### **CLI0613E Типът на програмата е извън допустимия обхват.**

**Обяснение:** Обектът, зададен в setObject на PreparedStatement/CallableStatement, не е валиден тип на обект.

**Отговор на потребителя:** Уверете се, че обектът, който ще бъде задаван, е сред позволените типове обекти в setObject (вж. спецификацията JDBC).

# **CLI0614E Грешка, настъпила при изпращане към сокет - сървърът не отговаря.**

**Обяснение:** Грешката е настъпила при изпращане на данни към сървъра. Възможно е той да не е включен.

**Отговор на потребителя:** Уверете се, че сървърът е включен, и рестартирайте програмата.

# **CLI0615E Грешка, настъпила при получаване от сокет - сървърът не отговаря.**

**Обяснение:** Грешката е настъпила при получаване на данни от сървъра. Възможно е той да не е включен.

**Отговор на потребителя:** Уверете се, че JDBC сървърът е включен, и рестартирайте програмата.

#### **CLI0616E Грешка при активиране на сокет.**

**Обяснение:** Не може да се активира сокета към сървъра. Възможно е сървърът да не е включен.

**Отговор на потребителя:** Уверете се, че JDBC сървърът е включен, и рестартирайте програмата.

#### **CLI0617E Грешка при дезактивиране на сокет.**

**Обяснение:** Не може да се дезактивира сокета към сървъра. Възможно е сървърът да не е включен.

**Отговор на потребителя:** Уверете се, че JDBC сървърът е включен, и рестартирайте програмата.

### **CLI0618E Невалидни идентификатор и/или парола на потребителя.**

**Обяснение:** Зададените идентификатор и/или парола на потребителя не са валидни.

**Отговор на потребителя:** Уверете се, че идентификаторът и/или паролата на потребителя са правилни, и рестартирайте програмата.

# **CLI0619E Невалиден UTF8 формат на данните.**

**Обяснение:** Когато getUnicodeStream се повика за колони, които не са DBCS колони, декодирането от формат UTF8 се извършва, но данните не могат да се декодират точно.

**Отговор на потребителя:** Вместо това използвайте getString/getBytes/getAsciiStream/getBinaryStream.

### **CLI0620E IOException, грешка при четене на входните данни.**

**Обяснение:** Грешката е възникнала при четене на данни от входния поток.

**Отговор на потребителя:** Уверете се, че файлът съществува и че дължината на файла е зададена правилно.

### **CLI0621E Неподдържана конфигурация на JDBC сървър.**

**Обяснение:** Конфигурацията на JDBC сървъра приемник не се поддържа. Ако работите с Центъра за управление, JDBC сървърът приемник трябва да бъде самостоятелен db2jd процес (стартиран чрез db2jstrt), а не 2-tier собствен JDBC сървър.

**Отговор на потребителя:** Преконфигурирайте JDBC сървъра, като използвате db2jstrt на порта, посочен от Центъра за управление.

### **CLI0622E Грешка при осъществяване на достъп до разширения на JDBC административните услуги.**

**Обяснение:** Центърът за управление се нуждае от услугите за администриране, които се изпълняват с JDBC сървъра. Центърът за управление не може да определи местоположението или да осъществи достъп до тези услуги за администриране.

**Отговор на потребителя:** Уверете се, че услугите за администриране на Центъра за управление са инсталирани с JDBC сървъра.

# **CLI0623E Таблиците за конвертиране на кодови страници не съществуват.**

**Обяснение:** Не са намерени таблиците за конвертиране на кодови страници.

**Отговор на потребителя:** Уверете се, че таблиците (от локалната кодова страница към Unicode и от Unicode към локалната кодова страница) са инсталирани.

# **CLI0624E Таблиците за конвертиране на кодови страници не са заредени.**

**Обяснение:** Не може да се заредят таблиците за конвертиране на кодови страници .

**Отговор на потребителя:** Уверете се, че вашето JDBC приложение има достъп до таблиците за конвертиране на кодови страници, и че таблиците не са повредени.

# **CLI0625E Задали сте JDBC 1.22 поведение; не може да се използват JDBC 2.0 функциите.**

**Обяснение:** Функцията, която се опитвате да извикате, е нова функция, дефинирана в JDBC 2.0, но сте задали, че искате да използвате JDBC 1.22 поведение.

**Отговор на потребителя:** Не указвайте на ключовата дума JDBCVERSION стойност ″122″, ако желаете да използвате JDBC 2.0 функции. Тя трябва да остане ненастроена или да бъде настроена на ″200″.

# **CLI0626E** ″**<име-на-функция>**″ **не се поддържа в тази версия на DB2 JDBC 2.0 драйвера.**

**Обяснение:** Тази функция не се поддържа от тази версия на DB2 UDB JDBC 2.0 драйвера.

**Отговор на потребителя:** Не използвайте тази функция.

# **CLI0627E Резултатният набор не е скролируем.**

**Обяснение:** Резултатният набор не е скролируем.

**Отговор на потребителя:** Уверете се, че сте настроили атрибута оператор/резултатен набор на SCROLLABLE.

# **CLI0628E Маркерът на параметър** ″**<брой-параметри>**″ **в параметърния набор номер** ″**<номер-на-набор>**″ **не е настроен.**

**Обяснение:** Методът set<тип-данни> не е бил извикан за този входен параметър.

**Отговор на потребителя:** Извикайте метода set<тип-данни>, за да посочите типа данни за този входен параметър и стойността му.

### **CLI0629E** ″**<име-на-функция>**″ **не се поддържа за тази колона.**

**Обяснение:** Тази операция не може да бъде извикана от тази колона.

**Отговор на потребителя:** Използвайте друг метод.

### **CLI0630E Непознат тип/съответствие на резултатен набор** ″**<number>**″**.**

**Обяснение:** Зададена е невалидна стойност за тип на резултатен набор или съответствие.

**Отговор на потребителя:** Променете стойността на правилната стойност, указана в спецификацията.

### **CLI0631E Няма произволен достъп за смесени char/clob колони.**

**Обяснение:** Произволният достъп не се поддържа за тази смесена char колона.

**Отговор на потребителя:** Използвайте данните последователно.

# **CLI0632E Невалиден fetch size; трябва да бъде между 0 и maxRows включително.**

**Обяснение:** Зададеният размер на извличане трябва да бъде по-голям или равен на 0 и по-малък или равен на maxRows.

**Отговор на потребителя:** Модифицирайте стойността.

# **CLI0633E Не може да се извиква relative(), когато няма текущ ред.**

**Обяснение:** Релативният метод е извикан, когато указателят не е на валиден ред.

**Отговор на потребителя:** Първо преместете указателя на валиден ред (с помощта на абсолютен, следващ и т.н.), след което използвайте релативния метод.

# **CLI0634E Грешка при заделянето на указател за CLI в обкръжението.**

**Обяснение:** SQLAllocEnv е неуспешна при инициализацията.

**Отговор на потребителя:** Уверете се, че променливата на обкръжението DB2INSTANCE е правилно настроена.

# **CLI0635E <име-на-функция> не се поддържа в аплета.**

**Обяснение:** <име-на-функция> не се поддържа в аплета.

**Отговор на потребителя:** Избягвайте използването на <име-на-функция> в аплет.

**CLI0636E Свойство "<име-на-свойство>" не е посочено за обекта Context.**

**Обяснение:** Свойство "<име-на-свойство>" не е посочено за обекта Context във вашето приложение на Java.

**Отговор на потребителя:** Уверете се, че свойството "<име-на-свойство>" е посочено за обекта Context във вашето приложение на Java.

**CLI0637E <обект> не може да бъде намерен.**

**Обяснение:** <обект> не съществува.

**Отговор на потребителя:** Уверете се, че <обект> съществува.

#### **CLI0638E <обект> вече съществува.**

**Обяснение:** <обект> не може да бъде създаден, тъй като вече съществува.

**Отговор на потребителя:** Уверете се, че операцията е коректна.

### **CLI0639E Празен низ.**

**Обяснение:** Не е разрешен празен низ.

**Отговор на потребителя:** Коригирайте въпросния низ.

### **CLI0640E <обект> не може да бъде изведен в списък.**

**Обяснение:** <обект> не може да бъде изведен в списък.

**Отговор на потребителя:** Уверете се, че <обект> може да бъде изведен в списък.

# **CLI0641E Има оператор SELECT в последователността от команди.**

**Обяснение:** Оператор SELECT не е разрешен в последователност от команди.

**Отговор на потребителя:** Отстранете оператора SELECT от последователността от команди.

### **CLI0642E Невалидно направление на извличане.**

**Обяснение:** Зададеното направление на извличане не се поддържа.

**Отговор на потребителя:** Коригирайте направлението на извличане.

### **CLI0643E Няма оператор в последователността от команди.**

**Обяснение:** В последователността от команди няма нито един оператор.

**Отговор на потребителя:** Добавете оператор в последователността от команди.

### **CLI0644E Невалидна стойност на ред към absolute() повикване.**

**Обяснение:** Стойността на ред, посочена за absolute(), е невалидна.

**Отговор на потребителя:** Коригирайте стойността на реда.

# **CLI0645E Грешка при регистрирането на драйвер "<име-на-клас>". Съобщение: "<съобщение>". SQLSTATE: "<sql-израз>". SQLCODE: "<sql-код>".**

**Обяснение:** DriverManager не успя да регистрира DB2 JDBC драйвера.

**Отговор на потребителя:** Коригирайте проблема, както е указано във върнатото съобщение, SQLSTATE и SQLCODE и стартирайте отново програмата си.

# **CLI0646E Не може да бъде намерена библиотека "<име-на-библиотека>".**

**Обяснение:** "<име-на-библиотека>" не може да бъде открита в указаната библиотечна пътека. Библиотечната пътека се дефинира от променливата на обкръжението за следните операционни системи:

# **AIX (Java 1.1)** LD\_LIBRARY\_PATH

**AIX (Java 1.2 или по-късна)** LIBPATH

**HP-UX** SHLIB\_PATH

**Linux** LD\_LIBRARY\_PATH

**OS/2** LIBPATH

# **Silicon Graphics IRIX** LD\_LIBRARY\_PATH

### **Solaris Solaris операционна среда** LD\_LIBRARY\_PATH

**Windows 32-битови операционни системи** PATH

**Отговор на потребителя:** Проверете дали приложното обкръжение е конфигурирано правилно за използването на DB2. На UNIX платформи, проверете дали sqllib/db2profile скриптът за настройка на променливите на обкръжението е бил изпълнен.

# **CLI0647E Грешка при заделянето на DB2 указател към обкръжението. Код на връщане = "<код-на-връщане>".**

**Обяснение:** DB2 CLI обкръжението не беше установено.

**Отговор на потребителя:** Проверете дали приложното обкръжение е конфигурирано правилно за използването на DB2. На UNIX платформи, проверете дали sqllib/db2profile скриптът за настройка на променливите на обкръжението е бил изпълнен. За да интерпретирате върнатия код, се отнесете към раздела *CLI Ръководство и справочник* на SQLAllocHandle().

# **Глава 5. DBA Съобщения**

Всяко съобщение има идентификатор, който се състои от префикс (DBA) и номер на съобщението. Съобщенията са изброени последователно според техния номер. Тези съобщения са генерирани от процесора за обработка на команди, за да ви информират, когато възникне състояние на предупреждение или грешка.

#### **DBA0000I Функцията е изпълнена успешно.**

**Обяснение:** Това съобщение е само за ваша информация.

**Отговор на потребителя:** Не е необходимо действие.

### **DBA0001E Възникнала е вътрешна грешка при заделянето на памет.**

**Обяснение:** Възникнала е вътрешна грешка при заделянето на памет. Приложението е прекъснато.

**Отговор на потребителя:** Опитайте да затворите някои приложения, за да освободите памет. Ако проблемът продължава да съществува, обърнете се към сервиза на IBM.

### **DBA0002E Възникнала е вътрешна грешка. Получен е неочакван вход от заявката.**

**Обяснение:** Получена е неочаквана входна стойност от заявката. Приложението е прекъснато.

**Отговор на потребителя:** Обърнете се към сервиза на IBM.

# **DBA0003E Установено е несъответствие в дефиницията на таблица при обработката на заявка за промяна.**

**Обяснение:** При обработката на заявка за промяна на таблица е установено несъответствие между последната дефиниция на таблицата и дефиницията, извлечена от базата данни. Дефиницията на таблицата може да е била изменена извън средата на средството за администриране. Таблицата не може да бъде

променена. Заявката е прекъсната.

**Отговор на потребителя:** Изберете команда ″Опресняване″ от контекстно меню ″Таблици″, за да получите обновен списък с таблиците от базата данни. Опитайте да промените таблицата отново.

### **DBA0004E Възникнала е вътрешна грешка при валидацията на връзка към базата данни.**

**Обяснение:** Открита е невалидна връзка. Може да възникне проблем, ако сървърът е бил изключен текущите връзки вече не са валидни и не може да бъде осъществена нова връзка. Заявката е прекъсната.

**Отговор на потребителя:** Уверете се, че сървърът е пуснат. Изберете команда ″Свързване″ от контекстното меню на базата данни към която желаете да се свържете. Опитайте отново операцията.

Ако операцията отново се провали, уверете се, че мрежата ви функционира за системата приемник и че на системата е пусната и работи базата данни.

Ако мрежата е функционираща, може да е възникнала вътрешносистемна грешка. Обърнете се към сервиза на IBM.

# **DBA0005E Възникнала е вътрешна грешка при валидацията на отдалечено свързване на потребителски модел.**

**Обяснение:** Открита е невалидна връзка. Базата данни може да е престанала да функционира или връзката може вече да не съществува. Заявката е прекъсната.

**Отговор на потребителя:** Уверете се, че сървърът е

пуснат. Изберете команда ″Свързване″ от контекстното меню на базата данни към която желаете да се свържете. Опитайте отново операцията.

Ако операцията отново се провали, уверете се, че мрежата ви функционира за системата приемник и че на системата е пусната и работи базата данни.

Ако мрежата е функционираща, може да е възникнала вътрешносистемна грешка. Обърнете се към сервиза на IBM.

**DBA0006E Възникнала е вътрешна грешка при валидацията на указател към съществуваща връзка на базата данни или към отдалечено свързване на потребителски модел.**

**Обяснение:** Открита е невалидна връзка. Базата данни може да е престанала да функционира или връзката може вече да не съществува. Заявката е прекъсната.

**Отговор на потребителя:** Уверете се, че сървърът е пуснат. Изберете команда ″Свързване″ от контекстното меню на базата данни към която желаете да се свържете. Опитайте отново операцията.

Ако операцията отново се провали, уверете се, че мрежата ви функционира за системата приемник и че на системата е пусната и работи базата данни.

Ако мрежата е функционираща, може да е възникнала вътрешносистемна грешка. Обърнете се към сервиза на IBM.

# **DBA0007E Възникнала е вътрешна грешка при задаването типа на контекста за връзките.**

**Обяснение:** Възникнала е вътрешна грешка при задаването типа на контекста за връзките, установени от приложението. Приложението е прекъснато.

**Отговор на потребителя:** Обърнете се към сервиза на IBM.

# **DBA0008E Възникнала е вътрешна грешка. Направена е заявка за показване на неочакван тип.**

**Обяснение:** Типът на обекта, който трябва да се покаже, не е разпознат от приложението, като валиден. Приложението е прекъснато.

**Отговор на потребителя:** Обърнете се към сервиза на IBM.

# **DBA0009E Възникнала е вътрешна грешка. Получен е неочакван тип заявка.**

**Обяснение:** Типът на заявката, която трябва да се изпълни, не е разпознат от приложението, като валиден. Приложението е прекъснато.

**Отговор на потребителя:** Обърнете се към сервиза на IBM.

# **DBA0010E Възникнала е вътрешна грешка. Открит е неочакван тип на обект.**

**Обяснение:** Типът на обекта, който трябва да се обработи, не е разпознат от приложението, като валиден. Приложението е прекъснато.

**Отговор на потребителя:** Обърнете се към сервиза на IBM.

# **DBA0011E Има твърде много отворени връзки.**

**Обяснение:** Достигнат е максималният брой на отворени връзки на базата данни. Заявката е прекъсната.

### **Отговор на потребителя:** Или:

- Откачете се от другите бази данни и се свържете с желаната база данни. Изберете команда ″Откачване″ от контекстното меню на базата данни от която желаете да се откачите. Изберете команда ″Свързване″ от контекстното меню на базата данни към която желаете да се свържете.
- Обновете конфигурационния параметър, за да увеличите позволения брой връзки.
#### **DBA0012E Не може да се задели указател за връзка.**

**Обяснение:** Възникнала е грешка при опит да се задели указател за връзка. Приложението е прекъснато.

**Отговор на потребителя:** Обърнете се към сервиза на IBM.

## **DBA0013W Достигнат е максималният брой обекти, за които може да бъде направен списък.**

**Обяснение:** Достигнат е максималният брой обекти, за които може да бъде направен списък от приложението. Максималният брой е 20,000.

**Отговор на потребителя:** Няма

## **DBA0014E Възникнала е вътрешна грешка. Направена е заявка да бъде премахнат неочакван тип.**

**Обяснение:** Типът на обекта, който трябва да се премахне, не е разпознат от приложението като валиден. Приложението е прекъснато.

**Отговор на потребителя:** Обърнете се към сервиза на IBM.

# **DBA0015E Възникнала е вътрешна грешка. Провалена заявка за заключване.**

**Обяснение:** Провалена заявка за заключване. Приложението е прекъснато.

**Отговор на потребителя:** Обърнете се към сервиза на IBM.

### **DBA0016E Възникнала е вътрешна грешка. Провалена заявка за отключване.**

**Обяснение:** Провалена заявка за отключване. Приложението е прекъснато.

**Отговор на потребителя:** Обърнете се към сервиза на IBM.

### **DBA0017E Няма информация за грешката. Погледнете журнала на средствата за администриране.**

**Обяснение:** Не може да бъде показана информация за грешката.

**Отговор на потребителя:** Погледнете журнала на средствата за администриране за информация относно грешката.

# **DBA0018E Административният сървър не е пуснат. Пуснете Административния сървър и опитайте отново операцията.**

**Обяснение:** Административният сървър не е пуснат.

**Отговор на потребителя:** Пуснете

Административния сървър посредством команда DB2ADMIN START на системата приемник и опитайте отново операцията.

# **DBA0019E Обектът "<име\_на\_обект>" или свързан обект се използва. По-късно опитайте отново операцията.**

**Обяснение:** Обектът, за когото е направена заявка за опериране, или свързан с него обект вече е използван в друга операция. Може да се модифицира обекта или свързан обект.

Желаната операцията не може да се изпълни едновременно с текущата операция.

Примери:

- Ако е била променена таблица, няма да бъде приета заявка за преименуване на същата таблица, докато работата с прозорец Промяна не приключи. Въпреки това, заявка за взимане на мостра от съдържанието на таблицата е позволена.
- Заявка за премахване на обект (напр. таблица) няма да бъде допусната, ако има на изчакване някакви други операции върху свързани обекти (напр. базата данни, производни таблици, тригери).

Операцията не е изпълнена.

**Отговор на потребителя:** Опитайте отново операцията по-късно, когато обектът е свободен.

### **DBA0020E Възникнала е грешка при отваряне файла на трасирането на средствата за администриране.**

**Обяснение:** Възникнала е грешка при отваряне файла на трасирането на средствата за администриране.

**Отговор на потребителя:** Обърнете се към сервиза на IBM.

**DBA0021E Възникнала е грешка при писане във файла на трасирането на средствата за администриране.**

**Обяснение:** Възникнала е грешка при писане във файла на трасирането на средствата за администриране.

**Отговор на потребителя:** Обърнете се към сервиза на IBM.

**DBA0022W Възникнала е грешка при затваряне файла на трасирането на средствата за администриране.**

**Обяснение:** Възникнала е грешка при опит да бъде затворен файлът за трасиране на средствата за администриране. Обработката продължава.

**Отговор на потребителя:** Уверете се, че журналният файл на средствата за администриране е зададен правилно.

**DBA0023W Възникнала е грешка при отваряне на журналния файл на средствата за администриране.**

**Обяснение:** Възникнала е грешка при опит да бъде отворен журналният файл на средствата за администриране. Обработката продължава.

**Отговор на потребителя:** Уверете се, че журналният файл на средствата за администриране е зададен правилно.

## **DBA0024W Възникнала е грешка при писане в журналния файл на средствата за администриране.**

**Обяснение:** Възникнала е грешка при опит за запис в журналния файл на средствата за

администриране. Обработката продължава.

**Отговор на потребителя:** Уверете се, че журналният файл на средствата за администриране е зададен правилно и че е възможно писането в него.

**DBA0025W Възникнала е грешка при затваряне на журналния файл на средствата за администриране.**

**Обяснение:** Възникнала е грешка при опит да бъде затворен журналният файл на средствата за администриране. Обработката продължава.

**Отговор на потребителя:** Уверете се, че журналният файл на средствата за администриране е зададен правилно.

**DBA0026E Възникнала е вътрешна за средствата за администриране грешка.**

**Обяснение:** Възникнала е невъзстановима грешка.

**Отговор на потребителя:** Обърнете се към сервиза на IBM.

**DBA0027E Възникнала е вътрешна грешка. Открит е опит за повторно заключване на ред в средствата за администриране.**

**Обяснение:** Открит е опит за повторно заключване на ред в средствата за администриране.

**Отговор на потребителя:** Обърнете се към сервиза на IBM.

**DBA0028I Текущата сесия на средствата за администриране ще бъде прекратена поради невъзстановима грешка.**

**Обяснение:** Възникнала е сериозна вътрешна грешка.

**Отговор на потребителя:** Обърнете се към сервиза на IBM.

**DBA0029 Интерфейсът за приложно програмиране "<програма>" не е приключил успешно за обект "<име>", с код на причината "<име>". Опитайте отново или се свържете с персонала за поддръжка.**

**Обяснение:** Незавършено обръщение на интерфейса за приложно програмиране.

**Отговор на потребителя:** Опитайте отново операцията или се свържете със системния администратор.

### **DBA0030 Възникнала е грешка при опит за свързване с база данни "<име>".**

**Обяснение:** Желаната операция не може да бъде изпълнена, защото изисква връзка с база данни "<име>". Връзката не е успешна.

**Отговор на потребителя:** Уверете се, че базата данни е достъпна. Опитайте явно свързване с базата данни посредством команда за свързване от контекстното меню на базата данни. Често срещана грешка при свързване е задаването на невалидни потребителски идентификатор и парола. Уверете се, че сте задали правилен потребителски идентификатор и парола. Опитайте отново операцията или се свържете със системния администратор. Опитайте отново операцията или се свържете със системния администратор.

#### **DBA0031 Възникнала е грешка при опит за отдалечено свързване с потребителски модел "<име>".**

**Обяснение:** Желаната операция не може да бъде изпълнена, защото изисква отдалечено свързване с потребителски модел "<име>". Отдалеченото свързване не е успешно.

**Отговор на потребителя:** Уверете се, че потребителският модел е достъпен. Опитайте явно свързване с потребителския модел посредством команда за свързване от контекстното меню на потребителския модел. Опитайте отново операцията или се свържете със системния администратор. Опитайте отново операцията или се свържете със системния администратор.

## **DBA0032 Възникнала е грешка при опит да се зареди DLL "<име>".**

**Обяснение:** Или не е намерена динамично свързаната библиотека "<име>", или е възникнала грешка при четенето на файла.

**Отговор на потребителя:** Проверете дали въпросният DLL е инсталиран и неповреден, както и дали мястото на което се намира е описано в параметъра LIBPATH във файла CONFIG.SYS.

### **DBA0033 "<име>" не може да бъде премахнат, защото в момента се ползва от средствата за администриране. Затворете някои прозорци и опитайте отново командата.**

**Обяснение:** Или обектът "<име>", който сте избрали за премахване, или елемент, притежаван от този обект, все още се използва от друго средство за администриране. Може, например, да имате отворен прозорец за ПРОМЯНА на таблица за база данни, която се опитвате за премахнете. В такъв случай, не може да премахнете базата данни, преди да затворите нейния прозорец за ПРОМЯНА на таблица.

**Отговор на потребителя:** Затворете всички прозорци посредством обекта, който сте избрали, или затворете всички прозорци посредством елементите, притежавани от този обект и опитайте отново командата.

## **DBA0034 "<име>" не може да бъде отстранено, защото в момента се ползва от средствата за администриране. Затворете някои прозорци и опитайте отново командата.**

**Обяснение:** Или обектът "<име>", който сте избрали за отстраняване, или елемент, притежаван от този обект, все още се използва от друго средство за администриране. Може, например, да имате отворен прозорец за ПРОМЯНА на таблица за база данни, която се опитвате за отстраните. В такъв случай, не може да отстраните базата данни, преди да затворите нейния прозорец за ПРОМЯНА на таблица.

**Отговор на потребителя:** Затворете всички

прозорци посредством обекта, който сте избрали, или затворете всички прозорци посредством елементите, притежавани от този обект и опитайте отново командата.

**DBA0035 Операцията "<операция>" не може да бъде изпълнена, защото обектът "<име>", към когото сте я насочили, няма правилното състояние за тази операция. Затворете някои прозорци и опитайте отново командата.**

**Обяснение:** Тази операция "<операция>" изисква "<име>" да бъде в състояние "<състояние>".

**Отговор на потребителя:** Уверете се, че всички други операции на изчакване върху избрания обект са завършили и след това опитайте отново командата.

**DBA0036 Конфигурацията на базата данни е успешно обновена. Всички приложения трябва да прекъснат връзките си с база данни "<име>" преди промените да влязат в сила. Ако вече е направено архивно копие, препоръчва се да се направи друго архивно копие на базата данни, за да се вземат новите конфигурационни стойности.**

**Обяснение:** Конфигурацията на базата данни е обновена успешно, но активната конфигурация на базата данни не може да бъде променена преди всички приложения да прекъснат връзката си с базата данни. След като всички приложение прекъснат връзките си, промените ще влязат в сила при първото свързване с базата данни.

**Отговор на потребителя:** Уверете се, че приложенията са прекъснали връзките си с базата данни и след това се свържете отново с нея.

**DBA0037 Конфигурацията на потребителския модел е успешно обновена. Потребителският модел "<име>" трябва да бъде спрян, преди да влязат в сила повечето от промените.**

**Обяснение:** Конфигурацията на потребителския модел е успешно обновена.

Промените в конфигурационния параметър ″dftdbpath″ влизат в сила веднага.

За останалите конфигурационни параметри, промените не влизат в сила, докато всички приложения не прекъснат връзките си с базата данни и потребителският модел не бъде спрян и пуснат отново.

**Отговор на потребителя:** За да влязат в сила всички промени, уверете се, че приложенията са прекъснали връзките си с базата данни, спрете потребителския модел и след това го пуснете отново.

Може да спрете потребителския модел чрез избиране на командата за спиране от контекстното меню на потребителския модел в Центъра за управление. Може да пуснете потребителския модел чрез избиране на командата за пускане от контекстното меню на потребителския модел в Центъра за управление.

## **DBA0039 В момента има заключени обекти в базата данни или всички свързвания се използват. Да продължи ли изключването?**

**Обяснение:** Обекти в базата данни в Центъра за управление са заключени, когато върху тях са били извършени действия, като Промяна на таблица. Другите действия ще поддържат връзките с базата данни, които са необходими за приключване на задачата.

**Отговор на потребителя:** Ако предпочетете да продължите с изключването, всички заключвания и връзки ще бъдат прекратени и средствата ще се изключат. Това може да е опасно, защото прекъсването на някои действия (като Възстановяване на база данни) по средата на изпълнението, може да остави базата данни в повредено състояние.

Най-сигурно е първо да се върнете в средствата на DB2 и да се уверите, че няма останали операции за изпълняване върху базата данни.

## **DBA0040 Изключването ще спре Монитора на моментното изображение. Да продължи ли изключването?**

**Обяснение:** Пуснат е Монитор на моментното изображение за един или повече обекти в базата данни и за да продължи следенето, трябва средствата на DB2 да работят.

**Отговор на потребителя:** Продължете с изключването, само ако повече не се нуждаете от Монитора на моментното изображение.

**DBA0041 Исканата операция не може да бъде изпълнена, защото DB2 Средства за администриране са ненадежден аплет.**

**Обяснение:** Аплети, заредени от мрежата, обикновено се смятат за ненадеждни. Различните Web браузъри и визуализатори на аплети може да налагат различни ограничения за ненадеждни аплети, включително повечето локални системни операции. (Например четене на файлове, писане на файлове и отпечатване на файлове).

**Отговор на потребителя:** Консултирайте се със системния администратор и вижте дали тези ограничения може да бъдат опростени или персонализирани.

## **DBA0042 Искате ли да изчистите настройката за потребителски идентификатор и парола, които се използват за свързване към тази база данни.**

**Обяснение:** Ако изберете да изчистите тази настройка, ще предотвратите неоторизиран достъп до тази база данни от тази работна станция. Ще бъдете запитан за коректните потребителски идентификатор и парола следващия път когато се свържете към тази база данни.

**Отговор на потребителя:** Щракнете върху Да, за да изчистите настройката за потребителския идентификатор и парола. Щракнете върху Не, за да съхраните настройката за потребителския идентификатор и парола докато излезете от Центъра за управление.

## **DBA0100I Центърът за управление обновява информацията за директорията на възлите на потребителския модел -** ″**<модел>**″**. Неправилната информация e коригирана. Текущата заявка не може да бъде изпълнена.**

**Обяснение:** Центърът за управление е установил, че е променен типа на възел в потребителския модел, и създава отново каталога на потребителския модел, базиран на новата информация. В зависимост от стойността на типа на възела за потребителския модел, действията на Център за управление може да бъдат различни.

**Отговор на потребителя:** Ако е достъпна, опитайте отново заявката.

## **DBA0101W Направените в списъка на изключенията записи няма да бъдат използвани. Желаете ли да продължите?**

**Обяснение:** Полето за избор ″Възли, съдържащи изключения″ не е избрано, но контейнери на изключения са зададени в диалога Списък на изключенията.

**Отговор на потребителя:** Щракнете върху Да, за да изтриете списъка на контейнерите на изключения, или върху Не или Отказ, за да изберете отново поле за избор ″Възли, съдържащи изключения″.

### **DBA0102W Не може да се установи типа на възела за потребителски модел -** ″**<модел>**″**. Код на причина** ″**<код-на-причина>**″**.**

**Обяснение:** Типът на възела е конфигурационен параметър на мениджъра на базата данни, който показва дали потребителският модел е еднодялово или разделено обкръжение.

Функцията Discovery се опитва да определи стойността за типа на възела. Това разделение между потребителските модели е необходимо, защото действията в Центъра за управление може да бъдат различни, в зависимост от това дали потребителските модели са еднодялови или разделени обкръжения.

Ако кодът на причината е -1, функцията Discovery не може да трансформира каталогизирания потребителски модел във валиден DB2 потребителски модел.

Всички други кодове на причини се преобразуват в SQL съобщения. Проверете в помощните средства за съответното SQL съобщение.

**Отговор на потребителя:** Функцията Discovery има следните изисквания:

- 1. Административният Сървър на DB2 трябва да е настроен и пуснат на отдалечения потребителски модел, който желаете да каталогизирате или до когото желаете достъп.
- 2. Уверете се, че потребителският модел е включен в регистратурата. Подайте db2set -l от хоста, който каталогизирате.
- 3. Трябва да бъдат зададени следните глобални стойности в DB2 регистратурата:
	- DB2SYSTEM
	- DB2ADMINSERVER
- 4. Трябва да бъдат зададени следните стойности на потребителски модели в DB2 регистратурата:
	- DB2COMM
- 5. Трябва да бъдат зададени следните конфигурационни параметри на административния сървър:
	- DISCOVER = KNOWN  $\mu$  DISCOVER COMM  $=$  null

или

• DISCOVER = SEARCH и DISCOVER\_COMM = протокол (например TCPIP)

Проверете настройките на тези стойности от регистратурата чрез въвеждане на db2set -all.

**DBA0103W Извършените изменения в стойностите на конфигурационния параметър няма да бъдат използвани. Желаете ли да продължите?**

**Обяснение:** Избрано е друго разделяне на базата данни, но промените в конфигурационните параметри ще се отнесат към предишно избраното разделяне на базата данни.

**Отговор на потребителя:** Щракнете върху Да, за да получите стойностите на конфигурационните

параметри за следващото разделяне на базата данни и да отхвърлите промените, които са посочени за предишно избраното разделяне.

**DBA0113E Посочени са контейнери на изключения, но не всички възли от групата възли са включени. Не са посочени контейнери за следните възли:** ″**<списък-на-възли>**″**.**

**Обяснение:** Посочените контейнери на изключения нямат общ контейнер. Понеже не е посочен общ контейнер, контейнерът на изключения трябва да бъде дефиниран във всеки възел от групата възли.

**Отговор на потребителя:** Щракнете върху Да, за да прибавите контейнери за посочените възли.

**DBA0114W Центърът за управление е открил некоректна информация за директорията на възлите на потребителски модел -** ″**<модел>**″**. Неправилната информация e коригирана. Спрете и стартирайте отново Центъра за управление. Текущата заявка не може да бъде изпълнена.**

**Обяснение:** Центърът за управление е установил, че е променен типът на възел в потребителския модел.

**Отговор на потребителя:** Спрете Центъра за управление и го стартирайте отново.

**DBA0115I Информацията за директорията на възлите е коригирана за този потребителски модел. Потребителски модел** ″**<модел>**″ **трябва да бъде опреснен.**

**Обяснение:** Понеже каталогизираната информация за потребителският модел е обновена, показаните обекти и действия може да не са коректни.

**Отговор на потребителя:** Изберете операция ″Опресняване″ от контекстното меню на потребителския модел, за да обновите Центъра за управление, и след това опитайте отново заявката. **DBA0116I Операцията не може да бъде изпълнена от JDBC сървъра в този момент. Опитайте да изпълните тази операция по-късно.**

**Обяснение:** В момента JDBC сървърът е зает със съществуваща операция и не може да изпълни потребителската операция.

**Отговор на потребителя:** Изчакайте докато JDBC сървърът завърши съществуващата операция и опитайте отново.

## **DBA1005W Това действие ще повлияе на локалните бази данни и шлюзовите приложения. Желаете ли да продължите?**

**Обяснение:** Направили сте заявка за въздействие върху всички приложения на потребителския модел.

**Отговор на потребителя:** Щракнете върху Да, за да продължите заявката, или върху Не, за да я откажете.

# **DBA1006E От Центъра за управление е открито невалидно разширение.**

**Обяснение:** Файлът ″db2plug.zip″ е повреден или не е настроен правилно.

**Отговор на потребителя:** Ако Центърът за управление се изпълнява като приложение, проверете дали ″db2plug.zip″ е включен в променливата от обкръжението ″CLASSPATH″. Ако Центърът за управление се изпълнява като аплет, проверете дали ″db2plug.zip″ е включен в тага ″archive″ на HTML файла db2cc.htm Ако проблемът не бъде разрешен, се обърнете към системния DB2 администратор.

## **DBA1007W Въведено е невалидно име или параметър на обект. Центърът за управление ще стартира папката Systems като root на дървото за навигиране.**

**Обяснение:** Невалидно име на обект означава, че въведената система, модел, подсистема или име на базата данни не могат да бъдат намерени, или

защото базата данни не съществува, или защото комбинацията от въведените имена е невалидна. Например въведеното име на база данни може да съществува, но не в рамките на посоченото име на система. Невалиден параметър означава, че е въведено нещо различно от -h, -i, -sub или -d. Невалиден параметър означава, че е въведено нещо различно от -h, -i, -sub или -d.

**Отговор на потребителя:** Уверете се, че използвате валидни имена на обекти и параметри, и опитайте отново.

## **DBA1100 За вашия сървър е определена по-малко от "<брой>" MB памет. Препоръки не са правени. Текущите стойности на Страницата с резултатите отговарят на предложените стойности.**

**Обяснение:** Понеже размерът на паметта, предназначена за вашия сървър, е твърде малък Помощникът за конфигуриране на производителността не може да направи препоръки.

Предложените в ″Страница с резултатите″ стойности са същите като текущите стойности.

**Отговор на потребителя:** Ако можете да назначите повече памет за сървъра, отидете на ″Страница сървър″, увеличете размера на паметта и опитайте отново. В противен случай, щракнете върху Откажи, за да затворите Помощника за конфигуриране на производителността.

**DBA1102 Възникнала е грешка при опит на Помощника за конфигуриране на производителността да запише предложените стойности в системен файл.**

**Обяснение:** Или Помощникът за конфигуриране на производителността не може да създаде CFG поддиректория на директорията на потребителския модел, или не може да запише системен файл, съдържащ препоръки, в същата CFG поддиректория.

**Отговор на потребителя:** Уверете се, че дискът, съдържащ директорията на потребителския модел, не е запълнен и че до него имате достъп за

записване. След което щракнете върху Готово, за да опитате отново.

**DBA1104 Потребителският модел и конфигурационните параметри на базата данни бяха успешно обновени. Потребителският модел "<име>" трябва да бъде спрян, преди да влязат в сила повечето от промените. Може да поискате да свържете повторно вашите пакети след като влязат в сила новите конфигурационни параметри, така че новите стойности да бъдат използвани по време на свързването.**

**Обяснение:** Помощникът за конфигуриране на производителността обнови конфигурационните параметри на мениджъра на базата данни, конфигурационните параметри на базата данни и размерите на буферния пул в каталога SYSBUFFERPOOLS.

Промените няма да влязат в сила докато потребителският модел не бъде спрян на сървъра.

Пакетите бяха свързани със старите конфигурационни параметри. Те трябва да бъдат свързани отново след като влязат в сила новите параметри, за да бъдат използвани тези нови параметри.

**Отговор на потребителя:** Когато сте готов да използвате новите конфигурационни параметри, спрете потребителския модел и след това го стартирайте.

Ако е необходимо, свържете повторно вашия пакет.

**DBA1107 Възникнала е грешка при опит на Помощника за конфигуриране на производителността да получи системна информация от вашия сървър.**

**Обяснение:** Възникнала е неочаквана грешка. Помощникът за конфигуриране за производителност не може да продължи.

**Отговор на потребителя:** Обърнете се към системния администратор.

## **DBA1108 Помощникът за конфигуриране на производителността не може да увеличи размерите на буферните пулове поради други изисквания за памет, определени от вашите отговори. Размерите на буферния пул са запазени непроменени. Използването на предложения набор от конфигурационни стойности може да предизвика страниране на сървъра.**

**Обяснение:** Това е предупреждение, че може да не е заделена достатъчно памет за вашия сървър за изпълнението на посочените от вас задачи.

**Отговор на потребителя:** Прегледайте вашите селекции, направени на предишните страници от Помощника за конфигуриране на производителността, за да проверите дали описанието на задачите е правилно, или прибавете още памет към вашия сървър.

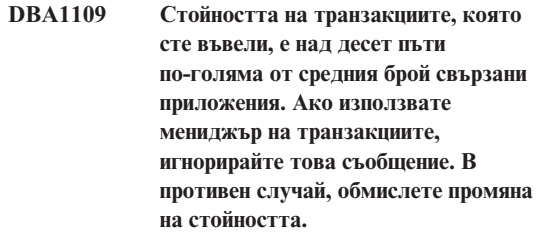

**Обяснение:** Помощникът за конфигуриране на производителността проверява дали стойността е обоснована. Стойността на транзакциите може да е твърде голяма, ако не използвате мениджър на транзакциите.

**Отговор на потребителя:** Ако използвате мениджър на транзакциите, игнорирайте това съобщение. В противен случай използвайте по-малък брой транзакции за минута или увеличете средния брой свързани приложения.

## **DBA1110 Системната директория на базата данни няма записи.**

**Обяснение:** Не са намерени записи в тази директория на базата данни.

**Отговор на потребителя:** Не е необходимо действие.

#### **DBA1111 Псевдонимът на базата данни "<име>" вече съществува за друга база данни.**

**Обяснение:** Пожелали сте архивно копие да бъде възстановено в нова база данни, но посоченото от вас име на базата данни вече е използвано като псевдоним на съществуваща база данни.

Когато се създаде база данни, тя се каталогизира в системната директория на базата данни ползвайки името на базата данни като псевдоним, който трябва да бъде уникален.

**Отговор на потребителя:** Посочете име на база данни, което не се използва като псевдоним, или направете заявка за възстановяване на архивното копие в съществуващата база данни.

## **DBA1112 Псевдонимът на базата данни "<име>" не е намерен в системната директория на базата данни.**

**Обяснение:** Направили сте заявка архивно копие да бъде възстановено в съществуваща база данни, но вече не съществува база данни с такъв псевдоним.

**Отговор на потребителя:** Изберете съществуваща база данни или направете заявка архивното копие да бъде възстановено в нова база данни.

**DBA1113 Повторното стартиране се провали, защото съществуват транзакции под съмнение, насочени към базата данни, а връзката с базата данни е премахната.**

**Обяснение:** Операцията повторно стартиране се е сблъскала с транзакции под съмнение. Това е оставило базата данни в неконсистентно състояние. Служебната програма за администриране на базата данни премахна връзката с базата данни.

**Отговор на потребителя:** Резолирайте транзакциите под съмнение. Ако те не бъдат резолирани, приложенията трябва да стартират повторно базата данни винаги, когато това е необходимо.

Ако сте в XA/DTP обкръжение и е свободен мениджърът на транзакциите, който е използвал базата данни, инструктирайте го да резолира транзакциите под съмнение.

В противен случай, използвайте процесора за обработка на команди, за да приключите ръчно всяка транзакция под съмнение.

# **DBA1114 Базата данни "<име>" е в състояние на изчакване при архивиране.**

**Обяснение:** Това състояние ще предпази базата данни от обновяване. Базата данни трябва да бъде архивирана, преди да могат да се изпълнят каквито и да било обновявания.

**Отговор на потребителя:** Архивирайте базата данни.

#### **DBA1115 Въведете стойност за "<име>".**

**Обяснение:** Изисква се стойност.

**Отговор на потребителя:** Попълнете стойността и опитайте отново заявката.

## **DBA1116 Стойността за "<параметър>" трябва да бъде между "<минимум>" и "<максимум>".**

**Обяснение:** Стойността трябва да е в посочения обхват.

**Отговор на потребителя:** Въведете стойност в посочения обхват и опитайте отново заявката.

#### **DBA1117 Стойността за "<име>" е невалидна.**

**Обяснение:** Въведената стойност не е валидна.

**Отговор на потребителя:** Коригирайте стойността и опитайте отново заявката.

## **DBA1118 Стойността за "<име>" не трябва да надвишава "<максимум>".**

**Обяснение:** Въведената стойност не е валидна.

**Отговор на потребителя:** Коригирайте стойността

и опитайте отново заявката.

#### **DBA1119 Стойността за "<име>" не трябва да бъде по-малка от "<минимум>".**

**Обяснение:** Въведената стойност не е валидна.

**Отговор на потребителя:** Коригирайте стойността и опитайте отново заявката.

**DBA1121 Създадена е задача за заявката "<описание>" на система "<система>". Номерът на задачата е "<номер>". За да видите състоянието и изхода на задачата, ползвайте страница Задачи от Журнала.**

**Обяснение:** Задачата е успешно стартирана.

**Отговор на потребителя:** За да видите състоянието и изхода на задачата, ползвайте страница Задачи от Журнала.

**DBA1122 Завършило е изпълнението на задачата за заявката "<описание>" на система "<система>". За информация за състоянието и изхода на задачата, погледнете задача "<номер>" в страница Задачи от Журнала.**

**Обяснение:** Задачата е изпълнена.

**Отговор на потребителя:** За да видите състоянието и изхода на задачата, ползвайте страница Задачи от Журнала.

#### **DBA1123 Задачата "<описание>" е прекъсната.**

**Обяснение:** Задачата е прекъсната в отговор на потребителска заявка.

**Отговор на потребителя:** Не е необходимо действие.

## **DBA1126 Базата данни няма пространства за таблици.**

**Обяснение:** Базата данни няма пространства за таблици.

**Отговор на потребителя:** Не е необходимо действие.

#### **DBA1127 Пространството за таблици няма контейнери.**

**Обяснение:** Пространството за таблици няма контейнери.

**Отговор на потребителя:** Не е необходимо действие.

### **DBA1128 Не са посочени контейнери. Изберете** ″**Добави**″**, за да създадете контейнери.**

**Обяснение:** Работният списък не съдържа никакви нови контейнери.

**Отговор на потребителя:** Изберете ″Добави″ и попълнете необходимите полета, за да добавите контейнер към списъка.

#### **DBA1129 Въведете стойност за "<име>".**

**Обяснение:** Операция, за която сте направили заявка, може да бъде изпълнена само ако въведете стойност за "<име>".

**Отговор на потребителя:** Въведете стойност и щракнете върху Да.

## **DBA1130 Стойността за "<име>" не трябва да надвишава "<максимум>" символа.**

**Обяснение:** Въвели сте стойност, която надвишава максималния брой знаци.

**Отговор на потребителя:** Въведете валидна стойност и щракнете върху Да.

# **DBA1131 "<устройство>" е невалидно устройство.**

**Обяснение:** Операционната система не приема посоченото лентово устройство. Локалните лентови устройства са във вида ″\\.\TAPEn″, където n е номерът на устройството (за първото е 0).

**Отговор на потребителя:** Въведете валидно име за лентово устройство и щракнете върху Да.

### **DBA1132 Лентово устройство "<устройство>" не поддържа размер на блока "<размер>".**

**Обяснение:** Центърът за управление използва размер на блока, който не се поддържа от посоченото лентово устройство.

**Отговор на потребителя:** Използвайте процесора за обработка на команди, за да контролирате заявката. В команда DB2 INITIALIZE TAPE посочете поддържан размер на блока.

### **DBA1133 Възникнала е грешка при работата на лентово устройство "<устройство>".**

**Обяснение:** Възникнала е неочаквана грешка при работата на посоченото лентово устройство.

**Отговор на потребителя:** Повторете заявката. Ако проблемът не бъде разрешен, обърнете се към системния администратор.

**DBA1134 Създадена е задача за заявката "<описание>". В журнала, обаче, не може да бъдат създадени записи, свързани със заданието, защото не може да се осъществи достъп до потребителския модел на административния сървър на базата данни (DAS).**

**Обяснение:** Задачата е пусната успешно, но състоянието и изхода й няма да бъдат отбелязани в Журнала. Това може да се случи, ако не е пуснат модел на DAS.

**Отговор на потребителя:** За да се отбелязват в Журнала състоянието и изхода на задачата, пуснете модел на DAS преди да стартирате операция архивиране.

# **DBA1135 Завършило е изпълнението на задачата за заявката "<описание>".**

**Обяснение:** Задачата е изпълнена.

**Отговор на потребителя:** Не е необходимо действие.

## **DBA1136 Не може да бъде изпълнено архивиране на ниво пространство за таблици, защото за базата данни "<БД>" не е разрешено възстановяване на промените.**

**Обяснение:** Може да архивирате база данни на ниво пространство за таблици, само ако преди това сте разрешили за базата данни възстановяване на промените.

**Отговор на потребителя:** За да разрешите възстановяване на промените за базата данни, установете конфигурационните параметри LOGRETAIN или USEREXIT на ON, откачете всички съществуващи приложения от базата данни и изпълнете архивиране на неактивна база данни.

## **DBA1137 Стойността за "<име>" не трябва да бъде по-малка от "<минимум>" "<единици>".**

**Обяснение:** Въведената стойност е по-малка от минимума от "<минимум>" "<единици>".

**Отговор на потребителя:** Въведете валидна стойност и опитайте отново заявката.

# **DBA1138 Стойността за "<име>" не трябва да надвишава "<максимум>" "<единици>".**

**Обяснение:** Въведената стойност надвишава максимума от "<максимум>" "<единици>".

**Отговор на потребителя:** Въведете валидна стойност и опитайте отново заявката.

### **DBA1139 За системния каталог трябва да заделите поне "<страници>".**

**Обяснение:** Не може да има повече от "<страници>" във всеки контейнер на пространство на таблици. Всяка страница данни изисква 4 KB. Следователно масив от 1 MB е равен на 256 от тези 4 KB страници.

**Отговор на потребителя:** Въведете валидна стойност и опитайте отново заявката.

**DBA1140 Не може да заделите повече от "<страници>" страници в един контейнер. Не може да има повече от "<страници>" в пространство за таблици.**

**Обяснение:** Всяка страница данни изисква 4 KB. Следователно масив от 1 MB е равен на 256 от тези 4 KB страници.

**Отговор на потребителя:** Въведете валидна стойност и опитайте отново заявката.

#### **DBA1141 Трябва да заделите поне "<страници>" страници във всеки контейнер.**

**Обяснение:** Минималният брой страници в контейнер на пространства за таблици е свързан с екстент размера на пространството за таблици. Той е равен на 5 пъти екстент размера плюс една страница. Така за пространство за таблици с екстент размер 32 страници (стойността по подразбиране), минималният размер на един контейнер е 161 страници.

**Отговор на потребителя:** Въведете валидна стойност и опитайте отново заявката.

**DBA1142 Конфигурационният параметър LOGARCHIVE на базата данни в момента е установен на ON за база данни "<име>". Веднага след като всички приложения се откачат от базата данни, тя ще влезе в състояние на изчакване при архивиране. Това състояние предпазва базата данни от обновяване. Базата данни трябва да бъде архивирана, преди да може да бъдат направени някакви допълнителни обновявания.**

**Обяснение:** Преди мениджърът на базата данни да може да започне отбелязването на всяка транзакция във вашата база данни, той трябва да има пълно резервно копие на неактивна база данни, за да го ползва, като начална точка.

**Отговор на потребителя:** Направете колкото е възможно по-скоро пълно резервно копие на

неактивна база данни. Ако това не е възможно, установете параметъра LOGARCHIVE на OFF.

**DBA1143 Не може точно сега да направите резервно копие на неактивна база данни, защото поне едно приложение все още е свързано с базата данни. Може или по-късно да пробвате отново, или незабавно да откачите всички приложения, свързани към базата данни, чрез избиране на форсиране от контекстното меню на обекта на модела.**

**Обяснение:** Не може да бъде направено архивиране на неактивна база данни, докато всички приложения, свързани с избраната база данни, не бъдат спрени. Може или да изчакате приложенията сами да се откачат, или да форсирате свързаните приложения.

**Отговор на потребителя:** Може или по-късно да пробвате отново, или, за да форсирате незабавно всички приложения, свързани към избраната база данни, да изберете ″Форсирай″ от контекстното меню на обекта на потребителския модел.

# **DBA1144 Избраният от вас контейнер вече съществува на системата, с която работите.**

**Обяснение:** Всеки контейнер за пространство на таблици трябва да е уникален.

**Отговор на потребителя:** Посочете име на файл или директория, които в момента не съществуват на системата.

## **DBA1145 Посочили сте контейнер повече от един път.**

**Обяснение:** Всеки контейнер за пространство на таблици трябва да е уникален.

**Отговор на потребителя:** Посочете име на файл или директория, които в момента не са във вашия списък на новите контейнери.

## **DBA1146 Посочили сте един и същ контейнер и в потребителските, и във временните пространства за таблици.**

**Обяснение:** Всеки контейнер за пространство на таблици трябва да е уникален.

**Отговор на потребителя:** Променете името на файла или директорията на контейнера в потребителските или във временните пространства за таблици.

### **DBA1147 Посочили сте един и същ контейнер и в каталогизираните, и във временните пространства за таблици.**

**Обяснение:** Всеки контейнер за пространство на таблици трябва да е уникален.

**Отговор на потребителя:** Променете името на файла или директорията на контейнера в каталогизираните или във временните пространства за таблици.

**DBA1148 Посочили сте един и същ контейнер и в потребителските, и във каталогизираните пространства за таблици.**

**Обяснение:** Всеки контейнер за пространство на таблици трябва да е уникален.

**Отговор на потребителя:** Променете името на файла или директорията на контейнера в потребителските или във каталогизираните пространства за таблици.

## **DBA1149 Няма достатъчно свободно пространство за посочените от вас контейнери.**

**Обяснение:** Когато се създаде DMS контейнер, той изразходва цялото пространство, което сте му заделили.

**Отговор на потребителя:** Променете мястото, където е разположен контейнера, на област с повече пространство или увеличете свободното пространство в мястото, където контейнера е разположен в момента.

## **DBA1150E Вече съществува колона със същото име.**

**Обяснение:** Колоната не е добавена, защото вече е посочена или защото съществува колона със същото име в таблицата, която се създава или изменя.

**Отговор на потребителя:** Посочете друго име на колона.

### **DBA1151E Колоната има дял в първичен ключ или външен ключ.**

**Обяснение:** Колоната не е отстранена, защото има дял в първичен ключ или във външен ключ.

**Отговор на потребителя:** Уверете се, че посочената колона е коректната колона за отстраняване. За да отстраните посочената колона от таблица, променете дефинициите на първичния ключ или външния ключ така, че вече да не съществува препратка към посочената колона.

#### **DBA1152E Вече съществува ограничение на стойности при актуализация със същото име.**

**Обяснение:** Ограничението на стойности при актуализация не е добавено, защото вече е посочено или защото съществува ограничение на стойности при актуализация със същото име в таблицата, която се създава или изменя.

**Отговор на потребителя:** Посочете друго име на ограничението на стойности при актуализация.

#### **DBA1153E Обектът вече е в списъка.**

**Обяснение:** Указаният обект вече съществува в списъка. Операцията не е изпълнена.

**Отговор на потребителя:** Посочете друг обект или затворете прозореца.

## **DBA1154E Посочената система, потребителски модел и база данни не идентифицират разпозната база данни.**

**Обяснение:** Спецификациите на системата, потребителския модел и базата данни не идентифицират база данни, която е позната на приложението. Операцията не е изпълнена.

**Отговор на потребителя:** Или се уверете, че имената на системата, потребителския модел и базата данни са коректни, или добавете системата, потребителския модел и базата данни, които желаете да имат достъп до приложението.

**DBA1155E Обектът "<име\_на\_обект>" вече не съществува в базата данни. Заявката не може да бъде изпълнена.**

**Обяснение:** Посоченият обект вече не съществува в базата данни и с него не може да бъде оперирано. Заявката е прекъсната.

**Отговор на потребителя:** Изберете команда ″Опресняване″ от контекстното меню на папката на обекта, за да получите обновен списък на обектите.

**DBA1156W Заявката е приключила изпълнение с предупредителни съобщения. Погледнете журнала на средствата за администриране за подробна информация.**

**Обяснение:** Заявеното действие е изпълнено, но са възникнали едно или повече предупредителни съобщения.

**Отговор на потребителя:** Погледнете журнала на средствата за администриране за допълнителна информация.

**DBA1157I Не са предоставени или са отнети права или привилегии за "<име\_на\_обект>" за "<име\_на\_потребител>". Погледнете административния журнал за подробна информация.**

**Обяснение:** Заявената операция е завършена. Не са предприети действия срещу правата или привилегиите на посочения обект за посочения потребител или група.

#### **Отговор на потребителя:** Няма

**DBA1158I Брой записи, прочетени при зареждането = "<брой>". Брой записи, пропуснати преди да започне зареждането = "<брой>". Брой редове, заредени в таблицата приемник = "<брой>". Брой записи, които не може да бъдат заредени = "<брой>". Брой изтрити дублиращи се редове = "<брой>". Брой записи, заредени успешно и предоставени на базата данни = "<брой>".**

**Обяснение:** Действието е завършило с посочените резултати.

**Отговор на потребителя:** Няма

**DBA1159I Експортът е завършил. "<описание\_на\_елемент>" = "<брой>"**

**Обяснение:** Експортната операция е завършила успешно с посочените резултати.

**Отговор на потребителя:** Няма

```
DBA1160I Импортът е завършил. Брой записи,
 прочетени при импортирането =
 "<брой>". Брой записи, пропуснати
 преди да започне импортирането =
 "<брой>". Брой редове, импортирани
 в таблицата приемник = "<брой>".
 Брой записи, които не може да бъдат
 импортирани = "<брой>". Брой
 изтрити дублиращи се редове =
 "<брой>". Брой записи, импортирани
 успешно и предоставени на базата
 данни = "<брой>".
```
**Обяснение:** Импортната операция е завършила успешно с посочените резултати.

**Отговор на потребителя:** Няма

**DBA1161I** "<описание на елемент>" = **"<брой>"**

**Обяснение:** Импортът или експортът е завършил с посочените резултати.

**Отговор на потребителя:** Няма

**DBA1162I Зареждането е завършило. Брой записи, прочетени при зареждането = "<брой>". Брой записи, пропуснати преди да започне зареждането = "<брой>". Брой редове, заредени в таблицата приемник = "<брой>". Брой записи, които не може да бъдат заредени = "<брой>". Брой изтрити дублиращи се редове = "<брой>". Брой записи, заредени успешно и предоставени на базата данни = "<брой>".**

**Обяснение:** Операцията по зареждането е завършила успешно с посочените резултати.

**Отговор на потребителя:** Няма

**DBA1163E Таблицата не е копирана. Погледнете журнала на средствата за администриране за подробна информация.**

**Обяснение:** При копирането на таблицата са възникнали едно или повече предупреждения или грешки. Таблицата не е копирана.

**Отговор на потребителя:** Погледнете журнала на средствата за администриране за допълнителна информация.

#### **DBA1164E Посочената таблица приемник вече съществува. Таблицата източник не е копирана.**

**Обяснение:** Операцията за копиране на таблица се е провалила, защото таблицата приемник съществува.

**Отговор на потребителя:** Или посочете нова таблица приемник, или изтрийте съществуващата таблица приемник и опитайте отново операцията.

### **DBA1165E Не са предоставени или са отнети привилегии за "<име\_на\_потребител>". Погледнете журнала на средствата за администриране за подробна информация.**

**Обяснение:** Не са предоставени или са отнети привилегии за посочения потребител или група.

**Отговор на потребителя:** Погледнете журнала на средствата за администриране за допълнителна информация.

## **DBA1166E Идентификаторът "<име\_на\_идентификатор>" съдържа небалансирани кавички. Коригирайте идентификатора и опитайте отново операцията.**

**Обяснение:** Посоченият идентификатор съдържа небалансирани единични или двойни кавички. Правилата за именуване изискват балансирани кавички. Операцията не е изпълнена.

**Отговор на потребителя:** Коригирайте идентификатора и опитайте отново операцията.

**DBA1167E Идентификаторът "<име\_на\_идентификатор>" съдържа вградени празни пространства. Коригирайте идентификатора и опитайте отново операцията.**

**Обяснение:** Посоченият идентификатор съдържа празни знаци, което противоречи на правилата за именуване на обикновени идентификатори. Операцията не е изпълнена.

**Отговор на потребителя:** Отстранете празните пространства или ограничете идентификатора в двойни кавички и опитайте отново операцията.

**DBA1168E Първият знак в идентификатора "<име\_на\_идентификатор>" е невалиден. Коригирайте идентификатора и опитайте отново операцията.**

**Обяснение:** Първият знак в посоченият идентификатор е невалиден. Той трябва да е съобразен с правилата за именуване на обикновени идентификатори. Операцията не е изпълнена.

**Отговор на потребителя:** Заменете първия знак с валиден такъв или ограничете идентификатора в двойни кавички и опитайте отново операцията.

**DBA1169 Успешно е създаден командния скрипт, който може да обнови конфигурационните параметри на потребителския модел и базата данни. Използвайте Скрипт центъра, за да изпълните или планирате за бъдещо изпълнение скрипта.**

**Обяснение:** Нов скрипт е успешно записан в Скрипт центъра. Може да отворите Скрипт центъра, за да видите, изпълните или планирате за бъдещо изпълнение новия команден скрипт.

След като скриптът е пуснат, промените няма да влязат в сила, докато потребителския модел не бъде спрян на сървъра.

Пакетите бяха свързани със старите конфигурационни параметри. Те трябва да бъдат свързани отново след като влязат в сила новите параметри, за да бъдат използвани тези нови параметри.

**Отговор на потребителя:** За да видите, изпълните или планирате за бъдещо изпълнение последния записан скрипт, отворете Скрипт центъра чрез избиране на икона Скрипт център от стълба с иконите.

След като сте изпълнили скрипта и след като сте готов да използвате новите конфигурационни параметри, спрете потребителския модел и след това го стартирайте.

Ако е необходимо, свържете повторно вашия пакет.

**DBA1170 Размерът на страницата за пространство на таблици и размерът на страницата на буферния пул трябва да са равни.**

**Обяснение:** Трябва да изберете съществуващ буферен пул, чийто размер на страница съответства на този на пространството за

таблици, което искате да създадете. Подразбиращият се буферен пул има подразбиращ се размер на страница 4K. Ако е необходим друг размер на страница за пространството за таблици, трябва да съществува буферен пул със съответен размер на страницата.

**Отговор на потребителя:** От прозореца Разширено пространство за таблици променете размера на страницата на пространството за таблици така, че да съответства на размера на буферния пул, или променете размера на буферния пул, така че той да съответства на размера на пространството за таблици. Ако няма буферни пулове с искания размер на страницата, можете да създадете такъв пул от прозореца Създаване на буферен пул.

**DBA1350I Помощникът за индексите не може да препоръча индекси. Настройте по-дълго времево ограничение в страницата Изчисление и опитайте да изчислите препоръчваните индекси отново.**

**Обяснение:** Помощникът за индексите не може да препоръча индекси, защото максималното време за търсене е твърде малко.

#### **Отговор на потребителя:**

- 1. В страница Изчисление от Помощника за индексите настройте по-дълго времево ограничение или отстранете ограничението изцяло.
- 2. Опитайте да изпълните Помощника за индексите отново.

**DBA1351I Помощникът за индексите не може да препоръча индекси. Настройте по-голямо ограничение за размера в страницата Ограничения и опитайте да изчислите препоръчваните индекси отново.**

**Обяснение:** Помощникът за индексите не може да препоръча индекси, защото максималният логически размер на всички индекси е твърде малък.

**Отговор на потребителя:**

- 1. В страница Ограничения от Помощника за индексите настройте по-голям максимален логически размер или отстранете ограничението изцяло.
- 2. Опитайте да изпълните Помощника за индексите отново.
- **DBA1352I Помощникът за индексите не може да препоръча индекси, които биха подобрили производителността на работния товар.**
- **DBA1353W Посочили сте само един SQL оператор в работния товар. Базата данни може да има допълнителна дейност. Не отстранявайте индекси, освен ако сте сигурни, че те не са необходими по други причини.**

**Обяснение:** Тъй като сте посочили само един SQL оператор в работния товар, е малко вероятно той да представлява цялата активност за базата данни.

На страницата Отстраняване в Помощника за индексите се изброяват всички съществуващи индекси, които не се препоръчват за този един SQL оператор.

**Отговор на потребителя:** Не отстранявайте индекси, освен ако сте сигурни, че те не са необходими по други причини.

# **DBA1500 Не е разрешено да се отстранява обекта за локалната система.**

**Обяснение:** Обектът за локалната система се появява в дървото, ако това е сървър инсталация, и не се появява в дървото, ако това е клиентска инсталация. Нямате директен контрол над отстраняването на този обект, защото той има специални характеристики, които се изискват от типа на сървър инсталацията.

**Отговор на потребителя:** Не е необходимо действие.

## **DBA1501 Не е разрешено да се променя обекта за локалната система.**

**Обяснение:** Обектът за локалната система се появява в дървото, ако това е сървър инсталация, и не се появява в дървото, ако това е клиентска инсталация. Нямате директен контрол над променянето на този обект, защото той има специални характеристики, които се изискват от типа на сървър инсталацията.

**Отговор на потребителя:** Не е необходимо действие.

### **DBA1502 Не е разрешено да се отстранява обекта за непознати системи.**

**Обяснение:** Обектът за непознати системи се появява в дървото само ако са открити осиротели потребителски модели, които не са разпознати като принадлежащи на някоя съществуваща система. Нямате директен контрол над отстраняването на този обект, защото той се показва автоматично само когато е необходим.

**Отговор на потребителя:** Не е необходимо действие. Въпреки това, ако желаете да отстраните необходимостта този обект да бъде показван в дървото, предприемете следните стъпки:

- Разширете обекта за непознати системи, за да показва всички осиротели потребителски модели.
- v Ако е необходимо, добавете нови системни обекти към центъра за управление, за да съдържа осиротелите потребителски модели.
- Ако е необходимо, използвайте операция за промяна, за да измените системното име на всеки останал осиротял потребителски модел.
- Ако се появява и обекта на непознати потребителски модели, тогава вие имате и осиротели бази данни, които не са разпознати като принадлежащи на някой съществуващ потребителски модел. Отстранете необходимостта да се показват тези обекти посредством предприемане на стъпки, подобни на тези: добавяне на потребителски модели или променяне на бази данни, докато не останат никакви сираци за показване.

### **DBA1503 Не е разрешено да се променя обекта за непознати системи.**

**Обяснение:** Обектът за непознати системи се появява в дървото само ако са открити осиротели потребителски модели, които не са разпознати като принадлежащи на някоя съществуваща система. Нямате директен контрол над променянето на този обект, защото той се показва автоматично, само когато е необходим и има само специални характеристики, които не може да бъдат променяни.

**Отговор на потребителя:** Не е необходимо действие.

## **DBA1510 Посочете системно име.**

**Обяснение:** Трябва да посочите системно име, преди да може да добавите този нов системен обект.

**Отговор на потребителя:** Посочете системно име в съответното поле за въвеждане и опитайте отново операцията.

## **DBA1511 Посоченото системно име вече се използва.**

**Обяснение:** Посочили сте системно име, което съответства на името, използвано за друг системен обект в дървото. Системните имена трябва да бъдат уникални в центъра за управление. Те са чувствителни към големината на буквите. Не може да използвате имената 'Local' и 'Unknown', защото те са системни имена, запазени за използване от обектите за локални и непознати системи. За да се избягват недоразумения, трябва също така да не използвате имената на съществуващи потребителски модели или бази данни като системни имена, въпреки че средствата не ви забраняват да го правите.

**Отговор на потребителя:** Посочете уникално системно име и опитайте отново операцията. **DBA1520 Типът на операционната система за този системен обект е бил открит като "<нова\_os>", но локалната информация го показва като "<стара\_os>". Желаете ли да обновите локалната информация сега, за да отразите правилния тип операционна система?**

**Обяснение:** Когато добавяте нов системен обект, вие определяте типа операционна система, който се съхранява локално за тази отдалечена система. Когато по-късно се осъществят истински връзки с отдалечената система, обратно се отчита верният тип операционна система. Възможно е оригиналната информация за типа операционна система да е била зададена неправилно и по този начин тя да не съответства на истинските настройки на отдалечената система. В този случай е най-добре да обновите локалната информация, за да отговаря на реалното състояние на настройките на отдалечената система.

**Отговор на потребителя:** Изберете Да, за да обновите локалната информация, или Не, за да запазите локалната информация такава, каквато е.

**DBA1521 Типът на сървър версията за този системен обект е бил открит като "<нов\_тип>", но локалната информация го показва като "<стар\_тип>". Желаете ли да обновите локалната информация сега, за да отразите правилния тип сървър версия?**

**Обяснение:** Когато добавяте нов системен обект, типът на сървър версията автоматично се установява на DB2 V5 или DRDA в зависимост от избрания от вас тип операционна система. Когато по-късно се осъществят истински връзки с отдалечената система, обратно се отчита верният тип сървър версия, който може да е някой от предишните, например DB2 V2. В този случай е най-добре да обновите локалната информация, за да отговаря на реалното състояние на настройките на отдалечената система.

**Отговор на потребителя:** Изберете Да, за да обновите локалната информация, или Не, за да запазите локалната информация такава, каквато е.

## **DBA1522 Типът на операционната система и типът на сървър версията за този системен обект са били открити съответно като "<нова\_os>" и "<нов\_тип>", но локалната информация ги показва съответно като "<стара\_os>" и "<стар\_тип>". Желаете ли да обновите локалната информация сега, за да отразите правилните стойности на тези параметри.**

**Обяснение:** Когато добавяте нов системен обект, вие определяте типа операционна система, който се съхранява локално за тази отдалечена система. Също така, типът на сървър версията автоматично се установява на DB2 V5 или DRDA в зависимост от избрания от вас тип операционна система. Когато по-късно се осъществят истински връзки с отдалечената система, обратно се отчита верният тип операционна система и сървър версия. Оригиналните стойности на тези параметри може да са неправилни, така че да не отговарят на истинските настройки на отдалечената система. В този случай е най-добре да обновите локалната информация, за да отговаря на реалното състояние на настройките на отдалечената система.

**Отговор на потребителя:** Изберете Да, за да обновите локалната информация, или Не, за да запазите локалната информация такава, каквато е.

### **DBA1533E Профилът на сървъра не може да бъде експортиран.**

**Обяснение:** Файловата система-приемник може да няма достатъчно дисково пространство за изпълнение на експортната операция.

**Отговор на потребителя:** Освободете дисково пространство на файловата система-приемник и опитайте операцията отново. Ако проблемът не бъде разрешен, се обърнете към системния DB2 администратор.

## **DBA1540 Не е разрешено да се отстранява обекта на активния локален модел.**

**Обяснение:** Обектът на активния локален модел се появява в дървото винаги като първия модел

под обекта за локалната система. Това е специален обект на модел, който се използва за представяне на текущата стойност на променливата от обкръжението DB2INSTANCE. Нямате директен контрол над отстраняването на този обект, защото той има специални характеристики, които се изискват от локалната система.

**Отговор на потребителя:** Не е необходимо действие.

### **DBA1541 Не е разрешено да се променя обекта на активния локален модел.**

**Обяснение:** Обектът на активния локален модел се появява в дървото винаги като първия модел под обекта за локалната система. Това е специален обект на модел, който се използва за представяне на текущата стойност на променливата от обкръжението DB2INSTANCE. Нямате директен контрол над променянето на този обект, защото той има специални характеристики, които се изискват от локалната система.

**Отговор на потребителя:** Не е необходимо действие.

## **DBA1550 Посочете име на потребителски модел.**

**Обяснение:** Трябва да посочите име на потребителски модел, преди да може да добавите този нов обект на потребителски модел.

**Отговор на потребителя:** Посочете име на потребителски модел в съответното поле за въвеждане и опитайте отново операцията.

#### **DBA1551 Посоченото име на потребителски модел вече се използва.**

**Обяснение:** Посочили сте име на потребителски модел, което или съответства на името, използвано за друг обект на потребителски модел в дървото, или се използва от системен обект в дървото. Имена на потребителските модели трябва да бъдат уникални в центъра за управление. За тях се ползват само главни букви. Системните обекти също така използват автоматично генерирано име на потребителски модел, за да съхранят тяхната собствена

протоколна информация, като името на потребителския модел обикновено се явява кратка форма на избраното системно име. Не може за ползвате името 'LOCAL' или текущата стойност на променливата от обкръжението DB2INSTANCE за име на потребителски модел.

**Отговор на потребителя:** Посочете различно име на потребителски модел и опитайте отново операцията.

### **DBA1552 Посочете отдалечен потребителски модел.**

**Обяснение:** Трябва да посочите отдалечен потребителски модел, преди да може да добавите този нов обект на потребителски модел.

**Отговор на потребителя:** Посочете отдалечен потребителски модел в съответното поле за въвеждане и опитайте отново операцията.

#### **DBA1560 Посочете име на предназначение.**

**Обяснение:** Трябва да посочите име на предназначение за избрания протокол, преди да може коректно да добавите този нов обект.

**Отговор на потребителя:** Посочете име на предназначение в съответното поле за въвеждане и опитайте отново операцията.

### **DBA1561 Посочете файлов сървър.**

**Обяснение:** Трябва да посочите файлов сървър за избрания протокол, преди да може коректно да добавите този нов обект.

**Отговор на потребителя:** Посочете файлов сървър в съответното поле за въвеждане и опитайте отново операцията.

#### **DBA1562 Посочете име на работна станция.**

**Обяснение:** Трябва да определите име на работна станция за избрания протокол, преди да може коректно да добавите този нов обект.

**Отговор на потребителя:** Посочете име на работна станция в съответното поле за въвеждане и опитайте отново операцията.

## **DBA1563 Посочете име на хост.**

**Обяснение:** Трябва да посочите име на хост за избрания протокол, преди да може коректно да добавите този нов обект.

**Отговор на потребителя:** Посочете име на хост в съответното поле за въвеждане и опитайте отново операцията.

#### **DBA1564 Посочете име на услуга.**

**Обяснение:** Трябва да посочите име на услуга за избрания протокол, преди да може коректно да добавите този нов обект.

**Отговор на потребителя:** Посочете име на услуга в съответното поле за въвеждане и опитайте отново операцията.

#### **DBA1565 Посочете име на компютър.**

**Обяснение:** Трябва да посочите име на компютър за избрания протокол, преди да може коректно да добавите този нов обект.

**Отговор на потребителя:** Посочете име на компютър в съответното поле за въвеждане и опитайте отново операцията.

# **DBA1566 Посочете име на потребителски модел.**

**Обяснение:** Трябва да посочите име на потребителски модел за избрания протокол, преди да може коректно да добавите този нов обект.

**Отговор на потребителя:** Посочете име на потребителски модел в съответното поле за въвеждане и опитайте отново операцията.

### **DBA1567 Това действие или функция не е достъпно за този тип потребителски модел или за асоциираната система.**

**Обяснение:** Избраното действие или асоциирана функция в момента не се поддържат за типа на потребителския модел, за когото е извикано действието или функцията. Някои типове потребителски модели, например Satellite Edition, не поддържат пълна функционалност по необходимост.

**Отговор на потребителя:** Моля, обърнете се към документацията, описваща наличните функции за този тип потребителски модел.

### **DBA1568W Връзката с базата данни е осъществена, но не е осъществена двуфазова връзка с точка на синхронизация.**

**Обяснение:** Направен е опит за свързване към база данни като се използва двуфазово свързване с точка на синхронизация. Връзката с базата данни е осъществена, но осъществяването на двуфазова връзка с точка на синхронизация е неуспешно. Многосайтовите обновявания, засягащи тази връзка с базата данни, няма да бъдат успешни.

**Отговор на потребителя:** Проверете дали планът за многосайтово обновяване е конфигуриран правилно за вашето обкръжение и се уверете, че координиращият модел е рестартиран след завършване на конфигурирането. Ако се използва DB2 мениджърът за синхронизация, проверете във файла db2diag.log, за да разберете дали е стартиран успешно.

#### **DBA1569E Операцията не може да бъде изпълнена за този модел, защото не се знае името му на отдалечен модел.**

**Обяснение:** Полето за името на отдалечен модел е незадължителен параметър и не е посочено. За да изпълните тази операция на отдалечения модел, трябва да е известно името на отдалечения модел.

**Отговор на потребителя:** Извикайте прозореца Промяна на модел и задайте името на отдалечения модел.

## **DBA1570E DB2 Административният сървър за тази система не е дефиниран.**

**Обяснение:** Текущата операция изисква приложение към системния административен сървър, но неговото име на модел не е посочено.

**Отговор на потребителя:** Извикайте операция за промяна на системата приемник и задайте за нея име на модел, операционна система и всички други параметри за протокола.

## **DBA1571W Името на локалната система не съответства на променливата на обкръжението DB2SYSTEM.**

**Обяснение:** Системното име на локалния admin възел е различно от стойността на променливата на обкръжението DB2SYSTEM.

**Отговор на потребителя:** Има три опции:

- Сменете стойността на променливата на обкръжението DB2SYSTEM така, че да съответства на системното име на локалния admin възел.
- Декаталогизирайте локалния admin възел и извикайте Центъра за управление, който автоматично ще го каталогизира отново.
- Декаталогизирайте локалния admin възел и го каталогизирайте отново със системно име, което съответства на стойността на променливата на обкръжението DB2SYSTEM.

# **DBA1572E Посоченото име на потребителски модел е невалидно.**

**Обяснение:** Посоченото име на потребителски модел е невалидно. Името на модела може да е от 1 до 8 знака и всички знаци трябва да са от базовия набор символи на мениджъра на базата данни. Освен това името на модела не трябва да съвпада с това на някой друг каталогизиран модел.

**Отговор на потребителя:** Задайте различна стойност за името на модела.

## **DBA1573E Тази операция не е достъпна на избраната система.**

**Обяснение:** Някои действия на Центъра за управление изискват Административният сървър да е достъпен на системата приемник. Системата, която сте избрали, няма Административен сървър. Заявената операция не може да се изпълни на избраната система.

**Отговор на потребителя:** Не е необходимо действие.

#### **DBA1580 Не е позволено да се добавят нови обекти на бази данни към непознатия модел.**

**Обяснение:** Обектът за непознати потребителски модели се появява в дървото, само ако са открити осиротели бази данни, които не са разпознати като принадлежащи на някой съществуващ потребителски модел. Средството се опитва да ви предпази от създаване на нови сираци, винаги когато е възможно, затова не ви е разрешено да добавяте нови обекти към непознатите потребителски модели.

**Отговор на потребителя:** Не е необходимо действие.

#### **DBA1581 Посочете име на база данни.**

**Обяснение:** Трябва да посочите име на база данни, преди да може да добавите този нов обект на база данни.

**Отговор на потребителя:** Посочете име на база данни в съответното поле за въвеждане и опитайте отново операцията.

#### **DBA1582 Посочете псевдоним.**

**Обяснение:** Трябва да посочите псевдоним, преди да може да добавите този нов обект на база данни.

**Отговор на потребителя:** Посочете псевдоним в съответното поле за въвеждане и опитайте отново операцията.

### **DBA1583 Посоченият псевдоним вече се използва.**

**Обяснение:** Посочили сте псевдоним, който съответства на псевдонима, използван за друг обект на база данни в дървото. Псевдонимите на базите данни трябва да бъдат уникални в Центъра за управление. За тях се ползват само главни буквите.

**Отговор на потребителя:** Посочете уникален псевдоним и опитайте отново операцията.

## **DBA1590 Базата данни "<БД>" е създадена от по-стара версия на DB2 от DB2 V5. Ще бъде позволена само ограничена функция за тази база данни, докато тя не бъде мигрирана.**

**Обяснение:** Всички бази данни, който се намират под системни обекти тип DB2 V5, първо се приемат за DB2 V5 бази данни. Установено е, че тази база данни е от предишно ниво и че все още не е мигрирана до ниво DB V5. Вие имате достъп до тази база данни, но е налична само ограничена функция за базите данни от предишно ниво, докато те реално не бъдат мигрирани.

**Отговор на потребителя:** Не е необходимо действие.

# **DBA2000E Не сте посочили описание на задачата.**

**Обяснение:** Описанието на задачата е информация, която се изисква.

**Отговор на потребителя:** Въведете описание на задачата в полето за въвеждане и щракнете върху Да.

## **DBA2001E Не сте посочили броя на часовете за вашия избор.**

**Обяснение:** Броят на часовете за вашия избор е информация, която се изисква.

**Отговор на потребителя:** Въведете брой в полето за въвеждане на часове.

# **DBA2002E Трябва да изберете поне 1 ден от седмицата за вашия избор.**

**Обяснение:** За да планирате за бъдещо изпълнение повторяема задача, трябва да посочите за задачата поне един ден от седмицата.

**Отговор на потребителя:** Изберете поне един ден от седмицата, когато планирате за бъдещо изпълнение повторяема задача.

#### **DBA2003E Посочили сте невалидна дата.**

**Обяснение:** Посочената от вас дата е невалидна. Вероятно датата, която сте посочили е в миналото.

**Отговор на потребителя:** Въведете валидна дата.

#### **DBA2004E Посочили сте дата или час или комбинация от дата и час, които не са валидни.**

**Обяснение:** Датата и часът на следващото изпълнение не може да бъдат изчислени и следователно не може да бъдат планирани задачи за изпълнение. Възможна грешка е посоченото за задачата време, когато тя да бъде изпълнена веднъж, да е в миналото. Запомнете, че комбинацията от дата и час трябва да бъде валидна на управлявания хост, където планираната задача трябва да бъде изпълнена.

**Отговор на потребителя:** Въведете валидна комбинация от дата и час.

#### **DBA2005E Не сте посочили име на скрипт.**

**Обяснение:** Името на скрипта е информация, която се изисква.

**Отговор на потребителя:** Въведете име на скрипт файла и щракнете върху Да.

#### **DBA2006E Не сте посочили коментар.**

**Обяснение:** Задали сте, че желаете за запишете коментар когато задачата приключи, но полето за въвеждане на коментар е празно.

**Отговор на потребителя:** Въведете коментар или изчистете полето за избор 'Запиши коментар'.

#### **DBA2007E Посочили сте име на скрипт, което не е валидно.**

**Обяснение:** Командният скрипт се записва като файл във файловата система. Пътят на скрипта е с максимална дължина 255 байта. Частта от името на скрипта, отделена за името на файла може да бъде с максимална дължина 8 байта. Ако е посочено разширение, то не може да бъде по-дълго от 3 байта. Името на скрипта не трябва да

съдържа никакви празни пространства. Валидни имена на скриптове може да бъдат например: j:\script\new.cmd c:\data\test\crtdb.bat

**Отговор на потребителя:** Въведете валидно име на скрипт и щракнете върху Да.

#### **DBA2008I Задачата "<идентификатор на задача>" е създадена успешно.**

**Обяснение:** Нова задача е успешно планирана за изпълнение. Може да превключите на сумарния журнал за задачите, за да видите последната създадена задача.

**Отговор на потребителя:** За да видите последната създадена задача, превключете на сумарния журнал за задачите чрез избиране на икона Журнал от стълба с иконите.

**DBA2009E Възникнала е системна грешка. Неуспешно извикване на Планировчик ИнфоБаза. RC = "<код на връщане>". Стартирайте повторно Админ. сървъра и опитайте отново командата.**

**Обяснение:** Възникнала е вътрешна грешка.

**Отговор на потребителя:** Стартирайте повторно Админ. сървъра и опитайте отново командата. Ако проблемът не бъде разрешен, обърнете се към системния администратор.

### **DBA2010E Услугата Планировчик не е пусната. Стартирайте повторно Админ. сървъра и опитайте отново командата.**

**Обяснение:** За да изпълните всяка операция, свързана с Планировчика на задачи или Скрипт центъра, трябва да бъде пусната услугата Планировчик.

**Отговор на потребителя:** Стартирайте повторно Админ. сървъра и опитайте отново командата.

**DBA2011E Възникнала е системна грешка. Типа на планирането (DBA или PGM) е невалиден. Стартирайте повторно Админ. сървъра и опитайте отново командата.**

**Обяснение:** Възникнала е вътрешна грешка.

**Отговор на потребителя:** Стартирайте повторно Админ. сървъра и опитайте отново командата. Ако проблемът не бъде разрешен, обърнете се към системния администратор.

**DBA2012E Възникнала е системна грешка. Открита е грешка в OS. RC = "<код на връщане>". Стартирайте повторно Админ. сървъра и опитайте отново командата.**

**Обяснение:** Възникнала е вътрешна грешка.

**Отговор на потребителя:** Стартирайте повторно Админ. сървъра и опитайте отново командата. Ако проблемът не бъде разрешен, обърнете се към системния администратор.

**DBA2013E Не е намерен идентификационния ключ на задачата. Стартирайте повторно Админ. сървъра и опитайте отново командата.**

**Обяснение:** Възникнала е вътрешна грешка.

**Отговор на потребителя:** Стартирайте повторно Админ. сървъра и опитайте отново командата. Ако проблемът не бъде разрешен, обърнете се към системния администратор.

**DBA2014E Възникнала е системна грешка. Не може да се промени състоянието на задачата. Стартирайте повторно Админ. сървъра и опитайте отново командата.**

**Обяснение:** Възникнала е вътрешна грешка.

**Отговор на потребителя:** Стартирайте повторно Админ. сървъра и опитайте отново командата. Ако проблемът не бъде разрешен, обърнете се към системния администратор.

**DBA2015E Възникнала е системна грешка. Заделянето на памет на клиента е неуспешно. Стартирайте повторно Админ. сървъра и опитайте отново командата.**

**Обяснение:** Възникнала е вътрешна грешка.

**Отговор на потребителя:** Стартирайте повторно Админ. сървъра и опитайте отново командата. Ако проблемът не бъде разрешен, обърнете се към системния администратор.

## **DBA2016E Възникнала е системна грешка. Невалиден указател на сканиране. Стартирайте повторно Админ. сървъра и опитайте отново командата.**

**Обяснение:** Възникнала е вътрешна грешка.

**Отговор на потребителя:** Стартирайте повторно Админ. сървъра и опитайте отново командата. Ако проблемът не бъде разрешен, обърнете се към системния администратор.

## **DBA2017I Сигурен ли сте, че желаете да отстраните избраните задачи?**

**Обяснение:** Определили сте за отстраняване избраните задачи. Имате възможността да щракнете два пъти върху избраните за отстраняване задачи и да продължите или откажете заявката.

**Отговор на потребителя:** Изберете Да, за да отстраните избраните задачи. Изберете Не, за да се откажете от заявката за отстраняване.

## **DBA2018I Сигурен ли сте, че желаете да отстраните избраните записани скриптове?**

**Обяснение:** Определили сте за отстраняване избраните скриптове, които в момента са записани. Имате възможността да щракнете два пъти върху избраните за отстраняване скриптове и да продължите или откажете заявката.

**Отговор на потребителя:** Изберете Да, за да отстраните избраните скриптове. Изберете Не, за да се откажете от заявката за отстраняване.

#### **DBA2019E Не сте посочили броя на дните за вашия избор.**

**Обяснение:** Броят на дните за вашия избор е информация, която се изисква.

**Отговор на потребителя:** Въведете брой в полето за въвеждане на дни.

**DBA2020E Възникнала е системна грешка. Не може да се установи типа на скрипта. Командният скрипт не е изпълнен.**

#### **Обяснение:**

**Отговор на потребителя:**

# **DBA2021I Сигурен ли сте, че желаете да отхвърлите направените от вас промени?**

**Обяснение:** Посочили сте, че желаете да не се запишат промените в Скрипт центъра. Имате възможността или да продължите с отхвърлянето на промените, или да се откажете от заявката и да продължите редактирането.

**Отговор на потребителя:** Изберете Да, за да отхвърлите промените. Изберете Не, за да продължите редактирането на командния скрипт.

### **DBA2022I Командният скрипт "<идентификатор на скрипт>" е създаден успешно.**

**Обяснение:** Нов скрипт е успешно записан в Скрипт центъра. Може да превключите на Скрипт центъра, за да видите новия команден скрипт.

**Отговор на потребителя:** За да видите последния записан скрипт, превключете на Скрипт центъра чрез избиране на икона Скрипт център от стълба с иконите.

#### **DBA2023E Потребителският модел "<име-на-модел>" не съществува. Командният скрипт не е изпълнен.**

**Обяснение:** Името на потребителския модел, асоциирано към скрипт файла, не съществува.

**Отговор на потребителя:** Може да изберете

″Редактиране″ от Скрипт центъра, за да обновите името на потребителския модел с такова на съществуващ потребителски модел.

## **DBA2024E Командният скрипт "<идентификатор на скрипт>" не съществува.**

**Обяснение:** Планираната задача не може да бъде изпълнена, защото не съществува скрипт файла, асоцииран към задачата.

**Отговор на потребителя:**

## **DBA2025E Възникнала е системна грешка. Този проблем може да бъде свързан със заделянето на памет на клиента. Стартирайте повторно Админ. сървъра и опитайте отново командата.**

**Обяснение:** Възникнала е вътрешна грешка.

**Отговор на потребителя:** Стартирайте повторно Админ. сървъра и опитайте отново командата. Ако проблемът не бъде разрешен, обърнете се към системния администратор.

### **DBA2026I Сигурен ли сте, че желаете да отстраните избраната задача?**

**Обяснение:** Определили сте за отстраняване избраната задача. Имате възможността да щракнете два пъти върху избраната за отстраняване задача и да продължите или откажете заявката.

**Отговор на потребителя:** Изберете Да, за да отстраните избраната задача. Изберете Не, за да се откажете от заявката за отстраняване.

## **DBA2027I Сигурен ли сте, че желаете да отстраните избрания записан скрипт?**

**Обяснение:** Определили сте за отстраняване избрания скрипт, който в момента е записан. Имате възможността да щракнете два пъти върху избрания за отстраняване скрипт и да продължите или откажете заявката.

**Отговор на потребителя:** Изберете Да, за да отстраните избрания скрипт. Изберете Не, за да се откажете от заявката за отстраняване.

#### **DBA2028E Не сте посочили броя на седмиците за вашия избор.**

**Обяснение:** Броят на седмиците за вашия избор е информация, която се изисква.

**Отговор на потребителя:** Въведете брой в полето за въвеждане на седмици.

## **DBA2029E Възникнала е системна грешка. Не е намерен ключ на Планировчика. Стартирайте повторно Админ. сървъра и опитайте отново командата.**

**Обяснение:** Възникнала е вътрешна грешка.

**Отговор на потребителя:** Стартирайте повторно Админ. сървъра и опитайте отново командата. Ако проблемът не бъде разрешен, обърнете се към системния администратор.

**DBA2030E Не сте посочили системно име. Изберете такова от списъка.**

**Обяснение:** Системното име е информация, която се изисква за извършване на операцията.

**Отговор на потребителя:** Изберете системно име от падащия списък.

### **DBA2031I Задачата "<идентификатор на задача>" е успешно планирана.**

**Обяснение:** Задачата, за която сте направили заявка за повторно планиране, е успешно планирана отново.

#### **Отговор на потребителя:**

#### **DBA2032E Не сте посочили име на скрипт.**

**Обяснение:** Името на скрипта е информация, която се изисква.

**Отговор на потребителя:** Въведете името на скрипта в полето за въвеждане и щракнете върху Да.

#### **DBA2033E Не сте въвели командния скрипт.**

**Обяснение:** Командният скрипт е празен.

**Отговор на потребителя:** Въведете съдържанието на командния скрипт и щракнете върху Да.

**DBA2034I Командният скрипт "<идентификатор на скрипт>" е обновен успешно.**

**Обяснение:**

**Отговор на потребителя:**

**DBA2035E Възникнала е системна грешка. Не може да бъде възстановен командният скрипт "<идентификатор на скрипт>". Стартирайте повторно Админ. сървъра и опитайте отново командата.**

**Обяснение:** Възникнала е вътрешна грешка.

**Отговор на потребителя:** Стартирайте повторно Админ. сървъра и опитайте отново командата. Ако проблемът не бъде разрешен, обърнете се към системния администратор.

**DBA2036E Възникнала е системна грешка. Не може да бъде създаден командния скрипт. Стартирайте повторно Админ. сървъра и опитайте отново командата.**

**Обяснение:** Възникнала е вътрешна грешка.

**Отговор на потребителя:** Стартирайте повторно Админ. сървъра и опитайте отново командата. Ако проблемът не бъде разрешен, обърнете се към системния администратор.

**DBA2037E Възникнала е системна грешка. Не може да се замени командният скрипт "<идентификатор на скрипт>". Стартирайте повторно Админ. сървъра и опитайте отново командата.**

**Обяснение:** Възникнала е вътрешна грешка.

**Отговор на потребителя:** Стартирайте повторно

Админ. сървъра и опитайте отново командата. Ако проблемът не бъде разрешен, обърнете се към системния администратор.

**DBA2038E Възникнала е системна грешка. Не може да бъде копиран командният скрипт "<идентификатор на скрипт>". Стартирайте повторно Админ. сървъра и опитайте отново командата.**

**Обяснение:** Възникнала е вътрешна грешка.

**Отговор на потребителя:** Стартирайте повторно Админ. сървъра и опитайте отново командата. Ако проблемът не бъде разрешен, обърнете се към системния администратор.

#### **DBA2039E Не сте определили броя на месеците за вашия избор.**

**Обяснение:** Броят на месеците за вашия избор е информация, която се изисква.

**Отговор на потребителя:** Въведете брой в полето за въвеждане на месеци.

## **DBA2040E Трябва да изберете поне един ден от месеца за вашия избор.**

**Обяснение:** За да планирате за бъдещо изпълнение повторяема задача, трябва да посочите за задачата поне по една дата на месец.

**Отговор на потребителя:** Изберете поне по една дата на месец, когато планирате за бъдещо изпълнение повторяема задача.

**DBA2041E Възникнала е системна грешка. Не може да бъде отстранен командният скрипт "<идентификатор на скрипт>". Стартирайте повторно Админ. сървъра и опитайте отново командата.**

**Обяснение:** Възникнала е вътрешна грешка.

**Отговор на потребителя:** Стартирайте повторно Админ. сървъра и опитайте отново командата. Ако проблемът не бъде разрешен, обърнете се към системния администратор.

## **DBA2042E Възникнала е системна грешка. Не може да бъде изпълнен командният скрипт "<идентификатор на скрипт>". Стартирайте повторно Админ. сървъра и опитайте отново командата.**

**Обяснение:** Възникнала е вътрешна грешка.

**Отговор на потребителя:** Стартирайте повторно Админ. сървъра и опитайте отново командата. Ако проблемът не бъде разрешен, обърнете се към системния администратор.

## **DBA2043I Задача "<идентификатор на задача>" е успешно създадена за изпълнение на команден скрипт "<идентификатор на скрипт>".**

**Обяснение:**

**Отговор на потребителя:**

#### **DBA2044E Не сте посочили описание на скрипта.**

**Обяснение:** Описанието на скрипт файла е информация, която се изисква.

**Отговор на потребителя:** Въведете описание на скрипт файла и щракнете върху Да.

### **DBA2045E Команден скрипт, асоцииран със задача "<идентификатор на задача>", е генериран от системата. Съдържанието не може да бъде показано.**

**Обяснение:** Скриптът, асоцииран с операция за архивиране или реорганизиране на таблица, не е в четим формат.

**Отговор на потребителя:** Изберете друг команден скрипт (файл?) , на който да видите съдържанието. **DBA2046E Командният скрипт "<идентификатор на скрипт>" е генериран от системата. Съдържанието му не може да бъде редактирано.**

**Обяснение:** Скриптът, асоцииран с операция за архивиране или реорганизиране на таблица, не е в четим формат.

**Отговор на потребителя:** Изберете за редактиране друг файл на команден скрипт.

**DBA2047E Възникнала е системна грешка. Типът на скрипта е непознат. Стартирайте повторно Админ. сървъра и опитайте отново командата.**

**Обяснение:** Възникнала е вътрешна грешка.

**Отговор на потребителя:** Стартирайте повторно Админ. сървъра и опитайте отново командата. Ако проблемът не бъде разрешен, обърнете се към системния администратор.

#### **DBA2048E Вече съществува файл с посоченото от вас име. Посочете друго име на скрипт файл.**

**Обяснение:** Името на всеки скрипт файл трябва да е уникално. Вие сте посочили име на файл, което вече съществува.

**Отговор на потребителя:** Посочете уникално име на скрипт файл.

## **DBA2049E Възникнала е системна грешка. Отказан файлов достъп.**

**Обяснение:** Приложението не може да получи достъп до файла във файловата система.

**Отговор на потребителя:** Повторете командата. Ако проблемът не бъде разрешен, обърнете се към системния администратор.

### **DBA2050E Възникнала е системна грешка. Дискът е пълен.**

**Обяснение:** Няма повече свободно място на диска. Изпълнението не може да продължи.

**Отговор на потребителя:** Изтрийте нежеланите файлове от файловата система. Ако проблемът не бъде разрешен, обърнете се към системния администратор.

#### **DBA2051E Възникнала е системна грешка. Възникнала е грешка в твърдия диск.**

**Обяснение:** Възникнала е вътрешна грешка, свързана с твърдия диск. Приложението не може да получи достъп до файл.

**Отговор на потребителя:** Повторете командата. Ако проблемът не бъде разрешен, обърнете се към системния администратор.

**DBA2052E Задачата не може да се изпълни поради неуспешно влизане в системата. Идентификатор на потребител = "<идентификатор на потребител>".**

**Обяснение:** Паролата е невалидна за дадения потребителски идентификатор или е невалиден потребителският идентификатор.

**Отговор на потребителя:** Въведете валиден потребителски идентификатор и парола, когато бъдете запитан за тях.

# **DBA2053E Възникнала е системна грешка. Не може да се отстрани запис в историята на задачите.**

**Обяснение:** Възникнала е вътрешна грешка.

**Отговор на потребителя:** Стартирайте повторно Админ. сървъра и опитайте отново командата. Ако проблемът не бъде разрешен, обърнете се към системния администратор.

### **DBA2054E Възникнала е системна грешка. Не може да се изпълни задача "<идентификатор на задача>".**

**Обяснение:** Възникнала е вътрешна грешка.

**Отговор на потребителя:** Стартирайте повторно Админ. сървъра и опитайте отново командата. Ако проблемът не бъде разрешен, обърнете се към системния администратор.

**DBA2055E Команден скрипт "<идентификатор на скрипт>" е отстранен от Скрипт центъра.**

**Обяснение:**

**Отговор на потребителя:**

**DBA2056I Команден скрипт "<идентификатор на скрипт>" е променен.**

**Обяснение:**

**Отговор на потребителя:**

**DBA2057E Възникнала е системна грешка. Пътят не е валиден.**

**Обяснение:** Възникнала е вътрешна грешка.

**Отговор на потребителя:** Стартирайте повторно Админ. сървъра и опитайте отново командата. Ако проблемът не бъде разрешен, обърнете се към системния администратор.

**DBA2058E Ред от файла е с по-голяма дължина от "<брой>" байта.**

**Обяснение:** Надминат е максималният брой байтове за един ред.

**Отговор на потребителя:** Напишете дългия ред в отделни редове, без да надвишавате ограничението.

**DBA2059E Възникнала е системна грешка. Имало е предупреждение, свързано със съвместното ползване на ресурси.**

**Обяснение:** Възникнала е вътрешна грешка.

**Отговор на потребителя:** Стартирайте повторно Админ. сървъра и опитайте отново командата. Ако проблемът не бъде разрешен, обърнете се към системния администратор.

## **DBA2060E Възникнала е системна грешка. Не може да бъде копиран скрипт "<идентификатор на скрипт>".**

**Обяснение:** Възникнала е вътрешна грешка.

**Отговор на потребителя:** Стартирайте повторно Админ. сървъра и опитайте отново командата. Ако проблемът не бъде разрешен, обърнете се към системния администратор.

## **DBA2061I Скрипт "<име на скрипт>" е създаден успешно.**

**Обяснение:** Нов скрипт файл с име "<име на скрипт>" е успешно създаден.

**Отговор на потребителя:** За да видите последния създаден скрипт, превключете на Скрипт центъра,чрез избиране на икона Скрипт център от стълба с иконите.

### **DBA2062E Възникнала е системна грешка. Не може да се създаде нов скрипт. Стартирайте повторно Админ. сървъра и опитайте отново командата.**

**Обяснение:** Възникнала е вътрешна грешка.

**Отговор на потребителя:** Стартирайте повторно Админ. сървъра и опитайте отново командата. Ако проблемът не бъде разрешен, обърнете се към системния администратор.

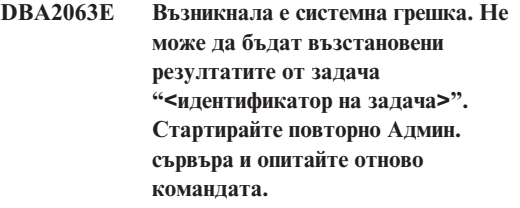

**Обяснение:** Възникнала е вътрешна грешка.

**Отговор на потребителя:** Стартирайте повторно Админ. сървъра и опитайте отново командата. Ако проблемът не бъде разрешен, обърнете се към системния администратор.

### **DBA2064E Запис в Скрипт центъра вече съществува за това име на скрипт файл. Посочете друго име на скрипт файл.**

**Обяснение:** Името на всеки скрипт файл трябва да бъде уникално в Скрипт центъра. Вие сте посочили име на файл, което вече съществува.

**Отговор на потребителя:** Посочете уникално име на скрипт файл.

### **DBA2065E Възникнала е системна грешка. Скрипт файлът не съществува във файловата система.**

**Обяснение:** Скрипт файлът не е намерен във файловата система. Може файлът да е бил изтрит.

**Отговор на потребителя:** Отстранете скрипт записа и го създайте отново.

**DBA2066E Изпълнимият файл db2job не е в очакваната директория. Скриптът не може да бъде изпълнен.**

**Обяснение:** Изпълнимият файл db2job трябва да бъде копиран в sqllib bin като част от инсталацията.

**Отговор на потребителя:** Обърнете се към системния администратор.

#### **DBA2067I Командата REORG TABLE приключи успешно.**

**Обяснение:**

**Отговор на потребителя:**

## **DBA2068E Не сте въвели име на потребителския модел.**

**Обяснение:** Името на потребителския модел е информация, която се изисква.

**Отговор на потребителя:** Въведете името на потребителския модел в полето за въвеждане и щракнете върху Да.

# **DBA2069W Създадени са максималният брой от "<брой>" задачи. Моля, отстранете вече неизползваните задачи.**

#### **Обяснение:**

**Отговор на потребителя:** Отстранете задачите, които вече не са необходими, преди да създадете нова задача.

**DBA2070W Създадени са максималният брой от "<брой>" скриптове. Моля, отстранете вече неизползваните скриптове.**

## **Обяснение:**

**Отговор на потребителя:** Отстранете скриптовете, които вече не са необходими, преди да създадете нов скрипт.

## **DBA2071W Достигнат е максималният брой от "<брой>" байта. Показаните данни са отрязани. Пълният файл "<име на файл>" може да бъде намерен на сървъра.**

**Обяснение:** Редакторът не може да оперира с файл, голям колкото работния. Показаните данни трябва да бъдат отрязани.

**Отговор на потребителя:** Целият файл може да бъде видян на сървъра в посоченото месторазположение.

## **DBA2072E Скриптът, асоцииран със задача "<идентификатор на задача>", е отстранен от Скрипт центъра.**

**Обяснение:** Скрипт файлът вече не съществува.

**Отговор на потребителя:**

**DBA2073E Не сте посочили потребителски идентификатор и парола.**

**Обяснение:** За изпълнението на задачата се изискват потребителски идентификатор и парола.

**Отговор на потребителя:** Въведете валиден потребителски идентификатор и парола за изпълнението на задачата и щракнете върху Да.

### **DBA2074E Възникнала е системна грешка. Пътеката към работната директория не е валидна.**

**Обяснение:** Посочената работна директория не съществува и следователно не може да бъде използвана за изпълнението на скрипта.

**Отговор на потребителя:** Използвайте бутон Преглеждане..., за да изберете валидна пътека към работната директория.

#### **DBA2075I Задача "<идентификатор на задача>" е подадена. Ползвайте страница Задачи от Журнала, за да видите резултатите.**

**Обяснение:**

**Отговор на потребителя:**

**DBA2076E Задачата е прекъсната аварийно.**

**Обяснение:**

**Отговор на потребителя:**

**DBA2077E Файловото име "<име на файл>" вече съществува във файловата система.**

**Обяснение:** Файловото име трябва да бъде уникално.

**Отговор на потребителя:** Посочете друго име на файл.

**DBA2082W Правата за достъп до скрипта не позволяват Script Center да чете скрипта с текущия потребителски идентификатор.**

**Обяснение:** Правата за достъп до скрипта не позволяват Script Center да чете скрипта с текущия потребителски идентификатор.

**Отговор на потребителя:** Уверете се, че сте задали подходящите права за достъп до скрипта.

## **DBA2078E Възникнала е неочаквана грешка. Няма изходна информация за задачата.**

**Обяснение:** Няма изходна информация за изпълнението на задачата.

**Отговор на потребителя:** Възможна грешка е използването на невалидно за операционната система разширение на файл. Създайте повторно скрипта с валидно разширение.

## **DBA2081W Файлът "<име-на-файл>" надвишава максималния брой байтове ("<максимум-байтове>") за Script Center. Трябва да използвате външен редактор, за да прегледате или редактирате файла.**

**Обяснение:** Файлът е по-голям от максималния размер, който Script Center може да изведе.

**Отговор на потребителя:** Използвайте външен редактор, за да прегледате или редактирате файла.

#### **DBA2151E Скриптът не може да бъде планиран за изпълнение, защото не е записан.**

**Обяснение:** Скриптът не може да бъде планиран за изпълнение, защото сте отказали операцията за записване и скриптът не е записан в Скрипт центъра.

**Отговор на потребителя:** Запишете скрипта и опитайте отново планирането.

## **DBA2152I Скриптът трябва да бъде записан в Скрипт центъра, преди да може да бъде планиран за изпълнение.**

**Обяснение:** Само скриптове, които са записани в Скрипт центъра, може да бъдат планирани и изпълнявани.

**Отговор на потребителя:** Изберете Да, за да запишете скрипта в Скрипт центъра, или Отказ, ако не желаете да планирате за изпълнение скрипта.

**DBA2153I Файл "<име на файл>" е отворен успешно.**

**Обяснение:**

**Отговор на потребителя:**

**DBA2154I Скрипт "<име на скрипт>" е отворен успешно.**

**Обяснение:**

**Отговор на потребителя:**

**DBA2155I Желаете ли да запишете върху съществуващ файл "<име на файл>"?**

**Обяснение:** Файлът "<име на файл>" съществува във файловата система и операцията за записване ще запише новото съдържание върху старото.

**Отговор на потребителя:** Изберете Да, ако желаете да запишете съдържанието на файла върху старото, или Отказ, ако не желаете да променяте неговото съдържание.

**DBA2156I Желаете ли да запишете върху съществуващ скрипт "<име на скрипт>"?**

**Обяснение:** Скриптът "<име на скрипт>" съществува в Скрипт центъра и операцията за записване ще запише новото съдържание върху старото.

**Отговор на потребителя:** Изберете Да, ако желаете да запишете съдържанието на скрипта върху старото, или Отказ, ако не желаете да променяте неговото съдържание.

**DBA2157I Файл "<име на файл>" е обновен успешно.**

**Обяснение:**

**Отговор на потребителя:**

## **DBA2158I Файл "<име на файл>" е създаден успешно.**

**Обяснение:** Нов файл с име "<име на файл>" е успешно създаден във файловата система.

**Отговор на потребителя:**

## **DBA2171I Желаете ли да се откажете от всички промени в скрипта и да излезете от Командния център?**

**Обяснение:** Пожелали сте за излезете от Командния център, но промените в работния скрипт все още не са записани. Вашите промени ще се изгубят, ако не откажете заявката за излизане.

**Отговор на потребителя:** Изберете Да, за да отхвърлите вашите промени и да излезете от Командния Център, или Не, за да откажете заявката за излизане.

# **DBA2172I Желаете ли да отхвърлите вашите промени в работния скрипт и да създадете нов скрипт?**

**Отговор на потребителя:** Изберете Да, за да отхвърлите вашите промени и да създадете нов скрипт, или Не, за да откажете заявката.

## **DBA2173I Командният център все още изпълнява команда. Опитайте отново по-късно.**

**Обяснение:** Опитали сте да изпълните скрипт или да подадете набор от команди, но Командният център не може да изпълни вашата команда преди да е приключила обработката на текущата.

**Отговор на потребителя:** Моля, почакайте за момент и опитайте командата отново. За да спрете текущата команда, щракнете върху иконата с въртящото се зъбно колело или изберете ″Прекратяване″ от меню Резултати на страницата с резултатите.

## **DBA2174E Файлът "<име на файл>", посочен в командния ред, не може да бъде отворен. Уверете се, че файлът съществува и че до него имате достъп за четене и опитайте отново.**

**Обяснение:** Посочили сте името на файл, съдържащ скрипт, който желаете да импортирате, но Командният център няма достъп до този файл.

**Отговор на потребителя:** Уверете се, че правилно сте въвели името на файла в командния ред, че файлът съществува и че вашият потребителски идентификатор има достъп за четене до този файл.

# **DBA2175E Няма достатъчно памет за създаване на прозореца на Командния център. Приложението не може да продължи.**

**Обяснение:** Системата е отчела проблем със заделянето на памет при опит да се създаде прозореца на Командния център.

**Отговор на потребителя:** Уверете се, че на вашата система има достатъчно памет за пускане на Командния център и опитайте отново.

**DBA2176E Системното обкръжение не може да бъде инициализирано. Приложението не може да продължи. Стартирайте повторно мениджъра на базата данни и опитайте отново или се свържете със служителите от локалната поддръжка.**

**Обяснение:** Обкръжението на командния процесор не е инициализирано правилно.

**Отговор на потребителя:** Уверете се, че имате достатъчно дисково пространство и опитайте отново.

## **DBA2177E Системата не може да създаде план за достъп, защото е възникнал проблем, свързан с Visual Explain.**

**Обяснение:** Командният център е отчел проблем при опит да създаде план за достъп.

**Отговор на потребителя:** Моля, отнесете се към помощния екран от предишните съобщения.

## **DBA2178E За да създадете план за достъп се нуждаете от връзка с базата данни. Използвайте оператор** ″**Свързване**″**, за да се свържете с базата данни и опитайте отново командата.**

**Отговор на потребителя:** Първо установете връзка с базата данни посредством оператор ″Свързване″ и след това създайте план за достъп за тази база данни. За да видите списък на наличните бази данни, подайте команда ″list database directory″.

# **DBA2179E Не може да бъде създаден план за достъп, защото операторът, който сте използвали, не е в правилния формат или не е запитване.**

**Обяснение:** Операторът, който сте използвали, за да се опитате да създадете план за достъп, не е в правилния формат за запитване или не е запитване.

**Отговор на потребителя:** Проверете вашия оператор за грешки във формата за запитване, направете необходимите промени и опитайте отново оператора. Отнесете се към документацията на Visual Explain за ръководство по форматиране на валидни запитвания.

### **DBA2180I Програмното име** ″**db2**″ **пред оператора ще бъде игнорирано, защото не е необходимо.**

**Обяснение:** Не е необходимо да пишете ″db2″ пред оператор в Командния център. Това е необходимо само в командния промпт на операционната система.

**Отговор на потребителя:** Не е необходимо действие.

# **DBA2181I Командният център не е достъпен в този момент. Опитайте да изпълните тази операция по-късно.**

**Обяснение:** JDBC сървърът не поддържа множество сесии на WEBCC Команден център. JDBC сървърът вече е зает със съществуваща сесия на Командния център.

**Отговор на потребителя:** Изчакайте докато

завърши текущата сесия на Командния център и опитайте да изпълните операцията отново.

**DBA2182N Скриптът с име, използващо шаблон "<шаблон>", не може да бъде използван, защото Скрипт центърът вече съдържа твърде много скриптове с имена, използващи същия шаблон. Отстранете от Скрипт центъра старите скриптове, които използват този шаблон, и извикайте "<име\_на\_средство>" отново.**

**Обяснение:** Име твърде много автоматично генерирани скриптове с имена като "<шаблон>".

**Отговор на потребителя:** В Скрипт центъра отстранете поне един скрипт с име като "<шаблон>" и извикайте "<име\_на\_средство>" отново.

**DBA2193W "<име-на-прозорец>" не може да се изпълни без "<име-на-програма>". Уверете се, че подкомпонентът Средства за базата данни е инсталиран.**

**Обяснение:** За да извикате "<име-на-прозореца>", приложението "<име-на-програма>" трябва да бъде инсталирано на сървъра. По подразбиране подкомпонентът Средства за база данни на компонента Средства за конфигуриране и администриране е избран по време на инсталацията. Подкомпонентът Средства за база данни трябва да бъде избран по време на инсталацията, за да бъде инсталирано приложението "<име-на-програма>".

**Отговор на потребителя:** Уверете се, че подкомпонентът Средства за базата данни е инсталиран. Ако Средства за база данни не е избран по време на инсталирането на сървъра на база данни, ще трябва да изпълните отново DB2 Настройващата програма.

- **1** Спрете всички DB2 услуги.
- **2** Изпълнете DB2 Настройващата програма.
- **3** Изберете Персонализирана инсталация.
- **4** Махнете всички отметки освен за Средства за конфигуриране и администриране.
- **5** В данните за Средства за администриране и конфигуриране изберете Средства за база данни.
- **6** Довършете инсталацията.
- **7** Рестартирайте всички DB2 услуги.
- **8** Използвайте "<име-на-прозорец>".

# **DBA3007 Сигурен ли сте, че желаете да изтриете обяснения оператор?**

**Обяснение:** Вие ще изтриете обяснения оператор. Това ще премахне редовете в обяснените таблици.

**Отговор на потребителя:** Уверете се, че желаете да изтриете обяснения оператор.

# **DBA3008 Сигурен ли сте, че желаете да изтриете обяснените оператори?**

**Обяснение:** Вие ще изтриете обяснените оператори. Това ще премахне редовете в обяснените таблици.

**Отговор на потребителя:** Уверете се, че желаете да изтриете обяснените оператори.

# **DBA3009 Възникнала е системна грешка. Средството Visual Explain не може да продължи работа.**

**Обяснение:** Възникнала е неочаквана грешка причинила спиране на операцията.

**Отговор на потребителя:** Възможните решения са следните:

- v Проверете дали системата ви разполага с достатъчно памет.
- Ако е възможно, спрете други програми, използващи системата.

Ако проблемът не бъде разрешен, обърнете се към системния администратор.

#### **DBA3010 Обяснителната картина е била изтрита. Вашата заявка не може да бъде изпълнена.**

**Обяснение:** Заявената обяснителна картина била изтрита от обяснителните таблици.

**Отговор на потребителя:** Генерирайте отново картината.

**DBA3011 Тази обяснителна картина е създадена посредством различна от средството Visual Explain версия на мениджъра на базата данни. Вашата заявка не може да бъде изпълнена.**

**Обяснение:** Обяснителната картина е създадена посредством по-нова или по-стара от средството Visual Explain версия на мениджъра на базата данни. Графиката на плана за достъп не може да бъде построена от Средството.

**Отговор на потребителя:** Използвайте същата версия на мениджъра на базата данни, каквато е средството Visual Explain, за да постройте графиката на обяснителната картина.

#### **DBA3012 Ненамерен низ.**

**Обяснение:** Търсеният низ не е намерен в показания текст.

**Отговор на потребителя:** Няма.

**DBA3013 Липсва текст. Трябва да посочите текстовия низ, който да бъде търсен.**

**Обяснение:** Не сте посочили низ за търсене.

**Отговор на потребителя:** Посочете низ за търсене.

**DBA3014 Не е направен избор от списъка. Трябва да изберете поне един запис от списъка.**

**Обяснение:** Не сте направили избор от списъка.

**Отговор на потребителя:** Изберете поне един запис от списъка.

### **DBA3015 Няма реферирани колони, асоциирани с този план за достъп.**

**Обяснение:** Няма колони, реферирани в запитването за реферираната таблица.

**Отговор на потребителя:** Няма.

### **DBA3016 Няма статистика за извличанията на страници, асоциирана с този индекс.**

**Обяснение:** Няма статистика за извличанията на страници, съхранена в таблицата каталог, за този индекс. За допълнителна информация се обърнете към раздел Статистика на системния каталог в *Ръководство за администриране*.

**Отговор на потребителя:** Няма.

# **DBA3017 Няма реферирани функции, асоциирани с този план за достъп.**

**Обяснение:** Този план за достъп не изисква използването на някакви функции.

**Отговор на потребителя:** Няма.

## **DBA3018 Няма статистика за разпределението на колона, асоциирана с тази колона.**

**Обяснение:** За тази колона няма статистика за разпределението на колона, съхранена в таблицата каталог. За допълнителна информация се обърнете към раздел Статистика на системния каталог в *Ръководство за администриране*.

**Отговор на потребителя:** Няма.

### **DBA3019 Няма индекси, асоциирани с тази таблица.**

**Обяснение:** По време на обяснението не е имало индекси, дефинирани в реферираната таблица, и в момента няма индекси, дефинирани в таблицата.

**Отговор на потребителя:** Няма.

**DBA3020 Възникнала е грешка при опит да се изпълни COMMIT върху базата данни и не може да бъде върнат SQLCODE.**

**Обяснение:** Възникнала е неочаквана грешка.

**Отговор на потребителя:** Обърнете се към системния администратор.

**DBA3021 Възникнала е грешка при опит да се изпълни ROLLBACK върху базата данни и не може да бъде върнат SQLCODE.**

**Обяснение:** Възникнала е неочаквана грешка.

**Отговор на потребителя:** Обърнете се към системния администратор.

**DBA3022 API за получаване на конфигурацията на мениджъра на базата данни е върнал ненулев код на връщане.**

**Обяснение:** Възникнала е неочаквана грешка причинила спиране на операцията.

**Отговор на потребителя:** Обърнете се към системния администратор.

### **DBA3023 API за получаване на конфигурацията на базата данни е върнал ненулев код на връщане.**

**Обяснение:** Възникнала е неочаквана грешка причинила спиране на операцията.

**Отговор на потребителя:** Обърнете се към системния администратор.

### **DBA3024 Възникнала е грешка при запис във файла "<файл>".**

**Обяснение:** Възможните проблеми са:

- Файлът не може да бъде отворен за писане.
- Името на файла не отговаря на изискванията на файловата система.

**Отговор на потребителя:** Възможните решения са следните:

- v Променете атрибута на файла на четене и писане.
- Посочете коректно името на файла.

### **DBA3025 Възникнала е грешка при извличане на данни от файла "<файл>".**

**Обяснение:** Възможните проблеми са:

- Не може да се чете от файла.
- Файлът не съществува.

**Отговор на потребителя:** Посочете коректно името на файла.

#### **DBA3026 Не са инсталирани принтери.**

**Обяснение:** На вашата машина няма инсталирани принтери.

**Отговор на потребителя:** Инсталирайте принтер на вашата машина.

# **DBA3033 Няма реферирани пространства за таблици, асоциирани с този план за достъп.**

**Обяснение:** Този план за достъп не реферира никакви обекти от базата данни, съдържащи се в пространство за таблици.

#### **Отговор на потребителя:** Няма.

**DBA3034 Моментното изображение е създадено като е използвана кодова страница "<кодова\_страница>", но не е преобразувано към кодовата страница на прозореца, изпълняващ средството Visual Explain.**

**Обяснение:** Моментното изображение на показаната графика на плана за достъп е създадено на кодова страница различна от тази на прозореца, изпълняващ Visual Explain. Преобразуването на кодовата страница не е успешно, защото моментното изображение е твърде голямо. Графиката на плана за достъп е показана без преобразуване на кодовата страница. Възможно е да не може да покажете работната статистика, когато отворите статистическите прозорци.

**Отговор на потребителя:** Променете кодовата
страница на прозореца, изпълняващ средството Visual Explainт на кодовата страница, използвана за създаване на моментното изображение и покажете отново графиката на плана за достъп.

**DBA3035 Моментното изображение е създадено като е използвана кодова страница "<кодова\_страница>", но не е преобразувано към кодовата страница на прозореца, изпълняващ средството Visual Explain. Стойността на конфигурационния параметър на мениджъра на базата данни UDF\_MEM\_SZ е твърде малка.**

**Обяснение:** Моментното изображение на показаната графика на плана за достъп е създадено на кодова страница различна от тази на прозореца, изпълняващ Visual Explain. Преобразуването на кодовата страница не е успешно, защото за дефинираната от потребителя функция, използвана за преобразуване между кодовите страници, няма достатъчно памет за изпълнение. Графиката на плана за достъп е показана без преобразуване на кодовата страница. Възможно е да не може да покажете работната статистика, когато отворите статистическите прозорци.

**Отговор на потребителя:** Възможните решения са следните:

- Променете конфигурационния параметър на мениджъра на базата данни UDF\_MEM\_SZ от вашия сървър на 512 и покажете отново графиката на плана за достъп. Обърнете внимание, че конфигурационният параметър може да не бъде взет под внимание до следващия път, когато изпълните **db2start** на вашия сървър.
- Променете кодовата страница на прозореца, изпълняващ средството Visual Explainт на кодовата страница, използвана за създаване на моментното изображение и покажете отново графиката на плана за достъп.

# **DBA3036 Били са създадени обяснителни таблици, за да се обработи вашата динамична обяснителна заявка.**

**Обяснение:** Една или повече обяснителни таблици са били създадени под работния потребителски идентификатор. Тези таблици ще бъдат използвани за съхранение на информацията, необходима за вашата динамична обяснителна заявка.

**Отговор на потребителя:** Няма.

# **DBA3037 Обяснителната картина е била повредена. Вашата заявка не може да бъде изпълнена.**

**Обяснение:** Заявената обяснителна картина е била повредена в обяснителните таблици.

**Отговор на потребителя:** Генерирайте отново картината.

# **DBA3038 Няма реферирани буферни пулове, асоциирани с този план за достъп.**

**Обяснение:** Този план за достъп не реферира никакви обекти от базата данни, съдържащи се в буферен пул.

**Отговор на потребителя:** Няма.

# **DBA3039 Обяснителните таблици не може да бъдат намерени.**

**Обяснение:** Обяснителните таблици не съществуват.

**Отговор на потребителя:** Създайте обяснителните таблици чрез един от следните методи:

- Използвайте примерния команден файл, намиращ се във файла EXPLAIN.DDL. Този файл се намира в директория sqllib\misc. За да изпълните командния файл, влезте в тази директория и подайте команда **db2 -tf EXPLAIN.DDL**.
- **Изберете Обясни SOL** от менюто на Центъра за управление или от прозореца История на обяснените оператори. Използвайте прозореца Обясни SQL оператор, за да обясните динамично SQL оператор и автоматично да създадете обяснителните таблици.

#### **DBA3040 Командата е посочена некоректно.**

**Обяснение:** Командата има неправилен синтаксис.

**Отговор на потребителя:** Подайте командата с опция -h за да видите правилния синтаксис.

**DBA3041 Името на базата данни трябва да е с дължина от 1 до "<максимум>" знака.**

**Обяснение:** Посоченото име на базата данни е или празно, или прекалено дълго.

**Отговор на потребителя:** Подайте отново командата с валидно име за база данни.

### **DBA3042 Текста на обяснимия оператор трябва да бъде с дължина от 1 до "<максимум>" знака.**

**Обяснение:** Посоченият текст на обяснимия оператор е или празен, или прекалено дълъг.

**Отговор на потребителя:** Подайте отново командата с валиден текст за обясним оператор.

### **DBA3043 Тагът на запитването не може да има повече от "<максимум>" знака.**

**Обяснение:** Посоченият таг на запитване е твърде дълъг.

**Отговор на потребителя:** Подайте отново командата с валиден таг на запитване.

**DBA3044 Потребителският идентификатор не може да има повече от "<максимум>" знака.**

**Обяснение:** Посоченият потребителски идентификатор е твърде дълъг.

**Отговор на потребителя:** Подайте отново командата с валиден потребителски идентификатор.

# **DBA3045 Валидният обхват за номер на запитване е от 0 до "<максимум>".**

**Обяснение:** Посоченият номер на запитване е или твърде малък, или твърде голям.

**Отговор на потребителя:** Подайте отново командата с валиден номер на запитване.

# **DBA3046 Валидните стойности за клас на оптимизация са 0, 1, 2, 3, 5, 7 и 9.**

**Обяснение:** Посоченият клас на оптимизация не е от валидните стойности.

**Отговор на потребителя:** Подайте отново командата с валиден клас на оптимизация.

# **DBA3047 Базата данни "<име>" не може да бъде намерена.**

**Обяснение:** Посоченото в командата име на база данни не съществува в системната директория за бази данни.

**Отговор на потребителя:** Подайте отново командата с име на съществуваща база данни или каталогизирайте базата данни в системната директория за бази данни.

**DBA3048 db2vexp обяснява динамичен SQL оператор, за да създаде графика на план за достъп. Синтаксисът е:**

> **db2vexp -db <име на БД> -sql <текст на обясним оператор> [-queryno <номер на запитване>] [-querytag <таг на запитване>] [-opt <клас на оптимизация>] [-user <потребителски ID>] [-password <парола>] [-withsnapshot] Използвайте опция -h за помощна информация.**

**Обяснение:** Това е синтаксисът на команда db2vexp.

**Отговор на потребителя:** Няма.

### **DBA3059 Няма подробна информация, свързана с избрания оператор** ″**<оператор>**″**.**

**Обяснение:** Подробната информация за избрания оператор липсва за работната версия на DB2 средствата за администриране.

**Отговор на потребителя:** Няма.

# **DBA3060 Няма помощна информация, свързана с избрания оператор** ″**<оператор>**″**.**

**Обяснение:** Помощната информация за избрания оператор липсва за работната версия на DB2 средствата за администриране.

**Отговор на потребителя:** Няма.

# **DBA4000W Сигурни ли сте, че желаете да спрете наблюдението?**

**Обяснение:** Направили сте заявка за спиране наблюдението на всички обекти в базата данни, които в момента се наблюдават, и за излизане от Монитора за производителността.

**Отговор на потребителя:** Щракнете върху ″Да″, за да изпълните заявката, или върху ″Не″, за да я откажете.

# **DBA4001I Няма обща информация от наблюдение за избраните обекти.**

**Обяснение:** Направили сте заявка за показване на информация от наблюдението на ниво обекти, на което нищо не е наблюдавано. Няма обща информация, която да бъде показана.

**Отговор на потребителя:** Опитайте отново операцията като мониторът е стартиран за обект, който съответства на избраното от вас ниво.

# **DBA4002W Сигурни ли сте, че желаете да спрете наблюдението на "<име>"?**

**Обяснение:** Направили сте заявка за спиране наблюдението на обект, който в момента се наблюдава.

**Отговор на потребителя:** Щракнете върху ″Да″, за

да изпълните заявката, или върху ″Не″, за да я откажете.

# **DBA4003I За доставени от IBM монитори се променя само подразбиращото се ниво.**

**Обяснение:** За доставен от IBM монитор, единственият атрибут, който може да промените, е нивото, за което този монитор е предназначен по подразбиране.

**Отговор на потребителя:**

# **DBA4004E Избирането на множество обекти е разрешено само за действието Отстраняване.**

**Обяснение:** Избрали сте повече от един монитор от списъка монитори. Единственото действие, което може да изпълните за множество обекти, е Отстраняване.

**Отговор на потребителя:** Размаркирайте всички монитори с изключение на един и опитайте действието отново.

# **DBA4005W Сигурни ли сте, че желаете да отстраните избраните монитори?**

**Обяснение:** Направили сте заявка за отстраняване на избраните монитори от списъка.

**Отговор на потребителя:** Щракнете върху ″Да″, за да изпълните заявката, или върху ″Не″, за да я откажете.

# **DBA4006W Сигурни ли сте, че желаете да инициализирате броячите?**

**Обяснение:** Направили сте заявка за инициализиране на броячите за базата данни.

**Отговор на потребителя:** Щракнете върху ″Да″, за да изпълните заявката, или върху ″Не″, за да я откажете.

# **DBA4007W Сигурни ли сте, че желаете да спрете наблюдението на всички обекти на това ниво?**

**Обяснение:** Направили сте заявка за спиране наблюдението на всички обекти на това ниво, които в момента се наблюдават.

**Отговор на потребителя:** Щракнете върху ″Да″, за да изпълните заявката, или върху ″Не″, за да я откажете.

### **DBA4008W Сигурни ли сте, че желаете да спрете наблюдението на всички дялове в този обект?**

**Обяснение:** Направили сте заявка за спиране наблюдението на всички дялове в този обект, които в момента се наблюдават.

**Отговор на потребителя:** Щракнете върху ″Да″, за да изпълните заявката, или върху ″Не″, за да я откажете.

```
DBA4009I Доставените от IBM монитори се
създават.
```
**Обяснение:** Доставените от IBM монитори се създават. Това може да отнеме известно време.

**Отговор на потребителя:**

**DBA4010E Мониторът на производителността е срещнал проблем и не може да продължи. Опитайте действието отново. Ако проблемът не бъде отстранен, направете трасиране на клиента и сървъра, и се свържете с персонала по поддръжката.**

**Обяснение:** Възникнала е неочаквана грешка.

**Отговор на потребителя:** Направете трасиране на клиента и сървъра, и се свържете с поддръжката.

**DBA4011E Програмата "<име>" е невалидно име. Програмата не може да бъде стартирана. Проверете името и опитайте действието отново.**

**Обяснение:** Посочили сте невалидно име на програма.

**Отговор на потребителя:** Посочете валидно име на програма и опитайте действието отново.

### **DBA4012E Програмата "<име>" не може да бъде изпълнена. На изпълняваната в момента нишка не е позволено да изпълнява посочената програма.**

**Обяснение:** При изпълнението на посочената програма е подадено прекъсване, свързано със защитата. Командата за изпълнение работи само в режим на приложение.

**Отговор на потребителя:** Опитайте действието отново като стартирате Центъра за управление като приложение.

# **DBA4013I Възелът на мениджъра на базата данни "<име>" не функционира.**

**Обяснение:** От страницата за състоянието на възел Настройки на средството сте избрали да бъдете информиран за състоянието на възел на мениджъра на базата данни, когато той не функционира.

**Отговор на потребителя:** Рестартирайте възела на мениджъра на базата данни, за да продължите обработката.

# **DBA4014I Състоянието на възела на мениджъра на базата данни "<име>" е неизвестно.**

**Обяснение:** От страницата за състоянието на възел Настройки на средството сте избрали да бъдете информиран за състоянието на възел на мениджъра на базата данни, когато то е неизвестно.

**Отговор на потребителя:**

# **DBA4015E "<име>" съдържа невалидна входна информация. Моля, въведете входните данни отново.**

**Обяснение:** Входните данни съдържат невалидни символи.

**Отговор на потребителя:** Опитайте действието отново с нови данни.

### **DBA4016E Не може да бъде създаден нов монитор. Максималният брой монитори е "<брой>".**

**Обяснение:** Заявката за създаване, записване под друго име или копиране е неуспешна. Достигнат е максималният брой монитори.

**Отговор на потребителя:** Отстранете

неизползваните монитори и опитайте действието отново.

**DBA4017E Наблюдаващата връзка не може да бъде осъществена. Максималният брой наблюдаващи връзки е "<брой>".**

**Обяснение:** Достигнат е максималният брой наблюдаващи връзки.

**Отговор на потребителя:** Опитайте действието по-късно или спрете всички стартирани на вашата машина наблюдаващи сесии.

**DBA4018W Въведената стойност в "<име>" е твърде дълга. Максималният брой символи е "<брой>". Въведената стойност е отрязана.**

**Обяснение:** Въведената стойност надвишава ограничението.

**Отговор на потребителя:**

**DBA4019E Въведената стойност в "<име>" е твърде дълга. Максималният брой символи е "<брой>". Опитайте действието отново с валидни входни данни.**

**Обяснение:** Въведената стойност надвишава ограничението.

**Отговор на потребителя:** Опитайте действието отново с валидни входни данни.

**DBA4020W Направили сте промени в монитора на производителността "<име>". Искате ли да съхраните промените?**

**Обяснение:** Направили сте една или повече промени в монитора на производителността, които още не са съхранени, и сте направили заявка за излизане от прозореца Показване на монитора или за настройка на друг изпълняван монитор. Вашите промени ще се изгубят, ако не щракнете върху Да.

**Отговор на потребителя:** Щракнете върху ″Да″, за да изпълните заявката, или върху ″Не″, за да я откажете.

**DBA4021W Направили сте промени в настройките на променливите за производителността за "<име>". Искате ли да приложите промените към следващото моментно изображение?**

**Обяснение:** Направили сте една или повече промени в настройките на променливите за производителността, които още не са съхранени, и сте избрали за работа друга променлива за производителността. Вашите промени ще се изгубят, ако не щракнете върху Да.

**Отговор на потребителя:** Щракнете върху ″Да″, за да приложите промените към следващото моментно изображение, или върху ″Не″, за да ги откажете.

**DBA4023E Въвели сте комбинация от прагови стойности за аларма и предупреждение, която не е валидна за променлива на производителността "<име>". Променете една или повече прагови стойности и опитайте отново.**

**Обяснение:** Горната прагова стойност за аларма трябва да бъде по-голяма от горната прагова стойност за предупреждение; горната прагова стойност за аларма > горната прагова стойност за предупреждение > долната прагова стойност за предупреждение > долната прагова стойност за аларма. Праговата стойност е число с плаваща запетая, не по-голямо от 9 цифри.

**Отговор на потребителя:** Проверете праговите стойности и опитайте операцията отново.

**DBA4024W Страницата Сумарно не може да покаже повече от "<брой>" колони. Отидете на страница Подробности, за да видите всички променливи на производителността.**

**Обяснение:** Страницата Сумарно показва толкова колони, колкото може да побере, но някои променливи на производителността не са показани.

**Отговор на потребителя:** Отидете на страница Подробности, за да видите всички променливи на производителността.

# **DBA4025W "<Тип>" изглед не може да покаже повече от "<брой>" променливи на производителността.**

**Обяснение:** Показан е максималният брой променливи на производителността.

**Отговор на потребителя:** Отстранете една или повече променливи на производителността от "<тип>" изглед преди да добавите нови.

# **DBA4026I Неприложимо следене е зададено по подразбиране за това ниво.**

**Обяснение:** Следенето трябва да включва поне едно pv за това ниво.

**Отговор на потребителя:** Модифицирайте подразбиращото се следене така, че да включва поне едно pv за това ниво.

### **DBA4027I Следенето не е започнало, тъй като няма нищо за проследяване.**

**Обяснение:** В момента за този модел няма бази данни или свързвания към шлюзове, които да бъдат следени.

**Отговор на потребителя:** За да стартирате следене, каталогизирайте база данни или свързване към шлюз.

# **DBA4060E Мониторът на производителността е активен с друг монитор за този потребителски модел.**

**Обяснение:** Във всеки момент може да бъде активен само един монитор за даден потребителски модел. Например ако подразбиращият се монитор за базите данни е различен от подразбиращия се монитор за връзките, няма да може да на наблюдавате бази данни и да наблюдавате (или преглеждате списък на) връзките в един и същ момент.

**Отговор на потребителя:** В прозореца Списък на мониторите може да:

- 1. Откриете кой монитор се изпълнява и да го спрете, за да може да посочите друг монитор.
- 2. Откриете кой монитор се изпълнява и го посочете за следващото наблюдение.
- 3. Създадете монитор, който съдържа променливите за производителността за всички нива, и след това го изберете за подразбиращ се монитор за всяко ниво.

# **DBA4065E Праговата стойност не може да бъде празна стойност или да съдържа повече от 9 символа. Въведете валидна прагова стойност.**

**Обяснение:** Въвели сте невалидна прагова стойност или стойността е била модифицирана вътрешно. Например, 123456789 ще бъде модифицирана на 123,456,789.0, което надвишава броя на символите, разрешени в праговата стойност.

**Отговор на потребителя:** Въведете праговата стойност отново и опитайте повторно действието.

**DBA4070E JDBC сървърът е срещнал проблем. Списъкът на мониторите на производителността не може да бъде обработен.**

**Обяснение:** Срещнат е неочакван проблем.

**Отговор на потребителя:** Проверете дали JDBC сървърът е включен и работи. Ако е така, направете трасиране на JDBC сървъра и се свържете с персонала по поддръжката.

### **DBA4071W Някои монитори в момента се използват локално. Обновеният списък съдържа само локалните монитори.**

**Обяснение:** Списъкът на мониторите е обновен само с локалните монитори.

**Отговор на потребителя:** За да видите пълния списък, спрете активните монитори и опитайте операцията отново.

# **DBA4072E Това име на монитор вече съществува. Посочете уникално име.**

**Обяснение:** Имената на мониторите на производителността в JDBC сървъра трябва да бъдат уникални независимо от създателя на монитора.

**Отговор на потребителя:** Посочете уникално име на монитор.

# **DBA4074E JDBC сървърът е срещнал проблем. Операцията не може да бъде изпълнена.**

**Обяснение:** Срещнат е неочакван проблем.

**Отговор на потребителя:** Проверете дали JDBC сървърът е включен и работи. Ако е така, направете трасиране на JDBC сървъра и се свържете с персонала по поддръжката.

**DBA4075E Този монитор на производителността е празен и не може да бъде съхранен. Добавете поне една променлива за производителността към монитора и опитайте операцията отново.**

**Обяснение:** Мониторите трябва да съдържат поне една променлива за производителността, за да бъдат валидни.

**Отговор на потребителя:** Добавете поне една променлива за производителността към монитора и опитайте операцията отново.

# **DBA4076E Действието не може да бъде изпълнено, защото вие не сте създателя на модела.**

**Обяснение:** Трябва да притежавате монитора, за да може да го промените, преименувате или отстраните.

**Отговор на потребителя:** Ако се опитвате да промените монитора, копирайте го под друго име и го променете.

**DBA4079E Този монитор в момента се използва локално. Спрете монитора и след това го отстранете или преименувате.**

**Обяснение:** Не може да отстраните или преименувате активен монитор.

**Отговор на потребителя:** Спрете монитора преди да го отстраните или преименувате.

# **DBA4080E Този монитор в момента се използва отдалечено. Изчакайте докато мониторът бъде спрян и след това го отстранете или преименувате.**

**Обяснение:** Не може да отстраните или преименувате активен монитор.

**Отговор на потребителя:** Изчакайте докато мониторът бъде спрян преди да го отстранете или преименувате.

# **DBA4083E Този монитор не може да бъде намерен. Може друг потребител да го е отстранил. Спрете всички монитори и след това обновете списъка на мониторите.**

**Обяснение:** Може друг потребител да е отстранил монитора, който използвате.

**Отговор на потребителя:** Спрете всички монитори и обновете списъка на мониторите.

**DBA4090E Връзка с JDBC сървъра е завършила неправилно. Затворете Центъра за управление и повторете операцията. Ако проблемът не бъде отстранен, направете трасиране на JDBC сървъра и се свържете с персонала по поддръжката.**

**Обяснение:** Възникнала е неочаквана грешка.

**Отговор на потребителя:** Затворете Центъра за управление и повторете операцията. Ако проблемът не бъде отстранен, направете трасиране на JDBC сървъра и се свържете с персонала по поддръжката.

### **DBA4095I Тази функция не е реализирана на този обект.**

**Обяснение:** Тази функция е планирана за бъдещите версии, но в момента не е реализирана на този обект.

**Отговор на потребителя:** Няма.

**DBA4220 Пълно възстановяване на база данни не може да бъде направено от архивно копие на пространство за таблици.**

**Обяснение:** Пълно възстановяване на база данни не може да бъде направено от архивно копие на пространство за таблици.

**Отговор на потребителя:** Няма.

**DBA4221 Избор на пространство за таблици не е разрешен за типа носител.**

**Обяснение:** Избор на пространство за таблици не е разрешен за типа носител.

**Отговор на потребителя:** Няма.

**DBA4222 Избор на пространство за таблици не е разрешен, тъй като базата данни е в състояние на изчакване при архивиране.**

**Обяснение:** Избор на пространство за таблици не е разрешен, тъй като базата данни е в състояние на изчакване при архивиране.

**Отговор на потребителя:** Няма.

**DBA4223 Необходима е пълната база данни, когато архивното копие се въвежда ръчно.**

**Обяснение:** Необходима е пълната база данни, когато архивното копие се въвежда ръчно.

**Отговор на потребителя:** Няма.

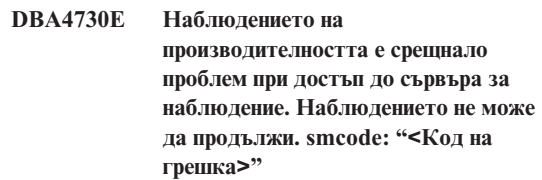

**Обяснение:** За допълнителна информация вижте журналите за грешки на Административния сървър.

**Отговор на потребителя:** Обърнете се към представителя на техническия сервиз, като му предоставите smcode.

# **DBA4731E Възникнал е проблем с ресурсите на Сървъра за наблюдение. smcode: "<Код на грешка>"**

**Обяснение:** За допълнителна информация вижте журналите за грешки на Административния сървър.

**Отговор на потребителя:** Освободете ресурси на сървъра и опитайте отново операцията. Ако проблемът на бъде разрешен, обърнете се към представителя на техническия сервиз, като му предоставите smcode.

**DBA4732E Срещнат е проблем при опит за свързване с потребителски модел на базата данни. smcode: "<Код на грешка>"**

**Обяснение:** За допълнителна информация вижте журналите за грешки на Административния сървър.

**Отговор на потребителя:** Повторете операцията. Ако проблемът на бъде разрешен, обърнете се към представителя на техническия сервиз, като му предоставите smcode.

### **DBA4733W Наблюдаваният потребителски модел на базата данни е спрян. Стартирайте отново потребителския модел. smcode: "<Код на грешка>"**

**Обяснение:** За допълнителна информация вижте журналите за грешки на Административния сървър.

**Отговор на потребителя:** Стартирайте отново потребителския модел. Ако проблемът на бъде разрешен, обърнете се към представителя на техническия сервиз, като му предоставите smcode.

# **DBA4734E Наблюдението на производителността е срещнало проблем при достъп до сървъра за наблюдение. smcode: "<Код на грешка>"**

**Обяснение:** За допълнителна информация вижте журналите за грешки на Административния сървър.

**Отговор на потребителя:** Повторете операцията. Ако проблемът на бъде разрешен, обърнете се към представителя на техническия сервиз, като му предоставите smcode.

# **DBA4735E Срещнат е проблем при опит за свързване с потребителски модел на базата данни. smcode: "<Код на грешка>"**

**Обяснение:** За допълнителна информация вижте журналите за грешки на Административния сървър.

**Отговор на потребителя:** Обърнете се към представителя на техническия сервиз, като му предоставите smcode.

# **DBA4736E Не може да бъде определен текущият код на страна или текущата кодова страница се използва от клиента. smcode: "<Код на грешка>"**

**Обяснение:** Клиентските код на държава и кодова страница трябва да бъдат изпратени на сървъра, за да може данните да бъдат връщани в правилната кодова страница. Сървърът за наблюдение не може да определи активния код на държава или кодовата страница.

**Отговор на потребителя:** Обърнете се към документацията на вашата операционната система, за да разберете как да настроите кода на държава и активната кодова страница за вашата система. Опитайте отново операцията след като настроите кода на държава и кодовата страница.

**DBA4737E Не може да бъде зададен текущият код на страна на клиента или текущата кодова страница на сървъра. smcode: "<Код на грешка>"**

**Обяснение:** Клиентските код на държава и кодова страница трябва да бъдат изпратени на сървъра, за да може данните да бъдат връщани в правилната кодова страница. Сървърът за наблюдение не може да настрои клиентския активен код на държава или кодова страница на сървъра.

**Отговор на потребителя:** Обърнете се към документацията на вашата операционната система, за да разберете как да активирате клиентските код на държава и активна кодова страница на вашата сървър система. Опитайте отново операцията след като сте активирали кода на държава и кодовата страница.

### **DBA4738E Административният сървър на система "<име>" не е стартиран. smcode: "<Код на грешка>"**

**Обяснение:** Показаният Административен сървър на система "<име>" не е пуснат.

#### **Отговор на потребителя:** Пуснете

Административния сървър и опитайте отново операцията.

**DBA4739E Кодовата страница на системата на клиента не може да бъде определена. Системата на клиента може да не е настроена правилно. smcode: "<Код на грешка>"**

**Обяснение:** Това е проблем, свързан с настройката на системата на клиента.

**Отговор на потребителя:** Обърнете се към сервиза на IBM.

**DBA4740E Клиентската кодова страница "<име>" не е налична на потребителски модел "<име>". smcode: "<Код на грешка>"**

**Обяснение:** Показаната кодова страница не е инсталирана на потребителски модел "<име>".

**Отговор на потребителя:** Обърнете се към системния администратор. Администраторът трябва да инсталира кодова страница "<име>" на потребителски модел "<име>".

**DBA4741E Клиентската кодова страница "<име>" не е налична на потребителски модел "<име>" на възел "<име>". smcode: "<Код на грешка>"**

**Обяснение:** Показаната кодова страница не е инсталирана на потребителски модел "<име>" на възел "<име>".

**Отговор на потребителя:** Обърнете се към системния администратор. Администраторът трябва да инсталира кодова страница "<име>" на потребителски модел "<име>" на възел "<име>".

# **DBA4742E Административният сървър "<име>" не може да бъде намерен. smcode: "<Код на грешка>"**

**Обяснение:** Възможните причини за този проблем са: 1) името на отдалечен потребителски модел е невалидно; 2) името на хоста е невалидно.

**Отговор на потребителя:** Обърнете се към системния администратор.

# **DBA4743E Административният сървър "<име>" е открил проблем. sqlcode: "<Код на грешка>". smcode: "<Код на грешка>"**

**Обяснение:** Има вътрешна грешка в Административния сървър "<име>".

**Отговор на потребителя:** Обърнете се към системния администратор.

**DBA4744E Центърът за управление не може да комуникира с паралелните средства на потребителски модел "<име>" на възел "<име>". Опитайте да стартирате комуникациите. smcode: "<Код на грешка>"**

**Обяснение:** Комуникациите може да не са били пуснати.

**Отговор на потребителя:** Обърнете се към системния администратор.

**DBA4745E Конфигурацията на TCP/IP портове между Центъра за управление и паралелните средства на потребителския модел "<име>" на възел "<име>" не е правилна. smcode: "<Код на грешка>"**

**Обяснение:** Може файлът /etc/services във възел "<име>" да съдържа неправилна информация.

**Отговор на потребителя:** Обърнете се към системния администратор. Администраторът трябва да провери дали името на порта на db2ccmsrv е въведено правилно във файла /etc/services във възел "<име>".

**DBA4746E Хост името на възел на потребителски модел "<име>" не е валидно на потребителски модел "<име>". smcode: "<Код на грешка>"**

**Обяснение:** Може файлът db2nodes.cfg за потребителски модел "<име>" да съдържа неправилна информация.

**Отговор на потребителя:** Обърнете се към системния администратор. Администраторът трябва да провери името на хоста, намиращо се във файла db2nodes.cfg, за потребителски модел "<име>".

**DBA4747E Мониторът на производителността не е получил отговор от възел "<възел>" в интервала за прихващане на моментно изображение. smcode: "<Код на грешка>"**

**Обяснение:** Проблем с производителността или комуникациите на показания възел не позволява отговорът да бъде изпратен, или интервалът за прихващане на моментно изображение не е достатъчно дълъг, за да позволи на всеки възел да отговори на заявката.

**Отговор на потребителя:** Обърнете се към системния администратор. Администраторът може: 1) да провери производителността на посочения възел; 2) да увеличи интервала за прихващане на моментно изображение, за да предостави повече време на възела за отговор на заявката за моментно изображение.

# **DBA4748E Логически възел "<име>" на потребителски модел "<име>" е невалиден. smcode: "<Код на грешка>"**

**Обяснение:** Може файлът db2nodes.cfg за потребителски модел "<име>" да съдържа неправилна информация.

**Отговор на потребителя:** Обърнете се към системния администратор.

**DBA4749E Сървърът за наблюдение на потребителски модел "<име>" не може да осъществи комуникация с възел "<име>". smcode: "<Код на грешка>"**

**Обяснение:** Комуникационната подсистема може да не е била пусната.

**Отговор на потребителя:** Стартирайте процеса db2cclst на възела, посочен по-горе. Ако проблемът не бъде разрешен, обърнете се към системния администратор.

# **DBA4750E Потребителският модел, към който се превключва, не съществува. smcode: "<Код на грешка>"**

**Обяснение:** За допълнителна информация вижте журналите за грешки на Административния сървър.

**Отговор на потребителя:** Обърнете се към представителя на техническия сервиз, като му предоставите smcode.

### **DBA5006E PIPE Мониторите на събития не се поддържат.**

**Обяснение:** Анализаторът на събития оперира само с трасиранията, направени от FILE Мониторите на събития.

**Отговор на потребителя:** Използвайте FILE Монитори на събития.

# **DBA5007E Посоченият Монитор на събития не съществува.**

**Обяснение:** Зададените с опция -evm имена на Монитори на събития не може да бъдат намерени в каталозите за базата данни, посочена с опция -db. Монитора на събития може да е бил отстранен или вие може да се опитвате да се свържете с неправилна база данни.

**Отговор на потребителя:** Уверете се, че псевдонимът на базата данни, посочен с опция -db, е правилно каталогизиран и че Мониторът на събития не е бил отстранен. В последния случай създайте отново монитора на събития.

### **DBA5250I Броят на възстановените обекти надвишава ограничението, наложено от вместимостта на прозореца. Показан е частичен списък.**

**Обяснение:** Височината на прозореца, необходима за показване на възстановените обекти, надвишава системното ограничение.

**Отговор на потребителя:** Може да намалите броя на показваните в прозореца обекти чрез предприемане на следното:

• Ако изборът "Включване" е наличен в меню "Преглед", може да определите подмножество на обектите за показване в прозореца. Когато изберете "Включване" се появява прозорец, в който се въвежда критерият за определяне на подмножеството.

### **DBA5300E Грешка при извикване на Анализатора на събития. Използване:**

**db2eva -path МС-приемник [-conn [ -db псевдоним-на-БД]] | -evm име-на-МС -db псевдоним-на-БД [-conn]**

**Обяснение:** Параметрите за командата db2eva са: **-path МС-приемник**

> определя директорията, съдържаща файловете на Монитора на събитията на трасирането.

#### **-db псевдоним-на-БД**

определя базата данни, за която е дефиниран Монитора на събития, като каталогизирана на машината, където трасирането е анализирано. псевдоним-на-БД заменя посоченото в трасирането име на база данни.

#### **-evm име-на-МС**

Мониторът на събития, създаващ файловете на трасирането за анализ. Ако е зададено, db2eva намира файловете на трасирането за потребителя чрез прочитане на приемника Монитор на събития от системния каталог на базата данни.

**-conn** изисква db2eva да обслужва връзка с определената от опция -db база данни, или ако не е използвана -db - с базата данни, посочена в заглавната част на файла на трасирането. Пазенето на връзка позволява на Анализаторът на събития да получи информация, която не се съдържа във файловете на трасирането, каквато е текста на статични SQL оператори. (Събития Текст на оператор за статичен SQL съдържат само създател на пакет, номер на пакет и номер на раздел. Когато е посочена опция -conn, db2eva се свързва с базата данни и възстановява текста от

системния каталог на базата данни - 'sysibm.sysstmt'.) По подразбиране не се пази връзка.

Опциите на Мениджъра за прозорци може да бъдат смесени с аргументите на db2eva.

За четене на файлове на трасиране на монитор на събития са осигурени два режима:

1. Потребителят определя директорията, където се намират файловете на трасирането (посредством -path).

Този режим позволява на потребителите да преместят файлове на трасиране от сървър и да ги анализират локално дори ако Монитора на събития е бил отстранен.

2. Потребителя посочва имената на базата данни и монитора на събития; db2eva автоматично намира файловете на трасирането.

Когато се използва този режим, db2eva се свързва с базата данни и подава 'select target from sysibm.syseventmonitors', за да намери директорията, където Мониторyt на събития записва своите файлове на трасирането. Тогава връзката се освобождава, ако не е зададен -conn. Мониторът на събития трябва да не бъде отстранен, когато се използва този режим.

ЗАБЕЛЕЖКА: И двете опции (-conn и -db) изискват базата данни, с която трасирането е било записано, все още да съществува и потребителят да има достатъчни права на достъп, за да се свърже и избира от системните каталози.

**Отговор на потребителя:** Подайте отново командата с валидни аргументи.

# **DBA5311E Грешка при извикване на Монитора на събитията. Използване:**

#### **db2emcrt псевдоним-на-БД**

**Обяснение:** Командният параметър за командата db2emcrt е:

#### **псевдоним-на-БД**

определя базата данни, за която ще бъдат създадени или анализирани мониторите на събитията, както е каталогизирана на машината, на която е извикана

командата db2emcrt. псевдоним-на-БД заменя посоченото в трасирането име на база данни.

**Отговор на потребителя:** Подайте отново командата с валидни аргументи.

### **DBA5350E Посоченият файл не може да бъде отворен.**

**Обяснение:** Посоченият файл не може да бъде отворен в режим само за четене поради неопределена причина.

**Отговор на потребителя:** Проверете дали е коректно изписано името на директорията, определена с опция -path, правата за достъп до директорията и дали тя съдържа непразен четим файл на трасиране, наречен 00000000.evt.

ЗАБЕЛЕЖКА: Първият файл на трасиране за Монитора на събития винаги се нарича 00000000.evt е не може да бъде преименуван.

### **DBA5351E Посоченият файл не може да бъде намерен.**

**Обяснение:** Няма файл 00000000.evt в определената от -path директория.

**Отговор на потребителя:** Проверете дали е коректно изписано името на директорията, определена с опция -path, правата за достъп до директорията и дали тя съдържа файла на трасиране 0000000.evt.

ЗАБЕЛЕЖКА: Първият файл на трасиране за Монитора на събития винаги се нарича 00000000.evt е не може да бъде преименуван.

### **DBA5352E Посочената пътека не е намерена.**

**Обяснение:** Опция -path определя директория, която не съществува.

**Отговор на потребителя:** Проверете дали е коректно изписано името на директорията, определена с опция -path, правата за достъп до директорията и дали тя съдържа файла на трасиране 0000000.evt.

ЗАБЕЛЕЖКА: Първият файл на трасиране за Монитора на събития винаги се нарича

00000000.evt е не може да бъде преименуван.

### **DBA5353E Достъпът до посочения файл е отказан.**

**Обяснение:** Посоченият файл не може да бъде отворен в режим само за четене. Може опция -path да посочва директория за която нямате достатъчни права за достъп.

#### **Отговор на потребителя:**

- Проверете правата за достъп до директорията, определена от опция -path.
- Уверете се, че никой не е заключил посочения файл в ексклузивен режим.

# **DBA5354E Данните не може да бъдат прочетени от посочения файл.**

**Обяснение:** Файлът на Монитора на събития за трасирането съдържа неочаквани данни или не може да бъде осъществен достъп до него.

Файлът на трасирането вероятно е бил повреден по време на прехвърляне или е бил отстранен.

**Отговор на потребителя:** Прехвърлете отново вашите файлове на трасирането от сървъра. Когато прехвърляте файловете на трасирането от отдалечен сървър, уверете се, че прехвърлянето се извършва в двоичен режим.

# **DBA5355E Заглавната част на журнала на Монитора на събития не може да бъде намерена в посочения файл.**

**Обяснение:** Първият файл, в когото е писано от Монитора на събития, се нарича 00000000.evt и съдържа структура данни, която идентифицира характеристиките на трасирането. Тази структура на данните не може да бъде прочетена. Възможни причини:

- Файлът на трасирането е повреден.
- v Файлът на трасирането е празен. Това може да се случи, ако Мониторът на събития е активен, но все още не е изпразнил буферите си.

#### **Отговор на потребителя:**

Ако трасирането е било прехвърлено от отдалечен сървър, прехвърлете го отново, осигурявайки че то се извършва в двоичен режим.

• Ако файлът на трасирането е празен, изключете Монитора на събития, за да го накарате да изпразни буферите си.

#### **DBA5356E Редът на байтове не е валиден в посочения файл.**

**Обяснение:** Заглавната част на журнала на Монитора на събития (първият запис, направен в ново трасиране) определя дали трасирането съдържа little-endian (напр. OS/2) или big-endian (напр. AIX) данни. Намерената във файла на трасирането стойност не определя нито един от тези два поддържани типа данни.

Файлът на трасирането вероятно е бил повреден по време на прехвърляне.

**Отговор на потребителя:** Прехвърлете отново вашите файлове на трасирането от сървъра. Когато прехвърляте файловете на трасирането от отдалечен сървър, уверете се, че прехвърлянето се извършва в двоичен режим.

**DBA5357E Неочаквани данни бяха намерени на посоченото отместване в посочения файл.**

**Обяснение:** Файлът на Монитора на събития за трасирането съдържа неочаквани данни.

Файлът на трасирането вероятно е бил повреден по време на прехвърляне.

**Отговор на потребителя:** Прехвърлете отново вашите файлове на трасирането от сървъра, осигурявайки че прехвърлянето се извършва в двоичен режим.

# **DBA5358I Не може да се прегледа локална файлова система без активен локален Административен сървър.**

**Обяснение:** Браузърът на файлове изисква модел на Database Adminstration Server (DAS), за да може да се преглеждат файлови системи. Ако това е инсталация на клиент, DAS моделът липсва и преглеждането на локалните файлове е забранено.

**Отговор на потребителя:** При инсталации на сървъри - уверете се, че DAS моделът е стартиран и опитайте да изпълните операцията отново.

# **DBA5500E Възникнала е системна грешка. Средството Event Analyzer не може да продължи работа.**

**Обяснение:** Поради неопределена причина е възникнала системна грешка при опит да се инициализира обкръжението на приложението.

**Отговор на потребителя:** Подайте отново командата.

# **DBA5501W Желаете ли да изтриете файловете за събития, асоциирани с монитора на събитията "<име-на-МС>", който отстранявате?**

#### **Обяснение:**

**Отговор на потребителя:** За да изтриете файловете за събития за избрания монитор на събития, щракнете върху Да. Ако не желаете да изтриете файловете за събития, но желаете да отстраните монитора на събития, щракнете върху Не. Ако не желаете да отстраните монитора на събития или да изтриете файловете за събития, щракнете върху Откажи.

# **DBA5502E Не е направен избор от списъка с типовете събития. Трябва да изберете един или повече типа от списъка.**

**Обяснение:** Когато създавате монитор на събития, трябва да е избран поне един тип събития.

**Отговор на потребителя:** Отбележете едно или повече полета за избор за типове събития от прозорец Създай монитор на събития.

# **DBA5503I Мониторът на събития "<име-на-МС>" е бил успешно създаден.**

**Обяснение:** Мониторът на събития е бил успешно създаден и добавен към списъка на базата данни на мониторите на събития.

**Отговор на потребителя:** Щракнете върху Да, за да отстраните съобщението.

# **DBA5504W Някои монитори на събития не бяха отстранени, защото техните файлове за събития не може да бъдат изтрити. Вижте страницата със съобщенията от журнала бележник за списъка на неотстранените монитори на събития.**

**Обяснение:** Някои от избраните монитори на събития може да са били успешно отстранени, но други не са, защото техните асоциирани файлове за трасиране на събития не може да бъдат изтрити.

Това се случва или когато файловете за събития са само за четене, или когато са използвани от друг активен процес.

**Отговор на потребителя:** Вижте страницата със съобщенията от журнала бележник за списъка на неотстранените монитори на събития. За да изтриете файловете, прекратете процеса, който ги използва, и проверете правата за достъп за тези файлове. След това изберете монитора на събития от списъка с мониторите на събития и изберете от менюто операция отстраняване.

### **DBA5505E Не е посочен максималният размер на файл.**

**Обяснение:** Ако е избран максимален размер на файл в 4K страници от прозорец Опции за създаване на монитор на събития, тогава трябва да бъде посочен максимален размер на файловете за събития.

**Отговор на потребителя:** Въведете максимален размер на файл от 1 до 2,147,483,647 4K страници или изберете опция Без максимум. Ако е избрана опция Без максимум, максималният брой на файлове за събития е 1.

# **DBA5506E Не е посочен максималният брой файлове.**

**Обяснение:** Ако е избран максимален брой файлове от прозорец Опции за създаване на монитори на събития, тогава трябва да е посочен максимален брой файлове за събития.

**Отговор на потребителя:** Въведете максимален брой файлове за събития от 1 до 2,147,483,647 или изберете опция Без максимум.

# **DBA5507E Не е посочен размер на буфер.**

**Обяснение:** Трябва да бъде посочен размер за буфер на монитор на събития в 4К страници.

**Отговор на потребителя:** Трябва да въведете размер за буфер на монитор на събития от 1 до 2,147,483,647 4K страници.

# **DBA5508W Желаете ли да изтриете файловете за събития, асоциирани с мониторите на събития, които отстранявате?**

**Отговор на потребителя:** За да изтриете файловете за събития за избраните монитори на събития, щракнете върху Да. Ако не желаете да изтриете файловете за събития, но желаете да отстраните мониторите на събития, щракнете върху Не. Ако не желаете да отстраните мониторите на събития или да изтриете файловете за събития, щракнете върху Откажи.

# **DBA5509E Въведеното име за монитор на събития не е валидно.**

**Обяснение:** Името на монитор на събития, въведено в поле Име, съдържа един или повече непозволени знака. Мониторът на събития може да съдържа букви и цифри и трябва да започва с буква.

**Отговор на потребителя:** Отстранете от името всички знаци, който не са буквено-цифрови, и осигурете името да започва с буква.

# **DBA5510E При опит да се активира монитор не е намерена директорията за неговите файлове с данни.**

**Обяснение:** Когато се активира монитор на събития, трябва да съществува директорията, която е определена при създаването на монитора на събития. За да изпразва буферите си, мониторът на събития се нуждае от съществуващ файл и пътека.

**Отговор на потребителя:** Създайте директорията, която е определена при създаването на монитора на събития. Опитайте да активирате монитора на събития отново.

# **DBA5511E Запис "<име>" е невалиден, защото стойността в извън допустимия обхват.**

**Обяснение:** Стойностите за максимален размер на файл, максимален брой файлове и размер на буфер за монитор на събития трябва да бъдат между 1 и 2,147,483,647.

**Отговор на потребителя:** Въведете стойност в полетата за въвеждане, която попада в дадения обхват.

# **DBA5512E Знакът "<знак>", въведен за име на монитор на събития, не е позволен.**

**Обяснение:** Знак, въведен в полето за въвеждане на име за монитор на събития, не е валиден за име на монитор на събития.

**Отговор на потребителя:** Отстранете от името на монитора на събития всички знаци, който не са буквено-цифрови, и осигурете името да започва с буква.

# **DBA5513W Динамично свързаната библиотека "<име\_на\_dll>" не може да бъде успешно заредена.**

**Обяснение:** По време на инициализацията на анализатора на събития, посоченият dll не може да бъде зареден, защото е бил изтрит или отстранен.

**Отговор на потребителя:** Инсталирайте отново анализатора на събития чрез избиране на монитор на производителността по време на инсталационния процес.

# **DBA5514I Файловете за събития на монитор на събития "<име\_на\_монитор>" не може да бъдат изтрити.**

**Обяснение:** Файловете за събития на монитора на събития не могат да бъде изтрити, защото файловете се използват от активен процес или са само за четене.

**Отговор на потребителя:** За да изтриете файловете, прекратете процеса, който ги използва, и проверете правата за достъп на тези файлове. Изберете монитора на събития отново и изберете от менюто операция отстраняване.

# **DBA5515W Псевдонимът на базата данни или името на базата данни "<име\_на\_БД>" не може да бъде намерен.**

**Обяснение:** Въведеният от командния ред псевдоним не е бил каталогизиран на тази машина.

**Отговор на потребителя:** Или каталогизирайте псевдонима на тази машина и въведете отново командата, или подайте отново командата с валиден псевдоним.

# **DBA5516W Преглеждането на трасирането за този монитор на събития може да отнеме известно време. Желаете ли да продължите?**

**Обяснение:** Потребителят е пожелал да види голямо трасиране за монитор на събития. Прочитането на файловете може да отнеме известно време.

**Отговор на потребителя:** Ако желаете да продължите обработката на трасирането, щракнете върху Да. Ако не желаете да продължите обработката на трасирането, щракнете върху Не.

# **DBA5517E Мониторът на събития не може да бъде стартиран поради код на причина "<код-на-причина>".**

**Обяснение:** Мониторът на събития не може да бъде стартиран поради причината, определена от "<код-на-причина>":

- 1. Пътят на монитора на събития е невалиден.
- 2. Устройството, където трябва да бъде пуснат монитора на събития, не е готово.
- 3. Провалило се е отдалечено свързване с админ. сървъра.

**Отговор на потребителя:** За да пуснете монитора на събития, уверете се, че е валиден пътят на монитора на събития, че админ. сървърът е пуснат и че съществуват подходящите права за устройството. Щракнете върху Да.

Ако проблемът продължава да съществува, създайте ръчно директорията на монитора на събития на устройството и щракнете върху Да. За да създадете монитора на събития без да го пускате, премахнете избора от поле за избор Пусни сега и щракнете върху Да.

### **DBA5518E Мониторът на събития не може да бъде пуснат, защото неговата директория за извеждане на може да бъде създадена.**

**Обяснение:** Директорията не може да бъде създадена поради една от следните причини.

- 1. Не съществуват подходящите права за създаване на директории в заявената файлова система.
- 2. Създаването на монитор на събития не поддържа създаване на директории на не-Intel платформи.
- 3. Не може да се създаде директория по-голяма от 8 знака на файлова система FAT.

**Отговор на потребителя:** Уверете се, че съществуват подходящите права за създаване на директории.

На не-Intel платформи създайте ръчно директорията за извеждане на монитора на събития.

# **DBA6001I Групата от планове за репликиране "<група\_планове>" се използва. Моля, опитайте отново по-късно.**

**Обяснение:** Програмата Apply в момента обработва плана за репликиране и това действие не може да бъде деактивирано. Почакайте докато програмата Apply приключи обработката и опитайте отново вашата команда.

**Отговор на потребителя:** Не е необходимо действие.

# **DBA6002I Източникът на репликация "<име\_на\_източник>" е успешно дефиниран. За да започнете прихващане на промените в източника на репликация, пуснете програмата Capture от командния ред.**

**Обяснение:** Програмата Capture изисква дефиниран източник на репликация, за да бъде изпълнена.

**Отговор на потребителя:** Уверете се, че програмата Capture се изпълнява.

# **DBA6003I Планът за репликиране е успешно дефиниран. За да започнете репликирането на групата от планове, уверете се, че програмата Apply е била пусната от командния ред.**

**Обяснение:** Програмата Apply изисква дефиниран източник на репликация, за да бъде изпълнена.

**Отговор на потребителя:** Уверете се, че програмата Apply е пусната.

**DBA6004I Планът за репликиране е успешно променен.**

**Обяснение:** Това е само за ваша информация.

**Отговор на потребителя:** Не е необходимо действие.

### **DBA6005I Източниците на репликация бяха успешно отстранени.**

**Обяснение:** Това е само за ваша информация.

**Отговор на потребителя:** Не е необходимо действие.

# **DBA6006I Източникът на репликация "<име\_на\_източник>" не може да бъде отстранен.**

**Обяснение:** Това е само за ваша информация.

**Отговор на потребителя:** Не е необходимо действие.

**DBA6007I Планът за репликиране "<име\_на\_план>" не може да бъде отстранен.**

**Обяснение:** Това е само за ваша информация.

**Отговор на потребителя:** Не е необходимо действие.

# **DBA6008I Плановете за репликация бяха успешно отстранени.**

**Обяснение:** Това е само за ваша информация.

**Отговор на потребителя:** Не е необходимо действие.

# **DBA6009E "<име\_на\_файл>" е заключен от друга операция.**

**Обяснение:** В момента файлът се използва от друга операция.

**Отговор на потребителя:** Почакайте докато операцията приключи и опитайте отново командата.

### **DBA6010I Свързването е успешно дефинирано.**

**Обяснение:** Това съобщение е само за ваша информация.

**Отговор на потребителя:** Не е необходимо действие.

**DBA6012I Източникът на репликация е успешно дефиниран. За да започнете прихващане на промените в източника на репликация, уверете се, че програмата Capture е била пусната от командния ред.**

**Обяснение:** Програмата Capture изисква дефиниран източник на репликация, за да бъде изпълнена.

**Отговор на потребителя:** Уверете се, че програмата Capture се изпълнява.

# **DBA6013I Планът за репликиране е успешно обновен.**

**Обяснение:** Това съобщение е само за ваша информация.

**Отговор на потребителя:** Не е необходимо действие.

**DBA6014I Планът за репликиране е успешно клониран.**

**Обяснение:** Това съобщение е само за ваша информация.

**Отговор на потребителя:** Не е необходимо действие.

**DBA6015I SQL операторите за тази операция бяха записани във файл за бъдещо редактиране и изпълнение.**

**Обяснение:** Това съобщение е само за ваша информация.

**Отговор на потребителя:** Не е необходимо действие.

### **DBA6016I SQL скрипт файлът е изпълнен успешно.**

**Обяснение:** Това съобщение е само за ваша информация.

**Отговор на потребителя:** Не е необходимо действие.

# **DBA6100I Програмата Apply ще изпълни само напълно опреснени копия на тази група.**

**Обяснение:** Това съобщение е само за ваша информация.

**Отговор на потребителя:** Не е необходимо действие.

# **DBA6101E Таблицата "<име\_на\_таблица>" не може да бъде намерена.**

**Обяснение:** Посочената управляваща таблица не може да бъде намерена в базата данни или е била инцидентно отстранена.

#### **Отговор на потребителя:** Създайте

управляващата таблица. Вижте глава Таблици за допълнителна информация.

### **DBA6102I Изпълнението на това действие може да отнеме известно време. Моля, почакайте...**

**Обяснение:** Това съобщение е само за ваша информация.

**Отговор на потребителя:** Не е необходимо действие.

# **DBA6103E SQL файлът "<име\_на\_файл>" не може да бъде изпълнен.**

**Обяснение:** Потребителят може да е редактирал във файла с SQL оператори репликативните действия, като дефинирането на източник на репликация, в следствие на което има грешка във файла с SQL оператори.

**Отговор на потребителя:** Коригирайте грешката във файла с SQL оператори и изпълнете отново файла.

### **DBA6104W Не е намерен уникален префикс знак. Префикс знакът ще бъде установен на NULL.**

**Обяснение:** Префикс знакът е буквен или цифров знак, използван за различаване на колоните за предишни стойности в таблицата източник. Ако не може да бъде определен префикс знак, тъй като всички възможни префикс знаци вече са били използвани, вие ще получите това предупреждение. Таблицата за променени данни не може да бъде създадена.

**Отговор на потребителя:** Размаркирайте колоните за предишните стойности и изпълнете отново операцията.

# **DBA6105E В полето "<име\_на\_поле>" трябва да бъде въведена информация.**

**Обяснение:** Потребителят не е попълнил задължителното поле.

**Отговор на потребителя:** Посочете параметър и изберете **Да**.

# **DBA6106E Репликативната операцията в момента не поддържа тази система бази данни.**

**Обяснение:** Репликативната операция трябва да поддържа вашата система бази данни, за да бъде изпълнена.

**Отговор на потребителя:** Обърнете се към представител на сервиза на IBM.

# **DBA6107E Моля, въведете друга стойност за полето "<име\_на\_поле>".**

**Обяснение:** Когато клонирате план за репликиране, полетата **сървър-приемник** и **Apply квалификатор** трябва да бъдат различни от оригиналните полета **сървър-приемник** и **Apply квалификатор**.

**Отговор на потребителя:** Въведете друг сървър-приемник и Apply квалификатор и изберете **Да**.

# **DBA6108E Операцията не може да бъде завършена поради синтактична грешка.**

**Обяснение:** SQL операторът съдържа синтактична грешка.

**Отговор на потребителя:** Проверете SQL ръководството за правилния синтаксис. За операции планиране, проверете клауза where, страницата на редовете или CREATE колоната. За операции дефиниране-свързване, проверете оператор CREATE VIEW.

# **DBA6109E Операцията SHOW COLUMNS не може да бъде изпълнена.**

**Обяснение:** Операцията SHOW COLUMNS изисква да бъде избрана таблица.

**Отговор на потребителя:** Изберете таблица от кутията списък Избрани таблици и след това натиснете ключ SHOW COLUMNS.

#### **DBA6110E SQL файлът "<име\_на\_файл>" не може да бъде отворен.**

**Обяснение:** SQL файлът или не съществува, или е в неправилна поддиректория, или е заангажиран в друг процес.

**Отговор на потребителя:** Уверете се, че сте въвели коректното име на файл и че файлът е в коректната поддиректория. Ако файлът в заангажиран в друг процес, прекратете процеса и въведете отново името на файла.

# **DBA6111E Файлът** ″**<име\_на\_файл>**″ **не може да бъде отворен.**

**Обяснение:** Файлът или не съществува, или е в неправилна поддиректория.

**Отговор на потребителя:** Уверете се, че сте въвели коректното име на файл на страница Репликация от бележника Настройки на средството.

**DBA6112I Избрали сте да замените дефинираните от потребителя стойности, за да дефинирате репликативни обекти в бележника Настройки на средството. Моля, предоставете тези стойности във файла** ″**<име\_на\_файл>**″**.**

**Обяснение:** Това съобщение е само за ваша информация.

**Отговор на потребителя:** Не е необходимо да се предприеме действие, ако вече сте предоставили дефинираните от потребителя стойности във файла.

**DBA6113E** ″**<ключова\_дума>**″ **е невалидна ключова дума във файл** ″**<име\_на\_файл>**″**.**

**Обяснение:** Посочената ключова дума е невалидна и може да е печатна грешка.

**Отговор на потребителя:** Използвайте ключовите думи така, както са дадени във файла по

подразбиране ″DPREPL.DFT″.

# **DBA6114E Стойността за ключова дума** ″**<ключова\_дума>**″ **не може да бъде намерена във файл** ″**<име\_на\_файл>**″**.**

**Обяснение:** За да бъде изпълнена тази операция, е необходима стойност за тази ключова дума.

**Отговор на потребителя:** Посочете във файла стойност за тази ключова дума.

# **DBA6115E Никой елемент от списъка на колони не е избран. Тази операция не може да бъде завършена.**

**Обяснение:** Поне един елемент от списъка на колони трябва да бъде избран, за да завърши тази операция.

**Отговор на потребителя:** Изберете един или повече елемента от списъка и натиснете **Да**.

# **DBA6116E Стойността за ключова дума** ″**<ключова\_дума>**″ **е невалидна във файл** ″**<име\_на\_файл>**″**.**

**Обяснение:** Стойността на тази ключова дума или е твърде дълга, или е некоректен тип данни, или е в неправилен формат.

**Отговор на потребителя:** Коригирайте стойността и опитайте отново операцията.

**Обяснение:** Дължината на колоната от оригиналната таблица източник е била на границата за базата данни. Когато е добавена към префикса на предишните стойности, някои знаци в края на колоната са били отрязани, за да се спази ограничението за базата данни. Това ново име на колона на предишните стойности може вече да не е уникално, защото отрязаните знаци може да са

**DBA6117W Колоната на предишните стойности "<списък\_на\_колони>" е отрязана до "<брой>" байта, защото дължината на първоначалната колона е била на границата за базата данни, преди да бъде прибавена към префикса на предишните стойности "<префикс>".**

необходими, за да бъде името уникално.

**Отговор на потребителя:** Проверете колоната на предишните стойности, когато отрязаното име не е уникално, и изпълнете действието отново.

**DBA6118W Типовете данни "<списък\_типове\_данни>" не се поддържат на базата данни "<база\_данни>". Типовете данни ще бъдат преобразувани в "<списък\_типове\_данни>" в SQL скрипта.**

**Обяснение:** Някои типове данни от източника не се поддържат в посочената база данни. В базата данни обаче може да бъдат намерени еквивалентни типове данни. Генерираните SQL оператори ще използват преобразуваните типове данни на мястото на неподдържаните типове данни.

**Отговор на потребителя:** Не е необходимо действие ако преобразуваните типове данни са приемливи. Ако те не са приемливи, размаркирайте колоните приемник и повторете отново действието.

**DBA6119W Типовете данни "<списък\_типове\_данни>" не се поддържат на базата данни "<база\_данни>". Колоните, съдържащи тези типове данни, ще бъдат изключени от SQL скрипта.**

**Обяснение:** Някои типове данни от източника не се поддържат в посочената база данни. В базата данни не може да бъдат намерени еквивалентни типове данни. Генерираните SQL оператори ще изключат колоните, съдържащи неподдържаните типове данни.

**Отговор на потребителя:** Свържете се със сервиза на IBM ако искате да препоръчате специфичен тип данни, който да се поддържа в бъдеще в посочената база данни.

# **DBA6120W Таблицата-източник "<име\_на\_таблица>" не е дефинирана с първичен ключ. Задайте първичен ключ за таблицата приемник в страницата Колони приемници.**

**Обяснение:** Действието за дефиниране на абонамент не може да намери определящ първичен ключ за таблицата източник и следователно дефинирането на абонамент не може да определи съответния първичен ключ за таблицата приемник.

**Отговор на потребителя:** Задайте първичен ключ за таблицата приемник в страницата Колони приемници в тетрадката Разширен.

# **DBA6121W Открита е несъвместима Java среда за изпълнение. Моля, уверете се, че е инсталирана Java среда за изпълнение с необходимото ниво.**

**Обяснение:** Инсталираната Java среда не се поддържа от DB2 Java приложението.

**Отговор на потребителя:** Вижте readme.htm на Центъра за управление за информация за необходимите Java Runtime Environment нива.

**DBA6123E Заявеното действие не може да бъде изпълнено, защото имената на схемите на обекти надвишават** ″**<брой>**″ **байтове по дължина.**

**Обяснение:** Компонентите за репликация на данни поддържат имена на схеми с дължина до 18 байта. Опитали сте да изпълните репликация за обекти, които имат по-дълги имена на схеми. Операцията не може да бъде изпълнена.

**Отговор на потребителя:** Изберете обекти, чиито имена на схеми са 18 байта или по-къси и изпълнете операцията отново.

**DBA6124W Заявеното действие не може да бъде изпълнено за някои от обектите, които сте избрали, защото имената на схемите на обекти надвишават** ″**<брой>**″ **байтове по дължина.**

**Обяснение:** Компонентите за репликация на данни поддържат имена на схеми с дължина до 18 байта. Опитали сте да изпълните репликация за някои обекти, които имат по-дълги имена на схеми. Операцията ще бъде изпълнена само за тези обекти, чиито имена на схеми са 18 байта или по-къси.

**Отговор на потребителя:** Не е необходимо действие.

**DBA6125W Полето** ″**<поле>**″ **съдържа име на схема, надвишаващо** ″**<брой>**″ **байта по дължина. Името на схемата ще бъде отрязано до** ″**<брой>**″ **байта.**

**Обяснение:** Компонентите за репликация на данни поддържат имена на схеми с дължина до 18 байта. Името на схемата в полето надвишава 18 байта и ще бъде отрязано до 18 байта.

**Отговор на потребителя:** Не е необходимо действие. Можете обаче да напишете и по-кратко име на схема в полето, ако не искате съществуващото име на схема да бъде отрязано.

### **DBA7000E Лицензът за "<име-на-продукт>" не може да бъде отстранен. RC = "<код-на-връщане>".**

**Обяснение:** Лицензът не може да бъде отстранен. Или лицензът не може да бъде намерен във файла за заключване на възел, или файлът за заключване на възел не може да бъде обновен.

**Отговор на потребителя:** Проверете правата за достъп до файла за заключване и дали лицензът съществува в него.

Местоположението на файла е различно за различните платформи:

- AIX /var/ifor/nodelock
- Windows NT4/95/98/2000 OS/2 -\$DB2PATH/license/nodelock

v Всички други операционни системи - /var/lum/nodelock

**DBA7001E Лицензът не може да бъде добавен към файл за заключване на възел. RC = "<код-на-връщане>".**

**Обяснение:** Има грешка при предаването на файла с лиценза или при инсталирането на лиценза.

**Отговор на потребителя:** Моля проверете правата за достъп до файла за заключване. Местоположението на файла е различно за различните платформи:

- AIX /var/ifor/nodelock
- Windows NT4/95/98/2000 OS/2 -\$DB2PATH/license/nodelock
- v Всички други операционни системи /var/lum/nodelock

Алтернативно можете да добавите лиценза и като използвате програмата за командния ред db2licm.

Ако проблемът продължава да съществува, обърнете се към сервиза на IBM.

**DBA7002E Сертификатът за лиценз е невалиден. Моля опитайте да изпълните командата отново с валиден файл с лиценза. RC = "<код-на-връщане>".**

**Обяснение:** Сертификатът за лиценз, съдържащ се в посочения файл, не съдържа валиден лиценз за db2 или е във формат, който не може да бъде разпознат.

**Отговор на потребителя:** Моля, получете валиден сертификат за лиценз на DB2 от представител на IBM или от оторизиран дилър.

# **DBA7003W Списъкът на текущите потребители не може да бъде възстановен. RC = "<код-на-връщане>".**

**Обяснение:** Обслужващата програма или услугата, която следи потребителите, не работи вярно или не е стартирана. Трябва да имате активирана или полица за едновременни

потребители, или полица за регистрирани потребители.

**Отговор на потребителя:** Включете или полицата за едновременните потребители, или полицата за регистрираните потребители и рестартирайте всички модели.

Ако проблемът продължава да съществува, обърнете се към сервиза на IBM.

**DBA7004E Регистрираният потребител не може да бъде премахнат от списъка с регистрирани потребители. RC = "<код-на-връщане>".**

**Обяснение:** Списъкът с регистрирани потребители на сървъра не може да бъде обновен с промените, които сте заявили.

**Отговор на потребителя:** Проверете и се убедете, че потребителят съществува и дали това е валидно действие за този продукт. Ако проблемът продължава да съществува, обърнете се към сервиза на IBM.

# **DBA7005E Регистрираният потребител не може да бъде добавен. RC = "<код-на-причина>".**

**Обяснение:** Списъкът с регистрирани потребители на сървъра не може да бъде обновен с промените, които сте заявили.

**Отговор на потребителя:** Проверете и се убедете, че потребителското име е валидно и дали полицата на регистрирания потребител е валидна за този продукт. Ако проблемът продължава да съществува, обърнете се към сервиза на IBM.

### **DBA7006E Лицензната полица не може да бъде обновена. RC = "<код на връщане>".**

**Обяснение:** Опитът да се обнови лицензната полица за този продукт е неуспешен.

**Отговор на потребителя:** Моля, рестартирайте модела и License Server, като използвате командата db2licd -xxx, или под Window NT като използвате Services Control Manager.

Ако проблемът продължава да съществува, обърнете се към сервиза на IBM.

# **DBA7007E Статистиката за използването на лицензите не може да бъде възстановен. RC = "<код-на-връщане>".**

**Обяснение:** Или статистиката е повредена, има комуникационна грешка, или липсват данни. Данни ще се генерират при свързвания и откачания, след като се обнови полицата и моделите се рестартират.

**Отговор на потребителя:** Ако статистиката е повредена, можете да отстраните базата данни със статистиката. Това ще отстрани всички събрани до момента статистически данни. Местоположението й е различно в зависимост от платформата и зависи от това къде е инсталиран продуктът.

- UNIX инсталационна директория на DB2/misc/db2licst
- Windows NT4/95/98/2000 OS/2 инсталационна директория на DB2\license\db2licst.dat

# **DBA7008I Лицензната полица няма да влезе изцяло в сила, докато не се рестартират моделите.**

**Обяснение:** При рестартирането на моделите се прочита отново конфигурацията на лицензите.

**Отговор на потребителя:** Рестартирайте моделите на сървъра.

# **DBA7009E Този продукт "<продукт>" не поддържа указаната лицензна полица. RC = "<код-на-връщане>".**

**Обяснение:** Посочената лицензна полица не е достъпна за използване с този продукт.

**Отговор на потребителя:** Посочете валидна лицензна полица.

# **DBA7010E Центърът за лицензите не може да възстанови списъка с продукти от посочения сървър. RC = "<код-на-връщане>".**

**Обяснение:** Не може да бъде получен списъкът с продукти на този сървър.

**Отговор на потребителя:** Моля, рестартирайте

модела за администриране и Центъра за управление и опитайте отново. Ако проблемът продължава да съществува, обърнете се към сервиза на IBM.

#### **DBA7011E Нямате необходимите права, за да изпълните посоченото действие.**

**Обяснение:** Потребителят няма разрешение да изпълни тази операция.

**Отговор на потребителя:** Моля, влезте в системата с потребителски идентификатор, който има необходимите права за изпълнението на тази команда.

### **DBA7012E Липсва статистика за посочения период от време.**

**Обяснение:** Липсва статистика за периода от време, който сте посочили.

**Отговор на потребителя:** Моля, въведете валиден интервал от време, за който съществува статистика.

**DBA7013E Не може да бъде намерен сертификатът за лиценз "<име-на-файл>". Моля опитайте да изпълните командата отново с валиден файл с лиценза. RC = "<код-на-връщане>".**

**Обяснение:** Посоченият файл не съществува или не може да бъде прочетен.

**Отговор на потребителя:** Моля, получете валиден сертификат за лиценз на DB2 от представител на IBM или от оторизиран дилър.

### **DBA7014E Възникнала е обща грешка в Центъра за лицензи. RC = "<код-на-връщане>".**

**Обяснение:** Рестартирайте модела за администриране и Центъра за управление и опитайте отново.

# **Отговор на потребителя:** Ако проблемът продължава да съществува, моля обърнете се към сервиза на IBM.

# **DBA7015E Лицензът за DB2 OLAP Server не може да бъде обновен. В момента са активни DB2 OLAP процеси.**

**Обяснение:** DB2 не може да обнови лиценза за DB2 OLAP Server, докато DB2 OLAP Server работи.

**Отговор на потребителя:** За да обновите OLAP лиценза, моля, спрете всички OLAP процеси и преинсталирайте този DB2 лиценз.

# **DBA7100W Файлът "<име-на-файл>" не може да бъде отворен. Страницата "<име-на-страница>" в Центъра за информация, която съответства на този файл, не може да бъде показана.**

**Обяснение:** Данните за Центъра за информация се съхраняват в няколко NDX файла. Файлът "<име-на-файл>" може да липсва от вярната директория.

Ако Центърът за информация се изпълнява като Java аплет, Web сървърът може да не управлява NDX файловете навреме.

**Отговор на потребителя:** Уверете се, че NDX файловете са разположени във вярната директория, както е дадено по-долу.

Страници в Центъра за информация и съответстващите им NDX файлове:

- Залачи db2tasksuc.ndx
- Книги db2booksuc.ndx
- Справочник db2refsuc.ndx
- v Отстраняване на проблеми db2msgsuc.ndx
- Примерни програми  $db2$ sampsuc.ndx
- Web db2webuc.ndx

Тези файлове се намират в следните директории:

- За Windows и OS/2: \SQLLIB\cc\prime
- За UNIX: /DB2DIR/cc/en US, където DB2DIR
	- е /usr/lpp/db2\_07\_01 в AIX
	- е /opt/IBMdb2/V7.1 в HP-UX, Solaris или SGI IRIX
	- е /usr/IBMdb2/V7.1 в Linux

# **DBA7101E Центърът за информация не може да бъде изведен, защото никой от NDX файловете на Центъра за информация не може да бъде отворен.**

**Обяснение:** Центърът за информация трябва да прочете поне един NDX файл, за да изведе някакви връзки към DB2 информацията.

Данните за Центъра за информация се съхраняват в няколко NDX файла. Възможно е файловете да не са в правилната директория.

Ако Центърът за информация се изпълнява като Java аплет, Web сървърът може да не управлява NDX файловете навреме.

**Отговор на потребителя:** Уверете се, че NDX файловете са разположени във вярната директория, както е дадено по-долу.

Страници в Центъра за информация и съответстващите им NDX файлове:

- Задачи db2tasksuc.ndx
- Книги db2booksuc.ndx
- Справочник db2refsuc.ndx
- v Отстраняване на проблеми db2msgsuc.ndx
- Примерни програми  $db2$ sampsuc.ndx
- Web db2webuc.ndx

Тези файлове се намират в следните директории:

- За Windows и OS/2: \SQLLIB\cc\prime
- За UNIX: /DB2DIR/cc/en\_US, където DB2DIR
	- е /usr/lpp/db2\_07\_01 в AIX
	- е /opt/IBMdb2/V7.1 в HP-UX, Solaris или SGI IRIX
	- $-$  e /usr/IBMdb2/V7.1 в Linux

**DBA7102W Файлът "<име-на-файл>" не е форматиран правилно. Игнорирани са следните редове: "<брой-редове>". Уверете се, че тези редове са форматирани правилно.**

**Обяснение:** Всеки ред в NDX файл трябва да е под формата на списък от елементи, разделени със запетая. Ето един пример:

"IBM",1,"IBM Home Page",http://www.ibm.com

Форматът на списъка е както следва:

- **1** Името на записа така, както то се появява в дървото или в списъка от позиции в Центъра за информация
- **2** Числото, съответстващо на категорията на този запис
- **3** Описанието, което се появява в реда за състоянието, когато се избере този елемент
- **4** Пълният Web адрес, показващ местоположението на записа

**Отговор на потребителя:** Ако сте редактирали този файл, уверете се, че всеки ред е форматиран правилно по следния начин:

- Името и описанието трябва да започват и да завършват с двойни кавички.
- Името и описанието не могат да съдържат двойни кавички.
- Използвайте запетаи като разделители.
- Първият запис във файла е число, съответстващо на броя записи във файла. Трябва да обновите това число ръчно, ако добавяте или отстранявате записи.

### **DBA7200E Максимум 10 колони могат да бъдат избрани като вход за геокодер.**

**Обяснение:** Избрани са повече от 10 колони като вход за геокодер.

**Отговор на потребителя:** Преместете имена на колони от карето **Избрани колони** в карето **Достъпни колони**, докато списъкът в **Избрани колони** съдържа 10 или по-малко имена.

# **DBA7201E Базата данни не е активирана да изпълнява операции на Spatial Extender.**

**Обяснение:** Базата данни трябва да се активира за Spatial Extender, преди да можете да изпълнявате операции на Spatial Extender.

**Отговор на потребителя:** Щракнете с десния клавиш върху базата данни и от менюто изберете **Spatial Extender->активирана**.

# **Глава 6. DBI Съобщения**

Тази глава съдържа съобщения за грешки, които може да бъдат генерирани по време на инсталирането и конфигурирането на DB2 продукти.

#### **DBI1001I Използване:**

### **db2icrt [-a тип-разпознаване] [-p име-на-порт] [-s тип-модел] [-w ширина-на-дума] -u ограничен-ID име-на-модел**

**Обяснение:** Въведен е невалиден аргумент за командата db2icrt. Валидните аргументи за тази команда са:

- **-h|-?** извежда информация за начина на използването й.
- **-d** включва режима за откриване на грешки (debug).

#### **-a тип-разпознаване**

е типът разпознаване (SERVER, CLIENT, DCS, DCE, SERVER\_ENCRYPT, DCS\_ENCRYPT или DCE\_SERVER\_ENCRYPT) за модела.

#### **-p име-на-порт**

е името на порт или номерът на порт, който да се използва от този потребителски модел.

#### **-s тип-модел**

е типът на потребителския модел, който трябва да се създаде (eee, ee или client).

#### **-u ограничен-ID**

е името на потребителя, под който ще се изпълняват ограничени потребителски дефинирани функции (UDF) и ограничени запомнени процедури. Този флаг не се изисква само ако се инсталира продукт DB2 клиент.

### **-w ширина-на-дума**

е ширината в битове на модела, който ще се създава (32 или 64). (AIX, Sun) За да

работи това, трябва да имате инсталирана предварително версия на DB2 (32-битова или 64-битова).

#### **име-на-модел**

е името на потребителския модел.

**Отговор на потребителя:** За повече информация относно тази команда моля обърнете се към ръководството "Бърз старт" за вашата платформа. Въведете командата отново по следния начин:

db2icrt [-a тип-разпознаване] -u ограничен-ID име-на-модел

**DBI1003I Използване:**

### **dlfmcrt [-b BackupDir] -p име\_на\_порт DLFMAdmin**

**Обяснение:** Въведен е невалиден аргумент за командата dlfmcrt. Валидните аргументи за тази команда са:

- **-h|-?** извежда информация за начина на използването й.
- **-p** PortName е името на порт или номерът на порт, който да се използва от този потребителски модел.
- **-b** BackupDir е директорията, в която да се създаде архивното копие на базата данни dlfm.

#### **DLFMAdmin**

е името на Администратора на DB2 Data Links Manager.

**Отговор на потребителя:** Въведете командата отново по следния начин:

#### **DBI1005I Използване:**

#### **db2idrop име-на-модел**

**Обяснение:** Въведен е неправилен аргумент за командата db2idrop. Валидните аргументи за тази команда са:

- **-h|-?** извежда информация за начина на използване
- **-d** включва режима за откриване на грешки (debug).

#### **име-на-модел**

е името на потребителския модел

**Отговор на потребителя:** Въведете командата отново по следния начин:

db2idrop име-на-модел

**DBI1006I Използване:**

#### **db2idrop [-f] име-на-модел**

**Обяснение:** Въведен е неправилен аргумент за командата db2idrop. Валидните аргументи за тази команда са:

**-h|-?** извежда информация за начина на използването й.

- **-d** включва режима за откриване на грешки (debug).
- **-f** е флагът за принудително прекъсване на приложения. Ако този флаг е зададен, тогава всички приложения, използващи потребителския модел, ще бъдат прекъснати принудително.

#### **име-на-модел**

е името на потребителския модел.

**Отговор на потребителя:** Въведете командата отново по следния начин:

db2idrop [-f] име-на-модел

#### **DBI1007I Използване:**

#### **dlfmdrop DLFMAdmin**

**Обяснение:** Въведен е невалиден аргумент за командата dlfmdrop. Валидните аргументи за тази команда са:

#### **DLFMAdmin**

е името на администратора на DB2 Data Links Manager.

**Отговор на потребителя:** Въведете командата отново по следния начин:

dlfmdrop DLFMAdmin

**DBI1008E Несъответствие между инсталационния носител и версията на AIX.**

**Обяснение:** Инсталирането на 64-битова DB2 на AIX изисква различни компакт-дискове за AIX версия 4 и AIX версия 5.

db2setup е установила, че на системата ви се изпълнява AIX версия 5, а вие инсталирате от компакт-диск на DB2 за AIX версия 4.

**Отговор на потребителя:** Поставете компакт-диск на DB2 за AIX версия 5 и опитайте повторно.

# **DBI1009E Несъответствие между инсталационния носител и версията на AIX.**

**Обяснение:** Инсталирането на 64-битова DB2 на AIX изисква различни компакт-дискове за AIX версия 4 и AIX версия 5.

db2setup е установила, че на системата ви се изпълнява AIX версия 4, а вие инсталирате от компакт-диск на DB2 за AIX версия 5.

**Отговор на потребителя:** Поставете компакт-диск на DB2 за AIX версия 4 и опитайте повторно.

**<sup>-</sup>h|-?** извежда информация за начина на използването й.

#### **DBI1011I Използване:**

### **db2iupdt [-h|-?] [-d] [-k] [-s] [-a тип-разпознаване] [-w ширина-на-дума] [-u ограничен-ID] {-e|Име-на-модел}**

**Обяснение:** Въведен е неправилен аргумент за командата db2iupdt. Валидните аргументи за тази команда са:

- **-h|-?** извежда информация за начина на използване
- **-d** включва режима за откриване на грешки (debug).
- **-k** запазва текущия тип на потребителския модел при обновяване.
- **-s** игнорира съществуваща SPM журнална директория

#### **-a тип-разпознаване**

е типът разпознаване (SERVER, CLIENT, DCS, DCE, SERVER\_ENCRYPT, DCS\_ENCRYPT или DCE\_SERVER\_ENCRYPT) за модела. По подразбиране е SERVER.

#### **-w ширина-на-дума**

е ширината в битове на модела, който ще се създава (32 или 64). (AIX, Sun). Игнорира се, ако е зададено -e. За да работи това, трябва да имате инсталирана предварително версия на DB2 (32-битова или 64-битова).

#### **-u ограничен-ID**

е името на потребителя, под което ще се изпълняват ограничени потребителски дефинирани функции (UDF) и ограничени запомнени процедури. Този флаг не се изисква само ако се инсталира продукт DB2 клиент.

**-e** посочва, че всеки модел се обновява.

#### **име-на-модел**

е името на потребителския модел.

**Отговор на потребителя:** Въведете командата отново с правилните опции и аргументи.

### **DBI1012I Използване:**

**db2iupdt [-f] -u ограничен-ID име-на-модел**

**Обяснение:** Въведен е неправилен аргумент за командата db2iupdt. Валидните аргументи за тази команда са:

- **-h|-?** извежда информация за начина на използване
- **-d** включва режима за откриване на грешки (debug).
- **-f** е флагът за принудително прекъсване на приложения. Ако този флаг е зададен, тогава всички приложения, използващи потребителския модел, ще бъдат прекъснати принудително.

#### **-u ограничен-ID**

е името на потребителя, под което ще се изпълняват ограничени потребителски дефинирани функции (UDF) и ограничени запомнени процедури. Този флаг не се изисква само ако се инсталира продукт DB2 клиент.

#### **име-на-модел**

е името на потребителския модел.

**Отговор на потребителя:** Въведете командата отново по следния начин:

db2iupdt [-f] -u ограничен-ID име-на-модел

### **DBI1013I Използване:**

#### **dlfmupdt [-h|-?] DLFMAdmin**

**Обяснение:** Въведен е невалиден аргумент за командата dlfmupdt. Валидните аргументи за тази команда са:

**-h|-?** извежда информация за начина на използването й.

### **DLFMAdmin**

е името на Администратора на DB2 Data Links Manager.

**Отговор на потребителя:** Въведете командата отново по следния начин:

dlfmupdt [-h|-?] DLFMAdmin

### **DBI1014E Не се поддържа миграция на потребителските модели към 32-бита.**

**Обяснение:** Миграция от 64-бита към 32-бита не се поддържа в тази версия.

**Отговор на потребителя:** Не са необходими действия.

#### **DBI1015I Използване:**

### **db2imigr [-a тип-разпознаване] -u ограничен-ID име-на-модел**

**Обяснение:** Въведен е неправилен аргумент. Валидните аргументи за тази команда са:

- **-h|-?** извежда информация за начина на използване
- **-d** включва режима за откриване на грешки (debug).

#### **-a тип-разпознаване**

е типът разпознаване (SERVER, CLIENT, DCS, DCE, SERVER\_ENCRYPT, DCS\_ENCRYPT или DCE\_SERVER\_ENCRYPT) за модела.

#### **-u ограничен-ID**

е името на потребителя, под което ще се изпълняват ограничени потребителски дефинирани функции (UDF) и ограничени запомнени процедури. Този флаг не се изисква само ако се инсталира продукт DB2 клиент.

#### **име-на-модел**

е името на потребителския модел.

**Отговор на потребителя:** За повече информация относно тази команда моля обърнете се към ръководството "Бърз старт" за вашата платформа. Въведете командата отново по следния начин:

db2imigr [-a тип-разпознаване] -u ограничен-ID име-на-модел

#### **DBI1016I Използване:**

#### **db2imigr [-f] [-a тип-разпознаване] -u ограничен-ID име-на-модел**

**Обяснение:** Въведен е неправилен аргумент. Валидните аргументи за тази команда са:

- **-h|-?** извежда информация за начина на използване
- **-d** включва режима за откриване на грешки (debug).
- **-f** е флагът за принудително прекъсване на приложения. Ако този флаг е зададен, тогава всички приложения, използващи потребителския модел, ще бъдат прекъснати принудително.

#### **-a тип-разпознаване**

е типът разпознаване (SERVER, CLIENT, DCS, DCE, SERVER\_ENCRYPT, DCS\_ENCRYPT или DCE\_SERVER\_ENCRYPT) за модела.

#### **-u ограничен-ID**

е името на потребителя, под което ще се изпълняват ограничени потребителски дефинирани функции (UDF) и ограничени запомнени процедури. Този флаг не се изисква само ако се инсталира продукт DB2 клиент.

#### **име-на-модел**

е името на потребителския модел.

**Отговор на потребителя:** За повече информация относно тази команда моля обърнете се към ръководството "Бърз старт" за вашата платформа. Въведете командата отново по следния начин:

db2imigr [-f] [-a тип-разпознаване] -u ограничен-ID име-на-модел

#### **DBI1018I Използване:**

**db2istop [-h|-?] [-d] [-f] име-на-модел**

**Обяснение:** Въведен е неправилен аргумент. Валидните аргументи за тази команда са:

- **-h|-?** извежда информация за начина на използване
- **-d** включва режима за откриване на грешки (debug).
- **-f** е флагът за принудително прекъсване на приложения. Ако този флаг е зададен, тогава всички приложения, използващи потребителския модел, ще бъдат прекъснати принудително.

#### **име-на-модел**

е името на потребителския модел.

**Отговор на потребителя:** Въведете командата отново по следния начин:

db2istop [-h|-?] [-d] [-f] име-на-модел

**DBI1020I Използване:**

### **db2setup [-h|-?] [-d] [-r файл-с-отговори]**

**Обяснение:** Въведен е неправилен аргумент. Валидните аргументи за тази команда са:

- **-h|-?** извежда информация за начина на използването й.
- **-d** включва режима за откриване на грешки (debug).

**-r файл-с-отговори**

е името на файла с отговори, което ще се използва, за да се инсталира DB2.

**Отговор на потребителя:** Въведете командата отново по следния начин:

db2setup [-h|-?] [-d] [-r файл-с-отговори]

#### **DBI1021I Използване:**

### **db2imigrev [-h|-?] [-m версия] име-на-модел**

**Обяснение:** Въведен е неправилен аргумент. Валидните аргументи за тази команда са:

**-h|-?** извежда информация за начина на използването й.

**-d** включва режима за откриване на грешки (debug).

**-m** задава версията на DB2.

**версия** е версията, към която ще бъде мигриран обратно потребителският модел.

#### **име-на-модел**

е името на потребителския модел, което ще бъде мигрирано обратно от версия 7 към предишна версия на DB2.

**Отговор на потребителя:** Въведете командата отново по следния начин:

db2imigrev [-h|-?] име-на-модел

**DBI1022I Използване:**

### **db2imigrev [-h|-?] [-f] име-на-модел**

**Обяснение:** Въведен е неправилен аргумент. Валидните аргументи за тази команда са:

- **-h|-?** извежда информация за начина на използване
- **-d** включва режима за откриване на грешки (debug).
- **-f** е флагът за принудително прекъсване на приложения. Ако този флаг е зададен, тогава всички приложения, използващи потребителския модел, ще бъдат прекъснати принудително.

#### **име-на-модел**

е името на потребителския модел, което ще бъде мигрирано обратно от версия 7 към предишна версия на DB2.

**Отговор на потребителя:** Въведете командата отново по следния начин:

db2imigrev [-h|-?] [-f] име-на-модел

# **DBI1023I Използване:**

**db2ginfo [-h|-?] [-y] [-c име-на-модел [-a тип-разпознаване]**

# **[-u ограничен-ID]] изходна-директория**

**Обяснение:** Въведен е невалиден аргумент за командата db2ginfo. Валидните аргументи за тази команда са:

- **-h|-?** извежда информация за начина на използването й.
- **-y** изпълнява скрипт (в противен случай само показва предупреждение).

#### **-c име-на-модел**

задава потребителския модел, който да се тества.

#### **-a тип-разпознаване**

посочете тип разпознаване (SERVER, CLIENT, DCS, DCE, SERVER\_ENCRYPT, DCS\_ENCRYPT, DCE\_SERVER\_ENCRYPT).

#### **-u ограничен-ID**

задава ограничен потребителски ID.

#### **OutputDir**

е директорията, където се записва изходният файл dbginfo.txt.

**Отговор на потребителя:** Въведете командата отново по следния начин:

db2ginfo  $[-h]-?$  [ $-y$ ]

[-c име-на-модел [-a тип-разпознаване] [-u ограничен-ID]] изходна-директория

#### **DBI1024I Използване:**

### **db2iauto [-h|-?] -on|-off име-на-модел**

**Обяснение:** Въведен е неправилен аргумент. Валидните аргументи за тази команда са:

- **-h|-?** извежда информация за начина на използване
- **-on|-off** разрешава или забранява автоматичното стартиране на потребителски модел.

#### **име-на-модел**

е името на потребителския модел.

**Отговор на потребителя:** Въведете командата отново по следния начин:

db2iauto [-h|-?] -on|-off име-на-модел

#### **DBI1025I Използване:**

#### **dasicrt DASName**

**Обяснение:** Въведен е невалиден аргумент за командата dasicrt. Валидните аргументи за тази команда са:

**-h|-?** извежда информация за начина на използването й.

#### **DASName**

е името на DB2 Административния сървър.

**Отговор на потребителя:** Въведете командата отново по следния начин:

dasicrt DASName

#### **DBI1026I Използване:**

### **dlfmfsmd [-h|-?] [-j] dlfsMntPt**

**Обяснение:** Въведен е невалиден аргумент за командата dlfmfsmd. Валидните аргументи за тази команда са:

- **-h|-?** извежда информация за начина на използването й.
- **-j** модифицира посочената файлова система от dlfs към jfs на AIX или ufs на Sun

#### **dlfsMntPt**

Точка на монтиране за файлова система на Филтър на Data Links Manager (вкл. наклонената черта: /).

**Отговор на потребителя:** Въведете командата отново по следния начин:

dlfmfsmd dlfsMntPt

#### **DBI1027I Използване:**

#### **dasidrop DASName**

**Обяснение:** Въведен е невалиден аргумент за командата dasidrop. Валидните аргументи за тази команда са:

**-h|-?** извежда информация за начина на използването й.

#### **DASName**

е името на DB2 Административния сървър.

**Отговор на потребителя:** Въведете командата отново по следния начин:

dasidrop DASName

#### **DBI1028I Използване:**

#### **dasiupdt [-h|-?] DASName**

**Обяснение:** Въведен е невалиден аргумент за командата dasiupdt. Валидните аргументи за тази команда са:

**-h|-?** извежда информация за начина на използването й.

#### **DASName**

е името на DB2 Административния сървър.

**Отговор на потребителя:** Въведете командата отново по следния начин:

dasiupdt [-h|-?] DASName

**DBI1029I Използване:**

#### **db2nqadm [start|stop]**

**Обяснение:** Въведен е невалиден аргумент за командата db2nqadm. Валидните аргументи за тази команда са:

start стартира всички NetQ услуги и daemon stop спира всички NetQ услуги и daemon

Трябва да укажете един от аргументите.

**Отговор на потребителя:** Въведете отново командата, с правилния аргумент.

#### **DBI1030E Параметър на ядро "<име>" трябва да бъде установен в "<стойност>".**

**Обяснение:** DB2 изисква да бъдат обновени някои параметри на ядра.

#### **Отговор на потребителя:**

- Обновете всички необходими параметри на ядрото, както е документирано в ръководството "Бърз старт" за вашата платформа.
- Заредете отново системата.
- Опитайте тази команда отново.

# **DBI1031E Продуктът, който сте избрали, изисква първо да се инсталира DB2 UDB Workgroup Edition, DB2 UDB Enterprise Edition или DB2 UDB Enterprise - Extended Edition.**

#### **Отговор на потребителя:**

- Инсталирайте DB2 UDB Workgroup Edition, DB2 UDB Enterprise Edition, или DB2 UDB Enterprise - Extended Edition.
- Опитайте да инсталирате продукта отново.

# **DBI1032E Продуктът, който сте избрали, не може да се инсталира на AIX с версия, по-ниска от 4.3**

**Обяснение:** DB2 продуктът, който сте избрали, изисква версия на AIX 4.3 или по-висока.

# **DBI1033E Продуктът, който сте избрали, изисква първо да се инсталира DB2 UDB Enterprise Edition или DB2 UDB Enterprise - Extended Edition.**

#### **Отговор на потребителя:**

- Инсталирайте DB2 UDB Enterprise Edition или DB2 UDB Enterprise - Extended Edition.
- Опитайте да инсталирате продукта отново.

#### **DBI1034W Липсва задължителен пакет.**

**Обяснение:** Един от следните пакети е бил избран за инсталиране: "<име-на-пакет>" Или нивото на инсталирания "<име-на-пакет>" набор от файлове е по-нисък от "<име>", или не пакетът не може да бъде открит.

**Отговор на потребителя:** Проверете дали наборът файлове от "<име-на-пакет>" е версия "<име>" или по-висока.

Вашето ниво на "<име-на-пакет>" няма да засегне инсталацията на DB2.

### **DBI1035E Неуспех при монтиране на файлова система "<файлова-система>".**

**Обяснение:** Неуспешен опит да се монтира посочената файлова система.

**Отговор на потребителя:** Проверете дали файловата система е дефинирана. Коригирайте някакви грешки в командата за монтиране и опитайте отново.

### **DBI1036E Неуспех при демонтиране на файлова система "<файлова-система>".**

**Обяснение:** Неуспешен опит да се демонтира посочената файлова система.

**Отговор на потребителя:** Коригирайте някакви грешки в командата за демонтиране и опитайте отново.

# **DBI1037E Файлова система "<файлова-система>" не съществува.**

**Обяснение:** Посочената файлова система не е дефинирана на тази работна станция.

**Отговор на потребителя:** Дефинирайте файловата система на работната станция и опитайте отново.

# **DBI1038E Файлова система "<файлова-система>" не може да бъде модифицирана.**

**Отговор на потребителя:** Уверете се, че имате разрешение за запис в системния файл, който

съдържа дефиницията на файловата система, и опитайте отново.

### **DBI1039W Липсва пакет, който трябва да е инсталиран предварително.**

**Обяснение:** Един от следните пакети е бил избран за инсталиране: "<име>" Обаче нивото на инсталирания файлов набор "<име>" е под "<име>"

**Отговор на потребителя:** Инсталирайте файловия набор "<име>" версия "<име>", която е доставена на CD.

### **DBI1040I Преведената версия на следното съобщение липсва в тази система.**

**Отговор на потребителя:** Преведената версия на следното съобщение липсва в тази система. Моля, обърнете се към файла "Installation.Notes" в директорията PRODDIR/Readme/LOCALE, където PRODDIR е директорията на продукта и LOCALE е локалното име. Например директорията на продукта е:

/usr/lpp/db2\_07\_01 в AIX /opt/IBMdb2/V7.1 в Solaris, HP-UX SCO UnixWare, SGI, NUMA-Q /usr/IBMdb2/V7.1 в Linux

# **DBI1041E Файловата система "<inputMntPt>" не може да бъде конвертирана до dlfs.**

**Обяснение:** Файловите системи ″/″, ″/var″, ″/usr″, и ″/tmp″ не могат да бъдат конвертирани до dlfs файлова система. Това е направено, за да се избегнат проблеми при първоначално зареждане, които може да се появят при конвертиране на тези dlfs файлови системи.

**Отговор на потребителя:** Стартирайте командата отново, като укажете различна файлова система.

### **DBI1042E Основната файлова система "<BaseFS>" не може да бъде променена до dlfs.**

**Обяснение:** Под Aix, файловата система може да бъде конвертирана до dlfs само ако нейните vfs са fsm или jfs. Dlfs не се поддържа за други vfs.

**Отговор на потребителя:** Стартирайте командата отново на jfs или fsm файлова система.

# **DBI1043E Продуктът, който сте избрали, изисква първо да бъде инсталиран DB2 Административен клиент.**

#### **Отговор на потребителя:**

- Инсталирайте DB2 Административен клиент.
- Опитайте да инсталирате продукта отново.

# **DBI1050E Неподдържана операционна система - "<име-на-ОС>", версия "<версия-на-ОС>".**

**Обяснение:** Текущата ви операционна система не се поддържа или не се поддържа тази версия на операционната система. Вижте ръководство "Бърз старт" за вашата платформа.

# **DBI1051E Не може да изпълните тази програма като root.**

**Обяснение:** Тази програма може да бъде изпълнявана само от ID на не-root потребител.

**Отговор на потребителя:** Включете се в мрежата с потребителски ID, различен от root, и подайте командата отново.

### **DBI1052E Трябва да бъдете root, за да може да изпълните тази програма.**

**Обяснение:** Тази програма може да се изпълни само под root потребителски ID. За изпълнението на тази програма се изискват специални привилегии.

**Отговор на потребителя:** Включете се в мрежата като root и подайте командата отново.

# **DBI1053E Не се поддържа файлова система от типа "<тип-на-fsys>".**

**Обяснение:** Не се поддържа създаването на собствена директория на потребителски модел за този тип файлова система. Собствената директория на потребителския модел трябва да съществува или на локалната файлова система, или на NFS монтирана файлова система.

**Отговор на потребителя:** Сменете собствената директория към поддържаната файлова система и създайте отново потребителския модел.

# **DBI1055E Файлът със съобщенията "<име-на-файл>" не може да бъде намерен.**

**Обяснение:** Файлът със съобщенията, изискван от командите на потребителския модел, липсва от системата; той може да е бил изтрит или продуктите на базата данни може да не са инсталирани правилно.

**Отговор на потребителя:** Проверете дали модулът, съдържащ файла със съобщения, е инсталиран правилно. Ако при проверката откриете грешки, инсталирайте модула отново.

# **DBI1057E Търсената директория с локална информация "<географски-код>" липсва.**

**Обяснение:** Търсената директория с информация за държавата и езика /usr/lib/locale/LANG/LC\_MESSAGES не съществува, където LANG е името на вашата текуща директория с локална информация.

**Отговор на потребителя:** Проверете дали зададената директория с локална информация е инсталирана коректно. Проверете също дали разрешенията за четене и изпълнение са зададени коректно за тази директория.

# **DBI1060E Невалидно име на пакет "<име-на-пакет>".**

**Обяснение:** Въведено е неправилно име. Или пакетът не съществува, или името е било въведено неправилно.

**Отговор на потребителя:** Проверете дали името на дадения пакет съществува на носителя за разпространение. Ако е така, проверете дали името не е изписано погрешно. Всички имена на пакети трябва да бъдат с малки букви.

#### **DBI1061E Липсва име на набор файлове или на пакет "<име-на-пакет>".**

**Обяснение:** Възникнала е грешка при проверката на необходимия софтуер, който трябва да е инсталиран предварително. Горепосоченият набор от файлове или пакет трябва да бъде инсталиран, преди да се използва на тази команда.

**Отговор на потребителя:** Проверете дали името на дадения пакет е било инсталирано на вашата система.

# **DBI1062E Липсва име на набор файлове или на пакет "<име-на-пакет>".**

**Обяснение:** Горепосоченият набор от файлове или пакет трябва да бъде инсталиран, преди да се използва на тази команда.

**Отговор на потребителя:** Инсталирайте набора от файлове или пакета и след това подайте командата отново.

### **DBI1063E PTF или patch "<име-на-поправка>" липсва.**

**Обяснение:** Горепосоченият PTF или patch трябва да бъде инсталиран, преди да се използва тази команда. Този PTF или patch е необходим, за да може командата да се изпълни успешно.

**Отговор на потребителя:** Инсталирайте нужния PTF или patch и въведете командата отново.

# **DBI1065E Програмата "<име-на-програма>" е прекъсната преждевременно.**

**Обяснение:** Възникнала е грешка по време на изпълнението и тя е предизвикала преждевременно прекъсване на програмата.

**Отговор на потребителя:** Коригирайте проблема и подайте командата отново.

# **DBI1066E Програмата "<име-на-програма>" е прекъсната по заявка на потребителя.**

**Обяснение:** Програмата е прекъсната от потребителя.

**Отговор на потребителя:** Издайте същата команда, за да рестартирате програмата.

**DBI1067E Не е инсталирана DB2 Продуктова библиотека за географското разположение "<име-на-географскикод>".**

**Обяснение:** Не може да бъдат намерени компресирани HTML файлове в директорията DB2DIR/doc/"<име-на-географски-код>"/html, където

### $DB2DIR =$ /usr/lpp/db2\_07\_01 в AIX /opt/IBMdb2/V7.1 в HP-UX, Solaris, SCO UnixWare, NUMA-Q /usr/IBMdb2/V7.1 в Linux

**Отговор на потребителя:** Инсталирайте DB2 Продуктова библиотека за исканото географско разположение и подайте командата отново.

# **DBI1068E Няма достатъчно пространство, за да се разкомпресират всички HTML файлове в директорията "<име-на-директория>".**

**Обяснение:** След разкомпресирането всички HTML файлове не може да бъдат записани в горната директория, защото файловата система е пълна.

**Отговор на потребителя:** Увеличете размера на файловата система или освободете достатъчно дисково пространство във файловата система. Подайте командата отново.
## **DBI1069E Неочаквана грешка. Функция = "<име>", Код на връщане = "<код-на-връщане>".**

**Обяснение:** Възникнала е неочаквана грешка по време на изпълнението на тази програма.

**Отговор на потребителя:** Ако проблемът не бъде отстранен, обърнете се към сервиза на IBM, като му подадете следната информация:

- Номер на съобщението
- Име на функцията
- Код на връщане
- Описание на проблема

# **DBI1070I Програмата "<име-на-програма>" е изпълнена успешно.**

**DBI1072I db2licm не може да обнови файла за заключване на възли. За допълнителна информация се обърнете към журналния файл "<име-на-журнал>".**

**Обяснение:** db2licm не може да добави лиценза към файла за заключване на възли, така че DB2 ще се изпълнява с лиценз Опитай-и-Купи, докато се инсталира лицензът на продукта.

**Отговор на потребителя:** Опитайте да изпълните командата отново и ако тя продължава да е неуспешна, добавете ръчно ключа на лиценза във файла за заключване на възли. За допълнителна информация относно лицензирането вижте ръководството Бързо запознаване.

## **DBI1079I Изходът е съхранен в журналния файл "<име-на-журнал>".**

**Обяснение:** Всички успешно и неуспешно изпълнени операции са съхранени в този журнален файл.

**Отговор на потребителя:** Не променяйте този файл по никакъв начин. Този файл е за справка на Техническата поддръжка на IBM.

## **DBI1080E Дискът е пълен. Минималното пространство, необходимо в "<име-на-директория>" е "<KB>" KB, а са свободни само "<KB>" KB.**

**Обяснение:** Няма достатъчно свободно пространство във файловата система или директорията.

**Отговор на потребителя:** Освободете повече дисково пространство и опитайте да изпълните командата отново.

## **DBI1081E Липсва файлът или директорията "<име-на-файл>".**

**Обяснение:** Липсва файлът или директорията, необходима за изпълнението на тази команда.

**Отговор на потребителя:** Ако файлът е част от някой от продуктите на базата данни, проверете дали този продукт е инсталиран правилно и го инсталирайте отново, ако е необходимо. Ако файлът е от потребителския модел, възможно е потребителският модел вече да е изтрит или да е повреден.

Проверете дали името на дадената директория съществува на вашата файлова система. Ако е така, проверете дали името не е изписано погрешно. Обърнете внимание, че в Unix не е без значение дали имената на директориите и файловете са с малки или главни букви.

### **DBI1082E Файлът или директорията "<име-на-файл>" вече съществува.**

**Обяснение:** Файлът или директорията, която командата трябва да създаде, вече съществува.

**Отговор на потребителя:** Проверете посочения файл или директория. Ако файлът или директорията съществуват като резултат от предишно успешно изпълнение на командата, не е необходимо никакво действие. В противен случай ще трябва или да преименувате, или да изтриете посочения файл или директория, преди да опитате отново да изпълните командата.

## **DBI1083E Неуспешен опит да се изтрие файлът "<име-на-файл>".**

**Обяснение:** Възникнала е грешка при изтриването на дадения файл или директория. Тя може да е в резултат от неподходящ собственик на този файл или директория.

**Отговор на потребителя:** Настройте разрешенията за файла или собственика на посочения файл или директория и след това подайте командата отново.

# **DBI1084E Неуспешен опит да се създаде файл "<име-на-файл>".**

**Обяснение:** Възникнала е грешка при създаването на дадения файл или директория.

**Отговор на потребителя:** Проверете дали има достатъчно пространство във файловата система и дали вие имате разрешение за запис за исканата директория. Предлаганите разрешения за директорията са u=rwx,go=rx.

**DBI1085E Неуспешен опит да се премести файлът или директорията "<име-на-файл>" в "<име-на-файл>".**

**Обяснение:** Възникнала е грешка при опит да се смени местоположението на дадения файл или директория. Командата не може да бъде изпълнена успешно.

**Отговор на потребителя:** Определете защо посоченият файл не може да се премести и опитайте отново да изпълните командата.

## **DBI1086E Неуспешен опит да се копира файлът или директорията "<име-на-файл>" в "<име-на-файл>".**

**Обяснение:** Възникнала е грешка при опит да се дублира даденият файл или директория. Командата не може да бъде изпълнена успешно.

**Отговор на потребителя:** Определете защо посоченият файл или директория не може да се копира и опитайте отново да изпълните командата.

# **DBI1087E Неуспешен опит да се свърже файлът "<име-на-файл>".**

**Обяснение:** Дадената връзка не може да се създаде. Възможно е разрешението за запис в неговата родителска директория да е било изключено или вече да съществува файл или директория със същото име.

**Отговор на потребителя:** Проверете разрешенията за родителската директория и рестартирайте инсталационния процес. Предлаганите разрешения за директорията са u=rwx,go=rx.

## **DBI1088E Открито е невалидно разрешение за достъп за директорията "<директория>".**

**Обяснение:** Може да има няколко причини за тази грешка. Вероятно е възникнала една от следните ситуации:

- Или даденото име не е директория, или то не е прочело и изпълнило разрешението.
- Дадената директория може да бъде създадена, но до нея не може да се осъществи достъп. Възможно е разрешенията на някоя от родителските й директории в нейната пътека да са зададени неправилно.

**Отговор на потребителя:** Проверете разрешенията за дадената директория и рестартирайте инсталационния процес. Предлаганите разрешения за директорията са u=rwx,go=rx.

## **DBI1089E Грешка при записването на информация, свързана с работния потребителски модел в директория "<директория-за-архивиране>".**

**Обяснение:** Може да има няколко причини за тази грешка. Вероятно е възникнала една от следните ситуации:

- Дадената директория няма достатъчно разрешения или няма разрешение за запис.
- Няма празно пространство във файловата система.

**Отговор на потребителя:** Предприемете подходящото коригиращо действие и подайте командата отново.

## **DBI1090E Неуспешен опит да се обнови "<параметър>" в "<име-на-файл>".**

**Обяснение:** Възникнала е грешка при обновяването на даден файл.

**Отговор на потребителя:** Проверете дали във всички срещания на "<параметър>" е зададена "<стойност>" в "<име-на-файл>".

# **DBI1091E Неуспешен опит да се сменят разрешенията за директорията "<директория>".**

**Обяснение:** Възникнала е грешка при смяна на разрешенията за дадения файл или директория. Тя може да е в резултат от неподходящ собственик на този файл или директория.

**Отговор на потребителя:** Проверете разрешенията и собственика на дадената директория и рестартирайте инсталационния процес. Предлаганите разрешения за директорията са u=rwx,go=rx.

## **DBI1092E Неуспешен опит да се смени собственика на директорията "<директория>".**

**Обяснение:** Възникнала е грешка при смяна на собственика на дадения файл или директория. Тя може да е в резултат от неподходящ собственик на този файл или директория.

**Отговор на потребителя:** Проверете собственика на дадената директория и рестартирайте инсталационния процес.

# **DBI1093E Неуспешен опит да се смени груповият собственик на директорията "<директория>".**

**Обяснение:** Възникнала е грешка при смяна на груповия собственик на дадения файл или директория. Тя може да е в резултат от неподходящ собственик на този файл или директория.

**Отговор на потребителя:** Проверете собственика на дадената директория и рестартирайте инсталационния процес.

## **DBI1094E Грешка при достъп до директория.**

**Обяснение:** Средството е открило грешка при достъпа по време на I/O операция със сървъра на директориите.

**Отговор на потребителя:** Уверете се, че сървърът на директориите е активен и достъпен през локалната мрежа.

# **DBI1095W Файлът или директорията "<име>" не може да бъде намерен.**

**Отговор на потребителя:** Проверете дали наборът файлове/пакетът, осигуряващ файла/директорията, е инсталиран.

# **DBI1096E Файлът или директорията "<име-на-файл>" вече съществува.**

**Обяснение:** Файлът или директорията, която командата трябва да създаде, вече съществува.

**Отговор на потребителя:** Проверете посочения файл или директория. Ако този файл или директория не са ви необходими повече, отстранете ги и след това изпълнете командата отново. В противен случай ще трябва или да преименувате, или да изтриете посочения файл или директория, преди да опитате отново да изпълните командата.

# **DBI1097E Файлът или директорията "<име-на-файл>" не съществуват.**

**Обяснение:** Файл или директория, която е необходима на командата, не съществува.

**Отговор на потребителя:** Ако файлът или директорията не съществуват, може би е необходимо да инсталирате софтуер, който създава файла или директорията. Ако файлът или директорията съществуват, проверете дали променливата PATH е правилно настроена. След като един път файлът или директорията са във вашата променлива PATH, подайте отново командата.

## **DBI1100E Открито е заключване на потребителски модел. Изпълнява се друга команда за управление на потребителския модел.**

**Обяснение:** Командата не е изпълнена, защото се изпълнява друга команда за управление на потребителския модел (напр. db2icrt, db2idrop, db2iupdt или db2imigr). Командите за управление на модела имат ексклузивно заключване, за да се избегнат конфликтните едновременни команди към един и същи потребителски модел.

**Отговор на потребителя:** Изчакайте да завърши изпълнението на всички други подадени команди към потребителския модел, преди да опитате да изпълните командата отново. Ако в момента не се изпълняват други команди към потребителския модел, изтрийте файла "instance.lock", намиращ се в една от следните директории:

/var/db2/v71 или /var/opt/db2/v71

### **DBI1101E Името на потребителски модел е невалидно.**

**Обяснение:** Името на потребителския модел трябва да е името за включване на съществуващия потребител и не може:

- 1. да бъде по-дълго от 8 символа.
- 2. да започва с "sql", "ibm" или "sys".
- 3. да започва с цифра или да съдържа знаци, различни от а-z, \$, #,  $@$ , \_ или 0-9.

**Отговор на потребителя:** Опитайте да изпълните командата отново с валидно име на потребителски модел.

## **DBI1103E Административният сървър вече съществува.**

**Обяснение:** Системата е открила, че Административният сървър вече е бил създаден във вашата система. Може да създавате само един Административен сървър на всяка система.

**Отговор на потребителя:** Ако искате да създадете отново Административния сървър, трябва да го отстраните от системата, преди да го създавате повторно.

# **DBI1104E Административният сървър не може да бъде премахнат.**

**Обяснение:** Неуспешен опит да се премахне Административният сървър. Системата е установила, че Административният сървър не съществува или е бил създаден от друг потребителски ID.

**Отговор на потребителя:** Проверете дали името на Административния сървър, както е посочено в командата "dasilist", е правилно и опитайте отново.

# **DBI1105E Администраторът на DB2 Data Links Manager вече съществува.**

**Обяснение:** Системата е открила, че Администраторът на DB2 Data Links Manager вече е бил създаден на вашата система. Може да създавате само един Администратор на DB2 Data Links Manager на всяка система.

**Отговор на потребителя:** Ако искате да създадете отново Администратора на DB2 Data Links Manager, трябва да го отстраните от системата, преди да го създавате повторно.

# **DBI1106E Администраторът на DB2 Data Links Manager не може да бъде премахнат.**

**Обяснение:** Неуспешен опит да се премахне Администраторът на DB2 Data Links Manager. Системата е открила, че Администратор на DB2 Data Links Manager не съществува или е бил създаден под друг потребителски идентификатор.

**Отговор на потребителя:** Проверете дали името на Администратора на DB2 Data Links Manager, както е посочено в командата "dlfmlist", е правилно и опитайте отново.

# **DBI1107E Администраторът на DB2 Data Links Manager не може да бъде създаден.**

**Обяснение:** Създаването на Администратора на DB2 Data Links Manager, като се използва DCE, изисква DFS на системата ви да е версия 3.1 или по-висока.

## **DBI1109E Трябва да се обновят параметрите на ядрото, преди да се използва тази команда.**

**Обяснение:** Някои от параметрите на ядрото не са конфигурирани правилно.

### **Отговор на потребителя:**

- Обновете всички необходими параметри на ядрото, както е документирано в ръководството "Бърз старт" за вашата платформа.
- Заредете отново системата.
- Опитайте тази команда отново.

# **DBI1111E С тази команда параметърът ограничен-ID трябва да бъде зададен, като се използва флаг -u.**

**Обяснение:** Параметърът ограничен-ID трябва да бъде зададен с тази команда. Параметърът ограничен-ID е зададен към името на потребителя, под който ще се изпълняват ограничени потребителски дефинирани функции (UDF) и ограничени запомнени процедури.

**Отговор на потребителя:** Въведете командата отново, като добавите аргументите "-u ограничен-ID", където ограничен-ID е името на потребителя, под който искате да се изпълняват вашите ограничени UDF или ограничени запомнени процедури.

От съображения за сигурност не се препоръчва да използвате името на потребителския модел като ограничен-ID. Ако обаче не планирате да използвате ограничени потребителски дефинирани функции (UDF) или ограничени запомнени процедури, тогава задаването на името на потребителския модел като ограничен-ID може да ви спести стъпката по създаването на друг потребител за ограничен-ID.

## **DBI1112E Параметърът ограничен-ID "<ограничен-id>" не е валиден.**

**Обяснение:** Параметърът ограничен-ID, задаващ името на потребителя, под което ще бъдат изпълнявани ограничени потребителски дефинирани функции или ограничени съхранени процедури:

- Трябва да бъде името за включване на съществуващ потребител.
- Не може да бъде задавано на root или bin потребител.

**Отговор на потребителя:** Опитайте да изпълните командата отново с валиден параметър ограничен-ID.

**DBI1113W Предишната стойност на параметъра ограничен-ID "<стара-стойност>" е различна. Новата стойност "<нова-стойност>" е пренебрегната.**

**Обяснение:** Параметърът ограничен-ID, въведен в командния ред, е различен от използвания преди с този идентификатор на потребител. Новата стойност за този параметър е игнорирана.

# **DBI1115E Невалиден параметър тип-разпознаване "<тип-разпознаване>" е зададен с флаг -a.**

**Обяснение:** Параметърът тип-разпознаване, който задава типа за разпознаване, използван за потребителския модел, не е валиден. Валидните типове за автентичност са:

- $\cdot$  SERVER
- CLIENT
- $\cdot$  DCS
- $\cdot$  DCE
- v SERVER\_ENCRYPT
- DCS\_ENCRYPT
- DCE\_SERVER\_ENCRYPT

**Отговор на потребителя:** Опитайте да изпълните командата отново с валиден параметър тип-разпознаване.

# **DBI1120E Потребителският модел "<име-на-модел>" не може да бъде отстранен.**

**Обяснение:** Направен е опит да се отстрани потребителски модел, който все още може да е активен.

## **DBI1121E Не може да се отстрани Административният сървър, като се използва "db2idrop".**

**Обяснение:** Направен е опит да се отстрани Административният сървър, като се използва "db2idrop". Тази операция не е разрешена, тъй като тя ще предизвика неконсистентно състояние на регистратурата.

**Отговор на потребителя:** Използвайте командата "dasidrop", за да отстраните Административния сървър.

## **DBI1122E Потребителският модел "<име-на-модел>" не може да бъде обновен.**

**Обяснение:** Направен е опит да се обнови потребителски модел. Този потребителски модел не може да бъде обновен, защото:

- v Командата "db2iupdt" не може да се използва за обновяване на този потребителски модел.
- Потребителският модел все още е активен.

**Отговор на потребителя:** Уверете се, че използвате правилната версия на командата "db2iupdt". Уверете се също, че няма db2 процеси, изпълнявани на потребителския модел. Повторете командата.

# **DBI1123E Не може да се обнови Административният сървър, като се използва "db2iupdt".**

**Обяснение:** Направен е опит да се обнови Административният сървър, като се използва "db2iupdt". Тази операция не е разрешена, тъй като тя ще предизвика неконсистентно състояние на регистратурата.

**Отговор на потребителя:** Използвайте командата "dasiupdt", за да обновите Административния сървър.

## **DBI1124E Потребителският модел "<име-на-модел>" не може да бъде мигриран.**

**Обяснение:** Направен е опит да се мигрира потребителски модел. Този потребителски модел не може да бъде мигриран, защото:

- Потребителският модел все още е активен.
- Не се поддържа миграция на този потребителски модел.
- Тази версия на командата "db2imigr" не може да се използва за миграция на този потребителски модел.

**Отговор на потребителя:** Уверете се, че потребителският модел е готов за миграция и че използвате правилната версия на командата "db2imigr". За повече информация относно миграцията на потребителски модели се обърнете към ръководството "Бърз старт" за вашата платформа.

# **DBI1125E Не може да се отстрани Администраторът на DB2 Data Links Manager, като се използва "db2idrop".**

**Обяснение:** Направен е опит да се отстрани Администраторът на DB2 Data Links Manager, като се използва командата "db2idrop". Тази операция не е разрешена, тъй като тя ще предизвика неконсистентно състояние на регистратурата.

**Отговор на потребителя:** Използвайте командата "dlfmdrop", за да отстраните Администратора на DB2 Data Links Manager.

# **DBI1126W Една или повече производни таблици може да имат ефект върху миграцията на базата данни.**

**Обяснение:** DB2 е открила производни таблици, които зависят от основата на базата данни, която е променена. Това може да доведе до неуспех на миграцията. Моля, за потребителски отговор се консултирайте с Release.Notes.

# **DBI1128E Не може да се отстрани Административният сървър, като се използва "dlfmdrop".**

**Обяснение:** Направен е опит да се отстрани Административният сървър, като се използва "dlfmdrop". Тази операция не е разрешена, тъй като тя ще предизвика неконсистентно състояние на регистратурата.

**Отговор на потребителя:** Използвайте командата "dasidrop", за да отстраните Административния сървър.

### **DBI1129E Не може да се обнови Административният сървър, като се използва "dlfmupdt".**

**Обяснение:** Направен е опит да се обнови Административният сървър, като се използва "dlfmupdt". Тази операция не е разрешена, тъй като тя ще предизвика неконсистентно състояние на регистратурата.

**Отговор на потребителя:** Използвайте командата "dasiupdt", за да обновите Административния сървър.

### **DBI1131E Идентификаторът на потребителя "<потребителски-id>" е невалиден.**

**Обяснение:** Неуспешен опит за достъп до дадения идентификатор на потребител. Възникнала е една от следните ситуации:

- Този идентификатор на потребител не съществува в системата.
- Собствената директория на този потребител не е зададена правилно.
- Един от потребителските атрибути, необходими на DB2, не е зададен.
- UID на този потребител е 0

**Отговор на потребителя:** Уверете се, че е бил използван валиден потребителски ID с валидна собствена директория, обвивка, първична група и вторична група. Ако е необходимо, създайте нов потребител.

## **DBI1135E Първичната група "<име-на-група>" на идентификатора на потребителя "<потребителски-id>" е невалидна.**

**Обяснение:** Името на първичната група на идентификатора на потребителя на потребителския модел не може:

- 1. да бъде едно от следните: "guests", "admins", "users" или "local".
- 2. да започва с "sql" или "ibm".

3. да започва с цифра или да съдържа знаци, различни от a-z, \$, #, @ или 0-9.

**Отговор на потребителя:** Сменете първичната група на идентификатора на потребителя на потребителския модел с група с валидно име и след това опитайте да изпълните командата отново.

# **DBI1145W Открита е журнална директория на съществуващ Мениджър на точки на синхронизация (SPM).**

**Обяснение:** Открита е журнална директория на съществуващ Мениджър на точки на синхронизация (SPM). Тази нова версия на SPM не може да обработва старата версия на журнала. Трябва да проверите дали няма транзакции под съмнение, преди да използвате новата версия на SPM.

### **Отговор на потребителя:**

- Ако не се интересувате от транзакциите под съмнение, може да продължите с обновяването на модела, като издадете повторно командата db2iupdt с флага -s. Това ще създаде копие на директорията sqllib/spmlog под името sqllib/spmlog50.
- Ако се интересувате от съществуването на транзакции под съмнение, трябва да се върнете към предишната версия на DB2 продукта и след това да изпълните инструкциите, дадени във файла readme, относно транзакциите под съмнение.

## **DBI1170E Флагът -w приема само 64 или 32 като възможни входни стойности.**

**Обяснение:** Когато използвате командата db2icrt или db2iupdt, можете да зададете само стойност 32 или 64 за незадължителния флаг -w. Задавате -w 64 за db2icrt, когато създавате 64-битов модел. Можете да зададете -w 64 също и за db2iupdt, когато обновявате 32-битов модел до 64-битов. В противен случай флагът -w не е необходим.

**Отговор на потребителя:** Издайте отново командата с правилния аргумент.

### **DBI1171E DB2 64-битова поддръжка не е инсталирана.**

**Обяснение:** Допълнителният пакет за 64-битова поддръжка не е инсталиран. Може да се създават само 32-битови потребителски модели.

### **Отговор на потребителя:**

- Задайте повторно командата без ключ -w, за да създадете 32-битов потребителски модел.
- Изтеглете и инсталирайте допълнителния пакет(и) за 64-битова поддръжка и задайте повторно командата.
- **DBI1172E При опит да бъде създаден или надстроен 64-битов потребителски модел, е установено, че инсталационното ниво на единия или и двата bos.rte.libc и bos.adt.prof е по-ниско от минимално изискваното за 64-битов потребителски модел.**

**Обяснение:** Инсталационното ниво на единия или и двата bos.rte.libc и bos.adt.prof е по-ниско от 4.3.3.50, което е по-ниско от минимално изискваното за поддържане на 64-битов потребителски модел.

**Отговор на потребителя:** Преди да продължите, изтеглете единия или и двата от следните PTF-и и обновете системата си.

- За bos.rte.libc, PTF-ът е U473728.bff
- v За bos.adt.prof, PTF-ът е U473581.bff

Информация за изтеглянето на PTF-и можете да намерите на http://www.ibm.com/aix.

### **DBI1186I Използване:**

#### **db2cdbcr [-d] -n CDBName**

**Обяснение:** Въведен е неправилен аргумент за командата db2cdbcr. Валидните аргументи за тази команда са:

- **-h|-?** извежда информация за начина на използване
- **-d** включва режима за откриване на грешки (debug).

### **-n CDBName**

CDBName е името на Warehouse управляващата база данни, която искате да създадете.

**Отговор на потребителя:** Въведете командата отново по следния начин:

db2cdbcr -n CDBName

**DBI1187E Не може да се завърши настройката на DB2 Warehouse управляваща база данни.**

**Обяснение:** Неуспешен опит за създаване на DB2 Warehouse управляваща база данни.

**Отговор на потребителя:** При инсталацията на Enterprise Edition опитайте ръчно командата за създаване на база данни. При инсталацията на Enterprise - Extended Edition трябва да се създадат и група възли (на възел 0) и пространство за таблици (и двете наречени FLG32K). За подробности се обърнете към документацията на DB2 DataWarehouse.

## **DBI1200E Директорията "<име-надиректория>" не е потребителски модел на версия "<версия>".**

**Обяснение:** Командата не може да бъде изпълнена, защото зададената директория не отговаря на исканата версия на продуктите на базата данни.

**Отговор на потребителя:** Командата не може да се изпълни с посочения потребителски модел.

### **DBI1202E Не се поддържа миграция на потребителския модел "<име-на-модел>".**

**Обяснение:** Потребителският модел не може да бъде мигриран, защото:

- 1. Не се поддържа миграция от тази версия на потребителския модел.
- 2. Потребителският модел вече използва текущата версия на продукта и не е необходима миграция.

**Отговор на потребителя:** Уверете се, че

потребителският модел е валиден за миграция и опитайте да изпълните командата отново с валидно име на потребителски модел.

**DBI1205E Намерени са една или повече бази данни, които не може да бъдат мигрирани към най-новата версия. Проверете списъка на грешките в журналния файл "<име-на-журнален-файл>"**

**Обяснение:** Възможните грешки в базата от данни са:

- Изчакване на архивиране
- Изчакване при ролфоруърд
- Неконсистентност на базата ланни
- v Едно или повече пространства на таблици не са в нормално състояние
- Базата данни съдържа обекти, които имат име на схема SYSCAT, SYSSTAT или SYSFUN
- Базата данни съдържа обекти, които са зависими от функцията SYSFUN.DIFFERENCES. Възможните грешни обекти са:
	- ограничение
	- функция
	- тригер
	- производна таблица

**Отговор на потребителя:** Предприемете следните коригиращи действия за всяка база данни от файла "<име-на-журнален-файл>" :

- Изчакване при архивиране създайте архивно копие на базата данни.
- v Изчакване на ролфоруърд изпълнете ролфоруърд до края на журналните файлове и спрете.
- Неконсистентност на базата данни рестартирайте базата данни, за да я върнете в консистентно състояние.
- Пространство за таблици в ненормално състояние - изпълнете ролфоруърд.
- v Невалидна схема Отстранете обекта и го създайте отново с коректно име (квалификатор) на схема. Ако обектът е таблица, първо трябва да експортирате нейните данни, да отстраните

таблицата, да я създадете отново с коректно име на схема и след това да импортирате или заредите данните в новата таблица.

- Обект, зависещ от SYSFUN.DIFFERENCES -
	- Ограничение променете таблицата, за да премахнете ограничението
	- Функция премахнете функцията
	- Тригер премахнете тригера
	- Производна таблица премахнете производната таблица

## **DBI1211E Миграцията на "<име-на-директория>" е неуспешна.**

**Обяснение:** По време на миграцията на директорията е открита системна грешка като недостатъчно дисково пространство или памет. Миграцията на базата данни е неуспешна.

**Отговор на потребителя:** Уверете се, че има достатъчно памет и дисково пространство, преди да опитате да изпълните командата отново.

## **DBI1212W Миграцията на директорията на локална база данни от "<пътека>" е неуспешна.**

**Обяснение:** Процесът на мигриране на директорията на локална база данни не е завършен, защото е възникнала неочаквана грешка.

**Отговор на потребителя:** В пътеката на директорията, посочена по-горе, са създадени файл за грешки "db2mgdbd.err" и архивно копие на директорията на локалната база данни "sqldbdir/sqldddir.bak".

Запазете тези два файла и се свържете със сервиза на IBM, за да получите инструкции за възможните начини за възстановяване на директорията. Без директорията на локалната база данни базите данни, които са каталогизирани в директорията на локалната база данни, няма да бъдат достъпни.

### **DBI1220W Миграцията на директорията на възлите в "<пътека>" е неуспешна.**

**Обяснение:** Процесът на мигриране на директорията на възлите не е завършен, защото е възникнала неочаквана грешка.

**Отговор на потребителя:** Две възможности за възстановяване:

- 1. Отстранете директорията на възлите и каталогизирайте отново записа на възлите.
- 2. В пътеката на директорията, посочена по-горе, са създадени файл за грешки "db2mgndd.err" и архивно копие на директорията на възлите "sqlnodir/sqlnddir.bak".

Запазете тези два файла и се свържете със сервиза на IBM, за да получите инструкции за възможните начини за възстановяване на директорията. Свържете се със сервиза на IBM, за да възстановите директорията на възлите.

## **DBI1221W Директорията на възлите е повредена и не може да бъде мигрирана.**

**Обяснение:** Или файловете в директорията на възлите не са същите, или файла за директорията на възела е повреден.

### **Отговор на потребителя:** Отстранете директорията на възлите и каталогизирайте отново записа на възлите.

## **DBI1222W Системната директория на базата данни е повредена и не може да бъде мигрирана.**

**Обяснение:** Или първичните и архивните файлове на системната директория на базата данни не са едни и същи, или системната директория на базата данни е повредена.

**Отговор на потребителя:** Отстранете системната директория на базата данни и каталогизирайте отново всички записи на бази данни.

# **DBI1223W Директорията на локалната база данни е повредена и не може да бъде мигрирана.**

**Обяснение:** Или първичните и архивните файлове на директорията на базата данни не са едни и същи, или директорията на локална база данни е повредена.

**Отговор на потребителя:** В пътеката на директорията, посочена по-горе, са създадени файл за грешки "db2mgdbd.err" и архивно копие на директорията на локалната база данни "sqldbdir/sqldddir.bak".

Запазете тези два файла и се свържете със сервиза на IBM, за да получите инструкции за възможните начини за възстановяване на директорията. Без директорията на локалната база данни базите данни, които са каталогизирани в директорията на локалната база данни, няма да бъдат достъпни.

## **DBI1225W Типът на автентичност на каталогизирана локална база данни е променен.**

**Обяснение:** Открити са един или повече записи в каталогизирана база данни, които имат тип на автентичност, различен от типа на автентичност, зададен за потребителския модел. Ако не предприемете никакво действие, всички записи в каталогизирана локална бази данни ще приемат типа на автентичност на потребителския модел, към който принадлежат.

**Отговор на потребителя:** Проверете във файла migration.log в собствената директория на потребителския модел списъка на записите на каталогизираната локална база данни, които не са с автентичност като тази, зададена за потребителския модел. Ако искате базата данни да поддържа предишния си тип на автентичност, може или да смените типа на автентичност на потребителския модел, или да преместите базата данни в друг потребителски модел, който има искания тип на автентичност. Преди да сменяте обаче типа на автентичност на потребителския модел, трябва да сте сигурни, че искате всички записи в каталогизираната локална база данни да имат новия тип на автентичност.

# **DBI1240E Мениджърът на базата данни не може да се стартира.**

**Обяснение:** Мениджърът на базата данни не може да се стартира при опит да се провери дали каталогизирана локална база данни може да бъде мигрирана.

**Отговор на потребителя:** Разберете защо мениджърът на базата данни не може да се стартира и след това опитайте да изпълните командата отново.

### **DBI1250E Приложения все още използват потребителския модел "<име-на-модел>".**

**Обяснение:** Все още има работещи приложения, които използват зададения потребителски модел. Всички приложения, които използват този потребителски модел, трябва да са завършили, преди командата да може да бъде изпълнена успешно. Може да получите списък на приложенията, които в момента използват потребителския модел, като зададете командата:

db2 list applications

**Отговор на потребителя:** Може или да изчакате приложенията сами да приключат своята работа, или да да предизвикате спирането им. Може също да се включите като собственик на потребителския модел и да изпълните командата

db2 force application all

Обърнете внимание, че някои приложения може да имат неочаквано поведение, когато са прекъснати с горната команда. След като всички приложения са спрени, спрете и мениджъра на базата данни, като използвате командата "db2istop".

### **DBI1260E Не може да се чете от файла за реакция.**

**Обяснение:** Направен е неуспешен опит да чете от даден файл за реакция. Уверете се, че файлът за реакция има разрешение за достъп за четене и че дадената пътека към файла за реакция е вярна.

**Отговор на потребителя:** Коригирайте разрешението за достъп и местоположението на файла за реакция и опитайте отново.

## **DBI1261E Стойността не е валидна за ключовата дума.**

**Обяснение:** Стойността, посочена във файла за реакция, не е валидна за съответната й ключова дума. Обърнете се към примерния файл за реакция за списък на валидните записи.

**Отговор на потребителя:** Коригирайте проблема в следващия ред на файла за реакция и опитайте отново.

### **DBI1262E Непозната ключова дума е открита във файла за реакция.**

**Обяснение:** Дадената ключова дума във файла за реакция е невалидна. Обърнете се към примерния файл за реакция за списък на валидните ключови думи.

**Отговор на потребителя:** Коригирайте проблема в следващия ред на файла за реакция и опитайте отново.

## **DBI1264E Открити са грешки при изпълнението на "<име-на-програма>". Моля, за допълнителна информация се обърнете към журналния файл "<име-на-журнал>".**

**Обяснение:** Всички успешно и неуспешно изпълнени операции са съхранени в този журнален файл.

**Отговор на потребителя:** Не променяйте този файл по никакъв начин. Този файл е за справка на Техническата поддръжка на IBM.

## **DBI1266I За допълнителна информация се обърнете към журналния файл "<име-на-журнал>".**

**Обяснение:** Всички успешно и неуспешно изпълнени операции са съхранени в този журнален файл.

**Отговор на потребителя:** Не променяйте този файл по никакъв начин. Този файл е за справка на Техническата поддръжка на IBM.

# **DBI1268E Наборът файлове "<набор-файлове>" липсва на инсталационния носител.**

**Обяснение:** Един от наборите файлове, които трябва да бъдат инсталирани, не е открит на инсталационния носител. Ако наборът файлове не е разположен на инсталационния носител, той не може да бъде инсталиран.

**Отговор на потребителя:** Уверете се, че наборът от файлове е разположен на инсталационния носител. Ако наборът файлове не е разположен на инсталационния носител, откажете се от него и опитайте отново.

### **DBI1270E Открита е грешка във файла за реакция.**

**Обяснение:** Открита е грешка при обработката на файла за реакция. Инсталирането не може да продължи, докато не бъде коригиран проблемът.

**Отговор на потребителя:** Коригирайте проблема в следващия ред на файла за реакция и опитайте отново.

## **DBI1278W Издадено е предупредително съобщение от файла за реакция.**

**Обяснение:** Издадено е предупредително съобщение при обработката на файла за реакция. DB2 Инсталиращата програма ще продължи, без да спре.

**Отговор на потребителя:** Ако е необходимо, коригирайте проблема в следващия ред на файла за реакция и опитайте отново.

# **DBI1279I Издадена е забележка от файла за реакция.**

**Обяснение:** Издадена е забележка при обработката на файла за реакция. DB2 Инсталиращата програма ще продължи, без да спре.

**Отговор на потребителя:** Това е само за ваша информация. Не е необходимо действие.

# **DBI1281E Конфигурационният файл на мениджъра на базата данни не може да бъде инициализиран.**

**Обяснение:** Възникнала е грешка при опит да се инициализира конфигурационният файл на мениджъра на базата данни. Потребителският модел на DB2 Версия 7 не може да бъде създаден или мигриран.

**Отговор на потребителя:** За да определите проблема, се обърнете към журналния файл. Коригирайте проблема и подайте командата отново. Ако проблемът не бъде отстранен, обърнете се към сервиза на IBM.

# **DBI1282E Конфигурационният файл на мениджъра на базата данни не може да бъде обединяван.**

**Обяснение:** Открита е грешка при опит да се обединят два конфигурационни файлове на мениджъра на базата данни. Предишният конфигурационен файл на мениджъра на базата данни не може да бъде слят с новия конфигурационен файл на мениджъра на базата данни.

**Отговор на потребителя:** Проверете стойностите в новия конфигурационен файл на мениджъра на базата данни и обновете параметрите, както е необходимо.

# **DBI1283E Не може да се обнови комуникационната информация за "<модел>".**

**Обяснение:** Стойностите на параметъра SVCENAME и/или на регистратурата DB2COMM не може да бъдат актуализирани по време на създаването на потребителския модел.

**Отговор на потребителя:** Уверете се, че параметърът SVCENAME е установен в "<име-на-профил>" в конфигурационния файл на мениджъра на базата данни и обновете, като използвате

db2 update dbm cfg using SVCENAME "<име-на-профил>"

Обновете също и променливата DB2COMM на tcpip, като изпълните

db2set DB2COMM=tcpip

## **DBI1290E Неуспешен опит да се създаде регистратурата на профили "<име-на-профил>".**

**Обяснение:** Възникнала е грешка при създаването на регистратурата на профилите. Възникнала е една от следните ситуации:

- Неправилно разрешение за достъп на файла, съдържащ регистратурата на профилите.
- Регистратурата на профили не е зададена правилно.
- v Няма достатъчно свободно пространство във файловата система.

**Отговор на потребителя:** Проверете разрешенията за файла в профила на списъка на потребителските модели в една от следните директории:

/var/db2/v71 или /var/opt/db2/v71

## **DBI1291E Потребителският модел "<име-на-модел>" не е намерен в списъка на потребителските модели.**

**Обяснение:** Посоченият потребителски модел не е намерен в списъка на потребителските модели.

**Отговор на потребителя:** Проверете дали списъкът на потребителските модели, даден от командата "db2ilist", е верен. Опитайте да изпълните командата отново с валидно име на потребителски модел.

## **DBI1292E Потребителският модел "<име-на-модел>" е вече в списъка на потребителските модели.**

**Обяснение:** Потребителският модел, който се създава или мигрира, вече е в списъка на потребителските модели.

**Отговор на потребителя:** Използвайте друго име на потребителски модел, което не е част от списъка на потребителските модели, получени от командата "db2iset -l".

# **DBI1293E На тази система няма настроен DB2 Query Patroller Сървър.**

**Отговор на потребителя:** Ако DB2 Query Patroller не е инсталиран през DB2 Инсталатора, моля, използвайте Инсталатора, за да настроите правилно потребителския модел за използване с DB2 Query Patroller Сървър. Ако такъв вече е настроен, тогава проверете дали той е записан във файла default.env и дали файлът е четим. default.env може да бъде намерен в

/var/db2/v71 или /var/opt/db2/v71

## **DBI1295E Списъкът на потребителските модели не може да се обновява.**

**Обяснение:** Потребителският модел не може да се добави или да се отстрани от списъка на потребителските модели. Възникнала е грешка при добавяне или отстраняване на потребителски модел от списъка с потребителски модели. Възникнала е една от следните ситуации:

- Некоректно разрешение за достъп до профила на регистратурата.
- Регистратурата на профили не е зададена правилно.
- v Няма достатъчно свободно пространство във файловата система.

**Отговор на потребителя:** Проверете разрешенията за файла в профила на списъка на потребителските модели в една от следните директории:

/var/db2/v71 или /var/opt/db2/v71

# **DBI1297E Профилът на потребителските модели "<име-на-профил>" не може да се обновява.**

**Обяснение:** Възникнала е грешка при обновяването на регистратурата на профилите на потребителски модел. Възникнала е една от следните ситуации:

- Неправилни разрешения за достъп до регистратурата на профилите на потребителския модел.
- Регистратурата на профили не е зададена правилно.
- v Няма достатъчно свободно пространство във файловата система.

**Отговор на потребителя:** Проверете разрешенията за файла в профила на списъка на потребителските модели в една от следните директории:

/var/db2/v71 или /var/opt/db2/v71 **DBI1300N db2set извежда на екрана, задава или изтрива променливи на профила на DB2.**

> **db2set [[[променлива=[стойност]] [-g|-i модел[ номер-на-възел]]] [-all] [-null] [-r модел[номер-на-възел]] [-n DAS възел[ -u потребител[-p парола]]] [-l|-lr] [-v] [-ul|-ur] [-?|-h]**

**Обяснение:** Опциите на командата са:

- **-g** Достъп до глобалните променливи на профила
- **-i** Задава профил на потребителски модел, който да се използва вместо текущия или подразбиращия се.
- **-n** Задава име на възел на отдалечен DB2 Административен сървър.
- **-u** Задава идентификатора на потребителя, който да се използва за свързване към Административния сървър.
- **-ul** Осъществява достъп до променливите на потребителския профил
- **-ur** Опреснява променливите на потребителския профил
- **-p** Задава паролата, която да се използва за свързване с Административния сървър.
- **-r** Инициализира регистратурата на профили за дадения потребителски модел
- **-l** Дава списък на всички профили на потребителски модели.
- **-lr** Дава списък на всички поддържани променливи на регистратури.
- **-v** Подробен режим.
- **-?** Извежда на екрана помощно съобщение за командата.
- **-h** Същото като -? опция.
- **-all** Извежда на екрана всички срещания на

локални променливи на обкръжението, както са дефинирани в:

- Обкръжението, отбелязано с[e]
- Регистратурата на ниво потребител, отбелязана с [u]
- Регистратурата на ниво възел, отбелязана с [n]
- Регистратурата на ниво потребителски модел, отбелязана с [i] и
- Регистратурата на глобално ниво, отбелязана с [g]

**-null** Установява стойността на променливите в null на определено ниво на регистратура, за да предотврати търсенето на стойността в следващото ниво на регистратура, както е дефинирано в поръчката за търсене на стойността на променливата.

### Забележки:

- db2set без име на променлива извежда всички дефинирани променливи.
- db2set <променлива> извежда стойността на <променлива>
- db2set <променлива> = (nothing) изтрива <променлива>.
- db2set <променлива> =< стойност> модифицира стойността на <променлива>.
- v db2set <променлива> -null задава стойност NULL на <променлива>.
- db2set <променлива> -all извежда всички дефинирани стойности на <променлива>
- db2set -ur опреснява текущия потребителски профил.
- db2set <променлива> -ul извежда дефинирана <променлива> на нивото на потребителя.
- db2set -all извежда всички дефинирани променливи във всички нива на регистратури.

### **DBI1302E Открит е невалиден параметър.**

**Обяснение:** Използван е невалиден параметър.

**Отговор на потребителя:** Използвайте опцията -? за помощно съобщение за начина на използване.

## **DBI1303W Променлива не е зададена.**

**Обяснение:** Променливата не е зададена в регистратурата на профила.

**Отговор на потребителя:** По-нататъшно действие не е необходимо.

#### **DBI1304E Неочаквана грешка.**

**Обяснение:** Средството е открило неочаквана системна грешка.

**Отговор на потребителя:** Обърнете се към вашия сервизен представител за DB2.

### **DBI1305E Регистратурата на профилите не е намерена.**

**Обяснение:** Машината приемник няма настройка на регистратурата на профилите.

**Отговор на потребителя:** Създайте регистратурата на машината приемник, като инсталирате DB2.

## **DBI1306N Профилът на потребителския модел не е дефиниран.**

**Обяснение:** Потребителският модел не е дефиниран в регистратурата на машината приемник.

**Отговор на потребителя:** Задайте съществуващо име на потребителски модел или създайте искания потребителски модел.

## **DBI1307N Профилът на възела на потребителския модел не е дефиниран.**

**Обяснение:** Възелът на потребителския модел не е дефиниран в регистратурата на машината приемник.

**Отговор на потребителя:** Създайте

регистратурата, като инсталирате исканите части от DB2.

## **DBI1308E Възникнала е ситуация на недостатъчна памет.**

**Обяснение:** Помощното средство се е натъкнало на грешка "ресурс с недостатъчна памет".

**Отговор на потребителя:** В системата има недостиг на памет. Прекъснете несъществените приложения и опитайте отново.

### **DBI1309E Системна грешка.**

**Обяснение:** Помощната програма срещна грешка в операционната система.

**Отговор на потребителя:** Възникнала е системна грешка при достъп до регистратура. Уверете се, че има достатъчно място във файловата система, където е разположена регистратурата, и ако регистратурата е отдалечена, че има валидна връзка по мрежата.

## **DBI1310E Не се поддържа достъп до отдалечена регистратура.**

**Обяснение:** Помощното средство не поддържа опция за отдалечена регистратура.

**Отговор на потребителя:** Обърнете се към Справочник на командите за повече информация относно отдалечения достъп до регистратурата.

**DBI1311I Извежда се списък на профили на потребителски модели на регистратурата...**

**DBI1312I Извежда се списък на дефинирани глобални променливи...**

**DBI1313I Извежда се списък на дефинираните променливи на потребителски модели...**

**DBI1314I Извежда се списък на поддържаните променливи на регистратури...**

**DBI1315W Неизвестно съобщение!**

### **DBI1316E Потребителският модел не е MPP.**

**Обяснение:** Потребителският модел приемник не е DB2 MPP потребителски модел.

**Отговор на потребителя:** Изберете MPP потребителски модел.

### **DBI1317E Възел на потребителски модел вече съществува.**

**Обяснение:** Вече съществува дублиран възел на потребителски модел.

**Отговор на потребителя:** Изберете друг възел на потребителски модел.

### **DBI1320W ПРЕДУПРЕЖДЕНИЕ:**

**Обяснение:** Този скрипт се използва за събиране на информация, полезна за Поддръжката на IBM при откриването на проблеми, на които може да се натъкнете. Тази информация може да е секретна. Може да пожелаете да редактирате изходния файл db2ginfo.txt, преди да го изпратите на поддръжката на IBM.

**Отговор на потребителя:** За да сигнализирате, че сте запознати и приемате горното

предупреждение, изпълнете скрипта със зададен флаг -y.

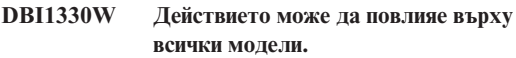

**Обяснение:** Файлът IWH.environment съдържа глобална информация за всички модели. Обновяването на този файл може да повлияе на всички модели. Желаете ли да продължите?

## **DBI1332E Липсва файл със шаблони за IWH.environment.**

**Обяснение:** Необходим е файлът с шаблони за IWH.environment.

**DBI1350I Използване:**

### **dqpsetup**

**dqpsetup -D име-на-БД -t име-на-ПТ -r име-на-РПТ -l пътека-на-ПТ [-g група-възли] [-n номер-на-възел] [-s размер-на-DMS] [-o] [-h|-?] име-на-модел** **Обяснение:** Въведен е неправилен аргумент. Валидните аргументи за тази команда са:

#### **име-на-БД**

името на базата данни, която да се използва с DB2 Query Patroller сървър

#### **име-на-ПТ**

име на пространството на таблици на DB2 Query Patroller. Подразбиращият се тип е SMS пространство за таблици.

#### **име-на-РПТ**

име на Резултатното пространство за таблици, което да се използва.

### **пътека-на-ПТ**

пълното име на пътека на пространството за таблини

### **група-възли**

името на групата възли, която съдържа Пространството за таблици за DB2 Query Patroller сървър (необходимо за ЕЕЕ)

### **номер-на-възел**

Номер на възел на възела, на който не дефинирана групата възли (необходимо за ЕЕЕ)

### **-s размер-на-DMS**

размер на DMS пространството за таблици. Използвайте флага -s, за да зададете размера за DMS пространството за таблици

**-o** презаписва всички съществуващи обекти от IWM схема

### **име-на-модел**

Име на потребителския модел на Query Patroller сървър

**-h|-?** извежда информация за начина на използване

Опциите, маркирани с [необходимо за EEE] са необходими за DB2 UDB Enterprise - Extended Edition MPP моделите и се игнорират на моделите, които не са MPP модели, например на DB2 UDB Enterprise Edition модели.

Ако сте мигрирали този модел от предишна версия на DB2 Query Patroller, не са необходими параметри за просто обновяване на схемата към текущата схема. Ако искате да изградите схемата отново, като отстраните обектите от старата си схема, трябва да зададете -o, както и всички други необходими параметри.

**Отговор на потребителя:** Въведете командата отново с правилен синтаксис.

## **DBI1351E Трябва да сте собственик на потребителския модел, за да изпълните тази команда.**

**Обяснение:** За да изпълните тази команда, трябва да сте собственика на потребителския модел на DB2 Query Patroller Сървър.

**Отговор на потребителя:** Проверете дали потребителският модел на DB2 Query Patroller Сървър е записан коректно във файла default.env. Влезте в мрежата като собственик на потребителския модел на DB2 Query Patroller Сървър и подайте командата отново. default.env може да бъде намерен в

/var/db2/v71 или /var/opt/db2/v71

## **DBI1352E Потребителският модел "<име-на-модел>" не е ЕЕ или EEE модел.**

**Обяснение:** DB2 Query Patroller Сървър/Агент трябва да бъде създаден на ЕЕ или EEE потребителски модел.

**Отговор на потребителя:** Изпълнете тази команда отново, като използвате име на валиден ЕЕ или EEE потребителски модел, или може първо да създадете и настроите нов ЕЕ или EEE потребителски модел, преди да изпълните командата отново.

# **DBI1353E DB2 Query Patroller Сървър вече е настроен на потребителски модел.**

**Обяснение:** DB2 Query Patroller Сървър може да бъде настроен само на един DB2 UDB модел.

**Отговор на потребителя:** Изпълнете командата dqplist, за да откриете потребителския модел, който се използва като DB2 Query Patroller Сървър. Ако името на потребителския модел е вярно,

тогава не е нужно да се изпълнява dqpcrt, за да се настрои сървърът. За настройването на агент е необходимо да се използва вярното име на потребителския модел. Ако този модел не се използва вече за тази цел, изпълнете командата

dqpdrop име-на-модел

за да го отстраните. След това изпълнете отново командата dqpcrt.

# **DBI1354E Потребителският модел "<име-на-модел>" не е модел на DB2 Query Patroller Сървър.**

**Отговор на потребителя:** Използвайте dqplist, за да откриете вярното име на потребителски модел на сървъра и изпълнете командата отново.

### **DBI1355I Използване:**

### **dqpcrt [-h|-?] <-s|-a> -p име-на-порт име-на-модел**

**Обяснение:** Въведен е неправилен аргумент. Валидните аргументи за тази команда са:

### **име-на-порт**

името на порт, който да се използва с DB2 Query Patroller сървър

#### **име-на-модел**

име на модел, който трябва да бъде означен като модел на DB2 Query Patroller Сървър

- **-s** Създаване на DB2 Query Patroller Сървър на посочения потребителски модел
- **-a** Създаване на DB2 Query Patroller Агент на посочения потребителски модел.
- **-h|-?** извежда информация за начина на използване

Трябва да зададете -s или -a, но не може да зададете и двете. Опцията -a е валидна само на Enterprise - Extended Edition модел.

**Отговор на потребителя:** Въведете командата отново с правилен синтаксис.

#### **DBI1356I Използване:**

#### **dqplist [-h|-?]**

**Обяснение:** Въведен е неправилен аргумент. Валидните аргументи за тази команда са:

**-h|-?** извежда информация за начина на използване

**Отговор на потребителя:** Въведете командата отново с правилен синтаксис.

#### **DBI1357I Използване:**

#### **dqpdrop [-h|-?] име-на-модел**

**Обяснение:** Въведен е неправилен аргумент. Валидните аргументи за тази команда са:

#### **име-на-модел**

име на модела, от който искате да отстраните DB2 Query Patroller Сървър

**-h|-?** извежда информация за начина на използване

Тази команда може да се издава само на възела, на който е бил създаден DB2 Query Patroller Сървър.

**Отговор на потребителя:** Въведете командата отново с правилен синтаксис.

**DBI1358W Неуспех при модифицирането на файлове на профила на DB2 Query Patroller.**

**Обяснение:** Неуспешен опит да се обновят файловете dqpprofile и/или dqpcshrc. Възможните причини може да са

- Тези файлове не съществуват в директорията sqllib directory в собствената директория на потребителския модел.
- Нямате разрешение за запис в тези файлове.
- v Неуспех при създаването на временен файл в директория /tmp.

#### **Отговор на потребителя:** Проверете

съществуването и разрешението за тези файлове. Проверете дали можете да записвате в /tmp. Подайте командата отново.

# **DBI1359E Не може да се отстрани DB2 Query Patroller Сървър от потребителския модел "<име-на-модел>".**

**Обяснение:** Неуспешен опит да се отстрани DB2 Query Patroller Сървър от посочения потребителски модел.

**Отговор на потребителя:** Отстранете ръчно файла sqllib/cfg/dqplevel от собствената директория на собственика на модела. Също така редактирайте файла default.env и отстранете реда DQPSERVER от този файл. default.env може да бъде намерен в

/var/db2/v71 или  $/var/opt/db2/v71$ 

# **DBI1360E Не може да се завърши настройката на DB2 Query Patroller.**

**Обяснение:** Неуспешен опит да се настрои DB2 Query Patroller Сървър. Възможните причини са:

- Неуспех при създаване на база данни за DB2 Query Patroller Сървър
- Неуспех при създаването на група възли на зададения възел
- Неуспех при създаване на пространство за таблици в групата възли

**Отговор на потребителя:** Ако създаването на базата данни или групата възли е неуспешно, опитайте да ги създадете ръчно и след това изпълнете командата отново.

Ако неуспехът е при създаването на пространството за таблици, проверете дали имате разрешение за запис в пътеката, която сте означили. Опитайте да създадете пространството за таблици ръчно.

## **DBI1361E Не е инсталиран кодът на DB2 Query Patroller Сървър.**

**Обяснение:** Не е инсталиран кодът на DB2 Query Patroller Сървър, а той е необходим за завършването на текущата операция.

**Отговор на потребителя:** Инсталирайте кода на DB2 Query Patroller Сървър и опитайте командата отново.

#### **DBI1362W Открити са обекти на IWM схема.**

**Обяснение:** DB2 е открила обекти от IWM схема, възможно е да са от предишно инсталиране на IWM.

**Отговор на потребителя:** Ако искате да запазите съществуващите обекти от IWM схема, не правете нищо. Ако искате да ги отстраните и да създадете нови, тогава издайте отново командата dqpsetup с флаг -o.

### **DBI1363E Неуспех при създаване на обекти от IWM схема.**

**Обяснение:** Неуспешен опит за създаване на обекти от IWM схема.

**Отговор на потребителя:** Проверете дали и двата файла db2\_qp\_schema и iwm\_schema.sql са в директорията /usr/lpp/db2  $07$  01/bin.

Ако двата файла съществуват, тогава изходът от процедурата за създаване на IWM схема може да бъде намерен в /tmp/iwmschcr.log. Коригирайте възможните грешки и изпълнете отново командата dqpsetup.

### **DBI1364E Не съществуват предишни обекти на схеми на DB2 Query Patroller.**

**Обяснение:** Не съществуват предишни обекти на схеми на DB2 Query Patroller, които да се мигрират.

**Отговор на потребителя:** Изпълнете отново dqpsetup, като я подадете с правилен синтаксис. Използвайте 'dqpsetup -h', за да видите синтаксиса.

#### **DBI1365E Не е дефиниран номер на възел.**

**Обяснение:** Номерът на възела не е дефиниран в db2nodes.cfg.

**Отговор на потребителя:** Проверете файла db2nodes.cfg и се уверете, че записът, който ви е необходим, е в него. Въведете командата отново, като използвате верния номер на възел точно както е записан във файла db2nodes.cfg.

## **DBI1366E Контейнерът "<sms\_пътека>" вече се използва.**

**Обяснение:** Директорията, именувана като контейнер за пространството за таблици, вече съществува.

**Отговор на потребителя:** Изпълнете командата отново, като използвате друга пътека за контейнера за пространството за таблици.

## **DBI1367E Неуспех при свързването на файловете, изброени в "<списък\_за\_свързване>".**

**Обяснение:** Има проблем при свързването на файловете за свързване, посочени във файла(файловете).

**Отговор на потребителя:** Изпълнете свързването ръчно.

## **DBI1368E Неуспех при свързване към DQP база данни "<db2dbdft>".**

**Обяснение:** Вероятно базата данни не съществува.

**Отговор на потребителя:** Задайте, че бихте искали да настроите нов DQP модел, като използвате всички необходими параметри за dqpsetup. Този модел не може да бъде мигриран.

## **DBI1370W Не може да се модифицира .profile или .login файла на потребител "<име-на-модел>".**

**Обяснение:** DB2 не може да модифицира .profile файла или .login файла на този потребител. Тези файлове може да не съществуват или вие може да нямате разрешение за запис в тях. Без модификацията трябва да задавате ръчно вашето обкръжение всеки път, когато се регистрирате в мрежата като този потребител, за да използвате DB2 Query Patroller.

**Отговор на потребителя:** Вижте ръководството Бързо запознаване за подробности как да зададете автоматично DB2 обкръжението.

# **DBI1371E Липсващи аргументи за настройката на Query Patroller Сървър.**

**Обяснение:** Query Patroller модел трябва да се настрои като сървър, когато е инсталиран DB2 Query Patroller Сървър. Следователно трябва да се подадат следните аргументи:

- 1. Група възли.
- 2. Номер на възел.
- 3. Име на база данни.
- 4. Пространство за таблици.
- 5. Резултатно пространство за таблици.
- 6. Пътека към пространството за таблици.

## И незадължително:

Размер на DMS пространството за таблици.

**Отговор на потребителя:** Задайте задължителните и/или незадължителните аргументи във файла с отговори.

## **DBI1372E Не може да се настрои моделът на Query Patroller Сървър.**

**Обяснение:** За да се настрои Query Patroller сървър модел, трябва да имате инсталиран DB2 Query Patroller Сървър.

## **Отговор на потребителя:**

- Инсталирайте DB2 Query Patroller Сървър.
- Ако искате да настроите Query Patroller агент, вземете аргументите за група възли, номер на възел, има не база данни, пространство за таблици, резултатно пространство за таблици пътека към пространството за таблици и размер на DMS пространство за таблици.

# **DBI1373E Не можете да настроите Query Patroller сървър модел, когато създавате нов EE или EEE модел.**

**Отговор на потребителя:** Създайте EE или EEE модел и настройте модела като Query Patroller сървър в отделни стъпки.

# **DBI1374E Не може да се настрои група възли и номер на възел за Query Patroller сървър на EE модел.**

### **Отговор на потребителя:**

- Инсталирайте ЕЕЕ, ако искате да настроите Query Patroller сървър на EEE модел.
- Отстранете спецификацията на групата възли и номер на възел от файла с отговори.

# **DBI1375E Не може да се настрои Query Patroller модел без инсталиран EE или EEE.**

**Отговор на потребителя:** Инсталирайте EE или EEE и DB2 Query Patroller Агент/Сървър.

**DBI1376E За да настроите Query Patroller модел, трябва да предоставите име на услуга и номер на порт на IWM потребителя.**

### **Отговор на потребителя:**

- Ако искате да настроите Query Patroller модел, въведете името на услуга и номера на порт на IWM потребителя.
- Ако не искате да настроите Query Patroller модел, вземете спецификацията на група възли, номер на възел, има не база данни, пространство за таблици, резултатно пространство за таблици пътека към пространството за таблици и размер на DMS пространство за таблици от файла с отговори.

## **DBI1400N Синтаксисът на командата db2licm е неправилен.**

**Обяснение:** Средството db2licm изпълнява основни функции по лицензирането при отсъствие на Центъра за управление. То добавя, отстранява, извежда списък и модифицира лицензи, инсталирани на локалната система:

db2licm [-a име-на-файл] [-e HARD | SOFT] [-p парола-на-продукта REGISTERED | CONCURRENT | MEASURED] [-r парола-на-продукта]

[-u парола-на-продукта брой-потребители] [-n парола-на-продукта брой-процесори]  $[-1]$  $\lceil -v \rceil$ 

 $[-?]$ 

Опциите на командата са:

- **-a** Добавя лиценз за продукт. Задайте име на файла, съдържащ информация за валидните лицензи. Това може да се получи от CD на лицензирания ви продукт или ако се свържете с представител на IBM или оторизиран дилър.
- **-n** Обновява броя на лицензираните процесори. Задайте броя на процесорите, които сте лицензирали за използване с този продукт.
- **-e** Обновява лицензната полица на системата. Валидните стойности са: HARD и SOFT. HARD задава, че нелицензирани заявки няма да са разрешени. SOFT указва, че нелицензираните заявки ще бъдат регистрирани, но няма да бъдат ограничавани.
- **-l** Извежда списък на всички продукти с налична информация за лиценз.
- **-p** Обновява типа лицензна полица, която да се използва на системата. Могат да бъдат указани ключовите думи CONCURRENT, REGISTERED или и двете. Алтернативно можете да зададете също и MEASURED за DB2 Connect Unlimited продукти.
- **-r** Отстранява лиценза за продукт. След като лицензът е отстранен, продуктът работи в режим ″Опитай &Купи″. За да получите паролата за даден продукт, извикайте командата с опцията -l.
- **-u** Обновява броя на потребителските лицензи, които са били закупени. Задайте броя на потребителите и паролата на продукта, за който са купени лицензите.
- **-v** Извежда информация за версията.
- **-?** Извежда помощна информация. Когато

тази опция е указана, всички други опции се игнорират и се извежда само помощната информация.

**Отговор на потребителя:** Въведете командата отново, като използвате валидни параметри.

## **DBI1401I Команден ред на Мениджъра за DB2 лиценз.**

**Обяснение:** Средството db2licm изпълнява основни функции по лицензирането при отсъствие на Центъра за управление. То добавя, отстранява, извежда списък и модифицира лицензи, инсталирани на локалната система:

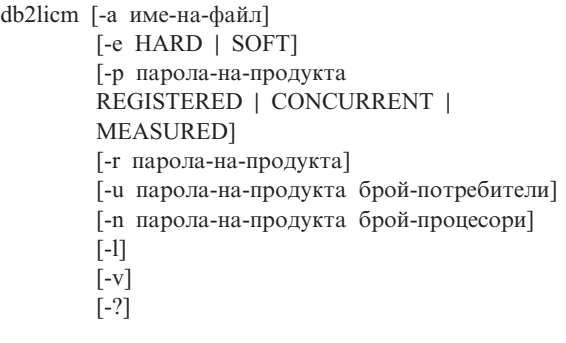

Опциите на командата са:

- **-a** Добавя лиценз за продукт. Задайте име на файла, съдържащ информация за валидните лицензи. Това може да се получи от CD на лицензирания ви продукт или ако се свържете с представител на IBM или оторизиран дилър.
- **-n** Обновява броя на лицензираните процесори. Задайте броя на процесорите, които сте лицензирали за използване с този продукт.
- **-e** Обновява лицензната полица на системата. Валидните стойности са: HARD и SOFT. HARD задава, че нелицензирани заявки няма да са разрешени. SOFT указва, че нелицензираните заявки ще бъдат регистрирани, но няма да бъдат ограничавани.
- **-l** Извежда списък на всички продукти с налична информация за лиценз.
- **-p** Обновява типа лицензна полица, която да се използва на системата. Могат да бъдат указани ключовите думи CONCURRENT, REGISTERED или и двете. Алтернативно можете да зададете също и MEASURED за DB2 Connect Unlimited продукти.
- **-r** Отстранява лиценза за продукт. След като лицензът е отстранен, продуктът работи в режим ″Опитай &Купи″. За да получите паролата за даден продукт, извикайте командата с опцията -l.
- **-u** Обновява броя на потребителските лицензи, които са били закупени. Задайте броя на потребителите и паролата на продукта, за който са купени лицензите.
- **-v** Извежда информация за версията.
- **-?** Извежда помощна информация. Когато тази опция е указана, всички други опции се игнорират и се извежда само помощната информация.

**DBI1402I Лицензът е добавен успешно.**

**DBI1403I Лицензът е отстранен успешно.**

#### **DBI1404N Не е намерена паролата на продукта.**

**Обяснение:** Лицензът за този продукт не е намерен във файла nodelock.

**Отговор на потребителя:** Издайте тази команда с опцията -l, за да проверите дали въведената парола на продукта е вярната парола за продукта, за който искате да изпълните това действие.

## **DBI1405I Типът на лицензната полица е обновен успешно.**

#### **DBI1406N Невалиден тип лицензна полица.**

**Обяснение:** Въведеният тип лицензна полица не е валиден за посочения продукт.

**Отговор на потребителя:** Моля, въведете валидна лицензна полица. Опциите са:

- CONCURRENT
- v REGISTERED

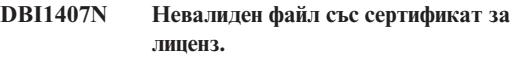

**Обяснение:** Файлът със сертификат за лиценза е в грешен формат.

**Отговор на потребителя:** Въведете името на файла с правилния формат за сертификат на лиценз.

## **DBI1408N Файлът "<име-на-файл>" не може да бъде отворен.**

**Обяснение:** Файлът не е намерен или достъпът до него е отказан.

**Отговор на потребителя:** Въведете името на файл, който съществува и може да бъде отворен, и опитайте командата отново.

## **DBI1409N Невалиден тип полица за прилагане на лицензите.**

**Обяснение:** Зададеният тип лицензна полица не е валиден за този продукт.

**Отговор на потребителя:** Моля, въведете валиден тип лицензна полица, който се поддържа от посочения продукт.

## **DBI1410I Конкурентните потребители са обновени успешно.**

**DBI1411I Типът на лицензната полица е обновен успешно.**

**DBI1412W Полица с твърдо спиране (hard stop) спира използването на продукта от нелицензирани потребители, когато се надвишат нарушенията относно лицензирането.**

**DBI1413W Полица с меко спиране (soft stop) записва нарушенията относно лицензирането в журнал, но позволява на нелицензирани потребители да използват продукта.**

## **DBI1414N Синтаксисът на командата db2licm е неправилен.**

**Обяснение:** Средството db2licm изпълнява основни функции по лицензирането при отсъствие на Центъра за управление. То добавя, отстранява, извежда списък и модифицира лицензи, инсталирани на локалната система:

db2licm [-a:име-на-файл] [-e:HARD | SOFT] [-p:парола-на-продукта REGISTERED | CONCURRENT | MEASURED] [-r:парола-на-продуктаd] [-u:парола-на-продукта брой-потребители] [-n:парола-на-продукта брой-процесори]  $[-1]$  $\lceil -v \rceil$  $[-?)$ 

Опциите на командата са:

- **-a** Добавя лиценз за продукт. Задайте име на файла, съдържащ информация за валидните лицензи. Това може да се получи от CD на лицензирания ви продукт или ако се свържете с представител на IBM или оторизиран дилър.
- **-n** Обновява броя на лицензираните процесори. Задайте броя на процесорите, които сте лицензирали за използване с този продукт.
- **-e** Обновява лицензната полица на системата. Валидните стойности са: HARD и SOFT. HARD задава, че нелицензирани заявки няма да са разрешени. SOFT указва, че нелицензираните заявки ще бъдат регистрирани, но няма да бъдат ограничавани.
- **-l** Извежда списък на всички продукти с налична информация за лиценз.
- **-p** Обновява типа лицензна полица, която да се използва на системата. Могат да бъдат указани ключовите думи CONCURRENT, REGISTERED или и двете. Алтернативно

можете да зададете също и MEASURED за DB2 Connect Unlimited продукти.

- **-r** Отстранява лиценза за продукт. След като лицензът е отстранен, продуктът работи в режим ″Опитай &Купи″. За да получите паролата за даден продукт, извикайте командата с опцията -l.
- **-u** Обновява броя на потребителските лицензи, които са били закупени. Задайте броя на потребителите и паролата на продукта, за който са купени лицензите.
- **-v** Извежда информация за версията.
- **-?** Извежда помощна информация. Когато тази опция е указана, всички други опции се игнорират и се извежда само помощната информация.

**Отговор на потребителя:** Въведете командата отново, като използвате валидни параметри.

### **DBI1415I Команден ред на Мениджъра за DB2 лиценз**

**Обяснение:** Средството db2licm изпълнява основни функции по лицензирането при отсъствие на Центъра за управление. То добавя, отстранява, извежда списък и модифицира лицензи, инсталирани на локалната система:

db2licm [-a:име-на-файл] [-e:HARD | SOFT] [-p:парола-на-продукта, REGISTERED | CONCURRENT | MEASURED] [-r:парола-на-продуктаd] [-u:парола-на-продукта, брой-потребители] [-n:парола-на-продукта, брой-процесори]  $[-1]$  $\lceil -v \rceil$ [-?]

Опциите на командата са:

**-a** Добавя лиценз за продукт. Задайте име на файла, съдържащ информация за валидните лицензи. Това може да се получи от CD на лицензирания ви

продукт или ако се свържете с представител на IBM или оторизиран дилър.

- **-n** Обновява броя на лицензираните процесори. Задайте броя на процесорите, които сте лицензирали за използване с този продукт.
- **-e** Обновява лицензната полица на системата. Валидните стойности са: HARD и SOFT. HARD задава, че нелицензирани заявки няма да са разрешени. SOFT указва, че нелицензираните заявки ще бъдат регистрирани, но няма да бъдат ограничавани.
- **-l** Извежда списък на всички продукти с налична информация за лиценз.
- **-p** Обновява типа лицензна полица, която да се използва на системата. Могат да бъдат указани ключовите думи CONCURRENT, REGISTERED или и двете. Алтернативно можете да зададете също и MEASURED за DB2 Connect Unlimited продукти.
- **-r** Отстранява лиценза за продукт. След като лицензът е отстранен, продуктът работи в режим ″Опитай &Купи″. За да получите паролата за даден продукт, извикайте командата с опцията -l.
- **-u** Обновява броя на потребителските лицензи, които са били закупени. Задайте броя на потребителите и паролата на продукта, за който са купени лицензите.
- **-v** Извежда информация за версията.
- **-?** Извежда помощна информация. Когато тази опция е указана, всички други опции се игнорират и се извежда само помощната информация.

**DBI1416N Лицензът не може да бъде добавен автоматично към файл за заключване на възел.**

**Обяснение:** Кодът на връщане е "<код-на-връщане>".

**Отговор на потребителя:** Моля, уверете се, че

сертификатът за лиценза е четивен. Можете да въведете лиценза и ръчно във файла за заключване на възел. Моля, вижте файла с лиценза за инструкции.

### **DBI1417N Посоченият лиценз не може да бъде отстранен от файла за заключване на възел.**

**Обяснение:** Кодът на връщане е "<код-на-връщане>".

**Отговор на потребителя:** Уверете се, че лицензът за този продукт съществува във файла за заключване на възел.

**DBI1418I Броят на лицензираните процесори на тази система беше обновен успешно.**

**DBI1419N Възникнала е грешка при обновяването на броя на лицензираните процесори.**

**Обяснение:** Кодът на връщане е "<код-на-връщане>".

# **DBI1420N Този продукт не поддържа този тип лицензна полица.**

**Обяснение:** Посочената лицензна полица не се отнася за този продукт или не се поддържа.

**Отговор на потребителя:** Моля, въведете валидна лицензна полица.

### **DBI1421N Посоченият продукт не е инсталиран на тази система.**

**Обяснение:** Не можете да конфигурирате лицензна полица за продукт, докато продуктът не е инсталиран.

**Отговор на потребителя:** Инсталирайте продукта, преди да изпълнявате тази команда или задайте вярна парола за продукта. За да изведете списък на продуктите, инсталирани на системата, подайте db2licm -l.

### **DBI1422N Броят на конкурентните потребители не е обновен.**

**Обяснение:** Кодът на връщане е "<код-на-връщане>".

**Отговор на потребителя:** Моля, уверете се, че полицата за едновременна работа е активирана за този продукт.

## **DBI1423N Тази опция изисква създаването на модел.**

**Обяснение:** Характеристиките, които са необходими за изпълнението на това действие, са достъпни само след като се създаде моделът.

**Отговор на потребителя:** Моля, създайте модел и подайте командата отново.

## **DBI1424N Възникнала е неочаквана грешка по време на достъп до информацията за процесорите.**

**Обяснение:** Кодът на връщане е "<код-на-връщане>".

**Отговор на потребителя:** Няма.

## **DBI1425E Лицензът за DB2 OLAP Server не може да бъде обновен. В момента са активни DB2 OLAP процеси.**

**Обяснение:** DB2 не може да обнови лиценза за DB2 OLAP Server, докато DB2 OLAP Server работи.

**Отговор на потребителя:** За да обновите OLAP лиценза, моля, спрете всички OLAP процеси и преинсталирайте този DB2 лиценз.

### **DBI1500I Използване:**

#### **db2inst [-f <файл-за-отговори>]**

**Обяснение:** Въведен е неправилен аргумент. Командата приема незадължителния флаг -f, след който следва пътеката на файла за връщане на "DB2 Installer".

**Отговор на потребителя:** Въведете командата отново с валиден аргумент.

### **DBI1501E Възникнала е вътрешна грешка.**

**Обяснение:** Открита е грешка по време на изпълнение на вътрешна операция.

## **Отговор на потребителя:** Проверете дали файловата система, в която се намира файлът, не е повредена. Ако проблемът не бъде отстранен, обърнете се към сервиза на IBM, като му подадете следната информация:

- 1. Номер на съобщението
- 2. Описание на съобщението за вътрешната грешка
- 3. Описание на проблема

# **DBI1502E Възникнала е грешка при отваряне или четене на файл "<име-на-файл>".**

**Обяснение:** Възникнала е грешка при отварянето или четенето от файл. Възникнала е една от следните грешки:

- v Възникнала е входно-изходна грешка при отварянето или четенето на файл.
- Очакваната стойност не е намерена във файла.
- v Редът на данните във файла е неправилен.

**Отговор на потребителя:** Ако файлът е променян от потребителя, проверете дали данните във файла са валидни. Ако файлът не е променян от потребителя, обърнете се към Сервиза на IBM, като подадете следната информация:

- 1. Номер на съобщението
- 2. Описание на съобщението
- 3. Описание на проблема

## **DBI1503E Възникнала е грешка при отваряне или запис във файл "<име-на-файл>".**

**Обяснение:** Възникнала е грешка по време на запис на данни във файл. Възникнала е една от следните грешки:

- Неверни разрешения за достъп до дадена директория.
- v Няма достатъчно свободно пространство във файловата система.

**Отговор на потребителя:** Проверете дали

разрешенията за родителската директория на файла са зададени правилно. Ако проблемът не бъде отстранен, обърнете се към сервиза на IBM, като му подадете следната информация:

- 1. Номер на съобщението
- 2. Описание на съобщението
- 3. Описание на проблема

### **DBI1504E Възникнала е грешка при отваряне на файлове със съобщения.**

**Обяснение:** Неуспешен опит за отваряне и четене от файловете с каталога на съобщенията на "DB2 Installer". Преди да започне, DB2 Installer търси два файла с ресурси -- db2inst.rcx и db2inst.cat, на следните места:

- директорията на продукта на DB2 или
- на носителя за разпространение или
- променливите на обкръжението DB2IRCX и DB2ICAT.

### **Отговор на потребителя:** Установете променливите на обкръжението DB2IRCX и DB2ICAT на абсолютния адрес съответно на

db2inst.rcx и db2inst.cat.

### **DBI1505E Неуспешен опит за заделяне на памет.**

**Обяснение:** Открита е грешка при опит да се задели памет.

**Отговор на потребителя:** Затворете другите активни приложения в системата, които може да използват много памет. Ако проблемът не бъде отстранен, обърнете се към сервиза на IBM, като му подадете следната информация:

- 1. Номер на съобщението
- 2. Описание на съобщението
- 3. Описание на проблема

## **DBI1507E Вече е стартиран потребителски модел на DB2 Инсталатора.**

**Обяснение:** Открита е грешка при опит да се стартира DB2 Инсталатора. Още се изпълнява друг потребителски модел на DB2 Инсталатора.

**Отговор на потребителя:** Прекъснете всички

модели на DB2 Инсталатора и рестартирайте процеса на инсталация. Ако проблемът продължава да съществува, отстранете заключващия файл /tmp/.db2inst.lck и рестартирайте DB2 Инсталатора.

### **DBI1515E Неуспешен опит да се задели ресурс за подпроцес.**

**Обяснение:** Открита е грешка при опит да се стартира подпроцес.

**Отговор на потребителя:** Затворете другите активни приложения в системата, които може да използват много ресурси. Ако проблемът не бъде отстранен, обърнете се към сервиза на IBM, като му подадете следната информация:

- 1. Номер на съобщението
- 2. Описание на проблема

## **DBI1516E Неуспешен опит да се прекъсне подпроцес.**

**Обяснение:** Открита е грешка при опит да се прекъсне подпроцес.

**Отговор на потребителя:** Затворете другите активни приложения в системата, които може да използват много ресурси. Ако проблемът не бъде отстранен, обърнете се към сервиза на IBM, като му подадете следната информация:

- 1. Номер на съобщението
- 2. Описание на проблема

### **DBI1517E Неуспешен опит да се изпълни команда в подпроцес.**

**Обяснение:** Открита е грешка при опит да се изпълни команда в подпроцес. Възникнал е един от следните проблеми:

- Командата не съществува.
- Непълна пътека за търсене на командата.
- Неправилни разрешения за достъп на командата.
- Проблем със системните ресурси.

**Отговор на потребителя:** Коригирайте проблема и опитайте отново. Ако проблемът не бъде отстранен, обърнете се към сервиза на IBM, като

му подадете следната информация:

- 1. Номер на съобщението
- 2. Описание на проблема

### **DBI1520E Минималният размер на дисплея на терминал е 24 x 80.**

**Обяснение:** Текущият размер на прозорец или терминал не е достатъчно голям. Тази програма изисква минимален размер на дисплея на терминал 24 реда по 80 колони.

**Отговор на потребителя:** Проверете размера на прозореца или терминала и опитайте пак.

## **DBI1521E Неуспешен опит да се прочете информацията за възможностите на терминала.**

**Обяснение:** Открита е грешка при опит да се инициализира дисплеят на терминала. Има две ситуации, при които може да възникне този тип грешка:

- Функцията не може да намери променливата на обкръжението TERM или не може да намери верния запис в базата данни, съдържащ информация за терминала.
- Няма достатъчно достъпна памет за инициализирането на дисплея на терминала.

**Отговор на потребителя:** Настройте

променливата на обкръжението TERM за верния тип терминал. Ако проблемът продължава да съществува, опитайте да затворите други активни приложения, които може да използват много памет. Ако проблемът не бъде отстранен, обърнете се към сервиза на IBM, като му подадете следната информация:

- 1. Номер на съобщението
- 2. Описание на проблема

# **DBI1522E Неуспешен опит за възстановяване на информацията за възможностите на терминала.**

**Обяснение:** Открита е грешка при опит да се възстанови дисплеят на терминала в първоначалното му състояние.

променливата на обкръжението TERM за верния тип терминал. Ако проблемът продължава да съществува, опитайте да затворите други активни приложения, които може да използват много памет. Ако проблемът не бъде отстранен, обърнете се към сервиза на IBM, като му подадете следната информация:

- 1. Номер на съобщението
- 2. Описание на проблема

## **DBI1530E Не може да се разпакетира файл с изображения.**

**Обяснение:** Възникнала е грешка при разпакетиране на tar image от носителя за разпространение. Възникнала е една от следните ситуации:

- Даденото име на пътека е в несъществуваща директория.
- Във файловата система няма достатъчно пространство.
- v Разрешението за достъп на дадената пътека е неправилно.
- Командата tar не е намерена в текущата пътека на търсене.

**Отговор на потребителя:** Рестартирайте инсталационния процес и опитайте отново с правилното име на пътека.

## **DBI1540E Зададена е невалидна пътека към носителя за разпространение.**

**Обяснение:** Открита е грешка при опит да се определи местоположението на инсталируемите образи от носителя за разпространение. Възникнала е една от следните грешки:

- Файловата система, асоциирана с дадената пътека, не е монтирана правилно.
- v На дадената пътека е присвоено невярно разрешение за достъп.

**Отговор на потребителя:** Проверете пътеката и подайте командата отново. Обърнете внимание, че в Unix не е без значение дали имената на директориите и файловете са с малки или главни букви.

**Отговор на потребителя:** Настройте

## **DBI1541E Неуспешен опит да се отвори или да се чете от дадения файл за състоянието.**

**Обяснение:** Открита е грешка при опит да се отвори или да се чете от файла за състоянието. Ако файлът за състоянието не е бил променян ръчно, то тогава е възникнала една от следните грешки:

- Зададена е невярна пътека към файла.
- v На файла за състоянието е присвоено невярно разрешение за достъп.
- Файловата система, асоциирана с дадената пътека, не е монтирана правилно.

**Отговор на потребителя:** Проверете пътеката и подайте командата отново. Обърнете внимание, че в Unix не е без значение дали имената на директориите и файловете са с малки или главни букви. Ако проблемът не бъде отстранен, обърнете се към сервиза на IBM, като му подадете следната информация:

- 1. Номер на съобщението
- 2. Описание на проблема
- 3. Файла за състоянието

## **DBI1550E Няма достатъчно свободно пространство във файловата система.**

**Обяснение:** Възникнала е грешка при опит да се задели повече дисково пространство на файловата система.

**Отговор на потребителя:** Опитайте да изпълните командата отново, след като е освободите достатъчно дисково пространство за зададената операция.

**DBI1570I Използване:**

#### **db2olset име-на-модел**

**Обяснение:** Въведен е неправилен аргумент за командата db2olset. Валидните аргументи за тази команда са:

**-h|-?** извежда информация за начина на използване

**-d** включва режима за откриване на грешки (debug).

#### **име-на-модел**

е името на модела, който искате да настроите за използване с OLAP Starter Kit

**Отговор на потребителя:** Въведете командата отново по следния начин:

db2olset име-на-модел

# **DBI1631E Възникнала е грешка по време на създаването на примерна база данни.**

**Обяснение:** Възникнала е една от следните ситуации:

- v Няма достатъчно свободно пространство във файловата система.
- Продуктът на DB2 не е бил инсталиран правилно или липсват някои от файловете за компонентите.

**Отговор на потребителя:** Ако проблемът не е е свързан с наличното дисково пространство, инсталирайте продукта отново. Ако проблемът продължава да съществува, включете трасирането и опитайте да изпълните стъпките по създаването на базата данни през CLP. Запишете информацията, получена при трасирането, и се обърнете към сервиза на IBM, като му предоставите следната информация:

- Номер на съобщението
- Описание на проблема
- Файл на трасирането

## **DBI1632E Възникнала е грешка по време на конфигурирането на потребителския модел "auto-start".**

**Обяснение:** Възникнала е една от следните ситуации:

- Характеристиката за "auto-start" на потребителския модел вече е разрешена.
- Открита е грешка по време на добавянето на запис към файла "/etc/inittab". Тя може да е в резултат от проблем с разрешението за файла.

• Няма достатъчно място във файловата система /etc, за да се запише нов файл за ресурс rc.db2.

**Отговор на потребителя:** Ако установите, че е възникнала някоя от описаните по-горе три ситуации, коригирайте проблема и опитайте да изпълните командата отново. Ако проблемът не бъде отстранен, обърнете се към сервиза на IBM, като му подадете следната информация:

- Номер на съобщението
- Описание на проблема

**DBI1633E Появила се е грешка при отстраняването на конфигурацията от "auto-start" на потребителския модел.**

**Обяснение:** Възникнала е една от следните ситуации:

- Характеристиката за "auto-start" на потребителския модел не е разрешена.
- Открита е грешка по време на изтриването на запис от файла "/etc/inittab". Тя може да е в резултат от проблем с разрешението за файла.
- Файлът "/etc/rc.db2" липсва.

**Отговор на потребителя:** Ако установите, че е възникнала някоя от описаните по-горе три ситуации, коригирайте проблема и опитайте да изпълните командата отново. Ако проблемът не бъде отстранен, обърнете се към сервиза на IBM, като му подадете следната информация:

- Номер на съобщението
- Описание на проблема

## **DBI1634W Не може да се обнови /etc/rc.db2, за да се монтира автоматично dlfs файлове система.**

**Обяснение:** Неуспешен опит да се обнови /etc/rc.db2, за да се разреши автоматично монтиране на dlfs файловата система при презареждане на системата.

**Отговор на потребителя:** Редактирайте ръчно файла /etc/rc.db2 и добавете следните редове към него:

```
if \lceil -x /etc/rc.dlfs \lceil; then
      /etc/rc.dlfs
fi
```
## **DBI1635E Открита е грешка по време на добавянето в списъка на групите на Административния сървър.**

**Обяснение:** Открита е грешка при опит да се добави DB2 потребителски модел към списъка с групите на Административния сървър.

**Отговор на потребителя:** Ако изпълнявате тази команда на NIS клиент, опитайте да добавите името на групата на DB2 потребителския модел към вторичната група на Административния сървър на вашия NIS сървър.

### **DBI1637W Като щракнете OK, предишните ви настройки за модела ще бъдат изгубени.**

**Отговор на потребителя:** Щракнете OK, ако искате да продължите. В противен случай щракнете Откажи.

#### **DBI1639E Не може да се настрои нов модел.**

**Обяснение:** Даденото име на модел не принадлежи към съществуващ модел.

#### **Отговор на потребителя:**

- Създайте нов модел.
	- Ако работите с интерактивна инсталираща програма, от панела за създаване на модел изберете създаване на нов модел.
	- Ако работите с инсталираща програма с файл с отговори, подайте допълнителна информация за потребителя.
- Въведете името на съществуващ модел.

## **DBI1640W Посоченият модел не е модел на сървър.**

**Обяснение:** Някои от компонентите на DB2 могат да бъдат конфигурирани само за модели на DB2 сървър.

#### **Отговор на потребителя:**

- Ако посоченият модел е модел на клиент и се инсталира DB2 сървър продукт, подайте db2iupdt, за да се обнови модела на клиент до модел на сървър.
- Ако посоченият модел е Data Link Административен сървър, излезте от инсталиращата програма и настройте модела от командния ред, ако искате да направите това.

### **DBI1651E Зададеният UID е невалиден.**

**Обяснение:** Въведен е невалиден UID. Възникнала е една от следните ситуации:

- v Даденият UID вече е присвоен на съществуващ потребител в системата.
- v Даденият UID е твърде дълъг или съдържа невалидни символи.
- Даденият UID е по-малък или равен на 100.

**Отговор на потребителя:** Опитайте да изпълните командата отново с различен идентификатор на потребителя.

### **DBI1652E Зададеното име на потребител е невалидно.**

**Обяснение:** Въведено е невалидно име на потребител. Възникнала е една от следните ситуации:

- Даденото име на потребител вече съществува в системата.
- Даденото име на потребител вече съществува в системата, но под различно групово име.
- Даденото име на потребител е твърде дълго или съдържа невалидни символи.

**Отговор на потребителя:** Опитайте да изпълните командата отново с различно име на потребител.

### **DBI1653E Зададената група е невалидна.**

**Обяснение:** Въведен е невалиден идентификатор на група или невалидно име на група. Възникнала е една от следните ситуации:

• Даденият идентификатор на група вече съществува, но под различно име на група в системата, или даденото име на група вече съществува, но под различен идентификатор на група.

- Даденият идентификатор на група или име на група е твърде дълго, или съдържа невалидни символи.
- Даденият идентификатор на група е по-малък или равен на 100.

**Отговор на потребителя:** Опитайте да изпълните командата с различен идентификатор на група или име на група.

#### **DBI1654E Посочената директория е невалидна..**

**Обяснение:** Въведена е невалидна директория. Възникнала е една от следните ситуации:

- Даденият потребител вече съществува, но има зададена в системата друга собствена директория.
- Дадената директория е твърде дълга или съдържа невалидни символи.

**Отговор на потребителя:** Опитайте отново командата със собствената директория на потребителя, зададена в системата или с друга директория.

### **DBI1655E Посочената парола е невалидна.**

**Обяснение:** Въведена е невалидна парола. Възникнала е една от следните ситуации:

- Дадената парола е с дължина нула.
- Дадената парола не съответства с проверяваната парола.
- Дадената парола съдържа невалидни символи.

**Отговор на потребителя:** Опитайте да изпълните командата отново с различна парола.

#### **DBI1657E Името на модела вече се използва.**

**Обяснение:** Потребителски модел със същото име вече съществува във вашата система.

**Отговор на потребителя:** Проверете списъка на потребителските модели, даден от командата "db2ilist". Опитайте да изпълните командата отново с различно име на потребител.

## **DBI1701E Един или повече от посочените TCP/IP параметри не е валиден.**

**Обяснение:** Възникнала е една от следните ситуации:

- Дължината на името на услугата надвишава 14 символа.
- Посоченият номер на порт е извън обхвата. Този номер трябва да е между 1024 и 65535.

**Отговор на потребителя:** Коригирайте проблема и опитайте отново.

## **DBI1702E Зададеното сервизно име и номер на порт противоречат на съществуващите стойности в TCP/IP файл на услугите.**

**Обяснение:** Въведеното от потребителя сервизно име и номер на порт противоречат на съществуващите стойности в TCP/IP файл на услугите. Сервизното име може вече да се използва с друг номер на порт или номерът на порт може вече да се използва с друго сервизно име.

**Отговор на потребителя:** Задайте име на услуга и номер на порт, които не противоречат на съществуващите записи във файла на услугите.

## **DBI1703E Открито е невалидно име на услуга или номер на порт.**

**Обяснение:** Невалидно име на услуга или номер на порт за този потребителски модел може да бъде намерено във файла на TCP/IP услугите. Тази информация липсва или е невалидна.

Ако сте инсталирали продукта "DB2 Extended Enterprise Edition", името на услуга трябва да бъде зададено за потребителския модел, преди да се използва тази команда.

**Отговор на потребителя:** За повече информация се обърнете към "DB2 Enterprise - Extended Edition за UNIX - Бърз старт". Задайте валидно име на услуга и номер на порт за този потребителски модел и въведете командата отново.

## **DBI1704W TCP/IP не е пуснат на вашата система.**

**Обяснение:** TCP/IP не е пуснат на вашата система. TCP/IP файлът на услугите няма да бъде обновен.

## **DBI1709E Възникнала е грешка при обновяването на ТCP/IP файла на услугите.**

**Обяснение:** Неуспешен опит за добавяне на име на услуга и номер на порт към TCP/IP файла на услугите.

**Отговор на потребителя:** Ако потребителят иска да използва името на услугата, вместо номера на порта, в записа в директорията на възлите, възелът трябва да бъде декаталогизиран ръчно и след това каталогизиран отново, като се използва името на услугата. Файлът на услугите също трябва да бъде обновен ръчно. Ако се използват Информационните услуги на мрежата (NIS), локалният файл на услугите може да е бил обновен, но NIS сървърът трябва да се обновява ръчно. В този случай възелът също е бил каталогизиран, като е използван номерът на порт.

# **DBI1711E Един или повече на брой от посочените IPX/SPX параметри е невалиден.**

**Обяснение:** Възникнала е една от следните ситуации:

- v параметърът fileserver, objectname или ipx\_socket е null.
- параметърът firleserver е установен в  $*$ , но objectname не е \*.
- посочената стойност за objectname или ipx\_socket не е уникална.
- посочената стойност за ipx socket не е в допустимия обхват.

**Отговор на потребителя:** Коригирайте проблема и опитайте отново.

## **DBI1715E NetWare потребителски ID или NetWare парола са невалидни.**

**Обяснение:** NetWare потребителски ID и NetWare парола, които сте посочили, трябва вече да

съществуват, използват се за регистриране на DB2 Име на обект в NetWare файловия сървър и трябва да имат супервайзорски или еквивалентни права.

**Отговор на потребителя:** Коригирайте проблема и опитайте отново.

## **DBI1720E Посоченият потребителски ID или ID на група не може да бъде добавен, тъй като се изпълнява NIS.**

**Обяснение:** На вашата система се изпълнява NIS. Не може да се създава нов потребителски ID или ID на група, докато на вашата система се изпълнява NIS.

**Отговор на потребителя:** Използвайте предварително създаден потребителски ID или ID на група и опитайте отново.

## **DBI1722E Посочената услуга не може да бъде добавена към файла на /etc/услугите, защото се изпълнява NIS.**

**Обяснение:** На вашата система се изпълнява NIS. Не може да се добавя нова услуга към файла на /etc/услугите, докато на вашата система се изпълнява NIS.

**Отговор на потребителя:** Използвайте предварително създадено име на услуга и номер на порт от файла на /etc/услугите и опитайте отново.

# **DBI1725W Не могат да се създадат услугите Обслужваща програма на агент и Logger за Data Warehouse Агент.**

**Обяснение:** TCP/IP не е пуснат на системата. Инсталацията ще продължи, но трябва да създадете услугите Обслужваща програма на агент и Logger ръчно.

**Отговор на потребителя:** Активирайте TCP/IP на системата и пуснете инсталиращата програма.

### **DBI1740W Риск по отношение на сигурността.**

**Обяснение:** Използването тук на идентификатор на потребителя за подразбиращия се потребителски модел позволява на този потребителски модел да има разрешение за пълен достъп до другите потребителски модели във

вашата система. Силно се препоръчва да използвате различен идентификатор на потребител по съображения за сигурност.

**Отговор на потребителя:** За да се избегне възможността от риск в сигурността, използвайте различен потребителски ID.

### **DBI1741W Не е намерен протокол.**

**Обяснение:** Избрали сте протокол, който не е намерен. DB2 Installer не може да обнови всички необходими настройки на протокола. Вие обаче може да предоставите стойности за тези настройки на протокола.

**Отговор на потребителя:** Не са необходими действия.

# **DBI1744W Администраторът на DB2 Data Links Manager не е създаден.**

**Обяснение:** Не сте създали Администратора на DB2 Data Links Manager. Без администратора на DB2 Data Links Manager не може да администрирате DB2 Data Links Manager.

**Отговор на потребителя:** Не са необходими действия.

# **DBI1745W Административният сървър не е създаден.**

**Обяснение:** Не сте създали Административен сървър. Без Административния сървър не може да осигурявате услуги за поддръжката на клиентски средства, които автоматизират конфигурирането на връзките с DB2 бази данни, и не може да администрирате DB2 от вашия сървър или отдалечен клиент с помощта на Центъра за управление.

**Отговор на потребителя:** Не са необходими действия.

## **DBI1746W Не е създаден DB2 Потребителски модел.**

**Обяснение:** Не сте създали DB2 Потребителски модел. DB2 Потребителският модел е среда, в която съхранявате данни и изпълнявате приложения.

**Отговор на потребителя:** Не са необходими действия.

### **DBI1747W Посочената директория вече съществува.**

**Обяснение:** Посочената директория в полето Собствена директория вече съществува. Ако изберете да използвате тази директория, може да се натъкнете на проблеми с разрешенията.

**Отговор на потребителя:** Изберете различна директория, ако това може да е проблемът.

#### **DBI1750W Риск по отношение на сигурността.**

**Обяснение:** Използването тук на идентификатор на потребителя за подразбиращия се потребителски модел позволява на този потребителски модел да има разрешение за пълен достъп до другите потребителски модели във вашата система. Силно се препоръчва да използвате различен идентификатор на потребител по съображения за сигурност.

#### **Отговор на потребителя:**

- Натиснете Да, за да продължите, или
- Натиснете Откажи, за да въведете различен идентификатор на потребител.

#### **DBI1751W Не е намерен протокол.**

**Обяснение:** Избрали сте протокол, който не е намерен. DB2 Installer не може да обнови всички необходими настройки на протокола. Вие обаче може да предоставите стойности за тези настройки на протокола.

#### **Отговор на потребителя:**

- Натиснете Да, за да предоставите настройки за протокола, или
- Натиснете Откажи, за да ги игнорирате.

### **DBI1753W Административният сървър не е създаден.**

**Обяснение:** Не сте създали Административен сървър. Без DB2 Административния сървър Data Warehouse агент няма да бъде настроен изцяло.

#### **Отговор на потребителя:**

- Натиснете Да, за да продължите, или
- v Натиснете Откажи, за да се върнете обратно.

### **DBI1754W Администраторът на DB2 Data Links Manager не е създаден.**

**Обяснение:** Не сте създали Администратора на DB2 Data Links Manager. Без администратора на DB2 Data Links Manager не може да администрирате DB2 Data Links Manager.

#### **Отговор на потребителя:**

- Натиснете Да, за да продължите, или
- Натиснете Откажи, за да се върнете обратно.

### **DBI1755W Административният сървър не е създаден.**

**Обяснение:** Не сте създали Административен сървър. Без Административния сървър не може да осигурявате услуги за поддръжката на клиентски средства, които автоматизират конфигурирането на връзките с DB2 бази данни, и не може да администрирате DB2 от вашия сървър или отдалечен клиент с помощта на Центъра за управление.

#### **Отговор на потребителя:**

- Натиснете Да, за да продължите, или
- Натиснете Откажи, за да се върнете обратно.

### **DBI1756W Не е създаден DB2 Потребителски модел.**

**Обяснение:** Не сте създали DB2 Потребителски модел. DB2 Потребителският модел е среда, в която съхранявате данни и изпълнявате приложения.

#### **Отговор на потребителя:**

- Натиснете Да, за да продължите, или
- Натиснете Откажи, за да се върнете обратно.

### **DBI1757W Посочената директория вече съществува.**

**Обяснение:** Посочената директория в полето Собствена директория вече съществува. Ако изберете да използвате тази директория, може да се натъкнете на проблеми с разрешенията.

#### **Отговор на потребителя:**

- v Натиснете OK, за да използвате тази директория или
- v Натиснете Откажи, за да се върнете обратно.

## **DBI1758W Открит е DB2 Потребителски модел или Административен сървър.**

**Обяснение:** Избрали сте да изтриете целия продукт DB2. Във вашата система обаче е открит DB2 Потребителски модел или Административен сървър. Ако изтриете продукта DB2, без първо да отстраните тези модели, вашите DB2 модели може по-късно да не функционират правилно.

#### **Отговор на потребителя:**

- Натиснете Да, за да продължите, или
- v Натиснете Откажи, за да се върнете обратно.

### **DBI1759W Открити са конфигурации на DB2 Потребителски модел или Административен сървър.**

**Обяснение:** Не сте избрали Административен сървър. Това ще доведе до отхвърляне на вашите конфигурации на Административен сървър и DB2 Потребителски модел.

### **Отговор на потребителя:**

- Натиснете Да, за да продължите, или
- v Натиснете Откажи, за да се върнете обратно.

## **DBI1760E За да настроите "<име-на-пакет>", трябва да инсталирате пакета.**

**Обяснение:** Избрали сте да конфигурирате DB2 компонент за модел. Няма да можете да направите това, докато не се инсталира пакетът.

**Отговор на потребителя:** Инсталирайте пакета и опитайте отново.

## **DBI1761W Грешка в необходимия предварително инсталиран софтуер за набора от файлове или пакета "<име-на-пакет>".**

**Обяснение:** Възникнала е грешка при проверката на необходимия софтуер, който трябва да е инсталиран предварително за по-горе посочения набор от файлове или пакет. Ако продължите, това може да доведе до неправилно функциониране на продукта. Искате ли да продължите, без да инсталирате предварително необходимия софтуер?

### **Отговор на потребителя:**

- v Натиснете Да, за да продължите, без да инсталирате предварително необходимия софтуер, или
- Натиснете Откажи, за да прекъснете инсталацията.

# **DBI1762W Грешка в софтуерните зависимости за набора от файлове или пакета "<име-на-пакет>".**

**Обяснение:** Възникнала е грешка при проверката на софтуерните зависимости за по-горе посочения набор от файлове или пакет. Ако продължите, това може да доведе до отстраняване на всички софтуерни зависимости. Искате ли да отстраните софтуерните зависимости на продукта?

### **Отговор на потребителя:**

- Натиснете Да, за да продължите, или
- v Натиснете Откажи, за да се върнете обратно.

## **DBI1763I HTML файловете с документацията на английски също ще бъдат инсталирани.**

**Обяснение:** HTML файловете с документацията на английски са необходими, когато изберете да инсталирате HTML файлове с документация не на английски. Това е необходимо, за да се осигури, че потребителите ще могат да търсят в цялата библиотека от документации на DB2.

## **DBI1765W Открит е несъществуващ потребителски ID, "<име-на-модел>", в регистратурата.**

**Обяснение:** Регистратурата съдържа несъществуващ потребителски ID. Това може да е предизвикано от отстраняване на потребителски ID на модел, без преди това да е отстранен моделът. Това няма да повлияе на нормалната работа на DB2, но се препоръчва този остарял потребителски ID да бъде отстранен от списъка на потребителските модели в регистратурата.

**Отговор на потребителя:** За да отстраните този потребителски ID от регистратурата, използвайте командата: db2iset -d "<име-на-модел>"

### **DBI1766W Не може да се промени списъкът на вторичните групи на "<потребителски-ID>".**

**Обяснение:** Върнат е код "<код>" при опит да се промени списъкът на вторичните групи на даден потребителски ID. Възникнала е една от следните ситуации:

- Изпълнява се NIS.
- В момента се изпълняват един или повече процеси под дадения потребителски ID.

**Отговор на потребителя:** Трябва да добавите ID на група "<Id-на-група>" към списъка на вторичните групи на потребителския ID "<потребителски-ID>", за да може Административният сървър да работи правилно.

- Ако някой процес се изпълнява под дадения потребителски ID, прекратете всички тези процеси и следвайте дадените по-горе инструкции, за да настроите списъка с вторичните групи за този потребителски ID.
- Ако изпълнявате тази команда на NIS клиент, опитайте да изпълните дадените по-горе инструкции, за да настроите списъка с вторични групи на този потребителски ID на вашия NIS сървър.

## **DBI1767W DB2 регистратура може да съдържа повредена информация.**

**Обяснение:** Регистратурата може да съдържа невалидна информация за потребителски модел. Вероятно това се дължи на факта, че потребителският модел или Административният сървър не са били изтрити правилно, преди отстраняването на DB2 продукта. Ако инсталирате повторно продукта и искате да запазите съществуващата в регистратурата информация за модел, натиснете Откажи. В противен случай натиснете OK, за да създадете регистратурата отново. Искате ли да създадете регистратурата отново?

### **Отговор на потребителя:**

- v Натиснете OK, за да създадете регистратурата отново, или
- Натиснете Откажи, за да запазите информацията в текущата регистратура.

## **DBI1768W Не може да се модифицира .profile или .login файла на потребител "<име-на-модел>".**

**Обяснение:** DB2 не може да модифицира .profile файла или .login файла на този потребител. Тези файлове може да не съществуват или вие може да нямате разрешение за запис в тях. Без модификацията трябва да задавате ръчно вашето обкръжение всеки път, когато се регистрирате в мрежата като този потребител, за да използвате DB<sub>2</sub>

**Отговор на потребителя:** Добавете следния ред в .profile файла или в .login файла:

. sqllib/db2profile във файла .profile или source sqllib/db2cshrc в .login файла

Вижте ръководството Бързо запознаване за подробности как да зададете автоматично DB2 обкръжението.

## **DBI1769W Не може да се отстрани записа на DB2 профила от .profile или от .login файла на "<име-на-модел>".**

**Обяснение:** DB2 не може да разчете реда с настройката на DB2 обкръжението в .profile файла или в .login файла на този потребител. Следващият път, в който се регистрирате като този потребител, може да получите съобщение, че файлът db2profile (или db2cshrc) не може да бъде намерен. Това

може да е предизвикано от различни причини:

- v Двата файла (.profile и .login) може да не съществуват.
- Може да нямате разрешение за запис в тези файлове.

**Отговор на потребителя:** Ако получите съобщение за липсата на db2profile или db2chsrc, определете местоположението на .profile или .login файла и разчетете следното:

. sqllib/db2profile от вашия .profile файл source sqllib/db2cshrc от вашия .login файл

#### **DBI1770E Не може да се обнови файлът /etc/vfs.**

**Обяснение:** Следният специфичен запис на DB2 Data Links Manager е необходим във файла /etc/vfs:

dlfs dlfs num /sbin/helpers/dlfs mnthelp none

където dlfs\_num трябва да е 12 или някакво число между 8 и 15, ако 12 вече е присвоено на друг fs. Инсталационният процес не може да вмъкне този ред във файла /etc/vfs. Това може да е предизвикано от различни причини:

- Може да нямате разрешение за запис в този файл.
- v Интервалът 8-15 е изцяло зает, не може да се присвои номер на dlfs.

**Отговор на потребителя:** Редактирайте ръчно файла /etc/vfs и добавете записа за dlfs в този файл.

### **DBI1771I Файлът /etc/vfs е копиран в /tmp/.db2.etcvfs.backup.**

**Обяснение:** За да работи DB2 Data Links Manager, трябва да се вмъкне следният ред във файла /etc/vfs:

dlfs dlfs num /sbin/helpers/dlfs mnthelp none

Резервно копие на оригиналния файл /etc/vfs е записано в /tmp/.db2.etcvfs.backup.

## **DBI1775W Модифициран е съществуващият файл /etc/rc.dlfs.**

**Обяснение:** DB2 е модифицирала съществуващият файл /etc/rc.dlfs със запис за монтиране на новата файлова система dlfs.

**Отговор на потребителя:** Прегледайте файла /etc/rc.dlfs, за да сте сигурни, че всички записи са правилни.

## **DBI1780W DB2 Data Links Manager не се поддържа от текущата версия на вашата операционна система.**

**Обяснение:** Версията на операционната ви система не поддържа изпълнението на DB2 Data Links Manager. Може обаче да инсталирате и конфигурирате продукта на ваш риск. Следва списък на поддържаните операционни системи за DB2 Data Links Manager:

v "<списък-на-ОС>"

## **DBI1790E Не са инсталирани помощните програми ODSSI, не може да се създаде DB2 индекс за търсене.**

**Обяснение:** Не са инсталирани помощните програми ODSSI. Тези помощни програми (config\_search, config\_view и config\_help) са необходими, за да се създаде индекс за търсене в електронната документация на DB2.

**Отговор на потребителя:** Инсталирайте ODSSI помощните програми и след това изпълнете следните команди:

/opt/IBMdb2/V7.1/doc/db2insthtml lang\_locale

за да създадете индекс за търсене в DB2 документацията в локала на езика lang\_locale. Обърнете внимание, че винаги когато инсталирате документация на някакъв език, се инсталира и документацията на английски. Така, че трябва да изпълните и следната команда, за да индексирате и файловете на английски:

/opt/IBMdb2/V7.1/doc/db2insthtml en\_US
### **DBI1791W Възможна е грешка при създаването/отстраняването на DB2 индекс за търсене за html файл.**

**Обяснение:** DB2 изпълнява системните помощни програми config\_view и config\_help, за да създаде или отстрани DB2 индекс за търсене, който да се използва с SCOHELP. Възможно е обаче да бъдат върнати съобщения за грешки, ако в системата съществуват не-DB2 индекси, които не са били създадени/отстранени правилно.

#### **Отговор на потребителя:**

- Ако сте създали DB2 индекса, може да стартирате SCOHELP и да проверите дали DB2 записът е добавен към екрана с темите. Тествайте търсене на низ като ″TCP/IP″ и вижте дали ще получите резултати. Ако може да изпълнявате търсене, DB2 индексът за търсене е бил създаден успешно.
- Ако сте създали DB2 индекса, може да стартирате SCOHELP и да проверите дали DB2 записът е отстранен от екрана с темите. Ако записът е отстранен, DB2 индексът е отстранен успешно.
- v Ако не може да проверите дали DB2 индексът е бил създаден или отстранен успешно, свържете се с поддръжката на IBM.

# **DBI1792I Създаване на индекс за търсене във файловете с документация на DB2, моля, изчакайте ...**

**Обяснение:** Създава се индекс за търсене във файловете с документацията на DB2. Това може да отнеме известно време в зависимост от езика (езиците), които сте избрали.

### **DBI1793W Идентификаторът на потребителя "<потребителски-id>" е неизвестен.**

**Обяснение:** Указаният потребител е неизвестен или не може да бъде намерен на настоящата система.

**Отговор на потребителя:** Моля, убедете се, че потребителят съществува на тази система и опитайте отново.

### **DBI1794E Опит да бъдат поставени прекалено много икони в групата.**

**Обяснение:** Направен е опит в указаната папка да бъдат поставени повече икони, отколкото е позволено от мениджъра на работната площ.

**Отговор на потребителя:** Моля, премахнете всички ненужни икони от работната си площ и подайте повторно командата.

### **DBI1795E Няма достатъчно свободна памет, за да бъдат създадени всички икони.**

**Обяснение:** Помощното средство за създаване на икони остана без свободна памет при генерирането на иконите.

**Отговор на потребителя:** Затворете всички ненужни програми и опитайте отново.

### **DBI1796W Опит да бъдат създадени икони в директория без нужните права.**

**Обяснение:** Този потребителски идентификатор няма нужните права за създаване на икони за указания потребител.

**Отговор на потребителя:** Включете се в системата като потребител с root права или с нужните позволения, за да създадете файловете в потребителската директория и опитайте отново.

#### **DBI1797I Иконите са създадени успешно.**

#### **DBI1900N Поддръжката на Windows NT Cluster не е достъпна.**

**Обяснение:** DB2 не може да осъществи достъп до Windows NT Cluster.

**Отговор на потребителя:** Уверете се, че поддръжката на Windows NT Cluster е инсталирана правилно и че Cluster Service е стартирана.

### **DBI1901N Възникнала е грешка при опит да се обновят правата на потребителя за DB2/NT cluster service.**

**Обяснение:** DB2 е открила грешка при опит да предостави необходимите права на потребителя на акаунта, посочен за използване с услугата на DB2.

**Отговор на потребителя:** Уверете се, че е посочена валиден акаунт и че вие имате необходимото право на достъп, за да предоставяте права на потребителя.

### **DBI1902N Възникнала е грешка при опит да се обнови конфигурацията на DB2/NT cluster service.**

**Обяснение:** DB2 е открила грешка при опит да обнови конфигурацията на DB2/NT cluster service.

**Отговор на потребителя:** Уверете се, че Базата данни на услугите не е заключена и че е достъпна. Уверете се също, че е създадена DB2/NT Cluster Service.

### **DBI1903N Възникнала е грешка при достъп до Cluster регистратурата.**

**Обяснение:** DB2 е открила грешка при опит да прочете или обнови регистратурата на Windows NT Cluster.

**Отговор на потребителя:** Уверете се, че поддръжката на Windows NT Cluster е инсталирана правилно и че Cluster Service е стартирана. Уверете се, че текущият акаунт за включване на потребителя има достатъчно права за достъп до Cluster регистратурата.

### **DBI1904N Потребителският модел на DB2 не е клъстеризиран.**

**Обяснение:** DB2 е направила опит да осъществи достъп до потребителски модел, за да изпълни операции с клъстери, но потребителският модел не е дефиниран като DB2 Cluster потребителски модел.

**Отговор на потребителя:** Проверете дали потребителският модел е създаден с опции Cluster. Потребителският модел може да бъде отстранен и създаден отново, като се използва опцията Cluster, но директорията на възлите, директорията на базата данни и конфигурационният файл на Мениджъра на базата данни ще бъдат загубени.

### **DBI1905N Възникнала е системна грешка по време на операция Cluster на DB2.**

**Обяснение:** Открита е системна грешка, докато DB2 е изпълнявала операция Cluster.

**Отговор на потребителя:** Проверете дали операционната система Windows NT е на коректното ниво за поддръжка на Cluster.

Уверете се също, че поддръжката на Windows NT Cluster е инсталирана правилно и че Cluster Service е стартирана.

# **DBI1906N Възникнала е грешка при опит да се добави възел към DB2 Cluster потребителски модел.**

**Обяснение:** Открита е грешка при опит да се обнови възел да поддържа DB2 Cluster.

**Отговор на потребителя:** Уверете се, че отдалечената система е активна и достъпна през локалната мрежа. Уверете се също, че имате необходимото право на достъп, за да обновявате регистратурата на отдалечената система.

### **DBI1907N Възникнала е грешка при опит да се изтрие възел от DB2 Cluster потребителски модел.**

**Обяснение:** Открита е грешка при опит да се изтрие възел от DB2 Cluster потребителски модел.

**Отговор на потребителя:** Уверете се, че отдалечената система е активна и достъпна през локалната мрежа. Уверете се също, че имате необходимото право на достъп, за да обновявате регистратурата на отдалечената система.

Работна станция не може да премахне поддръжката на клъстери сама от себе си. За да се изпълни тази задача, трябва да бъде отстранен потребителският модел.

### **DBI1908N Възникнала е грешка при опит да се създаде на отдалечена система профил на потребителски модел.**

**Обяснение:** Открита е грешка при опит да се създаде на отдалечена система профил на

потребителски подел, за да се разреши поддръжка на клъстери.

**Отговор на потребителя:** Уверете се, че отдалечената система е активна и достъпна през локалната мрежа. Уверете се също, че имате необходимото право на достъп, за да обновявате регистратурата на отдалечената система.

### **DBI1909N Възникнала е грешка при опит да се изтрие на отдалечена система профил на потребителски модел.**

**Обяснение:** Открита е грешка при опит да се изтрие на отдалечена система профил на потребителски модел, за да се забрани поддръжка на клъстери.

**Отговор на потребителя:** Уверете се, че отдалечената система е активна и достъпна през локалната мрежа. Уверете се също, че имате необходимото право на достъп, за да обновявате регистратурата на отдалечената система.

### **DBI1910N Използване : DB2NCRT -I:<име-на-модел> -C:<клъстер-възел>**

**Обяснение:** Потребителят е задал некоректни аргументи за командата DB2NCRT.

**Отговор на потребителя:** Издайте отново командата, като посочите клъстеризиран потребителски модел и валидно име на работна станция за възела на клъстера.

### **DBI1911N Използване : DB2NLIST -I:<име-на-модел>**

**Обяснение:** Потребителят е задал некоректни аргументи за командата DB2NLIST.

**Отговор на потребителя:** Издайте отново командата, като зададете клъстеризиран потребителски модел.

### **DBI1912I Командата DB2 Cluster е изпълнена успешно.**

**Обяснение:** Заявката на потребителя е обработена успешно.

**Отговор на потребителя:** Не е необходимо действие.

### **DBI1913N Не може да се осъществи свързване с регистратурата на отдалечена машина.**

**Обяснение:** DB2 е открила грешка при опит да се свърже с регистратурата на Windows NT на отдалечена машина.

**Отговор на потребителя:** Уверете се, че машината приемник работи и че посоченото име на компютър е вярно. Уверете се също, че текущият акаунт за включване на потребителя има достатъчно права за свързване към регистратурата на отдалечената машина.

### **DBI1914N Не може да се осъществи свързване към Cluster регистратурата.**

**Обяснение:** DB2 е открила грешка при опит да се свърже с регистратурата на Windows NT Cluster.

**Отговор на потребителя:** Уверете се, че поддръжката на Windows NT Cluster е инсталирана правилно и че Cluster Service е стартирана.

### **DBI1915N Машината приемник не принадлежи към Windows NT Cluster.**

**Обяснение:** Командата е неуспешна поради една от следните причини:

- **(1)** Помощната програма db2iclus е направила опит да отстрани машина от потребителския модел DB2 MSCS, но машината приемник не е добавена към потребителския модел DB2 MSCS или
- **(2)** Помощната програма db2iclus е направила опит да добави машина към потребителския модел DB2 MSCS, но машината приемник няма инсталиран необходимия софтуер за поддръжка на Windows NT Cluster.

**Отговор на потребителя:** Действията, съответстващи на кода на причината, са:

**(1)** Уверете се, че машината е част от модела DB2 MSCS, като изпълните командата ″db2iclus list″, или

**(2)** Инсталирайте Windows NT Cluster на машината приемник и подайте командата отново.

#### **DBI1916N Посоченото име на потребителски модел е невалидно.**

**Обяснение:** Моделът, посочен от параметъра име на потребителски модел, не съществува за локалната машина.

**Отговор на потребителя:** За да видите списък на валидните потребителски модели, изпълнете командата db2ilist. Подайте командата отново, като използвате валидно име на потребителски модел.

### **DBI1917N Променливата** ″**%1**″ **на DB2 Профил не е установена на машината приемник.**

**Обяснение:** Необходимата променлива на DB2 Профил не е установена на машината приемник. Командата не може да продължи.

**Отговор на потребителя:** Свържете се с представител на сервиза на IBM.

### **DBI1918N Възникнала е грешка при достъпа до регистратурата на Windows NT.**

**Обяснение:** DB2 е открила грешка при опит да прочете или обнови регистратурата на Windows NT на машината приемник.

**Отговор на потребителя:** Уверете се, че текущият акаунт за включване на потребителя има достатъчно права за достъп до Windows NT регистратурата на машината приемник. Ако проблемът продължава да съществува, свържете се с представител на сервиза на IBM.

# **DBI1919N Възникнала е грешка при достъпа до файла на TCP/IP услугите.**

**Обяснение:** DB2 е открила грешка при четене или обновяване на файла на TCP/IP услугите.

**Отговор на потребителя:** Уверете се, че файлът на услугите съществува в системата и че този файл е достъпен с тези права за четене и запис. Уверете се също, че съдържанието на файла е валидно и че

във файла на услугите няма дублиращи се записи.

# **DBI1920N Параметърът пътека на профил на DB2 модел не е валиден.**

**Обяснение:** DB2 не може да осъществи достъп до посочената пътека на профил на DB2 модел, защото пътеката не съществува или текущият потребителски акаунт за включване няма достъп за запис.

**Отговор на потребителя:** Уверете се, че името на пътеката за профила на DB2 модела сочи към валидна директория и че текущият потребителски акаунт за включване има достъп за запис в тази директория.

# **DBI1921N Потребителският акаунт или паролата са невалидни.**

**Обяснение:** Потребителският акаунт или паролата са невалидни.

**Отговор на потребителя:** Подайте командата отново с правилен акаунт.

### **DBI1922N Невалидно име на хост компютър.**

**Обяснение:** Параметър TCP/IP име на хост не е валиден или не съществува.

**Отговор на потребителя:** Уверете се, че TCP/IP работи на системата. Ако се използва сървър с име на област, уверете се, че машината на сървъра е активна. Подайте командата отново, като използвате валидно TCP/IP име на хост.

# **DBI1923N Параметър обхват на TCP/IP порт не е зададен.**

**Обяснение:** Помощната програма db2icrt изисква да бъде зададен обхват на TCP/IP порт, когато създава потребителски модел на разделена база данни, ако записите за обхвата на TCP/IP порт за потребителския модел не са били добавени към файла на услугите.

**Отговор на потребителя:** Изберете обхвата на TCP/IP портове, които са налични в системата и подайте отново командата db2icrt с опцията -r.

#### **DBI1924N Името на компютър е невалидно.**

**Обяснение:** Параметърът име на компютър не е валиден.

**Отговор на потребителя:** Уверете се, че машината приемник работи и че посоченото име на компютър е вярно. Уверете се също, че текущият акаунт за включване на потребителя има достатъчно права за връзка с регистратурата на машината приемник.

#### **DBI1925N Не може да се получи статусът на DB2 услугата.**

**Обяснение:** DB2 не може да получи статуса на DB2 услугата.

**Отговор на потребителя:** Уверете се, че DB2 услугата съществува на машината приемник. Уверете се също, че текущият акаунт за включване на потребителя има достатъчно права за получаване на статуса на услугата на машината приемник.

#### **DBI1926N Паролата е с изтекъл срок на действие.**

**Обяснение:** Периодът на валидност на паролата на акаунта е изтекъл.

**Отговор на потребителя:** Променете паролата си и след това опитайте отново заявката, като използвате новата парола.

#### **DBI1927N Използване:**

**db2iclus {add | drop | list | migrate } [/c:Име на клъстер] [/p:пътека към профил на модел] [/u:потребител,парола] [/i:име на модел]**

**Обяснение:** Валидните аргументи за тази команда са:

- **add** добавя MSCS възел към DB2 MSCS модел
- **drop** отстранява MSCS възел от DB2 MSCS модел
- **list** извежда списък на всички MSCS възли, които са част от DB2 MSCS модел
- **migrate** мигрира не-MSCS модел към MSCS модел

Валидните опции за тази команда са:

- **/c** задава име на MSCS клъстер, ако то е различно от подразбиращия се/работния клъстер
- **/p** задава пътека към профил на модел. Тази опция е задължителна, когато се мигрира не-MSCS модел в MSCS модел
- **/u** задава име на акаунт и парола за DB2 услугата. Тази опция е необходима, когато се добавя друг MSCS възел към DB2 MSCS модел на разделена база данни
- **/i** задава име на модел, ако то е различно от подразбиращия се/работния модел

**Отговор на потребителя:** Въведете командата отново, като използвате валидни параметри.

#### **DBI1928N Не е зададен потребителски акаунт.**

**Обяснение:** Когато се създава модел на разделена база данни или се добавя възел към модела на разделена база данни, трябва да се посочи параметъра потребителски акаунт. В среда на Windows NT е необходимо всеки дял на мениджър на базата данни (или MPP възел) да се изпълнява под валиден Windows NT акаунт, за да има достъп до поделянето на мрежата, което съдържа директорията на модела.

**Отговор на потребителя:** Подайте командата отново с опцията -u, за да зададете име на потребителски акаунт и парола.

### **DBI1929N Потребителският модел вече е конфигуриран за MSCS поддръжка.**

**Обяснение:** Неуспешен опит да се мигрира модел към MSCS модел, защото потребителският модел вече е конфигуриран за MSCS поддръжка.

**Отговор на потребителя:** Не е необходимо действие.

# **DBI1930N Машината приемник вече е част от DB2 MSCS потребителския модел.**

**Обяснение:** Неуспешен опит да се добави MSCS възел към DB2 MSCS модела, защото машината приемник вече е част от DB2 MSCS модела.

**Отговор на потребителя:** Не е необходимо действие.

# **DBI1931N Сървър (възел) на дял на базата данни е активен.**

**Обяснение:** Сървърът на дял на базата данни не може да бъде отстранен или модифициран, защото е активен.

**Отговор на потребителя:** Уверете се, че сървърът на базата данни е спрян, преди да правите опит да го отстраните или промените. За да спрете сървъра на дял на базата данни, използвайте командата db2stop както следва:

db2stop nodenum <номер-на-възел>

**DBI1932N Не може да се добави сървър на дял на база данни на отдалечена машина, защото на тази машина вече съществува същия потребителски модел.**

**Обяснение:** Командата db2ncrt не е успяла да добави нов сървър на дял на база данни на отдалечена машина, защото на отдалечената машина има съществуващ потребителски модел.

**Отговор на потребителя:** Ако моделът на отдалечената машина не се използва вече, отстранете този модел, като изпълните командата db2idrop на отдалечената машина.

**DBI1933N Сървърът на дял на базата данни не може да бъде прехвърлен на нова машина, защото в системата има съществуваща база(и) данни.**

**Обяснение:** Когато се подаде командата db2nchg с опцията /m:machine, командата прехвърля сървъра на дял на базата данни на нова машина. db2nchg ще е неуспешна, ако в системата има съществуваща база(и) данни.

**Отговор на потребителя:** За да прехвърлите сървъра на дял на базата данни на нова машина, когато има база(и) данни, използвайте командата за рестартиране db2start. За допълнителна информация относно командата db2start се обърнете към DB2 Справочник на командите.

**DBI1934N Използване:**

**db2iupdt име-на-модел /u:потребител,парола [/p:пътека към профил на модел] [/r:базов порт,краен порт] [/h:име на хост]**

**Обяснение:** Въведен е невалиден аргумент за командата db2iupdt. Валидните аргументи за тази команда са:

#### **име-на-модел**

името на потребителския модел

- **/u** задава име на акаунт и парола за DB2 услугата. Тази опция е задължителна, когато се създава модел на разделена база данни.
- **/p** задава нова пътека към профила на потребителския модел за обновения модел.
- **/r** задава обхвата на TCP/IP порт, който да се използва от модела на разделената база данни, когато се изпълнява в MPP режим. Файлът на услугите на локалната машина ще бъде обновен със следните записи, ако се зададе тази опция:

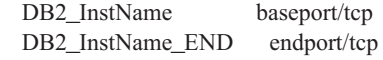

**/h** заменя подразбиращото се TCP/IP име на хост, ако има повече от едно TCP/IP имена на хост за текущата машина.

**Отговор на потребителя:** Въведете командата отново, като използвате валидни параметри.

### **DBI1935N Командата db2iupdt не може да обнови директорията на потребителския модел.**

**Обяснение:** Командата db2iupdt не може да обнови директорията на потребителския модел поради една от следните причини:

- **(1)** файлът db2audit.cfg file липсва от директорията \SQLLIB\CFG.
- **(2)** командата db2iupdt няма необходимите права за създаване на файлове или поддиректории в директорията на потребителския модел.

**Отговор на потребителя:** Уверете се, че файлът db2audit.cfg съществува в директорията \SQLLIB\CFG и че текущият акаунт за включване има достатъчно права за създаване на файлове и директории в директорията на потребителския модел. Директорията на потребителския модел е разположена в \SQLLIB\име-на-модел (където име-на-модел е името на потребителския модел).

### **DBI1936N Командата db2iupdt не може да обнови конфигурационния файл на мениджъра на базата данни.**

**Обяснение:** Командата db2iupdt не може да обнови конфигурационния файл на мениджъра на базата данни, защото предишния конфигурационен файл на мениджъра на базата данни е повреден или липсва. Текущият потребителски модел е в неконсистентно състояние и не може да бъде използван.

**Отговор на потребителя:** Копирайте подразбиращият се конфигурационен файл на мениджъра на базата данни в директорията на потребителския модел и подайте командата отново. Директорията на потребителския модел е разположена в \SQLLIB\име-на-модел. Подразбиращият се конфигурационен файл на мениджъра на базата данни е db2systm и може да бъде намерен в директорията \sqllib\cfg.

### **DBI1937W Командата db2ncrt добави успешно възела. Възелът не е активен, докато всички възли не бъдат спрени и стартирани отново.**

**Обяснение:** Файлът db2nodes.cfg не се обновява, за да се включи новия възел, докато всички възли не бъдат едновременно спрени с командата STOP DATABASE MANAGER (db2stop). Докато не се обнови файлът, съществуващите възли не могат да комуникират с новия възел.

**Отговор на потребителя:** Подайте db2stop, за да спрете всички възли. Когато всички бъдат спрени успешно, подайте db2start, за да стартиране всички възли, включително и новия възел, след което подайте отново заявката.

# **DBI1950W Потребителският модел "<име-на-модел>" е вече в списъка на потребителските модели.**

**Обяснение:** Потребителският модел, който се създава или мигрира, вече е в списъка на потребителските модели.

**Отговор на потребителя:** Проверете дали списъкът на потребителските модели, даден от командата db2ilist, е верен.

# **DBI1951W Потребителският модел "<име-на-модел>" не е намерен в списъка на потребителските модели.**

**Обяснение:** Посоченият потребителски модел не е намерен в списъка на потребителските модели.

**Отговор на потребителя:** Проверете дали списъкът на потребителските модели, даден от командата db2ilist, е верен.

# **DBI1952E Името на потребителски модел "<име-на-модел>" е невалидно.**

**Обяснение:** Името на потребителски модел е невалидно. То не може:

- 1. да бъде по-дълго от 8 символа.
- 2. да започва с "sql", "ibm" или "sys".
- 3. да започва с цифра или да съдържа знаци, различни от а-z, \$, #,  $@$ , \_ или 0-9.

**Отговор на потребителя:** Опитайте да изпълните

командата отново с валидно име на потребителски модел.

#### **DBI1953E Потребителският модел е активен.**

**Обяснение:** Направен е опит да се отстрани потребителски модел, който е активен.

**Отговор на потребителя:** Уверете се, че всички приложения, които използват потребителския модел, са приключили изпълнението си, преди да спрете потребителския модел, като издадете командата db2stop (от този идентификатор на потребителски модел.)

#### **DBI1954E Името на потребителския модел в момента се използва от Административния сървър на DB2.**

**Обяснение:** Потребителският модел не може да се създаде, защото той в момента се използва от Административния сървър на DB2.

**Отговор на потребителя:** Опитайте да изпълните командата отново с различно име на потребителски модел.

### **DBI1955E Използване: db2idrop [-h] [-f] име-на-модел**

**Обяснение:** Въведен е неправилен аргумент за командата db2idrop. Валидните аргументи за тази команда са:

- **-h** извежда информация за начина на използване
- **-f** е флагът за принудително прекъсване на приложения. Ако този флаг е зададен, тогава всички приложения, използващи потребителския модел, ще бъдат прекъснати принудително.

#### **име-на-модел**

е името на потребителския модел

**Отговор на потребителя:** Въведете командата отново по следния начин:

db2idrop [-h] [-f] име-на-модел

### **DBI1956E Използване: db2ilist [-w ширина-на-дума] [-l]**

**Обяснение:** Въведен е неправилен аргумент за командата db2ilist. Валидните аргументи за тази команда са:

**-h** извежда информация за начина на използване

#### **-w ширина-на-дума**

е ширината в битове на модела, който ще се създава (32 или 64). (AIX, Sun)

**-l** задава long формат.

**Отговор на потребителя:** Въведете командата отново по следния начин:

db2ilist [-w ширина-на-дума] [-l]

### **DBI1957E Синтаксисът на командата db2icrt е неправилен.**

**Обяснение:** Помощната програма db2icrt създава потребителски модел на базата данни:

db2icrt име-на-модел [-s {eee|ee|клиент|самостоятелен|

сателит}] [-mpp] [-p пътека към профил на модел] [-u потребител, парола] [-h име-на-хост] [-c име на клъстер] [-r базов-порт,краен-порт] [-?]

#### Опциите са:

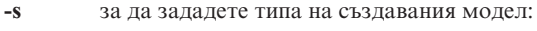

- **eee** за сървър на разделена база данни
	- **ee** за сървър на база данни с локални и отдалечени клиенти
	- **клиент** за клиент

#### **самостоятелен**

за сървър на база данни с локални клиенти

**сателит** за сървър на база данни на сателити

- **-mpp** Тази опция е остаряла и трябва да бъде заменена с "-s eee", за да се създаде модел на разделена база данни.
- **-p** задава пътека към профил на модел. Тази опция е задължителна, когато се създава модел на разделена база данни.
- **-u** задава име на акаунт и парола за DB2 услугата. Тази опция е задължителна, когато се създава модел на разделена база данни.
- **-h** заменя подразбиращото се TCP/IP име на хост, ако има повече от едно TCP/IP имена на хост за текущата машина. TCP/IP името на хост се използва, когато се създава подразбиращият се възел (възел 0).
- **-c** задава името на MSCS клъстер. Тази опция се задава, за да се създаде DB2 потребителски модел, който поддържа MSCS.
- **-r** задава обхвата на TCP/IP порт, който да се използва от модела на разделената база данни, когато се изпълнява в MPP режим. Файлът на услугите на локалната машина ще бъде обновен със следните записи, ако се зададе тази опция:

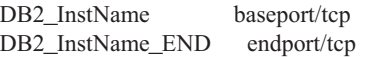

**-?** извежда помощ

**Отговор на потребителя:** Въведете командата отново, като използвате валидни параметри.

### **DBI1958N Профилът на потребителския модел не може да се добави към регистратурата.**

**Обяснение:** Възникнала е грешка при добавяне на профила на потребителския модел към регистратурата. Потребителският модел не е създаден.

**Отговор на потребителя:** Свържете се с представител на сервиза на IBM.

### **DBI1959N Директорията на потребителския модел не може да бъде създадена.**

**Обяснение:** Възникнала е грешка при създаването на необходимите файлове или директории за новия потребителски модел. Потребителският модел не е създаден.

**Отговор на потребителя:** Уверете се, че имате право за запис на мястото, където е създадена директорията на потребителския модел. Директорията на потребителския модел е създадена с пътеката, където е инсталиран продуктът. Може да използвате променливата на профила DB2INSTPROF, за да зададете различно местоположение за директорията на потребителския модел.

### **DBI1960N DB2 услугата не може да бъде създадена.**

**Обяснение:** Възникнала е грешка при регистрирането на DB2 услуга.

**Отговор на потребителя:** Уверете се, че имате достатъчно права да създавате NT услуга и Базата данни на услугите не е заключена, след което опитайте да изпълните операцията отново.

# **DBI1961N Ключът на възела за новия потребителски модел не може да бъде добавен към регистратурата.**

**Обяснение:** Възникнала е грешка при добавяне на ключ на възел за новия потребителски модел в регистратурата на профили на потребителски модели.

**Отговор на потребителя:** Свържете се с представител на сервиза на IBM.

### **DBI1962N Новият възел не може да бъде добавен към регистратурата.**

**Обяснение:** Възникнала е грешка при добавянето на новия възел към регистратурата на профилите на потребителски модели.

**Отговор на потребителя:** Свържете се с представител на сервиза на IBM.

### **DBI1963N Възникнала е грешка при предоставянето на права на потребителя за акаунта за потребителския модел.**

**Обяснение:** Когато се конфигурира акаунтът за DB2 услуга, акаунтът трябва да предоставя следните права на потребителя:

- 1. Работа като част от операционната система
- 2. Създаване на токен обект
- 3. Увеличаване на квотата
- 4. Включване като услуга
- 5. Замяна на токена на ниво процес

Възникнала е грешка при предоставянето на права на потребителя за акаунта за потребителския модел.

**Отговор на потребителя:** Ако машината е към NT област, уверете се, че първичният контролер на областта е активен и достъпен по мрежата. В противен случай свържете се с представител на сервиза на IBM.

### **DBI1964N Акаунтът за включване в мрежата не може да бъде присвояван на DB2 услуга.**

**Обяснение:** Възникнала е грешка при присвояването на акаунта при включване в мрежа на DB2 услуга.

**Отговор на потребителя:** Уверете се, че името на потребителя и паролата за акаунта за включване в мрежата са валидни.

### **DBI1965N Възелът** ″**<номер-на-възел>**″ **не е намерен в списъка на възлите.**

**Обяснение:** Посоченият възел не е намерен в списъка на възлите.

**Отговор на потребителя:** Проверете дали възелът съществува, като изведете на екрана списъка на възлите с помощта на командата DB2NLIST.

### **DBI1966N Възелът не може да бъде изтрит от регистратурата.**

**Обяснение:** Възникнала е грешка при отстраняването на посочения възел от регистратурата на профилите на потребителски модели.

**Отговор на потребителя:** Свържете се с представител на сервиза на IBM.

# **DBI1967N DB2 услугата не може да бъде дерегистрирана.**

**Обяснение:** Възникнала е грешка при дерегистриране на DB2 услуга.

**Отговор на потребителя:** Уверете се, че имате достатъчно права, за да изтриете NT услуга.

# **DBI1968N Възникнала е грешка при смяна на конфигурацията на възела в регистратурата на профилите.**

**Обяснение:** Възникнала е грешка при смяна на конфигурацията на възела в регистратурата на профилите.

**Отговор на потребителя:** Свържете се с представител на сервиза на IBM.

# **DBI1969N Възникнала е грешка при създаването на нов файл в директорията на потребителския модел.**

**Обяснение:** Възникнала е вътрешна грешка при създаването на нов файл в директорията на потребителския модел.

**Отговор на потребителя:** Уверете се, че имате право за запис в директорията на потребителския модел.

### **DBI1970N Възникнала е грешка при четенето от или при записа във файл в директорията на потребителския модел.**

**Обяснение:** Възникнала е вътрешна грешка при четенето от или при записа във файл в директорията на потребителския модел.

**Отговор на потребителя:** Свържете се с представител на сервиза на IBM.

### **DBI1971N Профилът на потребителския модел не може да се отстрани от регистратурата.**

**Обяснение:** Възникнала е грешка при отстраняването на профила на потребителския модел от регистратурата.

**Отговор на потребителя:** Свържете се с представител на сервиза на IBM.

# **DBI1972N Директорията на потребителския модел не може да бъде отстранена.**

**Обяснение:** Възникнала е грешка при отстраняването на необходимите файлове или директории, принадлежащи към посочения потребителски модел.

**Отговор на потребителя:** Уверете се, че имате право за запис на мястото, където е разположена директорията на потребителския модел.

### **DBI1973N Неуспешен опит да се конфигурира DB2 услуга да се стартира автоматично.**

**Обяснение:** Възникнала е грешка при настройване на автоматично стартиране на DB2 услуга.

**Отговор на потребителя:** Рестартирайте компютъра и опитайте да изпълните командата отново. Ако проблемът продължава да съществува, свържете се с представител на сервиза на IBM.

### **DBI1974N Променливата на профила DB2ADMINSERVER не може да бъде зададена в регистратурата на профилите.**

**Обяснение:** Възникнала е грешка при задаването на променливата на профила DB2ADMINSERVER в регистратурата на профилите.

**Отговор на потребителя:** Свържете се с представител на сервиза на IBM.

# **DBI1975N Променливата на обкръжението DB2ADMINSERVER не може да бъде отстранена от регистратурата на профилите.**

**Обяснение:** Възникнала е грешка при отстраняването на променливата на обкръжението DB2ADMINSERVER в регистратурата на профилите.

**Отговор на потребителя:** Свържете се с представител на сервиза на IBM.

### **DBI1980W Не може да се създаде идентификатор на потребител "<потребителски-ID>" в UPM.**

**Обяснение:** Идентификаторът на потребител, който сте предоставили по време на инсталацията на продукта, не може да бъде създаден в Управление на профилите на потребители (User Profile Management - UPM). Този идентификатор на потребител е необходим, за да се стартира Административния сървър на DB2.

**Отговор на потребителя:** Създайте идентификатора на потребителя и паролата ръчно, като използвате UPM, и след това стартирайте ръчно Административния сървър на DB2. Може да се наложи да настроите Административния сървър на DB2 да използва този идентификатор на потребител и парола, като използвате командата "db2admin".

# **Глава 7. DB2 Съобщения**

Всяко съобщение има идентификатор, който се състои от префикс (DB2) и номер на съобщението. Съобщенията са изброени последователно според техния номер. Тези съобщения са генерирани от процесор за обработка на команди, за да ви информират, когато възникне състояние на предупреждение или грешка. Съобщенията се показват директно на екрана. процесор за обработка на команди връща DB2 и SQL съобщения.

### **DB20000r Командата "<команда>" е завършена успешно.**

**Обяснение:** Не са възникнали грешки по време на изпълнението на тази команда.

**Отговор на потребителя:** Не е необходимо действие.

**DB21001E Опцията "<буква-на-опция>" зададена след командата 'db2' или в променливата DB2OPTIONS е неправилна.**

**Обяснение:** Зададената опция не се поддържа. Поддържаните опции са:

Опция Описание ------ ------------------------------ -a Показване на SQLCA -c Автоматично записване на промените -e Показване на SQLCODE/SQLSTATE -f Четене от входен файл -l Журналиране на командите във файл -n Отстраняване на знак за нов ред -o Показване на изхода -p Показване на интерактивен промпт -r Записване на изходния отчет във файл -s Спиране на изпълнението при cmd грешка -t Установяване на stmt символ за терминиране -v Показване на текущата команда -w Показване на FETCH/SELECT предупреждения -x Потискане на печата на заглавия на колони

-z Записване на целия изход във файл

Командата не може да бъде изпълнена.

**Отговор на потребителя:** Подайте командата отново с валидна опция.

### **DB21002E Параметърът за опцията "<буква-на-опция>", зададен след командата 'db2' или в променливата DB2OPTIONS, липсва или е неправилен.**

**Обяснение:** Следва списъкът на опциите с параметрите:

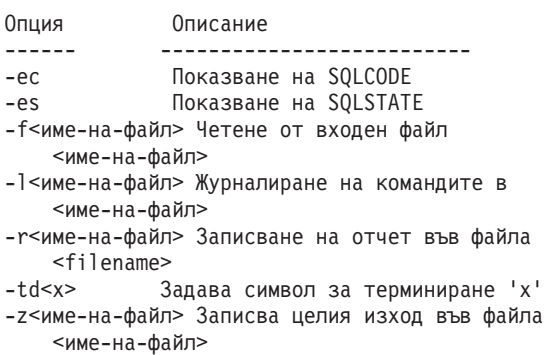

**Отговор на потребителя:** Подайте командата отново с валидна опция и параметър.

### **DB21003E Стойността "<стойност>" в "<променлива-на-обкръжението>" не е валидна.**

**Обяснение:** Стойността на DB2BQTRY трябва да бъде между 0 и 4294967295. Стойността на DB2BQTIME, DB2RQTIME или DB2IQTIME трябва да бъде между 1 и 4294967295.

**Отговор на потребителя:** Настройте променливата на обкръжението на правилната стойност и подайте командата отново.

### **DB21004E Не може да задавате и входен файл, и команда, когато извиквате процесора за обработка на команди.**

**Обяснение:** Не може да задавате и опция -f, и команда за команден ред, когато извиквате процесора за обработка на команди.

**Отговор на потребителя:** Отстранете грешката и подайте командата отново.

### **DB21005E Възникнала е грешка при достъпа до файла "<име-на-файл>".**

**Обяснение:** Може да са я причинили следните неща:

- нямате право за достъп до файла
- файлът не съществува

**Отговор на потребителя:** Коригирайте грешката и опитайте отново.

**DB21006E Входната команда е твърде дълга. Максималната дължина е "<дължина>".**

**Обяснение:** Входната команда не може да превишава посочената дължина.

**Отговор на потребителя:** Отстранете грешката и подайте командата отново.

### **DB21007E Достигнат е краят на файла при четенето на командата.**

**Обяснение:** Последната команда не е изпълнена, защото е достигнат краят на файла. Завършете последната команда с ';' (или с дефинирания от вас знак за край), ако се използва опцията -f. Махнете '\' от последния ред в командата, ако се използва опцията -t.

**Отговор на потребителя:** Отстранете грешката и подайте командата отново.

### **DB21008E Команди могат да бъдат подавани само от процесора за обработка на команди в интерактивен режим или от входен файл.**

**Обяснение:** Потребителят се е опитал да подаде команда на процесора за обработка на команди от DOS промпта.

**Отговор на потребителя:** Използвайте интерактивния режим на процесора за обработка на команди или режима на вход от файл.

# **DB21010I Помощ за "<помощ-команднафаза>".**

**Обяснение:** Това съобщение се появява само във файла с подадените команди, зададен с опцията -l.

**Отговор на потребителя:** Не е необходимо действие.

### **DB21011I В обкръжение на сървър на разделена база данни се извежда списък само на пространствата на таблици на текущия възел.**

**Обяснение:** Само пространствата за таблици на текущия възел са видими за командата LIST TABLESPACES.

**Отговор на потребителя:** За да изведете списък на пространствата за таблици на друг възел, трябва да подадете командата LIST TABLESPACES на този възел.

**DB21015E Опашката за заявки на процеса на крайното стъпало на процесора за обработка на команди или входната опашка не е създадена в определеното време.**

**Обяснение:** Или стойностите на променливите от обкръжението DB2BQTRY и DB2BQTIME трябва да бъдат увеличени, или програмата на крайното стъпало на процесора за обработка на команди ″db2bp″ не може да бъде стартирана. Програмата ″db2bp″ трябва да се намира в правилна пътека на мениджъра на базата данни и потребителите трябва да имат право да изпълняват файла.

**Отговор на потребителя:** Отстранете грешката и

### **DB21016E Процесорът за обработка на команди е открил системна грешка при изпращането на командата към процеса на крайното стъпало.**

**Обяснение:** Може да се е случило едно от следните:

- Процесът на крайното стъпало е бил завършен неправилно.
- Възникнала е системна грешка при четене или писане в опашките на процеса на крайното стъпало.
- v Възникнала е системна грешка при четене от опашката на процеса на предното стъпало.

**Отговор на потребителя:** Повторете командата. Ако грешката възникне отново, обърнете се за помощ към системния администратор.

### **DB21017E Процесорът за обработка на команди е открил системна грешка в изходната опашка на процеса на предното стъпало. Код на причината = <код на причината>.**

**Обяснение:** Възникнала е системна грешка при създаване или четене от изходната опашка на процеса на предното стъпало.

Ако кодът на причината е -2499, изходната опашка на процесор за обработка на команди е в конфликт със съществуваща опашка.

**Отговор на потребителя:** Повторете командата. Ако грешката възникне отново, запишете номера на съобщението и кода на причината и се обърнете за помощ към вашия системен администратор.

### **DB21018E Възникнала е системна грешка. Процесорът за обработка на команди не може да продължи работа.**

**Обяснение:** Едно от следните неща е предизвикало системната грешка:

• Твърде много данни се извеждат към екрана. Насочете изхода към файл, който можете да прегледате след приключването на обработката.

- Процесорът за обработка на команди не е инсталирал успешно своя манипулатор на сигнали за прекъсване.
- v Процесорът за обработка на команди не е отворил успешно опашките на процеса на крайното стъпало.
- v Процесорът за обработка на команди не е стартирал успешно процеса на крайното стъпало.
- v Процесът на крайното стъпало е бил завършен неправилно.
- v Процесът на предното стъпало не е могъл успешно да задели или освободи памет.
- Процесорът за обработка на команди е получил един от следните сигнали за прекъсване на програма:
	- SIGILL
	- SIGTRAP
	- SIGEMT
	- SIGBUS
	- SIGSEGV
	- SIGSYS

**Отговор на потребителя:** Повторете командата. Ако проблемът не бъде отстранен, запишете номера на DB2 съобщението. Ако трасирането е било включено, запишете информацията от трасирането и се свържете с техническата поддръжка, като предоставите следната информация:

- Описание на проблема
- Номер на DB2 съобщението
- SOLCA, ако е възможно
- Файлът на трасирането, ако е възможно

### **DB21019E Възникнала е грешка при достъпа до директорията "<директория>".**

**Обяснение:** Може да са я причинили следните неща:

- нямате право за достъп до директорията
- директорията не съществува

**Отговор на потребителя:** Отстранете грешката и подайте командата отново.

### **DB21020E Не може да се създаде подразбиращият се файл със съобщения "<файл>".**

**Обяснение:** За да се изпълни правилно тази команда, CLP се нуждае от файл, където съобщенията, подавани по време на обработката, да се записват преди да бъдат показани на конзолата. Направен е опит да се създаде такъв файл в директория, която нормално се използва за тази цел (като например /tmp в UNIX платформите или ...\TMP в OS/2), но опитът е бил неуспешен, защото директорията не съществува.

**Отговор на потребителя:** Отстранете грешката и подайте командата отново.

### **DB21021E Не е дефиниран потребителски модел на Административен сървър. Командата е неуспешна.**

**Обяснение:** Подали сте команда, която трябва да използва потребителски модел на

Административен сървър, но такъв потребителски модел не е дефиниран.

**Отговор на потребителя:** Дефинирайте потребителски модел на Административен сървър и подайте командата отново.

### **DB21022E Невъзможност да се превключи към потребителския модел на Административен сървър "<име-на-модел>".**

**Обяснение:** Подали сте команда, която трябва да използва потребителски модел на

Административен сървър. Процесорът за обработка на командни редове е направил неуспешен опит да се превключи към потребителския модел "<име-на-модел>", но не е успял. Възможните причини може да са:

- Потребителският модел на Административен сървър не е зададен правилно.
- v Процесорът за обработка на команди вече е свързан към DB2 модел.
- Процесорът за обработка на команди е бил свързан към база данни.

**Отговор на потребителя:** Преди да използвате тази команда проверете дали е настроен валиден потребителски модел на Административен сървър. Също така, може би трябва да изпълните командата DETACH, CONNECT RESET или TERMINATE преди да се опитате отново.

# **DB21023E Командата не е валидна, когато се изпълнява от Административен сървър.**

**Обяснение:** Задали сте една от следните команди: GET DBM CONFIGURATION, RESET DBM CONFIGURATION или UPDATE DBM CONFIGURATION, но тези команди не могат да се изпълняват от Административен сървър.

**Отговор на потребителя:** Задайте една от следните команди, които са валидни на Административен сървър: GET ADMIN CONFIGURATION, RESET ADMIN CONFIGURATION или UPDATE ADMIN CONFIGURATION.

# **DB21024I Тази команда е асинхронна и може да не се задейства веднага.**

**Обяснение:** Това съобщение се показва след команда FORCE с клауза ASYNC.

**Отговор на потребителя:** Не е необходимо действие.

**DB21025I Промените на клиента няма да влязат в сила до следващото стартиране на приложението или до издаване на командата TERMINATE. Промените на сървъра няма да влязат в сила до следващата команда DB2START.**

**Обяснение:** Промените на конфигурационните параметри на мениджъра на базата данни влизат в сила само след като се заредят в паметта. Това обикновено става след команда **DB2START** на сървъра и след рестартиране на приложението на клиента.

**Отговор на потребителя:** За да влязат в сила новите конфигурационни параметри на мениджъра на базата данни, направете някое от следните:

• за потребителски приложения: спрете и стартирайте приложението

- за CLP: прекратете (TERMINATE) и свържете отново
- за сървър: издайте DB2STOP и DB2START

### **DB21026I За повечето конфигурационни параметри всички приложения трябва да прекъснат връзката си с тази база данни, преди промените да влязат в сила.**

**Обяснение:** Командата за конфигуриране на базата данни е изпълнена успешно. Въпреки това, с изключение на някои конфигурационни параметри като MINCOMMIT, активната конфигурация на базата данни не може да бъде променена преди всички приложения да прекъснат връзката си с базата данни. След като приложенията прекъснат връзката си с базата данни, първото свързване към базата данни ще активира промените.

**Отговор на потребителя:** Уверете се, че всички приложения прекъсват връзката си с базата данни, и подайте команда db2 connect to. Може също да поискате да свържете повторно вашите пакети, след като влязат в сила новите конфигурационни параметри, така че новите стойности да бъдат използвани по време на свързването.

### **DB21027E Нивото на изолация не може да бъде променяно, ако има връзка с база данни.**

**Обяснение:** Потребителят се е опитал да промени нивото на изолация, докато е бил свързан с база данни. Командата е игнорирана.

**Отговор на потребителя:** Ако е необходима промяна на нивото на изолация, прекратете връзката с текущата база данни, променете нивото на изолация и отново се свържете с базата данни.

### **DB21028E Указателят "<име-на-указател>" не е деклариран.**

**Обяснение:** Указателят трябва да бъде деклариран преди изпълнението на операторите OPEN, FETCH или CLOSE.

**Отговор на потребителя:** Декларирайте указателя и подайте командата отново.

### **DB21029E Указателят "<име-на-указател>" е вече деклариран и отворен.**

**Обяснение:** Потребителят се е опитал да декларира указател, който е отворен.

**Отговор на потребителя:** Затворете указателя и подайте отново командата open.

### **DB21030E Указателят "<име-на-указател>" не е отворен.**

**Обяснение:** Указателят трябва да бъде отворен.

**Отговор на потребителя:** Отворете указателя и подайте командата отново.

# **DB21031E SQL операторът, използващ указателя "<име-на-указател>" ("<вътрешен-указател>") е върнал:**

**Обяснение:** Това съобщение показва вътрешното име за дефиниран от потребителя указател. Някои SQL съобщения за грешка може да показват вътрешното име на указател. Това съобщение се показва преди SQL съобщението.

**Отговор на потребителя:** Отстранете SQL грешката и подайте командата отново.

# **DB21032E Вече сте декларирали максималния брой указатели.**

**Обяснение:** Процесорът за обработка на команди поддържа 100 указателя, декларирани с атрибута WITH HOLD и 100 указателя, декларирани без атрибута WITH HOLD.

**Отговор на потребителя:** Предекларирайте един от съществуващите указатели и подайте командата отново.

### **DB21033E Командата не е валидна за бази данни, които се намират на DRDA хостове.**

**Обяснение:** Следните команди не се поддържат за бази данни, които се намират на DRDA хост сървъри:

- LIST TABLES
- LIST PACKAGES

#### • REORGCHK

**Отговор на потребителя:** Не подавайте командата за тази база данни.

**DB21034E Командата е обработена като SQL оператор, защото не е валидна команда на процесора за обработка на команди. При SQL обработката е върнато:**

**Обяснение:** Това съобщение се показва преди SQL съобщението за грешка. Грешката може би е причинена от синтактична грешка в не-SQL команда.

**Отговор на потребителя:** Отстранете грешката и подайте командата отново.

**DB21035E Максималният брой на елементите в списъка "<име-на-списък>" е превишен. Максималният брой е "<число>".**

**Обяснение:** Броят на елементите в списъка не може да надхвърля максимално зададения. Тази грешка може би е причинена от неправилно задаване на обхвата.

**Отговор на потребителя:** Отстранете грешката и подайте командата отново.

#### **DB21036E Командата "<команда>" е неуспешна.**

**Отговор на потребителя:** Опитайте отново да изпълните командата с активирано трасиране. Ако проблемът продължава да съществува, запишете информацията от трасирането и се свържете с техническата поддръжка, като предоставите следната информация:

- Описание на проблема
- v Номер на DB2 съобщението
- Файл на трасирането

#### **DB21037W Не са намерени източници на данни.**

**Отговор на потребителя:** Не са намерени ODBC източници на данни от типа (USER или SYSTEM), който сте задали. Опитайте да изпълните

командата отново като зададете друг тип (SYSTEM или USER).

### **DB21040E "<Номер>" не е валиден номер на транзакция под съмнение.**

**Обяснение:** "<Номер>" не е един от изброените номера на транзакции под съмнение.

**Отговор на потребителя:** Изберете един от изброените номера на транзакции и подайте командата отново.

#### **DB21041W Не са показани <брой> транзакции под съмнение.**

**Обяснение:** Процесорът за обработка на команди не може да покаже всички транзакции под съмнение. Броят на транзакциите, които не са показани, е "<брой>".

**Отговор на потребителя:** Завършете обработката на текущия списък с транзакции под съмнение, за да намалите общия брой на транзакциите под съмнение в системата. След това подайте отново командата за показване на транзакциите под съмнение.

#### **DB21042E Трябва да зададете номер на транзакция.**

**Обяснение:** Номерът на транзакция трябва да бъде зададен с подкоманди за транзакции под съмнение за записване на промените (c), ролбек (r) или забравяне (f).

**Отговор на потребителя:** Подайте отново командата със съответния номер на транзакция.

#### **DB21043E** ″**<подкоманда>**″ **не е валидна заявка.**

**Обяснение:** Зададената подкоманда за транзакция под съмнение не е валидна. Валидните подкоманди са:

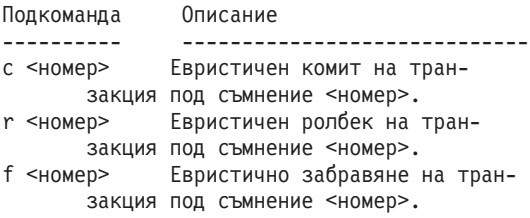

- l <номер> Списък на всички транзакции под съмнение или транзакцията под съмнение <номер>. q Излизане от промпта
	- LIST INDOUBT TRANSACTION.

ЗАБЕЛЕЖКА: Командата "f <номер>" не е достъпна в DB2 Extended Enterprise Edition.

**Отговор на потребителя:** Отстранете грешката и подайте командата отново.

### **DB21044E Не може да се направи COMMIT на транзакция номер "<номер>".**

**Обяснение:** Транзакцията трябва да бъде в подготвено състояние (i), когато подавате подкомандата за записване на промените (c).

**Отговор на потребителя:** Подайте друга команда.

#### **DB21045E Не може да се направи ROLLBACK на транзакция номер "<номер>".**

**Обяснение:** Транзакцията трябва да бъде в подготвено (i) или неактивно (e) състояние, когато подавате подкомандата за ролбек (r).

**Отговор на потребителя:** Подайте друга команда.

### **DB21046E Не може да се направи FORGET на транзакция номер "<номер>".**

**Обяснение:** Транзакцията трябва да бъде в състояние на евристично записани на промени (c) или или евристичен ролбек (r), когато подавате командата за забравяне (f).

**Отговор на потребителя:** Подайте друга команда.

### **DB21050E** ″**<състояние>**″ **не е валиден SQLSTATE.**

**Обяснение:** Зададеният sqlstate е невалиден или не може да бъде намерен. Валидните състояния са числа, състоящи се от две или пет цифри.

**Отговор на потребителя:** Подайте отново командата като използвате друго състояние.

### **DB21051E Командата не се поддържа за това обкръжение.**

**Обяснение:** Заявената команда в момента не се поддържа от процесора за обработка на команди в използваното обкръжение.

**Отговор на потребителя:** Подайте командата отново на друга платформа или в друго обкръжение.

#### **DB21052I** ″**<команда>**″ **е подадена за изпълнение.**

**Обяснение:** Процесорът за обработка на команди се опитва да изпълни посочената команда. Той няма да може да определи дали командата е изпълнена успешно.

**Отговор на потребителя:** Ако командата бъде неуспешна, подайте я извън процесора за обработка на команди.

#### **DB21053W Автоматично разширяване ще се получи, когато се свържете с база данни, която не поддържа <ниво-на-изолация>.**

**Обяснение:** Нивата на изолация са зависими от базата данни. Някои, като NC например, се поддържат само от определени бази данни. Ако изберете ниво на изолация, което не се поддържа от базата данни, към която се свързвате, то автоматично ще ескалира до поддържано ниво.

**Отговор на потребителя:** Свържете се към база данни, която поддържа нивото на изолация, което сте избрали, или изберете друго ниво на изолация.

### **DB21054E Процесорът за обработка на команди е открил системна грешка при командата <команда>. Код на причината = <код на причината>.**

**Обяснение:** Процесорът за обработка на команди не може да получи достатъчно памет за обработка на командата. Възникнала е системна грешка при обработката на командата.

Причина код Описание Синтаксис ---- -------------- ------------------- 1 Файл с данни LOAD FROM файл/конвейер/устр...<br>.ob данни LOBS FROM 2 Lob данни lob-пътека... 3 Директория USING директория...<br>4 Източник FROM dir/dev... 4 Източник FROM dir/dev... 5 Приемник TO dir/dev... 6 Пространство TABLESPACE име-на-простр... 7 Деф-на-простр. MANAGED BY... 8 Контейнер USING (PATH..., PATH...) или USING ( {FILE|DEVICE}..., {FILE|DEVICE}...) 9 Журнална пътека журнална-директория ..., журнална-директория ... 10 Списък на възли номер-на-възел ..., номер-на-възел ...

**Отговор на потребителя:** Отстранете грешката и подайте командата отново.

**DB21055W Командата не е валидна за връзки от тип 2.**

**Обяснение:** Информацията, върната от командата GET CONNECTION STATE, не се отнася за връзки от тип 2.

**Отговор на потребителя:** Подайте QUERY CLIENT, за да проверите CONNECT = 1.

**DB21056W Промените в директория може да не влязат в сила, докато кешът на директорията не бъде обновен.**

**Обяснение:** Ако кеширането на директория (DBM CFG dir\_cache) е разрешено, файловете на базата данни, възела и DCS директорията се кешират в паметта. Промените в директория може да не влязат в сила, докато кешът на директорията не бъде обновен. Вижте конфигурационният параметър dir\_cache в ADMIN ръководството за описание на кеширането на директориите.

**Отговор на потребителя:** За да обновите кеша на CLP директорията, подайте db2 TERMINATE. За да обновите информацията в директорията за друго приложение, спрете и рестартирайте приложението. За да обновите информацията в директорията за базата данни, спрете (db2stop) и

рестартирайте (db2start) базата данни.

#### **DB21057E Зададено е невалидно лентово устройство.**

**Обяснение:** Лентовото устройство, подадено на операционната система, не е прието. В Windows NT то трябва да бъде във формата ″\\.\TAPEx″, където х е номерът на устройството (0 е първото).

**Отговор на потребителя:** Подайте пак командата, като зададете валидно лентово устройство.

#### **DB21058E Зададена е невалидна позиция на лентата.**

**Обяснение:** Зададената позицията на лентата не е валидна. В Windows NT първата позиция на лентата, от която се записва резервно копие, е 1. Следващите архивни образи започват от позиция 2 и т.н.

**Отговор на потребителя:** Подайте пак командата, като зададете валидна позиция на лентата.

#### **DB21059E Зададен е невалиден размер на блока за лентата.**

**Обяснение:** Зададеният размер на блока не е в обхвата, поддържан от лентовото устройство. Освен това, за да работят backup и restore, той трябва да е кратен или степен на 4096.

**Отговор на потребителя:** Подайте пак командата, като зададете валиден размер.

#### **DB21060E Основна грешка на лентовото устройство.**

**Обяснение:** Върнат е неочакван код от лентовата операция.

**Отговор на потребителя:** Повторете командата. Ако грешката възникне отново, обърнете се за помощ към системния администратор.

#### **DB21061E Не е инициализирано обкръжението на процесора за обработка на команди.**

**Обяснение:** Опитали сте се да извикате процесора за обработка на команди от команден прозорец,

който не е стартиран от db2cmd.exe.

**Отговор на потребителя:** Подайте DB2CMD, за да стартирате команден прозорец, който има инициализирано обкръжение на процесора за обработка на команди.

**DB21080E Не е подавана предишна команда RESTORE DATABASE с опция REDIRECT за този псевдоним на база данни или информацията за тази команда е загубена.**

**Обяснение:** Опитали сте се да подадете командата RESTORE DATABASE с опция CONTINUE или ABORT. Обаче или преди това не сте подали командата RESTORE DATABASE с опцията REDIRECT, или сте я подали, но за псевдоним на база данни, различен от този, използван в неуспешната команда. Друга възможна причина за това съобщение може да бъде това, че информацията за правилно подадена предишна команда RESTORE DATABASE ... REDIRECT е загубена. Това може да се случи, ако процесът на крайното стъпало на CLP завърши неправилно или ако подадете командата TERMINATE.

**Отговор на потребителя:** Рестартирайте целия пренасочен процес на възстановяване чрез подаване на командата RESTORE DATABASE ... REDIRECT и командите SET TABLESPACE CONTAINERS отново. След това подайте командата RESTORE DATABASE ... CONTINUE.

#### **DB21081E Не са намерени раздели във файла db2cli.ini.**

**Обяснение:** Опитали сте да изведете списък на CLI параметрите във файла db2cli.ini, използвайки командата GET CLI CONFIGURATION, но файлът е празен. Няма раздели в този файл.

**Отговор на потребителя:** За да обновите файла db2cli.ini, използвайте командата UPDATE CLI CONFIGURATION.

### **DB21082E Нямате достатъчно права, за да изпълните командата UPDATE CLI CONFIGURATION.**

**Обяснение:** Трябва да имате права SYSADM, за да изпълните тази команда.

**Отговор на потребителя:** Получете необходимите ви права от администратора на базата данни и след това подайте командата отново.

#### **DB21083E Раздел <раздел> не е намерен.**

**Обяснение:** Разделът <раздел> не е намерен във файла db2cli.ini.

**Отговор на потребителя:** Задайте съществуващ раздел и подайте командата отново.

### **DB21084E Паролите NEW и CONFIRM не са еднакви.**

**Обяснение:** Използвали сте командата ATTACH или CONNECT и сте посочили, че искате да промените вашата парола. Новата парола трябва да бъде зададена два пъти, като се използват клаузите NEW и CONFIRM или като се отговаря на промптовете. Двете пароли, които сте задали за ваша нова парола, са различни.

**Отговор на потребителя:** Посочете една и съща парола два пъти.

**DB21085I Моделът** ″**<име\_на\_модел>**″ **използва DB2 код** ″**<rel\_ver\_mod>**″ **с идентификатор на нивото** ″**<id\_на\_ниво>**″ **и информационни токени** ″**<build\_id1>**″**,** ″**<build\_id2>**″ **и** ″**<build\_id3>**″**.**

**Обяснение:** Това съобщение е изходът от командата db2level и предоставя подробна информация за нивото на кода на даден DB2 потребителски модел. Информацията може да бъде поискана от DB2 сервизния персонал, за да им помогне при разрешаване на проблеми.

**Отговор на потребителя:** Запишете цялата изведена информация, за да я предоставите на DB2 сервизния персонал.

Изпълнимият файл db2level не трябва да се копира

от една машина на друга. Само програми за инсталация и сервизна поддръжка на DB2 трябва да работят с този файл.

Изпълнимият файл db2level няма да изведе информация за частни поправки, които клиентът е получил от сервизния персонал на DB2 и които е инсталирал над официално поддържаното ниво на сервиз.

**DB21086I Постъпковата RESTORE операция на това резервно копие завърши успешно, но има и допълнителни резервни копия, които трябва да бъдат възстановени, за да бъде успешно завършена постъпковата RESTORE операция.**

**Обяснение:** За да завършите постъпковата RESTORE операция, трябва да възстановите всяко постъпково резервно копие във веригата. Текущата операция е успешна, но има допълнителни резервни копия, които трябва да бъдат възстановени, за да завърши цялата операция RESTORE.

**Отговор на потребителя:** Възстановяване на следващото резервно копие.

**DB21100E Запомнена процедура "<име-на-процедура>" съществува в множество схеми.**

**Обяснение:** Посоченото име на процедура е намерено в повече от една схема.

**Отговор на потребителя:** Подайте отново командата CALL с напълно определено име на процедура ("<схема>"."<име-на-процедура>").

### **DB21101E Твърде малко параметри на команден ред са посочени за запомнената процедура.**

**Обяснение:** Необходими са повече параметри на командния ред за дефиницията на запомнената процедура.

**Отговор на потребителя:** Проверете параметрите на командния ред и подайте командата отново.

### **DB21102E Възникнала е грешка при заделянето на памет за указателя на обкръжението. sqlrc = "<rc>"**

**Обяснение:** DB2 не успя да задели памет за указателя на обкръжението.

**Отговор на потребителя:** Повторете командата. Ако проблемът продължава да съществува, свържете се с представител на на техническата поддръжка.

### **DB21103W Зададени са твърде много входни параметри (очаквано "<количество>").**

**Обяснение:** На командния ред за запомнената процедура са зададени твърде много параметри. Параметрите след очаквания брой се игнорират.

**Отговор на потребителя:** Проверете параметрите на запомнената процедура.

# **DB21600N Командата** ″**<команда>**″ **не е завършена успешно.**

**Обяснение:** Възникнали са грешки по време на изпълнението на тази команда.

**Отговор на потребителя:** Свържете се с вашия сервиз. Информацията във файла db2diag.log ще позволи на представителя от сервиза да определи причината за неуспеха.

#### **DB29320W Изходът е отрязан.**

**Обяснение:** Пълният резултат от запитването не може да бъде извлечен така, както е е бил даден. Изходът на процесора за обработка на команди може да бъде най-много MAX\_STATETMENT\_SIZE символа. Обаче, изходът за всяка отделна колона не може да надвишава MAX\_COLUMN\_SIZE символа.

**Отговор на потребителя:** CLP заявката може да бъде пренаписана така, че да извлича по-къс низ. Използването на друг DB2 интерфейс също може да помогне за преодоляването на това ограничение.

### **DB29501E DB2 е открила неконсистентно обкръжение. Моля, проучете следното :** ″**<грешка>**″

**Обяснение:** Открита е грешка в операционната среда.

**Отговор на потребителя:** Тази грешка може да е възникнала поради неконсистентна DB2 или операционна среда. Опитайте да отстраните проблема, описан в съобщението за грешка, и подайте отново командата.

**DB29502E Открита е несъвместима Java среда за изпълнение. Моля, уверете се, че е инсталирана Java среда за изпълнение с необходимото ниво. Java приложението може да бъде стартирано с използването на Java средата, инсталирана с DB2.**

**Обяснение:** Инсталираната Java среда не се поддържа от DB2 Java приложението.

**Отговор на потребителя:** Инсталираната DB2 Java среда за изпълнение ще се използва за стартиране на DB2 Java приложението. Другите Java приложения, използващи инсталираната Java среда за изпълнение трябва да бъдат спрени преди изпълняването на DB2 Java приложението, за да се осигури правилно поведение.

### **DB29503E Не се поддържат връзки с много бази данни.**

**Обяснение:** Не може да се свържете към повече от една база данни.

**Отговор на потребителя:** Свържете се само с една база данни.

### **DB29504E Не се поддържат връзки с много потребители.**

**Обяснение:** Не може да се свържете към повече от един потребител.

**Отговор на потребителя:** Свържете се само с един потребител.

### **DB29526E Не може да отстраните тази таблица; тя не съществува. Моля, изберете задание, което има резултати, и опитайте отново или изберете повтарящо се задание, което ще се изпълни, и опитайте отново.**

**Обяснение:** Направена е заявка за премахване на резултатна таблица на задание, което не е имало свързана резултатна таблица.

**Отговор на потребителя:** Изберете задание, което има резултати, или изберете повтарящо се задание, което ще се изпълни, и опитайте отново.

#### **DB29543E DLL ресурсът rqsres.dll не е намерен.**

**Обяснение:** DLL ресурсът rqsres.dll не може да бъде зареден успешно.

**Отговор на потребителя:** По време на инициализацията на DB2 Query Patroller Планировчика за повтарящи се задания DLL ресурсът rqsres.dll не може да бъде зареден, тъй като е повреден или изтрит. Моля, преинсталирайте DB2 Query Patroller QueryEnabler.

#### **DB29544E DLL ресурсът qeres.dll не е намерен.**

**Обяснение:** DLL ресурсът qeres.dll не може да бъде зареден успешно.

**Отговор на потребителя:** По време на инсталацията на DB2 Query Patroller QueryEnabler DLL ресурсът qeres.dll не може да бъде зареден, тъй като е повреден или изтрит. Моля, преинсталирайте DB2 Query Patroller QueryEnabler.

#### **DB29545E Невалидно име: Името на заявка може да бъде дълго само 20 символа или по-малко. Моля, променете името и опитайте отново.**

**Обяснение:** Зададено е име за заявка, което е по-дълго от 20 символа.

**Отговор на потребителя:** Задайте име на заявка, което има най-много 20 символа.

**DB29546E Невалидно име: Името на заявка може да съдържа само буквено-цифрови символи и интервали...( "a..z", "A..Z", "0..9" ). Моля, променете името и опитайте отново.**

**Обяснение:** Зададено е име на заявка, което съдържа не само буквено-цифрови символи.

**Отговор на потребителя:** Задайте име на заявка, съдържащо само буквено-цифрови символи.

#### **DB29608E Зареждането на скрипта е неуспешно.**

**Обяснение:** Скрипт файловете, изисквани от DB2 Query Patroller Тракер, не могат да бъдат намерени.

**Отговор на потребителя:** Моля, преинсталирайте DB2 Query Patroller Тракер.

### **DB29610E Не може да се зареди ODBC Мениджъра на драйвери.**

**Обяснение:** Библиотеката ODBC32.DLL на ODBC драйвера не може да бъде заредена.

**Отговор на потребителя:** Библиотеката ODBC32.DLL на ODBC драйвера не може да бъде заредена, тъй като е повредена или унищожена. Моля, преинсталирайте ODBC.

### **DB29611E Три неуспешни опита за включване! Излизане от Тракер!**

**Обяснение:** DB2 Query Patroller Тракер изисква свързване с ODBC източника на данни, указан в диалога за свързване. Комбинацията от потребителски идентификатор и парола, зададена в диалога за свързване, не е оторизирана за свързване към базата данни.

**Отговор на потребителя:** Моля, стартирайте отново DB2 Query Patroller Тракер и задайте валидна комбинация от потребителски идентификатор и парола за ODBC източника на данни в диалога за включване.

#### **DB29613E DLL ресурсът tkres.dll не е намерен.**

**Обяснение:** DB2 Query Patroller Тракер изисква ресурсът tkres.dll за успешната си работа. Библиотеката не може да бъде заредена.

**Отговор на потребителя:** По време на инсталацията на DB2 Query Patroller Тракер DLL ресурсът tkres.dll не може да бъде зареден, тъй като е повреден или изтрит. Моля, преинсталирайте DB2 Query Patroller Тракер.

### **DB29700E Интерфейсът за приложно програмиране "<програма>" не е приключил успешно за обект "<име>", с код на причината "<име>". Опитайте отново или се свържете с хората от локалната поддръжка.**

**Обяснение:** Незавършено обръщение на интерфейса за приложно програмиране.

**Отговор на потребителя:** Опитайте отново операцията или се свържете със системния администратор.

# **DB29701E Класът "<име на клас>" не е намерен. Моля, проверете пътеката към класа.**

**Обяснение:** "<Име\_на\_клас>" не може да бъде намерено в указаната пътека на клас.

**Отговор на потребителя:** Проверете дали пътеката към класа е правилна. Ако използвате QueryAdmin.bat или QueryMonitor.bat, проверете настройката на пътеката към класа в тези файлове.

# **DB29702E Потребителят "<потребителскиID>" няма административни права за използване на QueryAdministrator.**

**Обяснение:** Потребителят "<потребителскиID>" няма дефинирани административни права в таблицата на Потребителския профил на **DB2 Query Patroller**.

**Отговор на потребителя:** Направете така, че **DB2 Query Patroller администратор** да разбере, че "<потребителскиID>" има необходимата оторизация за изпълнението на операцията.

### **DB29703E Потребителят "<потребителскиID>" не е дефиниран в Потребителския профил.**

**Обяснение:** Потребителят "<потребителскиID>" не е дефиниран в таблицата на потребителския профил на **DB2 Query Patroller**.

**Отговор на потребителя:** Направете така, че **DB2 Query Patroller** да разбере, че

"<потребителскиID>" е дефиниран в таблицата на Потребителския профил.

### **DB29704E Потребителят iwm не може да бъде премахнат.**

**Обяснение:** Потребителят iwm е задължителен потребителски идентификатор, необходим за **DB2 Query Patroller**, и той не може да бъде премахнат.

**Отговор на потребителя:**

**DB29705W Въведена е невалидна стойност за "<име-на-колона>". Валидните обхвати са от "<минимална\_стойност>" до "<максимална\_стойност>".**

**Обяснение:** Стойността, въведена за "<име-на-колона>", е невалидна.

**Отговор на потребителя:** Въведете стойност, която е в този обхват.

**DB29706E Опашка от задачи "<id\_на\_опашка>" не може да бъде премахната. В тази опашка има една или повече незавършени задачи.**

**Обяснение:** Тази опашка от задачи ("<id\_на\_опашка>") не може да бъде премахната, тъй като в опашката все още има задачи, които се изпълняват.

**Отговор на потребителя:** Изчакайте докато завършат всички задачи от опашката, преди да я изтриете.

### **DB29707E Резултатното разположение "<име-на-разположение>" вече е дефинирано.**

**Обяснение:** Посоченото "<име-наразположение>" вече е дефинирано. "<име-на-разположение>" трябва да е уникално.

**Отговор на потребителя:** Задайте уникално "<име-на-разположение>".

# **DB29708E Потребителят "<потребителскиid>" вече е дефиниран.**

**Обяснение:** Посоченият "<потребителскиid>" вече е дефиниран. "<потребителскиid>" трябва да е уникален.

**Отговор на потребителя:** Задайте уникален "<потребителскиid>".

### **DB29709E Групата "<идентификатор\_на\_група>" вече е дефинирана.**

#### **Обяснение:** Посоченият

"<идентификатор\_на\_група>" вече е дефиниран. "<идентификатор\_на\_група>" трябва да бъде уникален.

**Отговор на потребителя:** Посочете уникален "<идентификатор\_на\_група>".

# **DB29710E Опашката от задачи "<идентификатор\_на\_опашка>" вече е дефинирана.**

#### **Обяснение:** Посоченият

"<идентификатор\_на\_опашка>" вече е дефиниран. "<идентификатор\_на\_опашка>" трябва да бъде уникален.

**Отговор на потребителя:** Посочете уникален "<идентификатор\_на\_опашка>".

# **DB29720E Потребителят "<потребителскиID>" няма необходимите права за използване на QueryMonitor.**

**Обяснение:** Потребителят "<потребителскиID>" е дефиниран в таблицата на Потребителските профили на **DB2 Query Patroller**, но няма права.

**Отговор на потребителя:** Направете така, че **DB2 Query Patroller администратор** да разбере, че "<потребителскиID>" има необходимата оторизация за изпълнението на операцията.

**DB29721E Възникнала е грешка при подаването на ново задание. Код на причина: "<код-на-причина>".**

**Обяснение:** Възникнала е грешка при подаването на нова заявка. Проверете върнатия код на причина.

Кодовете на причини сочат към валидни SQL съобщения. Проверете в помощните средства за съответното SQL съобщение.

**Отговор на потребителя:** Отстранете проблема и повторете операцията.

**DB29722E Възникнала е грешка при генерирането на номер на последователност за заданието. Код на причина: "<код-на-причина>". Заданието няма да бъде подадено.**

**Обяснение:** Възникнала е грешка при генерирането на номер на последователност за заданието. Проверете върнатия код на причина.

Кодовете на причини сочат към валидни SQL съобщения. Проверете в помощните средства за съответното SQL съобщение.

**Отговор на потребителя:** Отстранете проблема и повторете операцията.

**DB29723E Възникнала е грешка при изтриването на резултатния набор за задание "<id-на-задание>". Код на причина: "<код-на-причина>".**

**Обяснение:** Възникнала е грешка при изтриването на указания резултатен набор. Проверете върнатия код на причина.

Кодовете на причини сочат към валидни SQL съобщения. Проверете в помощните средства за съответното SQL съобщение.

**Отговор на потребителя:** Отстранете проблема и повторете операцията. Таблицата може да е премахната ръчно извън системната среда.

### **DB29724E Възникнала е грешка при опит за промяна на състоянието на задание "<id-на-задание>". Код на причина: "<код-на-причина>".**

**Обяснение:** Възникнала е грешка при промяната на състоянието на заданието. Проверете върнатия код на причина.

Кодовете на причини сочат към валидни SQL съобщения. Проверете в помощните средства за съответното SQL съобщение.

**Отговор на потребителя:** Отстранете проблема и повторете операцията.

**DB29725E Възникнала е грешка при повторното подаване на задание "<id-на-задание>" с SQL оператор "<SQL\_опер>". Код на причина: "<код-на-причина>".**

**Обяснение:** Възникнала е грешка при повторното подаване на заданието. Проверете върнатия код на причина.

Кодовете на причини сочат към валидни SQL съобщения. Проверете в помощните средства за съответното SQL съобщение.

**Отговор на потребителя:** Отстранете проблема и повторете операцията.

#### **DB29726E Заявката е завършена успешно.**

**Обяснение:** Заявката е успешна.

**Отговор на потребителя:**

### **DB29727N DB2 Query Patroller сървърът не е инсталиран.**

**Обяснение:** DB2 Query Patroller сървър не е инсталиран на DB2 сървъра.

**Отговор на потребителя:** Инсталирайте DB2 Query Patroller сървъра.

### **DB29801E Невалидни параметри на командния ред.**

**Обяснение:** Параметърът на командния ред липсва или е неправилен.

**Отговор на потребителя:** Отстранете проблема и повторете операцията.

#### **DB29802E Завършена с грешка.**

**Обяснение:** Програмата е прекъсната поради грешка. Моля, вижте съответните съобщения за грешка за причината.

**Отговор на потребителя:** Отстранете проблема и повторете операцията.

### **DB29803E DB2 регистърна променлива "<регистърна-променлива>" не е зададена или е невалидна.**

**Обяснение:** Необходимата DB2 регистърна променлива "<регистърна-променлива>" не е зададена или е била зададена в невалиден формат.

**Отговор на потребителя:** Ако DB2 регистърната променлива е DQP\_RUNTIME, то настройте DQP\_RUNTIME на пълната пътека, където е инсталиран DB2 Query Patroller.

Ако DB2 регистърната променлива е DQP\_SERVER или DQP\_NET, то настройте DQP\_SERVER или DQP\_NET на [хост]:[порт], където [хост] представлява IP адреса на машината, на която е инсталиран DB2 Query Patroller сървър, а [порт] представлява TCP порта, използван от DB2 Query Patroller сървър.

За всяка друга DB2 регистърна променлива се обърнете към документацията на DB2 Query Patroller.

#### **DB29804E Възникнала е грешка при заделяне на памет.**

**Обяснение:** Няма достатъчно свободна памет, за да продължи обработката.

**Отговор на потребителя:** Проверете дали системата разполага с достатъчно реална и виртуална памет.

### **DB29805E Потребителският ID "<потребителскиID>" не е дефиниран.**

**Обяснение:** "<потребителскиID>" не е дефиниран в операционната система.

**Отговор на потребителя:** Създайте акаунт на потребителя в операционната система или използвайте правилен потребителски идентификатор.

**DB29806E Не може да се промени активният потребителски ID на "<потребителскиID>". Грешка на операционната система : "<OS-грешка>".**

**Обяснение:**

**Отговор на потребителя:**

**DB29807E Входно-изходна грешка (причина = "<код>") е възникнала при четенето на файла "<файл>".**

**Обяснение:** Операцията за четене на файла "<файл>" е неуспешна.

**Отговор на потребителя:** Определете дали входно-изходната грешка може да бъде коригирана и подайте отново командата.

**DB29808E Възникнала е входно-изходна грешка (причина = "<код>") при запис във файла "<файл>".**

**Обяснение:** Операцията за запис във файла "<файл>" е неуспешна.

**Отговор на потребителя:** Определете дали входно-изходната грешка може да бъде коригирана и подайте отново командата.

**DB29809E Възникнала е входно-изходна грешка (причина = "<код>") при операция за четене.**

**Обяснение:** По време на входно-изходна операция са прочетени непълни данни.

**Отговор на потребителя:** Определете дали

входно-изходната грешка може да бъде коригирана и подайте отново командата.

**DB29810E Възникнала е входно-изходна грешка (причина = "<код>") при операция за запис.**

**Обяснение:** Възникнала е входно-изходна грешка по време на операция за запис. Данните може да са непълни.

**Отговор на потребителя:** Определете дали входно-изходната грешка може да бъде коригирана и подайте отново командата.

#### **DB29811E Файлът "<име-на-файл>" не може да бъде отворен (причина = "<код>").**

**Обяснение:** Възникнала е грешка при опит за отваряне на файла "<име-на-файл>".

**Отговор на потребителя:** Уверете се, че "<име-на-файл>" е коректно и съществува във файловата система и че атрибутите за достъп до файла са коректни.

#### **DB29812E Възникнала е грешка при прекратяването на процеса "<id-на-процес>".**

**Обяснение:** Възникнала е грешка при опита за терминиране на процеса "<id-на-процес>".

**Отговор на потребителя:** Уверете се, че терминиращият процес има достатъчно права, и че процесът съществува.

### **DB29813E Няма достатъчно налична памет за изпълнение на командата.**

**Обяснение:** Няма достатъчно достъпна памет с произволен достъп (RAM) за изпълнение на командата.

**Отговор на потребителя:** Проверете дали системата има достатъчно пространство за пейджинг. Освободете памет, като спрете неизползвани приложения.

### **DB29814E Заявката е неуспешна, защото е достигнато ограничението за процес на операционната система, нишка или суоп пространство.**

**Обяснение:** Достигнато е ограничението за процес на операционната система, нишка или суоп пространство.

**Отговор на потребителя:** Увеличете

ограничението, което е достигнато (или кажете на системния администратор да го увеличи).

### **DB29815E Неуспешно изпълнение на "<име-на-програма>" (причина = "<код-на-причина>").**

**Обяснение:** Възникнала е грешка при изпълнението на "<име-на-програма>".

**Отговор на потребителя:** Проверете дали проблемът може да бъде отстранен и повторете операцията.

#### **DB29816I Изпълнението е успешно.**

**Обяснение:** Заявката е успешна.

**Отговор на потребителя:** Не е необходимо действие.

**DB29820E Непознат тип на задание "<тип>" за задание "<id-на-задание>".**

**Обяснение:** Процесът **iwm\_nodemgr** е срещнал задание от непознат тип.

**Отговор на потребителя:** Повторете заявката. Ако проблемът не бъде отстранен, свържете се с представител от сервиза на IBM.

#### **DB29821E Работи друг мениджър на възел.**

**Обяснение:** Само един **iwm\_nodemgr** процес може да се изпълнява на един възел.

**Отговор на потребителя:**

#### **DB29822E Мениджърът на възела не може да възстановява задания.**

**Обяснение: iwm\_nodemgr** не може да възстанови задания, които са били активни, когато е отказал за последен път.

#### **Отговор на потребителя:**

#### **DB29823W Не са събрани sysinfo статистики.**

**Обяснение:** Не може да бъде събрана информация за използването на CPU за този възел, защото помощното средство **sysinfo** не е активно.

**Отговор на потребителя:**

### **DB29824E Заданието "<id-на-задание>" не е намерено.**

**Обяснение:** Заданието "<id-на-задание>" не е намерено в таблицата на заданията.

#### **Отговор на потребителя:**

### **DB29825I Съобщението за завършване на "<id-на-задание>" е записано във файла "<име-на-файл>".**

**Обяснение:** Процесът на агента е загубил контакт със сървър компонента и не е могъл да го осведоми за завършването на заданието. Когато мениджърът на възела успешно бъде стартиран отново, сървър компонентът ще получи съобщение за завършването на процеса.

#### **Отговор на потребителя:**

**DB29826N Възникнала е грешка при изпълнението на SQL оператор "<SQL-оператор>". Грешка : "<sqlcode>".**

**Обяснение:** Операторът "<SQL-оператор>" е неуспешен.

**Отговор на потребителя:** Коригирайте "<SQL-оператор>" и подайте отново заданието.

#### **DB29827I Твърде много избрани колони.**

**Обяснение:** SQL операторът на заданието е избрал прекалено много колони.

**Отговор на потребителя:** Коригирайте SQL оператора и подайте отново заданието.

### **DB29828E Не може да се създаде резултатната таблица "<резултатна-таблица>".**

**Обяснение:** "<резултатна-таблица>" не може да бъде създадена.

**Отговор на потребителя:** Уверете се, че на системата има достатъчно свободно дисково пространство, и че таблицата още не съществува.

#### **DB29829E SQLDA типът "<тип>" не се поддържа за колона "<име-на-колона>".**

**Обяснение: DB2 Query Patroller** не разпознава типа на колоната в базата данни.

**Отговор на потребителя:**

### **DB29830E Заданието "<id-на-задание>" не може да бъде обновено.**

**Обяснение:** Заявката за обновяване на това задание не може да бъде изпълнена, защото промяната не е валидна за текущото състояние на заданието.

**Отговор на потребителя:**

### **DB29831W Заданието "<id-на-задание>" (процес "<id-на-процес>") вече не се изпълнява.**

**Обяснение:** Заданието е терминирано без да бъде уведомен сървър компонентът.

**Отговор на потребителя:**

# **DB29832E Възелът "<име-на-възел>" не може да бъде намерен.**

**Обяснение:** Процесът RequestHandler на мениджъра на възела не е активен на заявения възел.

# **DB29835W Възелът "<име-на-възел>" не е отговорил в рамките на 5 минути, опит за възстановяване.**

**Обяснение:** Процесът **iwm\_nodemgr** не е обновил информацията за възела в рамките на пет минути. Процесът **iwm\_sched** приема, че възелът се е сринал и ще възстанови планираните за него задачи.

# **Отговор на потребителя:**

**DB29836E Планировчикът не може да възстанови заданията за възел "<име-на-възел>".**

**Обяснение:** Възникнала е грешка при възстановяването на възела.

### **Отговор на потребителя:**

**DB29837W Няма достъпни активни възли за възлагане на задания.**

**Обяснение:** Няма възли с активен процес на мениджър на възела.

### **Отговор на потребителя:**

# **DB29838I Изтрити са "<брой>" резултатни таблици, по-стари от "<брой>" дни.**

**Обяснение:** Изтриването на резултатните таблици е активирано чрез системните параметри на **DB2 Query Patroller**. Това съобщение показва колко резултатни таблици са били изтрити.

**Отговор на потребителя:** Не е необходимо действие.

# **DB29839I Изтрити са "<брой>" задания, по-стари от "<брой>" дни.**

**Обяснение:** Изтриването на заданията на **DB2 Query Patroller** е активирано чрез системните параметри на **DB2 Query Patroller**. Това съобщение показва колко задания са били изтрити.

**Отговор на потребителя:**

# **DB29840I PREPARE SQL оператор "<SQL-оператор>" е неуспешен за потребител "<потребителскиID>" с SQLCODE "<sqlcode>"**

**Обяснение:** SQL операторът не може да бъде PREPARED.

**Отговор на потребителя:**

**DB29841E SQL оператор "<SQL-оператор>" е неуспешен. Изходен код "<код>".**

# **Обяснение:**

**Отговор на потребителя:**

**DB29842E Възникнала е грешка "<sqlcode>" при изпълнението на следния SQL оператор: "<SQL-оператор>".**

**Обяснение:** SQL операторът е неуспешен.

**Отговор на потребителя:** Коригирайте SQL оператора и подайте отново заявката.

**DB29843E Не може да се осъществи връзка с базата данни "<псевдоним-на-БД>" с потребителски идентификатор "<потребителскиID>". Код на грешката : "<sqlcode>".**

**Обяснение:** SQL CONNECT операторът е неуспешен.

# **Отговор на потребителя:**

# **DB29844E Потребителят "<потребителскиID>" не е дефиниран в таблицата Потребителски профил.**

**Обяснение:** Няма ред в таблицата на Потребителския профил за този потребител.

**Отговор на потребителя:** Коригирайте потребителския ID или нека администраторът добави потребителя в таблицата на Потребителския профил.

### **DB29845E Грешка при активиране на сокет. Грешка : "<код-на-грешка>".**

**Обяснение:** Указаният сокет не може да бъде отворен.

**Отговор на потребителя:** Проверете дали проблемът може да бъде отстранен, като проверите "<код-на-грешка>".

# **DB29846E Грешка при затваряне на сокет. Грешка : "<код-на-грешка>".**

**Обяснение:** Указаният сокет не може да бъде затворен.

**Отговор на потребителя:** Проверете дали проблемът може да бъде отстранен, като проверите "<код-на-грешка>".

### **DB29847E Възникнала е грешка при изпращане или получаване на данни. Грешка : "<код-на-грешка>".**

**Обяснение:** Възникнала е грешка при изпращане / получаване на данни.

**Отговор на потребителя:** Проверете дали проблемът може да бъде отстранен, като проверите "<код-на-грешка>".

### **DB29848E Възникнала е грешка в поддръжката на протокола TCP/IP. TCP/IP функция "<функция>". Сокетът е "<сокет>". Грешка : "<код-на-грешка>".**

**Обяснение:** TCP/IP функцията е неуспешна.

**Отговор на потребителя:** Проверете дали проблемът може да бъде отстранен, като проверите "<код-на-грешка>".

### **DB29849E Указаният порт за слушане "<порт\_за\_слушане>" не е валиден.**

**Обяснение:** Указаният порт за слушане не е валиден.

**Отговор на потребителя:** Проверете дали конфигурационните параметри на **DB2 Query Patroller** са правилно настроени.

### **DB29850E Указаният порт за връзка "<порт\_за\_връзка>" не е валиден.**

**Обяснение:** Указаният порт за връзка не е валиден.

**Отговор на потребителя:** Проверете дали конфигурационните параметри на **DB2 Query Patroller** са правилно настроени.

# **DB29851E Невалиден интернет адрес "<интернет\_адрес>".**

**Обяснение:** Указаният интернет адрес не е валиден.

**Отговор на потребителя:** Проверете дали конфигурационните параметри на **DB2 Query Patroller** са правилно настроени.

# **DB29852E TCP/IP не може да намери името на хост "<име\_на\_хост>" в локалния файл Hosts.**

**Обяснение:** Указаното "<име\_на\_хост>" не може да бъде намерено.

**Отговор на потребителя:** Проверете дали конфигурационните параметри на **DB2 Query Patroller** са правилно настроени.

### **DB29853E Услугата "<име\_на\_услуга>" не е дефинирана във файла на TCP/IP услугите.**

**Обяснение:** Указаното "<име\_на\_услуга>" не може да бъде намерено във файла на TCP/IP услугите.

**Отговор на потребителя:** Проверете дали конфигурационните параметри на **DB2 Query Patroller** са правилно настроени.

### **DB29854E Невалиден мрежов идентификатор "<мрежов\_низ>".**

**Обяснение:** Мрежовият идентификатор трябва да бъде във формата **id-на-хост:id-на-порт** където **id-на-хост** представлява откриваемо име на хост или интернет адрес от четири числа, разделени с точки, а **id-на-порт** представлява откриваемо име на услуга или номер на порт.

**Отговор на потребителя:** Проверете дали конфигурационните параметри на **DB2 Query Patroller** са правилно настроени.

#### **DB29855E DB2 Query Patroller сървърът не е достъпен.**

**Обяснение:** Сървър компонентът не може да бъде достигнат.

**Отговор на потребителя:** Проверете дали конфигурационните параметри на **DB2 Query Patroller** са правилно настроени.

**DB29856E Възникнала е сериозна вътрешна грешка при обработката. Грешка "<код-на-грешка>".**

**Обяснение:** Възникнала е вътрешна грешка в **DB2 Query Patroller**.

**Отговор на потребителя:** Моля, свържете се със сервиза на IBM.

#### **DB29857E Стойността на "<име>" липсва.**

**Обяснение:** Възникнала е вътрешна грешка в **DB2 Query Patroller**.

**Отговор на потребителя:** Моля, свържете се със сервиза на IBM.

#### **DB29858E Стойността на "<име>" е невалидна.**

**Обяснение:** Възникнала е вътрешна грешка в **DB2 Query Patroller**.

**Отговор на потребителя:** Моля, свържете се със сервиза на IBM.

#### **DB29859E Разположението "<име>" вече не е валидно.**

**Обяснение:** Име на разположение вече не е активно.

**Отговор на потребителя:**

### **DB29860E Очакваното съобщение за отговор не е получено.**

**Обяснение:** Възникнала е вътрешна грешка в **DB2 Query Patroller**.

**Отговор на потребителя:** Моля, свържете се със сервиза на IBM.

#### **DB29861E Връзката с iwm\_net е загубена.**

**Обяснение:** Програмата **iwm\_net** вече не е активна.

**Отговор на потребителя:** Рестартирайте сървър компонента или агента на този възел.

#### **DB29862E Няма връзка.**

**Обяснение:** Възникнала е вътрешна грешка в **DB2 Query Patroller**.

**Отговор на потребителя:** Моля, свържете се със сервиза на IBM.

#### **DB29863E Съобщението не е разбрано.**

**Обяснение:** Възникнала е вътрешна грешка в **DB2 Query Patroller**.

**Отговор на потребителя:** Моля, свържете се със сервиза на IBM.

### **DB29864E Няма достъп до iwm\_local базата данни.**

**Обяснение:** Възникнала е грешка в програмата **iwm** local или тя не е стартирана успешно.

**Отговор на потребителя:** Рестартирайте DB2 Query Patroller и всички агенти.

### **DB29865E Няма достъп до iwm\_remote базата данни.**

**Обяснение:** Възникнала е грешка в програмата **iwm** remote или тя не е стартирана успешно.

**Отговор на потребителя:** Рестартирайте сървър компонента.

#### **DB29866E Неуспешен достъп до iwm\_local базата данни.**

**Обяснение:** Възникнала е грешка в програмата **iwm\_local** или тя не е стартирана успешно.

**Отговор на потребителя:** Моля, свържете се със сервиза на IBM.

#### **DB29867E Неуспешен достъп до iwm\_remote базата данни.**

**Обяснение:** Възникнала е грешка в програмата **iwm\_remote** или тя не е стартирана успешно.

**Отговор на потребителя:** Моля, свържете се със сервиза на IBM.

#### **DB29868E Невалиден билет.**

**Обяснение:** Възникнала е вътрешна грешка в **DB2 Query Patroller**.

**Отговор на потребителя:** Моля, свържете се със сервиза на IBM.

#### **DB29869E Включването е изтекло.**

**Обяснение:** Включването ви в **DB2 Query Patroller** е изтекло.

**Отговор на потребителя:** Включете се отново.

#### **DB29870E Няма оторизация.**

**Обяснение:** Нямате оторизация за изпълнението на желаната функция.

**Отговор на потребителя:** Свържете се със системния администратор, за да получите необходимата оторизация.

**DB29871N Поща за задание "<id-на-задание>" "<състояние-на-задание>" не може да бъде изпратена на "<email-адрес>". Причина : "<код-на-причина>".**

**Обяснение:** Възникнала е грешка при изпращането на потребителско известие за задание "<id-на-задание>".

**Отговор на потребителя:**

**DB29991E DB2 Query Patroller сървър не е инсталиран коректно.**

**Обяснение:** DB2 Query Patroller сървър не е бил инсталиран правилно.

**Отговор на потребителя:** Моля, преинсталирайте DB2 Query Patroller сървър.

**DB210016E Не може да се инициализира TCP/IP (причина = "<код-на-причина>"). Убедете се, че версията на WINSOCK.DLL на вашата система е по-малка или равна на "<ниво-на-winsock>".**

**Обяснение:** Не може да се инициализира TCP/IP. Кодът на връщане от TCP/IP е невалиден.

**Отговор на потребителя:** Уверете се, че WINSOCK версията се поддържа от DB2 Query Patroller. DB2 Query Patroller поддържа версии на WINSOCK.DLL по-малки или равни на "<ниво-на-winsock>".

### **DB210017E Неподдържано WINSOCK.DLL ниво. Убедете се, че версията на WINSOCK.DLL на вашата система е по-малка или равна на "<ниво-на-winsock>".**

**Обяснение:** Тази версия на файла WINSOCK.DLL не се поддържа от DB2 Query Patroller.

**Отговор на потребителя:** Уверете се, че WINSOCK версията се поддържа от DB2 Query Patroller. DB2 Query Patroller поддържа версии на WINSOCK.DLL по-малки или равни на "<ниво-на-winsock>".

**DB210018E Не може да се регистрира сигнален манипулатор за ID на процес "<ID-на-процес>", код на причина = "<код-на-причина>".**

**Обяснение:** Неуспех при създаването на сигнален указател за обекта на събитието.

**Отговор на потребителя:**

**DB210019E Не може да се изчака за семафор на сигнален манипулатор за ID на процес "<ID-на-процес>", код на причина = "<код-на-причина>".**

**Обяснение:** Неуспех при изчакването за сигнален указател за обекта на събитието.

#### **Отговор на потребителя:**

**DB210020E Не може да се създаде нишка за сигналния манипулатор за указател за ID на процес "<ID-на-процес>", код на причина = "<код на причина>".**

**Обяснение:** Неуспех при създаването на обект нишка за сигналния указател за текущия процес.

#### **Отговор на потребителя:**

```
DB210021E Не може да се изпрати сигнален
 семафор за ID на процес
 "<ID-на-процес>", код на причина =
 "<код-на-причина>".
```
**Обяснение:** Неуспех при установяването на състоянието на събитието, което трябва да бъде сигнализирано за текущия процес.

#### **Отговор на потребителя:**

### **DB210022E Не може да се регистрира в мрежата, код на причина = "<код-на-причина>".**

**Обяснение:** Потребителският идентификатор и паролата вероятно не са верни или на потребителя не са предоставени необходимите права на достъп.

**Отговор на потребителя:** Проверете потребителския идентификатор и паролата или помолете системния администратор да зададе необходимите права за вашия потребителски идентификатор.

### **DB210023E Не може да се превключи към друг потребителски ID, код на причина = "<код-на-причина>".**

**Обяснение:** DB2 Query Patroller не може да превключи към друг потребителски ID, защото потребителският ID на приемника вече е регистриран в мрежата.

**Отговор на потребителя:** Няма.

### **DB210024E Зареждането е неуспешно, код на причина = "<код-на-причина>".**

**Обяснение:** Неуспех при зареждането на данни от файлове, ленти или именувани конвейери в DB2 таблица.

**Отговор на потребителя:** Уверете се, че източниците на данни съществуват.

### **DB210025E Зареждането е прекъснато след прочитането на "<редове>", код на причина = "<код-на-причина>".**

**Обяснение:** Прекъсване на зареждането след прочитането на "<редове>", код на причина = "<код-на-причина>".

#### **Отговор на потребителя:**

# **DB210026E Зареждането е прекъснато при четенето на "<ред>" от "<име-на-файл>".**

**Обяснение:** Открита е грешка при четенето на "<ред>" от "<име-на-файл>".

**Отговор на потребителя:** Уверете се, че файлът със съобщения "<име-на-файл>" съществува.

# **DB210027E "<профил-на-потребител>" или "<потребителскиID>" вече е дефиниран.**

**Обяснение:** Потребителският идентификатор "<потребителскиID>" вече съществува за DB2 Query Patroller.

**Отговор на потребителя:** Дефинирайте уникален потребителски идентификатор за DB2 Query Patroller.

# **DB210028E Разположение "<име-наразположение>" вече е дефинирано.**

**Обяснение:** Резултатното разположение вече съществува за DB2 Query Patroller.

**Отговор на потребителя:** Дефинирайте уникално име на резултатното разположение за DB2 Query Patroller.

### **DB210030E MAPI не е инициализиран, код на причина = "<код-на-причина>".**

**Обяснение:** Неуспех при инициализирането на Messaging Application Programming Interface (MAPI).

**Отговор на потребителя:** Уверете се, че файлът MAPI32.dll съществува.

#### **DB210031E MAPI липсва на тази машина.**

**Обяснение:** Messaging Application Programming Interface (MAPI) не е инсталиран на тази машина.

**Отговор на потребителя:** Уверете се, че MAPI е инсталиран коректно и е инициализиран. Уверете се, че файлът MAPI32.dll съществува.

#### **DB210032E Не може да се извика програмата iwm\_cmd.**

**Обяснение:** Неуспех при извикването на процес iwm\_cmd.

**Отговор на потребителя:** Проверете дали DB2 Query Patroller сървърът е пуснат.

### **DB210033E Пощата "<предмет-на-поща>" не може да се изпрати на "<пощенски-адрес>", код на причина = "<код-на-причина>".**

**Обяснение:** Пощата "<предмет-на-поща>" не може да се изпрати на "<пощенски-адрес>".

**Отговор на потребителя:** Уверете се, че Messaging Application Programming Interface (MAPI) е инсталиран коректно и е инициализиран. Уверете се, че файлът MAPI32.dll съществува.

### **DB210036N Резултатна таблица "<резултатна-таблица>" не съществува.**

**Обяснение:** Резултатна таблица "<резултатна-таблица>" не съществува в базата данни.

**Отговор на потребителя:** Избраната резултатна таблица "<резултатна-таблица>" не съществува, моля изберете друга таблица.

#### **DB210037I Обработката DQPSTART е успешна.**

**Обяснение:** Командата за стартиране на DB2 Query Patroller е изпълнена успешно.

#### **DB210038I Обработката DQPSTOP е успешна.**

**Обяснение:** Командата за спиране на DB2 Query Patroller е изпълнена успешно.

#### **DB210039E Команда DQPSTART или DQPSTOP вече се изпълнява.**

**Обяснение:** В момента DB2 Query Patroller обработва команда за стартиране или спиране.

**Отговор на потребителя:** Има друг модел, на който се обработва команда за стартиране или спиране на DB2 Query Patroller.

**Отговор на потребителя:** Изчакайте, докато завърши изпълняваната в момента команда. Ако няма други процеси, които да стартират или да спират DB2 Query Patroller, може да изтриете файла 'dqpstst.lck' от директорията 'ctrl' в пътеката на модела и да опитате да изпълните командата отново.

#### **DB210040W Услуга на DB2 Query Patroller не стартира правилно.**

**Обяснение:** Един или повече процеси може да не са стартирали успешно.

**Отговор на потребителя:** За повече диагностична информация проверете 'syserr.log' и 'db2diag.log'.

### **DB210041E Неуспешна заявка за лиценз на DB2 Query Patroller.**

**Обяснение:** DB2 Query Patroller не може да бъде стартиран без валиден файл за лиценз.

### **DB210044E Открит е неочакван команден параметър "<токен-на-команда>".**

**Обяснение:** Подадената команда е невалидна.

**Отговор на потребителя:** Проверете в документацията за правилния синтаксис.

### **DB210045E DB2 Query Patroller е открил системна грешка, която е прекъснала обработката.**

**Обяснение:** Възникнала е грешка, която е прекъснала обработката.

**Отговор на потребителя:** За повече диагностична информация проверете 'syserr.log' и 'db2diag.log'.

#### **DB210046E Неуспешна операция за търсене на файл "<име-на-файл>" (причина = "<код-на-причина>").**

**Обяснение:** По време на обработката е възможно файлът да се е повредил или да е станал неизползваем по друг начин.

**Отговор на потребителя:** Опитайте да изпълните командата отново и ако проблемът продължава да съществува, проверете 'syserr.log' и 'db2diag.log' за повече диагностична информация.

### **DB210047E Неуспешен опит за промяна на разрешенията за достъп до файла "<име-на-файл>" (причина = "<код-на-причина>").**

**Обяснение:** Разрешенията за достъп до файла не могат да бъдат зададени. Причината може да е в липсата на файла или друго системно условие, което пречи на настройката на правата за достъп до файла.

**Отговор на потребителя:** Опитайте да изпълните командата отново и ако проблемът продължава да съществува, проверете 'syserr.log' и 'db2diag.log' за повече диагностична информация.

### **DB210048E Невалиден формат на файл или файл "<име-на-файл>" на ред "<номер-на-ред>".**

**Обяснение:** Обработката не може да продължи поради неочаквани токени или невалиден файлов формат.

**Отговор на потребителя:** Проверете в документацията за правилната настройка.

### **DB210049E Не може да се извлече пътеката на модела (причина = "<код-на-причина>").**

**Обяснение:** Пътеката на модела не може да бъде възстановена.

**Отговор на потребителя:** Преди да подадете командата отново, се уверете, че DB2 е настроена правилно. Ако проблемът продължава да съществува, проверете 'syserr.log' и 'db2diag.log' за повече диагностична информация.

### **DB210050E Не може да се извлече пътеката на инсталиране (причина = "<код-на-причина>").**

**Обяснение:** Пътеката на инсталиране на DB2 не може да бъде възстановена.

**Отговор на потребителя:** Преди да подадете командата отново, се уверете, че DB2 е настроена правилно. Ако проблемът продължава да съществува, проверете 'syserr.log' и 'db2diag.log' за повече диагностична информация.

### **DB210051E Не може да се извлече конфигурацията на модела (причина = "<код-на-причина>").**

**Обяснение:** Конфигурацията на мениджъра на базата данни не може да бъде възстановена.

**Отговор на потребителя:** Преди да подадете командата отново, се уверете, че DB2 е настроена правилно. Ако проблемът продължава да съществува, проверете 'syserr.log' и 'db2diag.log' за повече диагностична информация.
#### **DB210052E Не може да се получи име на компютър или локален хост (причина = "<код-на-причина>").**

**Обяснение:** Името на компютър (NT) или име на хост (UNIX) не може да бъде възстановено.

**Отговор на потребителя:** Обърнете се към системния администратор или проверете 'syserr.log' и 'db2diag.log' за повече диагностична информация.

#### **DB210053E Не може да бъде резолиран хост на име "<име-на-хост>".**

**Отговор на потребителя:** Обърнете се към системния администратор или проверете 'syserr.log' и 'db2diag.log' за повече диагностична информация.

#### **DB210054E Неуспешна DQPSTART обработка.**

**Обяснение:** DB2 Query Patroller не може да бъде стартиран.

**Отговор на потребителя:** За повече диагностична информация проверете 'syserr.log' и 'db2diag.log'.

## **DB210055E Системна грешка. Неуспешно регистриране на указател за управление на услуга.**

**Обяснение:** Възникнала е грешка, която е прекъснала обработката.

**Отговор на потребителя:** За повече диагностична информация проверете 'syserr.log' и 'db2diag.log'.

## **DB210056E Системна грешка. Проверката за състояние начало-изчакване на услуга е неуспешна.**

**Обяснение:** Възникнала е грешка, която е прекъснала обработката.

**Отговор на потребителя:** За повече диагностична информация проверете 'syserr.log' и 'db2diag.log'.

#### **DB210057E Системна грешка. Неуспешна инициализация на дескриптор за защита на услуга.**

**Обяснение:** Възникнала е грешка, която е прекъснала обработката.

**Отговор на потребителя:** За повече диагностична информация проверете 'syserr.log' и 'db2diag.log'.

# **DB210058E Системна грешка. Неуспешно създаване на събитие.**

**Обяснение:** Възникнала е грешка, която е прекъснала обработката. За повече диагностична информация проверете 'syserr.log' и 'db2diag.log'.

**Отговор на потребителя:** За повече диагностична информация проверете 'syserr.log' и 'db2diag.log'.

# **DB210059E Неуспешна обработка на конфигурационен файл "<име-на-файл>" (причина = "<код-на-причина>").**

**Обяснение:** Конфигурационният файл не може да бъде обработен, защото той е в невалиден формат, съдържа неочаквани токени или е повреден по някакъв друг начин.

**Отговор на потребителя:** Проверете в документацията за правилното форматиране на файла. Ако проблемът продължава да съществува, свържете се със системния администратор или проверете 'syserr.log' и 'db2diag.log' за повече диагностична информация.

## **DB210060E Неуспешен опит за стартиране на услуга "<име-на-услуга>" (причина = "<код-на-причина>").**

**Обяснение:** Услугата не може да бъде стартирана. Кодовете на причини са както следва:

- **1** Услугата не съществува.
- **3** Услугата е вече стартирана.
- **5** Текущият потребител няма нужните права за стартиране или спиране на услугата.
- **6** Услугата не успя да се стартира.

#### **Отговор на потребителя:**

- **1** Уверете се, че услугата съществува. Ако услугата не съществува, е възможно да е била премахната ръчно или инсталацията на DB2 Query Patroller да не е завършила успешно. И в двата случая, DB2 Query Patroller трябва да бъде инсталиран повторно.
- **3** Услугата е вече стартирана. За да рестартирате услугата, издайте командата DQPSTOP и после издайте отново командата DQPSTART.
- **5** Проверете дали логон информацията за услугата е правилна и издайте отново командата.
- **6** Подайте командата отново. Ако проблемът продължава да съществува, свържете се със системния администратор или проверете 'syserr.log' и 'db2diag.log' за повече диагностична информация.

#### **DB210061E Неуспешен опит за спиране на услуга "<име-на-услуга>" (причина = "<код-на-причина>").**

#### **Обяснение:**

- **1** Услугата не съществува.
- **3** Услугата не е била стартирана или е била вече спряна.
- **5** Текущият потребител няма нужните права за стартиране или спиране на услугата.
- **6** Услугата не може да бъде спряна.

#### **Отговор на потребителя:**

- **1** Уверете се, че услугата съществува. Ако услугата не съществува, е възможно да е била премахната ръчно или инсталацията на DB2 Query Patroller да не е завършила успешно. И в двата случая, DB2 Query Patroller трябва да бъде инсталиран повторно.
- **3** Услугата е вече спряна. За да

рестартирате услугата, издайте командата DQPSTART.

- **5** Проверете дали логон информацията за услугата е правилна и издайте отново командата.
- **6** Подайте командата отново. Ако проблемът продължава да съществува, свържете се със системния администратор или проверете 'syserr.log' и 'db2diag.log' за повече диагностична информация.

## **DB210062E Системна грешка. Неуспешни общи процедури за инициализация (SQLCODE = "<sqlcode>").**

**Обяснение:** Обкръжението не може да бъде инициализирано поради SQLCODE "<sqlcode>".

**Отговор на потребителя:** Проверете SQL-кода и подайте командата отново. Ако проблемът продължава да съществува, свържете се със системния администратор или проверете 'syserr.log' и 'db2diag.log' за повече диагностична информация.

**DB210064E Системна грешка. Неуспешна опашка за съобщения (причина = "<код-на-причина>").**

**Обяснение:** Възникнала е грешка, която е прекъснала обработката.

**Отговор на потребителя:** Опитайте да изпълните командата отново и ако проблемът продължава да съществува, обърнете се към системния администратор или проверете 'syserr.log' и 'db2diag.log' за повече диагностична информация.

## **DB210065E Възел на DB2 Query Patroller не е активиран.**

**Обяснение:** Избраният възел не е настроен за обработка.

**Отговор на потребителя:** Уверете се, че зададеният възел е дефиниран в 'dqpnodes.cfg' и опитайте да изпълните командата отново.

## **DB210066E Резултатите от стартиране или спиране на възел не могат да бъдат възстановени от файл "<име-на-файл>" (причина = "<код-на-причина>").**

**Обяснение:** Не може да бъде възстановено съдържанието на комуникационния файл. Файлът не съществува или не може да бъде отворен.

**Отговор на потребителя:** Уверете се, че зададеният файл е достъпен и опитайте да изпълните командата отново. Ако проблемът продължава да съществува, свържете се със системния администратор или проверете 'syserr.log' и 'db2diag.log' за повече диагностична информация.

# **DB210067E Обработката за стартиране или спиране на възел е стигнала до стойност за таймаут.**

**Обяснение:** Командата за стартиране или спиране на DB2 Query Patroller е достигнала до стойност за таймаут, докато изчаква резултати от обработвания възел(възли). Не може да се получи съдържанието на резултатните файлове, защото те не са били създадени или не са достъпни.

**Отговор на потребителя:** Уверете се, че 'dqpnodes.cfg' е настроен правилно и че всички имена на хостове и IP адреси и имена на компютри са откриваеми. Вижте в документацията за правилната настройка. Проверете за правилната настройка на променливи DQP\_SERVER и DQP\_NET и съответстващите им записи във файла 'services'. В EEE проверете за правилна настройка на помощната програма 'rah'. За повече диагностична информация проверете 'syserr.log' и 'db2diag.log'.

# **DB210068E Възникнала е комуникационна грешка при изчакването на възел(и) да завърши обработката (причина = "<код-на-причина>").**

**Обяснение:** Командата за стартиране или спиране на DB2 Query Patroller не може да продължи поради невалиден резултатен файл, генериран от един от обработваните възли. Резултатният файл не може да се интерпретира правилно.

**Отговор на потребителя:** Опитайте да изпълните командата отново и ако проблемът продължава да съществува, обърнете се към системния администратор или проверете 'syserr.log' и 'db2diag.log' за повече диагностична информация.

# **DB210069E Неуспешен процес "<име-на-процес>".**

**Обяснение:** Неуспешен процес.

**Отговор на потребителя:** Опитайте да изпълните командата отново и ако проблемът продължава да съществува, обърнете се към системния администратор или проверете 'syserr.log' и 'db2diag.log' за повече диагностична информация.

**DB210070E Изпълнението на процес "<име-на-процес>" е неуспешно (причина = "<код-на-причина>").**

**Обяснение:** Процесът не може да бъде стартиран.

**Отговор на потребителя:** Опитайте да изпълните командата отново и ако проблемът продължава да съществува, обърнете се към системния администратор или проверете 'syserr.log' и 'db2diag.log' за повече диагностична информация.

# **DB210071E Изпълнението на процес "<име-на-процес>" е прекъснато (причина = "<код-на-причина>").**

**Обяснение:** Работещ процес е прекъснат.

**Отговор на потребителя:** За повече диагностична информация проверете 'syserr.log' и 'db2diag.log'.

# **DB210072E Не може да бъде намерена външна програма "<име-на-програма>" (причина = "<код-на-причина>").**

**Обяснение:** Не може да се намери посоченият изпълним файл.

**Отговор на потребителя:** Проверете инсталацията си или се обърнете към системния администратор, преди да опитате да изпълните командата отново. За повече диагностична информация проверете 'syserr.log' и 'db2diag.log'.

**DB210073E Не може да бъде извикана външна програма "<име-на-програма>" поради недостатъчни ресурси (причина = "<код-на-причина>").**

**Обяснение:** Не могат да бъдат заделени ресурси, за да стартира процеса.

**Отговор на потребителя:** Опитайте да изпълните командата отново и ако проблемът продължава да съществува, обърнете се към системния администратор или проверете 'syserr.log' и 'db2diag.log' за повече диагностична информация.

**DB210074E Не може да бъде извикана външна програма "<име-на-програма>" поради недостатъчни права за достъп (причина = "<код-на-причина>").**

**Обяснение:** Потребителят, който извиква програмата, няма достатъчно права за това.

**Отговор на потребителя:** Обърнете се към системния администратор или проверете 'syserr.log' и 'db2diag.log' за повече диагностична информация.

**DB210075E Обработката DQPSTART е завършила. "<брой>" възел(и) са стартирани успешно, "<брой>" възел(и) вече са били стартирани, "<брой>" възел(и) не са стартирани.**

**Обяснение:** Мениджърът за стартиране на DB2 Query Patroller завърши обработката, обаче поне един възел е докладвал предупреждение или грешка при обработката на командата за стартиране.

**Отговор на потребителя:** За повече диагностична информация проверете 'syserr.log' и 'db2diag.log'.

**DB210076E Обработката DQPSTOP е завършила. "<брой>" възел(и) са спрени успешно, "<брой>" възел(и) вече са били спрени, "<брой>" възел(и) не са спрени.**

**Обяснение:** Мениджърът за спиране на DB2 Query Patroller завърши обработката, обаче поне един възел е докладвал предупреждение или грешка при обработката на командата за спиране.

**Отговор на потребителя:** За повече диагностична информация проверете 'syserr.log' и 'db2diag.log'.

**DB210085E Операцията е прекъсната, защото би нарушила ограничение за консистентност на конфигурацията. SQLSTATE="<код-на-състояние>".**

**Обяснение:** SQLSTATE=88000,88001: Операцията е неуспешна, защото тя би нарушила едно от следните ограничения в таблицата IWM003\_JOB\_QUEUE:

 $MAX(MAXJOBS)$  <= IWM003\_DATA\_SOURCE.MAX\_JOBS И  $MAX(MAX COST)$  <= IWM003\_DATA\_SOURCE.COST\_THRESHOLD

SQLSTATE=88002,88003,88004: Операцията е неуспешна, защото тя би нарушила едно от следните ограничения в таблицата IWM003\_DATA\_SOURCE:

 $MAX$  JOBS  $>=$ MAX(IWM003 JOB QUEUE.MAX JOBS) И  $MAX(MAX$  JOBS)  $\le$ IWM003\_SYS\_PARMS.QRY\_THRESHOLD И COST\_THRESHOLD >= MAX(IWM003\_JOB\_QUEUE.MAX\_COST) И MAX(COST\_THRESHOLD) <= IWM003\_SYS\_PARMS.COST\_THRESHOLD

```
SQLSTATE=88005: Операцията е неуспешна,
защото тя би нарушила едно от следните
ограничения в таблицата IWM003_SYS_PARMS:
QRY_THRESHOLD >=
MAX(IWM003 DATA SOURCE.MAX JOBS)
И
COST_THRESHOLD >=
MAX(IWM003_DATA_SOURCE.COST_THRESHOLD)
```
SQLSTATE=88006,88007: Таблица IWM003\_SYS\_PARMS може да има най-много един ред. Този единичен ред може да се изтрие, ако таблицата IWM003\_DATA\_SOURCE е празна. SQLSTATE=88008: Вече съществува потребител или профил на група със същото име и вероятно различно състояние.

**Отговор на потребителя:** Моля, прегледайте конфигурацията си и задайте валидна стойност за полето.

**DB210101E Операция за четене на опашка е прекъсната, докато изчаква отговор от "<процес>". Код на връщане = "<код-на-връщане>". Указател към опашка = "<указател-към-опашка>". Таймаут = "<стойност-на-таймаут>".**

**Обяснение:** Операция за четене на опашка е прекъсната, докато изчаква отговор от "<процес;>". Тази грешка може да възникне, ако периодът на таймаут е твърде кратък или ако указателят към опашката е невалиден.

**Отговор на потребителя:** Задайте за променливата на профил DQP\_CHILD\_WAIT DB2 стойност, по-голяма от "<стойност-на-таймаут>" и опитайте да изпълните командата отново. Ако проблемът продължава да съществува, свържете се със системния администратор, за да изтрие "<указател-към-опашка>" от вашата система.

#### **DB210102E DB2 моделът не е намерен. Код на причина = "<код-на-причина>".**

**Обяснение:** DB2 моделът не е намерен. За променливата на обкръжението DB2INSTANCE не е зададен валиден DB2 модел.

**Отговор на потребителя:** Моля, уверете се, че за променливата на обкръжението DB2INSTANCE или за DB2 променливата на профил DB2INSTDEF е зададен валиден DB2 модел.

**DB210103E Грешка при изтриване на опашка от съобщения. Код на причина = "<код-на-причина>". Указател към опашка = "<указател-към-опашка>".**

**Обяснение:** Възникнала е грешка при изтриването на опашката от съобщения "<указател-къмопашка>".

**Отговор на потребителя:** Моля, свържете се със системния администратор, за да изтрие

"<указател-към-опашка>" от вашата система.

## **DB210104E Грешка при инициализирането на опашка от съобщения. Код на причина = "<код-на-причина>". Име на опашка = "<име-на-опашка>".**

**Обяснение:** Възникнала е грешка при инициализирането на опашката от съобщения "<име-на-опашка>". Тази грешка може да възникне, ако опашка с това име вече съществува.

**Отговор на потребителя:** Моля, свържете се със системния администратор, за да изтрие "<име-на-опашка>" от вашата система.

**DB210105E Грешка при запис в главна опашка за съобщения. Код на причина = "<код-на-причина>". Указател към опашка = "<указател-към-опашка>". Тип за заявка = "<тип-за-заявка>". Тип действие = "<тип-действие>". Тип набор = "<тип-група>". Трасиране = "<флаг-трасиране>".**

**Обяснение:** Възникнала е грешка при запис в главната опашка за съобщения "<указател-към-опашка>". Тази грешка може да възникне, ако указателят към опашката е невалиден.

**Отговор на потребителя:** Моля, свържете се със системния администратор, за да изтрие "<указател-към-опашка>" от вашата система.

**DB210106E Грешка при четене от главната опашка за съобщения. Код на причина = "<код-на-причина>". Указател към опашка = "<указател-към-опашка>". Таймаут = "<стойност-на-таймаут>" секунди.**

**Обяснение:** Възникнала е грешка при четене от главната опашка за съобщения "<указател-към-опашка>". Тази грешка може да възникне, ако указателят към опашката е невалиден.

**Отговор на потребителя:** Моля, свържете се със системния администратор, за да изтрие "<указател-към-опашка>" от вашата система.

## **DB210107E Грешка при отваряне на опашка за съобщения. Код на причина = "<код-на-причина>". Име на опашка = "<име-на-опашка>".**

**Обяснение:** Възникнала е грешка при отварянето на опашката от съобщения "<име-на-опашка>". Тази грешка може да възникне, ако вече съществува опашка с името "<име-на-опашка>" и този процес няма правата да я отваря.

**Отговор на потребителя:** Моля, свържете се със системния администратор, за да изтрие "<име-на-опашка>" от вашата система.

## **DB210108E Грешка при придобиване на заключване на файл "<име-на-файл>". Код на причина = "<код-на-причина>".**

**Обяснение:** Грешка при придобиване на заключване на файл за файла "<име-на-файл>". Тази грешка може да възникне, ако този процес няма правата да заключва файла "<име-на-файл>"" в директорията /tmp.

**Отговор на потребителя:** Ако файлът "<име-на-файл>"" съществува в директорията /tmp, моля, свържете се със системния администратор, за да го изтрие от системата ви.

**DB210109E Грешка при изпращане на съобщение в опашка. Код на причина = "<код-на-причина>". Указател към опашка = "<указател-към-опашка>". Съобщение = "<съобщение>".**

**Обяснение:** Възникнала е грешка при изпращане на съобщението "<съобщение>" в опашката "<указател-към-опашка>". Тази грешка може да възникне, ако този процес няма правата да записва в тази опашка.

**Отговор на потребителя:** Моля, свържете се със системния администратор, за да изтрие "<указател-към-опашка>" от вашата система.

## **DB210110E Грешка при затваряне на опашка за съобщения. Код на причина = "<код-на-причина>". Указател към опашка = "<указател-към-опашка>".**

**Обяснение:** Възникнала е грешка при затварянето на опашката от съобщения "<указател-къмопашка>". Тази грешка може да възникне, ако този процес няма правата да затваря опашката.

**Отговор на потребителя:** Моля, свържете се със системния администратор, за да изтрие "<указател-към-опашка>" от вашата система.

# **DB210111E При избрания интервал и честота не могат да бъдат планирани задания между избраните начална дата и час и крайна дата и час.**

**Обяснение:** Избраните интервал и честота не позволяват да бъдат планирани задания между избраните начална дата и час и крайна дата и час.

**Отговор на потребителя:** За да дадете възможност за планиране на задания, изпълнете едно от следните действия:

- Увеличете интервала от време, като настроите началната дата и час или крайната дата и час.
- Изберете различни стойности за интервал и честота за дадения интервал от време, така че да има възможност за планиране на поне едно задание.

# **DB210112E Процес или процеси "<процес-на-сървър>" на DB2 Query Patroller сървър са спрени. Останалите процеси на DB2 Query Patroller сървър също са спрени.**

**Обяснение:** Ако един или повече процеси на DB2 Query Patroller сървър, например iwm\_logmon, iwm\_net, iwm\_server, iwm\_remote, iwm\_nodemgr или iwm\_sched, са спрени, другите процеси на DB2 Query Patroller сървър също спират.

**Отговор на потребителя:** Проверете файла syserr.log, за да диагностицирате причината за спирането на процесите на DB2 Query Patroller сървър. Рестартирайте DB2 Query Patroller сървъра.

## **DB210113E Обработката за стартиране или спиране на възел е неуспешна. Код на причина "<код-на-причина>".**

**Обяснение:** DB2 Query Patroller не може да бъде стартиран или спрян на посочения възел. Кодовете на причини са както следва:

- **1** Във файла dqpnodes.cfg вече съществува един възел сървър. Може да съществува само един възел сървър.
- **2** Във файла dqpnodes.cfg не съществува възел сървър.
- **3** Има съществуващ запис със същия номер на възел във файла dqpnodes.cfg.
- **4** Номерът на възел не съществува във файла dqpnodes.cfg.
- **5** Има съществуващ запис със същото име на хост във файла dqpnodes.cfg.
- **6** Типът възел е невалиден.
- **7** Записът за възел сървър не може да бъде заместен с агент. Във файла dqpnodes.cfg трябва да съществува запис за възел сървър.
- **8** Записът за възел сървър не може да бъде отстранен. Във файла dqpnodes.cfg трябва да съществува запис за възел сървър.
- **9** Във файла dqpnodes.cfg е намерен повече от един запис за възел сървър. Може да съществува само един възел сървър.
- **10** Във файла dqpnodes.cfg има невалиден номер на възел.
- **11** Във файла dqpnodes.cfg има дубликати на номера на възли.
- **12** Има дублиране на имената на хостове във файла dqpnodes.cfg.

#### **Отговор на потребителя:**

- **1** Издайте командата отново без да опитвате да добавите или рестартирате втори възел сървър.
- **2** Добавете възел сървър във файла dqpnodes.cfg.
- **3** Проверете номера на възела и издайте командата отново, използвайки друг номер на възел.
- **4** Проверете номера на възела и издайте командата отново, използвайки съществуващ номер на възел.
- **5** Проверете името на хоста и издайте командата отново, използвайки друго име на хост.
- **6** Подайте командата отново, като използвате тип на възел ″server″ или ″agent″.
- **7** Издайте командата отново, без да опитвате да заместите възел сървъра с агент.
- **8** Издайте командата отново, без да опитвате да премахнете възел сървъра.
- **9** Определете кой запис е възел сървърът и премахнете другите записи за възел сървъри от файла dqpnodes.cfg.
- **10** Проверете номерата на възли във файла dqpnodes.cfg и се убедете, че са валидни неотрицателни числа.
- **11** Проверете номерата на възли във файла dqpnodes.cfg и се убедете, че са уникални.
- **12** Проверете имената на хостове във файла dqpnodes.cfg и се убедете, че са уникални.
- **Забележка:** Можете да рестартирате възел сървъра, използвайки различно име на хост, но не можете да премахнете или заместите единствения запис за възел сървър.

**DB210114E Името на машина, зададено в променливата DQP\_SERVER на DB2 регистратурата не съответства на записа за възел сървър във файла dqpnodes.cfg.**

**Обяснение:** Регистратурната променлива DQP\_SERVER на DB2 е настроена на [host]:[port], където [host] e IP адресът на машината, където е инсталиран DB2 Query Patroller сървърът. Този IP адрес не съответства на IP адреса на възел сървъра във файла dqpnodes.cfg.

**Отговор на потребителя:** Убедете се, че IP адресът на записа за възел сървър във файла dqpnodes.cfg съответства на IP адреса, указан в DB2 регистратурната променлива DQP\_SERVER.

## **DB210115E Текущият потребител не е оторизиран да изпълнява командата "<име-на-команда>".**

**Обяснение:** Текущият потребител няма нужните права за подаване на командата. Ако командата е DQPSTART, DQPSTOP или IWM\_TRACKER, само потребителят "iwm" има право да я издава.

**Отговор на потребителя:** Ако командата е DQPSTART, DQPSTOP или IWM\_TRACKER, влезте като потребител "iwm" подайте повторно командата.

## **DB210116E DB2 Query Patroller вече е стартиран на този възел.**

**Обяснение:** DB2 Query Patroller вече е бил стартиран, когато е издадена командата DQPSTART.

**Отговор на потребителя:** За да рестартирате DB2 Query Patroller, първо подайте командата DQPSTOP и после командата DQPSTART.

## **DB210117E DB2 Query Patroller вече е спрян на този възел.**

**Обяснение:** DB2 Query Patroller сървър не е бил стартиран, когато е подадена командата DQPSTOP.

**DB210118E Файлът "<име-на-файл>" не може да бъде изтрит (причина = "<код-на-причина>").**

**Обяснение:** Възникнала е грешка при опит за изтриване на файл "<име-на-файл>".

**Отговор на потребителя:** Уверете се, че "<име-на-файл>" е коректно и съществува във файловата система и че атрибутите за достъп до файла са коректни.

**DB210120E Неуспешно свързване с базата данни "<име-на-база-данни>" с потребителско име "<име-на-потребител>" поради възстановима грешка с SQLCODE "<sql-код>". Опитът за свързване ще бъде подновен след "<интервал-между-опити>" минута или минути.**

**Обяснение:** DB2 Query Patroller сървърът не успя да се свърже с базата данни поради възстановима грешка с SQLCODE "<sql-код>".

**Отговор на потребителя:** Проверете SQL-кода и коригирайте възстановимата грешка. DB2 Query Patroller сървърът ще се опита да се свърже с базата данни отново след "<интервал-междуопити>" минута или минути.

## **DB210121E Не може да се възстанови състоянието на задачите, принадлежащи на активния възел.**

**Обяснение:** Указаният възел все още е активен. Възстановяването на състоянието на задачите е позволено само за задачите, изпълнявани на възел, който е паднал.

**DB210200I Всички приложения трябва да бъдат изключени от базата данни, преди промените да влязат в сила.**

**Обяснение:** Командата ADD или DROP DATALINKS MANAGER е успешно изпълнена. Все пак, промените няма да могат да влязат в сила, докато всички приложения не бъдат откачени от базата данни. След като приложенията прекъснат връзката си с базата данни, първото свързване към базата данни ще активира промените.

**Отговор на потребителя:** Уверете се, че всички приложения прекъсват връзката си с базата данни, и подайте команда CONNECT.

**DB210201I Помощното средство Reconcile трябва да бъде стартирано върху таблици от базата данни, които съдържат връзки към DB2 Data Links Manager. DB2 Data Links Manager не изпълнява обработки за разкачването за тези файлове.**

**Обяснение:** Командата DROP DATALINKS MANAGER е успешно изпълнена. Убедете се, че в базата няма таблици с с връзки към DB2 Data Links Manager преди да премахнете DB2 Data Links Manager. Ако има такива връзки, те трябва да бъдат отстранени от таблиците на базата посредством помощното средство reconcile. Отбележете си, че самите файлове ще останат в свързано състояние във файловата система. За допълнителни подробности, вижте бележките за използване на командата DROP DATALINKS MANAGER в *Справочник на командите*.

# **Глава 8. Съобщения на DWC**

Следва списък на съобщенията на Data Warehouse Center. Представено е кратко описание на състоянието, а също така и действието, което се препоръчва потребителят да извърши в случай на грешка.

**DWC0000I Дефинираната от потребителя програма е изпълнена успешно.**

**DWC01001I Потребител се е включил с потребителски идентификатор "<потрID>".**

**Обяснение:** Информационно съобщение.

**Отговор на потребителя:** Няма.

**DWC01002E Включването не е успешно. Паролата не съответства на потребителския идентификатор "<потребителски-id>" към база данни "<име-на-БД>" с квалификатор "<име-наквалификатор>".**

**Обяснение:** не е възможно включването към управляващата база данни, защото паролата, която сте въвели, не е настроена за вашия потребителски идентификатор.

**Отговор на потребителя:** Проверете дали са правилни вашата парола, потребителският идентификатор, името на база данни и квалификаторът на таблицата.

**DWC01003E Включването не е успешно. Вече има включен потребител с потребителски идентификатор "<потребителски-id>" към база данни "<име-на-БД>" с квалификатор "<име-наквалификатор>".**

**Обяснение:** Опитали сте се да се включите към Data Warehouse Център с друг потребителски идентификатор в момента, когато вече сте

включени към Data Warehouse Център.

**Отговор на потребителя:** Затворете Data Warehouse Център. След това се включете към Data Warehouse Център с другия потребителски идентификатор.

**DWC01004E Не може да се смени паролата за потребителски идентификатор "<потребителски-id>", защото текущата парола невалидна.**

**Обяснение:** Не можете да смените старта парола с нова, защото старата парола, която сте въвели, е неправилна.

**Отговор на потребителя:** Въведете правилната стара парола. След това въведете новата парола.

**DWC01005E Невалидно обръщение към функция. Тази функция не може да се извиква, преди да се извика функцията dddApp.LogonAsUser.**

**Обяснение:** Възникнала е вътрешна грешка.

**Отговор на потребителя:** Свържете се с Отдела за поддръжка на софтуера на IBM.

**DWC01006E Правата за достъп Data Warehouse Център за потребителски идентификатор "<потребителски-id>" са отменени.**

**Обяснение:** Опитвате се да се включите към Data Warehouse Център с потребителски идентификатор, който вече няма права за достъп.

**Отговор на потребителя:** Включете се с друг потребителски идентификатор или се свържете с администратора на Data Warehouse Център.

#### **DWC01007E Включването не е успешно. Указаната от потребителя база данни не съвпада с базата данни, използвана от сървъра warehouse.**

**Обяснение:** Включването не е успешно. Указаната от потребителя база данни не съвпада с базата данни, използвана от сървъра warehouse.

**Отговор на потребителя:** Проверете дали указаната управляваща база данни е същата както тази, която се използва ос сървъра warehouse.

## **DWC02001E Операциите с ODBC курсор не са възможни, когато курсорът не е подготвен.**

**Обяснение:** Възникнала е вътрешна грешка.

**Отговор на потребителя:** Свържете се с Отдела за поддръжка на софтуера на IBM.

## **DWC02002E Не е установена ODBC връзка с Data Warehouse Център управляващата база данни.**

**Обяснение:** Възникнала е вътрешна грешка.

**Отговор на потребителя:** Свържете се с Отдела за поддръжка на софтуера на IBM.

# **DWC02003E Неуспешно присвояване на ODBC среда (Грешка в SQLAllocEnv).**

**Обяснение:** Възникнала е вътрешна грешка.

**Отговор на потребителя:** Свържете се с Отдела за поддръжка на софтуера на IBM.

## **DWC02004E Неуспешно освобождаване на ODBC среда (Грешка в SQLEnvFree).**

**Обяснение:** Възникнала е вътрешна грешка.

**Отговор на потребителя:** Свържете се с Отдела за поддръжка на софтуера на IBM.

**DWC02005E Неуспешно присвояване на оператора ODBC Connect (Грешка в SQLAllocConnect). База данни: "<име-на-БД>". База данни: "<име-на-БД>". Потребителски идентификатор: "<потребителски-id>".**

**Обяснение:** Възникнала е вътрешна грешка.

**Отговор на потребителя:** Свържете се с Отдела за поддръжка на софтуера на IBM.

# **DWC02006E Неуспешно освобождаване на оператора ODBC Connect (Грешка в SQLFreeConnect).**

**Обяснение:** Възникна вътрешна грешка.

**Отговор на потребителя:** Свържете се с Отдела за поддръжка на софтуера на IBM.

# **DWC02007E Неуспешно присвояване на оператора ODBC (Грешка в SQLAllocStmt). Оператор или база данни: "<име-на-БД>".**

**Обяснение:** Възникнала е вътрешна грешка.

**Отговор на потребителя:** Свържете се с Отдела за поддръжка на софтуера на IBM.

## **DWC02008E Неуспешно освобождаване на оператора ODBC (Грешка в SQLFreeStmt).**

**Обяснение:** Възникнала е вътрешна грешка.

**Отговор на потребителя:** Свържете се с Отдела за поддръжка на софтуера на IBM.

# **DWC02009E Неуспешно свързване към ODBC база данни (Грешка в SQLConnect). База данни: "<име-на-БД>". Потребителски идентификатор: "<потребителски-id>".**

**Обяснение:** Възникнала е вътрешна грешка.

**Отговор на потребителя:** Свържете се с Отдела за поддръжка на софтуера на IBM.

## **DWC02010E неуспешно прекъсване на връзка с ODBC база данни (Грешка в SQLDisconnect).**

**Обяснение:** Възникнала е вътрешна грешка.

**Отговор на потребителя:** Свържете се с Отдела за поддръжка на софтуера на IBM.

## **DWC02011E Неуспешно изпълнение на подготвен ODBC оператор (Грешка в SQLExecute).**

**Обяснение:** Възникнала е вътрешна грешка.

**Отговор на потребителя:** Свържете се с Отдела за поддръжка на софтуера на IBM.

**DWC02012E Неуспешно пряко изпълнение на ODBC оператор (Грешка в SQLExecDirect). Оператор: "<име-на-оператор>".**

**Обяснение:** Възникнала е вътрешна грешка.

**Отговор на потребителя:** Свържете се с Отдела за поддръжка на софтуера на IBM.

## **DWC02013E Неуспешна транзакция към свързана ODBC база данни (Грешка в SQLTransact).**

**Обяснение:** Възникнала е вътрешна грешка.

**Отговор на потребителя:** Свържете се с Отдела за поддръжка на софтуера на IBM.

## **DWC02014E Неуспешна подготовка на ODBC оператор (Грешка в SQLPrepare). Оператор: "<тип-на-оператор>".**

**Обяснение:** Възникнала е вътрешна грешка.

**Отговор на потребителя:** Свържете се с Отдела за поддръжка на софтуера на IBM.

# **DWC02015E Неуспешно извличане на ODBC данни (Грешка в SQLFetch).**

**Обяснение:** Възникнала е вътрешна грешка.

**Отговор на потребителя:** Свържете се с Отдела за

поддръжка на софтуера на IBM.

## **DWC02016E Неуспешно разширено извличане на ODBC данни (Грешка в SQLExtendedFetch).**

**Обяснение:** Възникнала е вътрешна грешка.

**Отговор на потребителя:** Свържете се с Отдела за поддръжка на софтуера на IBM.

**DWC02017E Неуспешно свързване с ODBC параметър (Грешка в SQLBindParameter). Параметър #: "<номер-на-параметър>". Тип на параметър: "<тип-на-параметър>".**

**Обяснение:** Възникнала е вътрешна грешка.

**Отговор на потребителя:** Свържете се с Отдела за поддръжка на софтуера на IBM.

**DWC02018E неуспешно свързване с ODBC колона (Грешка в SQLBindCol). Колона #: "<номер-на-колона>". Тип на данни: "<тип-на-данни>".**

**Обяснение:** Възникнала е вътрешна грешка.

**Отговор на потребителя:** Свържете се с Отдела за поддръжка на софтуера на IBM.

# **DWC02019E Грешка в набор на ODBC оператор (грешка в SQLSetStmtOption). Оператор: "<Име на оператор>".**

**Обяснение:** Възникнала е вътрешна грешка.

**Отговор на потребителя:** Свържете се с Отдела за поддръжка на софтуера на IBM.

## **DWC03101E Името на новата таблица приемник е същото както на таблицата приемник от стъпалото източник.**

**Обяснение:** За стъпалото, което се копира има указано име на нова таблица приемник, което е същото като името на таблицата приемник на старото стъпало, което се копира.

**Отговор на потребителя:** В полето **Име на нова таблица** в панела на стъпалото Копирай сменете името на новата таблица приемник, която се създава, така, че да е различно от името на копираното стъпало източник.

## **DWC03102E Вече съществува запис RelationCollection в Име на релация: "<име-на-релация>"**

**Обяснение:** Възникнала е вътрешна грешка на Data Warehouse Център.

**Отговор на потребителя:** Запишете си цялата информация от това съобщение за грешка и се обърнете за помощ към Отдела за поддръжка на софтуера на IBM.

## **DWC03103E Невалиден елемент приемник с ID 'XXXXXXXXX' е подаден на addLocal за Име на релация: "<име-на-релация>".**

**Обяснение:** Възникнала е вътрешна грешка на Data Warehouse Център.

**Отговор на потребителя:** Запишете си цялата информация от това съобщение за грешка и се обърнете за помощ към Отдела за поддръжка на софтуера на IBM.

# **DWC03104E Обект от "<тип-на-обект>" с име : "<име-на-обект>" не е във** ″**валидно**″ **състояние. Възможно е да е неправилно получен или създаден.**

**Обяснение:** Възникнала е вътрешна грешка на Data Warehouse Център.

**Отговор на потребителя:** Запишете си цялата информация от това съобщение за грешка и се обърнете за помощ към Отдела за поддръжка на софтуера на IBM.

# **DWC03105E Обект от "<тип-на-обект>" с име : "<име-на-обект>" вече съществува в базата данни Data Warehouse Център.**

**Обяснение:** Възникнала е потребителска грешка на Data Warehouse Център на вътрешна грешка на Data Warehouse Център. Ако грешката е възникнала, когато сте се опитвали да създадете

обект Data Warehouse Център, например стъпало, процес, защитена група, потребител или база данни, възможно е вече да съществува обект с това име.

Ако грешката е възникнала в момент, когато не сте създали нов обект, това може да бъде вътрешна грешка на Data Warehouse Център.

**Отговор на потребителя:** Ако сте определили име на нов Data Warehouse Център обект, проверете дали вече не съществува обект с това име.

Ако подозирате, че е възникнала вътрешна грешка на Data Warehouse Център, запишете си цялата информация от съобщението за грешка и се обърнете към Отдела за поддръжка на софтуера на IBM.

# **DWC03106E На "<тип-на-обект>" е подаден указател NULL в метода "<метод>".**

**Обяснение:** Възникнала е вътрешна грешка на Data Warehouse Център.

**Отговор на потребителя:** Запишете си цялата информация от това съобщение за грешка и се обърнете за помощ към Отдела за поддръжка на софтуера на IBM.

# **DWC03109E Открита е невалидна стойност в обекти TimeStamp или стъпала.**

**Обяснение:** Възникнала е вътрешна грешка на Data Warehouse Център.

**Отговор на потребителя:** Запишете си цялата информация от това съобщение за грешка и се обърнете за помощ към Отдела за поддръжка на софтуера на IBM.

**DWC03110E Невалидна дължина на входните данни в операция за задаване на атрибута "<име-на-атрибут>" в обекта "<обект>".**

**Обяснение:** Възникнала е вътрешна грешка на Data Warehouse Център.

#### **DWC03112E Типът на обекта, предаден при извличането, не е валиден тип обект за Data Warehouse Център.**

**Обяснение:** Възникнала е вътрешна грешка.

**Отговор на потребителя:** Няма.

## **DWC03113E Операторът 'linkType' на обекта AttributeLink не е зададен правилно.**

**Обяснение:** Възникнала е вътрешна грешка на Data Warehouse Център.

**Отговор на потребителя:** Запишете си цялата информация от това съобщение за грешка и се обърнете за помощ към Отдела за поддръжка на софтуера на IBM.

# **DWC03114E Обектът с атрибути е с неправилно зададени атрибути 'nativeDataType', 'Database', или 'Table/File'.**

**Обяснение:** Възникнала е вътрешна грешка на Data Warehouse Център.

**Отговор на потребителя:** Запишете си цялата информация от това съобщение за грешка и се обърнете за помощ към Отдела за поддръжка на софтуера на IBM.

## **DWC03115E Указаният тип собствени данни: "<име-на-тип>" няма конвертиране към ODBC в Data Warehouse Център.**

**Обяснение:** Възникнала е вътрешна грешка на Data Warehouse Център.

**Отговор на потребителя:** Запишете си цялата информация от това съобщение за грешка и се обърнете за помощ към Отдела за поддръжка на софтуера на IBM.

# **DWC03116E Не е инициализиран ODBC курсорът за операцията listNext().**

**Обяснение:** Възникна вътрешна грешка.

**Отговор на потребителя:** Свържете се Отдела на IBM за обслужване на потребителите.

# **DWC03117E Не е инициализиран атрибутът 'typeOfMap' в обекта Map. Не е извършено създаване или обновяване.**

**Обяснение:** Възникнала е вътрешна грешка на Data Warehouse Център.

**Отговор на потребителя:** Запишете си цялата информация от това съобщение за грешка и се обърнете за помощ към Отдела за поддръжка на софтуера на IBM.

## **DWC03118E Служебният символ "<символ>" не може да се съдържа в името на обект. Той е запазен като разделител за Data Warehouse Център токени.**

**Обяснение:** Опитали сте се да създадете таблица или колона с указания служебен символ, запазен за Data Warehouse Център токени, които могат да участват в оператор SQL SELECT. Не можете да използвате този служебен символ в името на таблица или колона.

**Отговор на потребителя:** Изтрийте служебния символ от името на таблицата или колоната, която създавате.

## **DWC03119E Обектът от "<тип-на-обект>" с име "<име-на-обект>" вече се обновява. Обектите не могат да се обновяват едновременно.**

**Обяснение:** Опитвате се да обновите Data Warehouse Център обекта с име "<име-на-обект>" едновременно с друг потребител.

**Отговор на потребителя:** Изчакайте, докато завърши процесът на първоначалното обновяване.

## **DWC03127E Възникнала е грешка от типа** ″**Обектът се използва**″**.**

**Обяснение:** Опитали сте се да изтриете защитена група, използвана от стъпало, което използва указана база данни.

**Отговор на потребителя:** Преди да изтриете тази защитена група от **Избрани защитени групи** за тази база данни, трябва да изтриете или модифицирате всички препратки към тази база данни и

защитената група във всички стъпала, които използват базата данни.

## **DWC03142E Обектът "<тип-на-обект>": "<име-на-обект>" не е намерен в Data Warehouse Център управляващата база данни.**

**Обяснение:** Ако сте се опитвали да отворите Data Warehouse Център от списък, възможно е друг потребител да е изтрил обекта, който се опитвате да отворите. В противен случай, е възникнала вътрешна Data Warehouse Център грешка.

**Отговор на потребителя:** Обновете списъка и отново опитайте да отворите обекта. Ако възникне същата грешка, запишете си цялата информация от съобщението за грешка и се обърнете към Отдела за поддръжка на софтуера на IBM.

## **DWC03148E Към обекта Agent Site е подадено име на хост за невалиден сайт.**

**Обяснение:** Указали сте име на хост за сайт на агент, което е по-дълго от 200 символа.

**Отговор на потребителя:** В полето **Име на хост** в тетрадката Agent Site съкратете името на сайта на агента така, че да е по-късо от 200 символа.

## **DWC03149E Към обекта AgentSite е подаден невалиден вид операционна система.**

**Обяснение:** Възникнала е вътрешна грешка на Data Warehouse Център.

**Отговор на потребителя:** Запишете си цялата информация от това съобщение за грешка и се обърнете за помощ към Отдела за поддръжка на софтуера на IBM.

# **DWC03150E Към обекта AgentSite е подаден невалиден потребителски идентификатор.**

**Обяснение:** Възникнала е вътрешна грешка на Data Warehouse Център.

**Отговор на потребителя:** Запишете си цялата информация от това съобщение за грешка и се обърнете за помощ към Отдела за поддръжка на софтуера на IBM.

## **DWC03151E Към обекта AgentSite е подаденa невалидна парола.**

**Обяснение:** Възникнала е вътрешна грешка на Data Warehouse Център.

**Отговор на потребителя:** Запишете си цялата информация от това съобщение за грешка и се обърнете за помощ към Отдела за поддръжка на софтуера на IBM.

## **DWC03153E Таблицата "<име-на-таблица>" се използва от стъпало като таблица приемник.**

**Обяснение:** Възникнала е вътрешна грешка на Data Warehouse Център.

**Отговор на потребителя:** Запишете си цялата информация от това съобщение за грешка и се обърнете за помощ към Отдела за поддръжка на софтуера на IBM.

#### **DWC03154E Таблицата "<име-на-таблица>" се използва от стъпало като входна таблица.**

**Обяснение:** Опитвате се да изтриете Data Warehouse Център дефиниция на таблица, която се използва от стъпало като таблица източник.

**Отговор на потребителя:** Преди да изтриете таблицата, изтрийте или променете всички препратки към таблицата източник в стъпалото към друга таблица източник.

## **DWC03156E Обектът Column "<име-на-обект>" се използва от обект Map като входен атрибут.**

**Обяснение:** Опитвате се да изтриете колона на таблица, която се използва от стъпало като колона източник.

**Отговор на потребителя:** Преди да изтриете колоната, изтрийте или променете всички препратки към таблицата източник в стъпалото, където колоната се използва като източник, към друга таблица източник.

# **DWC03157E Обектът Column "<име-на-обект>" се използва от обект AttributeLink като Attribue1 колона.**

**Обяснение:** Възникнала е вътрешна грешка на Data Warehouse Център.

**Отговор на потребителя:** Запишете си цялата информация от това съобщение за грешка и се обърнете за помощ към Отдела за поддръжка на софтуера на IBM.

## **DWC03158E Обектът Column "<име-на-обект>" се използва от обект AttributeLink като Attribue2 колона.**

**Обяснение:** Възникнала е вътрешна грешка на Data Warehouse Център.

**Отговор на потребителя:** Запишете си цялата информация от това съобщение за грешка и се обърнете за помощ към Отдела за поддръжка на софтуера на IBM.

## **DWC03159E Сайтът на агента не може да се изтрие, защото се използва от едно или повече стъпала.**

**Обяснение:** Опитвате се да изтриете сайт на агент, който е определен за сайт на агент на едно или повече стъпала.

**Отговор на потребителя:** Преди да изтриете сайта на агент, изтрийте или променете всички препратки към него в стъпалата към сайт на друг агент.

# **DWC03160E Таблицата приемник за стъпалото "<име-на-стъпало>" е свързана като източник към друго стъпало.**

**Обяснение:** Опитвате се да изтриете стъпало, където таблицата приемник е свързана като източник към друго стъпало.

**Отговор на потребителя:** Можете да изтриете това стъпало, като премахнете връзката с неговата таблица приемник. Таблицата приемник все още ще се използва като източник за други стъпала. Трябва да дефинирате нов начин за попълване на таблицата приемник. Можете да видите всички стъпала, които зависят от тази таблица приемник,

като направите преглед, свързан или със стъпалото, или с таблицата приемник.

Преди да изтриете стъпалото, изтрийте или променете всички препратки към стъпалото източник в тези стъпала. За да определите кои стъпала използват това стъпало като източник, щракнете с десния бутон ма мишката върху стъпалото, което искате да изтриете, след това щракнете Покажи свързани. Това действие показва всички стъпала, които се попълват с данни от това стъпало. Това действие ви показва всички стъпала, попълнени с данни от това стъпало.

## **DWC03163E Обектът SecurityGroup се използва от Data Warehouse Център стъпала, например Обнови защитена група.**

**Обяснение:** Опитвате се да изтриете защитена група, която се използва от едно или повече стъпала като защитена група за обновяване.

**Отговор на потребителя:** Преди да изтриете защитената група, сменете защитената група за обновяване на друга защитена група.

## **DWC03164E Обектът SecurityGroup се използва от Data Warehouse Център потребители.**

**Обяснение:** Data Warehouse Център потребителят се опитва да изтрие защитена група, която съдържа един или повече Data Warehouse Център потребители.

**Отговор на потребителя:** Преди да изтриете защитената група, изтрийте потребителите от тази защитена група.

# **DWC03165E На "<тип-на-обект>" е предаден указател NULL на метода copy().**

**Обяснение:** Възникнала е вътрешна грешка на Data Warehouse Център.

#### **DWC03168E Agent Site не може да се изтрие, защото се използва от една или повече бази данни.**

**Обяснение:** Опитвате се да изтриете сайт на агент, който се използва от един или повече приемници или източници, или и от двете.

**Отговор на потребителя:** Преди да изтриете този сайт на агент, променете базите данни, които използват този сайт на агент така, че да използват друг сайт на агент. В тетрадката Agent Site изберете етикета **Ресурси** и изтрийте всички бази данни от списъка **Избрани бази данни**.

# **DWC03169E Атрибут не може да се изтрие, защото се използва от един или повече Първични ключове.**

**Обяснение:** Опитвате се да изтриете колона, която е част от дефиницията на първичния ключ за тази таблица.

**Отговор на потребителя:** Преди да изтриете тази колона, изтрийте я от дефиницията на първичния ключ за таблицата. В тетрадката Таблица изберете етикета **Първичен** и изтрийте колоната от дефиницията.

#### **DWC03170E Атрибут не може да се изтрие, защото се използва от един или повече Външни ключове.**

**Обяснение:** Опитвате се да изтриете колона, която е част от дефиницията на един или повече външни ключове за тази таблица.

**Отговор на потребителя:** Преди да изтриете тази колона, изтрийте я от дефинициите на външните ключове за таблицата. Отворете тетрадката Таблица за таблицата с дефинициите на външния ключ. Изберете етикета **Външни** и изтрийте колоната от дефинициите.

# **DWC03171E Таблицата/Файлът не могат да се изтрият, защото се използват от едно или повече стъпала.**

**Обяснение:** Опитвате се да изтриете таблица или файл, които са определени за Data Warehouse Център Програма, която се използва от стъпало.

**Отговор на потребителя:** Преди да изтриете таблицата или файла, изтрийте ги от стъпалото. Можете да видите списък на стъпалата, които използват таблицата, като изберете етикета **Използване** в тетрадката Таблица.

**DWC03301E Ресурс, прикрепен към стъпалото "<име-на-стъпало>" като ресурс приемник, не е задал стойност на warehouse флага.**

**Обяснение:** Възникнала е вътрешна грешка на Data Warehouse Център.

**Отговор на потребителя:** Запишете си цялата информация от това съобщение за грешка и се обърнете за помощ към Отдела за поддръжка на софтуера на IBM.

# **DWC03302E Ресурс, прикрепен към стъпало като ресурс източник не е задал стойност на warehouse флага, която да показва, че това е warehouse ресурс.**

**Обяснение:** Възникнала е вътрешна грешка на Data Warehouse Център.

**Отговор на потребителя:** Запишете си цялата информация от това съобщение за грешка и се обърнете за помощ към Отдела за поддръжка на софтуера на IBM.

# **DWC03303E Има ресурс, който е свързан със защитена група едновременно и като източник, и като приемник.**

**Обяснение:** Възникнала е вътрешна грешка на Data Warehouse Център.

**Отговор на потребителя:** Запишете си цялата информация от това съобщение за грешка и се обърнете за помощ към Отдела за поддръжка на софтуера на IBM.

# **DWC03304E Ресурс "<име-на-ресурс>" е свързан със защитена група като източник, но флагът му** ″**iswarehouse**″ **показва, че това всъщност е warehouse.**

**Обяснение:** Възникнала е вътрешна грешка на Data Warehouse Център.

**Отговор на потребителя:** Запишете си цялата информация от това съобщение за грешка и се обърнете за помощ към Отдела за поддръжка на софтуера на IBM.

#### **DWC03305E Ресурс "<име-на-ресурс>" е свързан с група приемник като приемник, но флагът му** ″**iswarehouse**″ **показва, че това всъщност не е warehouse.**

**Обяснение:** Възникнала е вътрешна грешка на Data Warehouse Център.

**Отговор на потребителя:** Запишете си цялата информация от това съобщение за грешка и се обърнете за помощ към Отдела за поддръжка на софтуера на IBM.

## **DWC03306E Ресурс "<име-на-ресурс>" е свързан с програма Data Warehouse Center, която не е DB2 запомнена процедура.**

**Обяснение:** Възникнала е вътрешна грешка на Data Warehouse Център.

**Отговор на потребителя:** Запишете си цялата информация от това съобщение за грешка и се обърнете за помощ към Отдела за поддръжка на софтуера на IBM.

## **DWC03307E Типът на файл DataResource (таблица) не е зададен правилно на базата на типа на базата данни на InformationResource, с която той е свързан.**

**Обяснение:** Възникнала е вътрешна грешка на Data Warehouse Център.

**Отговор на потребителя:** Запишете си цялата информация от това съобщение за грешка и се обърнете за помощ към Отдела за поддръжка на софтуера на IBM.

## **DWC03308E Сайт на агент се създава или обновява с празно име.**

**Обяснение:** Възникнала е вътрешна грешка на Data Warehouse Център.

**Отговор на потребителя:** Запишете си цялата информация от това съобщение за грешка и се обърнете за помощ към Отдела за поддръжка на софтуера на IBM.

#### **DWC03309E Сайт на агент се създава или обновява с невалиден тип.**

**Обяснение:** Възникнала е вътрешна грешка на Data Warehouse Център.

**Отговор на потребителя:** Запишете си цялата информация от това съобщение за грешка и се обърнете за помощ към Отдела за поддръжка на софтуера на IBM.

#### **DWC03310E AIX Сайт на агент се създава или обновява, без да е указан потребителски идентификатор.**

**Обяснение:** Възникнала е вътрешна грешка на Data Warehouse Център.

**Отговор на потребителя:** Запишете си цялата информация от това съобщение за грешка и се обърнете за помощ към Отдела за поддръжка на софтуера на IBM.

#### **DWC03311E subdbType за ресурса "<име-на-ресурс>" не е валиден за указания dbType.**

**Обяснение:** Възникнала е вътрешна грешка на Data Warehouse Център.

**Отговор на потребителя:** Запишете си цялата информация от това съобщение за грешка и се обърнете за помощ към Отдела за поддръжка на софтуера на IBM.

## **DWC03312E Колоната приемник, която изтривате, е свързана със стъпало, което е в процес Тест и има препратки към тази колона.**

**Обяснение:** Възникнала е вътрешна грешка на Data Warehouse Център.

## **DWC03466E Не е инициализиран параметърът за избор за метода listNext().**

**Обяснение:** Възникнала е вътрешна грешка на Data Warehouse Център.

**Отговор на потребителя:** Запишете си цялата информация от това съобщение за грешка и се обърнете за помощ към Отдела за поддръжка на софтуера на IBM.

## **DWC03470E Към обекта на базата данни е подаден невалиден списък DB2columnbuffer.**

**Обяснение:** Възникнала е вътрешна грешка на Data Warehouse Център.

**Отговор на потребителя:** Запишете си цялата информация от това съобщение за грешка и се обърнете за помощ към Отдела за поддръжка на софтуера на IBM.

# **DWC03471E Към обекта на базата данни е подаден невалиден списък с указатели на параметри.**

**Обяснение:** Възникнала е вътрешна грешка на Data Warehouse Център.

**Отговор на потребителя:** Запишете си цялата информация от това съобщение за грешка и се обърнете за помощ към Отдела за поддръжка на софтуера на IBM.

## **DWC03477E Подадена е команда за създаване или обновяване с неинициализирано поле** ″**name**″ **на базата данни.**

**Обяснение:** Възникнала е вътрешна грешка на Data Warehouse Център.

**Отговор на потребителя:** Запишете си цялата информация от това съобщение за грешка и се обърнете за помощ към Отдела за поддръжка на софтуера на IBM.

## **DWC03479E Подадена е команда за създаване или обновяване с неинициализирано поле** ″**dbType**″ **на базата данни.**

**Обяснение:** Възникнала е вътрешна грешка на Data Warehouse Център.

**Отговор на потребителя:** Запишете си цялата информация от това съобщение за грешка и се обърнете за помощ към Отдела за поддръжка на софтуера на IBM.

## **DWC03480E Подадена е команда за създаване или обновяване с неинициализирано поле** ″**subdbType**″ **на базата данни "<БД>".**

**Обяснение:** Възникнала е вътрешна грешка на Data Warehouse Център.

**Отговор на потребителя:** Запишете си цялата информация от това съобщение за грешка и се обърнете за помощ към Отдела за поддръжка на софтуера на IBM.

## **DWC03483E Към таблицата, която се обновява, има свързани едно или повече стъпала, които с в режим Работа. Обновяването е успешно, но стъпалата трябва да се модифицират.**

**Обяснение:** Възникнала е вътрешна грешка на Data Warehouse Център.

**Отговор на потребителя:** Запишете си цялата информация от това съобщение за грешка и се обърнете за помощ към Отдела за поддръжка на софтуера на IBM.

## **DWC03484E Предаденият обект на базата данни приемник не е валиден.**

**Обяснение:** Възникнала е вътрешна грешка на Data Warehouse Център.

## **DWC03485E За таблицата, която се създава, липсва инициализация на атрибута 'IRName' или 'name'**

**Обяснение:** Възникнала е вътрешна грешка на Data Warehouse Център.

**Отговор на потребителя:** Запишете си цялата информация от това съобщение за грешка и се обърнете за помощ към Отдела за поддръжка на софтуера на IBM.

#### **DWC03486E Предадената таблица не е валидна.**

**Обяснение:** Възникнала е вътрешна грешка на Data Warehouse Център.

**Отговор на потребителя:** Запишете си цялата информация от това съобщение за грешка и се обърнете за помощ към Отдела за поддръжка на софтуера на IBM.

## **DWC03487E За да използвате този метод, типът на базата данни трябва да бъде Локални файлове или Отдалечени файлове.**

**Обяснение:** Възникнала е вътрешна грешка на Data Warehouse Център.

**Отговор на потребителя:** Запишете си цялата информация от това съобщение за грешка и се обърнете за помощ към Отдела за поддръжка на софтуера на IBM.

#### **DWC03488E Трябва да бъде въведена паролата в стринга за свързване.**

**Обяснение:** Възникнала е вътрешна грешка на Data Warehouse Център.

**Отговор на потребителя:** Запишете си цялата информация от това съобщение за грешка и се обърнете за помощ към Отдела за поддръжка на софтуера на IBM.

## **DWC03489E Базата данни "<име-на-БД>" не може да се изтрие от Сайта на агента "<име-на-сайт-на-агент>", защото се използват от едно или повече стъпала.**

**Обяснение:** Опитвате се да изтриете база данни източник или приемник от списъка Избрани на сайт на агент, а едно или повече стъпала използват базата данни или сайта на агента.

**Отговор на потребителя:** Преди да можете да изтриете базата данни от сайта на агента, трябва да изтриете от стъпалата всички препратки към тази база данни и към сайта на агента.

**DWC03490E Името "<име>" на приемника "<приемник>" надвишава максималната дължина, разрешена за има на таблица за база данни приемник. Максималната дължина за име на таблица е "<дължина-на-име>".**

**Обяснение:** Възникнала е вътрешна грешка на Data Warehouse Център.

**Отговор на потребителя:** Запишете си цялата информация от това съобщение за грешка и се обърнете за помощ към Отдела за поддръжка на софтуера на IBM.

## **DWC03491E subType на база данни не е дефиниран във вътрешна таблица приемник. Вътрешна грешка.**

**Обяснение:** Възникнала е вътрешна грешка на Data Warehouse Център.

**Отговор на потребителя:** Запишете си цялата информация от това съобщение за грешка и се обърнете за помощ към Отдела за поддръжка на софтуера на IBM.

## **DWC03492E Списъкът с параметри за създаване на нови обекти KeyMap е празен.**

**Обяснение:** Възникнала е вътрешна грешка на Data Warehouse Център.

#### **DWC03493E Първичният ключ на warehouse не може да се изтрива или променя, защото се използва от един или повече Външни ключове warehouse.**

**Обяснение:** Опитвате се да изтриете дефиницията на първичен warehouse ключ, която се използва от дефинициите на един или повече външни warehouse ключове.

**Отговор на потребителя:** Преди да изтриете дефиницията на първичния warehouse ключ, трябва да изтриете препратките към този ключ в дефинициите на външните ключове.

**DWC03501E Потребителят "<име>" не може да се изтрие от защитената група "<име-на-група>", защото няма други защитени групи с административни права, които да съдържат този потребител.**

**Обяснение:** Опитвате се да изтриете от защитената група потребител, който се е включил - "<име>" и който има права на Администратор, но този потребител не принадлежи към никоя друга защитена група с права на Администратор. Потребител, който е включен и който в момента има права на Администратор (посредством защитена група) не може да загуби тези права, докато е включен към работната площ на Data Warehouse Център.

**Отговор на потребителя:** Преди да изтриете потребител, включен в системата, от защитената група, добавете този потребител към друга група, която има права на Администратор.

## **DWC03502E Потребителят, включен в момента към Data Warehouse Център, не може да се изтрие.**

**Обяснение:** Опитвате се да изтриете включен потребител, който не може да бъде изтрит.

**DWC03503E Правата на Администратор не могат да се изтрият от защитена група "<име-на-защитена-група>", защото няма други защитени групи, които да имат права на Администратор и да съдържат този потребител.**

**Обяснение:** Възникнала е вътрешна грешка на Data Warehouse Център.

**Отговор на потребителя:** Запишете си цялата информация от това съобщение за грешка и се обърнете за помощ към Отдела за поддръжка на софтуера на IBM.

# **DWC03504E Потребителски идентификатор "<потребителски-ID>" не може да бъде създаден, защото съдържа потребителски идентификатор, който вече е присвоен на съществуващ потребител.**

**Обяснение:** Всеки потребител в Data Warehouse Center трябва да има уникален потребителски идентификатор. Моля, изберете уникален потребителски идентификатор.

**Отговор на потребителя:** Изберете потребителски идентификатор, който не влиза в конфликт със съществуващите вече.

## **DWC03700E За следващото изчисляване на stepSchedule е подаден невалиден тип планиране.**

**Обяснение:** Възникнала е вътрешна грешка на Data Warehouse Център.

**Отговор на потребителя:** Запишете си цялата информация от това съобщение за грешка и се обърнете за помощ към Отдела за поддръжка на софтуера на IBM.

# **DWC03701E В stepSchedule на функцията за задаване на деня от седмицата е подаден невалиден ден от седмицата.**

**Обяснение:** Възникнала е вътрешна грешка на Data Warehouse Център.

#### **DWC03702E В stepSchedule на функцията за задаване на ден от месеца е подаден невалиден ден от месеца.**

**Обяснение:** Възникнала е вътрешна грешка на Data Warehouse Център.

**Отговор на потребителя:** Запишете си цялата информация от това съобщение за грешка и се обърнете за помощ към Отдела за поддръжка на софтуера на IBM.

## **DWC03703E В stepSchedule на функцията за задаване на месеца от годината е подаден невалиден месец от годината.**

**Обяснение:** Възникнала е вътрешна грешка на Data Warehouse Център.

**Отговор на потребителя:** Запишете си цялата информация от това съобщение за грешка и се обърнете за помощ към Отдела за поддръжка на софтуера на IBM.

## **DWC03704E На stepSchedule е подадена невалидна честота за планиране.**

**Обяснение:** Възникнала е вътрешна грешка на Data Warehouse Център.

**Отговор на потребителя:** Запишете си цялата информация от това съобщение за грешка и се обърнете за помощ към Отдела за поддръжка на софтуера на IBM.

## **DWC03705E Невалидно състояние за стъпало за тази конкретна операция.**

**Обяснение:** Възникнала е вътрешна грешка на Data Warehouse Център.

**Отговор на потребителя:** Запишете си цялата информация от това съобщение за грешка и се обърнете за помощ към Отдела за поддръжка на софтуера на IBM.

#### **DWC03706E Възникнала е вътрешна грешка.**

**Обяснение:** Възникнала е вътрешна грешка на Data Warehouse Център.

**Отговор на потребителя:** Запишете си цялата информация от това съобщение за грешка и се обърнете за помощ към Отдела за поддръжка на софтуера на IBM.

**DWC03707E Стъпалото "<име-на-стъпало>" е рекурсивно със своите текущо дефинирани деца, родители или каскадни стъпала.**

**Обяснение:** Възникнала е вътрешна грешка на Data Warehouse Център.

**Отговор на потребителя:** Запишете си цялата информация от това съобщение за грешка и се обърнете за помощ към Отдела за поддръжка на софтуера на IBM.

## **DWC03708E Не е инициализирано отношението на стъпалото към псевдонима на стъпалото.**

**Обяснение:** Възникнала е вътрешна грешка на Data Warehouse Център.

**Отговор на потребителя:** Запишете си цялата информация от това съобщение за грешка и се обърнете за помощ към Отдела за поддръжка на софтуера на IBM.

#### **DWC03709E Не е инициализирана базата данни приемник, свързана с псевдонима на стъпало за това стъпало.**

**Обяснение:** Възникнала е вътрешна грешка на Data Warehouse Център.

**Отговор на потребителя:** Запишете си цялата информация от това съобщение за грешка и се обърнете за помощ към Отдела за поддръжка на софтуера на IBM.

#### **DWC03710E Не е инициализирана връзката на стъпало с AttributeLink.**

**Обяснение:** Възникнала е вътрешна грешка на Data Warehouse Център.

**Отговор на потребителя:** Запишете си цялата информация от това съобщение за грешка и се обърнете за помощ към Отдела за поддръжка на софтуера на IBM.

#### **DWC03711E Не е инициализиран буферът за съхранение за метода listNext().**

**Обяснение:** Възникнала е вътрешна грешка на Data Warehouse Център.

**Отговор на потребителя:** Запишете си цялата информация от това съобщение за грешка и се обърнете за помощ към Отдела за поддръжка на софтуера на IBM.

## **DWC03712E Не е инициализиран параметърът за избор за метода listNext().**

**Обяснение:** Възникнала е вътрешна грешка на Data Warehouse Център.

**Отговор на потребителя:** Запишете си цялата информация от това съобщение за грешка и се обърнете за помощ към Отдела за поддръжка на софтуера на IBM.

## **DWC03713E В това стъпало не е инициализирана базата данни приемник.**

**Обяснение:** Възникнала е вътрешна грешка на Data Warehouse Център.

**Отговор на потребителя:** Запишете си цялата информация от това съобщение за грешка и се обърнете за помощ към Отдела за поддръжка на софтуера на IBM.

## **DWC03714E В това стъпало не е инициализиран списъкът на входни бази данни.**

**Обяснение:** Възникнала е вътрешна грешка на Data Warehouse Център.

**Отговор на потребителя:** Запишете си цялата информация от това съобщение за грешка и се обърнете за помощ към Отдела за поддръжка на софтуера на IBM.

## **DWC03716E Не са зададени входните параметри за метода deepCopy().**

**Обяснение:** Възникнала е вътрешна грешка на Data Warehouse Център.

**Отговор на потребителя:** Запишете си цялата информация от това съобщение за грешка и се обърнете за помощ към Отдела за поддръжка на софтуера на IBM.

## **DWC03717E Водният параметър за стъпало източник в метода все още не е получен или създаден.**

**Обяснение:** Възникнала е вътрешна грешка на Data Warehouse Център.

**Отговор на потребителя:** Запишете си цялата информация от това съобщение за грешка и се обърнете за помощ към Отдела за поддръжка на софтуера на IBM.

#### **DWC03719E Предаденият обект не е токен.**

**Обяснение:** Възникнала е вътрешна грешка на Data Warehouse Център.

**Отговор на потребителя:** Запишете си цялата информация от това съобщение за грешка и се обърнете за помощ към Отдела за поддръжка на софтуера на IBM.

## **DWC03726E Стъпало - за преходното стъпало има планиране.**

**Обяснение:** Възникнала е вътрешна грешка на Data Warehouse Център.

**Отговор на потребителя:** Запишете си цялата информация от това съобщение за грешка и се обърнете за помощ към Отдела за поддръжка на софтуера на IBM.

## **DWC03729E Стъпало - няма свързана изходна база данни.**

**Обяснение:** Възникнала е вътрешна грешка на Data Warehouse Център.

**DWC03730E За това стъпало не е присвоен сайт на агент.**

**Обяснение:** Възникнала е грешка на Data Warehouse Център.

**Отговор на потребителя:** Определете сайт на агент и извършете повторна промоция.

#### **DWC03735E В стъпалото "<име-на-стъпало>" няма нито една колона, която да се получава от таблица източник или от литерал.**

**Обяснение:** Опитвате се да създадете стъпало.

**Отговор на потребителя:** Върнете се на етикета за трансформиране на колони в тетрадката на стъпалото и добавете поне една колона.

**DWC03737E В стъпалото "<име-на-стъпало>" няма нито една колона, която да се изтегля от таблица източник или от литерал.**

**Обяснение:** Опитвате се да извършите промоция към състояние Тест на стъпало, което указва таблицата приемник да се създаде от Data Warehouse Център, но в таблицата приемник няма дефинирана колона, която или да се получава от колона източник, или да е литерал.

**Отговор на потребителя:** Към таблицата приемник трябва да добавите поне една колона, която се получава от колона източник или литерал.

#### **DWC03743E Таблицата "<име-на-таблица>" не съдържа колони, които са свързани с нея.**

**Обяснение:** Тази грешка може да възникне само, ако извършвате промоция към Тест и таблицата приемник не съдържа колони, които са дефинирани в дефиницията на таблицата приемник.

**Отговор на потребителя:** Отидете на Свойства в тетрадката Таблица приемник и проверете дали

сте дефинирали съответния брой колони за таблицата приемник. Ако дефиницията на таблицата приемник е била създадена като таблица приемник по подразбиране с помощта на тетрадката Стъпало, проверете дали сте избрали колони от източника.

#### **DWC03744E Стъпало - база данни е без входен атрибут.**

**Обяснение:** Възникнала е вътрешна грешка на Data Warehouse Център.

**Отговор на потребителя:** Запишете си цялата информация от това съобщение за грешка и се обърнете за помощ към Отдела за поддръжка на софтуера на IBM.

## **DWC03745E Стъпало - база данни е без изходен атрибут.**

**Обяснение:** Възникнала е вътрешна грешка на Data Warehouse Център.

**Отговор на потребителя:** Запишете си цялата информация от това съобщение за грешка и се обърнете за помощ към Отдела за поддръжка на софтуера на IBM.

## **DWC03746E Стъпало - програмна функция е без име на програма.**

**Обяснение:** Възникнала е вътрешна грешка на Data Warehouse Център.

**Отговор на потребителя:** Запишете си цялата информация от това съобщение за грешка и се обърнете за помощ към Отдела за поддръжка на софтуера на IBM.

## **DWC03747E Стъпало - програмна функция е без име на функция.**

**Обяснение:** Възникнала е вътрешна грешка на Data Warehouse Център.

## **DWC03751E Стойността 'Max editions' за стъпалото "<име-на-стъпало>" е 0.**

**Обяснение:** Възникнала е вътрешна грешка на Data Warehouse Център.

**Отговор на потребителя:** Запишете си цялата информация от това съобщение за грешка и се обърнете за помощ към Отдела за поддръжка на софтуера на IBM.

## **DWC03754E Открит е невалиден тип трансформиране.**

**Обяснение:** Възникнала е вътрешна грешка на Data Warehouse Център.

**Отговор на потребителя:** Запишете си цялата информация от това съобщение за грешка и се обърнете за помощ към Отдела за поддръжка на софтуера на IBM.

# **DWC03755E Стъпалото: "<име-на-стъпало>" има дъщерно стъпало с име: "<име-на-стъпало>", което е в процес на разработка.**

**Обяснение:** Опитвате се да извършите промоция към състояние Тест на стъпало, което има едно или повече дъщерни стъпала (източници) в състояние Разработка.

**Отговор на потребителя:** Преди стъпалото родител да може да премине в състояние Тест, трябва да извършите промоция до състояние Тест на всички негови дъщерни стъпала (източници).

**DWC03756E Стъпалото: "<име-на-стъпало>" има дъщерно стъпало с име: "<име-на-стъпало>", което НЕ е в процес на Работа.**

**Обяснение:** Опитвате се да извършите промоция към състояние Работа на стъпало, което има едно или повече дъщерни стъпала (източници) в състояние Разработка или Тест.

**Отговор на потребителя:** Преди стъпалото родител да може да премине в състояние Работа, трябва да извършите промоция до състояние Работа на всички негови дъщерни стъпала (източници).

## **DWC03757E Стъпалото: "<име-на-стъпало>" има стъпало родител с име: "<име-на-стъпало>", което НЕ е в процес на Разработка.**

**Обяснение:** Опитвате се да върнете в състояние Разработка стъпало, което има едно или повече стъпала родители (приемници), които са в състояние Тест или Работа.

**Отговор на потребителя:** Преди да можете да върнете стъпало в процес на Разработка, трябва да върнете до състояние Разработка всички стъпала, които използват това стъпало като източник.

# **DWC03758E Полето за максимален брой издания може да се променя само, когато стъпалото е в състояние Разработка или Тест.**

**Обяснение:** Опитвате се да промените номера на изданието на стъпало. Не можете да направите това, защото това стъпало е в състояние Работа.

**Отговор на потребителя:** Върнете стъпалото в състояние Тест или Разработка. След това променете изданието на стъпалото.

# **DWC03759E Полето с флага може да се променя само, когато стъпалото е в състояние Разработка.**

**Обяснение:** Възникнала е вътрешна грешка на Data Warehouse Център.

**Отговор на потребителя:** Запишете си цялата информация от това съобщение за грешка и се обърнете за помощ към Отдела за поддръжка на софтуера на IBM.

# **DWC03765E Стъпалото: "<име-на-стъпало>" има стъпало родител с име: "<име-на-стъпало>", което е в състояние Работа.**

**Обяснение:** Възникнала е вътрешна грешка на Data Warehouse Център.

# **DWC03766E Стъпалото: "<име-на-стъпало>" не може да се активира. То няма планиране, каскади или свойство** ″**без заявка**″**.**

**Обяснение:** Възникнала е вътрешна грешка на Data Warehouse Център.

**Отговор на потребителя:** Запишете си цялата информация от това съобщение за грешка и се обърнете за помощ към Отдела за поддръжка на софтуера на IBM.

## **DWC03767E Операторът за избор на стъпало: "<име>" се отнася до Data Warehouse Център токен '&cur\_edtn.ddd.ttt', където 'ddd' или 'ttt' е невалидно.**

**Обяснение:** Указали сте Data Warehouse Център токен &cur\_edtn.ddd.ttt, където стойностите ddd, името на базата данни приемник и ttt, името на таблицата приемник, са невалидни. Data Warehouse Център не може да намери стъпало, което има име на базата данни приемник ttt и warehouse с име на база данни ddd. Токенът &cur\_edtn.ddd.ttt получава номера на текущото издание на стъпало в указаната база данни с указаната таблица приемник.

**Отговор на потребителя:** Коригирайте стойностите на ddd, ttt, или и двете, така че да съответстват на таблица приемник в Data Warehouse Център warehouse, свързана със стъпало.

**DWC03768E Операторът за избор на стъпало: "<име>" се отнася до Data Warehouse Център токен '&cur\_edtn.ddd.ttt', където няма издания за стъпалото, свързано с 'ddd.ttt'.**

**Обяснение:** Указали сте Data Warehouse Център токен &cur\_edtn.ddd.ttt, където ddd e името на базата данни приемник, a ttt - името на таблицата приемник. Стъпалото, свързано с тази таблица приемник в тази база данни приемник, няма издания, запазени в таблицата приемник. Токенът &cur\_edtn.ddd.ttt получава номера на текущото издание на стъпало в указаната база данни с

указаната таблица приемник.

**Отговор на потребителя:** Коригирайте стойностите на ddd, ttt, или и двете, така че да съответстват на таблица приемник в Data Warehouse Център warehouse, свързана със стъпало, което определя едно или повече издания. Освен това, в прозореца Текуща работа проверете дали стъпалото е стартирано.

**DWC03774E Не могат да се добавят нови колони към стъпалото "<име-на-стъпало>", защото ресурсът приемник е AS/400 V3.1 и не поддържа командата SQL ALTER.**

**Обяснение:** Възникнала е грешка на Data Warehouse Център.

**Отговор на потребителя:** Не се опитвайте да добавяте колони, след като таблицата е била създадена. Спрете и създайте таблицата отново с новите колони.

# **DWC03775E Списъкът на новите ProgParms, които трябва да се създадат, е празен.**

**Обяснение:** Възникнала е вътрешна грешка на Data Warehouse Център.

**Отговор на потребителя:** Запишете си цялата информация от това съобщение за грешка и се обърнете за помощ към Отдела за поддръжка на софтуера на IBM.

## **DWC03776E Не може да се изтрие Data Warehouse Център програма, защото се използва от стъпало.**

**Обяснение:** Опитвате се да изтриете Data Warehouse Център програма, която се използва от едно или повече стъпала.

**Отговор на потребителя:** Изберете етикета **Използване** в тетрадката Програма, за да определите кои стъпала използват тази Data Warehouse Център програма. Преди да изтриете тази Data Warehouse Център програма, променете всички препратки към тази програма в стъпалата.

## **DWC03777E Не може да се изтрие Data Warehouse Център програмата, защото тя се използва от едно или повече стъпала като Каскадна Data Warehouse Център програма.**

**Обяснение:** Опитвате се да изтриете Data Warehouse Център програма, която едно или повече стъпала използват като условна каскадна програма.

**Отговор на потребителя:** Изберете етикета **Използване** в тетрадката Програма, за да определите кои стъпала използват тази Data Warehouse Център програма. Преди да изтриете тази потребителски **-** дефинирана програма, изтрийте или променете всички препратки към Data Warehouse Център програмата в стъпалата, като щракнете **Програма** в страницата Планиране в тетрадката на стъпалото.

# **DWC03778E Не може да се изтрие Data Warehouse Център Data Warehouse Център програмна група по подразбиране.**

**Обяснение:** Възникнала е вътрешна грешка на Data Warehouse Център.

**Отговор на потребителя:** Запишете си цялата информация от това съобщение за грешка и се обърнете за помощ към Отдела за поддръжка на софтуера на IBM.

## **DWC03779E Не може да се изтрие Data Warehouse Център програмната група, защото съдържа една или повече Data Warehouse Център програми.**

**Обяснение:** Възникнала е вътрешна грешка на Data Warehouse Център.

**Отговор на потребителя:** Запишете си цялата информация от това съобщение за грешка и се обърнете за помощ към Отдела за поддръжка на софтуера на IBM.

## **DWC03780E Data Warehouse Център токенът, избран в параметричния команден стринг на Data Warehouse Център програмата не е валиден.**

**Обяснение:** Възникнала е вътрешна грешка на Data Warehouse Център.

**Отговор на потребителя:** Запишете си цялата информация от това съобщение за грешка и се обърнете за помощ към Отдела за поддръжка на софтуера на IBM.

# **DWC03783E Не е настроен асоциираният обект ProgFunc.**

**Обяснение:** Възникнала е вътрешна грешка на Data Warehouse Център.

**Отговор на потребителя:** Запишете си цялата информация от това съобщение за грешка и се обърнете за помощ към Отдела за поддръжка на софтуера на IBM.

## **DWC03784E Не е настроен ProgType, свързан с тази Data Warehouse Център програма.**

**Обяснение:** Възникнала е вътрешна грешка на Data Warehouse Център.

**Отговор на потребителя:** Запишете си цялата информация от това съобщение за грешка и се обърнете за помощ към Отдела за поддръжка на софтуера на IBM.

**Обяснение:** Опитвате се да извършите промоция за стъпало, препращащо към warehouse първичен ключ, който е свързан със стъпало в състояние Разработка. Първо трябва да извършите промоция за стъпалото, свързано с първичния warehouse ключ.

**Отговор на потребителя:** За стъпалото, свързано първичния warehouse ключ, извършете промоция

**DWC03786E Стъпалото "<име-на-стъпало-1>" има warehouse външен ключ, който препраща към warehouse първичен ключ, свързан със стъпалото "<име-на-стъпало-2>", което не е в състояние Тест или Работа.**

до състояние Работа. След това можете да извършите промоция за стъпалото, което има външен warehouse ключ, препращащ към първичен warehouse ключ.

**DWC03787E Стъпалото "<име-на-стъпало-1>" има warehouse външен ключ, който препраща към един или повече warehouse първични ключове, свързани със стъпалото "<име-на-стъпало-2>", което не е в състояние Разработка.**

**Обяснение:** Опитвате се да върнете назад състоянието на дъщерно стъпало, преди да сте върнали назад състоянието на съответното стъпало родител.

**Отговор на потребителя:** Върнете стъпалото, което има външните warehouse ключове в състояние Разработка. След това можете да върнете назад и състоянието на стъпалото, което има първичен warehouse ключ.

**DWC03788E Първичният warehouse ключ, дефиниран за стъпалото "<име-на-стъпало>" не може да се изтрие или промени, защото се използва от един или повече външни warehouse ключове.**

**Обяснение:** Не можете да изтриете или промените първичен warehouse ключ, към който има препратки от един или повече външни warehouse ключове.

**Отговор на потребителя:** Върнете в състояние Разработка стъпалата, които имат външни warehouse ключове, които препращат към първичния warehouse ключ. Или, изтрийте външните warehouse ключове от тези стъпала. След това можете да изтриете или промените първичния warehouse ключ.

## **DWC03791E Стъпалото "<име-на-стъпало>" използва Data Warehouse Център програма, която има параметър, несъдържащ данни в полето Параметричен текст. Това трябва да се попълни преди да можете да извършите промоция.**

**Обяснение:** Не можете да извършите промоция за стъпало, което препраща към дефиниция на програма, съдържаща недефинирани параметри.

**Отговор на потребителя:** Въведете дефиниция за недефинирания параметър. За да направите това, отворете списъка на параметрите за вашата програма и дефинирайте всички параметри, които имат празни полета. Ако искате да дефинирате параметъра за програмата, така, както работи с определено стъпало, отворете списъка на параметрите през тетрадката на това стъпало. Ако искате да дефинирате параметър за дефиницията на програмата, отворете списъка на параметрите.

**DWC03792E Всяка стойност за сравнение за IN и NOT IN трябва да бъде включена в единични кавички. Например, стойностите abc и def въведете като 'abc', 'def'. Въведете повторно коректните стойности.**

**Обяснение:** Стойността, която сте въвели в полето Стойности не е валидна за операторите **IN** или **NOT IN**. Всички стрингови стойности, въвеждани за следващите оператори за сравнение, трябва да бъдат заградени в единични кавички:

- $\cdot$  in
- v **not in**
- v **like**
- v **not like**
- **between**
- not between

Повече информация за валидните стойности потърсете в електронната помощ за Data Warehouse Център на ″Намери″.

**Отговор на потребителя:** Въведете повторно валиден стринг в полето Стойности.

**DWC03793E Стойностите за сравнение за IN и NOT IN не могат да съдържат непразни символи между разделителя запетая и отварящата единична кавичка на следващата стойност. Например, стойностите abc и def въведете като 'abc', 'def'. Въведете повторно коректните стойности.**

**Обяснение:** Стойността, която сте въвели в полето Стойности не е валидна за операторите **IN** или **NOT IN**. Не може да има непразен символ между затварящата кавичка за стойността и разделителя запетая.Това съобщение се отнася за следните оператори за сравнение:

- v **in**
- v **not in**
- v **between**
- not between

Повече информация за валидните стойности потърсете в електронната помощ за Data Warehouse Център на ″Намери″.

**Отговор на потребителя:** Въведете повторно валиден стринг в полето Стойности.

**DWC03794E Стойностите за сравнение за операторите IN и NOT IN не могат да съдържат непразни символи между разделителя запетая и отварящата единична кавичка на следващата стойност. Например, стойностите abc и def въведете като 'abc', 'def'. Въведете повторно коректните стойности.**

**Обяснение:** Стойността, която сте въвели в полето Стойности не е валидна за операторите **IN** или **NOT IN**. Не може да има непразен символ между отварящата кавичка за стойността и разделителя запетая. Повече информация за валидните стойности потърсете в електронната помощ за Data Warehouse Център на ″Намери″.

**Отговор на потребителя:** Въведете повторно валиден стринг в полето Стойности.

## **DWC03795E Стойностите за сравнение IN и NOT IN изискват параметри, например, 'abc', 'def'. Въведете повторно коректните стойности.**

**Обяснение:** Стойността, която сте въвели в полето Стойности не е валидна за операторите **IN** или **NOT IN**. Възможно е стойността да не е заградена в единични кавички или да липсва затваряща единична кавичка. Всички стрингови стойности, въвеждани за следващите оператори за сравнение, трябва да бъдат заградени в единични кавички:

- $\cdot$  in
- v **not in**
- v **like**
- v **not like**
- v **between**
- v **not between**

Повече информация за валидните стойности потърсете в електронната помощ за Data Warehouse Център на ″Намери″.

**Отговор на потребителя:** Може би трябва да заградите **Стойността** в полето Стойности в кавички или да добавите затваряща единична кавичка в края на тази стойност. Потърсете в електронната помощ за Data Warehouse Център информация за правилния формат на стойностите, които използват операторите за сравнение IN и NOT IN.

**DWC03796E От стойността в полето Стойности липсва единична отваряща кавичка. Всяка стойност за сравнение за BETWEEN и NOT BETWEEN трябва да бъде затворена в единични кавички. Например, стойностите abc и def въведете като 'abc', 'def'. Например, стойностите abc и def въведете като 'abc' и 'def'. Въведете повторно коректните стойности.**

**Обяснение:** В стойността, която сте въвели в полето стойности, липсва единична отваряща кавичка. Всички стрингови стойности, въвеждани за следващите оператори, трябва да бъдат заградени в единични кавички:

- v **in**
- v **not in**
- v **like**
- v **not like**
- v **between**
- **•** not between

Повече информация за валидните стойности потърсете в електронната помощ за Data Warehouse Център на ″Намери″.

**Отговор на потребителя:** Добавете единична отваряща кавичка към стойността в полето **Стойности**.

**DWC03797E От стойността в полето Стойности липсва единична затваряща кавичка. Всяка стойност за сравнение за BETWEEN и NOT BETWEEN трябва да бъде затворена в единични кавички. Например, стойностите abc и def въведете като 'abc', 'def'. Въведете повторно коректните стойности.**

**Обяснение:** В стойността, която сте въвели в полето Стойности, липсва единична затваряща кавичка. Всички стрингови стойности, въвеждани за следващите оператори, трябва да бъдат заградени в единични кавички:

- v **in**
- v **not in**
- v **like**
- v **not like**
- v **between**
- v **not between**

Повече информация за валидните стойности потърсете в електронната помощ за Data Warehouse Център на ″Намери″.

**Отговор на потребителя:** Добавете единична затваряща кавичка към стойността в полето **Стойности**.

## **DWC03798E Стойностите за сравнение на BETWEEN и NOT BETWEEN не могат да съдържат непразни символи между затварящата единична кавичка на стойността и разделителя AND. Например, стойностите abc и def въведете като 'abc' and 'def'. Въведете повторно коректните стойности.**

**Обяснение:** Стойността, която сте въвели в полето Стойности не е валидна за операторите **between** или **not between**. Не може да има непразен символ между затварящата кавичка на стойността и разделителя **and**. Повече информация за валидните стойности потърсете в електронната помощ за Data Warehouse Център на ″Намери″.

**Отговор на потребителя:** Въведете повторно валиден стринг в полето Стойности.

**DWC03799E Стойностите за сравнение за BETWEEN и NOT BETWEEN не могат да съдържат непразни символи между разделителя AND и отварящата единична кавичка на следващата стойност. Например, стойностите abc и def въведете като 'abc' and 'def'. Въведете повторно коректните стойности.**

**Обяснение:** Стойността, която сте въвели в полето Стойности не е валидна за операторите **between** или **not between**. Не може да има непразни символи между разделителя **and** и отварящата кавичка на следващата стойност. Повече информация за валидните стойности потърсете в електронната помощ за Data Warehouse Център на ″Намери″.

**Отговор на потребителя:** Въведете повторно валиден стринг в полето Стойности.

**DWC03800E Стойностите за сравнение за BETWEEN и NOT BETWEEN не могат да имат непразни символи след последната стойност. Изтрийте излишните непразни символи, които са след затварящата кавичка на последната стойност в полето Стойности.**

**Обяснение:** Стойността, която сте въвели в полето Стойности не е валидна за операторите **between** или **not between**. Не може да има непразни символи след последната стойност в полето **Стойности**. Повече информация за валидните стойности потърсете в електронната помощ за Data Warehouse Център на ″Намери″.

**Отговор на потребителя:** Изтрийте излишните непразни символи, които са след затварящата кавичка на последната стойност в полето Стойности.

**DWC03801E Създава се или се обновява стъпало без определено 'име'. За стъпалото трябва да се определи уникално име.**

**Обяснение:** Възникнала е вътрешна грешка на Data Warehouse Център.

**Отговор на потребителя:** Запишете си цялата информация от това съобщение за грешка и се обърнете за помощ към Отдела за поддръжка на софтуера на IBM.

# **DWC03802E Стъпалото "<име-на-стъпало>" се създава или обновява с невалидна стойност за stepType.**

**Обяснение:** Възникнала е вътрешна грешка на Data Warehouse Център.

**Отговор на потребителя:** Запишете си цялата информация от това съобщение за грешка и се обърнете за помощ към Отдела за поддръжка на софтуера на IBM.

## **DWC03803E СЪздава се или се обновява стъпало с неправилно зададен флаг atomicFlag. Или стъпалото има едни и същи бази данни за източник и приемник, или флагът atomicFlag трябва да се зададе като FALSE.**

**Обяснение:** Възникнала е вътрешна грешка на Data Warehouse Център.

**Отговор на потребителя:** Запишете си цялата информация от това съобщение за грешка и се обърнете за помощ към Отдела за поддръжка на софтуера на IBM.

# **DWC03804E Стъпалото "<име-на-стъпало>", което се създава или обновява, не е свързано нито със Warehouse, нито със Subject.**

**Обяснение:** Възникнала е вътрешна грешка на Data Warehouse Център.

**Отговор на потребителя:** Запишете си цялата информация от това съобщение за грешка и се обърнете за помощ към Отдела за поддръжка на софтуера на IBM.

## **DWC03805E Стъпалото "<име-на-стъпало>", което се създава или обновява, e свързано с таблица приемник, която не е в Warehouse на стъпалото.**

**Обяснение:** Възникнала е вътрешна грешка на Data Warehouse Център.

**Отговор на потребителя:** Запишете си цялата информация от това съобщение за грешка и се обърнете за помощ към Отдела за поддръжка на софтуера на IBM.

## **DWC03806E Стъпалото "<име-на-стъпало>", което се създава или обновява, e свързано с таблица приемник, която не е в Warehouse на стъпалото.**

**Обяснение:** Възникнала е вътрешна грешка на Data Warehouse Център.

**DWC03807E Стъпалото "<име-на-стъпало>", което се създава или обновява, e свързано с ресурс източник, но таблиците източник не са свързани с базата данни източник на стъпалото.**

**Обяснение:** Възникнала е вътрешна грешка на Data Warehouse Център.

**Отговор на потребителя:** Запишете си цялата информация от това съобщение за грешка и се обърнете за помощ към Отдела за поддръжка на софтуера на IBM.

## **DWC03808E Стъпалото "<име-на-стъпало>", което се създава или обновява, e свързано с ресурс източник, но няма асоциирани таблици източник.**

**Обяснение:** Възникнала е вътрешна грешка на Data Warehouse Център.

**Отговор на потребителя:** Запишете си цялата информация от това съобщение за грешка и се обърнете за помощ към Отдела за поддръжка на софтуера на IBM.

**DWC03809E Стъпалото "<име-на-стъпало>", което се създава или обновява, e свързано с таблица източник, която е таблица приемник от друго стъпало, но това дъщерно стъпало не е в структурата на дъщерните стъпала.**

**Обяснение:** Възникнала е вътрешна грешка на Data Warehouse Център.

**Отговор на потребителя:** Запишете си цялата информация от това съобщение за грешка и се обърнете за помощ към Отдела за поддръжка на софтуера на IBM.

# **DWC03810E Стъпалото "<име-на-стъпало>", което се създава или обновява, не e свързано с Update Security Group.**

**Обяснение:** Възникнала е вътрешна грешка на Data Warehouse Център.

**Отговор на потребителя:** Запишете си цялата информация от това съобщение за грешка и се обърнете за помощ към Отдела за поддръжка на софтуера на IBM.

#### **DWC03811E Програмната група Data Warehouse Center няма име при създаване или обновяване.**

**Обяснение:** Възникнала е вътрешна грешка на Data Warehouse Център.

**Отговор на потребителя:** Запишете си цялата информация от това съобщение за грешка и се обърнете за помощ към Отдела за поддръжка на софтуера на IBM.

## **DWC03812E Програмната дефиниция Data Warehouse Center няма име при създаване или обновяване.**

**Обяснение:** Възникнала е вътрешна грешка на Data Warehouse Център.

**Отговор на потребителя:** Запишете си цялата информация от това съобщение за грешка и се обърнете за помощ към Отдела за поддръжка на софтуера на IBM.

# **DWC03813E Програмната дефиниция Data Warehouse Center няма програмно име при създаване или обновяване.**

**Обяснение:** Възникнала е вътрешна грешка на Data Warehouse Център.

**Отговор на потребителя:** Запишете си цялата информация от това съобщение за грешка и се обърнете за помощ към Отдела за поддръжка на софтуера на IBM.

## **DWC03814E Програмната дефиниция Data Warehouse Center "<име-на-дефиниция>" не е свързана с Програмна група.**

**Обяснение:** Възникнала е вътрешна грешка на Data Warehouse Център.

**DWC03815E Програмният потребителски модел на Data Warehouse Center "<име-на-модел>" не е свързан със стъпало.**

**Обяснение:** Възникнала е вътрешна грешка на Data Warehouse Център.

**Отговор на потребителя:** Запишете си цялата информация от това съобщение за грешка и се обърнете за помощ към Отдела за поддръжка на софтуера на IBM.

## **DWC03816E Програмният потребителски модел на Data Warehouse Center "<име-на-модел>" не е свързан с програмна дефиниция.**

**Обяснение:** Възникнала е вътрешна грешка на Data Warehouse Център.

**Отговор на потребителя:** Запишете си цялата информация от това съобщение за грешка и се обърнете за помощ към Отдела за поддръжка на софтуера на IBM.

# **DWC03817E Програмен параметър на Data Warehouse Centerсе създава или обновява без име.**

**Обяснение:** Възникнала е вътрешна грешка на Data Warehouse Център.

**Отговор на потребителя:** Запишете си цялата информация от това съобщение за грешка и се обърнете за помощ към Отдела за поддръжка на софтуера на IBM.

**DWC03818E Програмният параметър на Data Warehouse Center "<име-на-параметър>" е свързан с ProgFunc, TrigFunc или AggreFunc.**

**Обяснение:** Възникнала е вътрешна грешка на Data Warehouse Център.

**Отговор на потребителя:** Запишете си цялата информация от това съобщение за грешка и се обърнете за помощ към Отдела за поддръжка на софтуера на IBM.

## **DWC03819E Програмните параметри на Data Warehouse Center, свързани с ProgFunc, TrigFunc, или AggreFunc с име "<име-на-функция>" нямат уникално подреждане.**

**Обяснение:** Възникнала е вътрешна грешка на Data Warehouse Център.

**Отговор на потребителя:** Запишете си цялата информация от това съобщение за грешка и се обърнете за помощ към Отдела за поддръжка на софтуера на IBM.

## **DWC03820E Създава се или се обновява субект без определено име.**

**Обяснение:** Възникнала е вътрешна грешка на Data Warehouse Център.

**Отговор на потребителя:** Запишете си цялата информация от това съобщение за грешка и се обърнете за помощ към Отдела за поддръжка на софтуера на IBM.

**DWC03821E Стъпало, което се връща в състояние Разработка има таблица приемник, която се използва от друго стъпало, намиращо се в състояние Тест или Работа.**

**Обяснение:** Възникнала е вътрешна грешка на Data Warehouse Център.

**Отговор на потребителя:** Запишете си цялата информация от това съобщение за грешка и се обърнете за помощ към Отдела за поддръжка на софтуера на IBM.

# **DWC03826E stepSchedule - погрешно указване на атрибут при сравняване на две разписания.**

**Обяснение:** Възникнала е вътрешна грешка на Data Warehouse Център.

## **DWC03827E stepSchedule - опитано е невалидно копиране в себе си.**

**Обяснение:** Възникнала е вътрешна грешка на Data Warehouse Център.

**Отговор на потребителя:** Запишете си цялата информация от това съобщение за грешка и се обърнете за помощ към Отдела за поддръжка на софтуера на IBM.

#### **DWC03828E stepSchedule - опитано е невалидно копиране от себе си.**

**Обяснение:** Възникнала е вътрешна грешка на Data Warehouse Център.

**Отговор на потребителя:** Запишете си цялата информация от това съобщение за грешка и се обърнете за помощ към Отдела за поддръжка на софтуера на IBM.

## **DWC03829E stepSchedule - определена е невалидна стойност за set-minute.**

**Обяснение:** Възникнала е вътрешна грешка на Data Warehouse Център.

**Отговор на потребителя:** Запишете си цялата информация от това съобщение за грешка и се обърнете за помощ към Отдела за поддръжка на софтуера на IBM.

#### **DWC03830E stepSchedule - определена е невалидна стойност за set-second.**

**Обяснение:** Възникнала е вътрешна грешка на Data Warehouse Център.

**Отговор на потребителя:** Запишете си цялата информация от това съобщение за грешка и се обърнете за помощ към Отдела за поддръжка на софтуера на IBM.

## **DWC03831E stepSchedule - определена е невалидна стойност за set-hour.**

**Обяснение:** Възникнала е вътрешна грешка на Data Warehouse Център.

**Отговор на потребителя:** Запишете си цялата информация от това съобщение за грешка и се обърнете за помощ към Отдела за поддръжка на софтуера на IBM.

#### **DWC03832E stepSchedule - определена е невалидна стойност за set-year.**

**Обяснение:** Възникнала е вътрешна грешка на Data Warehouse Център.

**Отговор на потребителя:** Запишете си цялата информация от това съобщение за грешка и се обърнете за помощ към Отдела за поддръжка на софтуера на IBM.

## **DWC03834E Потребителят, който се е включил, не е инициализиран в Data Warehouse Център.**

**Обяснение:** Възникнала е вътрешна грешка на Data Warehouse Център.

**Отговор на потребителя:** Запишете си цялата информация от това съобщение за грешка и се обърнете за помощ към Отдела за поддръжка на софтуера на IBM.

## **DWC03835E Не може да се изтрие субект, защото съдържа един или повече процеси.**

**Обяснение:** Опитвате се да изтриете субект, който съдържа един или повече процеси. Трябва да премахнете процесите от субекта, преди да можете да изтриете този субект.

**Отговор на потребителя:** Изтрийте процесите от субекта, преди да изтриете субекта.

#### **DWC03836E Обектът има стъпала, които са свързани с него, и не може да се изтрие.**

**Обяснение:** Опитвате се да изтриете определен обект, към който все още има свързани стъпала. Трябва да изтриете свързаните стъпала, преди да можете да изтриете обекта.

**Отговор на потребителя:** Изтрийте стъпалата от обекта, преди да изтриете обекта.

## **DWC03837E Съществуват стъпала в състояние Работа, които използват това стъпало като източник. Изтриването на приемника не е изпълнено.**

**Обяснение:** Възникнала е вътрешна грешка.

**Отговор на потребителя:** Свържете се с Отдела за поддръжка на софтуера на IBM.

**DWC03838E Съществуват стъпала в този процес, които използват тази таблица като източник. Таблицата източник не е изтрита.**

**Обяснение:** Опитвате се да изтриете таблица от процес, но в този процес има стъпала, които използват тази таблица като таблица източник. Преди да изтриете таблицата от процеса, трябва първо да изтриете информационните връзки между таблицата и стъпалата.

**Отговор на потребителя:** Преди да изтриете таблицата от процеса, изтрийте информационните връзки между таблицата и стъпалата.

## **DWC03839E Съществуват стъпала в този процес, които използват тази таблица като приемник. Таблицата приемник не е изтрита.**

**Обяснение:** Опитвате се да изтриете таблица от процес, но в този процес има стъпала, които използват тази таблица като таблица приемник.

**Отговор на потребителя:** Преди да изтриете таблицата от процеса, изтрийте информационните връзки между таблицата и стъпалото.

## **DWC03840E Таблицата източник или приемник, прикрепена към това стъпало, не е една от таблиците, които са свързани с процеса. Таблицата не е прикрепена.**

**Обяснение:** Таблицата източник или приемник, която се опитвате да прикрепите към това стъпало, не е една от таблиците, свързани с процеса.

**Отговор на потребителя:** Таблицата източник или приемник, която се опитвате да прикрепите към това стъпало, не е една от таблиците, свързани с процеса.

## **DWC03846E Името на стъпалото не може да се промени, защото в момента това стъпало работи.**

**Обяснение:** Опитвате се да смените името на стъпало, което е в състояние Тест или Работа и което в момента работи.

**Отговор на потребителя:** Моля, сменете името на стъпалото, когато то не работи. За да определите дали в момента стъпалото работи, можете да използвате WIP.

## **DWC05001E Грешка при извикване на функцията new. Име на паметта: "<име-на-памет>". Опитван размер: "<опитван-размер>".**

**Обяснение:** Възникнала е вътрешна грешка. Недостатъчно памет.

**Отговор на потребителя:** За да освободите памет, затворете отворени прозорци или програми.

## **DWC05002E Получени са невалидни аргументи на команден ред.**

**Обяснение:** Опитвате се да стартирате Data Warehouse Център програма, която има невалидни аргументи за командния ред.

**Отговор на потребителя:** Въвели сте некоректен брой аргументи за командния ред в Data Warehouse Център програмата. Повторете командата.

## **DWC05003E Получен е невалиден тип журнално съобщение.**

**Обяснение:** Възникнала е вътрешна грешка на Data Warehouse Център.
**DWC05004E Сървърът за включване не може да отвори Data Warehouse Център файлът с лиценз "<име-на-файл>". Сървърът warehouse не може да се стартира.**

**Обяснение:** Файлът с лицензи на Data Warehouse Център е повреден.

**Отговор на потребителя:** Преинсталирайте Data Warehouse Център.

**DWC05005E Сървърът за включване не може да прочете Data Warehouse Център файлът с лиценз "<име-на-файл>". Сървърът Data Warehouse Център не може да се стартира.**

**Обяснение:** Файлът с лицензи на Data Warehouse Център е повреден.

**Отговор на потребителя:** Преинсталирайте Data Warehouse Център.

**DWC05006E Вашият файл с лиценз за Data Warehouse Център е с изтекъл срок. Сървърът warehouse не може да се стартира. Свържете се с представител по продажбите на IBM.**

**Обяснение:** Файлът с лиценз на Data Warehouse Център е с изтекъл срок.

**Отговор на потребителя:** Свържете се с представител по продажбите на IBM.

**DWC05007E Внимание: Срокът на вашия файл с лиценз за Data Warehouse Център ще изтече след "<брой>" дни. Сървърът warehouse ще се стартира. Свържете се скоро с представител по продажбите на IBM!**

**Обяснение:** Срокът на вашия лиценз за Data Warehouse Център ще изтече скоро.

**Отговор на потребителя:** Свържете се с представител по продажбите на IBM.

#### **DWC05008E Програмата не може да зареди файла db2licm.dll.**

**Обяснение:** Файлът db2licm.dll не е намерен.

**Отговор на потребителя:** Проверете дали db2licm.dll се намира на правилната DB2 пътека (SQLLIB\BIN).

# **DWC05009E Входната точка за LicRequestAccess не е намерена във файла db2licm.dll.**

**Обяснение:** Възможно е файлът db2licm.dll да е повреден.

**Отговор на потребителя:** Проверете дали файлът db2licm.dll не е повреден.

### **DWC05010E Не може да се стартира сървърът, модулът за включване в системата или програмният агент.**

**Обяснение:** Срокът на лиценза е изтекъл, нямате правата за изпълнение на тази команда (агент), или програмата няма лиценз.

**Отговор на потребителя:** Щракнете, за да се уверите, че има подходящ лиценз.

#### **DWC06001E Опитано е изпълнението на Receive() или HaltReceive() пред извикването на InitializeReceive().**

**Обяснение:** Възникнала е вътрешна грешка на Data Warehouse Център.

Вторичният код на връщане (ако такъв съществува) показва номер на грешка, който се връща от вашата операционна система.

**Отговор на потребителя:** Запишете си цялата информация от това съобщение за грешка и се обърнете за помощ към Отдела за поддръжка на софтуера на IBM.

#### **DWC06002E Грешка при извикване на функцията new. Име на паметта: "<име>". Опитван размер: "<размер>".**

**Обяснение:** Възникнала е вътрешна грешка на Data Warehouse Център.

Вторичният код на връщане (ако такъв

съществува) показва номер на грешка, който се връща от вашата операционна система.

**Отговор на потребителя:** Запишете си цялата информация от това съобщение за грешка и се обърнете за помощ към Отдела за поддръжка на софтуера на IBM.

# **DWC06003E Опитано е изпълнението на Send() преди извикването на InitializeSend().**

**Обяснение:** Възникнала е вътрешна грешка на Data Warehouse Център.

Вторичният код на връщане (ако такъв съществува) показва номер на грешка, който се връща от вашата операционна система.

**Отговор на потребителя:** Запишете си цялата информация от това съобщение за грешка и се обърнете за помощ към Отдела за поддръжка на софтуера на IBM.

**DWC06004E Броят байтове, указани е съобщението на сокета, е невалиден. Очакван брой байтове за получаване: "<брой>". Действителен брой получени байтове: "<брой>".**

**Обяснение:** Възникнала е вътрешна грешка на Data Warehouse Център.

Вторичният код на връщане (ако такъв съществува) показва номер на грешка, който се връща от вашата операционна система.

**Отговор на потребителя:** Запишете си цялата информация от това съобщение за грешка и се обърнете за помощ към Отдела за поддръжка на софтуера на IBM.

#### **DWC06005E Буферът за данни за изпращане е твърде дълъг. Допустима дължина в байтове: "<дължина>". Изисквана дължина в байтове: "<дължина>".**

**Обяснение:** Възникнала е вътрешна грешка на Data Warehouse Център.

Вторичният код на връщане (ако такъв съществува) показва номер на грешка, който се връща от вашата операционна система.

**Отговор на потребителя:** Запишете си цялата информация от това съобщение за грешка и се обърнете за помощ към Отдела за поддръжка на софтуера на IBM.

#### **DWC06100E Не е възможно инициализирането на TCP/IP среда.**

**Обяснение:** Софтуерът за Windows NT TCP/IP сокети не може да се самоинициализира.

Вторичният код на връщане (ако такъв съществува) показва номер на грешка, който се връща от вашата операционна система.

**Отговор на потребителя:** Проверете дали TCP/IP е напълно инсталиран и конфигуриран на тази машина. Ако това е така, рестартирайте машината и опитайте още веднъж операцията.

# **DWC06101E Грешка в процедурата за изчистване на сокет.**

**Обяснение:** Софтуерът за Windows NT TCP/IP сокети не може да се терминира.

Вторичният код на връщане (ако такъв съществува) показва номер на грешка, който се връща от вашата операционна система.

**Отговор на потребителя:** Проверете дали TCP/IP е напълно инсталиран и конфигуриран на тази машина. Ако това е така, рестартирайте машината и опитайте още веднъж операцията.

# **DWC06102E Грешка в извикването на функцията socket().**

**Обяснение:** Софтуерът за Windows NT TCP/IP сокети не може да се терминира.

Вторичният код на връщане (ако такъв съществува) показва номер на грешка, който се връща от вашата операционна система.

**Отговор на потребителя:** Проверете дали TCP/IP е напълно инсталиран и конфигуриран на тази машина и дали мрежата работи. Ако това е така, рестартирайте машината и опитайте още веднъж операцията.

# **DWC06103E Грешка в извикването на функцията bind(). Порт No: "<номер-на-порт>".**

**Обяснение:** Възникнала е една от следните грешки:

- Грешка в мрежовата подсистема.
- v Или портът, който Data Warehouse Център се опитва да използва, вече се използва от нещо друго, или няма повече свободни портове.
- v Вече съществуват твърде много TCP/IP връзки; не достигат буферите.

Вторичният код на връщане (ако такъв съществува) показва номер на грешка, който се връща от вашата операционна система.

**Отговор на потребителя:** Проверете дали всички локални портове не се използват. Проверете дали TCP/IP е напълно инсталиран и конфигуриран на тази машина и дали мрежата работи. Ако това е така, рестартирайте машината и опитайте още веднъж операцията.

**DWC06104E Грешка в извикването на функцията listen(). Брой потребителски модели: "<брой>".**

**Обяснение:** Софтуерът за Windows NT TCP/IP сокети не може да се терминира.

Вторичният код на връщане (ако такъв съществува) показва номер на грешка, който се връща от вашата операционна система.

**Отговор на потребителя:** Проверете дали TCP/IP е напълно инсталиран и конфигуриран на тази машина и дали мрежата работи. Ако това е така, рестартирайте машината и опитайте още веднъж операцията.

# **DWC06105E Грешка в извикването на функцията connect(). Хост: "<име-на-хост>". Порт: "<порт-ID>". Интервал на повторни опити: "<интервал>".**

**Обяснение:** Софтуерът за Windows NT TCP/IP сокети не може да се свърже към процес партньор, като грешката е различна от ECONNREFUSED.

Вторичният код на връщане (ако такъв съществува) показва номер на грешка, който се връща от вашата операционна система.

**Отговор на потребителя:** Проверете дали TCP/IP е напълно инсталиран и конфигуриран на тази машина и дали мрежата работи. Ако това е така, рестартирайте машината и опитайте още веднъж операцията.

**DWC06106E Грешка в неколкократно извикване на функцията connect(). Съобщението не може да бъде изпратено. Хост: "<име-на-хост>". Порт: "<порт- ID>". Брой опити за свързване: "<брой>".**

**Обяснение:** Data Warehouse Център не може да установи TCP/IP връзка с процес партньор, процес на агент е терминиран извънредно, или вашият Data Warehouse Център лиценз е с изтекъл срок.

Вторичният код на връщане (ако такъв съществува) показва номер на грешка, който се връща от вашата операционна система.

**Отговор на потребителя:** Проверете дали warehouse сървърът, модулът за включване в системата и обслужващата програма на отдалечения агент работят в NT Services. Или, ако вашият Data Warehouse Център лиценз е с изтекъл срок, се свържете с Отдела на IBM за поддръжка на софтуера.

# **DWC06107E Грешка в извикването на функцията accept().**

**Обяснение:** Софтуерът за TCP/IP сокети не може да приеме данни от процес партньор.

Вторичният код на връщане (ако такъв съществува) показва номер на грешка, който се връща от вашата операционна система.

**Отговор на потребителя:** Проверете дали TCP/IP е напълно инсталиран и конфигуриран на тази машина и дали мрежата работи. Ако това е така, рестартирайте машината и опитайте още веднъж операцията.

**DWC06108E Грешка в извикването на функцията recv() при опит за получаване на байтовете за дължина на съобщението. Очакване дължина в байтове: "<дължина>".**

**Обяснение:** Софтуерът за TCP/IP сокети прекъсна при получаването на първите четири байта данни от процес партньор.

Вторичният код на връщане (ако такъв съществува) показва номер на грешка, който се връща от вашата операционна система.

**Отговор на потребителя:** Проверете дали TCP/IP е напълно инсталиран и конфигуриран на тази машина и дали мрежата работи. Ако това е така, рестартирайте машината и опитайте още веднъж операцията.

**DWC06109E Грешка в извикването на функцията recv() при опит за получаване на данните на съобщението. Очакване дължина в байтове: "<дължина>".**

**Обяснение:** Софтуерът за TCP/IP сокети прекъсна при получаването на данните от съобщението от процес партньор.

Вторичният код на връщане (ако такъв съществува) показва номер на грешка, който се връща от вашата операционна система.

**Отговор на потребителя:** Проверете дали TCP/IP е напълно инсталиран и конфигуриран на тази машина и дали мрежата работи. Ако това е така, рестартирайте машината и опитайте още веднъж операцията.

**DWC06110E Грешка в извикването на функцията send(). Хост: "<име-на-хост>". Порт: "<порт-ID>". Дължина на съобщението в байтове: "<дължина>".**

**Обяснение:** Софтуерът за TCP/IP сокети прекъсна при получаването на първите четири байта данни от процес партньор.

Вторичният код на връщане (ако такъв съществува) показва номер на грешка, който се връща от вашата операционна система.

**Отговор на потребителя:** Проверете дали TCP/IP е напълно инсталиран и конфигуриран на тази машина и дали мрежата работи. Ако това е така, рестартирайте машината и опитайте още веднъж операцията.

#### **DWC06111E Грешка в извикването на функцията closesocket().**

**Обяснение:** Софтуерът за TCP/IP сокети не може да затвори сокет, свързан към процес партньор.

Вторичният код на връщане (ако такъв съществува) показва номер на грешка, който се връща от вашата операционна система.

**Отговор на потребителя:** Проверете дали TCP/IP е напълно инсталиран и конфигуриран на тази машина и дали мрежата работи. Ако това е така, рестартирайте машината и опитайте още веднъж операцията.

### **DWC06112E Грешка в извикването на функцията getsockname(). Порт No: "<номер-на-порт>".**

**Обяснение:** Софтуерът за TCP/IP сокети не може да получи адреса на текущия сокет.

Вторичният код на връщане (ако такъв съществува) показва номер на грешка, който се връща от вашата операционна система.

**Отговор на потребителя:** Проверете дали TCP/IP е напълно инсталиран и конфигуриран на тази машина и дали мрежата работи. Ако това е така, рестартирайте машината и опитайте още веднъж операцията.

### **DWC06113E Грешка в извикването на функцията gethostbyname(). Име на хост: "<име-на-хост>".**

**Обяснение:** Софтуерът за TCP/IP сокети не може да извлече символното име на хост. Проверете дали съществува файлът \etc\hosts.

Вторичният код на връщане (ако такъв съществува) показва номер на грешка, който се връща от вашата операционна система.

**Отговор на потребителя:** Проверете дали TCP/IP е напълно инсталиран и конфигуриран на тази

машина и дали мрежата работи. Ако това е така, рестартирайте машината и опитайте още веднъж операцията.

Можете да обмислите възможността да добавите името на хоста приемник с името на домейн (ако такова има) във файла \etc\hosts.

### **DWC06114E Грешка в извикването на функцията gethostname().**

**Обяснение:** Софтуерът за TCP/IP сокети не може да извлече символното име на хост.

Вторичният код на връщане (ако такъв съществува) показва номер на грешка, който се връща от вашата операционна система.

**Отговор на потребителя:** Проверете дали TCP/IP е напълно инсталиран и конфигуриран на тази машина и дали мрежата работи. Ако това е така, рестартирайте машината и опитайте още веднъж операцията.

# **DWC06115E Грешка в извикването на функцията getservbyname(). Име на услуга: "<име-на-услуга>".**

**Обяснение:** Софтуерът за TCP/IP сокети не може да извлече символното име на услуга от файла \etc\services.

Вторичният код на връщане (ако такъв съществува) показва номер на грешка, който се връща от вашата операционна система.

**Отговор на потребителя:** Проверете дали съществува файлът etc\services. Проверете дали TCP/IP е напълно инсталиран и конфигуриран на тази машина и дали мрежата работи. Ако това е така, рестартирайте машината и опитайте още веднъж операцията.

# **DWC06116E Грешка в извикването на функцията inet\_ntoa. Име на хост: "<име-на-хост>".**

**Обяснение:** Софтуерът за TCP/IP сокети не може да конвертира 32 битов Интернет адрес в в представяне в десетичен вид.

Вторичният код на връщане (ако такъв съществува) показва номер на грешка, който се връща от вашата операционна система.

**Отговор на потребителя:** Проверете дали TCP/IP е напълно инсталиран и конфигуриран на тази машина и дали мрежата работи. Ако това е така, рестартирайте машината и опитайте още веднъж операцията.

### **DWC06117E Сървърът warehouse "<име-на-хост>" на порт номер "<порт-ID>" не отговаря в момента.**

**Обяснение:** Сървърът warehouse "<име-на-хост>" на порт номер "<порт-ID>" не отговаря в момента.

Вторичният код на връщане (ако такъв съществува) показва номер на грешка, който се връща от вашата операционна система.

**Отговор на потребителя:** Отидете в аплета Услуги в контролния пулт и проверете състоянието на Data Warehouse Център сървъра и на Data Warehouse Център услугите за включване. Рестартирайте едното или и двете, ако е необходимо.

# **DWC06118E Опитът ви за включване към warehouse сървъра е неуспешен.**

**Обяснение:** Клиентът Data Warehouse Center е опитал да използва всички налични IP адреси, за да комуникира с warehouse сървъра. Въпреки това никой от локалните клиентски IP адреси не е получил отговор от warehouse сървъра.

**Отговор на потребителя:** Проверете дали вашият warehouse сървър е активен и дали е активна TCP/IP комуникацията между локалния клиент и warehouse сървъра.

# **DWC06119E Складовият клиент не получава отговор от складовия сървър.**

**Отговор на потребителя:** Проверете дали вашият warehouse сървър е активен и дали е активна TCP/IP комуникацията между локалния клиент и warehouse сървъра. След това затворете Data Warehouse Center и се включете отново в системата.

## **DWC06200E Възникна неочаквана комуникационна грешка.**

**Обяснение:** Или TCP/IP не е конфигуриран правилно, или при включването си сте указали погрешен сървър.

**Отговор на потребителя:** Проверете дали TCP/IP е конфигуриран правилно. Ако TCP/IP iе конфигуриран правилно, проверете дали сървърът, който сте указали при включването си, е правилният.

**DWC07000E Сървърът warehouse не може да получи стъпалото "<име-на-стъпало>". Грешката е възникнала по време на обработката на заявка от тип "<тип-на-заявка>" за издание "<номер-на-издание>".**

**Обяснение:** Data Warehouse Център не може да извлече от управляващата база данни метаданните за стъпалото.

**Отговор на потребителя:** Проверете дали дефиницията на стъпалото все още съществува и дали до управляващата база данни все още има достъп от машината на warehouse сървъра. Ако проблемът продължи, запишете си цялата информация от съобщението за грешка и се обърнете към Отдела за поддръжка на софтуера на IBM.

**DWC07001E Сървърът warehouse не може да обнови стъпалото "<име-на-стъпало>". Грешката е възникнала по време на обработката на заявка от тип "<тип-на-заявка>".**

**Обяснение:** Data Warehouse Център не можа да запише в управляващата база данни промените промените в дефиницията на стъпало.

**Отговор на потребителя:** Проверете дали дефиницията на стъпалото все още съществува и дали до управляващата база данни все още има достъп от машината на warehouse сървъра. Ако проблемът продължи, запишете си цялата информация от съобщението за грешка и се обърнете към Отдела за поддръжка на софтуера на IBM.

**Обяснение:** Възникнала е вътрешна грешка на Data Warehouse Център.

**Отговор на потребителя:** Запишете си цялата информация от това съобщение за грешка и се обърнете за помощ към Отдела за поддръжка на софтуера на IBM.

**DWC07005E Сървърът warehouse не може да конструира оператора за избор за стъпалото "<име-на-стъпало>". Грешката е възникнала по време на обработката на команда от тип "<тип-на-команда>" за издание "<номер-на-издание>".**

**Обяснение:** Data Warehouse Център не може да извлече от управляващата база данни SQL, дефиниран за стъпалото.

**Отговор на потребителя:** Проверете вторичния код на връщане (RC2) и изпълнете препоръчваното действие.

# **DWC07006E Сървърът warehouse не може да конструира оператора за вмъкване за стъпалото "<име-на-стъпало>". Грешката е възникнала по време на обработката на команда от тип "<тип-на-команда>" за издание "<номер-на-издание>".**

**Обяснение:** Data Warehouse Център не може да извлече от управляващата база данни метаданните, необходими, за да се създаде SQL за вмъкване на редове в таблицата приемник.

**DWC07007E Сървърът warehouse не може да конструира оператора за изтриване за стъпалото "<име-на-стъпало>". Грешката е възникнала по време на обработката на команда от тип "<тип-на-команда>" за издание "<номер-на-издание>".**

**Обяснение:** Data Warehouse Център не може да извлече от управляващата база данни метаданните, необходими, за да се създаде SQL оператор за изтриване.

**Отговор на потребителя:** Проверете вторичния код на връщане (RC2) и изпълнете препоръчваното действие.

**DWC07008E Сървърът warehouse не може да конструира оператора за създаване за стъпалото "<име-на-стъпало>". Грешката е възникнала по време на обработката на команда от тип "<тип-на-команда>" за издание "<номер-на-издание>".**

**Обяснение:** Data Warehouse Център не може да извлече от управляващата база данни метаданните, необходими, за да се създаде оператор CREATE TABLE.

**Отговор на потребителя:** Проверете вторичния код на връщане (RC2) и изпълнете препоръчваното действие.

**DWC07009E Сървърът warehouse не може да конструира оператора за премахване за стъпалото "<име-на-стъпало>". Грешката е възникнала по време на обработката на команда от тип "<тип-на-команда>" за издание "<номер-на-издание>".**

**Обяснение:** Data Warehouse Център не може да извлече от управляващата база данни метаданните, необходими, за да се създаде оператор DROP TABLE.

**Отговор на потребителя:** Проверете вторичния код на връщане (RC2) и изпълнете препоръчваното действие.

**DWC07010E Сървърът warehouse не може да получи броя на повторните опити за стъпалото "<име-на-стъпало>". Грешката е възникнала по време на обработката на заявка от тип "<тип-на-заявка>" за издание "<номер-на-издание>".**

**Обяснение:** Data Warehouse Център не може да извлече от управляващата база данни максималният брой повторни опити за това стъпало.

**Отговор на потребителя:** Проверете вторичния код на връщане (RC2) и изпълнете препоръчваното действие.

**DWC07011E Сървърът warehouse не може да получи интервала за повторните опити за стъпалото "<име-на-стъпало>". Грешката е възникнала по време на обработката на заявка от тип "<тип-на-заявка>" за издание "<номер-на-издание>".**

**Обяснение:** Data Warehouse Център не може да извлече от управляващата база данни интервала за повторни опити за това стъпало.

**Отговор на потребителя:** Проверете вторичния код на връщане (RC2) и изпълнете препоръчваното действие.

**DWC07012E Сървърът warehouse не може да представи списък на дъщерните стъпала на стъпалото "<име-на-стъпало>". Грешката е възникнала по време на обработката на заявка от тип "<тип-на-заявка>" за издание "<номер-на-издание>".**

**Обяснение:** Data Warehouse Център не може да извлече от управляващата база данни списъка на дъщерните стъпала за това стъпало.

**DWC07013E Сървърът warehouse не може да представи списък на координираните каскадни стъпала на стъпалото "<име-на-стъпало>". Грешката е възникнала по време на обработката на заявка от тип "<тип-на-заявка>" за издание "<номер-на-издание>".**

**Обяснение:** Data Warehouse Център не може да извлече от управляващата база данни списъка на стъпалата, които са каскадни за дадено стъпало.

**Отговор на потребителя:** Проверете вторичния код на връщане (RC2) и изпълнете препоръчваното действие.

**DWC07014E Сървърът warehouse не може да представи списък на каскадните стъпала на стъпалото "<име-на-стъпало>". Грешката е възникнала по време на обработката на заявка от тип "<тип-на-заявка>" за издание "<номер-на-издание>".**

**Обяснение:** Data Warehouse Център не може да извлече от управляващата база данни списъка на стъпалата, които са каскадни за дадено стъпало.

**Отговор на потребителя:** Проверете вторичния код на връщане (RC2) и изпълнете препоръчваното действие.

**DWC07015E Сървърът warehouse не може да представи списък на планирането на стъпалото "<име-на-стъпало>". Грешката е възникнала по време на обработката на заявка от тип "<тип-на-заявка>" за издание "<номер-на-издание>".**

**Обяснение:** Data Warehouse Център не може да получи от управляващата база данни данните за планирането на стъпалото.

**Отговор на потребителя:** Проверете вторичния код на връщане (RC2) и изпълнете препоръчваното действие.

**DWC07016E Сървърът warehouse не може да изчисли следващото планирано попълване на данни за стъпалото "<име-на-стъпало>". Грешката е възникнала по време на обработката на заявка от тип "<тип-на-заявка>" за издание "<номер-на-издание>".**

**Обяснение:** Data Warehouse Център не може да изчисли следващата дата в периодично планиране.

**Отговор на потребителя:** Проверете вторичния код на връщане (RC2) и изпълнете препоръчваното действие.

# **DWC07017E Сървърът warehouse не може да получи базата данни "<име-на-БД>". Грешката е възникнала по време на обработката на заявка от тип "<тип-на-заявка>".**

**Обяснение:** Data Warehouse Център не може да извлече от управляващата база данни метаданните за базата данни.

**Отговор на потребителя:** Проверете вторичния код на връщане (RC2) и изпълнете препоръчваното действие.

**DWC07018E Сървърът warehouse не може да получи базата данни източник за стъпалото "<име-на-стъпало>". Грешката е възникнала по време на обработката на "<тип-на-операция>" за издание "<номер-на-издание>".**

**Обяснение:** Data Warehouse Център не може да извлече от управляващата база данни метаданните за базата данни източник. Data Warehouse Център се опита да извлече данните по време на изпълнението на указания тип операция.

**DWC07019E Сървърът warehouse не може да получи базата данни приемник за стъпалото "<име-на-стъпало>". Грешката е възникнала по време на обработката на "<тип-на-операция>" за издание "<номер-на-издание>".**

**Обяснение:** Сървърът warehouse не може да получи базата данни приемник за стъпалото "<име-на-стъпало>". Грешката е възникнала по време на обработката на "<тип-на-операция>" за издание "<номер-на-издание>".

**Отговор на потребителя:** Проверете вторичния код на връщане (RC2) и изпълнете препоръчваното действие.

**DWC07020E Сървърът warehouse не може да получи информацията за трансформиране на атрибутите за стъпалото "<име-на-стъпало>". Грешката е възникнала по време на обработката на команда от тип "<тип-на-команда>" за издание "<номер-на-издание>".**

**Обяснение:** Data Warehouse Център не може да извлече от управляващата база данни метаданните, необходими, за да се трансформират избраните колони на оператора SELECT за таблиците източник в колоните на оператора INSERT за таблицата приемник.

**Отговор на потребителя:** Проверете вторичния код на връщане (RC2) и изпълнете препоръчваното действие.

**DWC07021E Сървърът warehouse не може да получи изходен атрибут за стъпалото "<име-на-стъпало>". Грешката е възникнала по време на обработката на команда от тип "<тип-на-команда>" за издание "<номер-на-издание>".**

**Обяснение:** Data Warehouse Център не може да извлече от управляващата база данни метаданните за колоните от оператора INSERT за таблицата приемник.

**Отговор на потребителя:** Проверете вторичния

код на връщане (RC2) и изпълнете препоръчваното действие.

**DWC07022E Сървърът warehouse не може да получи входен атрибут за стъпалото "<име-на-стъпало>". Грешката е възникнала по време на обработката на команда от тип "<тип-на-команда>" за издание "<номер-на-издание>".**

**Обяснение:** Data Warehouse Център не може да извлече от управляващата база данни метаданните за колоните от оператора SELECT за таблицата източник.

**Отговор на потребителя:** Проверете вторичния код на връщане (RC2) и изпълнете препоръчваното действие.

# **DWC07023E Сървърът warehouse не може да получи сайта на агента за стъпалото "<име-на-стъпало>". Грешката е възникнала по време на обработката на издание "<номер-на-издание>".**

**Обяснение:** Data Warehouse Център не може да извлече от управляващата база данни метаданните, необходими за свързване към сайта на агент.

**Отговор на потребителя:** Проверете вторичния код на връщане (RC2) и изпълнете препоръчваното действие.

# **DWC07024E Сървърът warehouse не може да получи сайта на агента за базата данни "<име-на-БД>".**

**Обяснение:** Data Warehouse Център не може да извлече от управляващата база данни метаданните на сайта на агента за базата данни.

**DWC07025E Сървърът warehouse не може да получи функцията за съвкупност за стъпалото "<име-на-стъпало>". Грешката е възникнала по време на обработката на "<тип-на-операция>" за издание "<номер-на-издание>".**

**Обяснение:** Data Warehouse Център не може да извлече от управляващата база данни метаданните за Data Warehouse Център програма.

**Отговор на потребителя:** Проверете вторичния код на връщане (RC2) и изпълнете препоръчваното действие.

**DWC07026E Сървърът warehouse не може да получи базата данни приемник за стъпалото "<име-на-стъпало>". Грешката е възникнала по време на обработката на команда от тип "<тип-на-команда>" за издание "<номер-на-издание>".**

**Обяснение:** Data Warehouse Център не може да извлече от управляващата база данни метаданните за базата данни приемник.

**Отговор на потребителя:** Проверете вторичния код на връщане (RC2) и изпълнете препоръчваното действие.

**DWC07027E Сървърът warehouse не може да представи списък на базите данни източник за стъпалото "<име-на-стъпало>". Грешката е възникнала по време на обработката на команда от тип "<тип-на-команда>" за издание "<номер-на-издание>".**

**Обяснение:** Data Warehouse Център не може да извлече от управляващата база данни метаданните за базата данни приемник.

**Отговор на потребителя:** Проверете вторичния код на връщане (RC2) и изпълнете препоръчваното действие.

# **DWC07028E Сървърът warehouse не може да получи условната каскадна функция за стъпалото "<име-на-стъпало>". Грешката е възникнала по време на обработката на "<тип-на-заявка>" за издание "<номер-на-издание>".**

**Обяснение:** Data Warehouse Център не може да извлече от управляващата база данни метаданните за условна каскадна програма или за програма за следващата обработка.

**Отговор на потребителя:** Проверете вторичния код на връщане (RC2) и изпълнете препоръчваното действие.

**DWC07029E Сървърът warehouse не може да представи списък на стъпалата, които са условно каскадни за стъпалото "<име-на-стъпало>". Грешката е възникнала по време на обработката на заявка от тип "<тип-на-заявка>" за издание "<номер-на-издание>".**

**Обяснение:** Data Warehouse Център не може да извлече от управляващата база данни списъка на стъпалата, които са условно каскадни за дадено стъпало.

**Отговор на потребителя:** Проверете вторичния код на връщане (RC2) и изпълнете препоръчваното действие.

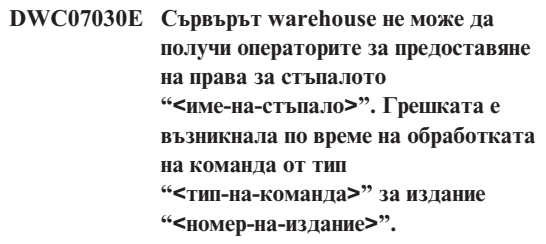

**Обяснение:** Сървърът warehouse не може да извлече от управляващата база данни SQL операторите GRANT за това стъпало.

**DWC07031E Сървърът warehouse не може да представи списък на псевдонимите за стъпалото "<име-на-стъпало>". Грешката е възникнала по време на обработката на команда от тип "<тип-на-команда>" за издание "<номер-на-издание>".**

**Обяснение:** Data Warehouse Център не може да извлече от управляващата база данни списъка на Data Warehouse Център дефинираните псевдоними за стъпалото.

**Отговор на потребителя:** Проверете вторичния код на връщане (RC2) и изпълнете препоръчваното действие.

**DWC07032E Сървърът warehouse не може да получи оператора за създаване за псевдонима "<име-на-псевдоним>" на стъпалото "<име-на-стъпало>". Грешката е възникнала по време на обработката на команда от тип "<тип-на-команда>" за издание "<номер-на-издание>".**

**Обяснение:** Data Warehouse Център не може да извлече от управляващата база данни метаданните, необходими, за да се създаде SQL за създаване на псевдоним на стъпалото.

**Отговор на потребителя:** Проверете вторичния код на връщане (RC2) и изпълнете препоръчваното действие.

**DWC07033E Сървърът warehouse не може да получи оператора за премахване за псевдонима "<име-на-псевдоним>" на стъпалото "<име-на-стъпало>". Грешката е възникнала по време на обработката на команда от тип "<тип-на-команда>" за издание "<номер-на-издание>".**

**Обяснение:** Data Warehouse Център не може да извлече от управляващата база данни метаданните, необходими, за да се създаде SQL за премахване на псевдоним на стъпалото.

**Отговор на потребителя:** Проверете вторичния

код на връщане (RC2) и изпълнете препоръчваното действие.

**DWC07034E Сървърът warehouse не може да представи списък на атрибутите на източника за стъпалото "<име-на-стъпало>". Грешката е възникнала по време на обработката на команда от тип "<тип-на-команда>" за издание "<номер-на-издание>".**

**Обяснение:** Data Warehouse Център не може да извлече от управляващата база данни метаданните за атрибутите на стъпалото.

**Отговор на потребителя:** Проверете вторичния код на връщане (RC2) и изпълнете препоръчваното действие.

# **DWC07035E Сървърът warehouse не може да получи потребител "<име-на-потребител>". Грешката е възникнала в резултат на искане за идентификация от страна на клиента "<име-на-клиент>".**

**Обяснение:** Data Warehouse Център не може да извлече от управляващата база указания потребителски идентификатор.

**Отговор на потребителя:** Проверете дали потребителският идентификатор е коректен и дали все още е дефиниран за сървъра Data Warehouse Център server.

**DWC07036E Сървърът warehouse не може да получи стъпалото от базата данни "<име-на-БД>". Грешката е възникнала по време на обработката на команда от тип "<тип-на-команда>".**

**Обяснение:** Data Warehouse Център не може да извлече от управляващата база данни стъпало, свързано с базата данни приемник.

**DWC07037E Сървърът warehouse не може да получи стринга за свързване за издание "<номер-на-издание>" на стъпалото "<име-на-стъпало>". Грешката е възникнала по време на обработката на команда от тип "<тип-на-команда>".**

**Обяснение:** Data Warehouse Център не може да извлече от управляващата база ODBC стринга за свързване, който трябва да се използва при свързване към базата данни приемник.

**Отговор на потребителя:** Проверете вторичния код на връщане (RC2) и изпълнете препоръчваното действие.

**DWC07038E Сървърът warehouse не може да конструира оператора за промяна за стъпалото "<име-на-стъпало>". Грешката е възникнала по време на обработката на команда от тип "<тип-на-команда>".**

**Обяснение:** Data Warehouse Център не може да извлече от управляващата база данни метаданните, необходими, за да се създаде SQL оператор ALTER TABLE за стъпалото.

**Отговор на потребителя:** Проверете вторичния код на връщане (RC2) и изпълнете препоръчваното действие.

**DWC07039E Сървърът warehouse е получил управляващата база данни невалиден тип стъпало "<идентификатор>", за стъпалото "<име-на-стъпало>".**

**Обяснение:** Възникнала е Data Warehouse Център вътрешна грешка или управляващата база данни съдържа невалидни метаданни.

**Отговор на потребителя:** Запишете си цялата информация от това съобщение за грешка и се обърнете за помощ към Отдела за поддръжка на софтуера на IBM.

# **DWC07040E Сървърът warehouse е получил управляващата база данни невалиден програмен тип "<идентификатор-напрограмен-тип>", за стъпалото "<име-на-стъпало>".**

**Обяснение:** Възникнала е Data Warehouse Център вътрешна грешка или управляващата база данни съдържа невалидни метаданни.

**Отговор на потребителя:** Запишете си цялата информация от това съобщение за грешка и се обърнете за помощ към Отдела за поддръжка на софтуера на IBM.

**DWC07041E Сървърът warehouse не може да генерира команден ред на Data Warehouse Център програма за издание "<номер-на-издание>" на стъпалото "<име-на-стъпало>".**

**Обяснение:** Data Warehouse Център не може да извлече от управляващата база данни параметрите на командния ред за Data Warehouse Център програма.

**Отговор на потребителя:** Проверете вторичния код на връщане (RC2) и изпълнете препоръчваното действие.

**DWC07042E Сървърът warehouse не може да генерира SQL оператор CALL за издание "<номер-на-издание>" на стъпалото "<име-на-стъпало>".**

**Обяснение:** Data Warehouse Център не може да извлече от управляващата база данни метаданните, необходими, за да се създаде SQL оператор CALL за запомнена процедура.

# **DWC07043E Сървърът warehouse не може да извлече данните от базата данни за запомнена процедура за издание "<номер-на-издание>" на стъпалото "<име-на-стъпало>".**

**Обяснение:** Сървърът warehouse не може да извлече базата данни приемник от стъпалото.

**Отговор на потребителя:** Проверете вторичния код на връщане (RC2) и изпълнете препоръчваното действие.

**DWC07044E Сървърът warehouse не може да представи списък на стъпалата, които са предаващи се при неуспех от стъпалото "<име-на-стъпало>". Грешката е възникнала по време на обработката на заявка от тип "<тип-на-заявка>" за издание "<номер-на-издание>".**

**Обяснение:** Сървърът warehouse не може да представи списък на стъпалата, които се задействат при неуспех.

**Отговор на потребителя:** Проверете вторичния код на връщане (RC2) и изпълнете препоръчваното действие.

**DWC07045E Сървърът warehouse не може да представи списък на стъпалата, които се задействат при неуспех от стъпалото "<име-на-стъпало>". Грешката е възникнала по време на обработката на заявка от тип "<тип-на-заявка>" за издание "<номер-на-издание>".**

**Обяснение:** Сървърът warehouse не може да представи списък на стъпалата, които се задействат при неуспех от стъпалото "<име-на-стъпало>". Грешката е възникнала по време на обработката на заявка от тип "<тип-на-заявка>" за издание "<номер-на-издание>".

**Отговор на потребителя:** Проверете вторичния код на връщане (RC2) и изпълнете препоръчваното действие.

# **DWC07046E Сървърът warehouse не може да извлече данните за параметрите на Data Warehouse Център програмата за запомнена процедура за издание "<номер-на-издание>" на стъпалото "<име-на-стъпало>".**

**Обяснение:** Data Warehouse Център не може да извлече от управляващата база данни данните за параметрите на запомнената процедура.

**Отговор на потребителя:** Проверете вторичния код на връщане (RC2) и изпълнете препоръчваното действие.

# **DWC07047E Сървърът warehouse не може да обнови конфигурационния параметър на името на компонента "<име-на-компонент>" и на стойността "<стойност>".**

**Обяснение:** Възникнала е вътрешна грешка на Data Warehouse Център.

**Отговор на потребителя:** Запишете си цялата информация от това съобщение за грешка и се обърнете за помощ към Отдела за поддръжка на софтуера на IBM.

# **DWC07048E Сървърът warehouse не може да извлече от управляващата база данни идентификатора на информационния ресурс.**

**Обяснение:** Сървърът warehouse не може да извлече от управляващата база данни идентификатора на информационния ресурс.

**Отговор на потребителя:** Проверете дали съществува връзка между сървъра warehouse и управляващата база данни. Ако връзката все още съществува, запишете си цялата информация от съобщението за грешка и се обърнете към Отдела за поддръжка на софтуера на IBM.

### **DWC07049E Сървърът warehouse не може да извлече от управляващата база данни информация за правата на потребителя.**

**Обяснение:** Сървърът warehouse не може да извлече от управляващата база данни информация за правата на потребителя.

**Отговор на потребителя:** Проверете дали са правилно идентификаторът и паролата на потребителя. (Идентификаторът и паролата са чувствителни по отношение на малките и главните букви.) Ако проблемът продължи, запишете си цялата информация от съобщението за грешка и се обърнете към Отдела за поддръжка на софтуера на IBM.

# **DWC07050E Сървърът warehouse не може да създаде издание "<номер-на-издание>" на стъпалото "<име-на-стъпало>".**

**Обяснение:** Възникнала е Data Warehouse Център вътрешна грешка или управляващата база данни съдържа невалидни метаданни.

**Отговор на потребителя:** Запишете си цялата информация от това съобщение за грешка и се обърнете за помощ към Отдела за поддръжка на софтуера на IBM.

#### **DWC07051E Сървърът warehouse не може да планира изданието "<номер-на-издание>" на стъпалото "<име-на-стъпало>".**

**Обяснение:** Сървърът warehouse не може да обнови управляващите си таблици.

**Отговор на потребителя:** Проверете дали сървърът warehouse все още има връзка с управляващата база данни. Ако връзката все още съществува, запишете си цялата информация от съобщението за грешка и се обърнете към Отдела за поддръжка на софтуера на IBM.

# **DWC07052E Сървърът warehouse не може да започне попълването на данните за издание "<номер-на-издание>" на стъпалото "<име-на-стъпало>".**

**Обяснение:** Сървърът warehouse не може да обнови управляващите си таблици.

**Отговор на потребителя:** Проверете дали сървърът warehouse все още има връзка с управляващата база данни. Ако връзката все още съществува, запишете си цялата информация от съобщението за грешка и се обърнете към Отдела за поддръжка на софтуера на IBM.

# **DWC07053E Сървърът warehouse не може да завърши попълването на данните за издание "<номер-на-издание>" на стъпалото "<име-на-стъпало>".**

**Обяснение:** Сървърът warehouse не може да обнови управляващите си таблици.

**Отговор на потребителя:** Проверете дали сървърът warehouse все още има връзка с управляващата база данни. Ако връзката все още съществува, запишете си цялата информация от съобщението за грешка и се обърнете към Отдела за поддръжка на софтуера на IBM.

# **DWC07054E Сървърът warehouse не може да започне премахването на издание "<номер-на-издание>" на стъпалото "<име-на-стъпало>".**

**Обяснение:** Сървърът warehouse не може да обнови управляващите си таблици.

**Отговор на потребителя:** Проверете дали сървърът warehouse все още има връзка с управляващата база данни. Ако връзката все още съществува, запишете си цялата информация от съобщението за грешка и се обърнете към Отдела за поддръжка на софтуера на IBM.

## **DWC07055E Сървърът warehouse не може да обработи грешката при премахването на издание "<номер-на-издание>" на стъпалото "<име-на-стъпало>".**

**Обяснение:** Възникнала е вътрешна грешка на Data Warehouse Център.

**Отговор на потребителя:** Запишете си цялата информация от това съобщение за грешка и се обърнете за помощ към Отдела за поддръжка на софтуера на IBM.

### **DWC07056E Сървърът warehouse не може да изтрие издание "<номер-наиздание>" на стъпалото "<име-на-стъпало>".**

**Обяснение:** Сървърът warehouse не може да обнови управляващите си таблици.

**Отговор на потребителя:** Проверете дали сървърът warehouse все още има връзка с управляващата база данни. Ако връзката все още съществува, запишете си цялата информация от съобщението за грешка и се обърнете към Отдела за поддръжка на софтуера на IBM.

# **DWC07057E Сървърът warehouse не може да изтрие планираните издания на стъпалото "<име-на-стъпало>".**

**Обяснение:** Сървърът warehouse не може да обнови управляващите си таблици.

**Отговор на потребителя:** Проверете дали сървърът warehouse все още има връзка с управляващата база данни. Ако връзката все още съществува, запишете си цялата информация от съобщението за грешка и се обърнете към Отдела за поддръжка на софтуера на IBM.

### **DWC07058E Сървърът warehouse не може да изтрие изданията на стъпалото "<име-на-стъпало>".**

**Обяснение:** Сървърът warehouse не може да обнови управляващите си таблици.

**Отговор на потребителя:** Проверете дали сървърът warehouse все още има връзка с управляващата база данни. Ако връзката все още

съществува, запишете си цялата информация от съобщението за грешка и се обърнете към Отдела за поддръжка на софтуера на IBM.

**DWC07059E Сървърът warehouse не може да получи издание "<номер-на-издание>" на стъпалото "<име-на-стъпало>". Грешката е възникнала по време на обработката на заявка от тип "<тип-на-заявка>".**

**Обяснение:** Сървърът warehouse не може да подаде запитване към управляващите си таблици.

**Отговор на потребителя:** Проверете дали сървърът warehouse все още има връзка с управляващата база данни. Ако връзката все още съществува, запишете си цялата информация от съобщението за грешка и се обърнете към Отдела за поддръжка на софтуера на IBM.

**DWC07060E Сървърът warehouse не може да получи най-старото издание на стъпалото "<име-на-стъпало>". Грешката е възникнала по време на обработката на заявка от тип "<тип-на-заявка>".**

**Обяснение:** Сървърът warehouse не може да подаде запитване към управляващите си таблици.

**Отговор на потребителя:** Проверете дали сървърът warehouse все още има връзка с управляващата база данни. Ако връзката все още съществува, запишете си цялата информация от съобщението за грешка и се обърнете към Отдела за поддръжка на софтуера на IBM.

# **DWC07061E Сървърът warehouse не може да получи изданията, които са работили при последното спиране на сървъра.**

**Обяснение:** Сървърът warehouse не може да подаде запитване към управляващите си таблици.

**Отговор на потребителя:** Проверете дали сървърът warehouse все още има връзка с управляващата база данни. Ако връзката все още съществува, запишете си цялата информация от съобщението за грешка и се обърнете към Отдела за поддръжка на софтуера на IBM.

#### **DWC07062E Сървърът warehouse е открил, че изданието "<номер-на-издание>" на стъпалото "<име-на-стъпало>" има невалидно състояние за рестартиране.**

**Обяснение:** Възникнала е Data Warehouse Център вътрешна грешка или управляващата база данни съдържа невалидни метаданни.

**Отговор на потребителя:** Запишете си цялата информация от това съобщение за грешка и се обърнете за помощ към Отдела за поддръжка на софтуера на IBM.

# **DWC07063E Сървърът warehouse не може да извлече изданията, които са планирани за попълване с данни.**

**Обяснение:** Сървърът warehouse не може да подаде запитване към управляващите си таблици.

**Отговор на потребителя:** Проверете дали сървърът warehouse все още има връзка с управляващата база данни. Ако връзката все още съществува, запишете си цялата информация от съобщението за грешка и се обърнете към Отдела за поддръжка на софтуера на IBM.

# **DWC07064E Сървърът warehouse не може да обнови изданието с номера на изданието на неговия родител.**

**Обяснение:** Сървърът warehouse не може да обнови управляващите си таблици.

**Отговор на потребителя:** Проверете дали сървърът warehouse все още има връзка с управляващата база данни. Ако връзката все още съществува, запишете си цялата информация от съобщението за грешка и се обърнете към Отдела за поддръжка на софтуера на IBM.

# **DWC07066E Сървърът warehouse е изключен, преди да приключи попълването на това издание.**

**Обяснение:** Информационно съобщение. Попълването с данни на изданието на стъпалото не е приключило преди изключването на warehouse сървъра; всички промени в таблицата приемник са отменени. Стъпалата се попълват в една работна

сесия. Ако warehouse сървърът се изключи, докато някое стъпало работи, всички промени в таблицата приемник ще бъдат отменени.

**Отговор на потребителя:** Пуснете още веднъж неуспешното стъпало.

# **DWC07067E Сървърът warehouse е изключен, преди да приключи премахването на това издание.**

**Обяснение:** Информационно съобщение. Премахването на изданието не е приключило преди изключването на Data Warehouse Център сървъра; всички промени в таблицата приемник са отменени.Ако warehouse сървърът бъде изключен по време на премахването на стъпало, всички изтрити редове ще бъдат възстановени в таблицата приемник.

**Отговор на потребителя:** Изпълнете отново операцията за премахване на изданието на стъпалото.

# **DWC07068E Сървърът warehouse не е работил в момента, когато това издание е било планирано да бъде стартирано.**

**Обяснение:** Това съобщение се отнася само за случая, когато warehouse сървърът е конфигуриран за ръчно рестартиране. Това стъпало е било планирано за стартиране по времето, когато Data Warehouse Център сървърът е бил изключен. Можете да избегнете появата на тази грешка, като конфигурирате warehouse сървъра за автоматично рестартиране; тогава пропуснатите стъпала се рестартират автоматично при рестартирането на сървъра. Все пак автоматичното рестартиране не се препоръчва, защото така някои стъпала могат да се стартират в нежелан момент. Освен това така могат да се запълнят ресурсите на системата, защото пропуснатите стъпала се стартират едновременно.

**Отговор на потребителя:** Ако трябва да обновите това стъпало преди неговото следващо планирано стартиране, рестартирайте го ръчно или променете графика му.

Определете защо сървърът е бил изключен по времето, когато изданието на това стъпало е било планирано за стартиране.

### **DWC07069E Сървърът warehouse е изключен, преди да приключи отказването на изданието на това стъпало.**

**Обяснение:** Отказването на изданието на това стъпало не е приключило преди изключването на warehouse сървъра.

**Отговор на потребителя:** Премахнете изданието на стъпалото от прозореца Текущи задачи.

# **DWC07100E Сървърът warehouse не може да се свърже с управляваща база данни "<име-на-управляваща-база-данни>" с потребителски идентификатор "<потребителски-ID>".**

**Обяснение:** Сървърът warehouse се е опитал да се свърже към управляващата база данни с невалиден потребителски идентификатор. Или потребителският идентификатор вече няма права за достъп до управляващата база данни, или по време на инициализирането е подаден невалиден или погрешно въведен потребителски идентификатор.

**Отговор на потребителя:** Проверете дали потребителският идентификатор все още e оторизиран потребител на управляващата база данни. Проверете дали потребителският идентификатор е въведен правилно по отношение на правописа и на малките и главните букви.

# **DWC07101E Сървърът warehouse не може да получи от управляващата база данни параметъра "<име-на-параметър>".**

**Обяснение:** Data Warehouse Център не може да извлече от управляващата база данни един от конфигурационните си параметри.

**Отговор на потребителя:** Проверете вторичния код на връщане (RC2) и изпълнете препоръчваното действие.

# **DWC07102E Сървърът warehouse е получил параметър за изтекло време "<име-на-параметър>" с невалидна стойност "<стойност-за-изтекловреме>".**

**Обяснение:** Стойността за изтекло време, определена в тетрадката Конфигурация за указания параметър, не е в обхвата на валидните стойности.

**Отговор на потребителя:** Стартирайте аплета за конфигуриране на Data Warehouse Център. В тетрадката Конфигурация сменете стойността за изтекло време за дадения параметър с валидна стойност.

# **DWC07103E Сървърът warehouse не може да получи аргументите на командния ред за агента на базата данни.**

**Обяснение:** Data Warehouse Център не може да извлече от управляващата база данни аргументите на командния ред, които са използвани за стартиране на Data Warehouse Център агента.

**Отговор на потребителя:** Проверете вторичния код на връщане (RC2) и изпълнете препоръчваното действие.

# **DWC07104E Сървърът warehouse не може да обнови конфигурационния параметър "<име-на-параметър>" със стойността "<стойност-напараметър>".**

**Обяснение:** Data Warehouse Център не може да обнови дадения конфигурационен параметър в управляващата база данни.

# **DWC07105E Сървърът warehouse не може да запише стойността "<стойност-на-параметър>" в конфигурационния параметър "<име-на-параметър>".**

**Обяснение:** Data Warehouse Център не може да запише дадения конфигурационен параметър в управляващата база данни.

**Отговор на потребителя:** Проверете вторичния код на връщане (RC2) и изпълнете препоръчваното действие.

**DWC07106E Сървърът warehouse е открил, че неговото конфигурирано име на хост "<инсталирано-име-на-хост>" не съвпада с името на хост за възела, на който сървърът работи "<tcpip-име-на-хост>".**

**Обяснение:** Най-често срещаната причина за тази грешка е, че машината на сървъра warehouse се премества на ново физическо място и й се присвоява ново TCP/IP име на хост.

**Отговор на потребителя:** Отворете тетрадката Конфигурация на Data Warehouse Център, изберете етикета **Сървър** и сменете стойността на полето **Име на хост на сървър**, така че да съответства на TCP/IP DNS името на хост, конфигурирано за тази машина.

**DWC07150E Сървърът warehouse не може да получи своето TCP/IP име на хост.**

**Обяснение:** Комуникационната подсистема на Data Warehouse Център е открила грешка.

**Отговор на потребителя:** Проверете вторичния код на връщане (RC2) и изпълнете препоръчваното действие.

# **DWC07151E Сървърът warehouse не може да получи TCP/IP за агента на обслужващата програма.**

**Обяснение:** Комуникационната подсистема на Data Warehouse Център е открила грешка.

**Отговор на потребителя:** Проверете вторичния

код на връщане (RC2) и изпълнете препоръчваното действие.

# **DWC07152E Сървърът warehouse не може да получи своя TCP/IP номер на порт. Сервизното име на warehouse сървъра е "<tcpip-сервизно-име>".**

**Обяснение:** При използването на сервизното име на сървъра, предадено на Data Warehouse Център, не е било възможно получаването на номера на порта от файла TCP/IP SERVICES.

**Отговор на потребителя:** Отворете тетрадката Свойства на Data Warehouse Център, изберете етикета **Сървър** и запишете стойността на полето **Сервизно име на сървър**. Проверете дали за това име има един единствен запис във файла TCP/IP SERVICES. АКо за името има повече от един записи, изтрийте излишните. Ако името го няма във файла SERVICES, или го добавете ръчно, или стартирайте отново програмата за инициализация на Data Warehouse Център. Горещо ви препоръчваме да използвате стойностите по подразбиране за сервизно име на сървъра и за номер на порт, които Data Warehouse Център автоматично добавя по време на инсталирането си.

**DWC07153E Сървърът warehouse не може да създаде опашка от съобщения за обработването на заявка от типа "<тип-на-заявка>" за издание "<номер-на-издание>" на стъпалото "<име-на-стъпало>".**

**Обяснение:** Комуникационната подсистема на Data Warehouse Център е открила грешка.

**Отговор на потребителя:** Проверете вторичния код на връщане (RC2) и изпълнете препоръчваното действие.

# **DWC07154E Сървърът warehouse не може да създаде първичната опашка съобщения.**

**Обяснение:** Комуникационната подсистема на Data Warehouse Център е открила грешка.

**Отговор на потребителя:** Проверете вторичния

код на връщане (RC2) и изпълнете препоръчваното действие.

**DWC07155E Сървърът warehouse не може да разруши опашка от съобщения за обработването на заявка от типа "<тип-на-заявка>" за издание "<номер-на-издание>" на стъпалото "<име-на-стъпало>".**

**Обяснение:** Комуникационната подсистема на Data Warehouse Център е открила грешка.

**Отговор на потребителя:** Проверете вторичния код на връщане (RC2) и изпълнете препоръчваното действие.

#### **DWC07156E Сървърът warehouse не може да разруши първичната опашка съобщения.**

**Обяснение:** Комуникационната подсистема на Data Warehouse Център е открила грешка.

**Отговор на потребителя:** Проверете вторичния код на връщане (RC2) и изпълнете препоръчваното действие.

# **DWC07157E Сървърът warehouse не може да следи един от своите процеси на агент.**

**Обяснение:** Комуникационната подсистема на Data Warehouse Център е открила грешка.

**Отговор на потребителя:** Комуникационната подсистема на Data Warehouse Център е открила грешка.

#### **DWC07158E Сървърът warehouse не е могъл успешно да прекрати следенето на един от своите процеси на агент.**

**Обяснение:** Комуникационната подсистема на Data Warehouse Център е открила грешка.

**Отговор на потребителя:** Проверете вторичния код на връщане (RC2) и изпълнете препоръчваното действие.

### **DWC07159E Сървърът warehouse не може да форматира съобщение на агент за обработването на команда от типа "<тип-на-команда>" за издание "<номер-на-издание>" на стъпалото "<име-на-стъпало>".**

**Обяснение:** Комуникационната подсистема на Data Warehouse Център е открила грешка.

**Отговор на потребителя:** Проверете вторичния код на връщане (RC2) и изпълнете препоръчваното действие.

### **DWC07160E Сървърът warehouse не може да форматира съобщение на агент за обработването на команда от типа "<тип-на-команда>" за база данни "<име-на-БД>".**

**Обяснение:** Комуникационната подсистема на Data Warehouse Център е открила грешка.

**Отговор на потребителя:** Проверете вторичния код на връщане (RC2) и изпълнете препоръчваното действие.

#### **DWC07161E Сървърът warehouse не може да форматира заявка за размножаване на процес на агент на хоста "<име-на-хост>".**

**Обяснение:** Комуникационната подсистема на Data Warehouse Център е открила грешка.

**Отговор на потребителя:** Проверете вторичния код на връщане (RC2) и изпълнете препоръчваното действие.

**DWC07162E Сървърът warehouse не може да форматира заявка за изключване на процес на агент.**

**Обяснение:** Комуникационната подсистема на Data Warehouse Център е открила грешка.

#### **DWC07163E Сървърът warehouse не може да форматира заявка за изключване на процес на агент на хоста "<име-на-хост>".**

**Обяснение:** Комуникационната подсистема на Data Warehouse Център е открила грешка.

**Отговор на потребителя:** Проверете вторичния код на връщане (RC2) и изпълнете препоръчваното действие.

#### **DWC07164E Сървърът warehouse не може да форматира заявка за спиране на процес на агент на хоста "<име-на-хост>".**

**Обяснение:** Комуникационната подсистема на Data Warehouse Център е открила грешка.

**Отговор на потребителя:** Проверете вторичния код на връщане (RC2) и изпълнете препоръчваното действие.

**DWC07165E Сървърът warehouse не може да форматира заявка за попълване на издание "<номер-на-издание>" на стъпалото "<име-на-стъпало>".**

**Обяснение:** Комуникационната подсистема на Data Warehouse Център е открила грешка.

**Отговор на потребителя:** Проверете вторичния код на връщане (RC2) и изпълнете препоръчваното действие.

**DWC07166E Сървърът warehouse не може да форматира заявка за премахване на издание "<номер-на-издание>" на стъпалото "<име-на-стъпало>".**

**Обяснение:** Комуникационната подсистема на Data Warehouse Център е открила грешка.

**Отговор на потребителя:** Проверете вторичния код на връщане (RC2) и изпълнете препоръчваното действие.

# **DWC07167E Сървърът warehouse не може да форматира заявка за попълването на каскадното стъпало "<име-на-стъпало>".**

**Обяснение:** Комуникационната подсистема на Data Warehouse Център е открила грешка.

**Отговор на потребителя:** Проверете вторичния код на връщане (RC2) и изпълнете препоръчваното действие.

# **DWC07168E Сървърът warehouse не може да форматира съобщение, уведомяващо за прекратяването на заявката.**

**Обяснение:** Комуникационната подсистема на Data Warehouse Център е открила грешка.

**Отговор на потребителя:** Проверете вторичния код на връщане (RC2) и изпълнете препоръчваното действие.

# **DWC07169E Сървърът warehouse не може да изпрати команда на агент от типа "<тип-на-команда>" за издание "<номер-на-издание>" на стъпалото "<име-на-стъпало>".**

**Обяснение:** Комуникационната подсистема на Data Warehouse Център е открила грешка.

**Отговор на потребителя:** Проверете вторичния код на връщане (RC2) и изпълнете препоръчваното действие.

# **DWC07170E Сървърът warehouse не може да изпрати съобщение за изключване на процес на агент.**

**Обяснение:** Комуникационната подсистема на Data Warehouse Център е открила грешка.

# **DWC07171E Сървърът warehouse не може да изпрати съобщение, уведомяващо за завършването на заявката, което е поискано от порт "<номер-на-порт>" на хоста "<име-на-хост>".**

**Обяснение:** Комуникационната подсистема на Data Warehouse Център е открила грешка.

**Отговор на потребителя:** Проверете вторичния код на връщане (RC2) и изпълнете препоръчваното действие.

# **DWC07172E Сървърът warehouse не може да изпрати до основната си опашка заявка за попълване за издание "<номер-на-издание>" на стъпалото "<име-на-стъпало>".**

**Обяснение:** Комуникационната подсистема на Data Warehouse Център е открила грешка.

**Отговор на потребителя:** Проверете вторичния код на връщане (RC2) и изпълнете препоръчваното действие.

### **DWC07173E Сървърът warehouse не може да изпрати до основната си опашка заявка за премахване за издание "<номер-на-издание>" на стъпалото "<име-на-стъпало>".**

**Обяснение:** Комуникационната подсистема на Data Warehouse Център е открила грешка.

**Отговор на потребителя:** Проверете вторичния код на връщане (RC2) и изпълнете препоръчваното действие.

# **DWC07174E Сървърът warehouse не може да изпрати заявка за размножаването на процес на агент на хоста "<име-на-хост>".**

**Обяснение:** Сървърът warehouse не може да осъществи комуникация с Data Warehouse Център обслужващата програма на агента на зададения сайт на агент. Този проблем може да възникне, ако обслужващата програма на агента не е стартирана или не отговаря, или ако има комуникационен проблем. Причината можете да идентифицирате

от вторичния код на връщане (RC2).

**Отговор на потребителя:** Проверете дали машината на warehouse сървъра има TCP/IP връзка към сайта на агента и дали обслужващата програма на Data Warehouse Център агента е стартирана и работи. Ако това не отстрани проблема, спрете и рестартирайте обслужващата програма на Data Warehouse Център агента. Ако проблемът все още не е разрешен, разгледайте RC2 кода и изпълнете препоръчваното действие.

### **DWC07175E Сървърът warehouse не може да изпрати заявка за изключване на процес на агент на хоста "<име-на-хост>".**

**Обяснение:** Сървърът warehouse не може да осъществи комуникация с Data Warehouse Център обслужващата програма на агента на зададения сайт на агент. Този проблем може да възникне, ако обслужващата програма на агента не е стартирана или не отговаря, или ако има комуникационен проблем. Причината можете да идентифицирате от вторичния код на връщане (RC2).

**Отговор на потребителя:** Проверете дали машината на warehouse сървъра има TCP/IP връзка към сайта на агента и дали обслужващата програма на Data Warehouse Център агента е стартирана и работи. Ако това не отстрани проблема, спрете и рестартирайте обслужващата програма на Data Warehouse Център агента. Ако проблемът все още не е разрешен, разгледайте RC2 кода и изпълнете препоръчваното действие.

**DWC07176E Сървърът warehouse не може да изпрати до основната си опашка съобщение за получаване на каскадно стъпало от стъпалото "<име-на-стъпало>".**

**Обяснение:** Комуникационната подсистема на Data Warehouse Център е открила грешка.

#### **DWC07177E Сървърът warehouse не може да изпрати до основната си опашка съобщение, уведомяващо за изпълнението на заявката.**

**Обяснение:** Комуникационната подсистема на Data Warehouse Център е открила грешка.

**Отговор на потребителя:** Проверете вторичния код на връщане (RC2) и изпълнете препоръчваното действие.

# **DWC07178E Сървърът warehouse не може да изпрати заявка за спиране на процес на агент на хоста "<име-на-хост>".**

**Обяснение:** Комуникационната подсистема на Data Warehouse Център е открила грешка.

**Отговор на потребителя:** Проверете вторичния код на връщане (RC2) и изпълнете препоръчваното действие.

**DWC07179E Сървърът warehouse се натъкна на неочаквана грешка при получаването на отговор при изключване от процес на агент.**

**Обяснение:** Комуникационната подсистема на Data Warehouse Център е открила грешка.

**Отговор на потребителя:** Проверете вторичния код на връщане (RC2) и изпълнете препоръчваното действие.

# **DWC07180E Сървърът warehouse се натъкна на неочаквана грешка при получаването на отговор при стартиране от процес на агент.**

**Обяснение:** Комуникационната подсистема на Data Warehouse Център е открила грешка.

**Отговор на потребителя:** Проверете вторичния код на връщане (RC2) и изпълнете препоръчваното действие.

# **DWC07181E Сървърът warehouse се натъкна на неочаквана грешка при получаването на съобщение.**

**Обяснение:** Комуникационната подсистема на Data Warehouse Център е открила грешка.

**Отговор на потребителя:** Проверете вторичния код на връщане (RC2) и изпълнете препоръчваното действие.

# **DWC07182E Сървърът warehouse се натъкна на неочаквана грешка при получаването на съобщение по време на обработката на дървото на зависимост на стъпало.**

**Обяснение:** Комуникационната подсистема на Data Warehouse Център е открила грешка.

**Отговор на потребителя:** Проверете вторичния код на връщане (RC2) и изпълнете препоръчваното действие.

# **DWC07183E Сървърът warehouse се опита да размножи агент, но не получи валидно потвърждение за стартиране нито от агента, нито от обслужващата програма.**

**Обяснение:** Възникнала е вътрешна грешка на Data Warehouse Център.

**Отговор на потребителя:** Опитайте да изключите и да рестартирате обслужващата програма на Data Warehouse Център агента. Ако проблемът продължи, запишете си цялата информация от съобщението за грешка и се обърнете към Отдела за поддръжка на софтуера на IBM.

# **DWC07184E Сървърът warehouse получи неочаквано съобщение от тип "<тип-на-съобщение>" и подтип "<подтип-на-съобщение>".**

**Обяснение:** Възникнала е вътрешна грешка на Data Warehouse Център.

**Отговор на потребителя:** Тази грешка може да възникне, ако изпращащият Data Warehouse Център компонент е на различно кодово ниво в сравнение с получаващия Data Warehouse Център компонент. Например, кодът за съобщения в Data Warehouse Център агент на едно ниво на поддръжка може да не е съвместим с Data Warehouse Център сървър на различно ниво на поддръжка. Запишете си цялата информация от това съобщение за грешка и се обърнете за помощ към Отдела за поддръжка на софтуера на IBM.

**DWC07185E Сървърът warehouse получи неочаквано съобщение по време на обработването на команда от типа "<тип-на-команда>" за издание "<номер-на-издание>" на стъпалото "<име-на-стъпало>".**

**Обяснение:** Възникнала е вътрешна грешка на Data Warehouse Център.

**Отговор на потребителя:** Тази грешка може да възникне, ако изпращащият Data Warehouse Център компонент е на различно кодово ниво в сравнение с получаващия Data Warehouse Център компонент. Например, кодът за съобщения в Data Warehouse Център агент на едно ниво на поддръжка може да не е съвместим с Data Warehouse Център сървър на различно ниво на поддръжка. Запишете си цялата информация от това съобщение за грешка и се обърнете за помощ към Отдела за поддръжка на софтуера на IBM.

**DWC07186E Сървърът warehouse получи неочаквано съобщение по време на обработването дърво на зависимост за заявка от типа "<тип-на-заявка>" за издание "<номер-на-издание>" на стъпалото "<име-на-стъпало>". Полученото съобщение е от тип "<тип-на-съобщение>" и тип на заявка "<тип-на-заявка>".**

**Обяснение:** Възникнала е вътрешна грешка на Data Warehouse Център.

**Отговор на потребителя:** Запишете си цялата информация от това съобщение за грешка и се обърнете за помощ към Отдела за поддръжка на софтуера на IBM.

#### **DWC07187E Сървърът warehouse получи неочаквано съобщение от тип "<тип-на-съобщение>".**

**Обяснение:** Възникнала е вътрешна грешка на Data Warehouse Център.

**Отговор на потребителя:** Тази грешка може да възникне, ако изпращащият Data Warehouse Център компонент е на различно кодово ниво в сравнение с получаващия Data Warehouse Център компонент. Например, кодът за съобщения в Data Warehouse Център агент на едно ниво на поддръжка може да не е съвместим с Data Warehouse Център сървър на различно ниво на поддръжка. Запишете си цялата информация от това съобщение за грешка и се обърнете за помощ към Отдела за поддръжка на софтуера на IBM.

#### **DWC07188E Сървърът warehouse получи неподдържано съобщение от тип "<тип-на-съобщение>".**

**Обяснение:** Възникнала е вътрешна грешка на Data Warehouse Център.

**Отговор на потребителя:** Запишете си цялата информация от това съобщение за грешка и се обърнете за помощ към Отдела за поддръжка на софтуера на IBM.

# **DWC07189E Определеното време е изтекло, докато warehouse сървърът е изчаквал отговор за изключване от процес на агент.**

**Обяснение:** Процесът на агента вече е изключен или е блокирал.

**Отговор на потребителя:** Проверете дали процесът на агента е изключен на машината на сайта на агента. Ако това е така, не е необходимо да предприемате друго нещо. В противен случай процесът е блокирал; приключете процеса или рестартирайте машината на сайта на агента. Ако проблемът възникне отново, обърнете се към Отдела на IBM за поддръжка на софтуера.

**DWC07190E Сървърът warehouse се натъкна на неочаквана грешка при получаването на съобщение по време на обработката на команда от типа "<тип-на-команда>" за издание "<номер-на-издание>" за стъпалото "<име-на-стъпало>".**

**Обяснение:** Комуникационната подсистема на Data Warehouse Център е открила грешка.

**Отговор на потребителя:** Проверете вторичния код на връщане (RC2) и изпълнете препоръчваното действие.

**DWC07191E Сървърът warehouse не може да форматира съобщение за промяна на състоянието за издание "<номер-на-издание>" на стъпалото "<име-на-стъпало>".**

**Обяснение:** Комуникационната подсистема на Data Warehouse Център е открила грешка.

**Отговор на потребителя:** Проверете вторичния код на връщане (RC2) и изпълнете препоръчваното действие.

**DWC07192E Сървърът warehouse не може да изпрати съобщение за промяна на състоянието за издание "<номер-на-издание>" на стъпалото "<име-на-стъпало>" до клиент на порт "<номер-на-порт>" на хоста "<име-на-хост>".**

**Обяснение:** Комуникационната подсистема на Data Warehouse Център е открила грешка.

**Отговор на потребителя:** Проверете вторичния код на връщане (RC2) и изпълнете препоръчваното действие.

**DWC07193E Сървърът warehouse не може да форматира съобщение за отказване за издание "<номер-на-издание>" на стъпалото "<име-на-стъпало>".**

**Обяснение:** Комуникационната подсистема на Data Warehouse Център е открила грешка.

**Отговор на потребителя:** Проверете вторичния

код на връщане (RC2) и изпълнете препоръчваното действие.

**DWC07194E Сървърът warehouse не може да изпрати съобщение за отказване за издание "<номер-на-издание>" на стъпалото "<име-на-стъпало>".**

**Обяснение:** Комуникационната подсистема на Data Warehouse Център е открила грешка.

**Отговор на потребителя:** Проверете вторичния код на връщане (RC2) и изпълнете препоръчваното действие.

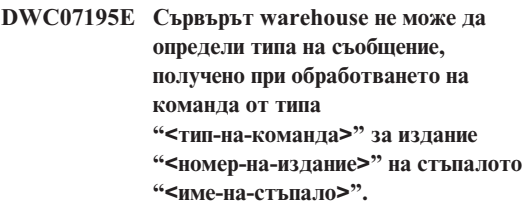

**Обяснение:** Възникнала е вътрешна грешка на Data Warehouse Център.

**Отговор на потребителя:** Запишете си цялата информация от това съобщение за грешка и се обърнете за помощ към Отдела за поддръжка на софтуера на IBM.

**DWC07196E По време на стартирането на процес на агент сървърът warehouse получи неочаквано съобщение от командата с тип "<тип-на-команда>".**

**Обяснение:** Възникнала е вътрешна грешка на Data Warehouse Център.

**Отговор на потребителя:** Запишете си цялата информация от това съобщение за грешка и се обърнете за помощ към Отдела за поддръжка на софтуера на IBM.

# **DWC07197E Сървърът warehouse не може да форматира съобщение за брой на редовете за издание "<номер-на-издание>" на стъпалото "<име-на-стъпало>".**

**Обяснение:** Комуникационната подсистема на Data Warehouse Център е открила грешка.

**Отговор на потребителя:** Проверете вторичния код на връщане (RC2) и изпълнете препоръчваното действие.

**DWC07198E Сървърът warehouse не може да изпрати съобщение за брой на редовете за издание "<номер-на-издание>" на стъпалото "<име-на-стъпало>".**

**Обяснение:** Комуникационната подсистема на Data Warehouse Център е открила грешка.

**Отговор на потребителя:** Проверете вторичния код на връщане (RC2) и изпълнете препоръчваното действие.

**DWC07199E Сървърът warehouse не може да получи отговор на заявка за брой на редовете за издание "<номер-на-издание>" на стъпалото "<име-на-стъпало>".**

**Обяснение:** Комуникационната подсистема на Data Warehouse Център е открила грешка.

**Отговор на потребителя:** Проверете вторичния код на връщане (RC2) и изпълнете препоръчваното действие.

**DWC07200E Сървърът warehouse получи невалиден отговор на заявка за брой на редовете за издание "<номер-на-издание>" на стъпалото "<име-на-стъпало>".**

**Обяснение:** Възникнала е вътрешна грешка на Data Warehouse Център.

**Отговор на потребителя:** Запишете си цялата информация от това съобщение за грешка и се обърнете за помощ към Отдела за поддръжка на софтуера на IBM.

# **DWC07201E Сървърът warehouse не може да създаде опашка от съобщения, които да се използват при изключване.**

**Обяснение:** Комуникационната подсистема на Data Warehouse Център е открила грешка.

**Отговор на потребителя:** Проверете вторичния код на връщане (RC2) и изпълнете препоръчваното действие.

# **DWC07202E Сървърът warehouse не може да разруши опашката от съобщения, използвана по време на изключването.**

**Обяснение:** Комуникационната подсистема на Data Warehouse Център е открила грешка.

**Отговор на потребителя:** Проверете вторичния код на връщане (RC2) и изпълнете препоръчваното действие.

# **DWC07203E Сървърът warehouse не може да форматира съобщение за изключване, което да се изпрати до основната опашка съобщения.**

**Обяснение:** Комуникационната подсистема на Data Warehouse Център е открила грешка.

**Отговор на потребителя:** Проверете вторичния код на връщане (RC2) и изпълнете препоръчваното действие.

# **DWC07204E Сървърът warehouse не може да изпрати съобщение за изключване, което да се изпрати до основната опашка съобщения.**

**Обяснение:** Комуникационната подсистема на Data Warehouse Център е открила грешка.

# **DWC07205E Сървърът warehouse не е получил отговор на съобщение за изключване, изпратено до основната опашка съобщения.**

**Обяснение:** Комуникационната подсистема на Data Warehouse Център е открила грешка.

**Отговор на потребителя:** Проверете вторичния код на връщане (RC2) и изпълнете препоръчваното действие.

#### **DWC07206E Сървърът warehouse не може да получи своя Internet адрес.**

**Обяснение:** Сървърът warehouse не може да получи своя Internet адрес.

**Отговор на потребителя:** Свържете се с администратора на мрежата и проверете дали името на хоста за Data Warehouse Center и IP адреса на хоста са валидни.

**DWC07207E Сървърът warehouse не може да обработи тази заявка, защото потребителят няма необходимите права.**

**Обяснение:** Сървърът warehouse не може да обработи тази заявка, защото потребителят няма необходимите права.

**Отговор на потребителя:** Проверете дали потребителят има права да изпълни тази задача. Ако проблемът продължи, запишете си цялата информация от съобщението за грешка и се обърнете към Отдела за поддръжка на софтуера на IBM.

#### **DWC07220E Сървърът warehouse не може да стартира процеса на локален агент "<име-на-изпълним-агент>".**

**Обяснение:** Няма достатъчно свободно място, за да се изпълни процесът на агента, или липсва изпълнимият файл за агента, или той не може да се изпълни.

**Отговор на потребителя:** Проверете дали файлът "<име-на-изпълним-агент>" все още се намира в поддиректорията BIN на инсталационната IWH директория. Ако файлът е там, увеличете обема за виртуално съхранение или стартирайте едновременно по-малко агенти. Ако проблемът продължи, запишете си цялата информация от съобщението за грешка и се обърнете към Отдела за поддръжка на софтуера на IBM.

# **DWC07221E Процес на Data Warehouse Център агент не може да се инициализира.**

**Обяснение:** Процесът на агента беше стартиран, но възникна грешка по време на инициализирането.

**Отговор на потребителя:** Проверете вторичния код на връщане (RC2) и изпълнете препоръчваното действие.

# **DWC07222E Обслужващата програма на Data Warehouse Център агент не може да размножи процес на отдалечен агент.**

**Обяснение:** Няма достатъчно свободно място, за да се изпълни процесът на агента, или липсва изпълнимият файл за агента, или той не може да се изпълни.

**Отговор на потребителя:** Проверете дали изпълнимият файл все още се намира в поддиректорията BIN на инсталационната IWH директория. Ако файлът е там, увеличете обема за виртуално съхранение или стартирайте едновременно по-малко агенти. Ако проблемът продължи, запишете си цялата информация от съобщението за грешка и се обърнете към Отдела за поддръжка на софтуера на IBM.

# **DWC07223E Сървърът warehouse се опита да изключи процес на неизвестен агент.**

**Обяснение:** Възникнала е вътрешна грешка на Data Warehouse Център.

**Отговор на потребителя:** Запишете си цялата информация от това съобщение за грешка и се обърнете за помощ към Отдела за поддръжка на софтуера на IBM.

# **DWC07224E Обслужващата програма на Data Warehouse Център агент не може да изключи процес на отдалечен агент.**

**Обяснение:** Data Warehouse Център се опита да изключи агент и не успя. След това Data Warehouse Център се опита да накара обслужващата програма на VW да изключи агента.

Обслужващата програма също не успя да изключи агента.

**Отговор на потребителя:** Ако агентът е работил като потребителски процес, приключете процеса на агента ръчно, като използвате подходяща команда на операционната система на сайта на агента. Ако агентът е работил като системен процес , може би ще трябва да изчакате до следващото рестартиране на системата, за да изчистите процеса на мъртвия агент. Междувременно би трябвало да можете да изпълнявате други агенти.

# **DWC07225E Обслужващата програма на Data Warehouse Център агент не може да прекъсне процес на отдалечен агент.**

**Обяснение:** Data Warehouse Център е поискала обслужващата програма на агента насилствено да прекъсне агента, с който сървърът warehouse вече не може да осъществява комуникация. Опитът е неуспешен. Процесът на агента не отговаря на системните команди или вече е прекъснат.

**Отговор на потребителя:** Ако агентът е работил като потребителски процес, приключете процеса на агента ръчно, като използвате подходяща команда на операционната система на сайта на агента. Ако агентът е работил като системен процес, ще трябва да изчакате до следващото рестартиране на системата, за да изчистите процеса на мъртвия агент. Междувременно би трябвало да можете да изпълнявате други агенти.

# **DWC07226E Сървърът warehouse не може да прекъсне процес на локален агент.**

**Обяснение:** Процесът на агента вече е изключен или е блокирал.

**Отговор на потребителя:** Проверете дали процесът на агента е прекъснат. Ако това е така, не е необходимо да предприемате друго нещо. В противен случай процесът е блокирал; приключете процеса или рестартирайте машината на сайта на агента.

# **DWC07227E Предишната грешка е възникнала, докато сървърът warehouse е инициализирал диспечера на агента.**

**Обяснение:** Информационно съобщение.

**Отговор на потребителя:** Информация за причината за проблема потърсете в предходното съобщение за грешка в журнала.

# **DWC07228E Предишната грешка е възникнала, докато сървърът warehouse е прекъсвал диспечера на агента.**

**Обяснение:** Информационно съобщение.

**Отговор на потребителя:** Информация за причината за проблема потърсете в предходното съобщение за грешка в журнала.

# **DWC07229E Файлът на системната страница се препълва. Трябва да увеличите неговия размер, за да се справи с броя агенти, които сте стартирали.**

**Обяснение:** Виртуалната памет, дефинирана във вашата система, е недостатъчна за стартирането на повече процеси на агенти.

**Отговор на потребителя:** Увеличете количеството виртуална памет или стартирайте по-малък брой агенти едновременно.

# **DWC07250E Сървърът warehouse не може да създаде заявка за издание "<номер-на-издание>" на стъпалото "<име-на-стъпало>" в отговор на съобщение от типа "<тип-на-съобщение>".**

**Обяснение:** Възникнала е вътрешна грешка на Data Warehouse Център.

**Отговор на потребителя:** Запишете си цялата информация от това съобщение за грешка и се обърнете за помощ към Отдела за поддръжка на софтуера на IBM.

**DWC07251E Предишната грешка е възникнала, докато сървърът warehouse е обработвал заявка от типа "<тип-на-заявка>" за издание "<номер-на-издание>" на стъпалото "<име-на-стъпало>".**

**Обяснение:** Информационно съобщение.

**Отговор на потребителя:** Информация за причината за проблема потърсете в предходното съобщение за грешка в журнала.

**DWC07252E Сървърът warehouse не може да стартира нишка за изпълнението на заявка от типа "<тип-на-заявка>" за издание "<номер-на-издание>" на стъпалото "<име-на-стъпало>".**

**Обяснение:** Възникнала е вътрешна грешка на Data Warehouse Център.

**Отговор на потребителя:** Запишете си цялата информация от това съобщение за грешка и се обърнете за помощ към Отдела за поддръжка на софтуера на IBM.

**DWC07253E Предишната грешка е възникнала, докато сървърът warehouse e създавал списък на командите за заявка от типа "<тип-на-заявка>" за издание "<номер-на-издание>" на стъпалото "<име-на-стъпало>".**

**Обяснение:** Информационно съобщение.

**Отговор на потребителя:** Информация за причината за проблема потърсете в предходното съобщение за грешка в журнала.

**DWC07254E Предишната грешка е възникнала, докато сървърът warehouse e създавал списък на командите за заявка от типа "<тип-на-заявка>" за база данни "<име-на-БД>".**

**Обяснение:** Информационно съобщение.

**Отговор на потребителя:** Информация за причината за проблема потърсете в предходното съобщение за грешка в журнала.

**DWC07255E Предишната грешка е възникнала, докато сървърът warehouse e изпълнявал списък на командите за заявка от типа "<тип-на-заявка>" за издание "<номер-на-издание>" на стъпалото "<име-на-стъпало>".**

**Обяснение:** Информационно съобщение.

**Отговор на потребителя:** Информация за причината за проблема потърсете в предходното съобщение за грешка в журнала.

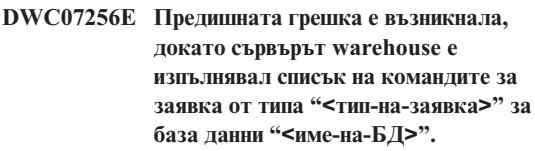

**Обяснение:** Информационно съобщение.

**Отговор на потребителя:** Информация за причината за проблема потърсете в предходното съобщение за грешка в журнала.

```
DWC07257E Предишната грешка е възникнала,
 докато сървърът warehouse е
 проверявал текущността на
 изданието "<номер-на-издание>" на
 стъпалото "<име-на-стъпало>", за да
 обработи заявка от типа
 "<тип-на-заявка>".
```
**Обяснение:** Информационно съобщение.

**Отговор на потребителя:** Информация за причината за проблема потърсете в предходното съобщение за грешка в журнала.

**DWC07258E Предишната грешка е възникнала, докато сървърът warehouse e попълвал дървото на зависимостите за заявка от типа "<тип-на-заявка>" за издание "<номер-на-издание>" на стъпалото "<име-на-стъпало>".**

**Обяснение:** Информационно съобщение.

**Отговор на потребителя:** Информация за причината за проблема потърсете в предходното съобщение за грешка в журнала.

**DWC07259E Сървърът warehouse се е опитал да попълни зависимостите на стъпалото "<име-на-стъпало>" повече от един път в едно и също дърво.**

**Обяснение:** Възникнала е вътрешна грешка на Data Warehouse Център.

**Отговор на потребителя:** Запишете си цялата информация от това съобщение за грешка и се обърнете за помощ към Отдела за поддръжка на софтуера на IBM.

### **DWC07260E Сървърът warehouse се е опитал да изчисти зависимостите на стъпалото "<име-на-стъпало>" повече от един път в едно и също дърво.**

**Обяснение:** Възникнала е вътрешна грешка на Data Warehouse Център.

**Отговор на потребителя:** Запишете си цялата информация от това съобщение за грешка и се обърнете за помощ към Отдела за поддръжка на софтуера на IBM.

**DWC07261E Сървърът warehouse не може да обработи съобщение за приключване по време на обработката на дървото на изпълнението за издание "<номер-на-издание>" на стъпалото "<име-на-стъпало>".**

**Обяснение:** Възникнала е вътрешна грешка на Data Warehouse Център.

**Отговор на потребителя:** Запишете си цялата информация от това съобщение за грешка и се обърнете за помощ към Отдела за поддръжка на софтуера на IBM.

**DWC07262E Сървърът warehouse не може да обработи съобщение за премахване по време на обработката на дървото на изпълнението за издание "<номер-на-издание>" на стъпалото "<име-на-стъпало>".**

**Обяснение:** Възникнала е вътрешна грешка на Data Warehouse Център.

**Отговор на потребителя:** Запишете си цялата

информация от това съобщение за грешка и се обърнете за помощ към Отдела за поддръжка на софтуера на IBM.

**DWC07263E Сървърът warehouse не може да определи ограничение за редовете при попълването на издание "<номер-на-издание>" на стъпалото "<име-на-стъпало>", защото типът на стъпалото не поддържа ограничение на редовете.**

**Обяснение:** Информационно съобщение. В настоящия контекст не може да се зададе ограничение на редовете.

**DWC07300E Сървърът warehouse не поддържа отменянето на заявки от тип "<тип-на-заявка>".**

**Обяснение:** Операцията отказване не е възможна в момента.

**DWC07301E Заявката от тип "<тип-на-заявка>" за издание "<номер-на-издание>" на стъпалото "<име-на-стъпало>" не е обработена, защото стъпалото не е в състояние Работа.**

**Обяснение:** Можете да извършите тази операция върху стъпало само, ако то се намира в състояние Работа. Това стъпало не е в състояние Работа.

**DWC07302E Заявката от тип "<тип-на-заявка>" за издание "<номер-на-издание>" на стъпалото "<име-на-стъпало>" не е обработена, защото стъпалото не е непреходно.**

**Обяснение:** Можете да извършите този тип операция върху стъпало само, ако то не е преходно. Това стъпало е преходно стъпало.

# **DWC07303E За стъпалото "<име-на-стъпало>" не е извършена промоция, защото то не е в състояние Разработка.**

**Обяснение:** Можете да извършите промоция до състояние Тест само, ако стъпалото е в състояние Разработка. Това стъпало не е в състояние Разработка.

**Отговор на потребителя:** Ако състоянието на стъпалото е показано като Разработка в интерфейсния прозорец, опреснете прегледа.Ако състоянието не се обнови до различно от Разработка, запишете си цялата информация от съобщението за грешка и се обърнете към Отдела за поддръжка на софтуера на IBM.

# **DWC07304E Състоянието на стъпалото "<име-на-стъпало>" не е върнато, защото стъпалото не е в състояние Работа.**

**Обяснение:** Можете да връщатe състоянието на стъпало само, ако стъпалото е в състояние Работа. Това стъпало не е в състояние Работа.

**Отговор на потребителя:** Ако състоянието на стъпалото е показано като Работа в интерфейсния прозорец, опреснете прегледа. Ако състоянието не се обнови до различно от Работа, запишете си цялата информация от съобщението за грешка и се обърнете към Отдела за поддръжка на софтуера на IBM.

# **DWC07305E Стъпалото "<име-на-стъпало>" не е премахнато, защото състоянието на стъпалото не е върнато назад.**

**Обяснение:** При връщането на състоянието на стъпало до Разработка таблицата приемник на стъпалото се премахва. Можете да връщате състоянието до Разработка само, ако стъпалото е в състояние Тест. Това стъпало не е в състояние Тест.

**Отговор на потребителя:** Ако състоянието на стъпалото е показано като Тест в интерфейсния прозорец, опреснете прегледа. Ако състоянието не се обнови до различно от Тест, запишете си цялата информация от съобщението за грешка и се обърнете към Отдела за поддръжка на софтуера на IBM.

**DWC07307E Изданието "<номер-на-издание>" на стъпалото "<име-на-стъпало>" не е премахнато, защото не е било попълнено или защото попълването е било неуспешно.**

**Обяснение:** Не можете да премахнете издание в това състояние.

**Отговор на потребителя:** Преди да се опитате да премахнете издание, изчакайте да завърши обработката му.Ако тази грешка е възникнала при издание, чиято обработка е приключила, това е вътрешна грешка; запишете си цялата информация от съобщението за грешка и се обърнете към Отдела за поддръжка на софтуера на IBM.

**DWC07308E Изданието "<номер-на-издание>" на стъпалото "<име-на-стъпало>" не е заменено, защото не е било попълнено или защото попълването е било неуспешно.**

**Обяснение:** Не можете да замените издание в това състояние.

**Отговор на потребителя:** Преди да се опитате да замените издание, изчакайте да завърши обработката му. Ако тази грешка е възникнала при издание, чиято обработка е приключила, това е вътрешна грешка; запишете си цялата информация от съобщението за грешка и се обърнете към Отдела за поддръжка на софтуера на IBM.

**DWC07309E Изданието "<номер-на-издание>" на стъпалото "<име-на-стъпало>" не е попълнено, защото попълването вече е започнало или е приключило.**

**Обяснение:** Възникнала е вътрешна грешка на Data Warehouse Център.

**Отговор на потребителя:** Запишете си цялата информация от това съобщение за грешка и се обърнете за помощ към Отдела за поддръжка на софтуера на IBM.

# **DWC07310E Изданието "<номер-на-издание>" на стъпалото "<име-на-стъпало>" не е заменено, защото не е било попълнено или защото попълването е било неуспешно.**

**Обяснение:** Възникнала е вътрешна грешка на Data Warehouse Център.

**Отговор на потребителя:** Запишете си цялата информация от това съобщение за грешка и се обърнете за помощ към Отдела за поддръжка на софтуера на IBM.

**DWC07311E Сървърът warehouse не е импортирал данните за колона за база данни "<име-на-БД>". Командата не е обработена, защото не са указани имена на таблици.**

**Обяснение:** Възникнала е вътрешна грешка на Data Warehouse Център.

**Отговор на потребителя:** Запишете си цялата информация от това съобщение за грешка и се обърнете за помощ към Отдела за поддръжка на софтуера на IBM.

**DWC07312E Сървърът warehouse не е обработил запитване за обработка на заявка от тип "<тип-на-заявка>" за издание "<номер-на-издание>" на стъпалото "<име-на-стъпало>", защото вече обработва идентично запитване.**

**Обяснение:** Data Warehouse Център не може да изпълни исканата операция, защото вече я изпълнява. Тази грешка може да се появи, ако потребител в друг Data Warehouse Център административен клиент е направил заявката, преди вашият административен клиент да бил обновен с новото състояние.

**Отговор на потребителя:** Изчакайте малко и опитайте отново.

**DWC07313E Сървърът warehouse не може да стартира заявка от тип "<тип-на-заявка>" за текущото издание на стъпалото "<име-на-стъпало>", защото изпълнява заявка от тип "<тип-на-заявка>" за издание "<номер-на-издание>" на стъпалото "<име-на-стъпало>". Двете заявки не могат да се изпълняват едновременно.**

**Обяснение:** Data Warehouse Център не може да изпълни исканата операция, защото тя ще попречи на друга операция, която вече се изпълнява.

**Отговор на потребителя:** Изчакайте малко и опитайте отново.

**DWC07314E Сървърът warehouse вече е в процес на спиране. Ще се изключи след завършването на всички заявки, които се обработват в момента.**

**Обяснение:** Сървърът warehouse вече е получил искане за изключване.

# **DWC07315E Текущия брой редове за издание "<номер-на-издание>" на стъпалото "<име-на-стъпало>" не може да се определи, защото изданието вече не се попълва.**

**Обяснение:** Информационно съобщение. Агентът вече е приключил попълването на даденото издание и е спрял. Окончателният брой на редовете може да се получи само от прозореца за статистика.

**DWC07316E Каталожната информация не може да се импортира от базата данни "<име-на-БД>", защото типът на базата данни не поддържа изпълняването на такива заявки.**

**Обяснение:** В този тип база данни, от която се опитвате да импортирате метаданни, няма възможности за изпълняване на заявки с метаданни.

**Отговор на потребителя:** Повече информация

потърсете в документацията на източника. Въведете ръчно описанието на базата данни.

#### **DWC07317E Планираните издания на стъпалото "<име-на-стъпало>" не могат да бъдат активирани, защото стъпалото не е в състояние Тест.**

**Обяснение:** Възникнала е вътрешна грешка на Data Warehouse Център.

**Отговор на потребителя:** Запишете си цялата информация от това съобщение за грешка и се обърнете за помощ към Отдела за поддръжка на софтуера на IBM.

# **DWC07318E Сървърът warehouse не може да добави ред в статистическата таблица за стъпалото "<име-на-стъпало>".**

**Обяснение:** Статистическата таблица не може да се обнови.

**Отговор на потребителя:** Проверете вторичния код на връщане (RC2) и изпълнете препоръчваното действие.

**DWC07319E Сървърът warehouse не може да предостави наново права на стъпалото "<име-на-стъпало>", защото стъпалото не е в състояние Тест.**

**Обяснение:** Възникнала е вътрешна грешка на Data Warehouse Център.

**Отговор на потребителя:** Запишете си цялата информация от това съобщение за грешка и се обърнете за помощ към Отдела за поддръжка на софтуера на IBM.

**DWC07320E Сървърът warehouse не може да добави псевдоним за стъпалото "<име-на-стъпало>", защото стъпалото не е в състояние Разработка.**

**Обяснение:** Възникнала е вътрешна грешка на Data Warehouse Център.

**Отговор на потребителя:** Запишете си цялата

информация от това съобщение за грешка и се обърнете за помощ към Отдела за поддръжка на софтуера на IBM.

#### **DWC07321E Сървърът warehouse не може да изтрие псевдоним за стъпалото "<име-на-стъпало>", защото стъпалото не е в състояние Разработка.**

**Обяснение:** Възникнала е вътрешна грешка на Data Warehouse Център.

**Отговор на потребителя:** Запишете си цялата информация от това съобщение за грешка и се обърнете за помощ към Отдела за поддръжка на софтуера на IBM.

**DWC07322E Сървърът warehouse не може да идентифицира паролата, предоставена за потребител "<ме-на-потребител>". Грешката е възникнала в резултат на искане за идентификация от страна на клиента "<име-на-клиент>".**

**Обяснение:** Въведената парола е неправилна. Често срещана причина за тази грешка е несъобразяването с малките и главните букви; паролите са чувствителни по отношение на малките и главните букви.

**Отговор на потребителя:** Въведете отново паролата.

# **DWC07323E Таблицата за стъпалото "<име-на-стъпало>" не е променена, защото "<име-на-стъпало>" не е в състояние Тест.**

**Обяснение:** Можете да добавяте нови колони към таблицата на съществуващо стъпало, само ако стъпалото е в състояние Тест.

**Отговор на потребителя:** Сменете състоянието на стъпалото на Тест и отново опитайте на изпълните операцията.

### **DWC07324E Сървърът warehouse не може да извади данни от базата данни или таблицата "<име-на-таблица>", защото не е намерен ID стрингът.**

**Обяснение:** Опитахте се да извадите данни от Data Warehouse Център таблица, която не е намерена в Data Warehouse Център управляващата база данни.

**Отговор на потребителя:** Обърнете се към поддръжката на Data Warehouse Център.

```
DWC07325E Сървърът warehouse не може да
 инсталира трансформаторите от
 базата данни, защото този тип на
 създател не се поддържа.
```
#### **Обяснение:**

**Отговор на потребителя:** Проверете вторичния код на връщане (RC2) и изпълнете препоръчваното действие.

**DWC07350E Предишната грешка е възникнала, докато сървърът warehouse е получавал агент за обработка на списък команди от типа "<тип-на-списък-команди>" за издание "<номер-на-издание>" на стъпалото "<име-на-стъпало>".**

**Обяснение:** Сървърът warehouse не може да стартира процеса на агента.

**Отговор на потребителя:** Проверете вторичния код на връщане (RC2) и изпълнете препоръчваното действие.

**DWC07351E Предишната грешка е възникнала, докато сървърът warehouse е освобождавал агент за обработка на списък команди от типа "<тип-на-заявка>" за издание "<номер-на-издание>" на стъпалото "<име-на-стъпало>".**

**Обяснение:** Възникнала е грешка по времето на приключването на процес на агент от Data Warehouse Център.

**Отговор на потребителя:** Проверете вторичния

код на връщане (RC2) и изпълнете препоръчваното действие.

**DWC07352E Предишната грешка е възникнала, докато сървърът warehouse създавал списък команди от типа "<тип-на-заявка>" за издание "<номер-на-издание>" на стъпалото "<име-на-стъпало>".**

**Обяснение:** Информационно съобщение.

**Отговор на потребителя:** Повече информация потърсете в предишното съобщение за грешка.

**DWC07353E Предишната грешка е възникнала, докато сървърът warehouse e създавал списък на командите от типа "<тип-на-списък-команди>" за база данни "<име-на-БД>".**

**Обяснение:** Информационно съобщение.

**Отговор на потребителя:** Повече информация потърсете в предишното съобщение за грешка.

**DWC07354E За стъпалото "<име-на-стъпало>" няма дефиниран сайт на агент, на който то да се обработва.**

**Обяснение:** Възникнала е вътрешна грешка на Data Warehouse Център.

**Отговор на потребителя:** Запишете си цялата информация от това съобщение за грешка и се обърнете за помощ към Отдела за поддръжка на софтуера на IBM.

### **DWC07355E Няма дефиниран сайт на агент, който да има връзка с базата данни "<име-на-БД>".**

**Обяснение:** Възникнала е вътрешна грешка на Data Warehouse Център.

**Отговор на потребителя:** Запишете си цялата информация от това съобщение за грешка и се обърнете за помощ към Отдела за поддръжка на софтуера на IBM.

# **DWC07356E Грешка при обработването от агент на команда от типа "<тип-на-команда>" за издание "<номер-на-издание>" за стъпалото "<име-на-стъпало>".**

**Обяснение:** Агентът се е натъкнал на грешка по време на обработката.

**Отговор на потребителя:** Проверете вторичния код на връщане (RC2) и изпълнете препоръчваното действие.

# **DWC07357E Грешка при преброяването на редовете за издание "<номер-на-издание>" на стъпалото "<име-на-стъпало>".**

**Обяснение:** Агентът Data Warehouse Център е открил грешка по време на обработването на заявка за преброяване на редовете.

**Отговор на потребителя:** Проверете вторичния код на връщане (RC2) и изпълнете препоръчваното действие.

### **DWC07358E Не е намерен псевдонимът "<име-на-псевдоним>" на стъпалото "<име-на-стъпало>". Грешката е възникнала по време на обработката на команда от тип "<тип-на-команда>".**

**Обяснение:** Data Warehouse Център не може да извлече от управляващата база данни метаданните за името на даден псевдоним.

**Отговор на потребителя:** Проверете вторичния код на връщане (RC2) и изпълнете препоръчваното действие.

# **DWC07400E Сървърът warehouse не може да получи семафора "<име-на-семафор>".**

**Обяснение:** Възникнала е вътрешна грешка на Data Warehouse Център.

**Отговор на потребителя:** Запишете си цялата информация от това съобщение за грешка и се обърнете за помощ към Отдела за поддръжка на софтуера на IBM.

# **DWC07401E Сървърът warehouse не може да освободи семафора "<име-на-семафор>".**

**Обяснение:** Възникнала е вътрешна грешка на Data Warehouse Център.

**Отговор на потребителя:** Запишете си цялата информация от това съобщение за грешка и се обърнете за помощ към Отдела за поддръжка на софтуера на IBM.

# **DWC07450E Предишната грешка е възникнала, докато сървърът warehouse е инициализирал планировчика.**

**Обяснение:** Възникнала е грешка, която не позволява на сървъра warehouse да стартира планировчика.

**Отговор на потребителя:** Проверете вторичния код на връщане (RC2) и изпълнете препоръчваното действие.

# **DWC07451E Предишната грешка е възникнала, докато сървърът warehouse е спирал своя планировчик.**

**Обяснение:** Възникнала е грешка, която не позволява на сървъра warehouse да спре планировчика.

**Отговор на потребителя:** Проверете вторичния код на връщане (RC2) и изпълнете препоръчваното действие.

# **DWC07454E Сървърът warehouse не може да стартира нишка за своя планировчик.**

**Обяснение:** Възникнала е вътрешна грешка на Data Warehouse Център.

**Отговор на потребителя:** Запишете си цялата информация от това съобщение за грешка и се обърнете за помощ към Отдела за поддръжка на софтуера на IBM.

# **DWC07500I Сървърът warehouse е отказал издание "<номер-на-издание>" на стъпалото "<име-на-стъпало>".**

**Обяснение:** Информационно съобщение.

### **DWC07501E Сървърът warehouse не може да откаже издание "<номер-на-издание>" на стъпалото "<име-на-стъпало>", защото това издание не е попълнено.**

**Обяснение:** Изданието на стъпалото не може да бъде отказано, защото то не е работило по време на получаването на заявката за отказване.

**DWC07502I Сървърът warehouse е получил дублирана заявка за отказването на изданието "<номер-на-издание>" на стъпалото "<име-на-стъпало>" в момент, когато изданието е било в процес на отказване.**

**Обяснение:** Информационно съобщение. Подадена е заявка за отказване на издание на даденото стъпало в момент, когато се обработва заявка за отказване на същото стъпало. Изданието ще бъде отказано.

#### **DWC07550E Не достига памет за сървъра warehouse.**

**Обяснение:** Няма достатъчно виртуална памет, за да може да работи сървърът warehouse. След подаването на това съобщение услугата warehouse сървър ще бъде изключена.

**Отговор на потребителя:** Увеличете количеството виртуална памет на машината, на която работи Data Warehouse Център сървърът и рестартирайте услугите Data Warehouse Център.

#### **DWC07551E Сървърът warehouse спира поради необработено изключение.**

**Обяснение:** Операционната система спира warehouse сървъра поради програмно изключение, което не може да бъде разрешено.

**Отговор на потребителя:** Съберете възможно най-много информация за изключението и за събитията, които го предхождат и се отнесете с проблема до Отдела за поддръжка на софтуера на IBM. Опитайте се да рестартирате warehouse сървъра.

# **DWC07552E Сървърът warehouse спира неочаквано.**

**Обяснение:** В warehouse сървъра е възникнала сериозна вътрешна грешка и по тази причина той се изключва.

**Отговор на потребителя:** Съберете възможно най-много информация за изключението и за събитията, които го предхождат и се отнесете с проблема до Отдела за поддръжка на софтуера на IBM. Опитайте се да рестартирате warehouse сървъра.

# **DWC07700I Сървърът warehouse е получил предупреждение от агент.**

**Обяснение:** Информационно съобщение.

**Отговор на потребителя:** Няма.

#### **DWC07900E Не е намерено изданието "<номер-на-издание>".**

**Обяснение:** Възникнала е вътрешна грешка на Data Warehouse Център.

**Отговор на потребителя:** Запишете си цялата информация от това съобщение за грешка и се обърнете за помощ към Отдела за поддръжка на софтуера на IBM.

# **DWC07901E Изданието "<номер-на-издание>" на стъпалото "<име-на-стъпало>" не може да бъде маркирано като завършено, защото специфичното състояние "<състояние-на-издание>" не е валидно.**

**Обяснение:** Възникнала е вътрешна грешка на Data Warehouse Център.

**Отговор на потребителя:** Запишете си цялата информация от това съобщение за грешка и се обърнете за помощ към Отдела за поддръжка на софтуера на IBM.

# **DWC07902E Стъпалото "<име-на-стъпало>" не е текущо, защото изданието "<номер-на-издание>" е било планирано за попълване в "<времеви-индикатор>", но попълването все още не е започнало.**

**Обяснение:** Стъпалото, в което е възникнала грешката, е зависимо от данните на друго стъпало. Стъпалото, в което е възникнала грешката, не е могло да бъде попълнено, защото другото стъпало е работело със закъснение по времето, когато първото стъпало е било стартирано.

**Отговор на потребителя:** Използвайте функцията Run now на прозореца Work in Progress, за да предизвикате силово попълването на другото стъпало, после опитайте отново да изпълните зависимото стъпало.

# **DWC07903E Стъпалото "<име-на-стъпало>" не е текущо, защото изданието "<номер-на-издание>" се попълва в момента.**

**Обяснение:** Стъпалото, в което е възникнала грешката, е зависимо от данните на друго стъпало. Стъпалото, в което е възникнала грешката, не е могло да бъде попълнено, защото обработката на другото стъпало не е била приключена по времето, когато първото стъпало е било стартирано.

**Отговор на потребителя:** Изчакайте другото стъпало да приключи обработката и опитайте отново да стартирате зависимото стъпало.

# **DWC07904E Стъпалото "<име-на-стъпало>" не е текущо, защото изданието "<номер-на-издание>" в момента изчаква да бъде стартирано повторно.**

**Обяснение:** Стъпалото, в което е възникнала грешката, е зависимо от данните на друго стъпало. То не е могло да бъде попълнено, защото другото стъпало е било по средата на опит за повторно стартиране в момента, когато стъпалото, в което е възникнала грешката, се е опитало да стартира.

**Отговор на потребителя:** Изчакайте другото стъпало да приключи обработката и опитайте отново да стартирате зависимото стъпало.

# **DWC07905E Стъпалото "<име-на-стъпало>" не е текущо, защото изданието "<номер-на-издание>" в момента се премахва.**

**Обяснение:** Стъпалото, в което е възникнала грешката, е зависимо от данните на друго стъпало. То не е могло да бъде попълнено, защото другото стъпало е било в процес на премахване, когато стъпалото, в което е възникнала грешката, се е опитало да стартира.

**Отговор на потребителя:** Изчакайте да приключи премахването на другото стъпало и опитайте отново да стартирате зависимото стъпало.

# **DWC07906E Стъпалото "<име-на-стъпало>" не е текущо, защото изданието "<номер-на-издание>" е било последното издание за попълване, а то е било неуспешно.**

**Обяснение:** Стъпалото, в което е възникнала грешката, е зависимо от данните на друго стъпало. То не е могло да бъде попълнено, защото последният опит за попълване на другото стъпало е бил неуспешен.

**Отговор на потребителя:** Стартирайте повторно другото стъпало и опитайте отново да стартирате зависимото стъпало.

# **DWC07907E Стъпалото "<име-на-стъпало>" не е текущо, защото нито едно издание не е било попълнено успешно.**

**Обяснение:** Стъпалото, в което е възникнала грешката, е зависимо от данните на друго стъпало. То не е могло да бъде попълнено, защото другото стъпало няма издания, чиято обработка да е завършила успешно.

**Отговор на потребителя:** Стартирайте другото стъпало и опитайте отново да стартирате зависимото стъпало.
#### **DWC08000E Операцията, която се опитахте да изпълните, в момента не се поддържа от този агент.**

**Обяснение:** Характеристиката на Data Warehouse Център, която се опитахте да използвате,, в момента не се поддържа на платформата на сайта на този агент.

**Отговор на потребителя:** Не се опитвайте да използвате тази характеристика на Data Warehouse Център на текущия сайт на агент. Потърсете в сервиза на Data Warehouse Център информация за други алтернативи.

# **DWC08005I Агентът Data Warehouse Център ще се изключи.**

**Обяснение:** Информационно съобщение. Агентът изпълни команда за изключване, подадена от сървъра.

**DWC08010E Съобщението на агента се препълни и беше съкратено от "<първоначален-брой>" елемента на "<краен-брой>" елемента във върнатия каталожен списък.**

**Обяснение:** Възникнала е вътрешна грешка на Data Warehouse Център. Възможна причина е, върнатият списък на таблиците да е прекалено голям.

**Отговор на потребителя:** Използвайте квалификатор за таблици, за да намалите броя на върнатите таблици. Ако това не помогне, запишете си цялата информация от съобщението за грешка и се обърнете към Отдела за поддръжка на софтуера на IBM.

# **DWC08205E Агентът получи твърде много входни параметри. Трябва да се предоставят номерът на порта и името на хоста за сървъра.**

**Обяснение:** Възникнала е вътрешна грешка на Data Warehouse Център.

**Отговор на потребителя:** Запишете си цялата информация от това съобщение за грешка и се обърнете за помощ към Отдела за поддръжка на софтуера на IBM.

#### **DWC08206E Агентът получи твърде много входни параметри.**

**Обяснение:** Възникнала е вътрешна грешка на Data Warehouse Център.

**Отговор на потребителя:** Запишете си цялата информация от това съобщение за грешка и се обърнете за помощ към Отдела за поддръжка на софтуера на IBM.

#### **DWC08207E Агентът е получил невалиден тип на издание.**

**Обяснение:** Възникнала е вътрешна грешка.

**Отговор на потребителя:** Свържете се с Отдела за поддръжка на софтуера на IBM.

# **DWC08210E Агентът е получил невалидни входни параметри: "<име-на-параметър>".**

**Обяснение:** Възникнала е вътрешна грешка на Data Warehouse Център.

**Отговор на потребителя:** Запишете си цялата информация от това съобщение за грешка и се обърнете за помощ към Отдела за поддръжка на софтуера на IBM.

## **DWC08215E Командите на агента не са в последователност.**

**Обяснение:** Възникнала е вътрешна грешка на Data Warehouse Център.

**Отговор на потребителя:** Запишете си цялата информация от това съобщение за грешка и се обърнете за помощ към Отдела за поддръжка на софтуера на IBM.

# **DWC08220E Обслужващата програма на агента е получила невалидна команда.**

**Обяснение:** Възникнала е вътрешна грешка на Data Warehouse Център.

**Отговор на потребителя:** Запишете си цялата информация от това съобщение за грешка и се обърнете за помощ към Отдела за поддръжка на софтуера на IBM.

## **DWC08221E Обслужваща програма на агент не може да осъществи комуникация през присвоен порт.**

**Обяснение:** Информационно съобщение.

**Отговор на потребителя:** Проверете дали портовете, които се изискват от сървъра, модула за включване в системата и агента, не се използват от други програми.

## **DWC08225E Не достига памет на системата. Достигнато е ограничението на файла на страницата. Не могат да се размножават повече агенти.**

**Обяснение:** Обслужващата програма на Data Warehouse Център агент не може да стартира процеса на агента, защото не достига виртуална памет в системата.

**Отговор на потребителя:** Увеличете количеството виртуална памет, изключете някои от програмите на машината, или стартирайте по-малък брой агенти едновременно.

#### **DWC08405E Входният команден ред е твърде дълъг. Командата е била: "<команда>".**

**Обяснение:** Тази команда за обработка на файл, подадена към агента, е твърде дълга.

**Отговор на потребителя:** Съкратете командата, ако е възможно. Ако това не отстрани проблема, потърсете информация от Отдела на IBM за поддръжка на софтуера.

## **DWC08410E Агентът не може да изпълни Data Warehouse Център програма.**

**Обяснение:** Ако е върнат вторичен кода на връщане (RC2), агентът е стартирал, но по време на изпълнението е възникнала грешка. Стойността на RC2 е кодът на връщане, върнат от програмата Data Warehouse Център.

Ако RC2 = 1 за NT агент, това може да означава, че пълното име на програмата в страницата

Програма на тетрадката Програма е неправилно, или че програмата не е инсталирана.

Ако RC2 = 127 за AIX агент, това може да означава, че пълното име на програмата в страницата Програма на тетрадката Програма е неправилно, че програмата не е инсталирана, или че указаният за този агент потребителски идентификатор няма права за четене и за изпълняване. Изисква се наличието и на двата типа права.

Ако RC2 не е върнат, тогава или файлът за Data Warehouse Център програмата не е намерен, или не е във формат, който може да бъде изпълнен.

**Отговор на потребителя:** Проверете стойността на RC2. Ако е върнат ненулев код на връщане от Data Warehouse Център програмата, изпълнете действието, което се препоръчва за този код в документацията на Data Warehouse Център програмата. Ако програмата е една от програмите на IBM, които се доставят с Data Warehouse Център, документацията се намира в директорията Data Warehouse Център Програма на компакт диска.

Ако стойността на RC2 е нула, проверете дали пътеката и името на файла за Data Warehouse Център програмата все още са валидни. Ако са, проверете дали Data Warehouse Център програмата е във формат, който може да бъде изпълнен.

## **DWC08411E Агентът не може да подаде FTP команда.**

**Обяснение:** Агентът не може да установи FTP връзка с хоста.

**Отговор на потребителя:** Проверете дали името на хоста, потребителският идентификатор и паролата за FTP са правилни.

Ако името на хоста, потребителският идентификатор и паролата за FTP са правилни, направете следното:

- Проверете дали ftp е командата, която се използва на вашия сайт за отваряне на FTP сесия
- v Уверете се, че процесът на обслужващата FTP програма работи на хоста.

• Използвайте команда ping от сайта на агента към хоста, за да проверите дали съществува TCP/IP връзка.

#### **DWC08412E Агентът не може да изтрие FTP файл.**

**Обяснение:** Грешка в FTP операция. Файлът, който е получен по FTP, вече не се намира на сайта на агента, или файлът се използва от друг процес.

**Отговор на потребителя:** Проверете дали файлът е получен в пътеката, указана в дефиницията на базата данни и дали файлът съществува. Ако съществува, определете дали се използва от друг процес.

# **DWC08413E Файлът не е изпълним или има невалиден формат на изпълним файл.**

**Обяснение:** Програмата Data Warehouse Център е с неправилен или невалиден формат и не може да се стартира. Указаният файл или не е действително изпълним файл, или е повреден изпълним файл.

**Отговор на потребителя:** Уверете се, че файлът на Data Warehouse Център програмата съществува и е изпълним файл.

## **DWC08414E Командният интерпретатор е повреден или липсва.**

**Обяснение:** Командният интерпретатор или обвивката на операционната система са повредени или липсват.

**Отговор на потребителя:** Проверете дали на сайта на агента функционират командният интерпретатор и обвивката на операционната система.

# **DWC08420E Няма достатъчно памет, достъпната памет е повредена или съществува невалиден блок.**

**Обяснение:** На машината на сайта на агента няма достатъчно количество виртуална памет, за да може агентът да размножи процес или да присвои буфер за данни.

**Отговор на потребителя:** Увеличете количеството

виртуална памет, изключете някои от програмите на машината, или стартирайте по-малък брой агенти едновременно. Рестартирането на машината на сайта на агента също може да освободи памет.

#### **DWC08425E Файлът, който се обработва, е разрешен само за четене. Името на файла е: "<име-на-файл>".**

**Обяснение:** Data Warehouse Център не може да изтрива от или да записва във файл, прехвърлен чрез FTP, защото агентът има права само за четене по отношение на този файл.

**Отговор на потребителя:** Сменете параметрите на системата така, че да сте сигурни, че файловете, прехвърляни чрез FTP, се създават на машината на сайта на агента с предоставени права за четене и запис за потребителския идентификатор на агента.

#### **DWC08430E Не е намерен файлът или пътеката. Името на файла е: "<име-на-файл>".**

**Обяснение:** Data Warehouse Център не може да изтрива от или да записва във файл, прехвърлен чрез FTP, защото този файл не е намерен. Друг процес или потребител може да са изтрили файла.

**Отговор на потребителя:** Стартирайте стъпалото отново и се уверете, че няма други процеси или потребители, които да изтриват или преместват файла приемник след неговото създаване. Data Warehouse Център ще изтрие файла след приключване на обработката.

#### **DWC08440E Не може да се обнови профилът на Intersolv ODBC драйвера.**

**Обяснение:** Data Warehouse Център агентът не може да обнови или създаде файла QETXT.INI, който се използва от ODBC драйверите, или е възникнала вътрешна Data Warehouse Център грешка.

**Отговор на потребителя:** Проверете дали агентът има права за четене и запис за директорията, където трябва да се създаде файлът QETXT.INI; директорията е или системната директория, или директорията, в която се намира текстовият файл източник. Ако агентът няма права за четене и

запис за тази директория, запишете си цялата информация от съобщението за грешка и се обърнете към Отдела за поддръжка на софтуера на IBM.

## **DWC08445E Текстовият файл има невалиден тип данни за полето "<име-на-поле>". SQL типът данни "<тип-на-данни>" не се поддържа.**

**Обяснение:** Възникнала е вътрешна грешка на Data Warehouse Център.

**Отговор на потребителя:** Запишете си цялата информация от това съобщение за грешка и се обърнете за помощ към Отдела за поддръжка на софтуера на IBM.

#### **DWC08450E Не може да се зареди потребителски DLL "<име-на-dll>".**

**Обяснение:** Data Warehouse Център не може да зареди динамичната библиотека на връзките (DLL) за Data Warehouse Център програма в паметта или не може да намери съответната DLL.

**Отговор на потребителя:** DLL липсва или е повредена, или пътеката е неправилна. Проверете дали DLL файлът съществува, дали е валиден и дали или пътеката на библиотеките на сайта на агента включва пътеката, указана в дефиницията на Data Warehouse Център програмата, или пътека към тази DLL е включена в пътеката на библиотеките на сайта на агента.

# **DWC08455E Не е намерен адресът на потребителската функция "<име-на-функция>".**

**Обяснение:** Data Warehouse Център не може да намери указаната функция в указаната DLL.

**Отговор на потребителя:** Проверете дали в дефиницията на Data Warehouse Център програмата е указано име на валидна входна точка за DLL. Изберете Настройки > Data Warehouse Център Програма в Работната площ на Data Warehouse Център.

#### **DWC08457E Не може да се изпълни потребителската функция "<име-на-функция>".**

**Обяснение:** OS/2 агентът не може да изпълни DLL.

**Отговор на потребителя:** Проверете вторичния код на връщане (RC2) и изпълнете препоръчваното действие.

# **DWC08460E Грешка в FTP. Моля, проверете своя потребителски идентификатор, паролата и името на файла. В зависимост от хоста те могат да бъдат чувствителни по отношение на малките и главните букви.**

**Обяснение:** FTP командата не може да прехвърли файла източник на машината на сайта на агента.

**Отговор на потребителя:** Проверете дали файлът, който се опитвате да прехвърляте, съществува на машината на FTP сървъра и дали потребителският идентификатор и паролата, които сте задали в FTP командата, са правилни.

# **DWC08461E Възникнала е грешка или при отварянето на кодова страница от таблица за конвертиране, или при конвертирането на данни между Unicode и локален код на географско разположение.**

**Обяснение:** Вашата заявка е изпратена за изпълнение на отдалечен Data Warehouse Център агент, но отдалеченият агент не е могъл да отвори кодова страница от таблица за конвертиране, за да конвертира съобщението на вашата заявка към локален код на географско разположение.

**Отговор на потребителя:** Проверете дали в операционната система, на която се намира агентът има правилната таблица за конвертиране от Unicode към локален код на географско разположение. За да разберете кой локален код на географско разположение се използва от агента на UNIX, можете да прегледате файла IWH.environment. Ако локалният код на географско разположение е неправилен, моля редактирайте файла IWH.environment и

рестартирайте обслужващата програма на агента.

Ако сте получили тази грешка при работа на платформа Sun Solaris, трябва да дефинирате вашия локален Solaris стринг за кодов набор, като използвате променливата на средата VWA\_LOCALE\_TABLE. Рестартирайте обслужващата програма на агента и опитайте отново.

# **DWC08462E Възникнала е грешка при конвертирането на съобщение на агент от формат на широки символи към формат на многобайтови символи.**

**Обяснение:** Вашият отдалечен агент се е опитал да изпрати отговор до вашия warehouse сървър, но се е натъкнал на грешка при конвертирането на вашия отговор от формат на широки символи във формат на многобайтови символи.

**Отговор на потребителя:** Ако вашият агент работи на платформа UNIX, проверете дали във файла IWH.environment имате правилния низ на код на географско разположение. Ако това не е така, редактирайте файла IWH.environment и рестартирайте обслужващата програма. В противен случай се свържете с отдела за техническа поддръжка на вашата операционна система, за да проверите дали вашата операционна система се поддържа правилно.

# **DWC08463E Възникнала е грешка при конвертирането на съобщение на агент от формат на многобайтови символи към формат на широки символи.**

**Обяснение:** Вашият отдалечен агент се е опитал да изпрати отговор до вашия сървър за заявки, но се е натъкнал на грешка при конвертирането на вашия отговор от формат на многобайтови символи във формат на широки символи.

**Отговор на потребителя:** Ако вашият агент работи на платформа UNIX, проверете дали във файла IWH.environment имате правилния низ на код на географско разположение. Ако това не е така, редактирайте файла IWH.environment и рестартирайте обслужващата програма. В

противен случай се свържете с отдела за техническа поддръжка на вашата операционна система, за да проверите дали вашата операционна система се поддържа правилно.

#### **DWC08472E Трансформаторите на Data Warehouse Center не могат да бъдат регистрирани в базата данни приемник.**

**Обяснение:** Трансформаторите на Data Warehouse Center не могат да бъдат регистрирани в базата данни приемник.

**Отговор на потребителя:** Повече информация потърсете във вторичния код на връщане на Data Warehouse Center и в съобщението на системата.

# **DWC08474E Трансформаторите на Data Warehouse Center не могат да бъдат премахнати от базата данни приемник.**

**Обяснение:** Трансформаторите на Data Warehouse Center не могат да бъдат премахнати от базата данни приемник.

**Отговор на потребителя:** Повече информация потърсете във вторичния код на връщане на Data Warehouse Center и в съобщението на системата.

## **DWC08505E Агентът не може да присвои ODBC указател към обкръжението.**

**Обяснение:** Мениджърът на ODBC драйвера не е могъл да присвои пространство за запис на указателя към обкръжението. Или паметта в системата е недостатъчна, или има сериозна грешка във вашия мениджър на ODBC драйвера.

**Отговор на потребителя:** Проверете количеството виртуална памет на вашата машина. Ако не изглежда, че има недостиг на памет, опитайте да преинсталирате мениджъра на ODBC драйвера.

# **DWC08510E Агентът не може да присвои ODBC указател за връзката.**

**Обяснение:** Агентът не е могъл да получи ODBC указател за връзката. Това може да бъде предизвикано от грешка при присвояването на

пространство за запис, от грешка в базата данни или от грешка в операционната система.

**Отговор на потребителя:** Проверете количеството виртуална памет на вашата машина. Ако не изглежда, че има недостиг на памет, проверете SQLSTATE към това съобщение за грешка (ако такава стойност е върната).

## **DWC08515E Агентът не може да се свърже към ODBC източника на данни: "<име-на-източник>".**

**Обяснение:** Неуспешен опит за свързване към дадена база данни. Има много причини, поради които опитът може да бъде неуспешен. Следващите причини са най-често срещани: базата данни не е каталогизирана като ODBC системна DSN (ако агентът е на Windows NT), връзката от машината на сайта на агента към дадената база данни е неуспешна или неправилно конфигурирана, използваните потребителски идентификатор и парола са неправилни.

**Отговор на потребителя:** Проверете дали са валидни предоставените потребителски идентификатор и парола.

Ако агентът работи на Windows NT, проверете дали дадената база данни е била каталогизирана като системна DSN в мениджъра за ODBC драйвери. Ако използвате CA/400 за достъп до AS/400 база данни, проверете дали сте инсталирали последния сервизен пакет CA/400 и стартирайте cwbcfg.exe за да разрешите на CA/400 да работи като системна задача. Повече информация за сервизния пакет cwbcfg.exe потърсете в web страницата на адрес http://www.as400.ibm.com/clientaccess/service.htm. В противен случай потърсете в документацията на базата данни информация за възможните причини за неуспешно свързване.

# **DWC08516E Агентът не може да зададе опциите за свързване към ODBC източника "<име-на-източник>".**

**Обяснение:** Data Warehouse Център агент се е опитал на подаде SQLExecute() обръщение към базата данни и е получил ненулев код на връщане. Проверете журнала на събитията, за да видите

дали има някакви допълнителни съобщения за SQL грешки.

**Отговор на потребителя:** Ако в журнала на събитията няма допълнителни съобщения за SQL грешки, включете DB2 trace или ODBC trace което от двете е възможно.

# **DWC08520E Агентът не може да присвои ODBC указател към оператор.**

**Обяснение:** Data Warehouse Център агентът не може да получи ODBC указател към оператор. Тази грешка може да се получи, ако връзката към източника не е установена, или ако мениджърът за ODBC драйвер не може да присвои памет на указателя към оператор.

**Отговор на потребителя:** Проверете количеството виртуална памет на вашата машина. Ако не изглежда, че има недостиг на памет, проверете дали не е прекъсната връзката към базата данни. Ако можете възпроизведете проблема няколко пъти, можете да разберете дали връзката към базата данни е била прекъсната, като погледнете в помагалото за проследяване за базата данни.

# **DWC08525E Агентът не успя да изпълни SQL оператора "<оператор>".**

**Обяснение:** Възникнала е грешка в SQL оператора, който Data Warehouse Център агентът се е опитал да изпълни.

**Отговор на потребителя:** Погледнете параметъра Обработка на SQL грешки в тетрадката Стъпало за вашето стъпало. Уверете се, че параметърът е настроен да обработва грешките по предпочитания от вас начин. Ако настройката на параметъра ви задоволява, погледнете стойността на SQL кода или SQLSTATE в документацията на вашата база данни, за да определите действието, което да предприемете.

## **DWC08530E Грешка на агента при извличане от базата данни източник.**

**Обяснение:** Data Warehouse Център агентът се е натъкнал на грешка по време на извличането на ред от резултата на източника.

**Отговор на потребителя:** Погледнете стойността

на SQL кода или SQLSTATE в документацията на вашата база данни, за да определите действието, което да предприемете.

#### **DWC08535E Грешка на агента при вмъкване в базата данни приемник.**

**Обяснение:** Data Warehouse Център агентът се е натъкнал на грешка по време на вмъкването на данни в таблицата приемник.

**Отговор на потребителя:** Погледнете стойността на SQL кода или SQLSTATE в документацията на вашата база данни, за да определите действието, което да предприемете.

Ако SQL кодът е 30081 и SQLSTATE е 40003, проверете DB2 журнала, за да се уверите, че има достатъчно място за вмъкването на данни в таблицата приемник.

# **DWC08540E Грешка на агента по време на прекъсването на връзката с ODBC източник: "<име-на-БД>".**

**Обяснение:** Data Warehouse Център агентът не може да прекъсне връзката с дадена база данни.

**Отговор на потребителя:** Погледнете стойността на SQL кода или SQLSTATE в документацията на вашата база данни, за да определите действието, което да предприемете.

#### **DWC08541E Няма връзка с източника.**

**Обяснение:** Data Warehouse Център агентът е получил команда за прекъсване на връзката с база данни, но връзката вече е била прекратена.

## **DWC08545E Грешка на агента при получаването на пълния брой колони в резултата.**

**Обяснение:** Data Warehouse Център агентът не е успял да получи броя на колоните в резултата.

**Отговор на потребителя:** Погледнете стойността на SQL кода или SQLSTATE в документацията на вашата база данни, за да определите действието, което да предприемете.

## **DWC08546E Грешка на агента при получаването на атрибут на колона.**

**Обяснение:** Data Warehouse Център не е успял да получи от системата на управление на базата данни метаданните за колона.

**Отговор на потребителя:** Погледнете стойността на SQL кода или SQLSTATE в документацията на вашата база данни, за да определите действието, което да предприемете.

# **DWC08547E Грешка на агента при получаването на пълния брой редове, вмъкнати в базата данни приемник.**

**Обяснение:** Data Warehouse Център агентът не е успял да получи броя на редовете, вмъкнати в таблицата приемник от базата данни приемник.

**Отговор на потребителя:** Погледнете стойността на SQL кода или SQLSTATE в документацията на вашата база данни, за да определите действието, което да предприемете.

#### **DWC08550E Грешка на агента при повикване на SQLDescribeCol.**

**Обяснение:** Data Warehouse Център не е успял да получи метаданните за колона.

**Отговор на потребителя:** Погледнете стойността на SQL кода или SQLSTATE в документацията на вашата база данни, за да определите действието, което да предприемете.

# **DWC08555E Агентът не е успял да свърже атрибутите на колоните с избраните колони от базата данни източник.**

**Обяснение:** Data Warehouse Център агентът не е успял да свърже буфер за запазване на данните, извлечени от колона от резултата.

**Отговор на потребителя:** Погледнете стойността на SQL кода или SQLSTATE в документацията на вашата база данни, за да определите действието, което да предприемете.

## **DWC08560E Агентът не е успял да свърже атрибутите на колоните с вмъкнатите колони на базата данни приемник.**

**Обяснение:** Data Warehouse Център агентът не е успял да свърже буфер за запазване на данните, които трябва да се вмъкнат в колона на таблицата приемник.

**Отговор на потребителя:** Погледнете стойността на SQL кода или SQLSTATE в документацията на вашата база данни, за да определите действието, което да предприемете.

Ако вашето стъпало се отнася за трансформатор, проверете дали Data Warehouse Център запомнените процедури са инсталирани в базата данни приемник.

# **DWC08565E Грешка на агента при подготовката на SQL стринг за изпълнение. Операторът е бил: "<оператор>".**

**Обяснение:** Data Warehouse Център агентът не е успял да подготви динамичен SQL оператор.

**Отговор на потребителя:** Погледнете стойността на SQL кода или SQLSTATE в документацията на вашата база данни, за да определите действието, което да предприемете.

# **DWC08570E Вътрешна грешка на агента.**

**Обяснение:** Възникнала е вътрешна грешка на Data Warehouse Център.

**Отговор на потребителя:** Запишете си цялата информация от това съобщение за грешка и се обърнете за помощ към Отдела за поддръжка на софтуера на IBM.

# **DWC08575E Грешка на агента при повикване на SQLExecute.**

**Обяснение:** Data Warehouse Център агент се е опитал на подаде SQLExecute() обръщение към базата данни и е получил ненулев код на връщане.

**Отговор на потребителя:** Проверете журнала на събитията, за да видите дали има някакви допълнителни съобщения за SQL грешки. Ако това не е така, включете DB2 trace или ODBC trace

(което е възможно) и отново стартирайте стъпалото.

# **DWC08580E Агентът не е успял да запише променливите за ODBC източник: "<име-на-източник-на-данни>".**

**Обяснение:** Data Warehouse Център агентът не може да запише промените, направени в даден ODBC източник.

**Отговор на потребителя:** Погледнете стойността на SQL кода или SQLSTATE в документацията на вашата база данни, за да определите действието, което да предприемете.

# **DWC08585E Агентът не е успял да възстанови променливите за ODBC източник: "<име-на-източник-на-данни>".**

**Обяснение:** Data Warehouse Център агентът не може да възстанови промените, направени в даден ODBC източник.

**Отговор на потребителя:** Погледнете стойността на SQL кода или SQLSTATE в документацията на вашата база данни, за да определите действието, което да предприемете.

# **DWC08590E Грешка на агента при освобождаване на указател към оператор.**

**Обяснение:** Data Warehouse Център агентът не може да освободи ODBC указател към оператор.

**Отговор на потребителя:** Погледнете стойността на SQL кода или SQLSTATE в документацията на вашата база данни, за да определите действието, което да предприемете.

# **DWC08600E Грешка на агента при получаването информация за таблицата на каталога.**

**Обяснение:** Data Warehouse Център агентът не е успял да получи метаданните за исканата таблица.

**Отговор на потребителя:** Погледнете стойността на SQL кода или SQLSTATE в документацията на вашата база данни, за да определите действието, което да предприемете.

## **DWC08605E Грешка на агента при получаването информация за колоната на каталога.**

**Обяснение:** Data Warehouse Център агентът не е успял да получи метаданните за исканата колона.

**Отговор на потребителя:** Погледнете стойността на SQL кода или SQLSTATE в документацията на вашата база данни, за да определите действието, което да предприемете.

#### **DWC08610E Няма обновени или вмъкнати данни.**

**Обяснение:** При изпълнението на стъпалото не са върнати редове. Това съобщение за грешка може да се върне само, ако сте определили, че празният резултат е грешка.

**DWC08615E Името на таблицата за импортиране е чувствително по отношение на малките и главните букви. Указаното име е неправилно или не съществува. Име на таблица: "<име-на-таблица>".**

**Обяснение:** Таблицата или таблиците, които се опитахте да импортирате, не са намерени. Тази грешка обикновено се дължи на невалидно име на таблица или квалификатор (създател).

**Отговор на потребителя:** Проверете правописа и спазването на малките и главни букви в зададеното от вас име на таблица или квалификатор (създател). В някои платформи тези стойности са чувствителни по отношение на малките и главните букви.

#### **DWC08620E Операторът SELECT има "<брой-в-списъка-select>" колони, а операторът INSERT име "<брой-в-списъка-insert>" колони.**

**Обяснение:** Броят на стойностите, които трябва да се вмъкнат в таблицата приемник, се различава от броя на колоните, които са избрани в таблицата източник.

**Отговор на потребителя:** Проверете дали таблицата приемник има същия брой колони както избрания списък, дефиниран в страницата Трансфер на колони в тетрадката на стъпалото.

# **DWC08625E Използваната колона "<типe>" е невалидна или не поддържа SQL тип данни: "<неизвестен-тип-данни>".**

**Обяснение:** Възникнала е вътрешна грешка на Data Warehouse Център.

**Отговор на потребителя:** Запишете си цялата информация от това съобщение за грешка и се обърнете за помощ към Отдела за поддръжка на софтуера на IBM.

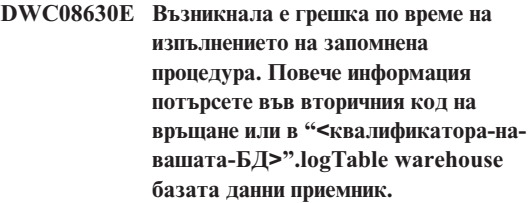

**Обяснение:** Трансформаторът не може да се изпълни.

**Отговор на потребителя:** Разгледайте подробните съобщения в таблицата на специалния журнал за трансформатора във вашата база данни приемник и коригирайте проблема. Ако проблемът не може да бъде определен чрез разглеждане на специални журнал във вашата база данни приемник, включете DB2 CLI trace и потърсете DB2 диагностични съобщения.

# **DWC08635E По време на изпълнението на запомнена процедура е възникнала грешка от типа** ″**не са намерени данни**″**.**

**Обяснение:** Поискали сте да изпълните запомнена процедура или трансформатор, но мениджърът на базата данни не е намерил данни, които да се обработят от запомнената процедура или трансформатора.

**Отговор на потребителя:** За да диагностицирате този проблем, включете DB2 CLI trace или ODBC trace (което от двете е възможно) и потърсете диагностични съобщения.

# **DWC08700E Грешка на агента при отказване на ODBC изпълнение.**

**Обяснение:** Data Warehouse Център агентът не е успял да прекъсне обработката на SQL оператор.

**Отговор на потребителя:** Погледнете стойността на SQL кода или SQLSTATE в документацията на вашата база данни, за да определите действието, което да предприемете.

# **DWC08710E Прекалено късно е да откажете тази заявка. Не е изпълнено отказване на заявката. Изпълняваната в момента команда е "<име-на-команда>".**

**Обяснение:** Информационно съобщение. След записване на променливите, възстановяване на променливите или прекъсване на връзката с източник или приемник не можете да откажете изданието на стъпало. Промените в таблицата приемник вече са направени.

## **DWC08715E Data Warehouse Център агентът не може да получи информация за първичния ключ от източника.**

**Обяснение:** Тази грешка може да се дължи на множество различни причини. По-специално, може да има грешка във връзката за комуникация, проблем при заделянето на паметта, изтекло време за изчакване, или наличие на вътрешен проблем, например невалидно състояние на курсора или невалидни стринг или дължина на буфера.

**Отговор на потребителя:** Определете причината за проблема. Проверете дали връзката ви за комуникация е установена, дали е заделена достатъчно памет и дали не е превишено времето за изчакване.

Ако връзката ви за комуникация е установена, заделена е достатъчно памет и не е превишено времето за изчакване, това означава, че е възникнала вътрешна грешка. Стартирайте проследяваща програма за агента и се обърнете към специалистите от техническата поддръжка.

# **DWC08720E Data Warehouse Център агентът не може да получи информация за външния ключ от източника.**

**Обяснение:** Тази грешка може да се дължи на множество различни причини. По-специално, може да има грешка във връзката за комуникация, проблем при заделянето на паметта, изтекло време за изчакване, или наличие на вътрешен проблем, например невалидно състояние на курсора или невалидни стринг или дължина на буфера.

**Отговор на потребителя:** Определете причината за проблема. Проверете дали връзката ви за комуникация е установена, дали е заделена достатъчно памет и дали не е превишено времето за изчакване.

Ако връзката ви за комуникация е установена, заделена е достатъчно памет и не е превишено времето за изчакване, това означава, че е възникнала вътрешна грешка. Стартирайте проследяваща програма за агента и се обърнете към специалистите от техническата поддръжка.

# **DWC08730E Data Warehouse Център агентът е получил при стартиране невалиден параметър на стъпало.**

**Обяснение:** Възникнала е вътрешна грешка на Data Warehouse Център.

**Отговор на потребителя:** Стартирайте проследяваща програма за агента и се обърнете към специалистите от техническата поддръжка.

## **DWC08800E Операцията, която се опитахте да изпълните, в момента не се поддържа от този агент.**

**Обяснение:** Характеристиката, която се опитахте да използвате, не се поддържа от тази версия на Data Warehouse Център агента за сайта на агента, който сте избрали.

**Отговор на потребителя:** Избягвайте използването на функцията или използвайте агент, който работи на друга платформа, поддържаща тази функция.

## **DWC08900E Свързването към WebSphere Site Analyzer е неуспешно поради неправилни параметри на свързването.**

**Обяснение:** Дефинираната от потребителя програма не може да се свърже със сървъра на WebSphere Site Analyzer поради неправилни настройки на параметри.

**Отговор на потребителя:** Убедете се, че указаните при създаването на източника параметри на свързването (име на хост на WebSphere Site Analyzer, номер на порт на WebSphere Site Analyzer) са правилни.

# **DWC08901E Не може да се осъществи свързване с WebSphere Site Analyzer: невалиден HTTP код на връщане.**

**Обяснение:** Единственият позволен тип конфигуриране е конфигурирането на WebSphere Site Analyzer HTTP сървъра за разпознаване.

**Отговор на потребителя:** Дефинираната от потребителя програма не може да получи валиден HTTP код на връщане при изпълнение на заявка за данни от WebSphere Site Analyzer. Проверете HTTP настройките за WebSphere Site Analyzer. HTTP сървърът, използван от WebSphere Site Analyzer, не е конфигуриран подходящо, за да работи с Data Warehouse Център дефинираната от потребителя програма.

# **DWC08902E Разпознаването на WebSphere Site Analyzer е неуспешно.**

**Обяснение:** Процесът на разпознаване за достъп до WebSphere Site Analyzer е неуспешен поради неправилен потребителски идентификатор, парола или и двете.

**Отговор на потребителя:** Моля, проверете предоставените потребителски идентификатор и парола.

# **DWC08903E Не може да се осъществи свързване с HTTP сървъра на WebSphere Site Analyzer.**

**Обяснение:** Дефинираната от потребителя програма на Data Warehouse Center не може да установи връзка с HTTP сървъра на WebSphere Site Analyzer. Възможно е сървърът на WebSphere Site Analyzer да е изключен или връзката да е прекъсната.

## **DWC08904E Не може да се получат валидни данни от WebSphere Site Analyzer.**

**Обяснение:** Дефинираната от потребителя програма на Data Warehouse Center не може да получи валидни данни от WebSphere Site Analyzer. Вероятно причината е вътрешна грешка на JSP-машината или са върнати празни данни.

**Отговор на потребителя:** Проверете дали са указани импортирания на данни за WebSphere Site Analyzer.

## **DWC08907C Вътрешна грешка: От агента на дефинираната от потребителя програма е подаден невалиден низ за свързване.**

**Обяснение:** Възникнала е вътрешна грешка при изпълнението на дефинираната от потребителя програма.

**Отговор на потребителя:** Моля, свържете се с представител на IBM.

## **DWC08908C Вътрешна грешка: неуспешен опит за достъп на изходен файл.**

**Обяснение:** Възникнала е вътрешна грешка при опит за достъп на изходен файл с данни при изпълнението на дефинирана от потребителя програма.

**Отговор на потребителя:** Моля, свържете се с представител на IBM.

## **DWC08909C Вътрешна грешка: неуспешен опит за достъп на входен файл.**

**Обяснение:** Възникнала е грешка при опит за достъп на входен файл при изпълнението на дефинирана от потребителя програма.

**Отговор на потребителя:** Моля, свържете се с представител на IBM.

# **DWC08910E Не може да се получи състояние от Websphere Site Analyzer.**

**Обяснение:** Data Warehouse Център програмата за оценка на състоянието не може да получи състояние от Websphere Site Analyzer.

**Отговор на потребителя:** Проверете дали името на сайта и импортиранията на данни в Data Warehouse Център са същите, като в Websphere Site Analyzer.

## **DWC08911E Вътрешна грешка: повредено съдържание на входния файл.**

**Обяснение:** Входният файл, подаден от агента на програмата стъпало за оценка, съдържа невалидни данни.

# **DWC08912E Името на входен сайт не съществува в Websphere Site Analyzer.**

**Обяснение:** В метаданните на Websphere Site Analyzer не може да бъде открита информация, свързана с даденото име на сайт.

**Отговор на потребителя:** Проверете дали името на сайт, въведено в Data Warehouse Център, съответства на указаното в Websphere Site Analyzer. Дефинирайте отново източника на web трафик.

# **DWC08913E Websphere Site Analyzer е върнал грешка с код "<код-на-грешка>".**

**Обяснение:** При опит за свързване е получен код на грешка от Websphere Site Analyzer.

**Отговор на потребителя:** Отнесете се към документацията на Websphere Site Analyzer за обяснение и потребителски действия.

## **DWC08914E Вътрешна грешка: не може да бъде извлечено съобщение за грешка за потребителската програма.**

**Обяснение:** Съобщението за грешка не може да бъде извлечено.

**DWC08915E Вътрешна грешка: получена е грешка при изпълнението на потребителската програма.**

**Обяснение:** Възникнало е Java изключение или програмата стъпало за оценка е била прекъсната.

# **DWC08917E Вътрешна грешка: неочаквано прекъсване при изпълнението на потребителската програма.**

**Обяснение:** Програмата стъпало за оценка е прекъсната неочаквано.

## **DWC08919I Програмата стъпало за оценка е изпълнена успешно. Последният времеви индикатор за обработка на данни в реално време е "<времеви-индикатор>".**

**Обяснение:** Предоставя се времевият индикатор от последното обновяване на web магазина на Websphere Site Analyzer. Това съобщение се извежда винаги, когато някой от импортите на данни е импорт на данни в реално време.

**DWC08930E Възникнала е вътрешна грешка на SAP екстрактора. Категория на съобщението = "<име-накатегорията>". Код на съобщението = "<идентификатор-на-код>" във функция "<име-на-функция>".**

**Отговор на потребителя:** Моля, отнесете се към категорията на съобщението, кода и SAP съобщението.

**DWC08931E Не може да се осъществи връзка със SAP сървъра. Категория на съобщението = "<име-накатегорията>". Код на съобщението = "<идентификатор-на-код>". SAP съобщение = "<идентификатор-насъобщение>".**

**Обяснение:** SAP сървърът не работи или има проблем с разпознаването.

**Отговор на потребителя:** Моля, отнесете се към категорията на съобщението, кода и SAP съобщението за допълнителни разяснения.

**DWC08932E Възникнал е проблем при извличане на списъка с Бизнес обекти. Категория на съобщението = "<име-на-категорията>". Код на съобщението = "<идентификатор-накод>". SAP съобщение = "<идентификатор-на-съобщение>".**

**Отговор на потребителя:** Моля, отнесете се към категорията на съобщението, кода и SAP съобщението за допълнителни разяснения.

**DWC08933E Възникнал е проблем при извличане на подробности за Бизнес обектите. Категория на съобщението = "<име-на-категорията>". Код на съобщението = "<идентификатор-накод>". SAP съобщение = "<идентификатор-на-съобщение>".**

**Отговор на потребителя:** Моля, отнесете се към категорията на съобщението, кода и SAP съобщението за допълнителни разяснения.

**DWC08934E Възникнала е грешка при извличането на SAP данни. Категория на съобщението = "<име-на-категорията>". Код на съобщението = "<идентификатор-накод>". SAP съобщение = "<идентификатор-на-съобщение>".**

**Отговор на потребителя:** Моля, отнесете се към категорията на съобщението, кода и SAP съобщението за допълнителни разяснения.

**DWC08935E Възникнала е грешка при попълването на таблицата приемник. Категория на съобщението = "<име-на-категорията>". Код на съобщението = "<идентификатор-накод>". SAP съобщение = "<идентификатор-на-съобщение>".**

**Отговор на потребителя:** Моля, отнесете се към категорията на съобщението, кода и свързаното съобщение за допълнителни разяснения.

**DWC08936W Пропусната е "<име-на-функция>" поради неедноородни метаданни, открити в подробностите на Бизнес обектите. Категория на съобщението = "<име-на-категорията>". Код на съобщението = "<идентификатор-накод>". SAP съобщение = "<идентификатор-на-съобщение>".**

**Обяснение:** Този бизнес обект няма да бъде извлечен поради нееднородност на метаданните.

**Отговор на потребителя:** Моля, отнесете се към категорията на съобщението, кода и SAP съобщението за допълнителни разяснения.

**DWC08937I Свързване към SAP Сървър. Категория на съобщението = "<име-на-категорията>". Код на съобщението = "<идентификатор-накод>". SAP съобщение = "<идентификатор-на-съобщение>".**

- **DWC08938I Извличане на списъка с Бизнес обекти. Категория на съобщението = "<име-на-категорията>". Код на съобщението = "<идентификатор-накод>". SAP съобщение = "<идентификатор-на-съобщение>".**
- **DWC08939I Извличане на подробности за Бизнес обектите. Категория на съобщението = "<име-на-категорията>". Код на съобщението = "<идентификатор-накод>". SAP съобщение = "<идентификатор-на-съобщение>".**

**DWC08940I Извличане на SAP данни. Категория на съобщението = "<име-на-категорията>". Код на съобщението = "<идентификатор-накод>". SAP съобщение = "<идентификатор-на-съобщение>".**

**DWC08941I Попълване на таблицата приемник. Категория на съобщението = "<име-на-категорията>". Код на съобщението = "<идентификатор-накод>". Свързано съобщение = "<идентификатор-на-съобщение>".**

**DWC08960I Следват конзолните съобщения на агента STDOUT за командата BPI ImportDimBatch:**

**Обяснение:** Възникнала е грешка при изпълнението на Data Warehouse Център BPI команда на Data Warehouse Център агент. Потокът конзолни STDOUT съобщения се извежда, за да помогне при диагностициране на причината за проблема.

**Отговор на потребителя:** Разгледайте конзолните STDOUT съобщения за информация относно срещнати грешки.

# **DWC08961I Следват конзолните съобщения на агента STDERR за командата BPI ImportDimBatch:**

**Обяснение:** Възникнала е грешка при изпълнението на BPI команда на Data Warehouse Център агент. Потокът конзолни STDERR съобщения се предоставя, за да помогне при диагностициране на причината за проблема.

**Отговор на потребителя:** Разгледайте конзолните STDERR съобщения за информация относно срещнатата грешка.

# **DWC08962I Следват конзолните съобщения на агента STDOUT за командата BPI DataBatch:**

**Обяснение:** Възникнала е грешка при изпълнението на BPI команда на Data Warehouse Център агент. Конзолните STDOUT съобщения за процеса са предоставени, за да помогнат за диагностициране на проблема.

**Отговор на потребителя:** Разгледайте конзолните STDOUT съобщения за помощна информация относно диагностицирането на проблема.

# **DWC08963I Следват конзолните съобщения на агента STDERR за командата BPI DataBatch:**

**Обяснение:** Възникнала е грешка при изпълнението на BPI команда на Data Warehouse Център агент. Конзолният STDERR поток за командния процес се предоставя, за да помогне при диагностициране на причината за проблема.

**Отговор на потребителя:** Разгледайте конзолните STDERR съобщения, за да диагностицирате причината за проблема.

# **DWC08964I Липсват параметри на BPI агентската програма. "<брой-предоставени>" от "<брой-изисквани>" задължителни параметри са предоставени.**

**Обяснение:** На Data Warehouse Център агента е извикана BPI команда, но не всички изисквани параметри са предоставени.

**Отговор на потребителя:** Отворете диалога за характеристиките на Data Warehouse Център за стъпката и потвърдете, че са предоставени всички параметри. Всички параметри трябва да имат валидни стойности или да са зададени като NULL, за да се укаже, че за този параметър не се предава стойност.

```
DWC08965I Не може да бъде създаден файл с
 BPI характеристики
 "<име-на-файл>" във временната
 директория "<име-на-директория>".
```
**Обяснение:** Програмата i2 Connector Data Warehouse Център на Data Warehouse Център агента не може да създаде файл с характеристики. Файлът с характеристики предава свойства на BPI командата.

**Отговор на потребителя:** Проверете дали процесът на Data Warehouse Център има права за писане в директорията, указана с променливата на обкръжението TMP.

#### **DWC08966E Входно/изходно изключение при изчакване BPI командата да приключи. Следва съобщението за изключението:**

**Обяснение:** Входно/изходно изключение е върнато на i2 Connector Java програмата, докато е изчаквала процеса на BPI командата да приключи.

**Отговор на потребителя:** За да диагностицирате грешката, проверете съобщението за изключение.

#### **DWC08967E Входно/изходно изключение при запис в BPI файла с характеристики. Следва съобщението за изключението:**

**Обяснение:** Агентската програма i2 Connector Data Warehouse Център създава файл с характеристики във временната директория, за да предава параметри на BPI командата. При опит да запише този файл, Java програмата е върнала I/O изключение. Файлът се записва във временната работна директория на Java.

**Отговор на потребителя:** За да диагностицирате грешката, проверете съобщението за изключение.

## **DWC08968E Получено е изключение FileNotFound при запис в BPI файла с характеристики. Следва съобщението за изключението:**

**Обяснение:** Data Warehouse Център програмата, изпълнявана на Data Warehouse Център агента, не може да създаде BPI файл с характеристики. Името на файла е с формат DWCBPIxxxxx.properties.

**Отговор на потребителя:** Проверете дали процесът на Data Warehouse Център има права за писане в директорията, указана с променливата на обкръжението TMP. Вижте текста на съобщението за изключение за повече информация.

## **DWC09001E Изтекло е времето за изчакване на Data Warehouse Център процес, докато е изчаквано настъпването на събитие на операционната система.**

**Обяснение:** Възникнала е вътрешна грешка на Data Warehouse Център.

**Отговор на потребителя:** Запишете си цялата информация от това съобщение за грешка и се обърнете за помощ към Отдела за поддръжка на софтуера на IBM.

## **DWC09002E Възникнала е грешка по време на създаването на нов процес.**

**Обяснение:** Когато това съобщение в вторичният код на връщане за съобщение 7220, то може да бъде предизвикано както от невалидни потребителски идентификатор или парола, зададени при дефинирането на сайта на агента, така и когато изпълним файл на агента, IWH2AGNT, липсва или е повреден.

**Отговор на потребителя:** Проверете потребителския идентификатор и паролата, зададени при дефинирането на сайта на агента. Ако тази информация е правилна, обърнете се за допълнителна помощ към Отдела на IBM з поддръжка на софтуера.

#### **DWC09003E Възникнала е грешка при терминирането на съществуващ процес.**

**Обяснение:** Възникнала е вътрешна грешка на Data Warehouse Център.

**Отговор на потребителя:** Запишете си цялата информация от това съобщение за грешка и се обърнете за помощ към Отдела за поддръжка на софтуера на IBM.

## **DWC09004E Към процес, който вече работи, е подадена заявка за стартиране.**

**Обяснение:** Възникнала е вътрешна грешка на Data Warehouse Център.

**Отговор на потребителя:** Запишете си цялата информация от това съобщение за грешка и се обърнете за помощ към Отдела за поддръжка на софтуера на IBM.

#### **DWC09005E Към процес, който вече не е активен, е подадена заявка за терминиране.**

**Обяснение:** Възникнала е вътрешна грешка на Data Warehouse Център.

**Отговор на потребителя:** Запишете си цялата информация от това съобщение за грешка и се обърнете за помощ към Отдела за поддръжка на софтуера на IBM.

#### **DWC09006E Възникнала е грешка по време на създаването на нова нишка.**

**Обяснение:** Възникнала е вътрешна грешка на Data Warehouse Център.

**Отговор на потребителя:** Запишете си цялата информация от това съобщение за грешка и се обърнете за помощ към Отдела за поддръжка на софтуера на IBM.

# **DWC09007E Възникнала е грешка при терминирането на съществуваща нишка.**

**Обяснение:** Възникнала е вътрешна грешка на Data Warehouse Център.

**Отговор на потребителя:** Запишете си цялата информация от това съобщение за грешка и се обърнете за помощ към Отдела за поддръжка на софтуера на IBM.

## **DWC09008E Направен е опит за създаване на нишка, която вече съществува.**

**Обяснение:** Възникнала е вътрешна грешка на Data Warehouse Център.

**Отговор на потребителя:** Запишете си цялата информация от това съобщение за грешка и се обърнете за помощ към Отдела за поддръжка на софтуера на IBM.

# **DWC09009E Направен е опит за терминиране на нишка, която вече не съществува.**

**Обяснение:** Възникнала е вътрешна грешка на Data Warehouse Център.

**Отговор на потребителя:** Запишете си цялата информация от това съобщение за грешка и се обърнете за помощ към Отдела за поддръжка на софтуера на IBM.

# **DWC09010E Възникнала е грешка при получаването на семафор с взаимно изключване.**

**Обяснение:** Възникнала е вътрешна грешка на Data Warehouse Център.

**Отговор на потребителя:** Запишете си цялата информация от това съобщение за грешка и се обърнете за помощ към Отдела за поддръжка на софтуера на IBM.

# **DWC09011E Направен е опит за получаване на семафор с взаимно изключване, който вече е получен.**

**Обяснение:** Възникнала е вътрешна грешка на Data Warehouse Център.

**Отговор на потребителя:** Запишете си цялата информация от това съобщение за грешка и се обърнете за помощ към Отдела за поддръжка на софтуера на IBM.

## **DWC09012E Възникнала е грешка по време на освобождаването на семафор с взаимно изключване.**

**Обяснение:** Възникнала е вътрешна грешка на Data Warehouse Център.

#### **DWC09013E Направен е опит за освобождаване на семафор с взаимно изключване, който вече е освободен.**

**Обяснение:** Възникнала е вътрешна грешка на Data Warehouse Център.

**Отговор на потребителя:** Запишете си цялата информация от това съобщение за грешка и се обърнете за помощ към Отдела за поддръжка на софтуера на IBM.

# **DWC09014E Възникнала е грешка по време на създаването на семафор с взаимно изключване.**

**Обяснение:** Възникнала е вътрешна грешка на Data Warehouse Център.

**Отговор на потребителя:** Запишете си цялата информация от това съобщение за грешка и се обърнете за помощ към Отдела за поддръжка на софтуера на IBM.

# **DWC09015E Направен е опит за получаване или освобождаване на семафор с взаимно изключване, който не е отворен.**

**Обяснение:** Възникнала е вътрешна грешка на Data Warehouse Център.

**Отговор на потребителя:** Запишете си цялата информация от това съобщение за грешка и се обърнете за помощ към Отдела за поддръжка на софтуера на IBM.

# **DWC09016E Възникнала е грешка по време на сигнализирането на семафор за събития.**

**Обяснение:** Възникнала е вътрешна грешка на Data Warehouse Център.

**Отговор на потребителя:** Запишете си цялата информация от това съобщение за грешка и се обърнете за помощ към Отдела за поддръжка на софтуера на IBM.

# **DWC09017E Възникнала е грешка по време на изчакването на семафор на събития.**

**Обяснение:** Възникнала е вътрешна грешка на Data Warehouse Център.

**Отговор на потребителя:** Запишете си цялата информация от това съобщение за грешка и се обърнете за помощ към Отдела за поддръжка на софтуера на IBM.

# **DWC09018E Възникнала е грешка по време на създаването на семафор за събития.**

**Обяснение:** Възникнала е вътрешна грешка на Data Warehouse Център.

**Отговор на потребителя:** Запишете си цялата информация от това съобщение за грешка и се обърнете за помощ към Отдела за поддръжка на софтуера на IBM.

# **DWC09019E Възникнала е грешка при отварянето на файла на Data Warehouse Център .INI (в Регистратурата).**

**Обяснение:** Няма достъп до дела на Data Warehouse Център от NT Регистратурата.

**Отговор на потребителя:** Проверете дали указаните по време на инсталирането потребителски идентификатор и парола имат права на Администратор и че в NT Регистратурата съществуват записи за HKEY\_LOCAL\_MACHINE/SOFTWARE/IBM/Data Warehouse Център.

# **DWC09020E Не може да се получи информацията на защитения акаунт за потребителския идентификатор, определен с потребителския идентификатор на сайта на агента.**

**Обяснение:** Възникнала е вътрешна грешка на Data Warehouse Център.

## **DWC09021E Грешка в установяващия сигнал на семафора за събития.**

**Обяснение:** Възникнала е вътрешна грешка на Data Warehouse Център.

**Отговор на потребителя:** Запишете си цялата информация от това съобщение за грешка и се обърнете за помощ към Отдела за поддръжка на софтуера на IBM.

# **DWC09022E Грешка в рестартиращия сигнал на семафора за събития.**

**Обяснение:** Възникнала е вътрешна грешка на Data Warehouse Център.

**Отговор на потребителя:** Запишете си цялата информация от това съобщение за грешка и се обърнете за помощ към Отдела за поддръжка на софтуера на IBM.

## **DWC09102E Вече съществува Опашка на съобщения.**

**Обяснение:** Възникнала е вътрешна грешка на Data Warehouse Център.

**Отговор на потребителя:** Запишете си цялата информация от това съобщение за грешка и се обърнете за помощ към Отдела за поддръжка на софтуера на IBM.

# **DWC09103E Не може да се създаде Опашка за съобщения. Това може да означава, че друг процес използва същия номер порт.**

**Обяснение:** Възникнала е вътрешна грешка на Data Warehouse Център.

**Отговор на потребителя:** Запишете си цялата информация от това съобщение за грешка и се обърнете за помощ към Отдела за поддръжка на софтуера на IBM.

# **DWC09104E Не може да се разруши Опашка за съобщения.**

**Обяснение:** Възникнала е вътрешна грешка на Data Warehouse Център.

**Отговор на потребителя:** Запишете си цялата информация от това съобщение за грешка и се обърнете за помощ към Отдела за поддръжка на софтуера на IBM.

## **DWC09105E Невалиден брой на модели на опашката за съобщения.**

**Обяснение:** Възникнала е вътрешна грешка на Data Warehouse Център.

**Отговор на потребителя:** Запишете си цялата информация от това съобщение за грешка и се обърнете за помощ към Отдела за поддръжка на софтуера на IBM.

# **DWC09106E Ненормално прекъсване на прослушването на опашката за съобщения.**

**Обяснение:** Възникнала е вътрешна грешка на Data Warehouse Център.

**Отговор на потребителя:** Запишете си цялата информация от това съобщение за грешка и се обърнете за помощ към Отдела за поддръжка на софтуера на IBM.

## **DWC09107E В опашката е получено невалидно съобщение.**

**Обяснение:** Възникнала е вътрешна грешка на Data Warehouse Център.

**Отговор на потребителя:** Запишете си цялата информация от това съобщение за грешка и се обърнете за помощ към Отдела за поддръжка на софтуера на IBM.

#### **DWC09108E Получен е невалиден тип съобщение.**

**Обяснение:** Възникнала е вътрешна грешка на Data Warehouse Център.

#### **DWC09109E Зададен е невалиден размер на опашката за съобщения.**

**Обяснение:** Възникнала е вътрешна грешка на Data Warehouse Център.

**Отговор на потребителя:** Запишете си цялата информация от това съобщение за грешка и се обърнете за помощ към Отдела за поддръжка на софтуера на IBM.

#### **DWC09110E На опашката за съобщения е предаден невалиден номер на съобщение.**

**Обяснение:** Възникнала е вътрешна грешка на Data Warehouse Център.

**Отговор на потребителя:** Запишете си цялата информация от това съобщение за грешка и се обърнете за помощ към Отдела за поддръжка на софтуера на IBM.

## **DWC09111E Получено е невалидно име на опашка за съобщения.**

**Обяснение:** Възникнала е вътрешна грешка на Data Warehouse Център.

**Отговор на потребителя:** Запишете си цялата информация от това съобщение за грешка и се обърнете за помощ към Отдела за поддръжка на софтуера на IBM.

#### **DWC09112E Не е създадена Опашка за съобщения.**

**Обяснение:** Възникнала е вътрешна грешка на Data Warehouse Център.

**Отговор на потребителя:** Запишете си цялата информация от това съобщение за грешка и се обърнете за помощ към Отдела за поддръжка на софтуера на IBM.

#### **DWC09113E Грешка при премахването на опашката за съобщения.**

**Обяснение:** Възникнала е вътрешна грешка на Data Warehouse Център.

**Отговор на потребителя:** Запишете си цялата

информация от това съобщение за грешка и се обърнете за помощ към Отдела за поддръжка на софтуера на IBM.

## **DWC09114E Грешка при получаването на съобщение.**

**Обяснение:** Възникнала е вътрешна грешка на Data Warehouse Център.

**Отговор на потребителя:** Запишете си цялата информация от това съобщение за грешка и се обърнете за помощ към Отдела за поддръжка на софтуера на IBM.

#### **DWC09115E Грешка в приемането на опашка за съобщения.**

**Обяснение:** Възникнала е вътрешна грешка на Data Warehouse Център.

**Отговор на потребителя:** Запишете си цялата информация от това съобщение за грешка и се обърнете за помощ към Отдела за поддръжка на софтуера на IBM.

#### **DWC09116E Грешка в изпращане на опашка съобщения.**

**Обяснение:** Възникнала е вътрешна грешка на Data Warehouse Център.

**Отговор на потребителя:** Запишете си цялата информация от това съобщение за грешка и се обърнете за помощ към Отдела за поддръжка на софтуера на IBM.

# **DWC09117E Времето за изчакване на опашката за съобщения е изтекло, преди да се получи съобщение.**

**Обяснение:** Възникнала е вътрешна грешка на Data Warehouse Център.

#### **Отговор на потребителя:**

- 1. Ако импортирате имена на таблици, ограничете списъка до по-малък брой таблици. Някои начини да направите това са:
	- Изисквайте таблици, а не производни таблини.
	- Използвайте квалификатор на таблица.
- Изисквайте квалификатор на таблицата и име на таблицата.
- 2. В конфигурацията увеличете времето за изчакване на агента при стартиране/спиране.
- 3. Ако това не помогне, запишете си цялата информация от съобщението за грешка и се обърнете към Отдела за поддръжка на софтуера на IBM.

#### **DWC09118E Указан е невалиден номер на съобщение.**

**Обяснение:** Възникнала е вътрешна грешка на Data Warehouse Център.

**Отговор на потребителя:** Запишете си цялата информация от това съобщение за грешка и се обърнете за помощ към Отдела за поддръжка на софтуера на IBM.

## **DWC09119E Указан е невалиден тип символи (не-Unicode) на опашката съобщения.**

**Обяснение:** Възникнала е вътрешна грешка на Data Warehouse Център.

**Отговор на потребителя:** Запишете си цялата информация от това съобщение за грешка и се обърнете за помощ към Отдела за поддръжка на софтуера на IBM.

#### **DWC09120E В опашката за съобщения не е получено никакво съобщение.**

**Обяснение:** Възникнала е вътрешна грешка на Data Warehouse Център.

**Отговор на потребителя:** Запишете си цялата информация от това съобщение за грешка и се обърнете за помощ към Отдела за поддръжка на софтуера на IBM.

## **DWC09121E Вече е достигнат максималният брой клиенти. Максимален брой клиенти: "<брой>".**

**Обяснение:** Възникнала е вътрешна грешка на Data Warehouse Център.

**Отговор на потребителя:** Запишете си цялата информация от това съобщение за грешка и се обърнете за помощ към Отдела за поддръжка на софтуера на IBM.

**DWC09122E Името на клиента е невалидно. Име на клиент: "<име>".**

**Обяснение:** Възникнала е вътрешна грешка на Data Warehouse Център.

**Отговор на потребителя:** Запишете си цялата информация от това съобщение за грешка и се обърнете за помощ към Отдела за поддръжка на софтуера на IBM.

# **DWC09123E В таблицата на клиентите няма място за друг клиент. Текущ брой на клиентите: "<брой>".**

**Обяснение:** Възникнала е вътрешна грешка на Data Warehouse Център.

**Отговор на потребителя:** Запишете си цялата информация от това съобщение за грешка и се обърнете за помощ към Отдела за поддръжка на софтуера на IBM.

# **DWC09124E Периодичното запитване към процес партньор е неуспешно, което показва, че е прекъсната връзката с партньора или той е блокирал. Ping съобщение: "<съобщение>". Брой цикли: "<брой>".**

**Обяснение:** Възникнала е вътрешна грешка на Data Warehouse Център.

**Отговор на потребителя:** Запишете си цялата информация от това съобщение за грешка и се обърнете за помощ към Отдела за поддръжка на софтуера на IBM.

#### **DWC09125E Няма имена на блокирали клиенти.**

**Обяснение:** Възникнала е вътрешна грешка на Data Warehouse Център.

#### **DWC09141E Грешка в метода за задаване на атрибутите на съобщение.**

**Обяснение:** Възникнала е вътрешна грешка на Data Warehouse Център.

**Отговор на потребителя:** Запишете си цялата информация от това съобщение за грешка и се обърнете за помощ към Отдела за поддръжка на софтуера на IBM.

## **DWC09142E Грешка в метода за получаване на атрибутите на съобщение.**

**Обяснение:** Възникнала е вътрешна грешка на Data Warehouse Център.

**Отговор на потребителя:** Запишете си цялата информация от това съобщение за грешка и се обърнете за помощ към Отдела за поддръжка на софтуера на IBM.

# **DWC09143E Методът за задаване на атрибутите на съобщение съдържа невалидни данни.**

**Обяснение:** Възникнала е вътрешна грешка на Data Warehouse Център.

**Отговор на потребителя:** Запишете си цялата информация от това съобщение за грешка и се обърнете за помощ към Отдела за поддръжка на софтуера на IBM.

#### **DWC09144E Съобщението не е готово за изпращане.**

**Обяснение:** Възникнала е вътрешна грешка на Data Warehouse Център.

**Отговор на потребителя:** Запишете си цялата информация от това съобщение за грешка и се обърнете за помощ към Отдела за поддръжка на софтуера на IBM.

## **DWC09145E Съдържанието на съобщението е повредено.**

**Обяснение:** Възникнала е вътрешна грешка на Data Warehouse Център.

**Отговор на потребителя:** Запишете си цялата

информация от това съобщение за грешка и се обърнете за помощ към Отдела за поддръжка на софтуера на IBM.

## **DWC09146E В съдържанието на съобщението има символи от тип който не се поддържа (не-Unicode).**

**Обяснение:** Възникнала е вътрешна грешка на Data Warehouse Център.

**Отговор на потребителя:** Запишете си цялата информация от това съобщение за грешка и се обърнете за помощ към Отдела за поддръжка на софтуера на IBM.

## **DWC09147E Грешка в метода за пакетиране на съобщения.**

**Обяснение:** Възникнала е вътрешна грешка на Data Warehouse Център.

**Отговор на потребителя:** Запишете си цялата информация от това съобщение за грешка и се обърнете за помощ към Отдела за поддръжка на софтуера на IBM.

# **DWC09148E Буферът за пакетиране на съобщения е твърде голям.**

**Обяснение:** Възникнала е вътрешна грешка на Data Warehouse Център.

**Отговор на потребителя:** Запишете си цялата информация от това съобщение за грешка и се обърнете за помощ към Отдела за поддръжка на софтуера на IBM.

## **DWC09149E Кодът на съобщението на Data Warehouse Център клиента е с по-стара версия и не може да осъществи комуникация с инсталирания warehouse сървър.**

**Обяснение:** Кодът на съобщението на Data Warehouse Център клиента е с по-стара версия и не може да осъществи комуникация с инсталирания warehouse сървър.

**Отговор на потребителя:** Трябва да обновите кода на клиента така, че да съответства на нивото на warehouse сървъра.

# **DWC09152E Грешка във Win32 функцията FormatMessage(). Опит за търсене на код на връщане: "<код-на-връщане>".**

**Обяснение:** Възникнала е вътрешна грешка на Data Warehouse Център.

**Отговор на потребителя:** Запишете си цялата информация от това съобщение за грешка и се обърнете за помощ към Отдела за поддръжка на софтуера на IBM.

## **DWC09153E Грешка във Win32 функцията LoadLibrary(). Опит за зареждане на файл: "<име-на-файл>".**

**Обяснение:** Възникнала е вътрешна грешка на Data Warehouse Център.

**Отговор на потребителя:** Запишете си цялата информация от това съобщение за грешка и се обърнете за помощ към Отдела за поддръжка на софтуера на IBM.

## **DWC09154E Грешка във Win32 функцията RegCreateKeyEx(). Подключ: "<подключ>".**

**Обяснение:** Възникнала е вътрешна грешка на Data Warehouse Център.

**Отговор на потребителя:** Запишете си цялата информация от това съобщение за грешка и се обърнете за помощ към Отдела за поддръжка на софтуера на IBM.

## **DWC09155E Грешка във Win32 функцията RegSetValueEx(). Стойност: "<стойност>".**

**Обяснение:** Възникнала е вътрешна грешка на Data Warehouse Център.

**Отговор на потребителя:** Запишете си цялата информация от това съобщение за грешка и се обърнете за помощ към Отдела за поддръжка на софтуера на IBM.

# **DWC09156E Грешка във Win32 функцията RegisterEventSource(). Име на източник на събитие: "<име-на-източник>".**

**Обяснение:** Възникнала е вътрешна грешка на Data Warehouse Център.

**Отговор на потребителя:** Запишете си цялата информация от това съобщение за грешка и се обърнете за помощ към Отдела за поддръжка на софтуера на IBM.

# **DWC09157E Грешка във Win32 функцията ReportEvent(). Код на събитие: "<код>". Тип на събитие: "<тип>".**

**Обяснение:** Възникнала е вътрешна грешка на Data Warehouse Център.

**Отговор на потребителя:** Запишете си цялата информация от това съобщение за грешка и се обърнете за помощ към Отдела за поддръжка на софтуера на IBM.

# **DWC09158E Data Warehouse Център не може да изтрие ключ от регистратурата на Windows NT.**

**Обяснение:** Възникнала е вътрешна грешка на Data Warehouse Център.

**Отговор на потребителя:** Запишете си цялата информация от това съобщение за грешка и се обърнете за помощ към Отдела за поддръжка на софтуера на IBM.

# **DWC09159E Грешка в Win32 функцията RegOpenKeyEx. Ключ: "<ключ>".**

**Обяснение:** Възникнала е вътрешна грешка на Data Warehouse Център.

#### **DWC09160E Грешка в Win32 функцията RegQueryValueEx. Стойност: "<стойност>".**

**Обяснение:** Възникнала е вътрешна грешка на Data Warehouse Център.

**Отговор на потребителя:** Запишете си цялата информация от това съобщение за грешка и се обърнете за помощ към Отдела за поддръжка на софтуера на IBM.

# **DWC09161E Грешка в Win32 функцията GetEnvironmentVariable. Име на променлива: "<име>".**

**Обяснение:** Възникнала е вътрешна грешка на Data Warehouse Център.

**Отговор на потребителя:** Запишете си цялата информация от това съобщение за грешка и се обърнете за помощ към Отдела за поддръжка на софтуера на IBM.

# **DWC09162E Конфигурационната променлива "<име-на-променлива>" не е намерена в конфигурационната таблица..**

**Обяснение:** Възникнала е вътрешна грешка на Data Warehouse Център.

**Отговор на потребителя:** Запишете си цялата информация от това съобщение за грешка и се обърнете за помощ към Отдела за поддръжка на софтуера на IBM.

# **DWC09163E Конфигурационната променлива "<име-на-променлива>" не е числена променлива.**

**Обяснение:** Възникнала е вътрешна грешка на Data Warehouse Център.

**Отговор на потребителя:** Запишете си цялата информация от това съобщение за грешка и се обърнете за помощ към Отдела за поддръжка на софтуера на IBM.

## **DWC09164E Конфигурационната променлива "<име-на-променлива>" променлива-символен стринг.**

**Обяснение:** Възникнала е вътрешна грешка на Data Warehouse Център.

**Отговор на потребителя:** Запишете си цялата информация от това съобщение за грешка и се обърнете за помощ към Отдела за поддръжка на софтуера на IBM.

# **DWC09171E Не може да се стартира NT услугата "<име-на-услуга>".**

**Обяснение:** Възникнала е вътрешна грешка на Data Warehouse Център.

**Отговор на потребителя:** Запишете си цялата информация от това съобщение за грешка и се обърнете за помощ към Отдела за поддръжка на софтуера на IBM.

# **DWC09172E Грешка във Win32 функцията OpenSCManager().**

**Обяснение:** Възникнала е вътрешна грешка на Data Warehouse Център.

**Отговор на потребителя:** Запишете си цялата информация от това съобщение за грешка и се обърнете за помощ към Отдела за поддръжка на софтуера на IBM.

# **DWC09173E Грешка във Win32 функцията CreateService(). Име на услуга: "<име-на-услуга>". Етикет на услуга: "<етикет-на-услуга>".**

**Обяснение:** Възникнала е вътрешна грешка на Data Warehouse Център.

**Отговор на потребителя:** Запишете си цялата информация от това съобщение за грешка и се обърнете за помощ към Отдела за поддръжка на софтуера на IBM.

# **DWC09181E Грешка при извикване на функцията new. Име на паметта: "<име>".**

**Обяснение:** Възникнала е вътрешна грешка на Data Warehouse Център.

**Отговор на потребителя:** Запишете си цялата информация от това съобщение за грешка и се обърнете за помощ към Отдела за поддръжка на софтуера на IBM.

#### **DWC09191E Грешка при извикване на \_wfopen(). Име на файл: "<име-на-файл>".**

**Обяснение:** Възникнала е вътрешна грешка на Data Warehouse Център.

**Отговор на потребителя:** Запишете си цялата информация от това съобщение за грешка и се обърнете за помощ към Отдела за поддръжка на софтуера на IBM.

# **DWC09192E Грешка при извикване на fwprintf(). Име на файл: "<име-на-файл>". Стринг: "<стринг>".**

**Обяснение:** Възникнала е вътрешна грешка на Data Warehouse Център.

**Отговор на потребителя:** Запишете си цялата информация от това съобщение за грешка и се обърнете за помощ към Отдела за поддръжка на софтуера на IBM.

#### **DWC09203E Получен е невалиден брой аргументи.**

**Обяснение:** Възникнала е вътрешна грешка на Data Warehouse Център.

**Отговор на потребителя:** Запишете си цялата информация от това съобщение за грешка и се обърнете за помощ към Отдела за поддръжка на софтуера на IBM.

#### **DWC09204E Получен е невалиден аргумент.**

**Обяснение:** Възникнала е вътрешна грешка на Data Warehouse Център.

**Отговор на потребителя:** Запишете си цялата информация от това съобщение за грешка и се обърнете за помощ към Отдела за поддръжка на софтуера на IBM.

## **DWC09205E Грешка в DB2 командата Create Database DB2 Command за управляващата база данни.**

**Обяснение:** Възникнала е вътрешна грешка.

**Отговор на потребителя:** Свържете се с Отдела за поддръжка на софтуера на IBM.

# **DWC10004E WSAEINTR (Блокиращото) обръщение е отказано чрез WSACancelBlockingCall().**

**Обяснение:** Възникнала е вътрешна грешка.

**Отговор на потребителя:** Свържете се с Отдела за поддръжка на софтуера на IBM.

#### **DWCE10009E WSAEBADF**

**Обяснение:** Възникнала е вътрешна грешка.

**Отговор на потребителя:** Свържете се с Отдела за поддръжка на софтуера на IBM.

# **DWC10013E WSAEACCES Исканият адрес е адрес за публикуване, но съответният флаг не е настроен.**

**Обяснение:** Възникнала е вътрешна грешка.

**Отговор на потребителя:** Свържете се с Отдела за поддръжка на софтуера на IBM.

# **DWC10014E WSAEFAULT Аргументът не е валидна част от потребителското адресно пространство.**

**Обяснение:** Възникнала е вътрешна грешка.

**Отговор на потребителя:** Свържете се с Отдела за поддръжка на софтуера на IBM.

# **DWC10022E WSAEINVAL Сокетът не е свързан към адрес или функцията за прослушване не е била активирана преди приемането.**

**Обяснение:** Възникнала е вътрешна грешка.

**Отговор на потребителя:** Свържете се с Отдела за поддръжка на софтуера на IBM.

## **DWC10024E WSAEMFILE Опашката е празна при приемане и няма налични дескриптори.**

**Обяснение:** Възникнала е вътрешна грешка.

**Отговор на потребителя:** Свържете се с Отдела за поддръжка на софтуера на IBM.

#### **DWC10035E WSAEMFILE Няма повече дескриптори на файлове.**

**Обяснение:** Възникнала е вътрешна грешка.

**Отговор на потребителя:** Свържете се с Отдела за поддръжка на софтуера на IBM.

# **DWC10036E WSAEINPROGRESS Изпълнява се поблокова windows сокет операция.**

**Обяснение:** Възникнала е вътрешна грешка.

**Отговор на потребителя:** Свържете се с Отдела за поддръжка на софтуера на IBM.

# **DWC10037E WSAEALREADY Асинхронната процедура, която е в процес на отказване, вече е завършила.**

**Обяснение:** Възникнала е вътрешна грешка.

**Отговор на потребителя:** Свържете се с Отдела за поддръжка на софтуера на IBM.

#### **DWC10038E WSAENOTSOCK Дескрипторът не е сокет.**

**Обяснение:** Възникнала е вътрешна грешка.

**Отговор на потребителя:** Свържете се с Отдела за поддръжка на софтуера на IBM.

## **DWC10039E WSAEDESTADDRREQ Необходим е адрес приемник.**

**Обяснение:** Възникнала е вътрешна грешка.

**Отговор на потребителя:** Свържете се с Отдела за поддръжка на софтуера на IBM.

# **DWC10040E WSAEMSGSIZE не може да се побере в указания буфер и затова беше съкратена.**

**Обяснение:** Възникнала е вътрешна грешка.

**Отговор на потребителя:** Свържете се с Отдела за поддръжка на софтуера на IBM.

#### **DWC10041E WSAEPROTOTYPE Указаният протокол е от грешен тип по отношение на сокета.**

**Обяснение:** Възникнала е вътрешна грешка.

**Отговор на потребителя:** Свържете се с Отдела за поддръжка на софтуера на IBM.

# **DWC10042E WSAENOPROTOOPT Опцията е непозната или не се поддържа от този тип сокет във вашата операционна система.**

**Обяснение:** Възникнала е вътрешна грешка.

**Отговор на потребителя:** Свържете се с Отдела за поддръжка на софтуера на IBM.

# **DWC10043E WSAEPROTONOSUPPORT Указаният протокол не се поддържа.**

**Обяснение:** Възникнала е вътрешна грешка.

**Отговор на потребителя:** Свържете се с Отдела за поддръжка на софтуера на IBM.

# **DWC10044E WSAESOCKTNOSUPPORT Указаният тип сокет не се поддържа в тази фамилия адреси.**

**Обяснение:** Възникнала е вътрешна грешка.

**Отговор на потребителя:** Свържете се с Отдела за поддръжка на софтуера на IBM.

# **DWC10045E WSAEOPNOTSUPP Указаният сокет не е от тип, който поддържа услуга, ориентирана към връзката.**

**Обяснение:** Възникнала е вътрешна грешка.

**Отговор на потребителя:** Свържете се с Отдела за

#### **DWC10046E WSAEPFNOSUPPORT**

**Обяснение:** Възникнала е вътрешна грешка.

**Отговор на потребителя:** Свържете се с Отдела за поддръжка на софтуера на IBM.

#### **DWC10047E WSAEAFNOSUPPORT Указаната фамилия адреси не се поддържа от този протокол.**

**Обяснение:** Възникнала е вътрешна грешка.

**Отговор на потребителя:** Свържете се с Отдела за поддръжка на софтуера на IBM.

## **DWC10048E WSAEADDRINUSE Указаният адрес вече се използва.**

**Обяснение:** Възникнала е вътрешна грешка.

**Отговор на потребителя:** Свържете се с Отдела за поддръжка на софтуера на IBM.

# **DWC10049E WSAEADDRNOTAVAIL Указаният адрес не може да се получи от локалния компютър.**

**Обяснение:** Възникнала е вътрешна грешка.

**Отговор на потребителя:** Свържете се с Отдела за поддръжка на софтуера на IBM.

# **DWC10050E WSAENETDOWN Windows Sockets откри грешка в мрежовата подсистема.**

**Обяснение:** Възникнала е вътрешна грешка.

**Отговор на потребителя:** Свържете се с Отдела за поддръжка на софтуера на IBM.

#### **DWC10051E WSAENETUNREACH Мрежата не е достъпна от този хост компютър в този момент.**

**Обяснение:** Възникнала е вътрешна грешка.

**Отговор на потребителя:** Свържете се с Отдела за поддръжка на софтуера на IBM.

## **DWC10052E WSAENETRESET Връзката трябва да бъде възстановена, защото е прекъсната от Windows Sockets.**

**Обяснение:** Възникнала е вътрешна грешка.

**Отговор на потребителя:** Свържете се с Отдела за поддръжка на софтуера на IBM.

# **DWC10053E WSAECONNABORTED Виртуалната верига е прекъсната поради изтекло време за изчакване или друг отказ.**

**Обяснение:** Възникнала е вътрешна грешка.

**Отговор на потребителя:** Свържете се с Отдела за поддръжка на софтуера на IBM.

# **DWC10054E WSAECONNRESET Виртуалната верига е възстановена от отдалечената страна.**

**Обяснение:** Възникнала е вътрешна грешка.

**Отговор на потребителя:** Свържете се с Отдела за поддръжка на софтуера на IBM.

## **DWC10055E WSAENOBUFS В буфера няма свободно място.**

**Обяснение:** Възникнала е вътрешна грешка.

**Отговор на потребителя:** Свържете се с Отдела за поддръжка на софтуера на IBM.

#### **DWC10056E WSAEISCONN Сокетът вече е свързан.**

**Обяснение:** Възникнала е вътрешна грешка.

**Отговор на потребителя:** Свържете се с Отдела за поддръжка на софтуера на IBM.

#### **DWC10057E WSAENOTCONN Сокетът не е свързан.**

**Обяснение:** Възникнала е вътрешна грешка.

**Отговор на потребителя:** Свържете се с Отдела за поддръжка на софтуера на IBM.

#### **DWC10058E СWSAESHUTDOWN Сокетът е изключен.**

**Обяснение:** Възникнала е вътрешна грешка.

**Отговор на потребителя:** Свържете се с Отдела за поддръжка на софтуера на IBM.

#### **DWC10059E WSAETOOMANYREFS**

**Обяснение:** Възникнала е вътрешна грешка.

**Отговор на потребителя:** Свържете се с Отдела за поддръжка на софтуера на IBM.

## **DWC10060E WSAETIMEDOUT Времето за опит за свързване изтече, без да е установена връзка.**

**Обяснение:** Възникнала е вътрешна грешка.

**Отговор на потребителя:** Свържете се с Отдела за поддръжка на софтуера на IBM.

#### **DWC10061E WSAECONNREFUSED Опитът за свързване е отхвърлен принудително.**

**Обяснение:** Възникнала е вътрешна грешка.

**Отговор на потребителя:** Свържете се с Отдела за поддръжка на софтуера на IBM.

#### **DWC10062E WSAELOOP**

**Обяснение:** Възникнала е вътрешна грешка.

**Отговор на потребителя:** Свържете се с Отдела за поддръжка на софтуера на IBM.

#### **DWC10063E WSAENAMETOOLONG**

**Обяснение:** Възникнала е вътрешна грешка.

**Отговор на потребителя:** Свържете се с Отдела за поддръжка на софтуера на IBM.

#### **DWC10064E WSAEHOSTDOWN**

**Обяснение:** Възникнала е вътрешна грешка.

**Отговор на потребителя:** Свържете се с Отдела за поддръжка на софтуера на IBM.

#### **DWC10065E WSAEHOSTUNREACH**

**Обяснение:** Възникнала е вътрешна грешка.

**Отговор на потребителя:** Свържете се с Отдела за поддръжка на софтуера на IBM.

#### **DWC10066E WSAENOTEMPTY**

**Обяснение:** Възникнала е вътрешна грешка.

**Отговор на потребителя:** Свържете се с Отдела за поддръжка на софтуера на IBM.

#### **DWC10067E WSAEPROCLIM**

**Обяснение:** Възникнала е вътрешна грешка.

**Отговор на потребителя:** Свържете се с Отдела за поддръжка на софтуера на IBM.

#### **DWC10068E WSAEUSERS**

**Обяснение:** Възникнала е вътрешна грешка.

**Отговор на потребителя:** Свържете се с Отдела за поддръжка на софтуера на IBM.

#### **DWC10069E WSAEDQUOT**

**Обяснение:** Възникнала е вътрешна грешка.

**Отговор на потребителя:** Свържете се с Отдела за поддръжка на софтуера на IBM.

#### **DWC10070E WSAESTALE**

**Обяснение:** Възникнала е вътрешна грешка.

**Отговор на потребителя:** Свържете се с Отдела за поддръжка на софтуера на IBM.

#### **DWC10071E WSAEMFILE**

**Обяснение:** Възникнала е вътрешна грешка.

**Отговор на потребителя:** Свържете се с Отдела за поддръжка на софтуера на IBM.

## **DWC10091E WSASYSNOTREADY Основната мрежова подсистема не е готова за мрежова комуникация.**

**Обяснение:** Възникнала е вътрешна грешка.

**Отговор на потребителя:** Свържете се с Отдела за поддръжка на софтуера на IBM.

# **DWC10092E WSAVERNOTSUPPORTED Исканата версия на Windows Sockets поддръжка не е осигурена от конкретната реализация на Windows Sockets.**

**Обяснение:** Възникнала е вътрешна грешка.

**Отговор на потребителя:** Свържете се с Отдела за поддръжка на софтуера на IBM.

# **DWC10093E WSANOTINITIALISED Преди да използвате тази функция е необходимо да се осъществи успешно стартиране на WSA.**

**Обяснение:** Възникнала е вътрешна грешка.

**Отговор на потребителя:** Свържете се с Отдела за поддръжка на софтуера на IBM.

## **DWC11001E WSAHOST\_NOT\_FOUND Не е намерен хост за достоверен отговор.**

**Обяснение:** Възникнала е вътрешна грешка.

**Отговор на потребителя:** Свържете се с Отдела за поддръжка на софтуера на IBM.

# **DWC11002E WSATRY\_AGAIN не е намерен хост за недостоверен отговор или SERVERFAIL.**

**Обяснение:** Възникнала е вътрешна грешка.

**Отговор на потребителя:** Свържете се с Отдела за поддръжка на софтуера на IBM.

#### **DWC11003E WSANO\_RECOVERY Невъзстановими грешки: FORMERR, REFUSED, NOTIMP.**

**Обяснение:** Възникнала е вътрешна грешка.

**Отговор на потребителя:** Свържете се с Отдела за поддръжка на софтуера на IBM.

## **DWC11004E WSANO\_DATA Валидно име, но няма запис на данни от искания тип.**

**Обяснение:** Възникнала е вътрешна грешка.

**Отговор на потребителя:** Свържете се с Отдела за поддръжка на софтуера на IBM.

**DWC12001I Сървърът warehouse стартира успешно.**

**Обяснение:** Информационно съобщение.

**Отговор на потребителя:** Няма.

**DWC12002I Сървърът warehouse е спрян успешно.**

**Обяснение:** Информационно съобщение.

**Отговор на потребителя:** Няма.

#### **DWC12003I Data Warehouse Център модулът за включване в системата стартира успешно.**

**Обяснение:** Информационно съобщение.

**Отговор на потребителя:** Няма.

## **DWC12004I Data Warehouse Център модулът за включване в системата е спрян успешно.**

**Обяснение:** Информационно съобщение.

**Отговор на потребителя:** Няма.

#### **DWC13001E Импорт/Експорт не е успяла да отвори файла с езикови етикети "<име-на-файл>".**

**Обяснение:** Файлът с езикови етикети не може да се отвори за вход (Импорт) или изход (Експорт) поради една от следните причини:

- Файлът с езикови етикети се използва.
- Името на файла е невалидно.
- v Само при импортиране: Името на файла не е име на съществуващ файл. Използвайте Намери, за да изберете съществуващ файл с езикови етикети.
- Само при импортиране: Един от асоциираните файлове не е в същата директория като файла с етикети.

**Отговор на потребителя:** Ако файл с езикови етикети се заменя при използване на Експорт, проверете дали файлът не е с достъп само за четене. При Импорт, осигурете всички асоциирани файлове с номерирани разширения да са в същата директория като файла с етикети.

#### **DWC13002E Файлът с езикови етикети не съдържа валидни етикети за импортиране.**

**Обяснение:** При функцията Импорт е открит празен файл с езикови етикети или указаният от вас файл с езикови етикети не съдържа никакви езикови етикети, които могат да се импортират.

**Отговор на потребителя:** Проверете дали сте указали името на файл, който съдържа валиден езиков етикет за Data Warehouse Център обектите.

# **DWC13003E Функцията Импорт не може да прочете файл с езикови етикети.**

**Обяснение:** Възникнала е грешка по време на четене от функцията Импорт на файл с езикови етикети.

**Отговор на потребителя:** Проверете дали файлът с езикови етикети не е бил повреден при използването на функцията Импорт. Проверете също и дали във вашата система има достатъчно памет.

# **DWC13004E Непълна дефиниция на обект или отношение във файла с езикови етикети.**

**Обяснение:** Функцията Импорт е открила непълна дефиниция на обект или отношение е края на файла с езикови етикети.

**Отговор на потребителя:** Проверете дали файлът с езикови етикети не е повреден, като се опитате да го експортирате или импортирате. Ако все още получавате това съобщение за грешка, може да съществува проблем в програмата, която е генерирала файла. Ако сте използвали външна програма, свържете се с доставчика на програмата или на файла с езикови етикети.

# **DWC13101E Функцията Експорт не може да отвори входния файл.**

**Обяснение:** Входният файл не може да бъде отворен от функцията Експорт. Файлът се използва или името на файла е невалидно.

**Отговор на потребителя:** Ако използвате интерфейса, за да експортирате файла, проверете дали файлът вече не се използва и дали името на файла е коректно. Ако проблемът възникне отново, обърнете се към Отдела на IBM за поддръжка на софтуера.

# **DWC13102E Входният файл не съдържа използваеми данни, които могат да се експортират.**

**Обяснение:** По време на експортиране е открит празен входен файл.

**Отговор на потребителя:** Опитайте отново да експортирате. Ако съобщението се появява постоянно, обърнете се към Отдела на IBM за поддръжка на софтуера.

# **DWC13103E Функцията Експорт не може да прочете входния файл.**

**Обяснение:** Възникнала е грешка при четене на входния файл при функцията Експорт.

**Отговор на потребителя:** Проверете дали входният файл не е бил повреден при използването на функцията Експорт. Проверете също и дали във

вашата система има достатъчно памет.

#### **DWC13105E Типът обект, посочен в отношението, не съществува.**

**Обяснение:** Направен е опит за експортиране на отношение от или към непознат тип обект.

**Отговор на потребителя:** Свържете се с Отдела за поддръжка на софтуера на IBM.

## **DWC13106E Възникнала е грешка при инсталиране. Функцията Експорт не може да отвори файловете, съдържащи дефиницията на обектите.**

**Обяснение:** За да можете да експортирате, Data Warehouse Център трябва да има достъп до следните файлове:

- Flgnyvw0.ty1
- Flgnyvw1.ty1

Тези файлове липсват.

**Отговор на потребителя:** Преинсталирайте Data Warehouse Център.

# **DWC13201 Функцията Импорт не може да отвори файла на журнала.**

**Обяснение:** Файлът на журнала не може да се отвори при използването на Импорт поради една от следните причини:

- Името на файла е невалидно.
- Пътеката е невалилна.
- Нямате права за четене по отношение на пътеката на журнала.

**Отговор на потребителя:** Проверете дали имате права за четене за указаната пътека на журнала и дали във вашата система има достатъчно памет и място на диска. Ако проблемът не бъде отстранен, обърнете се към Отдела за поддръжка на софтуера на IBM.

# **DWC13202E Синтактическа грешка -- един или повече непоследователни етикети. Етикет OBJECT трябва да бъде следван от етикет ACTION.OBJINST.**

**Обяснение:** Файлът с езикови етикети, който се опитвате да импортирате, съдържа непълна дефиниция на обект. След етикета ACTION.OBJECT не може да има етикет OBJECT.

**Отговор на потребителя:** Проверете дали файлът с езикови етикети не е повреден. За да направите това, опитайте отново да импортирате (или да експортирате и след това да импортирате).

Ако файлът с езикови етикети е повреден, коригирайте файла и отново опитайте да импортирате. Ако все още получавате тази грешка, свържете се с Отдела за поддръжка на софтуера на IBM (или с доставчика на файла с езикови етикети).

## **DWC13203E Синтактическа грешка -- етикет OBJECT. Не е намерена ключовата дума TYPE.**

**Обяснение:** Файлът с езикови етикети, който се опитвате да импортирате, съдържа непълна дефиниция на обект. Не е намерена ключовата дума TYPE на етикет OBJECT или синтаксисът на етикета е неправилен.

**Отговор на потребителя:** Проверете дали файлът с езикови етикети не е повреден. За да направите това, опитайте отново да импортирате (или да експортирате и след това да импортирате).

Ако файлът с езикови етикети е повреден, коригирайте файла и отново опитайте да импортирате. Ако все още получавате тази грешка, свържете се с Отдела за поддръжка на софтуера на IBM (или с доставчика на файла с езикови етикети).

# **DWC13204W Етикет OBJECT -- стойността на ключовата дума TYPE е от невалиден тип.**

**Обяснение:** Функцията Импорт не разпознава стойността на ключовата дума TYPE за етикет OBJECT. Ключовата дума TYPE трябва да бъде

същата както тази в стойностите OBJECT TYPE, дефинирани в началото на файла с езикови етикети.

**Отговор на потребителя:** Поправете синтактическата грешка и отново опитайте да импортирате. След това проверете дали файлът с езикови етикети не е повреден. За да направите това, опитайте отново да импортирате (или да експортирате и след това да импортирате). Ако файлът с езикови етикети е повреден, коригирайте файла и отново опитайте да импортирате. Ако все още получавате тази грешка, свържете се с Отдела за поддръжка на софтуера на IBM (или с доставчика на файла с езикови етикети).

# **DWC13205E Функцията Импорт трябва да приключи, защото е необходима повече памет. Трябва да затворите други прозорци или програми.**

**Обяснение:** Функцията Импорт не може да задели паметта, която е необходима, за да се представи Data Warehouse Център object .

**Отговор на потребителя:** Увеличете виртуалната памет в системата (размера на файла страница) или затворете други отворени прозорци или програми. Ако проблемът не бъде отстранен, обърнете се към Отдела за поддръжка на софтуера на IBM.

## **DWC13206E Синтактическа грешка -- един или повече непоследователни етикети. След етикета ACTION.OBJECT не може да има етикет INSTANCE.**

**Обяснение:** Файлът с езикови етикети, който се опитвате да импортирате, съдържа непълна дефиниция на обект. За да се идентифицира потребителският модел на обекта етикет INSTANCE трябва да следва след етикет ACTION.OBJINST.

**Отговор на потребителя:** Проверете дали файлът с езикови етикети не е повреден. За да направите това, опитайте отново да импортирате (или да експортирате и след това да импортирате). Ако файлът с езикови етикети е повреден, коригирайте файла и отново опитайте на импортирате. Ако все още получавате тази грешка, свържете се с Отдела за поддръжка на софтуера на IBM (или с доставчика на файла с езикови етикети).

# **DWC13207E Синтактическа грешка -- един или повече непоследователни етикети. След етикета ACTION.RELATION не може да има етикет RELTYPE.**

**Обяснение:** Файлът с езикови етикети, който се опитвате да импортирате, съдържа непълна дефиниция на отношение. Етикет RELTYPE не може да се намира след дефиницията на обект.

**Отговор на потребителя:** Проверете дали файлът с езикови етикети не е повреден. За да направите това, опитайте отново да импортирате (или да експортирате и след това да импортирате). Ако все още получавате тази грешка, свържете се с Отдела за поддръжка на софтуера на IBM (или с доставчика на файла с езикови етикети).

## **DWC13208E Синтактическа грешка -- етикет RELTYPE. Не е намерена ключовата дума TYPE.**

**Обяснение:** Файлът с езикови етикети, който се опитвате да импортирате, съдържа непълна дефиниция на отношение. Не е намерена ключовата дума TYPE на етикет RELTYPE или синтаксисът на етикета е неправилен.

**Отговор на потребителя:** Проверете дали файлът с езикови етикети не е повреден. За да направите това, опитайте отново да импортирате (или да експортирате и след това да импортирате). Ако файлът с езикови етикети е повреден, коригирайте файла и отново опитайте да импортирате. Ако все още получавате тази грешка, свържете се с Отдела за поддръжка на софтуера на IBM (или с доставчика на файла с езикови етикети).

## **DWC13209E Синтактическа грешка -- етикет RELTYPE. Не е намерена ключовата дума SOURCETYPE.**

**Обяснение:** Файлът с езикови етикети, който се опитвате да импортирате, съдържа непълна дефиниция на отношение. Не е намерена ключовата дума SOURCETYPE на етикет RELTYPE.

**Отговор на потребителя:** Проверете дали файлът с езикови етикети не е повреден. За да направите това, опитайте отново да импортирате (или да експортирате и след това да импортирате). Ако все още получавате тази грешка, свържете се с Отдела за поддръжка на софтуера на IBM (или с доставчика на файла с езикови етикети).

#### **DWC13210W Етикет RELTYPE -- стойността на ключовата дума SOURCETYPE е от невалиден тип.**

**Обяснение:** Стойността на ключовата дума SOURCETYPE за етикет RELTYPE не е валидна. Ключовата дума SOURCETYPE за етикет RELTYPE трябва да бъде една от стойностите OBJECT TYPE, дефинирани в началото на файла с езикови етикети.

**Отговор на потребителя:** Коригирайте файла и отново опитайте да импортирате. Ако грешката се появи отново, проверете дали файлът с езикови етикети не е повреден. За да направите това, опитайте отново да експортирате и импортирате файла. Ако файлът с езикови етикети е повреден, коригирайте файла и отново опитайте да импортирате. Ако все още получавате тази грешка, свържете се с Отдела за поддръжка на софтуера на IBM (или с доставчика на файла с езикови етикети).

#### **DWC13211E Синтактическа грешка -- етикет RELTYPE. Не е намерена ключовата дума TARGETYPE.**

**Обяснение:** Файлът с езикови етикети, който се опитвате да импортирате, съдържа непълна дефиниция на отношение. Не е намерена ключовата дума TARGETYPE за етикет RELTYPE.

**Отговор на потребителя:** Коригирайте файла и отново опитайте да импортирате. Ако грешката се появи отново, опитайте да експортирате и импортирате отново, за да проверите дали файлът с езикови етикети не е повреден. Ако файлът с езикови етикети е повреден, коригирайте файла и отново опитайте да импортирате. Ако все още получавате тази грешка, свържете се с Отдела за поддръжка на софтуера на IBM (или с доставчика на файла с езикови етикети).

# **DWC13212W Етикет RELTYPE -- стойността на ключовата дума TARGETYPE е от невалиден тип.**

**Обяснение:** Ключовата дума TARGETYPE за етикет RELTYPE трябва да бъде една от стойностите OBJECT TYPE, дефинирани в началото на файла с езикови етикети.

**Отговор на потребителя:** Проверете дали файлът с езикови етикети не е повреден. За да направите това, опитайте отново да експортирате и импортирате файла. Ако файлът с езикови етикети е повреден, коригирайте файла и отново опитайте да импортирате. Ако все още получавате тази грешка, свържете се с Отдела за поддръжка на софтуера на IBM (или с доставчика на файла с езикови етикети).

# **DWC13213E Синтактическа грешка -- един или повече непоследователни етикети. След етикета ACTION.OBJECT не може да има етикет INSTANCE.**

**Обяснение:** Файлът с езикови етикети, който се опитвате да импортирате, съдържа непълна дефиниция на отношение. Не е намерен етикетn INSTANCE за дефиницията на отношение.

**Отговор на потребителя:** Проверете дали файлът с езикови етикети не е повреден. За да направите това, опитайте отново да експортирате и импортирате файла. Ако файлът с езикови етикети е повреден, коригирайте файла и отново опитайте да импортирате. Ако все още получавате тази грешка, свържете се с Отдела за поддръжка на софтуера на IBM (или с доставчика на файла с езикови етикети).

## **DWC13214E Синтактическа грешка -- етикет RELTYPE. Не е намерена ключовата дума SOURCEKEY.**

**Обяснение:** Файлът с езикови етикети, който се опитвате да импортирате, съдържа непълна дефиниция на отношение. Не е намерена стойността на ключовата дума SOURCETYPE на етикет RELTYPE.

**Отговор на потребителя:** Проверете дали файлът с езикови етикети не е повреден. За да направите

това, опитайте отново да експортирате и импортирате файла. Ако файлът с езикови етикети е повреден, коригирайте файла и отново опитайте да импортирате. Ако все още получавате тази грешка, свържете се с Отдела за поддръжка на софтуера на IBM (или с доставчика на файла с езикови етикети).

# **DWC13215E Синтактическа грешка -- етикет RELTYPE. Не е намерена ключовата дума TARGETKEY.**

**Обяснение:** Файлът с езикови етикети, който се опитвате да импортирате, съдържа непълна дефиниция на отношение. Не е намерена стойността на ключовата дума TARGETYPE на етикет RELTYPE.

**Отговор на потребителя:** Проверете дали файлът с езикови етикети не е повреден. За да направите това, опитайте отново да експортирате и импортирате файла. Ако файлът с езикови етикети е повреден, коригирайте файла и отново опитайте да импортирате. Ако все още получавате тази грешка, свържете се с Отдела за поддръжка на софтуера на IBM (или с доставчика на файла с езикови етикети).

## **DWC13216E Синтактическа грешка -- не е намерен етикет ACTION.**

**Обяснение:** Файлът с езикови етикети, който се опитвате да импортирате, съдържа непълна дефиниция на обект или на отношение. Не е намерен етикет ACTION за дефиницията на обект или отношение.

**Отговор на потребителя:** Проверете дали файлът с езикови етикети не е повреден. За да направите това, опитайте отново да експортирате и импортирате файла. Ако файлът с езикови етикети е повреден, коригирайте файла и отново опитайте да импортирате. Ако все още получавате тази грешка, свържете се с Отдела за поддръжка на софтуера на IBM (или с доставчика на файла с езикови етикети).

#### **DWC13217E Намерено е невалидно име на етикет "<име-на-етикет>".**

**Обяснение:** Невалиден етикет файла с езикови етикети.

**Отговор на потребителя:** Списък на валидните етикети можете да намерите в *Ръководство за администратора на мениджъра на информационния каталог*. След това вмъкнете правилния етикет във файла с езикови етикети. После се опитайте да експортирате и импортирате отново, за да проверите дали файлът с езикови етикети не е повреден. Ако все още получавате тази грешка, свържете се с Отдела за поддръжка на софтуера на IBM (или с доставчика на файла с езикови етикети).

# **DWC13218E Синтактическа грешка -- етикет ACTION. :ACTION. трябва да бъде непосредствено следван от ключова дума OBJTYPE, OBJINST или RELATION.**

**Обяснение:** Файлът с езикови етикети, който се опитвате да импортирате, съдържа невалиден етикет. Съдържа етикет :ACTION. който не съдържа една от ключовите думи OBJTYPE, OBJINST или RELATION.

**Отговор на потребителя:** Добавете правилния синтаксис към файла с езикови етикети. След това, за да проверите дали файлът с езикови етикети не е повреден, опитайте отново да импортирате (или да експортирате и да импортирате). Ако все още получавате тази грешка, свържете се с Отдела за поддръжка на софтуера на IBM (или с доставчика на файла с езикови етикети).

#### **DWC13219E Възникнала е вътрешна грешка.**

**Обяснение:** Възникнала е вътрешна грешка при импортиране.

**Отговор на потребителя:** Свържете се с Отдела за поддръжка на софтуера на IBM.

#### **DWC13220E Възникнала е вътрешна грешка.**

**Обяснение:** Възникнала е вътрешна грешка при импортиране.

**Отговор на потребителя:** Свържете се с Отдела за поддръжка на софтуера на IBM.

#### **DWC13221E Синтактическа грешка -- има етикет, който съдържа невалидно влагане на скоби.**

**Обяснение:** Файлът с езикови етикети, който се опитвате да импортирате, съдържа невалиден етикет. Етикет :INSTANCE съдържа невалидно влагане на скоби.

#### **Отговор на потребителя:**

- **1.** Коригирайте синтактичната грешка във файла с езикови етикети. След това, за да проверите дали файлът с езикови етикети не е повреден, опитайте отново да импортирате (или да експортирате и да импортирате). Ако все още получавате тази грешка, свържете се с Отдела за поддръжка на софтуера на IBM (или с доставчика на файла с езикови етикети).
- **2.** Проверете дали файлът с езикови етикети не съдържа ( ) в метаданните. Ако файлът съдържа ( ), те трябва да бъдат заградени в единични кавички.

### **DWC13222E Синтактическа грешка -- не е намерена скоба за за стойност на ключова дума.**

**Обяснение:** Файлът с езикови етикети, който се опитвате да импортирате, съдържа невалиден етикет. Не е намерена затварящата скоба за ключова дума на етикет.

**Отговор на потребителя:** Коригирайте синтактичната грешка във файла с езикови етикети. След това, за да проверите дали файлът с езикови етикети не е повреден, опитайте отново да импортирате (или да експортирате и да импортирате). Ако все още получавате тази грешка, свържете се с Отдела за поддръжка на софтуера на IBM (или с доставчика на файла с езикови етикети).

#### **DWC13223E Възникнала е вътрешна грешка.**

**Обяснение:** В програмата за импортиране е въведена вътрешна грешка.

**Отговор на потребителя:** Разгледайте всички грешки, за които са получени съобщения. Ако не са получени съобщения за други грешки, обърнете се към Отдела за поддръжка на софтуера на IBM.

## **DWC13224E Data Warehouse Център обект, към който има препратка в ключовата дума SOURCEKEY или TARGETKEY на дефиниция на отношение, не съществува.**

**Обяснение:** Data Warehouse Център обект, към който има препратка в ключовата дума SOURCEKEY или TARGETKEY на дефиниция на отношение, не е бил дефиниран в управляващата база данни приемник в момента, когато функцията Импорт е обработвала отношението. Обект, към който има препратка в дефиницията на отношение, трябва или да бъде дефиниран във файла с езикови етикети преди дефиницията на отношението, или вече да съществува в базата данни приемник.

**Отговор на потребителя:** Коригирайте синтактичната грешка във файла с езикови етикети. След това, за да проверите дали файлът с езикови етикети не е повреден, опитайте отново да импортирате (или да експортирате и да импортирате). Ако все още получавате тази грешка, свържете се с Отдела за поддръжка на софтуера на IBM (или с доставчика на файла с езикови етикети).

#### **DWC13226E Възникнала е вътрешна грешка.**

**Обяснение:** Функцията Импорт не може да присвои Data Warehouse Център обект, съответстващ на дефиницията на обект етикет.

**Отговор на потребителя:** Увеличете виртуалната памет в системата (размера на файла страница). Ако все още получавате тази грешка, свържете се с Отдела за поддръжка на софтуера на IBM (или с доставчика на файла с езикови етикети).

# **DWC13227E Data Warehouse Център не разрешава отношение между SOURCETYPE "<име-на-тип-източник>" и TARGETYPE "<име-на-типприемник>".**

**Обяснение:** Data Warehouse Център не разрешава отношение между обекти от указания SOURCETYPE и обекти от указания TARGETYPE.

**Отговор на потребителя:** Коригирайте грешката във файла с езикови етикети. След това, за да проверите дали файлът с езикови етикети не е повреден, опитайте отново да импортирате (или да експортирате и да импортирате). Ако все още получавате тази грешка, свържете се с Отдела за поддръжка на софтуера на IBM (или с доставчика на файла с езикови етикети).

#### **DWC13229E Възникнала е вътрешна грешка.**

**Обяснение:** Възникнала е вътрешна грешка.

**Отговор на потребителя:** Свържете се с Отдела за поддръжка на софтуера на IBM.

## **DWC13230E Data Warehouse Център обект, към който има препратка в ключовата дума SOURCEKEY или TARGETKEY на дефиниция на отношение, не съществува.**

**Обяснение:** Data Warehouse Център обект, към който има препратка в ключовата дума SOURCEKEY или TARGETKEY на дефиниция на отношение, не е бил дефиниран във файла с езикови етикети преди момента, когато функцията Импорт е обработвала отношението. Типовете обекти трябва да се появяват във файл с езикови параметри, преди във файла да се появи отношението, в което има препратка към тях. Или типовете обекти трябва вече да съществуват в базата данни приемник. Тези обекти обикновено са свързани със стъпала. Например, тези обекти могат да бъдат трансформирания на стъпала или псевдоними на стъпала.

**Отговор на потребителя:** Коригирайте грешката във файла с езикови етикети. След това, за да проверите дали файлът с езикови етикети не е

повреден, опитайте отново да импортирате (или да експортирате и да импортирате). Ако все още получавате тази грешка, свържете се с Отдела за поддръжка на софтуера на IBM (или с доставчика на файла с езикови етикети).

#### **DWC13231E Възникнала е вътрешна грешка.**

**Обяснение:** Възникнала е вътрешна грешка.

**Отговор на потребителя:** Свържете се с Отдела за поддръжка на софтуера на IBM.

#### **DWC13232E Не съществува обект на базата данни за обекта таблица "<име-на-таблица-обект>".**

**Обяснение:** Във файла с езикови етикети е намерен обект таблица преди да е намерен неговият съответен обект база данни. Базата данни не е дефинирана в управляващата база данни приемник. Когато се обработва обект таблица, неговата база данни трябва да бъде или дефинирана във файла с езикови етикети преди дефиницията на таблицата, или вече да съществува в базата данни приемник.

**Отговор на потребителя:** Коригирайте файла и отново опитайте да импортирате. След това проверете дали файлът с езикови етикети не е повреден. За да направите това, опитайте отново да импортирате (или да експортирате и след това да импортирате). Ако все още получавате тази грешка, свържете се с Отдела за поддръжка на софтуера на IBM (или с доставчика на файла с езикови етикети).

#### **DWC13233E Не е намерено изискваното от обект INSTANCE short\_name.**

**Обяснение:** Файлът с езикови етикети, който се опитвате да импортирате, съдържа невалиден етикет. Не е намерена една от ключовите думи INSTANCE, която е необходима за обект.

**Отговор на потребителя:** Коригирайте грешката във файла с езикови етикети. След това, за да проверите дали файлът с езикови етикети не е повреден, опитайте отново да импортирате (или да експортирате и да импортирате). Ако все още получавате тази грешка, свържете се с Отдела за

поддръжка на софтуера на IBM (или с доставчика на файла с езикови етикети).

## **DWC13234E Един от първите пет реда на файла с езикови параметри трябва да бъде етикет COMMENT с информация за платформата.**

**Обяснение:** Файлът с езикови етикети, който се опитвате да импортирате, е невалиден. Един от първите пет реда на файла с езикови параметри трябва на бъде :COMMENT.SYSTEM(WindowsNT) или :COMMENT.SYSTEM(OS/2).

**Отговор на потребителя:** Коригирайте грешката във файла с езикови етикети. След това, за да проверите дали файлът с езикови етикети не е повреден, опитайте отново да импортирате (или да експортирате и да импортирате). Ако все още получавате тази грешка, свържете се с Отдела за поддръжка на софтуера на IBM (или с доставчика на файла с езикови етикети).

## **DWC13235E Стойността за ключовата дума PGMTYPE на обект IWHPROGF, IWHAGGRF или IWHTRIGF е невалидна.**

**Обяснение:** Файлът с езикови етикети, който се опитвате да импортирате, е невалиден. Стойността за ключовата дума PGMTYPE на обект IWHPROGF, IWHAGGRF или IWHTRIGF не е валиден тип на програма. Тя трябва да бъде едно от следните числа или еквивалентната ключова дума:0=Dynamic Load Library, 1 = Command Program, 2 = Executable, 4 = DB2 Stored Procedure

**Отговор на потребителя:** Коригирайте грешката във файла с езикови етикети. След това, за да проверите дали файлът с езикови етикети не е повреден, опитайте отново да импортирате (или да експортирате и да импортирате). Ако все още получавате тази грешка, свържете се с Отдела за поддръжка на софтуера на IBM (или с доставчика на файла с езикови етикети).

## **DWC13236E Не може да се създаде обект "<име-на-обект>", защото неговият свързан обект не съществува.**

**Обяснение:** Не може да се създаде обект, защото неговият свързан обект не е намерен. В момента свързаните обекти важат за:

- обектите IWHAGGRF и IWHTRIGF, които се нуждаят от обект IWHPROGF
- обектите IWHFKEY, които се нуждаят от обекти IWHPKEY
- обектите IWHKYMAP, които се нуждаят от обект COLUMN

**Отговор на потребителя:** Коригирайте грешката във файла с езикови етикети. След това, за да проверите дали файлът с езикови етикети не е повреден, опитайте отново да импортирате (или да експортирате и да импортирате). Ако все още получавате тази грешка, свържете се с Отдела за поддръжка на софтуера на IBM (или с доставчика на файла с езикови етикети).

## **DWC13237E Не може да се обнови стъпалото "<име-на-стъпало>", защото то не е в състояние Разработка.**

**Обяснение:** Data Warehouse Център не може да импортира стъпало, което вече е дефинирано в управляващата база данни приемник и не е в състояние Разработка.

**Отговор на потребителя:** Върнете състоянието на стъпалото до Разработка и импортирайте отново. Ако не можете да върнете състоянието на стъпалото, трябва да използвате тетрадката на стъпалото, за да го обновите (вместо да използвате функцията импортиране).

# **DWC13238W Обектът от тип "<тип-обект>", идентифициран от "<ключ-на-обект>", е дефиниран два пъти във файла с езикови етикети.**

**Обяснение:** Има обект, дефиниран повече от един път в един и същи файл с езикови етикети. Запазена е втората поява.

**Отговор на потребителя:** Ако възникнат грешки или проблеми вследствие на дублирането, изтрийте от файла с езикови етикети единия набор
етикети OBJINST за обекта и се опитайте отново да импортирате файла. Ако файлът е бил създаден от помагало за експортиране на метаданни, свържете се с Отдела за поддръжка на софтуера на IBM (или с доставчика на файла с езикови етикети).

Допълнителна информация потърсете във файла на журнала.

# **DWC13239E Не са обработени обекти или дефиниции на взаимовръзки от файла с езикови етикети.**

**Отговор на потребителя:** Осигурете поне един обект или дефиниция на взаимовръзка във файла с езикови етикети. Ако указвате идентификатор на начална точка, осигурете поне един обект или дефиниция на взаимовръзка след идентификатора, или след всеки идентификатор на междинна точка, която е по-голяма от указаната.

# **DWC13300E Не може да бъде отворен или прочетен файлът "<име-на-файл>".**

**Обяснение:** Възникнала е грешка при опит да бъде отворен или прочетен файлът "<име-на-файл>".

**Отговор на потребителя:** Проверете дали името на файла и пътеката са коректни.

## **DWC13301E Не може да бъде създаден или записан файлът "<име-на-файл>".**

**Обяснение:** Възникнала е грешка при опит да бъде създаден или записан файлът "<име-на-файл>".

**Отговор на потребителя:** Проверете дали името на файла и пътеката са коректни.

# **DWC13302E Грешка при интерпретирането на DB2 Extender DAD файла "<име-на-файл>" в токен "<име-на-токен>". Код на причина: "<код-на-причина>".**

**Обяснение:** Възникнала е грешка в токена "<име-на-токен>" при интерпретирането на DAD файла "<име-на-файл>" за определението на таблицата, както е посочено от следните кодове на причини:

- 1. XML синтактична грешка в DAD файла.
- 2. Етикет на таблица няма атрибут име.
- 3. Колона или възел не съдържат задължителни стойности за Име и Тип.
- 4. Не е открит <DAD> елемент в DAD файла.
- 5. Не е открит Xcollection елемент в DAD файла.
- 6. Неправилен брой етикети на колони: само един етикет на колона е позволен в "<RDB-възел>".
- 7. Неправилен брой етикети на таблица: една таблица трябва да бъде в "<RDB-възел>", ако етикет на колона съществува в този "<RDB-възел>".

**Отговор на потребителя:** Коригирайте синтактичната грешка в DAD файла.

**DWC13304E Грешка при интерпретирането на Trillium DDL файла "<име-на-файл>" близо до токен "<име-на-токен>". Код на причина: "<код-на-причина>".**

**Обяснение:** Възникнала е грешка близо до токена "<име-на-токен>" при интерпретирането на Trillium DDL файла "<име-на-файл>" за определението на таблицата, както е посочено от следните кодове на причини:

- 1. Атрибутът за поле е вече дефиниран или не е дефинирано поле.
- 2. Записът изисква информация за тип и дължина.
- 3. Полето изисква информация за тип, дължина и начало.
- 4. Дължина и начало изискват числени стойности.
- 5. Неочакван край на файла. За записа не са дефинирани полета.
- 6. Позволен е само по един запис на файл.

**Отговор на потребителя:** Коригирайте синтактичната грешка в DDL файла.

# **DWC13600I Експортирането е завършено. Вижте журналния файл "<журнален-файл>" за подробности.**

**Обяснение:** Data Warehouse Center винаги създава журнален файл, за да прихваща всички подробности от процеса на експортиране, независимо дали е успешен или има грешки.

**Отговор на потребителя:** Прегледайте журналния файл, за да видите резултатите от процеса на експортиране.

# **DWC13601I Метаданните от контролната база данни "<контролна-база-данни>" са експортирани успешно.**

**Обяснение:** Това съобщение е само за информация, че метаданните са експортирани без грешки.

**Отговор на потребителя:** Не е необходимо действие.

## **DWC13602E Data Warehouse Center е срещнал грешки при експортирането на метаданни "<метаданни>".**

**Обяснение:** Data Warehouse Center не може да експортира избраните метаданни поради грешки.

**Отговор на потребителя:** Прегледайте журналния файл за повече информация относно тези грешки. Data Warehouse Center винаги създава журнален файл, за да прихваща всички подробности от процеса на експортиране, независимо дали е успешен или има грешки. Ако не можете да коригирате грешките, свържете се с отдела за софтуерна поддръжка на IBM за помощ.

# **DWC13603E Помощната програма за експортиране не успя да отвори журналния файл.**

**Обяснение:** Data Warehouse Center винаги се опитва да създаде журнален файл за прихващане на всички подробности от процеса на експортиране. Тази грешка показва, че Data Warehouse Center не може да достъпи или да отвори журналния файл. Ако Data Warehouse Center не може да създаде журнален файл, процесът по експортиране не може да продължи. Типичните причини журналният файл да не може да бъде отворен включват:

- Името на файла е невалидно.
- Името на пътеката е невалидно.
- Нямате права за четене по отношение на пътеката на журнала.

**Отговор на потребителя:** Проверете дали имате права за писане за указаната пътека на журнала и дали във вашата система има достатъчно памет и място на диска. Ако проблемът не бъде отстранен, обърнете се към Софтуерната поддръжка на IBM.

# **DWC13604E Помощната програма за експортиране не успя да отвори файла за обратна връзка "<файл-за-обратна-връзка>".**

**Обяснение:** Data Warehouse Center опитва да създаде файл за обратна връзка в същата директория, като XML файла, който експортирате. Тази грешка показва, че Data Warehouse Center не може да достъпи или да отвори файла за обратна връзка. Ако Data Warehouse Center не може да създаде този файл за обратна връзка, не може да бъде изведен резултатът от процеса по експортиране и процесът по експортиране не може да продължи.

**Отговор на потребителя:** Проверете дали имате права за писане за указаната пътека и дали във вашата система има достатъчно памет и място на диска. Ако проблемът не бъде отстранен, обърнете се към Софтуерната поддръжка на IBM.

**DWC13700E Обектът на Data Warehouse Center "<тип-на-обект1>" на име "<име-на-обект1>", който се изисква, за да бъде импортиран обектът на Data Warehouse Center "<тип-на-обект2>" на име "<име-на-обект2>" не може да бъде открит.**

**Обяснение:** Това е вътрешна грешка, която се получава, когато помощната програма за импорт не може да намери обект, който би трябвало вече да съществува в Data Warehouse Center. Ако изискваният обект не е създаден по време на процеса на импортиране, помощната програма не може да продължи.

**Отговор на потребителя:** Проверете дали XML файла, който импортирате, не е повреден. За да го направите, възстановете XML файла от оригиналния му източник и го импортирайте отново. Ако все още получавате тази грешка,

свържете се с Отдела за поддръжка на софтуера на IBM .

**DWC13701E Не може да бъде импортиран обектът на Data Warehouse Center "<тип-на-обект1>" на "<име-на-обект1>", защото не е открит общ складов обект на метамодел от тип "<тип-на-обект2>".**

**Обяснение:** Създаването на обект от този тип зависи от това, дали Data Warehouse Center ще открие нужния общ обект складов метамодел. Без този обект, Data Warehouse Center обектът не е валиден. Ако получавате това съобщение за грешка, вероятно XML файла, който импортирате, не съдържа необходимия обект общ складов метамодел.

**Отговор на потребителя:** Проверете дали XML файла, който импортирате, не е повреден. За да го направите, възстановете XML файла от оригиналния му източник и го импортирайте отново. Ако все още получавате тази грешка, свържете се с Отдела за поддръжка на софтуера на IBM .

# **DWC13702E Вече съществува първичен ключ, който не може да бъде обновяван. Процесът по импортиране не може да продължи.**

**Обяснение:** Контролната ви складова база данни има първичен ключ, а данните, които се опитвате да импортирате, съдържат различен ключ на същата таблица. За да завършите процеса на импортиране, трябва да има само един първичен ключ, или два съвпадащи първични ключа. Не можете да имате два различни първични ключа.

**Отговор на потребителя:** За да разрешите несъответстващите първични ключове, предприемете едно от следните действия:

• Променете първичния ключ на контролната складова база данни да съответства на първичния ключ, който е в данните, които искате да импортирате.

- Изтрийте първичния ключ от данните, които искате да импортирате и използвайте първичния ключ от контролната складова база данни.
- Променете първичния ключ от данните, които искате да импортирате, да съответства на първичния ключ от контролната складова база данни.

**DWC13703E Вече съществува външен ключ, който не може да бъде обновяван. Процесът по импортиране не може да продължи.**

**Обяснение:** Контролната ви складова база данни има външен ключ, а данните, които се опитвате да импортирате, съдържат различен външен ключ на същата таблица. За да завършите процеса на импортиране, трябва да има само един външен ключ, или два съвпадащи външни ключа. Не можете да имате два различни външни ключа.

**Отговор на потребителя:** За да разрешите несъответстващите външни ключове, предприемете едно от следните действия:

- Променете външния ключ на контролната складова база данни да съответства на външния ключ, който е в данните, които искате да импортирате.
- Изтрийте външния ключ от данните, които искате да импортирате и използвайте външния ключ от контролната складова база данни.
- Променете външния ключ от данните, които искате да импортирате, така, че да съответства на външния ключ от контролната складова база данни.

**DWC13704E Помощната програма не може да импортира Data Warehouse Center обект "<тип-на-обект1>" на име "<име-на-обект1>". Това е, защото стойността за обекта TaggedValue "<тип-на-обект2>", указана за UML обект от тип "<тип-на-обект3>", не е валидна.**

**Обяснение:** Това е вътрешна грешка, която се получава, когато Data Warehouse Center открие стойности в обекта TaggedValue, които са извън очаквания обхват. Например, файлът може да

съдържа текстови вместо числени стойности или числените стойности са неправилни.

**Отговор на потребителя:** Свържете се с отдела за софтуерна поддръжка на IBM, или с търговеца, който е предоставил файла.

# **DWC13705E Помощната програма за импортиране не може да създаде временен XML файл в EXCHANGE директорията. Изключение = "<код-наизключение>".**

**Обяснение:** Data Warehouse Center трябва да може да създаде копие на XML файла в същата директория, като CWM.DTD файла. Това съобщение за грешка показва, че Data Warehouse не може да създаде този XML файл. Ако Data Warehouse Center не може да създаде този файл, процесът по експортиране не може да продължи.

**Отговор на потребителя:** Проверете дали имате права за писане за указаната EXCHANGE пътека и дали във вашата система има достатъчно памет и място на диска. Ако проблемът продължи, запишете си кода на изключението от това съобщение за грешка и се обърнете към Отдела за поддръжка на софтуера на IBM.

# **DWC13706E XML файлът "<XML-файл>" не може да бъде зареден. Изключение = "<код-на-изключение>".**

**Обяснение:** Това е вътрешна грешка, която се получава, когато Data Warehouse Center не може да прочете XML файл при импортирането. Типичните причини включват файлове, които са повредени или не съдържат XML данни. Ако Data Warehouse Center не може да прочете XML файла, процесът по експортиране не може да продължи.

**Отговор на потребителя:** Проверете дали XML файла, който импортирате, не е повреден. За да го направите, възстановете XML файла от оригиналния му източник и го импортирайте отново. Ако все още получавате тази грешка, свържете се с Отдела за поддръжка на софтуера на IBM .

# **DWC13707E Помощната програма за импортиране не успя да отвори журналния файл.**

**Обяснение:** Data Warehouse Center винаги се опитва да създаде журнален файл за прихващане на всички подробности от процеса на импортиране. Тази грешка показва, че Data Warehouse Center не може да достъпи или да отвори журналния файл. Ако Data Warehouse Center не може да създаде журнален файл, процесът по импортиране не може да продължи.

**Отговор на потребителя:** Типичните причини журналният файл да не може да бъде отворен при импорт включват:

- Името на файла е невалидно.
- Името на пътеката е невалидно.
- Нямате права за четене по отношение на пътеката на журнала.

Проверете дали някой от тези проблеми съществува и ако е така, направете необходимите изменения или се обадете на отдела за софтуерна поддръжка на IBM.

#### **DWC13708E Помощната програма за импортиране не успя да отвори файла за обратна връзка "<файл-за-обратна-връзка>".**

**Обяснение:** Data Warehouse Center опитва да създаде файл за обратна връзка в същата директория, като XML файла, който импортирате. Тази грешка показва, че Data Warehouse Center не може да достъпи или да отвори файла за обратна връзка. Ако Data Warehouse Center не може да създаде този файл за обратна връзка, не може да бъде изведен резултатът от процеса по импортиране.

**Отговор на потребителя:** Проверете дали имате права за писане за указаната пътека и дали във вашата система има достатъчно памет и място на диска. Ако проблемът не бъде отстранен, обърнете се към Софтуерната поддръжка на IBM.

# **DWC14001E Не е намерена базата данни "<име-на-БД>":.**

**Обяснение:** Възникнала е вътрешна грешка на трансформатор. Във файла със свойствата на ресурсите не е намерена преводима база данни. **Отговор на потребителя:** Проверете дали базата данни работи нормално. Проверете дали процесът, който е стартирал трансформатора, има права за създаване на таблици. След това отново стартирайте трансформатора. След това отново стартирайте трансформатора.

## **DWC14002E Грешка при достъп до таблицата на журнала.**

**Обяснение:** Трансформаторът не може да осъществи достъп до таблицата на журнала на грешките.

**Отговор на потребителя:** Проверете дали базата данни работи нормално. Проверете дали процесът, който е стартирал трансформатора, има права за създаване на таблици. След това отново стартирайте трансформатора. След това отново стартирайте трансформатора.

#### **DWC14003E Грешка в дефиницията на таблицата на журнала.**

**Обяснение:** Структурата на таблицата на журнала на грешките на трансформатора не съответства на структурата, изисквана от функцията за създаване на журнал на грешките. Ако кодът на трансформатора е бил обновен, възможно е да се е променила изискваната структура за таблица на журнала на грешките.

**Отговор на потребителя:** Изтрийте таблицата на журнала на грешките на трансформатора. Тя ще се създаде наново от трансформатора при следващото му стартиране.

## **DWC14005E Стойността ID на изпълнение"<стойност>" е невалидна. Трябва да бъде цяло число.**

**Обяснение:** Стойността на ID на изпълнение е невалидна. Трябва да бъде цяло число. Стойността ID на изпълнение се използва от трансформаторите за уникално идентифициране на процеса при активирането на трансформатора.

**Отговор на потребителя:** Сменете стойността на цяло число.

# **DWC14006E Не е определен необходим параметър: "<име-на-параметър>".**

**Обяснение:** Не сте осигурили параметър, необходим за трансформатора.

**Отговор на потребителя:** Въведете липсващия параметър и стартирайте отново трансформатора.

#### **DWC14007E Типът данни на колоната "<име-на-колона>" не е валиден за указания тип колона.**

**Обяснение:** Типът на данните на колоната не съответства на необходимия тип данни за указания интервал.

**Отговор на потребителя:** Направете едно от следните неща:

- Изберете колона, която има тип на данните, съответстващ на необходимия тип данни за указания интервал.
- Сменете интервала с интервал, който има тип на данните, съответстващ на типа на данните на избраната колона.

## **DWC14008E Няма достъп до указания журнал: "<име-на-таблица>".**

**Обяснение:** Трансформаторът не може да осъществи достъп до таблицата на журнала на грешките.

**Отговор на потребителя:** Проверете дали базата данни работи нормално. Проверете дали процесът, който е стартирал трансформатора, има права за създаване на таблици. След това отново стартирайте трансформатора. След това отново стартирайте трансформатора.

**DWC14009E Типът на данните на колоната "<име-на-колона>" е невалиден; трябва да бъде "<тип-на-данни>".**

**Обяснение:** Типът на данните за избраната колона е некоректен.

**Отговор на потребителя:** Поправете типа на данните за колоната и отново стартирайте трансформатора.

## **DWC14010E Параметрите "<име>" и "<име>" не могат да бъдат зададени едновременно.**

**Обяснение:** Задали сте информация за две полета, които не могат да се използват едновременно.

**Отговор на потребителя:** Изчистете едно от полетата.

# **DWC14011E Трябва да определите един (и само един) от параметрите "<име>" и "<име>".**

**Обяснение:** Задали сте информация за две полета, които не могат да се използват едновременно.

**Отговор на потребителя:** Уверете се, че сте въвели информация за едно (и само едно) от полетата.

# **DWC14012E Указаната колона "<име-на-колона>" не е намерена в таблицата "<име-на-таблица>".**

**Обяснение:** Указаната колона не е намерена в избраната таблица.

**Отговор на потребителя:** Проверете дали указаната колона е дефиниран за таблицата, която сте избрали и дали се използва правилната таблица.

# **DWC14013E Не може да се изчисли статистическата стойност в метод "<име-на-клас>"."<име-на-метод>". Грешка тип: "<грешка>".**

**Обяснение:** Статистически метод не е успял да завърши изчислението на статистическа стойност. Това може да се дължи на една от следните причини:

- Входните данни, подадени на статистическата процедура са били прекалено малки или прекалено големи.
- При извършването на изчисленията процедурата се е натъкнала на стойност NaN (Not a Number - Не е Число) или безкрайност.

**Отговор на потребителя:** Коригирайте входните данни и опитайте отново.

# **DWC14016E Типът на данните на колоните на входната таблица трябва да съответстват на типа на данните, подлежащи на промоция.**

**Обяснение:** Колоните на указаната входна таблица би трябвало да бъдат или хомогенни, или от типове, които са свързани един с друг посредством автоматична промоция.

**Отговор на потребителя:** Направете едно от следните неща:

- Ако дефинирате стъпало, което използва PivotData трансформатора, проверете дали pivot групите са свързани една с друга посредством автоматична промоция.
- Ако дефинирате стъпало, което използва InvertData трансформатора, проверете дали колоните на таблицата източник са свързани една с друга посредством промоция на тип данни (с изключение на първата колона, ако тя ще се използва за имена на изходните колони).

Информация за групите от свързани типове данни потърсете в раздела ″Промоция на типове данни″ в *SQL Справочник*.

# **DWC14017E Невалиден параметър: "<име-на-параметър>".**

**Обяснение:** Параметърът, който е подаден към трансформатора, е невалиден.

**Отговор на потребителя:** Потърсете в документацията на трансформатора информация за допустимия формат на данните за този параметър. След това коригирайте параметъра.

# **DWC14018E Не е намерен Първичен ключ за таблица "<име-на-таблица>".**

**Обяснение:** Избраната таблица няма дефиниран първичен ключ. Първичният ключ е необходим за обновяването на таблицата.

**Отговор на потребителя:** Дефинирайте първичен ключ за указаната таблица.

## **DWC14019E Стойността "<стойност>" за параметъра "<име-на-параметър>" е невалидна.**

**Обяснение:** Стойността, определена за полето, е невалидна.

**Отговор на потребителя:** Проверете в документацията на трансформатора какъв е допустимият формат на данните за това поле.

## **DWC14025E Таблицата "<име-на-таблица>" няма колона ключ, която да се използва за обновяване.**

**Обяснение:** За да може трансформаторът да обнови таблицата, тя трябва да има дефинирана колона на първичен ключ.

**Отговор на потребителя:** Дефинирайте първичен ключ за таблицата и отново стартирайте трансформатора.

# **DWC14026E Няма достъп до таблицата "<име-на-таблица>".**

**Обяснение:** Трансформаторът не може да осъществи достъп до указаната таблица.

**Отговор на потребителя:** Проверете дали указаната таблица съществува.

#### **DWC14027E В таблицата "<име-на-таблица>" няма редове.**

**Обяснение:** Указаната таблица е празна. За таблицата няма дефинирани редове.

**Отговор на потребителя:** Проверете дали е указана правилната таблица.

# **DWC14028E Функция статистика е върнала стойност NaN или Безкрайност.**

**Обяснение:** Статистически метод не е успял да завърши изчислението на статистическа стойност. От изчислението е върната нечислена (NaN) стойност или безкрайност.

**Отговор на потребителя:** Свържете се с Отдела за поддръжка на софтуера на IBM.

## **DWC14029E Ако е зададен един от двата параметъра "<име>" и "<име>", трябва да се зададе и другият.**

**Обяснение:** Не можете да използвате едното поле, без да използвате другото.

**Отговор на потребителя:** Въведете информация и в двете полета.

**DWC14100E Не е определен допълнителен параметър "<стойност>" в параметъра "<име-на-параметър>".**

**Обяснение:** Въвели сте информация за поле, без да определите необходимата допълнителна информация.

**Отговор на потребителя:** Въведете правилната допълнителна информация и отново стартирайте трансформатора.

# **DWC14101E Типът на данните за колона "<име-на-колона>" трябва да бъде DATE, TIMESTAMP или TIME.**

**Обяснение:** Определили сте колона, която има неправилен тип на данните. Типът на данните трябва да бъде DATE, TIMESTAMP или TIME.

**Отговор на потребителя:** Коригирайте типа на данните на DATE, TIMESTAMP или TIME и отново стартирайте трансформатора.

# **DWC14102E Стойността за параметъра "<име-на-параметър>" е по-ранна от параметъра "<име-на-параметър>".**

**Обяснение:** Стойността, зададена за първия параметър в съобщението, трябва да бъде по-късна от стойността, зададена за втория параметър в съобщението.

**Отговор на потребителя:** Коригирайте стойността на първия параметър (или на втория параметър, ако е необходимо) и отново стартирайте трансформатора.

## **DWC14103E Невалиден допълнителен параметър "<стойност>", указан за колона "<име-на-колона>".**

**Обяснение:** Указали сте невалиден допълнителен параметър за колона.

**Отговор на потребителя:** Определете валидна стойност за допълнителния параметър и отново стартирайте трансформатора.

# **DWC14104E Указаната стойност за Дата или Час "<стойност>" не е в ISO формат или е некоректна стойност.**

**Обяснение:** Определили сте несъвместима стойност за Дата или Час.

**Отговор на потребителя:** Коригирайте типа на данните на Date, TimeStamp или Time и отново стартирайте трансформатора.

## **DWC14200E ANOVA поддържа до 3 колони Групиране.**

**Обяснение:** ANOVA поддържа до от 1 до 3 колони Групиране. Броят на колоните Групиране определя типа на извършваното ANOVA изчисление. От една, две или три групирани колони се получава съответно ″единична', ″двойна″ или ″тройна″ ANOVA.

**Отговор на потребителя:** Сменете съответно броя на колоните Групиране.

## **DWC14201E ANOVA колона Групиране съвпада с колона Данни.**

**Обяснение:** ANOVA колона Групиране съвпада с колона Данни.

**Отговор на потребителя:** Махнете колоната, която искате да използвате като колона Данни, от колоните Групиране.

#### **DWC14202E Броят на ANOVA клетки е по-малък от 2.**

**Обяснение:** При ″двойната″ и ″тройната″ ANOVA броят на многоразмерните клетки (брой елементи данни в подгрупата) трябва да бъде 2 или по-голям.

**Отговор на потребителя:** Проверете таблицата с входни данни и се уверете, че входните данни отговарят на това изискване.

# **DWC14203E Броят на ANOVA клетките не е равен във всички клетки.**

**Обяснение:** При ″двойната″ и ″тройната″ ANOVA броят на многоразмерните клетки (брой елементи данни в подгрупата) трябва да бъде равен във всички клетки.

**Отговор на потребителя:** Проверете таблицата с входни данни и се уверете, че входните данни отговарят на това изискване.

# **DWC14204E Заявката е върнала некоректен брой редове за "<име-на-колонагрупиране>".**

**Обяснение:** По време на изпълнение на заявка е върнат некоректен брой редове за указаната колона Групиране. Очакваният брой редове е определен на базата на предишна заявка.

**Отговор на потребителя:** Пуснете повторно функцията. Уверете се, че входната таблица не се обновява по същото време и от друг процес.

# **DWC14255E Таблицата не може да бъде взаимно табулирана.**

**Обяснение:** Входната таблица на трансформатора Chi-square не може да бъде конвертирана във взаимно табулирана. Въведени са две колони за групиране. По принцип Chi-square използва данните в тези две колони, за да образува редовете и колоните на взаимно табулираната таблица, попълвана от колоната Observed Frequencies.

**Отговор на потребителя:** Проверете дали колоните на групиране във входната таблица могат да се използват за създаването на взаимно табулирана таблица.

# **DWC14256E Очакваните стойности не могат да се изчислят без наличието на две колони за групиране.**

**Обяснение:** За да се изчислят очакваните стойности, са необходими две колони за групиране.

**Отговор на потребителя:** Изберете допълнителна колона като колона за групиране или задайте коя колона да се използва като колона Очаквани честоти.

# **DWC14257E Очакваните стойности не могат да се изчислят, ако е зададена колона Очаквани честоти.**

**Обяснение:** Въвели сте име на колоната Очаквани честоти и име на изходната таблица Очаквани стойности. Можете да зададете само едно от двете.

**Отговор на потребителя:** Изтрийте или името на колоната Очаквани честоти, или името на изходната таблица очаквани стойности.

# **DWC14300E Не е указана колона входни данни за дефиницията на правилото "<име-на-правило>".**

**Обяснение:** Не сте осигурили колона входни данни за правило, което сте дефинирали.

**Отговор на потребителя:** Проверете дали таблицата източник е импортирана в Data Warehouse Център и дали всички колони, които са използвани при дефинирането на правилата, съществуват в импортираната таблица.

# **DWC14301E Два или повече реда, които определят една и съща изходна колона "<име-на-колона>", имат различни входни колони.**

**Обяснение:** Дефинирали сте две или повече правила, които записват в една и съща колона приемник.

**Отговор на потребителя:** Сменете дефинициите на правила за трансформатора Clean Data така, че всяка колона в таблицата приемник да е свързана само с една колона от таблицата източник.

# **DWC14302E Типът на данните не входната колона "<име-на-колона>" и изходната колона "<име-на-колона>" не съответстват.**

**Обяснение:** Една или повече колони в таблиците източник и приемник в правило, което сте дефинирали, имат различен тип на данните.

**Отговор на потребителя:** Проверете дали колоните с имена в таблиците източник и приемник са от един и същи тип на данните.

# **DWC14303E В дефиницията на правило "<дефиниция-на-правило>" не е указан тип правило за таблицата "<име-на-таблица>".**

**Обяснение:** Не сте посочили чист тип за чист трансформатор.

**Отговор на потребителя:** Проверете дали сте избрали чист тип за всеки запис в прозореца Data Warehouse Център Clean Data трансформатор.

# **DWC14304E В дефиницията на правило "<име-на-правило>", не е указана таблица за правило тип "<тип-на-правило>".**

**Обяснение:** Не сте определили таблица за някоя дефиниция на правило.

**Отговор на потребителя:** Проверете дали за всички правила ″find and replace″, ″clip″ и ″discretize″ има таблици, които съществуват и са известни на Data Warehouse Център.

#### **DWC14305E В дефиницията на правило "<име-на-правило>", не са указани колони за таблица "<име-на-таблица>".**

**Обяснение:** Не сте определили колони в някоя дефиниция на правило.

**Отговор на потребителя:** Проверете дали за всички правила ″find and replace″, ″clip″ и ″discretize″ има таблици с колони, подходящи за избраното правило.

#### **DWC14306E В дефиницията на правило "<име-на-правило>" не е указана таблица за указаните колони "<имена-на-колони>".**

**Обяснение:** Не сте определили таблица за някоя дефиниция на правило.

**Отговор на потребителя:** Проверете дали за всички правила ″find and replace″, ″clip″ и ″discretize″ има таблици с колони, подходящи за избраното правило.

## **DWC14307E В дефиницията на правило "<име-на-правило>", типът правило "<тип-на-правило>" изисква "<брой>" имена на колони.**

**Обяснение:** Избрали сте таблица, която не съдържа необходимия брой колони, избрани за правилото, което дефинирате.

**Отговор на потребителя:** Изберете правилния брой колони за дефиниране на правилото.

Правилата за търсене и заместване изискват 2 или 3 колони, като допълнителната колона е редът по колона (Вижте ″Управляване на Data Warehouse Център″ в раздела със заглавие ″Използване на трансформатори″).

Правилото за дискретизиране изисква 3 или 4 колони, като допълнителната колона определя реда, по който правилата се изтеглят от таблицата с правила. Правилата за изрязване изискват 4 или 5 колони, като допълнителната колона се задава по същите причини, както и при предните две правила.

**DWC14308E В дефиницията на правило "<име-на-правило>", типовете данни на входната и на изходната колони не съответстват на тези в таблицата правила.**

**Обяснение:** В дефиниция на правило сте указали таблица, която има различен тип на данните от типа данни на източника и колоните, които се задали.

**Отговор на потребителя:** Проверете дали колоните в таблицата правила (с изключение на колоната за ред) имат същия тип на данните, както и колоните в таблиците източник и приемник.

**DWC14309E В дефиницията на правило "<име-на-правило>" чистият параметър за ред "<име>" е невалиден. Той трябва да бъде** ″**0**″ **или** ″**1**″**.**

**Обяснение:** Невалидна стойност на чистия параметър за ред в дефиниция на правило.

**Отговор на потребителя:** Проверете дали SQL стрингът съдържа ″0″ или ″1″ за този параметър. Стойността по подразбиране е ″0″.

**DWC14310E В дефиницията на правило "<име-на-правило>", параметърът за индикатор на бяло пространство "<име>" е невалиден. Той трябва да бъде** ″**0**″ **или** ″**1**″**.**

**Обяснение:** Въвели сте невалидно число в полето за бяло пространство в прозореца за числени параметри на трансформатора Clean.

**Отговор на потребителя:** Проверете дали SQL стрингът съдържа ″0″ или ″1″ за този параметър. Стойността по подразбиране, ако не въведете нищо, е ″0″.

# **DWC14311E В дефиницията на правило "<име-на-правило>" параметърът за отчитане на малки и главни букви "<име>" е невалиден. Той трябва да бъде** ″**0**″ **или** ″**1**″**.**

**Обяснение:** Въвели сте невалидно число в полето за отчитане на малки и главни букви в прозореца за числени параметри на трансформатора Clean.

**Отговор на потребителя:** Проверете дали SQL стрингът съдържа ″0″ или ″1″ за този параметър. Стойността по подразбиране, ако не въведете нищо, е ″0″.

# **DWC14312E В дефиницията на правило "<име-на-правило>" параметърът за компресиране на бялото пространство "<име>" е невалиден. Той трябва да бъде** ″**0**″ **или** ″**1**″**.**

**Обяснение:** Въвели сте невалидно число в полето за компресиране на бяло пространство в прозореца за числени параметри на трансформатора Clean.

**Отговор на потребителя:** Проверете дали SQL стрингът съдържа ″0″ или ″1″ за този параметър. Стойността по подразбиране, ако не въведете нищо, е ″0″.

# **DWC14313E В дефиницията на правило "<име-на-правило>" численият толеранс трябва да бъде положително цяло или десетично число.**

**Обяснение:** Въвели сте невалидно число в полетo за числен толеранс в прозореца за числени параметри на трансформатора Clean.

**Отговор на потребителя:** Проверете дали въведената стойност е десетично число, по-голямо или равно на нула.

# **DWC14350E Изходната таблица "<име-на-таблица>" е същата както входната таблица.**

**Обяснение:** Стартирали сте трансформатор Calculate Statistics или Correlation, като сте използвали една и съща таблица за вход и изход. За тези трансформатори изходната таблица не може да бъде същата както входната. Трансформаторът чете данни от входната таблица и записва резултатите в изходната таблица.

**Отговор на потребителя:** Стартирайте отново трансформатора, като въведете името на таблицата, съдържаща входните данни и името на друга таблица, където могат да се запишат резултатите.

# **DWC14351E Достигнат е неочакван край на параметъра "<име-на-параметър>".**

**Обяснение:** Не е приключил разборът на параметър в запомнената процедура на трансформатор. Краят на параметъра е достигнат по-рано от очакваното. Тази грешка може да възникне вследствие на няколко причини. Например:

- За лява отваряща скоба не съществува съответна дясна затваряща скоба или в стринга на параметъра е въведена излишна запетая
- Липсва статистически идентификатор

**Отговор на потребителя:** Проверете синтаксиса на грешния параметър, поправете грешката и отново стартирайте трансформатора.

**DWC14352E Входната колона "<име-на-колона>" има невалиден тип данни "<тип-на-данни>" за статистика "<име-на-статистика>".**

**Обяснение:** Статистически изчисления могат да се извършват само върху определени типове данни. Колона с неподдържан тип данни е била указана като входна колона за статистическо изчисление.

**Отговор на потребителя:** Прегледайте валидните типове данни за статистиката, в която е възникнала грешката, задайте има на входна колона, чийто тип данни е валиден, и опитайте отново да извършите изчислението.

#### **DWC14353E Изходната колона**

**"<име-на-колона>" има невалиден тип данни "<тип-на-данни>" за статистика "<име-на-статистика>" и входна колона "<име-на-колона>".**

**Обяснение:** Типът на изходната колона, зададена за статистическо изчисление, е невалиден. Изходните резултати от статистическите изчисления могат да бъдат само от определени типове данни. Валидните типове данни зависят от вида на статистиката. За някои статистики валидните типове данни зависят и от типа на данните във входната колона. Грешката е възникнала, защото за изходна колона за статистическо изчисление е указана колона с

невалиден тип на данните.

**Отговор на потребителя:** Прегледайте валидните изходни типове данни за статистиката, в която е възникнала грешката, задайте има на изходна колона, чийто тип данни е валиден, и опитайте отново да извършите изчислението.

**DWC14354E Изходната колона "<име-на-колона>" е указана за статистика "<име>" и за статистика "<име>".**

**Обяснение:** Определили сте една и съща изходна колона за две статистически изчисления. Една изходна колона може да се използва само за едно статистическо изчисление.

**Отговор на потребителя:** Стартирайте отново трансформатора, като въведете едно име на колона, която да се използва за резултатите на първото статистическо изчисление и име на друга колона, която да се използва за резултатите от второто статистическо изчисление.

#### **DWC14355E Статистическият идентификатор "<номер>" не се поддържа.**

**Обяснение:** В Data Warehouse Център стъпала за трансформаторите Calculate Statistics и Correlation могат да се указват само имената на статистиките. На всяка статистика, която може да се изчисли от трансформаторите Calculate Statistics или Correlation, се присвоява уникален числен идентификатор.

**Отговор на потребителя:** Свържете се с Отдела на IBM за поддръжка на клиентите.

# **DWC14356E Колоната за групиране "<име-на-колона>" е същата както входната колона.**

**Обяснение:** Указали сте някоя колона от полето за колони за групиране като колона за входни данни в полето за дефиниране на статистика на трансформатора Calculate Statistics или Correlation.

**Отговор на потребителя:** Въведете име на колона, която съдържа входните данни и име на друга колона или колони, които могат да се използват за групиране на резултатите от статистическото

изчисление. След това отново стартирайте трансформатора.

## **DWC14357E Колоната за групиране "<име-на-колона>" е указана два пъти.**

**Обяснение:** Изтрийте дублираното име на колона от параметъра за колони за групиране и отново стартирайте трансформатора.

**Отговор на потребителя:** Изтрийте дублираното име на колона от параметъра за колони за групиране и отново стартирайте трансформатора.

# **DWC14358E Колоната за групиране "<име-на-колона>" е същата както изходната колона.**

**Обяснение:** Указали сте някоя колона от полето за колони за групиране като колона за изходни данни в полето за дефиниране на статистика на трансформатора Calculate Statistics или Correlation.

**Отговор на потребителя:** Указали сте някоя колона от полето за колони за групиране като колона за изходни данни в полето за дефиниране на статистика на трансформатора Calculate Statistics или Correlation.

# **DWC14400E При едно или повече корелационни изчисления е получена стойност** ″**null**″**.**

**Обяснение:** Резултатът от корелационното статистическо изчисление не може да се представи като число и затова резултатът е представен в изходната таблица като ″null″. Резултатът ″null″ може да се дължи на една от следните причини:

- Указали сте само една входна стойност за корелационно статистическо изчисление. Например, входната таблица може да съдържа само един ред данни, или може да са указани една или повече колони за групиране, а една или повече от групите съдържа само един ред данни.
- Не може да се изчисли р-стойността, защото е достигнат максималният брой итерации по време на дробно изчисление.
- Резултатът от корелационното статистическо изчисление е плюс или минус безкрайност.

**Отговор на потребителя:** Направете едно от следните неща:

- Уверете се, че входната таблица има поне два реда данни. След като направите промените, стартирайте отново трансформатора Correlation.
- Ако в списъка параметри на трансформатора Correlation са зададени една или повече колони за групиране, можете да предотвратите получаването на резултат ″null″, като проверите дали има поне два реда входни данни за всяка група.

## **DWC14401E Изходната колона "<име-на-колона>" има тип на данните "<тип>", а типът на данните за тази колона трябва да бъде "<тип>".**

**Обяснение:** Трансформаторът Correlation записва имената на двете колони, които съдържат входните данни, в първите две колони на изходната таблица. Една от двете първи колони на изходната таблица има невалиден тип на данните.

**Отговор на потребителя:** Коригирайте типа на данните на колоната в изходната таблица и отново стартирайте трансформатора.

**DWC14402E Изходната колона**

**"<име-на-колона>" има тип на данните "<тип>" и изходната колона "<име-на-колона>" има тип на данните "<тип>", а типът на данните за всяка от тези колони трябва да бъде "<тип>".**

**Обяснение:** Трансформаторът Correlation записва имената на двете колони, които съдържат входните данни, в първите две колони на изходната таблица. И двете първи колони на изходната таблица имат невалиден тип на данните.

**Отговор на потребителя:** Коригирайте типа на данните на двете колони в изходната таблица и отново стартирайте трансформатора.

# **DWC14500E Твърде много редове ("<брой>") за функцията Invert. Максималният брой е "<брой>".**

**Обяснение:** Опитали сте се да инвертирате таблица, която има повече редове от максималния брой колони, който поддържа вашата база данни.

**Отговор на потребителя:** Проверете дали изходната таблица има брой редове, равен или по-малък от максималния брой на колоните, поддържани във версията на DB2, където работи този трансформатор.

## **DWC14600E Невалиден тип пълзяща средна стойност.**

**Обяснение:** Исканият тип на пълзяща средна стойност е невалиден. Поддържат се три типа функции:

- Стандартна пълзяща средна стойност
- Експоненциално изгладена пълзяща средна стойност
- Подвижна сума

**Отговор на потребителя:** Сменете типа на пълзящата средна стойност така, че да е един от поддържаните типове.

# **DWC14601E Периодът на пълзящата средна стойност трябва да бъде по-голям от 1.**

**Обяснение:** Невалиден е периодът, указан за изчисляване на пълзящата средна стойност или на подвижната сума. Периодът трябва да бъде цяло число, по-голямо от 1.

**Отговор на потребителя:** Сменете периода на пълзящата средна стойност на цяло число, по-голямо от 1.

# **DWC14602E Колоната Данни на пълзящата средна стойност е същата както колоната Подреди по.**

**Обяснение:** Една от избраните колони с данни за пълзяща средна стойност е същата както една от колоните Подреди по.

**Отговор на потребителя:** Избирайте колони с

данни за пълзяща средна стойност така, че да са различни от колоните Подреди по.

#### **DWC14650E Колоните за пренос трябва да се указват по двойки.**

**Обяснение:** За параметъра за пренос трябва да се зададат колона източник и колона приемник.

**Отговор на потребителя:** Проверете дали името на колоната източник съществува и дали името на зададената колона приемник е валидно в ограниченията на Data Warehouse Център.

#### **DWC14651E Невалиден брой pivot колони.**

**Обяснение:** Групите pivot съдържат различен брой колони. Всяка pivot група трябва да съдържа един и същи брой колони.

**Отговор на потребителя:** Проверете дали броя на имената на колоните съответства на броя на колоните във всяка pivot група, освен в случая, когато е указано само едно име на колона.

#### **DWC14652E Невалиден брой колони за съвкупност.**

**Обяснение:** В полето за pivot колони не сте указали нито една колона.

**Отговор на потребителя:** Задайте една или повече колони в полето за pivot колони. Проверете дали броя на имената на колони съответства на броя на колоните във всяка pivot група.

## **DWC14653E Броят на колоните в групата за съвкупност не съответства на броя на pivot колоните.**

**Обяснение:** Броят на колоните с данни, които сте задали в полето за pivot колони, не е равен на общия брой на колоните във вашите pivot групи.

**Отговор на потребителя:** Проверете дали параметърът за pivot колони (както се вижда в SQL) отговаря на следното правило: Всяка група е разделена със символа точка и запетая ″;″. Първият параметър в групата е името на изходната колона. Параметрите от втория до n представляват имената на колоните от входната таблица. В специалния случай, когато в една група

има само едно име, това име е името на изходната колона от съвкупността от входни колони, когато броят и имената на тези входни колони не са известни предварително.

# **DWC14654E В таблицата "<име-на-таблица>" не са намерени колони за пренос.**

**Обяснение:** Колоните, които сте избрали в двойката колони за пренос, не съществуват.

**Отговор на потребителя:** Проверете дали има нула или повече двойки колони за пренос и дали колоните с тезИ имена съществуват както в таблицата източник, така и в таблицата приемник.

## **DWC14700E Колоната Independent Data е равна на колоната Dependent Data.**

**Обяснение:** В трансформация Regression сте избрали една и съща колона за колоната Criterion и за колоната Predictor. Колоната, избрана за колона Criterion не може да бъде същата както колоната, избрана за колона Predictor.

**Отговор на потребителя:** Изтрийте колоната Criterion от избраното за Predictor и отново стартирайте трансформатора Regression.

#### **DWC14701E Дублирани колони Independent Data.**

**Обяснение:** Има колона, която е избрана за колона Predictor два пъти.

**Отговор на потребителя:** Изтрийте единия от изборите в полето за колона Predictor. След това отново стартирайте трансформатора Regression..

## **DWC14702E Броят от резултата и предишният брой на редовете не съвпадат.**

**Обяснение:** По време на изпълнението на заявка е върната невалидна стойност за броя на редовете. Очакваният брой редове е определен на базата на предишна заявка.

**Отговор на потребителя:** Стартирайте отново трансформатора. Уверете се, че входната таблица не се обновява по същото време и от друг процес.

# **DWC14750E Колоната Subtotal Grouping е същата както колоната Date.**

**Обяснение:** Една от избраните колони Subtotal Grouping е същата, както колоната Date.

**Отговор на потребителя:** Променете колоните Grouping така, че да не включват колоната Date.

# **DWC14751E Някоя колона Subtotal Data е същата както колоната Date.**

**Обяснение:** Колона Subtotal Grouping съвпада с колона Date.

**Отговор на потребителя:** Променете колоните Data така, че да не се включва колоната Date.

# **DWC14752E Някоя колона Subtotal Data е същата както колоната Grouping.**

**Обяснение:** Колона Subtotal Data съвпада с колона Grouping.

**Отговор на потребителя:** Променете колоните Data така, че да не се включват колоните Grouping.

# **DWC14753E Стойността Subtotal Period е невалидна.**

**Обяснение:** Изискваната стойност за Subtotal Period е невалидна. Поддържат се пет типа за период:

- Седмица
- Половин месец
- Месец
- Тримесечие
- Голина

**Отговор на потребителя:** Променете типа на периода така, че да е един от поддържаните.

# **Глава 9. FLG съобщения**

Следва списък на съобщенията, подавани от Information Catalog Manager. Дава се кратко описание на състоянието заедно с препоръчваното действие и отговор на потребителя на грешките.

# **Мениджър на информационен каталог Кодове на причини**

**Код на причина 0 FLG\_OK**

**Обяснение:** Изпълнението е успешно.

**Възможни разширени кодове:** Няма

**Код на причина 1 FLG\_WRN**

**Обяснение:** Пазач на място; посочва началото на цифровия интервал за предупреждения. warnings.

**Възможни разширени кодове:** Няма

**Код на причина 201 FLG\_WRN\_DISCONNECTED**

**Обяснение:** база данни е откачена.

**Възможни разширени кодове:** Няма

**Код на причина 202**

**FLG\_WRN\_DBM\_ALREADY\_ STARTED**

**Обяснение:** Мениджърът на база данни вече е бил стартиран преди инициализацията на информационен каталог.

**Възможни разширени кодове:** Няма

**Код на причина 203 FLG\_WRN\_DB\_RESTART**

**Обяснение:** Мениджърът на база данни трябва да бъде рестартиран преди инициализацията на информационен каталог.

**Възможни разширени кодове:** Няма

#### **Код на причина 204 FLG\_WRN\_DB\_ACTIVE**

**Обяснение:** Посоченият мениджър на база данни вече е бил стартиран преди инициализацията на информационен каталог.

**Възможни разширени кодове:** Няма

#### **Код на причина 1001 FLG\_WRN\_INST\_NOTFOUND**

**Обяснение:** Не може да се намери моделът на обекта (използван също и от FLGListOrphans, FLGFoundIn, FLGListAssociates и FLGExport).

**Възможни разширени кодове:** Няма

#### **Код на причина 1002 FLG\_WRN\_CONTAINER\_ NOTFOUND**

**Обяснение:** Не може да се намери контейнер за посочения модел на обект.

**Възможни разширени кодове:** Няма

## **Код на причина 1003 FLG\_WRN\_CONTAINEE\_ NOTFOUND**

**Обяснение:** Не могат да се никакви обекти, съдържащи се в посочения модел на обект.

**Възможни разширени кодове:** Няма

#### **Код на причина 1004 FLG\_WRN\_CONTACT\_ NOTFOUND**

**Обяснение:** Не може да се намери контакт за посочения модел на обект.

#### **Код на причина 1005 FLG\_WRN\_PROGRAM\_ NOTFOUND**

**Обяснение:** Не може да се намери програма, асоциирана с този тип на обект.

**Възможни разширени кодове:** Няма

#### **Код на причина 1006 FLG\_WRN\_ANCHOR\_ NOTFOUND**

**Обяснение:** Не могат да се намерят никакви анкъри (теми), дефинирани в информационен каталог.

**Възможни разширени кодове:** Няма

#### **Код на причина 1007 FLG\_WRN\_PROGRAM\_ CHANGED**

**Обяснение:** Един или повече асоциирани модели на програми са били променени, когато е изтрит типът на обект.

#### **Възможни разширени кодове:** Няма

#### **Код на причина 1008**

#### **FLG\_WRN\_NO\_INPARM\_ICON\_ FILE**

**Обяснение:** Обръщение към FLGGetReg API не посочва указател, който да приеме името на възстановения файл с икони. Мениджър на информационен каталог не е върнал икона.

**Възможни разширени кодове:** Няма

#### **Код на причина 1009 FLG\_WRN\_NO\_ICON**

**Обяснение:** Няма икона, асоциирана с типа на обекта.

**Възможни разширени кодове:** Няма

#### **Код на причина 1010 FLG\_WRN\_ID\_LIMIT\_REACHED**

**Обяснение:** Достигнат е максималния възможен брой типове на обекти.

**Възможни разширени кодове:** Няма

**Код на причина 1011 FLG\_WRN\_OBJECT\_NOT\_ CHANGED**

**Обяснение:** Запазен

**Възможни разширени кодове:** Няма

#### **Код на причина 1012 FLG\_WRN\_EXCEED\_MAX\_ ANCHORNUM**

**Обяснение:** Не могат да се върнат всички анкъри (теми), дефинирани в информационен каталог.

**Възможни разширени кодове:** Действителен брой анкъри

#### **Код на причина 1013 FLG\_WRN\_ICON\_REPLACED**

**Обяснение:** Файл с икони вече съществува в посочената ICOPATH. Файлът с икони беше заменен.

**Възможни разширени кодове:** Няма

#### **Код на причина 1014 FLG\_WRN\_PROPDUP**

**Обяснение:** Свойството, което трябва да се прибави, вече съществува.

**Възможни разширени кодове:** Няма

## **Код на причина 1015 FLG\_WRN\_EXCEED\_MAX\_ ORPHANNUM**

**Обяснение:** Надвишен е максималният брой сираци.

**Възможни разширени кодове:** Действителен брой сираци

## **Код на причина 1016 FLG\_WRN\_DB\_ICON\_REPLACED**

**Обяснение:** Иконата на типа на обекта е била заменена в информационен каталог.

#### **Код на причина 1017 FLG\_WRN\_LINKOBJ\_ NOTFOUND**

**Обяснение:** Не може да се намери свързан обект за посочения модел на обект.

**Възможни разширени кодове:** Няма

#### **Код на причина 1018 FLG\_WRN\_ATTACHOBJ\_ NOTFOUND**

**Обяснение:** Не могат да се намерят обекти за прикачане за посочения модел на обект.

**Възможни разширени кодове:** Няма

# **Код на причина 1019**

## **FLG\_WRN\_MISSING\_PROPS\_ IN\_IOSTRUCT**

**Обяснение:** Структурата на входа съдържа по-малко свойства от дефинираните за типа на обекта. Всички липсващи свойства са незадължителни. Моделът на обекта е създаден или обновен.

#### **Възможни разширени кодове:** Няма

#### **Код на причина 2002 FLG\_WRN\_NO\_DISKCNTL\_ TAG\_PRESENTED**

**Обяснение:** DISKCNTL не е първият таг във входния файл на таг език на сменяемото устройство. Импортирането продължава, но само файл на таг език на текущата дискета е обработен.

**Възможни разширени кодове:** Няма

# **Код на причина 2003 FLG\_WRN\_NEED\_NEW\_ TAGFILE\_DISKETTE**

**Обяснение:** Пъхнете следващата дискета, за да продължи импортирането на файл на таг език.

**Възможни разширени кодове:** Няма

#### **Код на причина 2004**

#### **FLG\_WRN\_ICONFILE\_OPENERR**

**Обяснение:** Запазен

**Възможни разширени кодове:** Няма

# **Код на причина 2005 FLG\_WRN\_NOTHING\_TO\_ IMPORT**

**Обяснение:** Не могат да се намерят данни, които да се импортират в файл на таг език или в частта на файл на таг език след последната контролна точка. Файлът или частта от файла може да е празна или да съдържа само тагове COMMENT или DISKCNTL.

**Възможни разширени кодове:** Няма

#### **Код на причина 2006 FLG\_WRN\_ICONFILE\_ RETRIEVE\_ERROR**

**Обяснение:** API FLGCreateReg или FLGUpdateReg е открил грешка при възстановяване (отваряне, четене или затваряне) на файла с икони, посочен в параметъра pszIconFileID. Кодът на причината, върнат в разширения код показва грешката. FLGCreateReg и FLGUpdateReg са завършили всички други регистрационни обработки успешно.

**Възможни разширени кодове:** Код на причина

## **Код на причина 2007 FLG\_WRN\_P\_HANDLES\_ CLEARED**

**Обяснение:** FLGImport е изчистил стойността на свойството HANDLES за модела на програмата, защото тази стойност сочи към тип на обект, който не съществува в информационния каталог на приемника.

**Възможни разширени кодове:** Няма

# **Код на причина 2501 FLG\_WRN\_CFLAG\_IGNORED**

**Обяснение:** Стойност CONTAINEE-IND за експортирания обект е игнорирана, защото обектът не принадлежи към категорията Grouping (Групиране).

## **Код на причина 2502 FLG\_WRN\_TFLAG\_IGNORED**

**Обяснение:** Стойност CONTACT-IND за

експортирания обект е игнорирана, защото обектът не принадлежи към категорията Grouping или Elemental.

**Възможни разширени кодове:** Няма

#### **Код на причина 2503 FLG\_WRN\_NO\_ICOPATH**

**Обяснение:** Не е посочена пътека към файл с икони; не са експортирани икони.

**Възможни разширени кодове:** Няма

## **Код на причина 2504 FLG\_WRN\_GETREG\_WARNING**

**Обяснение:** При експортирането е открито предупреждение от FLGGetReg. Разширеният код съдържа кода на причината, върнат от FLGGetReg.

**Възможни разширени кодове:** Код на причина

#### **Код на причина 2505 FLG\_WRN\_GETINST\_WARNING**

**Обяснение:** При експортирането е открито предупреждение от FLGGetInst. Разширеният код съдържа кода на причината, върнат от FLGGetInst.

**Възможни разширени кодове:** Код на причина

#### **Код на причина 2506 FLG\_WRN\_LISTCONTACTS\_ WARNING**

**Обяснение:** При експортирането е открито предупреждение от FLGListContacts. Разширеният код съдържа кода на причината, върнат от FLGListContacts.

**Възможни разширени кодове:** Код на причина

# **Код на причина 2507 FLG\_WRN\_NAVIGATE\_ WARNING**

**Обяснение:** При експортирането е открито предупреждение от FLGNavigate. Разширеният код съдържа кода на причината, върнат от FLGNavigate.

**Възможни разширени кодове:** Код на причина

## **Код на причина 2508 FLG\_WRN\_AFLAG\_IGNORED**

**Обяснение:** Стойност ATTACHMENT-IND за експортирания обект е игнорирана, защото обектът е в категорията Attachment и не може да има свързани към него прикачени обекти.

**Възможни разширени кодове:** Няма

#### **Код на причина 2509 FLG\_WRN\_LFLAG\_IGNORED**

**Обяснение:** Стойност LINK-IND за експортирания обект е игнорирана, защото обектът не принадлежи към категориите Grouping или Elemental.

**Възможни разширени кодове:** Няма

**Код на причина 2601 FLG\_WRN\_NO\_HISTORY**

**Обяснение:** Няма запис за история в буфера за историята.

**Възможни разширени кодове:** Няма

# **Код на причина 2602 FLG\_WRN\_NO\_TYPE\_RELATE\_ TO\_PROGRAM**

**Обяснение:** Няма тип на обект, свързан с модела на програмата.

**Възможни разширени кодове:** Няма

# **Код на причина 7500 FLG\_WRN\_VIEW\_NOT\_ SUPPORTED**

**Обяснение:** Изглед ″T″ е посочен в профила Средства, но тази функция не се поддържа от Мениджър на информационен каталог.

#### **Код на причина 7501 FLG\_WRN\_LEVEL\_NOT\_ SUPPORTED**

**Обяснение:** Ниво ″T″ е посочено в профила Средства, но тази функция не се поддържа от Мениджър на информационен каталог.

**Възможни разширени кодове:** Няма

#### **Код на причина 7505 FLG\_WRN\_NO\_BEGIN\_ DEFINITION\_SECTION**

**Обяснение:** Разделът BEGIN DEFINITION липсва от файл на таг език.

**Възможни разширени кодове:** Няма

# **Код на причина 7510**

# **FLG\_WRN\_VALUE\_TRUNCATED**

**Обяснение:** Стойност е отрязана, защото надвишава максимално разрешената дължина.

**Възможни разширени кодове:** Няма

## **Код на причина 7515 FLG\_WRN\_INV\_TIMESTAMP\_ FORMAT**

**Обяснение:** Стойността за дата или час не е в правилния формат.

Формат за дата: YYYY-MM-DD.

Формат за час: HH.MM.SS

Формат за опреснените стойности за дата: YYYY-MM-DD-HH.MM.SS.

**Възможни разширени кодове:** Няма

#### **Код на причина 30000 FLG\_ERR**

**Обяснение:** Пазач на място; посочва началото на цифровия интервал за грешки.

**Възможни разширени кодове:** Няма

#### **Код на причина 30001**

#### **FLG\_ERR\_INVALID\_NUM\_STR**

**Обяснение:** Цифровият низ, подаден като вход на информационен каталог, е невалиден.

**Възможни разширени кодове:** Няма

# **Код на причина 30002 FLG\_ERR\_INVALID\_NUMBER**

**Обяснение:** Целочислената стойност, подадена като вход на информационен каталог, е твърде голяма.

**Възможни разширени кодове:** Няма

# **Код на причина 30003 FLG\_ERR\_BUFF\_TOO\_SMALL**

**Обяснение:** Вътрешна грешка на Мениджър на информационен каталог.

**Възможни разширени кодове:** Няма

## **Код на причина 30004 FLG\_ERR\_MSGFILE\_NOTFOUND**

**Обяснение:** Не може да се определи местоположението на файла със съобщенията за Мениджър на информационен каталог (DG*xy*MSG.MSG или DG*xy*STR.MSG, където *x* е идентификаторът на платформата, а *y* е идентификаторът на локализираната версия).

Този файл трябва да е в работната директория на Мениджър на информационен каталог.

**Възможни разширени кодове:** Няма

# **Код на причина 30005 FLG\_ERR\_MSGID\_NOTFOUND**

**Обяснение:** Идентификаторът на съобщението не може да бъде локализиран във файла със съобщенията.

#### **Код на причина 30006 FLG\_ERR\_CANT\_ACCESS\_ MSGFILE**

**Обяснение:** Не може да се отвори файлът със съобщения за Мениджър на информационен каталог.

#### **Възможни разширени кодове:** Няма

# **Код на причина 30007 FLG\_ERR\_INVALID\_MSGFILE\_ FORMAT**

**Обяснение:** Файлът със съобщенията (DG*xy*MSG.MSG или DG*xy*STR.MSG, където *x* е идентификаторът на платформата, а *y* е идентификаторът на локализираната версия) е повреден или невалиден.

Преинсталирайте въпросния файл.

**Възможни разширени кодове:** Няма

#### **Код на причина 30008**

#### **FLG\_ERR\_MSGFILE\_ERROR**

**Обяснение:** Вътрешна грешка на Мениджър на информационен каталог.

**Възможни разширени кодове:** Няма

#### **Код на причина 30009 FLG\_ERR\_TRACE\_FAIL**

**Обяснение:** Възникнала е грешка във функцията за трасиране на Мениджър на информационен каталог. Файлът на трасирането може да е повреден или непълен.

#### **Възможни разширени кодове:** Няма

## **Код на причина 30010 FLG\_ERR\_INTERNAL\_ERROR**

**Обяснение:** Мениджър на информационен каталог е открил вътрешна грешка.

Проверете кода за причината, върнат в разширения код, и се опитайте да решите проблема; ако не успеете, обърнете се към софтуерната поддръжка на IBM.

**Възможни разширени кодове:** None; Код на причина

# **Код на причина 30011 FLG\_ERR\_RESDLL\_NOT\_ LOADED**

**Обяснение:** Не е намерен DLL файла за езика.

**Възможни разширени кодове:** Няма

## **Код на причина 30012 FLG\_ERR\_DGPATH\_NOT\_ FOUND**

**Обяснение:** Пътеката към обкръжението (DG2PATH) не е зададена във файла CONFIG.SYS.

Пътеката към обкръжението (DGWPATH) не е зададена нито в системната регистратура, нито във файла AUTOEXEC.BAT.

**Възможни разширени кодове:** Няма

#### **Код на причина 30013 FLG\_ERR\_CP\_LOAD\_FAILED**

**Обяснение:** Първичната и вторичната кодова страница, посочени във файла CONFIG.SYS, не се поддържат от Мениджър на информационен каталог.

**Възможни разширени кодове:** Няма

## **Код на причина 30014 FLG\_ERR\_DBSEM\_ERROR**

**Обяснение:** Мениджър на информационен каталог вътрешна грешка (не може да се получи семафор на база данни).

**Възможни разширени кодове:** Няма

**Код на причина 30015 FLG\_ERR\_STRINGFILE\_ERROR**

**Обяснение:** Запазен

# **Код на причина 30016 FLG\_ERR\_MSG\_TOO\_LONG**

**Обяснение:** Вътрешна грешка на Мениджър на информационен каталог.

**Възможни разширени кодове:** Няма

# **Код на причина 30017 FLG\_ERR\_DG\_DB\_INUSE**

**Обяснение:** Потребител е опитал да се включи два пъти към един и същи информационен каталог.

**Възможни разширени кодове:** Няма

# **Код на причина 30018 FLG\_ERR\_DGLANG\_PATH\_NOT\_ FOUND**

**Обяснение:** Не може да се намери пътека към директория, зависима от езика, за Мениджър на информационен каталог.

**Възможни разширени кодове:** Няма

#### **Код на причина 30019 FLG\_ERR\_INV\_DG\_CP**

**Обяснение:** Кодовите страници, посочени на работната станция, не се поддържат от Мениджър на информационен каталог.

**Възможни разширени кодове:** Няма

## **Код на причина 30020 FLG\_ERR\_INV\_DB\_CP**

**Обяснение:** Кодовите страници, посочени на работната станция, не се поддържат от база данни.

**Възможни разширени кодове:** Няма

# **Код на причина 30021 FLG\_ERR\_VWSPATH\_NOT\_ FOUND**

**Обяснение:** Пътеката към обкръжението (VWSPATH) не е зададена нито в системната регистратура, нито във файла AUTOEXEC.BAT.

**Възможни разширени кодове:** Няма

#### **Код на причина 31000 FLG\_ERR\_DBERROR**

**Обяснение:** Възникнала е неочаквана грешка база данни. Вижте в документацията на база данни обяснението на SQLCODE.

**Възможни разширени кодове:** SQLCODE на базата данни

#### **Код на причина 31001 FLG\_ERR\_DBDISC\_FAIL**

**Обяснение:** Възникнала е грешка по време на откачане от база данни.

**Възможни разширени кодове:** Няма

#### **Код на причина 31002 FLG\_ERR\_NODBACCESS**

**Обяснение:** Не можете да осъществите достъп до посочената база данни.

Попитайте администратор или администратора на база данни за оторизацията за база данни, която ви е необходима.

**Възможни разширени кодове:** Няма

#### **Код на причина 31003 FLG\_ERR\_ID\_LIMIT\_EXCEEDED**

**Обяснение:** Системно генериран ID (идентификатор на тип на обект или идентификатор на модел) надвишава максималния брой идентификатори, разрешени в база данни.

Това ограничение е 99999999 за идентификатори на модели на обекти и 999999 за идентификатори на типове на обекти.

**Възможни разширени кодове:** Няма

## **Код на причина 31004 FLG\_ERR\_PROP\_LIMIT\_ EXCEEDED**

**Обяснение:** Надвишен е максималният брой свойства (255), разрешени за тип на обект.

## **Код на причина 31005 FLG\_ERR\_LONG\_VARCHAR\_ LIMIT\_EXCEEDED**

**Обяснение:** Надвишен е максималният брой LONG VARCHAR свойства (14), разрешени за тип на обект.

**Възможни разширени кодове:** None; Пореден номер на характеристика

# **Код на причина 31006 FLG\_ERR\_PTNAME\_EXCEEDS\_ ENVSIZE**

**Обяснение:** Физическото име за типа на обекта надвишава максимално разрешената дължина. Тази максимална дължина зависи от скритата база данни, която използвате.

**Възможни разширени кодове:** Няма

#### **Код на причина 31007 FLG\_ERR\_DBNAME\_NOT\_ FOUND**

**Обяснение:** Не може да се намери база данни. Ако база данни е локална, не е намерено името на база данни. Ако база данни е отдалечена, името на база данни не е дефинирано в Директорията на локалната база данни.

**Възможни разширени кодове:** Няма

# **Код на причина 31008 FLG\_ERR\_SRH\_CRITERIA\_ TOOLONG**

**Обяснение:** Общата дължина на критериите за търсене е твърде голяма. Максималната дължина за сумата от дължините на всички зададени критерии за търсене е около 32 700 байта, в зависимост от броя на свойствата в критериите за търсене.

**Възможни разширени кодове:** Няма

# **Код на причина 31009 FLG\_ERR\_DB\_TRANSLOG\_FULL**

**Обяснение:** Журналът с транзакции на база данни е пълен.

Подайте незабавно FLGCommit или FLGRollback. Увеличете размера на журналния файл на база данни, за да увеличите броя на възможните промени, преди да е необходимо да запишете промените.

**Възможни разширени кодове:** Няма

## **Код на причина 31010 FLG\_ERR\_INVALID\_ AUTHENTICATION**

**Обяснение:** база данни е каталогизирана с невярна опция за разпознаване.

**Възможни разширени кодове:** Няма

#### **Код на причина 31011 FLG\_ERR\_CHARCONV\_ WINTODBM**

**Обяснение:** Възникнала е грешка при конвертирането на символ от кодовата страница на Windows в кодовата страница на база данни.

**Възможни разширени кодове:** Няма

## **Код на причина 31012 FLG\_ERR\_DB\_TIMEOUT**

**Обяснение:** Сървърът на базата данни е зает или заключен.

**Възможни разширени кодове:** Няма

# **Код на причина 31013 FLG\_ERR\_NOT\_SUPPORTED\_ BY\_DB**

**Обяснение:** Тази функция не се поддържа от сървъра база данни.

**Възможни разширени кодове:** Няма

## **Код на причина 31014 FLG\_ERR\_DB\_ICON\_EXIST**

**Обяснение:** FLGManageIcons е извикан с параметъра InOptions, установен на FLG\_ACTION\_CREATE, но иконата, посочена в pszIconFileID вече съществува в база данни.

Задайте друг файл с икони или използвайте FLG\_ACTION\_UPDATE.

## **Код на причина 32000 FLG\_ERR\_REG\_NOTEXIST**

**Обяснение:** Не съществува регистрационна информация за посочения тип на обект.

**Възможни разширени кодове:** Няма

# **Код на причина 32001 FLG\_ERR\_TYPEID\_NOTEXIST**

**Обяснение:** Не съществува регистрационна информация за посочения тип на обект.

**Възможни разширени кодове:** Няма

#### **Код на причина 32002 FLG\_ERR\_SRCTYPEID\_ NOTEXIST**

**Обяснение:** Посоченият тип на обект на източника не съществува.

**Възможни разширени кодове:** Няма

#### **Код на причина 32003 FLG\_ERR\_TRGTYPEID\_ NOTEXIST**

**Обяснение:** Посоченият тип на обект на приемника не съществува.

**Възможни разширени кодове:** Няма

# **Код на причина 32004 FLG\_ERR\_INSTID\_NOTEXIST**

**Обяснение:** Посоченият идентификатор на обект (FLGID) не съществува.

#### **Възможни разширени кодове:** Няма

## **Код на причина 32005 FLG\_ERR\_SRCINSTID\_ NOTEXIST**

**Обяснение:** Посоченият идентификатор на обект на източник (FLGID) не съществува.

**Възможни разширени кодове:** Няма

# **Код на причина 32006 FLG\_ERR\_TRGINSTID\_ NOTEXIST**

**Обяснение:** Посоченият идентификатор на обект на приемник (FLGID) не съществува.

**Възможни разширени кодове:** Няма

# **Код на причина 32007 FLG\_ERR\_PROP\_NOTEXIST**

**Обяснение:** Не може да се стартира посочената програма. Свойството, посочено в списъка параметри на параметри на програмата, не е дефинирано за модела на обекта.

**Възможни разширени кодове:** Няма

# **Код на причина 32008 FLG\_ERR\_REL\_NOTEXIST**

**Обяснение:** Не може да се изтрие връзка, защото тя не съществува.

**Възможни разширени кодове:** Няма

# **Код на причина 32009 FLG\_ERR\_TYPE\_NOT\_CREATED**

**Обяснение:** Посоченият тип на обект е регистриран, но не е създаден.

**Възможни разширени кодове:** Няма

#### **Код на причина 32010 FLG\_ERR\_SRCTYPE\_NOT\_ CREATED**

**Обяснение:** Типът на обект, посочен в FLGID на модела на обекта на източника, е регистриран, но не е създаден.

**Възможни разширени кодове:** Няма

# **Код на причина 32011 FLG\_ERR\_TRGTYPE\_NOT\_ CREATED**

**Обяснение:** Типът на обект, посочен в FLGID на модела на обекта на приемника, е регистриран, но не е създаден.

#### **Код на причина 32012 FLG\_ERR\_INV\_P\_CATEGORY**

**Обяснение:** P (Program) е невалидна стойност за категорията при създаването или изтриването на типове на обекти. Не можете да създавате или изтривате типове на обекти за категория Program.

**Възможни разширени кодове:** Няма

# **Код на причина 32013 FLG\_ERR\_INV\_P\_HANDLE\_CAT**

**Обяснение:** Стойността на свойството HANDLES на модела на обект Program е невалидна.

Стойността трябва да бъде името на не-PROGRAM тип на обект.

**Възможни разширени кодове:** Няма

# **Код на причина 32014 FLG\_ERR\_P\_HANDLE\_NOTEXIST**

**Обяснение:** Стойността на свойството HANDLES на модела на обект Program е невалидна. Посоченият тип на обект не съществува.

**Възможни разширени кодове:** Няма

# **Код на причина 32015 FLG\_ERR\_P\_HANDLE\_NOT\_ CREATED**

**Обяснение:** Стойността на свойството HANDLES на модела на обект Program е невалидна. Посоченият тип на обект е регистриран, но не е създаден.

**Възможни разширени кодове:** Няма

#### **Код на причина 32016 FLG\_ERR\_INV\_A\_CATEGORY**

**Обяснение:** A (Attachment) е невалидна стойност за категорията при създаването, изтриването или прибавянето на типове на обекти. Не можете да създавате, изтривате или прибавяте типове обекти от категория Attachment.

**Възможни разширени кодове:** Няма

#### **Код на причина 32300 FLG\_ERR\_REG\_DUP**

**Обяснение:** Не може да се регистрира типът на обекта. Посоченият тип на обект вече е бил регистриран.

**Възможни разширени кодове:** Няма

#### **Код на причина 32301 FLG\_ERR\_TYPE\_DUP**

**Обяснение:** Не може да се създаде типът на обект с посоченото име. Посоченото име за тип на обект вече съществува в база данни.

**Възможни разширени кодове:** Няма

#### **Код на причина 32302 FLG\_ERR\_INST\_DUP**

**Обяснение:** Не може да се създаде посоченият модел на обект. база данни вече съдържа модел на обект с идентични стойности на свойство на UUI.

**Възможни разширени кодове:** Няма

#### **Код на причина 32303 FLG\_ERR\_REL\_DUP**

**Обяснение:** Не може да се създаде посочената връзка на обект. Връзката вече съществува.

**Възможни разширени кодове:** Няма

#### **Код на причина 32304 FLG\_ERR\_REL\_RECURSIVE**

**Обяснение:** Не може да се създаде посочената връзка. Посочената връзка би предизвикала обект Grouping да съдържа сам себе си.

**Възможни разширени кодове:** Няма

#### **Код на причина 32305 FLG\_ERR\_UUI\_DUP**

**Обяснение:** Дефиницията на този обект или тип на обект съдържа две или повече свойства с един и същи пореден номер на UUI.

**Възможни разширени кодове:** Пореден номер на характеристика, което дублира пореден номер на UUI

#### **Код на причина 32306 FLG\_ERR\_INVALID\_LINK\_ RELATION**

**Обяснение:** Посочената връзка LINK е невалидна, защото свързваните обекти са едни и същи.

**Възможни разширени кодове:** Няма

#### **Код на причина 32307 FLG\_ERR\_INVALID\_ ATTACHMENT\_RELATION**

**Обяснение:** Връзка за приложение (attachment) е отменена, защото обектът на приемника вече е свързан към не-attachment обект на източник. Обекти от категория Attachment могат да бъдат асоциирани само към един обект на източник от категория не-attachment.

#### **Възможни разширени кодове:** Няма

# **Код на причина 32308 FLG\_ERR\_ICONFILE\_RETRIEVE\_ ERROR**

**Обяснение:** API FLGManageIcons е открил грешка при възстановяване (отваряне, четене или затваряне) на файла с икони, посочен в параметъра pszIconFileID. Това се отнася само за входните опции FLG\_ACTION\_CREATE или FLG\_ACTION\_UPDATE. Кодът на причината, върнат в разширения код показва грешката. Обработката е неуспешна.

**Възможни разширени кодове:** Код на причина

## **Код на причина 32400 FLG\_ERR\_CONTAINEE\_EXIST**

**Обяснение:** Не може да се изтрие този модел на обект, защото този модел на обект Grouping съдържа един или повече модели обекти. Не можете да изтриете този модел на обект, докато не изтриете или връзките, или съдържащите се в него обекти.

**Възможни разширени кодове:** Няма

#### **Код на причина 32401 FLG\_ERR\_INST\_EXIST**

**Обяснение:** Не може да се изтрие посоченият тип на обект, защото моделите на типа на обект

съществуват. Не можете да изтриете този тип на обект, докато не изтриете всички негови модели.

**Възможни разширени кодове:** Няма

#### **Код на причина 32402 FLG\_ERR\_TYPE\_EXIST**

**Обяснение:** Не можете да изтриете регистрация на тип на обект, защото нейният тип на обект съществува. Не можете да изтриете тази регистрация на тип на обект, докато не е изтрит типът на обекта.

#### **Възможни разширени кодове:** Няма

#### **Код на причина 32403 FLG\_ERR\_CONTAINEE\_ DIFFTYPE**

**Обяснение:** FLGDeleteTypeExt API спря, защото е открил съдържание, принадлежащо към друг тип на обект.

**Възможни разширени кодове:** Няма

#### **Код на причина 32500 FLG\_ERR\_INVALID\_SRCCAT**

**Обяснение:** Не може да се създаде посочената връзка. Категорията за типа на обекта на източника е невалидна.

**Възможни разширени кодове:** Няма

#### **Код на причина 32501 FLG\_ERR\_INVALID\_TRGCAT**

**Обяснение:** Не може да се създаде посочената връзка. Категорията за типа на обекта на приемника е невалидна.

**Възможни разширени кодове:** Няма

#### **Код на причина 32502 FLG\_ERR\_INVALID\_CAT**

**Обяснение:** Категорията на типа на обекта на входа е невярна.

Обърнете се към документацията за API, който сте извикали, за изисквания от него тип на обект на входа.

#### **Код на причина 32600 FLG\_ERR\_KAEXIST**

**Обяснение:** Не можете да се регистрирате в системата като администратор. В системата вече е регистриран друг администратор. Мениджър на информационен каталог разрешава в даден момент в системата да е регистриран само един администратор.

**Възможни разширени кодове:** Няма

#### **Код на причина 32601 FLG\_ERR\_NOTAUTH**

**Обяснение:** Текущият потребителски идентификатор не е оторизиран да използва тази функция на Мениджър на информационен каталог.

**Възможни разширени кодове:** Няма

## **Код на причина 32602 FLG\_ERR\_NOT\_INITIALIZED**

**Обяснение:** информационен каталог не е инициализиран.

Трябва да се издаде FLGInit, преди Мениджър на информационен каталог да може да изпълнява други функции.

**Възможни разширени кодове:** Няма

## **Код на причина 32603 FLG\_ERR\_ALREADY\_ INITIALIZED**

**Обяснение:** информационен каталог вече е бил инициализиран. Не можете да издадете второ обръщение FLGInit, преди да подадете обръщение FLGTerm.

#### **Възможни разширени кодове:** Няма

# **Код на причина 32604 FLG\_ERR\_NOT\_CREATOR**

**Обяснение:** Нямате права да обновявате обекти Коментари (Comments), които не са създадени от вас.

**Възможни разширени кодове:** Няма

#### **Код на причина 32700 FLG\_ERR\_INVALID\_TYPEID**

**Обяснение:** Посоченият идентификатор на тип на обект (OBJTYPID) е невалиден.

**Възможни разширени кодове:** Няма

# **Код на причина 32701 FLG\_ERR\_INVALID\_TYPEID\_LEN**

**Обяснение:** Посоченият идентификатор на тип на обект (OBJTYPID) е невалиден. Тази стойност трябва да е дълга 6 байта.

**Възможни разширени кодове:** Няма

# **Код на причина 32702 FLG\_ERR\_INVALID\_TYPEID\_VAL**

**Обяснение:** Стойността на посоченият идентификатор на тип на обект (OBJTYPID) е невалидна.

**Възможни разширени кодове:** Няма

## **Код на причина 32703 FLG\_ERR\_INVALID\_FLGID**

**Обяснение:** Посоченият идентификатор на обект (FLGID) е невалиден.

**Възможни разширени кодове:** Брой на експортирани обекти или позиция на параметър

# **Код на причина 32704 FLG\_ERR\_INVALID\_FLGID\_LEN**

**Обяснение:** Идентификаторът на обекта (FLGID) е невалиден. Тази стойност трябва да е дълга 16 байта.

**Възможни разширени кодове:** Няма

# **Код на причина 32705 FLG\_ERR\_INVALID\_FLGID\_VAL**

**Обяснение:** Идентификаторът на обекта (FLGID) съдържа невалидни символи.

# **Код на причина 32706**

## **FLG\_ERR\_INVALID\_TYPNM**

**Обяснение:** Името на типа на обекта е невалидно.

**Възможни разширени кодове:** Няма

# **Код на причина 32707**

#### **FLG\_ERR\_INVALID\_INSTNM**

**Обяснение:** Името на потребителския модел на обекта е невалидно.

**Възможни разширени кодове:** Няма

#### **Код на причина 32708 FLG\_ERR\_INVALID\_TIMESTAMP**

**Обяснение:** Входната стойност е невалидна. Входната стойност трябва да е променлива за дата/час от вида YYYY-MM-DD-HH.MM.SS.NNNNNN и да е дълга 26 байта.

**Възможни разширени кодове:** Пореден номер на характеристика

#### **Код на причина 32709 FLG\_ERR\_INVALID\_SRCID**

**Обяснение:** Идентификаторът на обекта на източника (FLGID) е невалиден.

**Възможни разширени кодове:** Няма

# **Код на причина 32710 FLG\_ERR\_INVALID\_TRGID**

**Обяснение:** Идентификаторът на обекта на приемника (FLGID) е невалиден.

**Възможни разширени кодове:** Няма

#### **Код на причина 32711 FLG\_ERR\_INVALID\_RELTYPE**

**Обяснение:** Посоченият тип връзка (RelType) е невалиден. Валидните стойности са C, T, A и L.

**Възможни разширени кодове:** Няма

## **Код на причина 32712 FLG\_ERR\_INVALID\_RELOPT**

**Обяснение:** Посочената опция за връзка (RelOpt) е невалидна. Валидни стойности са C и D.

**Възможни разширени кодове:** Няма

# **Код на причина 32713 FLG\_ERR\_INVALID\_PGM\_FLGID**

**Обяснение:** Посоченият идентификатор на обект (FLGID) за програмния обект е невалиден.

**Възможни разширени кодове:** Няма

#### **Код на причина 32714 FLG\_ERR\_INVALID\_OBJ\_FLGID**

**Обяснение:** Посоченият идентификатор на обект (FLGID) за обекта, предоставящ параметри за извикването на FLGOpen, е невалиден.

**Възможни разширени кодове:** Няма

## **Код на причина 32718 FLG\_ERR\_INVALID\_USERID**

**Обяснение:** Стойността на потребителския идентификатор е невалидна. Дължината трябва да бъде от 1 до 8 знака.

Потребителски идентификатор или парола са невалидни (в AIX има значение дали паролата е записана с малки или главни букви).

Потребителят не се е включил към отдалечения възел (DB2 за OS/2 V2.1).

**Възможни разширени кодове:** Няма

## **Код на причина 32719 FLG\_ERR\_INVALID\_PASSWORD**

**Обяснение:** Посочената парола е невалидна. Дължината трябва да бъде 1-8 символа.

# **Код на причина 32720 FLG\_ERR\_INVALID\_DBNAME**

**Обяснение:** Зададеното име база данни е невалидно. Дължината трябва да бъде от 1 до 8 знака.

#### **Възможни разширени кодове:** Няма

#### **Код на причина 32721 FLG\_ERR\_INVALID\_ADMINOPT**

**Обяснение:** Указаната потребителска опция (admin) е невалидна. Валидните стойности са Y и N.

**Възможни разширени кодове:** Няма

# **Код на причина 32722 FLG\_ERR\_INVALID\_TRACEOPT**

**Обяснение:** Опцията за трасиране (TraceOpt) е невалидна. Валидните опции са: 0, 1, 2, 3 и 4.

**Възможни разширени кодове:** Няма

#### **Код на причина 32723 FLG\_ERR\_NULL\_PARAMETER**

**Обяснение:** Параметър, необходим като вход към това извикване на API, липсва или е null. Разширеният код посочва позицията на незначещия параметър.

**Възможни разширени кодове:** Позиция на параметър

#### **Код на причина 32724 FLG\_ERR\_NULL\_EXTCODE**

**Обяснение:** Параметърът указател към разширения код (pExtCode) е null.

**Възможни разширени кодове:** Няма

# **Код на причина 32725 FLG\_ERR\_INVALID\_ CONVERTOPT**

**Обяснение:** Посочената входна опция (Options) е невалидна. Валидните стойности са D и F.

**Възможни разширени кодове:** Няма

#### **Код на причина 32726 FLG\_ERR\_INVALID\_ICONOPT**

**Обяснение:** Посочените входни опции (Options) са невалидни за FLGManageIcons.

**Възможни разширени кодове:** Няма

# **Код на причина 32727 FLG\_ERR\_INVALID\_TAGBUFOPT**

**Обяснение:** InOptions, зададена за FLGManageTagBuf API, не е валидна. Използвайте FLG\_TAGBUF\_QUERY или FLG\_TAGBUF\_RESET, както е дефинирано във файла DGxAPI.H.

**Възможни разширени кодове:** Няма

# **Код на причина 32728 FLG\_ERR\_INVALID\_TAGFILEOPT**

**Обяснение:** Параметърът Options, посочен за FLGXferTagBuf API, е невалиден. Използвайте FLG\_TAGOPT\_NEW или FLG\_TAGOPT\_REPLACE, както е дефинирано във файла DGxAPI.H.

#### **Възможни разширени кодове:** Няма

# **Код на причина 32729 FLG\_ERR\_INV\_DGFLAG\_ ACTION**

**Обяснение:** Параметърът Action, посочен за FLGManageFlags API, е невалиден. Използвайте FLG\_ACTION\_GET или FLG\_ACTION\_UPDATE, както е дефинирано във файла DGxAPI.H.

**Възможни разширени кодове:** Няма

# **Код на причина 32730 FLG\_ERR\_INV\_DGFLAG\_ FLAGTYPE**

**Обяснение:** Параметърът FlagType, посочен за FLGManageFlags API, е невалиден. Използвайте FLG\_HISTORY\_TYPE\_DELETE, както е дефинирано във файла DGxAPI.H.

# **Код на причина 32731 FLG\_ERR\_INV\_DGFLAG\_VALUE**

**Обяснение:** Параметърът chValue, посочен за FLGManageFlags API, е невалиден. Валидните стойности са FLG\_YES и FLG\_NO.

#### **Възможни разширени кодове:** Няма

#### **Код на причина 32732 FLG\_ERR\_INV\_STATUS\_ACTION**

**Обяснение:** Параметърът Action, посочен за FLGManageCommentStatus API, е невалиден. Използвайте FLG\_ACTION\_UPDATE или FLG\_ACTION\_GET, както е дефинирано във файла DGxAPI.H.

**Възможни разширени кодове:** Няма

#### **Код на причина 32733 FLG\_ERR\_INV\_STATUS\_LEN**

**Обяснение:** В областта за обекта на входната структура се съдържа поле, което е по-дълго от 80 символа.

**Възможни разширени кодове:** Пореден номер на характеристика

#### **Код на причина 32734 FLG\_ERR\_INVALID\_TREEOPT**

**Обяснение:** Параметърът Options, посочен за FLGDeleteTree API, е невалиден. Използвайте FLG\_DELTREE\_REL или FLG\_DELTREE\_ALL, както е дефинирано във файла DGxAPI.H.

**Възможни разширени кодове:** Няма

#### **Код на причина 32735 FLG\_ERR\_INVALID\_ASSOCOPT**

**Обяснение:** Параметърът Options, посочен за FLGListAssociates API, не е валиден. Използвайте FLG\_LIST\_PROGRAM, FLG\_LIST\_ATTACHMENT, FLG\_LIST\_COMMENTS, FLG\_LIST\_CONTAIN, FLG\_LIST\_CONTACT или FLG\_LIST\_LINK, както е дефинирано във файла DGxAPI.H.

**Възможни разширени кодове:** Няма

# **Код на причина 32736 FLG\_ERR\_INVALID\_ ORPHANOPT**

**Обяснение:** Параметърът Options, посочен за FLGListOrphans API, е невалиден. Използвайте FLG\_LIST\_PROGRAM, FLG\_LIST\_CONTACT, FLG\_LIST\_ATTACHMENT или FLG\_LIST\_COMMENTS, както е дефинирано във файла DGxAPI.H.

**Възможни разширени кодове:** Няма

## **Код на причина 32737 FLG\_ERR\_INVALID\_ FOUNDINOPT**

**Обяснение:** Параметърът Options, посочен в FLGFoundIn API, е невалиден. Използвайте FLG\_LIST\_PROGRAM, FLG\_LIST\_CONTAIN, FLG\_LIST\_CONTACT или FLG\_LIST\_ATTACHMENT, както е дефинирано във файла DGxAPI.H.

**Възможни разширени кодове:** Няма

# **Код на причина 33000 FLG\_ERR\_ICON\_NOTEXIST**

**Обяснение:** Посоченият файл с икони не съществува.

**Възможни разширени кодове:** Няма

# **Код на причина 34000 FLG\_ERR\_INVALID\_IOSTRUCT**

**Обяснение:** Входната структура е невалидна. Или дължината на областта за дефиниция, или дължината на областта за обекти не съответстват на дължината на областта, която описват.

**Възможни разширени кодове:** Няма

## **Код на причина 34001 FLG\_ERR\_NO\_DEFN\_AREA**

**Обяснение:** Във входната структура липсва областта за дефиниция.

# **Код на причина 34002 FLG\_ERR\_NO\_OBJ\_AREA**

**Обяснение:** Във входната структура липсва областта за обекти.

**Възможни разширени кодове:** Няма

# **Код на причина 34003 FLG\_ERR\_INVALID\_POSITION**

**Обяснение:** Вътрешна грешка на Мениджър на информационен каталог.

**Възможни разширени кодове:** Няма

#### **Код на причина 34004 FLG\_ERR\_IOSTRUCT\_ CONVERSION**

**Обяснение:** Възникнала е Мениджър на информационен каталог вътрешна грешка при четене на входната структура или при запис на изходната структура.

**Възможни разширени кодове:** Няма

# **Код на причина 34005 FLG\_ERR\_INVALID\_IOSTRUCT\_ NULL**

**Обяснение:** Входната структура съдържа незначещ символ.

**Възможни разширени кодове:** Отместване на байт

# **Код на причина 34006 FLG\_ERR\_OBJLEN\_OBJCNT\_ MISMATCH**

**Обяснение:** Или броят на записите в областта за обекти, или дължината на областта за обекти е нула.

Ако една от стойностите е по-голяма от нула, другата стойност не може да е нула.

#### **Възможни разширени кодове:** Няма

# **Код на причина 34200**

## **FLG\_ERR\_INV\_HEADER\_IDENT**

**Обяснение:** Идентификаторът в областта на заглавната част на входната структура е невалиден.

Идентификаторът трябва да е FLG-HEAD.

**Възможни разширени кодове:** Няма

# **Код на причина 34201 FLG\_ERR\_INV\_HEADER\_ DEFLEN**

**Обяснение:** Дължината на дефиницията в областта на заглавната част на входната структура е невалидна.

Дължината на дефиницията трябва да е по-голяма от нула и кратно на 160. Някои обръщения към API изискват фиксирана дължина на дефиницията. Вижте синтаксиса за извикване на API за необходимата дължина на дефиницията.

**Възможни разширени кодове:** Няма

#### **Код на причина 34202 FLG\_ERR\_INV\_HEADER\_ DEFCNT**

**Обяснение:** Броят очаквани дефиниции въз основа на дължината на дефиницията в заглавната част е невалиден за FLGExport.

Броят дефиниции трябва да е пет за FLGExport; следователно дължината на дефинициите трябва да е 800.

**Възможни разширени кодове:** Няма

# **Код на причина 34203 FLG\_ERR\_INV\_HEADER\_ OBJLEN**

**Обяснение:** Дължината на обекти в областта на заглавната част на входната структура е невалидна.

#### **Код на причина 34204 FLG\_ERR\_INV\_HEADER\_ OBJCNT**

**Обяснение:** Броят записи в областта за обекти в заглавната част на входната структура е невалиден.

#### **Възможни разширени кодове:** Няма

# **Код на причина 34205 FLG\_ERR\_INV\_HEADER\_ CATEGORY**

**Обяснение:** В заглавната част е посочена невалидна категория.

За FLGCreateReg стойността за категорията трябва да е една от следните: G, E, C, D или S.

За FLGCreateType, FLGCreateInst, FLGUpdateReg, FLGAppendType и FLGUpdateInst стойността за категорията трябва да съответства на стойността за съответната регистрация на типа на обект.

**Възможни разширени кодове:** Няма

**Код на причина 34206 FLG\_ERR\_INV\_HEADER\_ OBJTYPEID**

**Обяснение:** Стойността на идентификатор на тип обект в заглавната част е невалидна.

Тази стойност трябва да е идентична с идентификатора на типа обект, генериран за съответната регистрация на типа обект.

**Възможни разширени кодове:** Няма

#### **Код на причина 34207 FLG\_ERR\_CONFLICTING\_ HEADER\_FIELDS**

**Обяснение:** Броят свойства, получени от дължината на дефиницията, е в конфликт с броя записи в областта за обекти в заглавната част.

Броят свойства е равен на дължината на областта за дефиниции, разделена на 160, и броят записи в областта за обекти трябва да е точно делим на броя на свойствата.

**Код на причина 34208 FLG\_ERR\_CONFLICTING\_ OBJTYPID**

**Обяснение:** Стойността, посочена за идентификатора на типа обект (OBJTYPID) в областта за обекти, не съответства на идентификатора за типа обект в заглавната част.

**Възможни разширени кодове:** Пореден номер на характеристика

# **Код на причина 34209 FLG\_ERR\_HEADER\_DEFLEN\_ EXCEEDS\_MAX**

**Обяснение:** Дължината на дефинициите в заглавната част надвишава максималния брой свойства.

**Възможни разширени кодове:** Няма

## **Код на причина 34210 FLG\_ERR\_NONBLANK\_ HEADER\_CATEGORY**

**Обяснение:** Стойността на категория в заглавната част е невалидна.

**Възможни разширени кодове:** Няма

# **Код на причина 34211 FLG\_ERR\_NONBLANK\_ HEADER\_OBJTYPEID**

**Обяснение:** Стойността на идентификатор на тип обект в заглавната част е невалидна.

**Възможни разширени кодове:** Няма

# **Код на причина 34222 FLG\_ERR\_NONBLANK\_ HEADER\_RESERVED**

**Обяснение:** Запазената област на заглавната част на входна структура трябва винаги да е празна.

**Възможни разширени кодове:** Няма

## **Код на причина 34500 FLG\_ERR\_INV\_PROPERTY\_ NAME**

**Обяснение:** Посоченото име на свойство не е от имената на свойствата, изисквани за извикване на този API.

**Възможни разширени кодове:** None; Пореден номер на характеристика

# **Код на причина 34501 FLG\_ERR\_INV\_PROPERTY\_ PPNAME**

**Обяснение:** кратко име на характеристика за свойство в областта за дефиниции е невалиден. Възможно е стойността да липсва, да използва DBCS символи или да не използва стойността, изисквана от извикването на API.

**Възможни разширени кодове:** None; Пореден номер на характеристика

**Код на причина 34502 FLG\_ERR\_INV\_PROPERTY\_ DATATYPE**

**Обяснение:** Типът данни за свойство в областта за дефиниции е невалиден.

Валидните стойности са CHAR, TIMESTAMP, VARCHAR или LONG VARCHAR, в зависимост от извикването на АPI.

**Възможни разширени кодове:** None; Пореден номер на характеристика

# **Код на причина 34503 FLG\_ERR\_INV\_PROPERTY\_V\_ FLAG**

**Обяснение:** Флагът за стойността за посоченото свойство в областта за дефиниции е невалидна.

Валидните стойности са R, O и S.

**Възможни разширени кодове:** Пореден номер на характеристика

# **Код на причина 34504**

# **FLG\_ERR\_INV\_PROPERTY\_ SVALUE\_V\_FLAG**

**Обяснение:** Флагът за стойността за посоченото свойство в областта за дефиниции е невалидна. Зададеният флаг е S, но Мениджър на информационен каталог не генерира свойството, посочено от кратко име на характеристика.

**Възможни разширени кодове:** Пореден номер на характеристика

# **Код на причина 34505 FLG\_ERR\_INV\_PROPERTY\_CS\_ FLAG**

**Обяснение:** Стойност на флаг за малки или главни букви за посоченото свойство в областта за дефиниции е невалидна.

Валидните стойности са Y или N.

**Възможни разширени кодове:** None; Пореден номер на характеристика

# **Код на причина 34506 FLG\_ERR\_INV\_PROPERTY\_FS\_ FLAG**

**Обяснение:** Стойността на флага за fuzzy търсене за посоченото свойство в областта за дефиниции е невалидна.

Валидните стойности са Y или N.

**Възможни разширени кодове:** Пореден номер на характеристика

# **Код на причина 34507 FLG\_ERR\_INV\_PROPERTY\_ UUISEQ**

**Обяснение:** UUI последователност за посоченото свойство в областта за дефиниции е невалидна.

Валидните стойности са 0, 1, 2, 3, 4 и празен интервал.

**Възможни разширени кодове:** Пореден номер на характеристика

#### **Код на причина 34508**

# **FLG\_ERR\_INV\_PROPERTY\_LEN\_ FOR\_DTYPE**

**Обяснение:** Стойността на дължината е невалидна за посоченото свойство в областта за дефиниции заради дефинирания тип данни.

**Възможни разширени кодове:** None; Пореден номер на характеристика

# **Код на причина 34509 FLG\_ERR\_INV\_PROP\_LEN\_ FIELD**

**Обяснение:** Дължината за посоченото свойство в областта за дефиниции е невалидна.

Проверете синтаксиса на обръщението към API за изискваната дължина.

**Възможни разширени кодове:** Пореден номер на характеристика

# **Код на причина 34510 FLG\_ERR\_INV\_PROP\_VAL\_LEN**

**Обяснение:** Полето за дължина за стойност на VARCHAR или LONG VARCHAR свойство в областта за обекти е невалидно; то трябва да съдържа дясно подравнени цифрови символи.

**Възможни разширени кодове:** Няма

# **Код на причина 34511 FLG\_ERR\_INV\_RQDPROP\_SPEC**

**Обяснение:** В дефиниция на свойство в областта за дефиниции едно или повече полета, задължителни за дефинирането на исканото свойства, са невалидни.

За исканото свойство трябва да бъдат зададени следните полета, както е показано на диаграмите на входна структура за обръщението към API:

- Име на свойство (байтове 0-79)
- Тип данни (байтове 80-109)
- Дължина (байтове 110-117)
- Кратко име на свойство (байтове 118-125)
- Флаг (байт 126)
- Пореден номер на UUI (байт 127)

**Възможни разширени кодове:** Пореден номер на характеристика

# **Код на причина 34512 FLG\_ERR\_DUP\_PROPERTY\_ NAME**

**Обяснение:** Друго свойство в входна структура вече има това име. Името на всяко свойство трябва да е уникално в входна структура.

**Възможни разширени кодове:** Пореден номер на характеристика

#### **Код на причина 34513 FLG\_ERR\_DUP\_PROPERTY\_ PPNAME**

**Обяснение:** кратко име на характеристика за посоченото свойство е идентично с кратко име на характеристика на друго свойство в този входна структура. Всяко кратко име на характеристика трябва да е уникално в входна структура.

**Възможни разширени кодове:** Пореден номер на характеристика

# **Код на причина 34514 FLG\_ERR\_INV\_TOT\_UUI\_LEN**

**Обяснение:** Запазен

**Възможни разширени кодове:** Няма

## **Код на причина 34515 FLG\_ERR\_INV\_UUI\_LENGTH**

**Обяснение:** Посочената стойност за дължина на свойство на UUI в областта за дефиниции надвишава максималната дължина за свойство на UUI.

**Възможни разширени кодове:** Пореден номер на UUI

## **Код на причина 34516 FLG\_ERR\_MISSING\_PROPERTY**

**Обяснение:** Областта за дефиниции за модела на обекта не съдържа всички свойства, дефинирани за типа обект.

#### **Код на причина 34517**

# **FLG\_ERR\_MISSING\_PROPERTY\_ NAME**

**Обяснение:** Името на свойството е необходимо, но липсва за посоченото свойство в областта за дефиниции.

**Възможни разширени кодове:** Пореден номер на характеристика

## **Код на причина 34518 FLG\_ERR\_MISSING\_PROPERTY\_ LENGTH**

**Обяснение:** Стойността за дължина е необходима, но липсва за посоченото свойство в областта за дефиниции.

**Възможни разширени кодове:** Пореден номер на характеристика

# **Код на причина 34519 FLG\_ERR\_MISSING\_PROPERTY\_ PPNAME**

**Обяснение:** кратко име на характеристика е необходимо, но липсва за посоченото свойство в областта за дефиниции.

**Възможни разширени кодове:** Пореден номер на характеристика

# **Код на причина 34520 FLG\_ERR\_MISSING\_REG\_ DPNAME**

**Обяснение:** Свойството DP NAME (DPNAME) е необходимо, но липсва в областта за дефиниции на входна структура.

**Възможни разширени кодове:** Няма

#### **Код на причина 34521 FLG\_ERR\_MISSING\_REG\_ PTNAME**

**Обяснение:** Свойството PHYSICAL TYPE NAME (PTNAME) е необходимо, но липсва в областта за дефиниции на входна структура.

**Възможни разширени кодове:** Няма

## **Код на причина 34522 FLG\_ERR\_MISSING\_REG\_ CREATOR**

**Обяснение:** Свойството CREATOR е необходимо, но липсва в областта за дефиниции на входна структура.

**Възможни разширени кодове:** Няма

# **Код на причина 34523 FLG\_ERR\_MISSING\_REG\_ UPDATIME**

**Обяснение:** Свойството LAST CHANGED DATE AND TIME (UPDATIME) е необходимо, но липсва в областта за дефиниции на входна структура.

**Възможни разширени кодове:** Няма

# **Код на причина 34524 FLG\_ERR\_MISSING\_REG\_ UPDATEBY**

**Обяснение:** Свойството LAST CHANGED BY (UPDATEBY) е необходимо, но липсва в областта за дефиниции на входна структура.

**Възможни разширени кодове:** Няма

# **Код на причина 34525 FLG\_ERR\_MISSING\_REG\_NAME**

**Обяснение:** Свойството EXTERNAL NAME OF OBJ TYPE (NAME) е необходимо, но липсва в областта за дефиниции на входната структура.

**Възможни разширени кодове:** Няма

## **Код на причина 34526 FLG\_ERR\_MISSING\_UUI\_ SEQUENCE**

**Обяснение:** Посоченият пореден номер на UUI е посочен в областта за дефиниции, въпреки че предишният номер не е.

Поредните номера на UUI не трябва да пропускат номера в редицата: 1, 2 и 3 е валидно; докато 1, 3 и 5 е невалидно.
## **Код на причина 34527 FLG\_ERR\_MISSING\_RQD\_ INSTIDNT**

**Обяснение:** Свойството Идентификатор на модел (INSTIDNT) е необходимо, но липсва в областта за дефиниции на входната структура.

**Възможни разширени кодове:** Няма

## **Код на причина 34528 FLG\_ERR\_MISSING\_RQD\_ NAME**

**Обяснение:** Свойството Име (NAME) е

необходимо, но липсва в областта за дефиниции на входната структура.

**Възможни разширени кодове:** Няма

## **Код на причина 34529 FLG\_ERR\_MISSING\_RQD\_ OBJTYPID**

**Обяснение:** Свойството Идентификатор на тип обект (OBJTYPID) е необходимо, но липсва в областта за дефиниции на входната структура.

**Възможни разширени кодове:** Няма

## **Код на причина 34530 FLG\_ERR\_MISSING\_RQD\_ UPDATEBY**

**Обяснение:** Свойството Последно изменено от (UPDATEBY) е необходимо, но липсва в областта за дефиниции на входната структура.

**Възможни разширени кодове:** Няма

# **Код на причина 34531 FLG\_ERR\_MISSING\_RQD\_**

**UPDATIME**

**Обяснение:** Свойството Последно изменени дата и час (UPDATIME) е необходимо, но липсва в областта за дефиниции на входната структура.

**Възможни разширени кодове:** Няма

## **Код на причина 34532 FLG\_ERR\_NOMATCH\_ PROPERTY\_NAME**

**Обяснение:** Посоченото свойство на входа в областта за дефиниции съвпада с кратко име на характеристика за съществуващо свойство, но името на свойството не съвпада.

**Възможни разширени кодове:** Пореден номер на характеристика

## **Код на причина 34533 FLG\_ERR\_NOMATCH\_ PROPERTY\_SPEC**

**Обяснение:** Посоченото свойство в областта за дефиниции съвпада с името и кратко име на характеристика за съществуващо свойство; типът данни, дължината, флагът за стойността или стойностите от поредицата на UUI обаче не съвпадат.

**Възможни разширени кодове:** Пореден номер на характеристика

#### **Код на причина 34534 FLG\_ERR\_PROPERTY\_NOTEXIST**

**Обяснение:** Свойството, посочено като част от критерий за избор, не съществува.

**Възможни разширени кодове:** Пореден номер на характеристика

## **Код на причина 34536 FLG\_ERR\_UNMATCH\_ DEFINITION**

**Обяснение:** Възникнала е една от следните ситуации:

- v Посоченото свойство, зададено в областта за дефиниции за модела на обекта не съответства на никое свойство, дефинирано за типа обект.
- Моделът на обекта има повече свойства, дефинирани в областта за дефиниции, отколкото са дефинирани за типа обект.

**Възможни разширени кодове:** None; Пореден номер на характеристика

#### **Код на причина 34537 FLG\_ERR\_PROPDUP**

**Обяснение:** В областта за дефиниции е зададено дублиращо се име на свойство или кратко име на характеристика.

#### **Възможни разширени кодове:** Няма

#### **Код на причина 34538 FLG\_ERR\_REG\_PROPS\_OUT\_ OF SEQUENCE**

**Обяснение:** Свойствата за регистрация не са зададени във вярната последователност.

**Възможни разширени кодове:** Няма

## **Код на причина 34539 FLG\_ERR\_RQD\_PROPS\_OUT\_ OF\_SEQUENCE**

**Обяснение:** Необходимите свойства не са зададени във вярната последователност в областта за дефиниции.

**Възможни разширени кодове:** Няма

## **Код на причина 34540 FLG\_ERR\_INV\_V\_FLAG\_FOR\_ APPEND**

**Обяснение:** Посоченото прибавено свойство има флаг S или R.

Прибавено свойство трябва да има флаг O (допълнително свойство).

**Възможни разширени кодове:** Пореден номер на характеристика

#### **Код на причина 34541 FLG\_ERR\_INV\_UUI\_FOR\_ APPEND**

**Обяснение:** Посоченото прибавено свойство е зададено и като свойство на UUI. Прибавените свойства не могат да бъдат свойства на UUI.

**Възможни разширени кодове:** Пореден номер на характеристика

## **Код на причина 34542 FLG\_ERR\_NONBLANK\_ PROPERTY\_V\_FLAG**

**Обяснение:** Флагът за стойността за посоченото свойство не е празен интервал. Флагът за стойността не се използва от това обръщение към API и трябва да е празен.

**Възможни разширени кодове:** Пореден номер на характеристика

## **Код на причина 34543 FLG\_ERR\_NONBLANK\_ PROPERTY\_CS\_FLAG**

**Обяснение:** Флагът за малки или главни букви за посоченото свойство не е празен интервал. Флагът за малки или главни букви не се използва в това обръщение към API и трябва да е празен.

**Възможни разширени кодове:** Пореден номер на характеристика

## **Код на причина 34544 FLG\_ERR\_NONBLANK\_ PROPERTY\_FS\_FLAG**

**Обяснение:** Стойността на флага за fuzzy търсене за посоченото свойство не е празен интервал. Флагът за fuzzy търсене не се използва в това обръщение към API и трябва да е празен.

**Възможни разширени кодове:** Пореден номер на характеристика

## **Код на причина 34545 FLG\_ERR\_NONBLANK\_ PROPERTY\_UUISEQ**

**Обяснение:** Позицията за поредния номер на UUI за посоченото свойство не е празен интервал.

Позицията за поредния номер на UUI не се използва в това обръщение към API и трябва да е празна.

Типът данни е LONG VARCHAR и позицията за поредния номер на UUI не е празен интервал. Свойство на UUI може да бъде CHAR, VARCHAR, TIMESTAMP, но не и LONG VARCHAR.

**Възможни разширени кодове:** Пореден номер на характеристика

## **Код на причина 34546 FLG\_ERR\_NONBLANK\_ PROPERTY\_RESERVED**

**Обяснение:** Запазената област за спецификации на свойства на входна структура трябва винаги да е празна.

**Възможни разширени кодове:** Пореден номер на характеристика

## **Код на причина 34547 FLG\_ERR\_UUI\_V\_FLAG\_MUST\_ BE\_R**

**Обяснение:** Флагът за стойност за посоченото свойство не е валиден, защото всички свойства на UUI трябва да имат флагове за стойност R (required).

**Възможни разширени кодове:** Пореден номер на характеристика

### **Код на причина 34548 FLG\_ERR\_AT\_LEAST\_ONE\_UUI\_ PROP\_RQD**

**Обяснение:** Нито едно от свойствата, зададени в областта за дефиниции, не е дефинирано като свойства на UUI.

Всеки Мениджър на информационен каталог тип обект трябва да е дефиниран поне с едно UUI свойство.

**Възможни разширени кодове:** Няма

## **Код на причина 34550 FLG\_ERR\_DUP\_REG\_DPNAME**

**Обяснение:** DP NAME (DPNAME), зададено в областта за дефиниции, дублира стойността на DP NAME на съществуваща регистрация на тип обект.

Стойността на DPNAME трябва да е уникална в рамките на база данни.

**Възможни разширени кодове:** Няма

### **Код на причина 34551 FLG\_ERR\_DUP\_REG\_PTNAME**

**Обяснение:** PHYSICAL TYPE NAME (PTNAME) дублира името на съществуваща таблица в база данни.

Стойността на PTNAME трябва да е уникална в рамките на база данни.

#### **Възможни разширени кодове:** Няма

## **Код на причина 34552 FLG\_ERR\_DUP\_REG\_NAME**

**Обяснение:** Посоченото EXTERNAL NAME OF OBJ TYPE (NAME) дублира стойността на NAME на съществуваща регистрация на тип обект.

NAME трябва да е уникално в рамките на база данни.

**Възможни разширени кодове:** Няма

### **Код на причина 34553 FLG\_ERR\_INV\_DPNAME**

**Обяснение:** Синтаксисът на посочената стойност на DPNAME е невалиден.

**Възможни разширени кодове:** Няма

### **Код на причина 34554 FLG\_ERR\_INV\_DB\_PTNAME**

**Обяснение:** Посочената стойност на PTNAME не е валидна спрямо синтактичните правилата на база данни.

**Възможни разширени кодове:** Няма

**Код на причина 34555 FLG\_ERR\_INV\_DB\_DPNAME**

**Обяснение:** Запазен

## **Код на причина 34556 FLG\_ERR\_INV\_DB\_PROPERTY\_ PPNAME**

**Обяснение:** кратко име на характеристика не е валидно спрямо синтактичните правилата на база данни.

#### **Възможни разширени кодове:** Няма

## **Код на причина 34557 FLG\_ERR\_INV\_TOT\_PROPERTY\_ LEN**

**Обяснение:** Общата дължина на свойствата CHAR, VARCHAR или TIMESTAMP плюс над заглавието е по-голяма от максимално разрешената от база данни за всеки ред във физическата таблица в база данни.

**Възможни разширени кодове:** Няма

### **Код на причина 34558 FLG\_ERR\_INV\_PTNAME**

**Обяснение:** Синтаксисът на посочената стойност на PTNAME е невалиден.

#### **Възможни разширени кодове:** Няма

#### **Код на причина 34559 FLG\_ERR\_INV\_PROPERTY\_CS\_ FLAG\_FOR\_DB**

**Обяснение:** Стойността за флага за малки или главни букви не е валидна за база данни.

**Възможни разширени кодове:** Пореден номер на характеристика

#### **Код на причина 34560 FLG\_ERR\_SRH\_PROP\_VAL\_ TOOLONG**

**Обяснение:** Стойността на критерий за търсене е твърде дълга. Максималната дължина, когато се използва DB2 за MVS/ESA, е 254 байта.

**Възможни разширени кодове:** Пореден номер на характеристика

### **Код на причина 34561 FLG\_ERR\_EXTRA\_PROPS\_IN\_ IOSTRUCT**

**Обяснение:** Входната структура съдържа едно или повече свойства, които не са включени в дефиницията на типа обект.

**Възможни разширени кодове:** Няма

## **Код на причина 34562 FLG\_ERR\_MISSING\_REQ\_ PROPERTY**

**Обяснение:** Необходимо свойства липсва от входната структура на FLGCreateInst или FLGUpdateInst API. Разширеният код показва позицията на липсващото свойство, като използва пълната дефиниция на типа обект.

**Възможни разширени кодове:** Пореден номер на характеристика

## **Код на причина 34800 FLG\_ERR\_PROP\_VALUE\_ REQUIRED**

**Обяснение:** В областта за обекти не е зададена стойност за посоченото свойство. Дефиницията на свойството указва, че е необходима стойност.

**Възможни разширени кодове:** Пореден номер на характеристика

## **Код на причина 34801 FLG\_ERR\_PROP\_VALUE\_ EXCEEDED**

**Обяснение:** Дължината на стойността за посоченото свойство надвишава максималната дължина, дефинирана в областта за дефиниции.

**Възможни разширени кодове:** Пореден номер на характеристика

## **Код на причина 34802 FLG\_ERR\_INVALID\_PROPERTY\_ VALUE**

**Обяснение:** Стойността на свойство е невалидна поради една от следните причини:

- v Стойността използва DBCS символи, а трябва да използва SBCS символи.
- v С FLGUpdateInst стойността INSTIDNT в областта за обекти не е валидна.

**Възможни разширени кодове:** Пореден номер на характеристика

#### **Код на причина 34803 FLG\_ERR\_INV\_SRH\_VAL\_FOR\_ LONGVARCHAR**

**Обяснение:** Стойността за търсене за посоченото свойства е по-дълга от максималната дължина, разрешена за критерий за търсене с тип данни LONG VARCHAR (3000).

**Възможни разширени кодове:** Пореден номер на характеристика

# **Код на причина 34804 FLG\_ERR\_INV\_OBJ\_LENGTH**

**Обяснение:** Действителната дължина на областта за обекти не съответства на дължината на обекта, посочена в заглавната част.

**Възможни разширени кодове:** Няма

## **Код на причина 34805 FLG\_ERR\_PARMLIST\_ REQUIRES\_HANDLES**

**Обяснение:** Свойството HANDLES не е посочено в областта за дефиниции.

**Възможни разширени кодове:** Пореден номер на характеристика

## **Код на причина 34806 FLG\_ERR\_REG\_CONFLICT**

**Обяснение:** Стойностите DPNAME или PTNAME, зададени в областта за обекти, не съответстват на стойностите за информацията за регистриране, посочена от идентификатора на типа обект.

**Възможни разширени кодове:** Няма

#### **Код на причина 34807**

#### **FLG\_ERR\_ICON\_EXCEEDS\_ LIMIT**

**Обяснение:** Размерът на икона е по-голям от максимално разрешения размер на икона (30000).

**Възможни разширени кодове:** Няма

### **Код на причина 34808 FLG\_ERR\_INST\_VALUE\_ EXCEEDED**

**Обяснение:** Общата дължина на стойността на модела надвишава ограничение на база данни.

**Възможни разширени кодове:** Няма

**Код на причина 34809 FLG\_ERR\_INVALID\_VARCHAR\_ LENGTH**

**Обяснение:** Запазен

**Възможни разширени кодове:** Няма

## **Код на причина 34810 FLG\_ERR\_INVALID\_CREATOR**

**Обяснение:** API FLGCreateInst и FLGUpdateInst са открили грешка във входната структура. Стойността CREATOR не е същата като регистрирания потребителски идентификатор. Това е задължително, ако извикващият потребител не е оторизиран да изпълнява операции за управление на обекти.

**Възможни разширени кодове:** Няма

## **Код на причина 35000 FLG\_ERR\_PRG\_NOT\_STARTED**

**Обяснение:** Програмата не може да бъде стартирана поради неочаквана грешка в операционната система.

**Възможни разширени кодове:** Няма

### **Код на причина 35001 FLG\_ERR\_PROG\_PARM\_ TOOLONG**

**Обяснение:** Параметърът, зададен в свойството Списък параметри (PARMLIST) на програмния

обект, е твърде дълъг за специфично за платформата извикване на програмата.

**Възможни разширени кодове:** Няма

### **Код на причина 35002 FLG\_ERR\_INV\_PROG\_PARM**

**Обяснение:** Списъкът параметри в програмния обект съдържа несъвпадащ спецификатор на токен (%) или свойството, заградено със спецификатори на токени не е свойство на типа обект, посочен от свойството HANDLES.

**Възможни разширени кодове:** Няма

## **Код на причина 35003 FLG\_ERR\_PROGRAM\_NOTEXIST**

**Обяснение:** Програмата, която трябва да бъде стартирана, не съществува, или спецификацията на пътеката е невярна.

**Възможни разширени кодове:** Няма

### **Код на причина 35004 FLG\_ERR\_INV\_SYNTAX\_ STARTCMD**

**Обяснение:** Стойността на свойството STARTCMD на обекта на Програма е невалидна.

**Възможни разширени кодове:** Няма

### **Код на причина 36001 FLG\_ERR\_ACCESS\_DENIED**

**Обяснение:** Отказан е достъп за отваряне или четене на файл.

**Възможни разширени кодове:** Няма

### **Код на причина 36002 FLG\_ERR\_BAD\_INVOCATION**

**Обяснение:** Възникнала е грешка на командния ред за извикване на Мениджър на информационен каталог.

**Възможни разширени кодове:** Няма

## **Код на причина 36003 FLG\_ERR\_BROKEN\_PIPE**

**Обяснение:** Не може да се отвори или прочете посоченият файл.

**Възможни разширени кодове:** Няма

## **Код на причина 36004 FLG\_ERR\_BUFFER\_OVERFLOW**

**Обяснение:** Вътрешна грешка на Мениджър на информационен каталог.

**Възможни разширени кодове:** Няма

## **Код на причина 36005 FLG\_ERR\_CANNOT\_MAKE**

**Обяснение:** Не може да се създаде посоченият файл.

**Възможни разширени кодове:** Няма

#### **Код на причина 36006 FLG\_ERR\_CLOSE\_ERROR**

**Обяснение:** Файлът не може да се затвори.

**Възможни разширени кодове:** Няма

## **Код на причина 36007 FLG\_ERR\_COPY\_ERROR**

**Обяснение:** Не може да се копира файл.

**Възможни разширени кодове:** Няма

### **Код на причина 36008 FLG\_ERR\_DELETE\_ERROR**

**Обяснение:** Не може да се изтрие посоченият файл.

**Възможни разширени кодове:** Няма

### **Код на причина 36009 FLG\_ERR\_DEVICE\_IN\_USE**

**Обяснение:** Не може да се осъществи достъп до файл; файлът в момента се използва.

## **Код на причина 36010 FLG\_ERR\_DIRECT\_ACCESS\_ HANDLE**

**Обяснение:** Вътрешна грешка на Мениджър на информационен каталог.

#### **Възможни разширени кодове:** Няма

#### **Код на причина 36011 FLG\_ERR\_DISK\_FULL**

**Обяснение:** Дискът е пълен и файлът не може да бъде създаден.

**Възможни разширени кодове:** Няма

#### **Код на причина 36012 FLG\_ERR\_DRIVE\_LOCKED**

**Обяснение:** Не може да се осъществи достъп до устройство; устройството в момента се използва.

**Възможни разширени кодове:** Няма

#### **Код на причина 36013 FLG\_ERR\_DUPHNDL\_ERROR**

**Обяснение:** Вътрешна грешка на Мениджър на информационен каталог.

**Възможни разширени кодове:** Няма

## **Код на причина 36014 FLG\_ERR\_EAS\_DIDNT\_FIT**

**Обяснение:** Файлът с икони има твърде много разширени атрибути.

**Възможни разширени кодове:** Няма

### **Код на причина 36015 FLG\_ERR\_EA\_LIST\_ INCONSISTENT**

**Обяснение:** Някои от допълнителните атрибути на файла с икони са невалидни.

**Възможни разширени кодове:** Няма

## **Код на причина 36016 FLG\_ERR\_EAS\_NOT\_ SUPPORTED**

**Обяснение:** Не може да се копира файл с допълнителни атрибути във файлова система, която не поддържа такива атрибути.

**Възможни разширени кодове:** Няма

#### **Код на причина 36017 FLG\_ERR\_FILENAME\_EXCED\_ RANGE**

**Обяснение:** Името на файла или пътя са невалидни.

**Възможни разширени кодове:** Няма

## **Код на причина 36018 FLG\_ERR\_FILE\_NOT\_FOUND**

**Обяснение:** Посочените пътека и име на файл не са намерени.

**Възможни разширени кодове:** Няма

## **Код на причина 36019 FLG\_ERR\_FINDFILE\_ERROR**

**Обяснение:** Не може да се намери посоченият файл.

**Възможни разширени кодове:** Няма

## **Код на причина 36020 FLG\_ERR\_FINDNEXT\_ERROR**

**Обяснение:** Не може да се намери следващият файл.

**Възможни разширени кодове:** Няма

## **Код на причина 36021 FLG\_ERR\_INVALID\_ACCESS**

**Обяснение:** Не може да се записва във файла; файлът е само за четене.

## **Код на причина 36022 FLG\_ERR\_INVALID\_DIRECTORY**

**Обяснение:** Посочената директория е невалидна..

**Възможни разширени кодове:** Няма

### **Код на причина 36023 FLG\_ERR\_INVALID\_DRIVE**

**Обяснение:** Не може да се осъществи достъп до посоченото устройство.

**Възможни разширени кодове:** Няма

### **Код на причина 36024 FLG\_ERR\_INVALID\_EA\_NAME**

**Обяснение:** Вътрешна грешка на Мениджър на информационен каталог.

**Възможни разширени кодове:** Няма

## **Код на причина 36025 FLG\_ERR\_INVALID\_FILE\_NAME**

**Обяснение:** Зададеното име на файл е невалидно.

**Възможни разширени кодове:** Няма

# **Код на причина 36026**

## **FLG\_ERR\_INVALID\_FUNCTION**

**Обяснение:** Вътрешна грешка на Мениджър на информационен каталог.

**Възможни разширени кодове:** Няма

#### **Код на причина 36027 FLG\_ERR\_INVALID\_HANDLE**

**Обяснение:** Вътрешна грешка на Мениджър на информационен каталог.

**Възможни разширени кодове:** Няма

#### **Код на причина 36028 FLG\_ERR\_INVALID\_ PARAMETER**

**Обяснение:** Вътрешна грешка на Мениджър на информационен каталог.

**Възможни разширени кодове:** Няма

#### **Код на причина 36029**

#### **FLG\_ERR\_INVALID\_TARGET\_ HANDLE**

**Обяснение:** Вътрешна грешка на Мениджър на информационен каталог.

#### **Възможни разширени кодове:** Няма

## **Код на причина 36030 FLG\_ERR\_LOCK\_VIOLATION**

**Обяснение:** Не може да се осъществи достъп до файл; файлът е заключен от друго приложение.

**Възможни разширени кодове:** Няма

## **Код на причина 36031 FLG\_ERR\_META\_EXPANSION\_ TOO\_LONG**

**Обяснение:** Вътрешна грешка на Мениджър на информационен каталог.

**Възможни разширени кодове:** Няма

#### **Код на причина 36032 FLG\_ERR\_MORE\_DATA**

**Обяснение:** Не може да се отвори файл; файлът е твърде голям.

**Възможни разширени кодове:** Няма

### **Код на причина 36033 FLG\_ERR\_NEED\_EAS\_FOUND**

**Обяснение:** Не може да се премести файл на устройство, което не поддържа допълнителни атрибути. Допълнителните атрибути са задължителни за този файл.

**Възможни разширени кодове:** Няма

### **Код на причина 36034 FLG\_ERR\_NEGATIVE\_SEEK**

**Обяснение:** Вътрешна грешка на Мениджър на информационен каталог.

## **Код на причина 36035 FLG\_ERR\_NOT\_DOS\_DISK**

**Обяснение:** Посоченият диск не е валиден диск или не съществува.

**Възможни разширени кодове:** Няма

## **Код на причина 36036 FLG\_ERR\_NO\_MORE\_FILES**

**Обяснение:** Вътрешна грешка на Мениджър на информационен каталог.

**Възможни разширени кодове:** Няма

## **Код на причина 36037 FLG\_ERR\_NO\_MORE\_SEARCH\_ HANDLES**

**Обяснение:** В тази сесия на Мениджър на информационен каталог е достигнат максималният брой указатели.

Във файла CONFIG.SYS увеличете стойността за опцията FILES=.

**Възможни разширени кодове:** Няма

#### **Код на причина 36038 FLG\_ERR\_OPEN\_ERROR**

**Обяснение:** Не може да се отвори файл с икони, файл на таг език, ехо файл или журнален файл.

**Възможни разширени кодове:** Няма

## **Код на причина 36039 FLG\_ERR\_OPEN\_FAILED**

**Обяснение:** Не може да се отвори файл с икони, файл на таг език, ехо файл или журнален файл.

**Възможни разширени кодове:** Няма

**Код на причина 36040 FLG\_ERR\_PATH\_NOT\_FOUND**

**Обяснение:** Посочената пътека не е намерена.

**Възможни разширени кодове:** Няма

### **Код на причина 36041 FLG\_ERR\_PIPE\_BUSY**

**Обяснение:** Вътрешна грешка на Мениджър на информационен каталог.

**Възможни разширени кодове:** Няма

## **Код на причина 36042 FLG\_ERR\_READ\_ERROR**

**Обяснение:** Вътрешна грешка на Мениджър на информационен каталог.

**Възможни разширени кодове:** Няма

### **Код на причина 36043 FLG\_ERR\_SEEK\_ON\_DEVICE**

**Обяснение:** Вътрешна грешка на Мениджър на информационен каталог.

**Възможни разширени кодове:** Няма

## **Код на причина 36044 FLG\_ERR\_SETFILEPTR\_ERROR**

**Обяснение:** Вътрешна грешка на Мениджър на информационен каталог.

**Възможни разширени кодове:** Няма

## **Код на причина 36045 FLG\_ERR\_SHARING\_BUFFER\_ EXCEEDED**

**Обяснение:** Този файл не може да е поделен, защото има препълване на буфер.

**Възможни разширени кодове:** Няма

## **Код на причина 36046 FLG\_ERR\_SHARING\_ VIOLATION**

**Обяснение:** Не може да се осъществи достъп до този файл. Той се използва от друг процес.

## **Код на причина 36047 FLG\_ERR\_TOO\_MANY\_OPEN\_ FILES**

**Обяснение:** Не могат да се отворят повече файлове.

В OS/2 увеличете стойността на опцията FILES=.

**Възможни разширени кодове:** Няма

# **Код на причина 36048 FLG\_ERR\_WRITE\_ERROR**

**Обяснение:** Вътрешна грешка на Мениджър на информационен каталог.

**Възможни разширени кодове:** Няма

# **Код на причина 36049 FLG\_ERR\_WRITE\_FAULT**

**Обяснение:** Не може да се записва на диска. Дискът може да е заключен или нечетим.

**Възможни разширени кодове:** Няма

#### **Код на причина 36050 FLG\_ERR\_WRITE\_PROTECT**

**Обяснение:** Не може да се записва във файла. Файлът е само за четене.

**Възможни разширени кодове:** Няма

## **Код на причина 36200 FLG\_ERR\_NO\_MORE\_THREADS**

**Обяснение:** Няма достъпни повече системни нишки.

За да продължите, затворете някои съществуващи програми.

**Възможни разширени кодове:** Няма

### **Код на причина 36201 FLG\_ERR\_QDISK\_FAIL**

**Обяснение:** Не може да се осъществи достъп до информация за дисковото устройство.

**Възможни разширени кодове:** Няма

## **Код на причина 37001**

## **FLG\_ERR\_INV\_RESTART\_OPT**

**Обяснение:** Посочената опция за рестартиране (RestartOpt) е невалидна.

Валидните стойности са B, C, b и c.

**Възможни разширени кодове:** Няма

## **Код на причина 37002 FLG\_ERR\_INV\_OBJTYPE\_OPT**

**Обяснение:** Опцията на тага ACTION.OBJTYPE е невалидна.

Валидните опции са MERGE, ADD, UPDATE, DELETE, DELETE\_EXT и APPEND.

**Възможни разширени кодове:** Няма

## **Код на причина 37003 FLG\_ERR\_INV\_OBJINST\_OPT**

**Обяснение:** Опцията на тага ACTION.OBJINST е невалидна.

Валидните опции са ADD, UPDATE, DELETE, DELETE\_TREE\_REL, DELETE\_TREE\_ALL и MERGE.

**Възможни разширени кодове:** Няма

### **Код на причина 37004 FLG\_ERR\_INV\_RELATION\_OPT**

**Обяснение:** Опцията на тага ACTION.RELATION е невалидна.

Валидните опции са ADD и DELETE.

**Възможни разширени кодове:** Няма

## **Код на причина 37005 FLG\_ERR\_TAG\_OUT\_OF\_ SEQUENCE**

**Обяснение:** Таг не е във вярната последователност, следваща след таг ACTION в файл на таг език.

## **Код на причина 37006 FLG\_ERR\_KEYNAME\_TOO\_ LONG**

**Обяснение:** UUI кратко име на характеристика на тага INSTANCE е по-дълго от максималната дължина (8).

#### **Възможни разширени кодове:** Няма

## **Код на причина 37007 FLG\_ERR\_INV\_ACTION\_TYPE**

**Обяснение:** Ключовата дума на тага ACTION е невалидна.

Валидните ключови думи са OBJTYPE, OBJINST и RELATION.

#### **Възможни разширени кодове:** Няма

#### **Код на причина 37008**

**FLG\_ERR\_KEYWORD\_TOO\_ LONG**

**Обяснение:** Ключова дума на таг е по-дълга от максимално разрешената дължина за ключова дума.

#### **Възможни разширени кодове:** Няма

## **Код на причина 37009 FLG\_ERR\_PROPNAME\_TOO\_ LONG**

**Обяснение:** Кратко име на свойство на тага INSTANCE е по-дълго от максималната дължина (8).

#### **Възможни разширени кодове:** Няма

## **Код на причина 37010 FLG\_ERR\_VALUE\_TOO\_LONG**

**Обяснение:** Стойност в файл на таг език е по-дълга от максимално разрешената от ключовата й дума, от кратко име на характеристика, или от UUI кратко име на характеристика.

#### **Възможни разширени кодове:** Няма

## **Код на причина 37011 FLG\_ERR\_OBJTAG\_DUP\_ KEYWORD**

**Обяснение:** Ключова дума на тага OBJECT е зададена повече от веднъж.

#### **Възможни разширени кодове:** Няма

### **Код на причина 37012 FLG\_ERR\_PROPTAG\_DUP\_ KEYWORD**

**Обяснение:** Ключова дума на тага PROPERTY е зададена повече от веднъж.

**Възможни разширени кодове:** Няма

### **Код на причина 37013 FLG\_ERR\_RELTAG\_DUP\_ KEYWORD**

**Обяснение:** Ключова дума на тага RELTYPE е зададена повече от веднъж.

**Възможни разширени кодове:** Няма

## **Код на причина 37014 FLG\_ERR\_INSTTAG\_DUP\_ KEYNAME**

**Обяснение:** UUI кратко име на характеристика на тага INSTANCE е зададено повече от веднъж.

**Възможни разширени кодове:** Няма

## **TCP/IP FLG\_ERR\_INSTTAG\_DUP\_ PROPNAME**

**Обяснение:** кратко име на характеристика на тага INSTANCE е зададено повече от веднъж.

**Възможни разширени кодове:** Няма

#### **Код на причина 37016 FLG\_ERR\_OBJTAG\_INV\_ KEYWORD**

**Обяснение:** Ключова дума на тага OBJECT е невалидна.

Валидните ключови думи са TYPE, CATEGORY, EXTNAME, PHYNAME, ICOFILE и ICWFILE.

**Възможни разширени кодове:** Няма

**Код на причина 37017 FLG\_ERR\_PROPTAG\_INV\_ KEYWORD**

**Обяснение:** Ключова дума на тага PROPERTY е невалидна.

Валидните ключови думи са EXTNAME, DT, DL, SHRTNAME, NULLS и UUISEQ.

**Възможни разширени кодове:** Няма

**Код на причина 37018 FLG\_ERR\_RELTAG\_INV\_ KEYWORD**

**Обяснение:** Ключова дума на тага RELTYPE е невалидна.

Валидните ключови думи са TYPE, SOURCETYPE и TARGETYPE.

**Възможни разширени кодове:** Няма

**Код на причина 37019 FLG\_ERR\_CMMTTAG\_INV\_ KEYWORD**

**Обяснение:** Ключова дума на тага COMMIT е невалидна.

Валидната ключова дума е CHKPID.

**Възможни разширени кодове:** Няма

**Код на причина 37020 FLG\_ERR\_INSTTAG\_INV\_ KEYNAME**

**Обяснение:** UUI кратко име на характеристика на тага INSTANCE е невалидно.

**Възможни разширени кодове:** Няма

**Код на причина 37021 FLG\_ERR\_INSTTAG\_INV\_ PROPNAME**

**Обяснение:** кратко име на характеристика на тага INSTANCE е невалидно.

кратко име на характеристика трябва да съществува в типа обект, посочен в тага OBJECT.

**Възможни разширени кодове:** Няма

**Код на причина 37022 FLG\_ERR\_INSTTAG\_MISSING\_ SKEY**

**Обяснение:** SOURCEKEY не е първата ключова дума на тага INSTANCE.

**Възможни разширени кодове:** Няма

## **Код на причина 37023 FLG\_ERR\_INSTTAG\_MISSING\_ TKEY**

**Обяснение:** TARGETKEY не е втора ключова дума на тага INSTANCE, когато се създава или изтрива връзка.

**Възможни разширени кодове:** Няма

## **Код на причина 37024 FLG\_ERR\_TAGFILE\_ PREMATURE\_EOF**

**Обяснение:** Мениджър на информационен каталог е открил неочаквано край на файл на таг език при импортирането на файл на таг език.

**Възможни разширени кодове:** Няма

## **Код на причина 37025 FLG\_ERR\_PROPTAG\_INV\_DT**

**Обяснение:** Стойността DT на тага PROPERTY е невалидна.

Валидните стойности са C, V, L и T.

**Възможни разширени кодове:** Няма

### **Код на причина 37026 FLG\_ERR\_PROPTAG\_ RESERVED\_SHRTNAME**

**Обяснение:** Краткото име на запазено свойство е зададено като стойността за SHRTNAME на тага PROPERTY.

Следващите кратки имена са запазени и не могат да се задават като SHRTNAME: OBJTYPID, INSTIDNT, UPDATIME и UPDATEBY.

**Възможни разширени кодове:** Няма

**Код на причина 37027 FLG\_ERR\_PROPTAG\_INV\_ NULLS**

**Обяснение:** Стойност NULLS на тага PROPERTY е невалидна.

Валидните стойности са Y и N.

**Възможни разширени кодове:** Няма

**Код на причина 37028 FLG\_ERR\_PROPTAG\_INV\_ UUISEQ**

**Обяснение:** Стойност UUISEQ на тага PROPERTY е невалидна.

Валидните стойности са 0, 1, 2, 3, 4 и 5.

**Възможни разширени кодове:** Няма

**Код на причина 37029**

**FLG\_ERR\_INSTTAG\_RESERVED\_ PROPNAME**

**Обяснение:** кратко име на характеристика на запазено свойство е посочено на тага INSTANCE.

Следващите кратко име на характеристика са запазени и на тях не могат да се присвояват стойности: OBJTYPID, INSTIDNT, UPDATIME и UPDATEBY.

**Възможни разширени кодове:** Няма

**Код на причина 37030 FLG\_ERR\_OBJTAG\_MISSING\_ REQD\_KEYWORD**

**Обяснение:** Задължителна ключова дума липсва на тага OBJECT.

**Възможни разширени кодове:** Няма

**Код на причина 37031**

## **FLG\_ERR\_OBJTAG\_KEYWORD\_ NOT\_ALLOWED**

**Обяснение:** Ключова дума, зададена на тага OBJECT, не е разрешена с текущата опция и

ключова дума на тага ACTION.

**Възможни разширени кодове:** Няма

## **Код на причина 37032 FLG\_ERR\_PROPTAG\_MISSING\_ REQD\_KEYWORD**

**Обяснение:** Задължителна ключова дума липсва на тага PROPERTY.

Задължителните ключови думи са EXTNAME, DT, DL, SHRTNAME и NULLS.

Когато NAME е зададено като стойността на SHRTNAME, SHRTNAME е само задължителна ключова дума.

**Възможни разширени кодове:** Няма

## **Код на причина 37033 FLG\_ERR\_RELTAG\_MISSING\_ REQD\_KEYWORD**

**Обяснение:** Задължителна ключова дума липсва на тага RELTYPE.

Задължителните ключови думи са TYPE, SOURCETYPE и TARGETYPE.

**Възможни разширени кодове:** Няма

**Код на причина 37034 FLG\_ERR\_INVALID\_DISKCNTL\_ TAG**

**Обяснение:** Стойностите и ключовите думи на тага DISKCNTL са невалидни.

**Възможни разширени кодове:** Няма

## **Код на причина 37035 FLG\_ERR\_NO\_VALID\_INPUT\_ TAG**

**Обяснение:** файл на таг език не съдържа валидни тагове.

## **Код на причина 37037 FLG\_ERR\_OBJTAG\_INV\_ CATEGORY**

**Обяснение:** Стойността CATEGORY на тага OBJECT е невалидна.

Валидните стойности са GROUPING, ELEMENTAL, CONTACT, DICTIONARY и SUPPORT.

**Възможни разширени кодове:** Няма

# **Код на причина 37038 FLG\_ERR\_RELTAG\_INV\_TYPE**

**Обяснение:** Стойността TYPE на тага RELTYPE е невалидна.

Валидните стойности са CONTAIN, CONTACT, LINK и ATTACHMENT.

**Възможни разширени кодове:** Няма

#### **Код на причина 37039**

#### **FLG\_ERR\_MISSING\_LPAREN**

**Обяснение:** Липсва лява скоба след ключова дума, UUI кратко име на характеристика или кратко име на характеристика.

**Възможни разширени кодове:** Няма

**Код на причина 37040**

## **FLG\_ERR\_INSTTAG\_NO\_ PROPNAME**

**Обяснение:** Не са посочени кратко име на характеристика на тага INSTANCE.

**Възможни разширени кодове:** Няма

#### **Код на причина 37041 FLG\_ERR\_NO\_VALUE**

**Обяснение:** Стойността за посочената ключова дума липсва.

**Възможни разширени кодове:** Няма

## **Код на причина 37042 FLG\_ERR\_NO\_KEYWORD**

**Обяснение:** Таг не включва никакви ключови думи.

Поне една ключова дума е задължителна за всички тагове с изключение на COMMENT, NL и TAB.

**Възможни разширени кодове:** Няма

## **Код на причина 37043 FLG\_ERR\_TAG\_FOLLOWED\_BY\_ GARBAGE**

**Обяснение:** Валиден таг е последван от допълнителни символи.

**Възможни разширени кодове:** Няма

### **Код на причина 37044 FLG\_ERR\_BAD\_PAREN\_ WITHIN\_VALUE**

**Обяснение:** Скоба, посочена в тази стойност, е невалидна.

Скобите в стойностите трябва да бъдат заградени от единични кавички.

**Възможни разширени кодове:** Няма

### **Код на причина 37046 FLG\_ERR\_PROPTAG\_ KEYWORD\_NOT\_ALLOWED**

**Обяснение:** Посочената ключова дума не е разрешена за тага PROPERTY, когато NAME е зададено като SHRTNAME стойността.

Валидните ключови думи в този случай са SHRTNAME и UUISEQ.

**Възможни разширени кодове:** Няма

## **Код на причина 37047 FLG\_ERR\_UNEXPECTED\_ LPAREN**

**Обяснение:** Лява скоба е зададена преди очаквана ключова дума, UUI кратко име на характеристика или кратко име на характеристика.

**Възможни разширени кодове:** Няма

## **Код на причина 37048 FLG\_ERR\_UNEXPECTED\_ RPAREN**

**Обяснение:** Дясна скоба е зададена преди очаквана лява скоба, ключова дума, UUI кратко име на характеристика или кратко име на характеристика.

**Възможни разширени кодове:** Няма

#### **Код на причина 37300 FLG\_ERR\_CHKPT\_DUP**

**Обяснение:** Вътрешна грешка на Мениджър на информационен каталог.

**Възможни разширени кодове:** Няма

# **Код на причина 37301 FLG\_ERR\_CHKPT\_NOTEXIST**

**Обяснение:** Вътрешна грешка на Мениджър на информационен каталог.

**Възможни разширени кодове:** Няма

#### **Код на причина 37302 FLG\_ERR\_INV\_SAVEAREA\_LEN**

**Обяснение:** Вътрешна грешка на Мениджър на информационен каталог.

**Възможни разширени кодове:** Няма

#### **Код на причина 37303 FLG\_ERR\_INV\_CHKPT\_TOT\_LEN**

**Обяснение:** Вътрешна грешка на Мениджър на информационен каталог.

**Възможни разширени кодове:** Няма

**Код на причина 37304 FLG\_ERR\_MISSING\_CHKPT\_ VALUE**

**Обяснение:** Вътрешна грешка на Мениджър на информационен каталог.

**Възможни разширени кодове:** Няма

**Код на причина 37305 FLG\_ERR\_NO\_MATCH\_ON\_ CHKPTID**

**Обяснение:** Не може да се намери съответствие между съхранен от системата идентификатор на контролна точка и идентификатор на контролна точка на таг COMMIT в посочения файл на таг език.

**Възможни разширени кодове:** Няма

**Код на причина 37500 FLG\_ERR\_REQUEST\_A\_NEW\_ DISK\_FAILED**

**Обяснение:** Потребителят не е поставил следващата поред дискета с файл на таг език.

**Възможни разширени кодове:** Няма

## **Код на причина 37501 FLG\_ERR\_VERIFY\_DISKETTE\_ SEQUENCE\_FAILED**

**Обяснение:** Мениджър на информационен каталог е открил грешка при опит да провери последователността от дискети.

**Възможни разширени кодове:** Няма

## **Код на причина 37502 FLG\_ERR\_UNABLE\_TO\_FIND\_ REQUIRED\_PROPERTY**

**Обяснение:** Не може да се намери посоченото кратко име на характеристика в база данни приемник.

Това кратко име на характеристика е зададено в тага INSTANCE при обновяване или сливане на модел на обект, като е използвано ACTION.OBJINST(UPDATE) или ACTION.OBJINST(MERGE).

**Възможни разширени кодове:** Няма

## **Код на причина 37503 FLG\_ERR\_UNABLE\_TO\_FIND\_ REQUIRED\_OBJTYPE**

**Обяснение:** Не може да се намери името на тип обект, зададен в тага OBJECT в база данни приемник.

## **Код на причина 37504 FLG\_ERR\_NONUNIQUE\_UUI\_ KEY**

**Обяснение:** Посочените UUI стойности идентифицират повече от един модел.

**Възможни разширени кодове:** Няма

### **Код на причина 37505 FLG\_ERR\_MISMATCH\_UUI\_IN\_ MERGE**

**Обяснение:** В сливане на типове обекти UUI кратко име на характеристика за типа обект във входния файл на таг език не съответстват на UUI кратко име на характеристика за същия тип обект в база данни.

**Възможни разширени кодове:** Няма

#### **Код на причина 37506 FLG\_ERR\_DATA\_LENGTH\_ CONVERSION\_FAILED**

**Обяснение:** Вътрешна грешка на Мениджър на информационен каталог.

#### **Възможни разширени кодове:** Няма

**Код на причина 37507**

# **FLG\_ERR\_MISMATCH\_DATA\_ LENGTH\_IN\_MERGE**

**Обяснение:** Стойността на DL (дължина на данни) в таг PROPERTY след таг

ACTION.OBJTYPE(MERGE) във входния файл на таг език не съответства на стойността за същото свойство в база данни приемник за същия тип обект.

**Възможни разширени кодове:** Няма

## **Код на причина 37508 FLG\_ERR\_MISMATCH\_DATA\_ TYPE\_IN\_MERGE**

**Обяснение:** Стойността на DT (тип данни) в таг PROPERTY след таг ACTION.OBJTYPE(MERGE) във входния файл на таг език не съответства на стойността за същото свойство в база данни приемник за същия тип обект.

**Възможни разширени кодове:** Няма

## **Код на причина 37509 FLG\_ERR\_MISMATCH\_** PROPERTY\_NAME\_IN\_MERGE

**Обяснение:** Стойността на SHRTNAME (кратко име на характеристика) в таг PROPERTY, който следва след таг ACTION.OBJTYPE(MERGE) във входния файл на таг език не съответства на никое свойство в база данни за същия тип обект.

**Възможни разширени кодове:** Няма

## **Код на причина 37510 FLG\_ERR\_MISMATCH\_ CATEGORY\_IN\_MERGE**

**Обяснение:** Стойността на CATEGORY в таг OBJECT след таг ACTION.OBJTYPE(MERGE) във входния файл на таг език не съответства на стойността в база данни за същия тип обект.

**Възможни разширени кодове:** Няма

## **Код на причина 37511 FLG\_ERR\_MISSING\_REQUIRED\_ OBJTYPE\_MERGE\_STATEMENT**

**Обяснение:** Не може да се слива модел на обект, като се използва ACTION.OBJINST(MERGE), преди неговият тип обект да бъде слят, като се използва ACTION.OBJTYPE(MERGE).

Тагът ACTION.OBJTYPE(MERGE) трябва да се обработи преди ACTION.OBJINST(MERGE) за същия тип обект.

**Възможни разширени кодове:** Няма

**Код на причина 37512 FLG\_ERR\_NONUNIQUE\_ SOURCE\_UUI\_KEY**

**Обяснение:** Запазен

**Възможни разширени кодове:** Няма

## **Код на причина 37513 FLG\_ERR\_NONUNIQUE\_ TARGET\_UUI\_KEY**

**Обяснение:** Запазен

## **Код на причина 37514 FLG\_ERR\_NO\_TAGFILE\_ON\_ DISKETTE**

**Обяснение:** Не може да се намери входният файл на таг език на предоставената дискета.

#### **Възможни разширени кодове:** Няма

**Код на причина 37515 FLG\_ERR\_WRONG\_DISK\_ SEQUENCE**

**Обяснение:** Дискетите, съдържащи файл на таг език, са поставяни в грешна последователност.

**Възможни разширени кодове:** Няма

**Код на причина 37516 FLG\_ERR\_REQ\_INST\_ NOTFOUND**

**Обяснение:** Не може да се намери потребителския модел за обновяване.

**Възможни разширени кодове:** Няма

#### **Код на причина 37801 FLG\_ERR\_NO\_UUI**

**Обяснение:** При експортирането е открит обект без UUI и експортирането не може да продължи.

**Възможни разширени кодове:** Няма

#### **Код на причина 37802**

#### **FLG\_ERR\_CREATEREG\_FAILED**

**Обяснение:** Запазен

**Възможни разширени кодове:** Няма

**Код на причина 37803**

**FLG\_ERR\_UPDATEREG\_FAILED**

**Обяснение:** Запазен

**Възможни разширени кодове:** Няма

**Код на причина 37804**

### **FLG\_ERR\_GETREG\_FAILED**

**Обяснение:** Експорт е извикал FLGGetReg, която е върнала грешка.

Вижте журналния файл за информация как тази грешка е оказала влияние на експортирането.

**Възможни разширени кодове:** None; Код на причина

### **Код на причина 37805 FLG\_ERR\_DELETEREG\_FAILED**

**Обяснение:** Запазен

**Възможни разширени кодове:** Няма

**Код на причина 37806 FLG\_ERR\_CREATETYPE\_FAILED**

**Обяснение:** Запазен

**Възможни разширени кодове:** Няма

**Код на причина 37807 FLG\_ERR\_APPENDTYPE\_FAILED**

**Обяснение:** Запазен

**Възможни разширени кодове:** Няма

**Код на причина 37808 FLG\_ERR\_GETTYPE\_FAILED**

**Обяснение:** Запазен

**Възможни разширени кодове:** Няма

**Код на причина 37809 FLG\_ERR\_DELETETYPE\_FAILED**

**Обяснение:** Запазен

**Възможни разширени кодове:** Няма

**Код на причина 37820 FLG\_ERR\_CREATEINST\_FAILED**

**Обяснение:** Запазен

## **Код на причина 37821 FLG\_ERR\_UPDATEINST\_FAILED**

**Обяснение:** Запазен

**Възможни разширени кодове:** Няма

#### **Код на причина 37822 FLG\_ERR\_GETINST\_FAILED**

**Обяснение:** Експорт е извикал FLGGetInst, която е върнала грешка.

Вижте журналния файл за информация как тази грешка е оказала влияние на експортирането.

**Възможни разширени кодове:** None; Код на причина

**Код на причина 37823**

**FLG\_ERR\_DELETEINST\_FAILED**

**Обяснение:** Запазен

**Възможни разширени кодове:** Няма

**Код на причина 37824 FLG\_ERR\_LISTTYPE\_FAILED**

**Обяснение:** Запазен

**Възможни разширени кодове:** Няма

**Код на причина 37825 FLG\_ERR\_SEARCH\_FAILED**

**Обяснение:** Запазен

**Възможни разширени кодове:** Няма

**Код на причина 37826 FLG\_ERR\_RELATE\_FAILED**

**Обяснение:** Запазен

**Възможни разширени кодове:** Няма

**Код на причина 37827 FLG\_ERR\_LISTCONTACTS\_ FAILED**

**Обяснение:** Експорт е извикал FLGListContacts, която е върнала грешка.

Вижте журналния файл за информация как тази грешка е оказала влияние на експортирането.

**Възможни разширени кодове:** Код на причина

## **Код на причина 37828 FLG\_ERR\_NAVIGATE\_FAILED**

**Обяснение:** Експорт е извикал FLGNavigate, която е върнала грешка.

Вижте журналния файл за информация как тази грешка е оказала влияние на експортирането.

**Възможни разширени кодове:** Код на причина

## **Код на причина 37829 FLG\_ERR\_FREEMEM\_FAILED**

**Обяснение:** Експорт е извикал FLGFreeMem, която е върнала грешка.

Вижте журналния файл за информация как тази грешка е оказала влияние на експортирането.

**Възможни разширени кодове:** Код на причина

## **Код на причина 37831 FLG\_ERR\_LISTASSOC\_FAILED**

**Обяснение:** Тази функция извиква FLGListAssociates, който е върнал грешка.

**Възможни разширени кодове:** Код на причина

## **Код на причина 37901 FLG\_ERR\_NULL\_LOGFILE**

**Обяснение:** Стойност на параметър на указател в журналния файл е NULL.

Този параметър задължително изисква стойност.

**Възможни разширени кодове:** Няма

## **Код на причина 37902 FLG\_ERR\_LOGFILE\_OPENERR**

**Обяснение:** Функцията импорт или експорт е открила грешка при отварянето на журналния файл.

Разширеният код съдържа кода на причината за грешката.

**Възможни разширени кодове:** Код на причина

#### **Код на причина 37904 FLG\_ERR\_LOGFILE\_WRITEERR**

**Обяснение:** Функцията импорт или експорт е открила грешка при записването на журналния файл.

Разширеният код съдържа кода на причината за грешката.

**Възможни разширени кодове:** Код на причина

## **Код на причина 37906 FLG\_ERR\_LOGFILE\_CLOSEERR**

**Обяснение:** Функцията импорт или експорт е открила грешка при затварянето на журналния файл.

Разширеният код съдържа кода на причината за грешката.

**Възможни разширени кодове:** Код на причина

## **Код на причина 37908 FLG\_ERR\_INV\_TAGFILE\_LEN**

**Обяснение:** Възникнала е една от следните ситуации:

- Посоченото име на файл на таг език е null.
- Пълното име на файл на таг език, включващо информация за пътеката, е по-дълго от максимално разрешената дължина (259).
- Името на файл на таг език и разширението са по-дълги от максимално разрешената дължина (240).

#### **Възможни разширени кодове:** Няма

## **Код на причина 37909 FLG\_ERR\_INV\_LOGFILE\_LEN**

**Обяснение:** Възникнала е една от следните ситуации:

- Посоченото име на журналния файл е null.
- v Пълното име, включващо пътеката, е по-дълго от максимално разрешената дължина (259).

**Възможни разширени кодове:** Няма

#### **Код на причина 37910 FLG\_ERR\_INV\_TAGFILE**

**Обяснение:** Посоченото устройство за файл на таг език е невалидно, защото Мениджър на информационен каталог е открил грешка при опит да осъществи достъп до него.

Ако файл на таг език е в MDIS формат, тогава устройството не може да бъде сменяемо устройство.

**Възможни разширени кодове:** Няма

## **Код на причина 37911 FLG\_ERR\_INV\_LOGFILE**

**Обяснение:** Посоченото устройство за журналния файл е невалидно. Посоченото устройство може да е сменяемо или грешката е възникнала, когато Мениджър на информационен каталог е опитал да осъществи достъп до него.

**Възможни разширени кодове:** Няма

#### **Код на причина 37912 FLG\_ERR\_ECHOFILE\_OPENERR**

**Обяснение:** Функцията импорт е открила грешка при отварянето на ехо файла.

Разширеният код съдържа кода на причината за грешката.

**Възможни разширени кодове:** Код на причина

## **Код на причина 37913 FLG\_ERR\_TAGFILE\_READERR**

**Обяснение:** Функцията импорт е открила грешка при четенето на файл на таг език.

Разширеният код съдържа кода на причината за грешката.

**Възможни разширени кодове:** Код на причина

## **Код на причина 37914 FLG\_ERR\_ECHOFILE\_WRITEERR**

**Обяснение:** Функцията импорт е открила грешка при записване в ехо файла.

Разширеният код съдържа кода на причината за грешката.

**Възможни разширени кодове:** Код на причина

### **Код на причина 37915 FLG\_ERR\_INV\_ICOPATH\_LEN**

**Обяснение:** Посочената пътека към икона е твърде дълга.

Максималната дължина за пътека към икона, вкл. устройството и директориите, е 246.

**Възможни разширени кодове:** Няма

## **Код на причина 37919 FLG\_ERR\_ICOPATH\_ NONBLANK\_EXT**

**Обяснение:** Посочената пътека към икона (pszIcoPath) включва разширение.

Тази стойност трябва да включва само пътеката.

**Възможни разширени кодове:** Няма

### **Код на причина 37920 FLG\_ERR\_INV\_ICOPATH**

**Обяснение:** Устройството или разширението, посочено в пътеката към иконата, е невалидно поради една от следните причини:

- Устройството не е посочено, устройството е сменяемо или Мениджър на информационен каталог е открил грешка при четене от него.
- v В пътеката към иконата е посочено разширение на файл.

**Възможни разширени кодове:** Няма

### **Код на причина 37921 FLG\_ERR\_TAGFILE\_OPENERR**

**Обяснение:** Функцията импорт, експорт или FLGXferTagBuf е открила грешка при отварянето на файл на таг език.

Разширеният код съдържа кода на причината за грешката при отварянето.

**Възможни разширени кодове:** Код на причина

#### **Код на причина 37922**

#### **FLG\_ERR\_TAGFILE\_CLOSEERR**

**Обяснение:** Функцията импорт, експорт или FLGXferTagBuf е открила грешка при затварянето на файл на таг език.

Разширеният код съдържа кода на причината за грешката.

**Възможни разширени кодове:** Код на причина

## **Код на причина 37923 FLG\_ERR\_ECHOFILE\_CLOSEERR**

**Обяснение:** Функцията импорт е открила грешка при затварянето на ехо файла.

Разширеният код съдържа кода на причината за грешката.

**Възможни разширени кодове:** Код на причина

## **Код на причина 37924 FLG\_ERR\_INV\_ECHOFILE\_LEN**

**Обяснение:** Дължината на пътеката към журналния файл с име файл на таг език и разширение ECH е по-дълга от максимално разрешената дължина за пълната пътека и име на ехо файл.

Този максимум е 259 символа.

**Възможни разширени кодове:** Няма

## **Код на причина 37925 FLG\_ERR\_MAX\_OBJTYPE\_ EXCEEDED**

**Обяснение:** файл на таг език съдържа повече от максималния разрешен брой дискетни типове обекти (3500) при импортиране или експортиране.

**Възможни разширени кодове:** Няма

## **Код на причина 37926 FLG\_ERR\_TAGFILE\_WRITEERR**

**Обяснение:** Функцията Експорт или FLGXferTagBuf API са открили грешка при опит за запис в файл на таг език.

Разширеният код съдържа кода на причината за грешката при записа.

**Възможни разширени кодове:** Код на причина

## **Код на причина 37928 FLG\_ERR\_INV\_TAGFILE\_EXT**

**Обяснение:** Името на файла, посочен за файл на таг език, е с разширение ECH. Това разширение е невалидно.

**Възможни разширени кодове:** Няма

## **Код на причина 37929 FLG\_ERR\_INV\_LOGFILE\_EXT**

**Обяснение:** Името на файла, посочен за журнален файл, е с разширение ECH. Това разширение е невалидно.

**Възможни разширени кодове:** Няма

#### **Код на причина 37930**

**FLG\_ERR\_TAGFILE\_LOGFILE\_ CONFLICT**

**Обяснение:** Посоченият журнален файл е същият като файл на таг език. Двата файла трябва да бъдат различни.

**Възможни разширени кодове:** Няма

#### **Код на причина 38000**

**FLG\_ERR\_INVALID\_EXPORT\_ IOSTRUCT**

**Обяснение:** входна структура за FLGExport е невалиден.

**Възможни разширени кодове:** Пореден номер на обект

#### **Код на причина 38001**

#### **FLG\_ERR\_INVALID\_CFLAG**

**Обяснение:** Стойността за флаг на съдържимото е невалидна в FLGExport входна структура.

Валидните стойности са Y или N.

**Възможни разширени кодове:** Пореден номер на обект

#### **Код на причина 38002**

#### **FLG\_ERR\_INVALID\_TFLAG**

**Обяснение:** Стойността за флаг на контакт е невалидна в FLGExport входна структура.

Валидните стойности са Y или N.

**Възможни разширени кодове:** Пореден номер на обект

## **Код на причина 38003 FLG\_ERR\_TAGFILE\_EXIST**

**Обяснение:** Името, посочено за изходен файл на таг език за експортиране (pszTagFileID) сочи към файл, който вече съществува.

Името на изходния файл на таг език не трябва да съществува предварително.

**Възможни разширени кодове:** Няма

### **Код на причина 38004 FLG\_ERR\_GET\_ICON\_FAILED**

**Обяснение:** Не може да се експортира иконата за посочения тип обект.

**Възможни разширени кодове:** Код на причина

## **Код на причина 38005 FLG\_ERR\_INVALID\_AFLAG**

**Обяснение:** Флагът за приложение в входната структура за експорт не е валиден. Валидните стойности са Y и N.

**Възможни разширени кодове:** Пореден номер на обект

## **Код на причина 38006 FLG\_ERR\_INVALID\_LFLAG**

**Обяснение:** Флагът за връзка в входната структура за експорт не е валиден. Валидните стойности са Y и N.

**Възможни разширени кодове:** Пореден номер на тип обект

#### **Код на причина 39000 FLG\_ERR\_UPM\_FAIL**

**Обяснение:** Помощната програма Управление на потребителските профили е неуспешна (влизането в системата е е неуспешно или идентификаторът на потребителя за влизане в системата е различен от идентификатора на свързания потребител).

#### **Възможни разширени кодове:** Няма

# **Код на причина 39001 FLG\_ERR\_INV\_INPUT\_PARM**

**Обяснение:** Ключови думи на входни параметри за командата са невалидни или липсват.

**Възможни разширени кодове:** Няма

## **Код на причина 39002 FLG\_ERR\_MISSING\_PARM\_ VALUE**

**Обяснение:** Стойности на входни параметри за командата са невалидни или липсват.

**Възможни разширени кодове:** Няма

## **Код на причина 39003 FLG\_ERR\_INIT\_BIDI\_ERROR**

**Обяснение:** Мениджър на информационен каталог е открил грешка при инициализиране за двупосочно обкръжение. Това се отнася само за случаите, когато Мениджър на информационен каталог работи на машина с арабски или иврит.

**Възможни разширени кодове:** Няма

## **Код на причина 39201 FLG\_ERR\_INVALID\_USERTYPE\_ FOR\_UPDATE**

**Обяснение:** Типът потребител, посочен за обновяване, е невалиден. Валидните типове са или главен или архивен администратор.

**Възможни разширени кодове:** Няма

#### **Код на причина 39202**

## **FLG\_ERR\_INVALID\_USERTYPE\_ FOR\_CRT\_OR\_DEL**

**Обяснение:** Типът потребител, посочен за създаване или изтриване, е невалиден. Само потребители, оторизирани да изпълняват задачи по управлението на обектите, могат да бъдат създавани или изтривани.

**Възможни разширени кодове:** Няма

## **Код на причина 39203 FLG\_ERR\_INVALID\_ID\_BAD\_ CHAR**

**Обяснение:** Посоченият потребителски идентификатор съдържа невалиден символ. Обърнете се към документацията на база данни за информация относно валидните символи.

#### **Възможни разширени кодове:** Няма

## **Код на причина 39204 FLG\_ERR\_INVALID\_ID\_NUM\_ START**

**Обяснение:** Посоченият потребителски идентификатор започва с цифра. Това не е валиден начален символ.

#### **Възможни разширени кодове:** Няма

## **Код на причина 39205 FLG\_ERR\_INVALID\_ID\_IMB\_ BLANK**

**Обяснение:** Посоченият потребителски идентификатор съдържа празен интервал. Това не е разрешено.

**Възможни разширени кодове:** Няма

## **Код на причина 39206 FLG\_ERR\_INVALID\_MUU\_OPT**

**Обяснение:** Зададената опция за FLGManageUsers API е невалидна. Валидните действия са FLG\_ACTION\_CREATE, FLG\_ACTION\_UPDATE, FLG\_ACTION\_DELETE и FLG\_ACTION\_LIST.

### **Код на причина 39209 FLG\_ERR\_INVALID\_PADMIN\_ USERID**

**Обяснение:** Посоченият потребителски идентификатор за главния администратор е невалиден. Проверете синтаксиса за потребителски идентификатори в документацията на база данни.

**Възможни разширени кодове:** Няма

## **Код на причина 39210 FLG\_ERR\_INVALID\_BADMIN\_ USERID**

**Обяснение:** Посоченият потребителски идентификатор за резервния администратор е невалиден. Проверете синтаксиса за потребителски идентификатори в документацията на база данни.

**Възможни разширени кодове:** Няма

## **Код на причина 39211 FLG\_ERR\_INVALID\_ POWERUSER\_USERID**

**Обяснение:** Посоченият потребителски идентификатор е невалиден. Проверете синтаксиса за потребителски идентификатори в документацията на база данни.

**Възможни разширени кодове:** Съдържа индекса към потребителския идентификатор във входната структура, което е невалидно.

#### **Код на причина 39502 FLG\_ERR\_CDF\_ERROR**

**Обяснение:** Запазен

**Възможни разширени кодове:** Няма

**Код на причина 39504 FLG\_ERR\_INSTPROFILE\_ERROR**

**Обяснение:** Запазен

**Възможни разширени кодове:** Няма

## **Код на причина 39700 FLG\_ERR\_TERM\_FAIL\_ ROLLBACK\_CLOSE**

**Обяснение:** Запазен

**Възможни разширени кодове:** Няма

**Код на причина 39701 FLG\_ERR\_TERM\_FAIL\_ ROLLBACK**

**Обяснение:** Запазен

**Възможни разширени кодове:** Няма

## **Код на причина 39702 FLG\_ERR\_TERM\_FAIL\_COMMIT**

**Обяснение:** Запазен

**Възможни разширени кодове:** Няма

## **Код на причина 40001 FLG\_ERR\_INVALID\_CONFIG\_ PROFILE**

**Обяснение:** Файлът на MDIS конфигурационен профил не съдържа валидна част BEGIN CONFIGURATION.

**Възможни разширени кодове:** Няма

## **Код на причина 40002 FLG\_ERR\_CONFIGFILE\_ READERR**

**Обяснение:** MDIS импорт е открил грешка при четенето на файла с конфигурационния профил.

**Възможни разширени кодове:** код на причина

## **Код на причина 40003 FLG\_ERR\_CONFIGFILE\_ CLOSEERR**

**Обяснение:** MDIS импорт е открил грешка при затварянето на файла с конфигурационния профил.

**Възможни разширени кодове:** код на причина

## **Код на причина 40006 FLG\_ERR\_CONFIGFILE\_INV\_ BEGIN\_STMT**

**Обяснение:** Файлът с MDIS конфигурационен профил съдържа невалиден оператор BEGIN. Валидният оператор е: BEGIN CONFIGURATION.

**Възможни разширени кодове:** Няма

#### **Код на причина 40007**

## **FLG\_ERR\_CONFIGFILE\_INV\_ END\_STMT**

**Обяснение:** Файлът с MDIS конфигурационен профил съдържа невалиден оператор END. Валидният оператор е: END CONFIGURATION.

**Възможни разширени кодове:** Няма

## **Код на причина 40010 FLG\_ERR\_CONFIGFILE\_INV\_ KEYWORD**

**Обяснение:** Файлът с MDIS конфигурационен профил съдържа невалидна ключова дума.

**Възможни разширени кодове:** Няма

#### **Код на причина 40011 FLG\_ERR\_CONFIGFILE\_INV\_ TEXT**

**Обяснение:** Файлът с MDIS конфигурационен профил съдържа невалиден текст.

**Възможни разширени кодове:** Няма

## **Код на причина 40012 FLG\_ERR\_CONFIGFILE\_INV\_ VALUE**

**Обяснение:** Файлът с MDIS конфигурационен профил съдържа невалидна стойност на ключова дума.

**Възможни разширени кодове:** Няма

## **Код на причина 40013 FLG\_ERR\_CONFIGFILE\_VALUE\_ TOO\_LONG**

**Обяснение:** Файлът с MDIS конфигурационен профил съдържа ключова дума, която надвишава максимално разрешената дължина за тази ключова дума.

**Възможни разширени кодове:** Няма

## **Код на причина 40015 FLG\_ERR\_CONFIGFILE\_ PREMATURE\_EOF**

**Обяснение:** MDIS импорт неочаквано е открил края на файла с конфигурационния профил.

**Възможни разширени кодове:** Няма

## **Код на причина 40021 FLG\_ERR\_INVALID\_TOOL\_ PROFILE**

**Обяснение:** Файлът на MDIS профил на средство не съдържа валидна част BEGIN TOOL.

**Възможни разширени кодове:** Няма

## **Код на причина 40022 FLG\_ERR\_TOOLFILE\_READERR**

**Обяснение:** MDIS импорт е открил грешка при четенето на файла с профила на средство.

**Възможни разширени кодове:** код на причина

# **Код на причина 40023 FLG\_ERR\_TOOLFILE\_CLOSEERR**

**Обяснение:** MDIS импорт е открил грешка при затварянето на файла с профила на средство.

**Възможни разширени кодове:** код на причина

## **Код на причина 40026 FLG\_ERR\_TOOLFILE\_INV\_ BEGIN\_STMT**

**Обяснение:** Файлът с MDIS профил на средство съдържа невалиден оператор BEGIN. Валидните оператори са: BEGIN TOOL и BEGIN APPLICATIONDATA.

**Код на причина 40027**

# **FLG\_ERR\_TOOLFILE\_INV\_END\_ STMT**

**Обяснение:** Файлът с MDIS профил на средство съдържа невалиден оператор END. Валидните оператори са: END TOOL и END APPLICATIONDATA.

**Възможни разширени кодове:** Няма

### **Код на причина 40030 FLG\_ERR\_TOOLFILE\_INV\_ KEYWORD**

**Обяснение:** Файлът с MDIS профил на средство съдържа невалидна ключова дума.

**Възможни разширени кодове:** Няма

#### **Код на причина 40031**

### **FLG\_ERR\_TOOLFILE\_INV\_TEXT**

**Обяснение:** Файлът с MDIS профил на средство съдържа невалиден текст.

**Възможни разширени кодове:** Няма

**Код на причина 40032 FLG\_ERR\_TOOLFILE\_ INV\_VALUE**

**Обяснение:** Файлът с MDIS профил на средство съдържа невалидна стойност на ключова дума.

**Възможни разширени кодове:** Няма

## **Код на причина 40033 FLG\_ERR\_TOOLFILE\_VALUE\_ TOO\_LONG**

**Обяснение:** Файлът с MDIS профил на средство съдържа ключова дума, която надвишава максимално разрешената дължина за тази ключова дума.

**Възможни разширени кодове:** Няма

## **Код на причина 40034 FLG\_ERR\_TOOLFILE\_ CONFLICTING\_VALUES**

**Обяснение:** Файлът с MDIS профил на средство съдържа конфликтни стойности RECORD, DIMENSION или ELEMENT.

**Възможни разширени кодове:** Няма

### **Код на причина 40050 FLG\_ERR\_TOOLFILE\_ PREMATURE\_EOF**

**Обяснение:** MDIS импорт неочаквано е открил края на файла с профил на средство.

**Възможни разширени кодове:** Няма

## **Код на причина 40100 FLG\_ERR\_UNSUPPORTED\_ MDIS\_FUNCTION**

**Обяснение:** Файлът с конфигурационния профил задава функция, която не се поддържа от Мениджър на информационен каталог.

**Възможни разширени кодове:** Няма

## **Код на причина 40101 FLG\_ERR\_MISSING\_REQ\_ MDIS\_KEYWORD**

**Обяснение:** Задължителна MDIS ключова дума липсва в файл на таг език.

**Възможни разширени кодове:** Няма

## **Код на причина 40110 FLG\_ERR\_TAGFILE\_INV\_ KEYWORD**

**Обяснение:** MDIS файл на таг език съдържа невалидна ключова дума.

#### **Възможни разширени кодове:** Няма

## **Код на причина 40111 FLG\_ERR\_TAGFILE\_INV\_TEXT**

**Обяснение:** MDIS файл на таг език съдържа невалиден текст.

## **Код на причина 40112 FLG\_ERR\_TAGFILE\_INV\_VALUE**

**Обяснение:** MDIS файл на таг език съдържа невалидна стойност на ключова дума.

**Възможни разширени кодове:** Няма

## **Код на причина 40113 FLG\_ERR\_TAGFILE\_VALUE\_ TOO\_LONG**

**Обяснение:** MIDS файл на таг език съдържа ключова дума, която надвишава максимално разрешената дължина за тази ключова дума.

**Възможни разширени кодове:** Няма

## **Код на причина 40115 FLG\_ERR\_MISSING\_DQUOTE**

**Обяснение:** Липсва знак за двойни кавички след ключова дума.

**Възможни разширени кодове:** Няма

**Код на причина 40116 FLG\_ERR\_UNEXPECTED\_ DQUOTE**

**Обяснение:** Неочаквано е открит знак за двойни кавички.

**Възможни разширени кодове:** Няма

## **Код на причина 40117 FLG\_ERR\_SPECIFIED\_ PROPERTY\_NOT\_FOUND**

**Обяснение:** Не може да се намери посоченото кратко име на характеристика в база данни приемник.

**Възможни разширени кодове:** Няма

## **Код на причина 40118 FLG\_ERR\_TAGFILE\_INV\_END\_ STMT**

**Обяснение:** MDIS файл на таг език съдържа невалиден оператор END.

**Възможни разширени кодове:** Няма

## **Код на причина 40119 FLG\_ERR\_TAGFILE\_INV\_ BEGIN\_STMT**

**Обяснение:** MDIS файл на таг език съдържа невалиден оператор BEGIN.

**Възможни разширени кодове:** Няма

## **Код на причина 40130 FLG\_ERR\_INV\_RECORD\_ SECTION**

**Обяснение:** Частта BEGIN RECORD е вложена некоректно в MDIS файл на таг език.

**Възможни разширени кодове:** Няма

## **Код на причина 40131 FLG\_ERR\_INV\_DIMENSION\_ SECTION**

**Обяснение:** Частта BEGIN DIMENSION е вложена некоректно в MDIS файл на таг език.

**Възможни разширени кодове:** Няма

## **Код на причина 40132 FLG\_ERR\_INV\_SUBSCHEMA\_ SECTION**

**Обяснение:** Частта BEGIN SUBSCHEMA е вложена некоректно в MDIS файл на таг език.

**Възможни разширени кодове:** Няма

## **Код на причина 40201 FLG\_ERR\_DUPLICATE\_ IDENTIFIER**

**Обяснение:** Стойност на идентификатор е дублирана в MDIS файл на таг език.

**Възможни разширени кодове:** Няма

## **Код на причина 40202 FLG\_ERR\_INV\_IDENTIFIER\_ REFERENCE**

**Обяснение:** Стойност на SourceObjectIdentifier или TargetObjectIdentifier не препраща към стойност на идентификатор, дефинирана предварително в файл на таг език.

#### **Код на причина 40211 FLG\_ERR\_INV\_PART1\_VALUE**

**Обяснение:** Стойността за първата част на MDIS обект не съответства на родителската стойност.

**Възможни разширени кодове:** Няма

## **Код на причина 40212 FLG\_ERR\_INV\_PART2\_VALUE**

**Обяснение:** Стойността за втората част на MDIS обект не съответства на родителската стойност.

**Възможни разширени кодове:** Няма

## **Код на причина 40213 FLG\_ERR\_INV\_PART3\_VALUE**

**Обяснение:** Стойността за третата част на MDIS обект не съответства на родителската стойност.

**Възможни разширени кодове:** Няма

### **Код на причина 40214 FLG\_ERR\_INV\_PART4\_VALUE**

**Обяснение:** Стойността за четвъртата част на MDIS обект не съответства на родителската стойност.

**Възможни разширени кодове:** Няма

## **Код на причина 40215 FLG\_ERR\_MDIS\_WORK\_ BUFFER\_OVERFLOW**

**Обяснение:** MDIS файл (файл на конфигурационен профил, файл с профил на средство или файл на таг език) съдържа стойност, която е по-дълга от максимално разрешения размер на вътрешни работни буфери (32 700 байта).

**Възможни разширени кодове:** Няма

#### **Код на причина 40216**

### **FLG\_ERR\_MDIS\_APPL\_DATA\_ TOO\_LONG**

**Обяснение:** Частта ApplicationData на MDIS файл на таг език надвишава ограниченията за тип обект за данни Application. Типът обект за данни Application е ограничен до 10 свойства, всяко по 32 700 байта.

**Възможни разширени кодове:** Няма

#### **Код на причина 80000 FLG\_SEVERR**

**Обяснение:** Пазач на място; посочва началото на цифровия интервал за сериозни грешки.

**Възможни разширени кодове:** Няма

### **Код на причина 80002 FLG\_SEVERR\_NO\_MEMORY**

**Обяснение:** Мениджър на информационен каталог не може да задели повече памет.

**Възможни разширени кодове:** Няма

### **Код на причина 80003 FLG\_SEVERR\_MEM\_ERROR**

**Обяснение:** Възникнала е една от следните ситуации:

- Възникнало е прекъсване от хардуерната памет.
- Някаква повреда в стека на Мениджър на информационен каталог пречи на Мениджър на информационен каталог да задели памет или да отмени част от заделената памет.

**Възможни разширени кодове:** Няма

#### **Код на причина 80004 FLG\_SEVERR\_NO\_CSA**

**Обяснение:** Вътрешна грешка на Мениджър на информационен каталог.

## **Код на причина 80005 FLG\_SEVERR\_APIDLL\_FAILURE**

**Обяснение:** В API DLL липсват обръщения към API или API DLL не може да бъде зареден.

**Възможни разширени кодове:** Няма

## **Код на причина 80006 FLG\_SEVERR\_VIOPOPUP\_FAIL**

**Обяснение:** Мениджър на информационен каталог не може да изведе OS/2 базирани на символи съобщения за грешки, като използва видео вход/изход (VIO).

**Възможни разширени кодове:** Няма

## **Код на причина 80007 FLG\_SEVERR\_BIDIDLL\_FAILURE**

**Обяснение:** Мениджър на информационен каталог е открил грешка при зареждането на PMBIDI.DLL. Тази DLL е необходима, когато Мениджър на информационен каталог работи на машина с арабски или иврит.

**Възможни разширени кодове:** Няма

## **Код на причина 80008 FLG\_SEVERR\_DG2IFORDLL\_ FAILURE**

**Обяснение:** Необходим файл DG2IFOR.DLL не е намерен или е невалиден. Мениджър на информационен каталог не може да продължи.

**Възможни разширени кодове:** Няма

## **Код на причина 81000 FLG\_SEVERR\_STARTDBM\_FAIL**

**Обяснение:** Не може да се стартира локалната система за управление на база данни.. Отнесете се към документацията на базата данни за обяснение на SQLCODE.

**Възможни разширени кодове:** Няма

**Код на причина 81001**

### **FLG\_SEVERR\_STARTDB\_FAIL**

**Обяснение:** Запазен

**Възможни разширени кодове:** Няма

## **Код на причина 81002 FLG\_SEVERR\_DB\_ DISCONNECTED**

**Обяснение:** Връзката с база данни неочаквано се прекъсна.

**Възможни разширени кодове:** Няма

## **Код на причина 81003 FLG\_SEVERR\_DB\_ INCONSISTENT**

**Обяснение:** Мениджър на информационен каталог е открил неконсистентност в база данни.

**Възможни разширени кодове:** Няма

## **Код на причина 81004 FLG\_SEVERR\_COMMIT\_FAIL**

**Обяснение:** Неуспешно записване на промените в база данни.

**Възможни разширени кодове:** Няма

**Код на причина 81005 FLG\_SEVERR\_ROLLBACK\_FAIL**

**Обяснение:** Неуспешен ролбек за база данни.

**Възможни разширени кодове:** Няма

## **Код на причина 81006 FLG\_SEVERR\_NO\_DBSPACE**

**Обяснение:** Не достига памет на сървър на база данни или файловата система е пълна.

**Възможни разширени кодове:** Няма

## **Код на причина 81007 FLG\_SEVERR\_DB\_AUTO\_ ROLLBACK\_COMPLETE**

**Обяснение:** Мениджър на информационен каталог е открил грешка в база данни и е

отхвърлил всички незаписани промени в база данни.

Проверете разширения код за база данни SQLCODE, който описва грешката, предизвикала Мениджър на информационен каталог да изпълни ролбек.

**Възможни разширени кодове:** SQLCODE на базата данни

## **Код на причина 81008 FLG\_SEVERR\_DB\_AUTO\_ ROLLBACK\_FAIL**

**Обяснение:** Мениджър на информационен каталог е открил грешка в база данни и е направил опит да изпълни ролбек за всички незаписани промени в база данни, но този ролбек е неуспешен.

Проверете разширения код за база данни SQLCODE, който описва грешката, предизвикала Мениджър на информационен каталог да изпълни ролбек.

база данни може да е в неконсистентно състояние и да е необходимо да бъде възстановена.

**Възможни разширени кодове:** SQLCODE на базата данни

### **Код на причина 82000 FLG\_SEVERR\_INIT\_FAIL**

**Обяснение:** Мениджър на информационен каталог е открил неочаквано условие, вероятно вътрешна OS/2 грешка в паметта, което пречи на нормалната работа на Мениджър на информационен каталог.

**Възможни разширени кодове:** Няма

## **Код на причина 82001 FLG\_SEVERR\_TERM\_FAIL**

**Обяснение:** Мениджър на информационен каталог е открил неочаквано условие, вероятно вътрешна OS/2 грешка в паметта, което пречи на Мениджър на информационен каталог да освободи заделени за него ресурси. Ресурсите ще бъдат освободени, когато завърши сесията на приложението.

**Възможни разширени кодове:** Няма

**Код на причина 82002 FLG\_SEVERR\_TERM\_FAIL\_ CLOSE**

**Обяснение:** Запазен

**Възможни разширени кодове:** Няма

### **Код на причина 82200 FLG\_SEVERR\_GETREG\_FAILED**

**Обяснение:** Експорт е извикал FLGGetReg, която е върнала сериозна грешка.

**Възможни разширени кодове:** Код на причина

## **Код на причина 82201 FLG\_SEVERR\_GETINST\_FAILED**

**Обяснение:** Експорт е извикал FLGGetInst, която е върнала сериозна грешка.

**Възможни разширени кодове:** Код на причина

## **Код на причина 82202 FLG\_SEVERR\_LISTCONTACTS\_ FAILED**

**Обяснение:** Експорт е извикал FLGListContacts, която е върнала сериозна грешка.

**Възможни разширени кодове:** Код на причина

### **Код на причина 82203 FLG\_SEVERR\_NAVIGATE\_ FAILED**

**Обяснение:** Експорт е извикал FLGNavigate, която е върнала сериозна грешка.

**Възможни разширени кодове:** Код на причина

## **Код на причина 82204 FLG\_SEVERR\_FREEMEM\_ FAILED**

**Обяснение:** Експорт е извикал FLGFreeMem, която е върнала сериозна грешка.

**Възможни разширени кодове:** Код на причина

## **Код на причина 82400 FLG\_SEVERR\_THREAD\_FAILED**

**Обяснение:** Възникнала е сериозна грешка при създаването на нова нишка и Мениджър на информационен каталог не може да продължи.

**Възможни разширени кодове:** Няма

### **Код на причина 82500 FLG\_SEVERR\_PARMS\_MISSING**

**Обяснение:** Системна таблица, задължителна за Мениджър на информационен каталог, е повредена или липсва.

**Възможни разширени кодове:** Няма

## **Код на причина 82501 FLG\_SEVERR\_DGEMPTY**

**Обяснение:** Мениджър на информационен каталог база данни не съдържа регистрации или типове обекти. база данни е повредена.

Възстановете база данни, като използвате архивните файлове на база данни.

**Възможни разширени кодове:** Няма

#### **Код на причина 82502 FLG\_SEVERR\_TYPE\_WOUT\_ PROPERTY**

**Обяснение:** Не съществуват свойства за посочения тип обект или Мениджър на информационен каталог не може да извлече никакви свойства.

#### **Възможни разширени кодове:** Няма

### **Код на причина 82503 FLG\_SEVERR\_MORE\_THAN\_ ONE\_KA**

**Обяснение:** Възникнало е нарушение в защитата: в системата са регистрирани едновременно повече от един администратор.

#### **Възможни разширени кодове:** Няма

**Код на причина 83000 FLG\_SEVERR\_SESSION\_ ABENDED**

**Обяснение:** Запазен

**Възможни разширени кодове:** Няма

**Код на причина 83001 FLG\_SEVERR\_CDF\_ERROR**

**Обяснение:** Запазен

**Възможни разширени кодове:** Няма

**Код на причина 83002 FLG\_SEVERR\_INTERNAL\_ ERROR**

**Обяснение:** Запазен

**Възможни разширени кодове:** Няма

## **Код на причина 84000 FLG\_SEVERR\_DEMO\_EXPIRED**

**Обяснение:** Пробният период за IBM Мениджър на информационен каталог Администратор е приключил. Моля, обърнете се към местния софтуерен риселър или към представител на IBM, за да поръчате продукта.

**Възможни разширени кодове:** Няма

## **Код на причина 84101 FLG\_SEVERR\_DB\_CONNECT\_ FAILED**

**Обяснение:** Не може да се осъществи връзка с база данни. Вижте в документацията на базата данни обяснението на SQLCODE.

**Възможни разширени кодове:** Няма

### **Код на причина 84102 FLG\_SEVERR\_DB\_BIND**

**Обяснение:** Не може да се осъществи свързване с информационен каталог. Мениджър на информационен каталог е открил неочаквана грешка в базата данни или не може да намери файла за свързване в работната директория или пътека.

#### **Код на причина 84103 FLG\_SEVERR\_INSAUTH\_BIND**

**Обяснение:** Трябва да имате права SYSADM, за да се свързвате към информационен каталог.

**Възможни разширени кодове:** Няма

## **Код на причина 84104 FLG\_SEVERR\_CREATETAB**

**Обяснение:** Не може да се създаде системната таблица на Мениджър на информационен каталог.

**Възможни разширени кодове:** Няма

## **Код на причина 84105 FLG\_SEVERR\_INSAUTH\_GRANT**

**Обяснение:** Трябва да имате права SYSADM, за да ви се предостави достъп до информационен каталог.

**Възможни разширени кодове:** Няма

#### **Код на причина 84106 FLG\_SEVERR\_ CREATECOLLECTION**

**Обяснение:** Мениджър на информационен каталог не успя да създаде DB2 UDB за AS/400 библиотечна колекция.

**Възможни разширени кодове:** Няма

#### **Код на причина 84107**

## **FLG\_SEVERR\_ICON\_NOT\_ GENERATED**

**Обяснение:** Мениджър на информационен каталог е открил системна грешка или не може да намери файловете с икони или изпълнимия файл.

Няма да бъдат генерирани иконите на Мениджър на информационен каталог.

**Възможни разширени кодове:** Няма

### **Код на причина 84108 FLG\_SEVERR\_DGCOL\_ NOTEXIST**

**Обяснение:** Трябва да създадете DB2 UDB за AS/400 библиотечната колекция, DATAGUID, преди да извикате тази помощна програма.

**Възможни разширени кодове:** Няма

## **Код на причина 84109 FLG\_SEVERR\_DB\_NOTFOUND**

**Обяснение:** Мениджър на информационен каталог не може да намери посочената база данни. Създайте база данни, ако тя не съществува. След това регистрирайте отдалечената база данни на вашата работна станция.

**Възможни разширени кодове:** Няма

# **Мениджър на информационен каталог Съобщения FLG0001 — FLG0083**

**FLG0001W Избраният заместващ символ <заместващ символ> е същият символ, който се използва за означаване на не-приложими стойности. Това може да окаже влияние върху резултатите от търсенията. Искате ли да запазите <заместващ символ> като заместващ символ?**

**Обяснение:** Символът, който сте избрали като заместващ символ е същият, който се използва за означаване на стойност, която нито е приложима, нито съществува. Това съобщение е въпрос дали

наистина искате да запазите този символ като заместващ символ. Ако направите това, символът ще бъде възприеман като заместващ символ, а не като не-приложима стойност. Това може да окаже влияние върху резултатите от търсенията.

**Отговор на потребителя:** Ако искате да запазите символа като заместващ символ, щракнете **Да** в прозореца на съобщението. Ако не искате, щракнете **Не**.

## **FLG0003E Името на каталог е въведено неправилно или още не е регистрирано.**

**Обяснение:** Мениджър на информационен каталог трябва да бъде регистрирано, преди да можете да го използвате. информационен каталог може да не е регистрирана правилно.

**Отговор на потребителя:** Използвайте помощната програма **Регистър** на Мениджър на информационен каталог, за да регистрирате информационен каталог. Уверете се, че името на информационен каталог е въведено правилно.

**FLG0004E Вашият потребителски профил <име на профил> е повреден. Information Catalog Manager трябва да се затвори.**

**Обяснение:** Вашата потребителска регистратура се е повредила или от приложение, или някой е редактирал регистратурата, или от именуването на вашата информационен каталог FLGSETT.

**Отговор на потребителя:** Ако сте запознати със средството REGEDIT, изпълнете **Отговор на Администратор**; в противен случай се обърнете за помощ към вашия администратор.

### **Отговор на администратора:**

- 1. От MS-DOS промпт отидете в директория WINDOWS.
- 2. От командния промпт въведете: REGEDIT
- 3. Изтрийте раздела, наречен ..\DGWIN\<име на профил>.INI, където <име на профил> е името на потребителския профил, посочен в текста на съобщението. Бъдете внимателни, когато изтривате информация от регистратурата; изтриването на нещо по погрешка може да окаже влияние върху други приложения или върху работната ви площ.

Това ще отстрани проблема; ако обаче изтритият файл с потребителски профил е FLGSETT.INI, ще загубите информация за настройки. Изтриването на всички други потребителски профили ще доведе до загубени набори и съхранени търсения.

**FLG0005W Information Catalog Manager не може да намери файла с помощ в текущата директория или в пътеката на Помощ. Помощ няма да е достъпна освен за Информация за продукта и за Легенда за типовете обекти.**

**Обяснение:** Файлът Помощ може да е бил изтрит, преименуван или преместен в друга директория. В резултат следните възможности от менюто **Помощ** няма да са достъпни:

**Индекс Помощ Обща помощ Използване на помощ**

Няма да е достъпна Помощ при натискането на клавиш F1.

Можете да продължите изпълнението на Мениджър на информационен каталог и без тези помощни компоненти. Ако не можете да възстановите файла Помощ, можете да го преинсталирате.

## **FLG0006E Този прозорец не може да бъде отворен.**

**Обяснение:** Или в момента са отворени твърде много прозорци, или има вътрешна грешка.

**Отговор на потребителя:** Затворете някои прозорци и след това отворете отново искания прозорец. Ако това съобщение се появи отново, необходима е реакция на администратор.

**Отговор на администратора:** Обърнете се към IBM Поддръжка на софтуер.

**FLG0007E Мениджър на информационен каталог е открил неочаквана грешка и трябва да се затвори. Кодът на причината е <код на причина>. Кодът на Мениджъра за представянето е <PM код за причина>.**

**Обяснение:** Възникнала е сериозна грешка в Windows.

**Отговор на потребителя:**

- 1. След като Мениджър на информационен каталог се затвори, съхранете файла на трасирането, като го преименувате. (Файлът на трасирането има същото има като информационен каталог, която използвате, но с разширение TRC; той е разположен в директорията, посочена в DGWPATH.)
- 2. Отворете Мениджър на информационен каталог и опитайте да изпълните действието отново. Ако съобщението се появи отново, необходима е реакция на администратор.

**Отговор на администратора:** Отбележете си кои други приложения са работили, когато се е появило съобщението, и се обърнете към IBM Поддръжка на софтуер.

### **FLG0008E Полето <име на поле> трябва да бъде попълнено.**

**Обяснение:** Поле, което задължително трябва да е попълнено, е оставено празно.

**Отговор на потребителя:** Попълнете празното поле и след това опитайте да изпълните отново операцията.

## **FLG0009E Колекция с това име вече съществува.**

**Обяснение:** Едно и също име не може да се използва за повече от една колекция.

**Отговор на потребителя:** Присвоете различно име на колекцията.

**FLG0010E Не достига памет за базата данни <име на база данни>. Information Catalog Manager трябва да се затвори. Необходима е намеса на администратора. Кодът на причината е <код на причина>.**

**Обяснение:** Устройството, на което се намира информационен каталог, е пълно.

**Отговор на администратора:** Изтрийте някои файлове от устройството или преместете информационен каталог на друго устройство.

## **FLG0011E Задължителен файл на Information Catalog Manager не е намерен или е невалиден. Необходима е намеса на администратора. Кодът на причината е <код на причина>.**

**Обяснение:** Файлът може да е бил повреден, изтрит, преименуван или преместен в друга директория.

**Отговор на администратора:** Затворете Мениджър на информационен каталог и след това проверете следното:

- Във файла AUTOEXEC.BAT LIBPATH посочва директорията, която съдържа файловете на Мениджър на информационен каталог.
- v Файловете DGWAPI.DLL и DGWCOM.DLL се намират в директорията, посочена в LIBPATH.
- DGWRES.DLL е в директорията, посочена от DGWPATH.

Отворете Мениджър на информационен каталог. Ако съобщението се появи отново, затворете Мениджър на информационен каталог и го преинсталирайте.

**FLG0012E Помощното средство за проследяване на Information Catalog Manager е открило вътрешна грешка и трябва да спре. Файлът на трасирането може да не е пълен.**

**Обяснение:** Мениджър на информационен каталог не може да създаде файла на трасирането или са достигнати системни ограничения. Файлът на трасирането може да не е пълен.

### **Отговор на потребителя:**

- 1. Затворете Мениджър на информационен каталог и след това отворете файла AUTOEXEC.BAT.
- 2. Проверете дали DGWPATH сочи съществуваща директория, която съдържа файловете на Мениджър на информационен каталог. Ако DGWPATH е валидна, то е необходима намеса на администратор.

**Отговор на администратора:** Отбележете си данни, с които е било работено, когато се е

появило съобщението, и се обърнете към IBM Поддръжка на софтуер.

**FLG0013E Обект в този прозорец е бил изтрит предварително. Само част от прозореца може да бъде отпечатана или съхранена.**

**Обяснение:** След като сте отворили този прозорец, един или повече обекти са били изтрити от администратор или от потребител, който има права за триене на обекти.

#### **Отговор на потребителя:**

- 1. Затворете прозореца.
- 2. Отворете го отново.
- 3. Отпечатайте или съхранете съдържанието на прозореца.
- **FLG0014E Стартирани са твърде много операции или са отворени твърде много прозорци. След като Information Catalog Manager завърши обработката, може да е необходимо да затворите някои прозорци.**

**Обяснение:** Възникнала е една от следните ситуации:

- Стартирани са едновременно твърде много операции и Мениджър на информационен каталог не може да ги довърши всичките.
- v В момента са отворени твърде много прозорци на Мениджър на информационен каталог и Мениджър на информационен каталог не може да отвори повече.

**Отговор на потребителя:** Необходимо е:

- да стартирате по-малко операции едновременно или да стартирате операцията с по-малко обекти.
- След като Мениджър на информационен каталог завърши обработката, затворете някои прозорци.

**FLG0015E Information Catalog Manager е открил неочаквана грешка и трябва да се затвори. Необходима е намеса на администратора. Кодът на причината е <код на причина>.**

**Обяснение:** Мениджър на информационен каталог не може да освободи памет.

#### **Отговор на администратора:**

- 1. След като Мениджър на информационен каталог се затвори, съхранете файла на трасирането, като го преименувате. (Файлът на трасирането има същото има като информационен каталог, която използвате, но с разширение TRC; той е разположен в директорията, посочена в DGWPATH.)
- 2. Обърнете се към IBM Поддръжка на софтуер.
- **FLG0016W Information Catalog Manager не може да зареди файла с икони <име на файл с икони>. Ще се използва файлът с икони по подразбиране или предишния файл с икони.**

**Обяснение:** Файлът с икони е с грешен формат за вашата система или е повреден.

**FLG0017E Стойност за свойство е невалидна, защото тя не е съобразена с формата на променлива за дата/час: <формат на променлива за дата/час>.**

**Обяснение:** Мениджър на информационен каталог не може да изпълни търсенето, защото свойството съдържа променлива за дата/час, която не е в правилния формат.

**Отговор на потребителя:** Въведете променливата за дата/час в правилния формат и след това опитайте търсенето отново.

**FLG0018E Това търсене вече не е валидно, защото информационният каталог е бил обновен. Никой от типовете обекти, включени в критерия, вече не съществува.**

**Обяснение:** Търсенето трябва да посочва поне един тип на обект. Всички типове на обекти,

посочени за това търсене, вече не съществуват; следователно търсенето вече е невалидно.

**Отговор на потребителя:** Изтрийте търсенето или посочете поне един съществуващ тип на обект.

## **FLG0019E Избраният файл с икони не може да се използва, защото той се намира на сменяем диск <диск>.**

**Обяснение:** Файловете с икони трябва да са разположени на несменяем диск.

**Отговор на потребителя:** Копирайте файла с икони на несменяем диск и след това щракнете върху бутона **Намери**, за да установите местоположението на файла отново.

**FLG0020W Information Catalog Manager е открил неочаквана грешка в Помощ. Помощ няма да е достъпна освен за Информация за продукта и за Легенда за типовете обекти.**

**Обяснение:** Мениджър на информационен каталог не може да осъществи достъп до файловете си с помощта. В резултат следните възможности от менюто **Помощ** няма да са достъпни:

**Индекс Помощ Обща помощ Използване на помощ Помощ за клавиши**

Няма да е достъпна Помощ при натискането на клавиш F1. Можете да продължите изпълнението на Мениджър на информационен каталог и без тези помощни компоненти.

**Отговор на потребителя:** Може да успеете да осъществите отново достъп до Помощ, като затворите Мениджър на информационен каталог и го отворите отново. Ако все още не можете да осъществите достъп до тези възможности за помощ, можете да преинсталирате всички файлове за помощ.

## **FLG0021E Тази сесия на Information Catalog Manager не може да използва база данни <име на база данни>, защото тя вече се използва от друга сесия на Information Catalog Manager.**

**Обяснение:** Една и съща информационен каталог не може да се използва от повече от една сесия на Мениджър на информационен каталог.

**Отговор на потребителя:** Затворете тази сесия на Мениджър на информационен каталог и използвайте другата сесия, която вече е свързана към информационен каталог.

**FLG0022E Не може да се изпълни търсенето, защото комбинираната дължина на всички стойности е твърде дълга. Съкратете някои стойности и опитайте отново.**

**Обяснение:** Дължината на всички въведени стойности надвишава максимума, с който Мениджър на информационен каталог може да работи в едно търсене.

**Отговор на потребителя:** Съкратете някои стойности и опитайте отново.

**FLG0023W Опитали сте се да съхраните търсене за новосъздаден тип на обект <име на тип на обект>, но търсене, наречено <име на тип на обект> вече съществува. Да го съхраня ли като <име на тип на обект>?**

**Обяснение:** Създаден е нов тип на обект и Мениджър на информационен каталог е опитала да съхрани търсене за всички обекти от този тип. Името, което Мениджър на информационен каталог дава автоматично на това търсене, влиза в конфликт с име на съществуващо съхранено търсене във вашата информационен каталог. Това съобщение е въпрос дали наистина искате да запазите новото търсене с въпросното име. Ако го направите, ще загубите съществуващото преди това търсене.

**Отговор на потребителя:** Ако въпреки всичко искате да съхраните търсенето, щракнете **Да** в прозореца на съобщението. Ако не искате, щракнете **Не**.

**FLG0024W информационен каталог е била обновена. За да получите текущата информация, затворете и отворете прозореца отново и след това опитайте пак.**

**Обяснение:** Направени са промени в информационен каталог. В резултат част от информацията може да не е актуална.

**Отговор на потребителя:** Ако след като затворите и отворите прозореца отново, това съобщение се появи пак, разкачете Мениджър на информационен каталог и след това отворете Мениджър на информационен каталог отново.

## **FLG0025E Файлът с низове fblnstr.str не е намерен или е невалиден.**

**Обяснение:** Файлът може да е бил повреден, изтрит, преименуван или преместен в друга директория.

**Отговор на потребителя:** Преинсталирайте файла.

## **FLG0026W Търсене с това име вече съществува. Да го съхраня ли като <име на търсене> въпреки това?**

**Обяснение:** Едно и също име не може да се използва за повече от едно търсене. Това съобщение е въпрос дали наистина искате да запазите търсенето под въпросното име. Ако го направите, ще загубите другото търсене.

**Отговор на потребителя:** Ако искате да съхраните търсенето, щракнете **Да** в прозореца на съобщението. Ако не искате, щракнете **Не**.

## **FLG0027W Обектът <име на обект> не е преместен в колекцията <име на колекция >, защото колекцията вече съдържа обекта.**

**Обяснение:** Обект не може да се появява повече от един път в рамките на една колекция.

## **FLG0028E Потребителският идентификатор или паролата или не са регистрирани, или не са въведени вярно.**

**Обяснение:** Това съобщение може да се появи поради една от следните причини:

- Вашият потребителски идентификатор може да не е регистриран.
- Въвели сте невярно потребителския идентификатор или паролата.

### **Отговор на потребителя:**

- Ако потребителският идентификатор или паролата са въведени невярно, въведете ги отново и щракнете **OK**.
- Ако потребителският идентификатор или паролата не са регистрирани, необходима е намеса на администратор.

**Отговор на администратора:** Регистрирайте потребителския идентификатор и паролата.

## **FLG0029W Резултати от търсене може да са променени, защото опцията Игнорирай малки/главни букви не се поддържа от текущия информационен каталог.**

**Обяснение:** Тъй като опцията Игнорирай малки/главни букви не е достъпна, търсенето ще е съобразено с малки или главни букви. Следователно някои обекти, които нормално биха се появили в резултатите от търсенето, може да не се появят.

## **FLG0031W Обектът <име на обект> не е копиран в колекцията <име на колекция >, защото колекцията вече съдържа обекта.**

**Обяснение:** Обект не може да се появява повече от един път в рамките на една колекция.

## **FLG0032E Този номер е запазен за помощ при грешка във файла със съобщенията.**

**Обяснение:** Файлът със съобщенията може да е бил повреден, изтрит, преименуван или преместен в друга директория. Друга възможност е, че
съобщението не е намерено във файла със съобщенията.

**Отговор на потребителя:** Възстановете файла със съобщенията или инсталирайте нов файл със съобщения. Ако файлът със съобщения не може да бъде възстановен или преинсталиран, е необходима намеса на администратор.

**Отговор на администратора:** Обърнете се към IBM Поддръжка на софтуер.

**FLG0033E Information Catalog Manager е открил неочаквана вътрешна грешка и трябва да се затвори. Кодът на причината е <код на причина>. Разширеният код е <разширен код>.**

**Обяснение:** Възникнала е вътрешна грешка.

#### **Отговор на потребителя:**

- 1. След като Мениджър на информационен каталог се затвори, съхранете файла на трасирането, като го преименувате. (Файлът на трасирането има същото има като информационен каталог, която използвате, но с разширение TRC; той е разположен в директорията, посочена в DGWPATH.)
- 2. Отворете Мениджър на информационен каталог и опитайте да изпълните действието отново. Ако това съобщение се появи отново, необходима е реакция на администратор.

**Отговор на администратора:** Отбележете си данни, с които е било работено, когато се е появило съобщението, и се обърнете към IBM Поддръжка на софтуер.

**FLG0034E Information Catalog Manager е открил неочаквана грешка в базата данни и трябва да се затвори. Необходима е намеса на администратора. SQL кодът е <SQL код>.**

**Обяснение:** Възникнала е грешка в база данни.

**Отговор на администратора:** Ако използвате DB2 за OS/2, DB2 UDB за AS/400, DB2 UDB за AIX или DB2 UDB за Windows NT база данни, прегледайте SQL кода в DB2 Universal Database *Справочник на съобщенията*.

Ако използвате DB2 за MVS/ESA база данни, прегледайте SQL кода в книгата DB2 Universal Database за OS/390 *Съобщения и кодове*.

Ако проблемът продължава да съществува или ако ви е необходима допълнителна помощ, пресъздайте проблема с включено трасиране и след това се обърнете към IBM Поддръжка на софтуер.

**FLG0035E Information Catalog Manager не може да осъществи достъп до базата данни и трябва да се затвори.**

**Обяснение:** Свързването към база данни е прекратено неправилно.

**Отговор на потребителя:** В зависимост от типа на свързването изпълнете едно или повече от следните действия и след това отворете Мениджър на информационен каталог:

- Проверете физическата връзка към LAN на клиента и на сървъра.
- Проверете дали сте влезли в LAN.
- Проверете дали връзката с мрежовия протокол не е нарушена.

Ако след като сте опитали гореописаните действия, това съобщение се появи отново, необходима е намеса на администратор.

**Отговор на администратора:** В зависимост от типа на свързването проверете едно или повече от следните ситуации и след това отворете Мениджър на информационен каталог:

- v Дали сървърът на база данни работи.
- Дали други потребители могат да се свързват.
- Дали връзката на потребителя към сървъра на база данни или към LAN е пълна.

**FLG0036E Information Catalog Manager е открил неочаквана повреда в базата данни и трябва да се затвори. Необходима е намеса на администратора. Кодът на причината е <код на причина>. Разширеният код е <разширен код>.**

**Обяснение:** Липсва информация от информационен каталог или има инсталационна грешка.

**Отговор на администратора:** Необходимо е да преинсталирате Мениджър на информационен каталог. Ако имате скорошен архив на информационен каталог, възстановете я. В противен случай може би трябва да импортирате таг файловете с данни, за да създадете отново информационен каталог.

**FLG0040E Не е създадена друга колекция, в която да се преместват или копират обекти. Създайте друга колекция и след това опитайте отново.**

**Обяснение:** Има само една колекция във вашата информационен каталог—тази, от която сте заявили, че искате да копирате или местите обекти. Няма други колекции, в които да се копират или да се преместят тези обекти.

**Отговор на потребителя:** Създайте друга колекция, като щракнете **Каталог —> Създай колекция** от меню ивицата в прозореца Каталог на Мениджър на информационен каталог, и след това опитайте отново.

# **FLG0041E Файлът не може да се затвори. Кодът на причината е <код на причина>.**

**Обяснение:** Мениджър на информационен каталог не може да затвори файла.

**Отговор на потребителя:** Затворете Мениджър на информационен каталог. Това може да накара Windows да затвори файла.

#### **FLG0042E Няма създадени колекции. Създайте колекция и след това опитайте отново.**

**Обяснение:** Няма колекции във вашата информационен каталог, в които да копирате обекти.

**Отговор на потребителя:** Създайте колекция, като щракнете **Каталог —> Създай колекция** от меню ивицата в прозореца Каталог на Мениджър на информационен каталог, и след това опитайте отново.

# **FLG0043E Не може да се съхрани като файл. Кодът на причината е <код на причина>.**

**Обяснение:** Мениджър на информационен каталог може да не е в състояние да осъществи достъп до диска, посочен в пътеката на файла или може би правите опит да записвате в съществуващ файл, който е защитен срещу запис.

**Отговор на потребителя:** Проверете дали сте посочили валидно дисково устройство. Ако опитвате да записвате в съществуващ файл, пробвайте да запишете в нов файл.

**FLG0044W Information Catalog Manager не може да намери файла с икони <име на файл с икони>. Ще се използва иконата по подразбиране.**

**Обяснение:** Файлът с икони може да е бил изтрит, преименуван или преместен в друга директория.

**FLG0045E Синтактична грешка при извикване: Необходима е стойност за <ключова дума>. Кодът на причината е <код на причина>.**

**Обяснение:** Посочената ключова дума изисква стойност.

**Отговор на потребителя:** Въведете командата за отваряне на Мениджър на информационен каталог, като използвате валидна стойност за ключовата дума. Вижте *Ръководство за администриране на Мениджър на информационен каталог* за информация относно правилния

синтаксис за извикване на Мениджър на информационен каталог.

**FLG0046E Синтактична грешка при извикване: <стойност> не е валидна ключова дума. Кодът на причината е <код на причина>.**

**Обяснение:** Посочената ключова дума не е валидна.

**Отговор на потребителя:** Въведете командата за отваряне на Мениджър на информационен каталог, като използвате правилната ключова дума. Вижте *Ръководство за администриране на Мениджър на информационен каталог* за информация относно правилния синтаксис за извикване на Мениджър на информационен каталог.

**FLG0047E Синтактична грешка при извикване: Липсва задължителна ключова дума. Кодът на причината е <код на причина>.**

**Обяснение:** Някои ключови думи трябва да следвани от други ключови думи.

**Отговор на потребителя:** Въведете командата за отваряне на Мениджър на информационен каталог, като използвате липсващата ключова дума. Вижте *Ръководство за администриране на Мениджър на информационен каталог* за информация относно правилния синтаксис за извикване на Мениджър на информационен каталог.

#### **FLG0048E Стойността, въведена за свойство <име на свойство> е твърде дълга.**

**Обяснение:** Мениджър на информационен каталог не може да изпълни търсенето, защото свойството съдържа стойност, която надвишава максималната дължина.

**Отговор на потребителя:** Съкратете стойността на свойството и след това опитайте търсенето отново.

#### **FLG0049W <поле> е невалидно.**

**Обяснение:** Записът в едно от полетата е невалиден.

**Отговор на потребителя:** Коригирайте записа в полето и след това опитайте да изпълните операцията отново.

#### **FLG0050E Не може да се отвори файлът. Кодът на причината е <код на причина>.**

**Обяснение:** Мениджър на информационен каталог не може да отвори файла за запис.

**Отговор на потребителя:** Проверете следното:

- Дали дисковото устройство е достъпно.
- Дали имате достъп за запис до диска.
- Дали дискът не е пълен.
- Дали файлът не е само за четене.

#### **FLG0051E Information Catalog Manager трябва да се затвори, защото му е необходима повече памет. Може да се наложи да затворите някои други прозорци или приложения.**

**Обяснение:** Мениджър на информационен каталог се нуждае от повече памет поради една от следните причини:

- Работят твърде много приложения.
- Мениджър на информационен каталог съдържа твърде много обекти или типове на обекти.

**Отговор на потребителя:** След като Мениджър на информационен каталог се затвори, затворете някои други прозорци и приложения и след това отворете Мениджър на информационен каталог.

**Отговор на администратора:** Изтрийте някои обекти или типове на обекти от текущото Мениджър на информационен каталог, като използвате функцията за импортиране.

#### **FLG0052E Заместващият символ за един знак и заместващият символ за много знаци трябва да бъдат различни.**

**Обяснение:** Избрали сте един и същи символ и в двете полета **Заместващ символ за един знак** и

#### **Заместващ символ за много знаци**.

**Отговор на потребителя:** Изберете друг символ в едно от полетата и след това щракнете **OK**.

**FLG0053E Information Catalog Manager не може да стартира програмата <име на програма>. Необходима е намеса на администратора. Кодът на причината е <код на причина>.**

**Обяснение:** Има грешка в обекта на програмата или вашето потребителско обкръжение не включва програмата.

**Отговор на администратора:** Проверете следното:

- Дали програмата се изпълнява успешно извън Мениджър на информационен каталог.
- Дали параметрите на програмата, посочени в свойството PARMLIST използват верен синтаксис.
- Дали местоположението на програмата е правилно.
- Дали дължината на разширените параметри не надвишава 245 символа.
- Дали името за извикване на програмата, посочено в свойството STARTCMD, е вярно.
- **FLG0054E Не сте оторизирани да преглеждате тази информация. Information Catalog Manager трябва да се затвори. Обърнете се към вашия администратор, за да получите необходимата оторизация за информационния каталог на <име на база данни>.**

**Обяснение:** Не сте оторизирани да осъществявате достъп до тази информационен каталог.

**Отговор на потребителя:** Обърнете се към вашия администратор, за да получите необходимата оторизация за информационен каталог.

## **FLG0055W Това <търсене или колекция> са били изтрити от този информационен каталог в друга сесия на Information Catalog Manager. Този обект ще бъде отстранен от вашата работна област.**

**Обяснение:** Колекцията или търсенето, които се опитвате да използвате, са били изтрити от друга сесия на Мениджър на информационен каталог, която използва същите информационен каталог и потребителски идентификатор като настоящата сесия.

Когато изтриете колекция или търсене от една сесия на Мениджър на информационен каталог, този обект се изтрива за всички сесии, които използват същите потребителски идентификатор и информационен каталог.

Когато щракнете **OK**, този обект ще се изтрие от текущата информационен каталог.

## **FLG0056W Резултати от търсене може да са променени, защото опцията Игнорирай малки/главни букви не се поддържа от текущия информационен каталог. Да пусна ли търсенето въпреки това?**

**Обяснение:** Тъй като опцията Игнорирай малки/главни букви не е достъпна, при изпълнението си търсенето ще е съобразено с малки или главни букви. Това съобщение е въпрос дали наистина искате да изпълните търсенето. Ако го направите, някои обекти, които нормално биха се появили в резултатите от търсенето, няма да се появят.

**Отговор на потребителя:** Ако въпреки всичко искате да изпълните търсенето, щракнете **Да** в прозореца на съобщението. Ако не искате, щракнете **Не**.

#### **FLG0057E Не може да се намери програма <име на програма>.**

**Обяснение:** Обектът на програмата може да не посочва верните пътека и име на файл или може да не задава верните за потребителското обкръжение параметри за извикване. Програмата може да е

бил изтрита, преименувана или преместена в друга директория.

**Отговор на потребителя:** Проверете дали пътеката и името на файла, посочени в обекта на програмата, са валидни, дали програмата съществува на вашата машина и дали програмата се изпълнява извън Мениджър на информационен каталог. Ако едно от горните не е вярно, то е необходима намеса на администратор.

**Отговор на администратора:** Ако посочените пътека и име на файл са невалидни, използвайте прозореца **Обнови програма**, за да посочите валидни за програмата пътека и име на файл. Ако програмата не съществува на потребителската машина, инсталирайте я.

**FLG0058W Information Catalog Manager не може да намери файла с помощ в текущата директория или в пътеката на Помощ. Няма да е достъпна Помощ.**

**Обяснение:** Файлът Помощ може да е бил изтрит, преименуван или преместен в друга директория. В резултат следните възможности от менюто **Помощ** няма да са достъпни:

**Индекс Помощ**

**Обща помощ**

**Използване на помощ**

**Помощ за клавиши**

**Отговор на потребителя:** Можете да продължите изпълнението на Мениджър на информационен каталог и без тези помощни компоненти. Ако не можете да възстановите файла Помощ, можете да го преинсталирате.

**FLG0059W Броят подобекти надвишава максимално допустимия. На екрана ще бъдат показани <максимален брой> от <общ брой> подобекти.**

**Обяснение:** Броят подобекти в информационен каталог надвишава максималния брой подобекти, които могат да бъдат изведени в прозореца **Подобекти**.

### **FLG0060E Information Catalog Manager не може да стартира <име на програма>. Или програмата не работи под Microsoft Windows, или програмата липсва от вашата система.**

**Обяснение:** Обектът на програмата може да не посочва верните пътека и име на файл или може да не задава верните за потребителското обкръжение параметри за извикване. Програмата може да е бил изтрита, преименувана или преместена в друга директория.

**Отговор на потребителя:** Проверете дали пътеката и името на файла, посочени в обекта на програмата, са валидни, дали програмата съществува на вашата машина и дали програмата се изпълнява извън Мениджър на информационен каталог. Ако едно от горните не е вярно, то е необходима намеса на администратор.

**Отговор на администратора:** Ако посочените пътека и име на файл са невалидни, използвайте прозореца **Обнови програма**, за да посочите валидни за програмата пътека и име на файл. Ако програмата не съществува на потребителската машина, инсталирайте я.

## **FLG0061E Information Catalog Manager е открил неочаквана грешка в Windows и трябва да се затвори.**

**Обяснение:** Възникнала е сериозна грешка в Windows.

**Отговор на потребителя:** След като Мениджър на информационен каталог се затвори, преименувайте файла на трасирането. (Файлът на трасирането има същото има като база данни, която използвате, но с разширение TRC; той е разположен в директорията, посочена в DGWPATH.)

Отворете Мениджър на информационен каталог. Ако съобщението се появи отново, необходима е реакция на администратор.

**Отговор на администратора:** Отбележете си кои други приложения са работили, когато се е появило съобщението, и се обърнете към IBM Поддръжка на софтуер.

## **FLG0064E Данните, които сте въвели, съдържат специални символи, които Information Catalog Manager не поддържа.**

**Обяснение:** Текстът, който сте въвели, съдържа някои специални символи, които Мениджър на информационен каталог не поддържа.

**Отговор на потребителя:** Въведете текста без въпросните символи и опитайте да изпълните операцията отново.

### **FLG0065E <име на файл> не е файл с икони. Information Catalog Manager ще използва подразбиращия се файл с икони.**

**Обяснение:** Посоченото име на файл не е файл с икони или не е във формата за икони на Windows.

**Отговор на потребителя:** Въведете друго име на файл с икони.

**FLG0066W Information Catalog Manager не може да продължи трасирането, защото дискът, посочен в DGWPATH, е пълен. Трасирането на Information Catalog Manager е изключено.**

**Обяснение:** Мениджър на информационен каталог не може да запише повече информация във файла на трасирането, защото дискът, съдържащ файла на трасирането, е пълен. Дисковото устройство е зададено в оператора DGWPATH във файла AUTOEXEC.BAT.

**Отговор на потребителя:** За да стартирате трасирането отново, изтрийте някои файлове от въпросния диск и рестартирайте Мениджър на информационен каталог.

**FLG0067E Броят обекти, които сте избрали за копиране или преместване в колекция, надвишава ограничението от 1600 обекта. Колекцията <има на колекция> вече съдържа <брой> обекта. Information Catalog Manager не е копирал или преместил никакви обекти.**

**Обяснение:** Колекция на информационен каталог може да съдържа само 1600 обекта. Колекцията, която сте посочили, може вече да съдържа някакви обекти. Мениджър на информационен каталог не е копирал или преместил никой от избраните обекти в колекцията.

**Отговор на потребителя:** Изберете по-малко обекти и опитайте отново.

# **FLG0068W Драйвер за печат е невалиден. Моля изберете друг принтер.**

**Обяснение:** Драйверът за принтера, който сте избрали, не е валиден драйвер.

**Отговор на потребителя:** Изберете друг принтер от списъка **Принтер**. Може да се наложи да преинсталирате драйвери за принтери.

# **FLG0069I Заданието за печат е създадено успешно и е изпратено към принтера.**

**FLG0070E Принтерът не е достъпен. Моля изберете друг принтер.**

**Обяснение:** Принтерът не е достъпен. Възможно е да е изключено захранването на принтера или ако принтерът е в LAN, вашата работна станция може да не е свързана към мрежата.

**Отговор на потребителя:** Направете едно от следните действия:

- v Изберете друг принтер от списъка **Принтер**.
- v Уверете се, че принтерът, който сте избрали, е включен.
- v Уверете се, че вашата работна станция е свързана към мрежата, ако избраният от вас принтер е свързан към LAN.

### **FLG0071E Възникнала е вътрешна грешка и Мениджър на информационен каталог не може да създаде заданието за печат.**

**Обяснение:** На системата може да не й достига памет или може да е възникнал друг проблем.

**Отговор на потребителя:** Трябва да изключите и да рестартирате работната си станция.

### **FLG0072E Синтактична грешка при извикване: Стойност е задължителна или невалидна за <ключова дума>. Кодът на причината е <код на причина>.**

**Обяснение:** Посочената ключова дума изисква стойност.

**Отговор на потребителя:** Въведете командата за създаване на информационен каталог с валидна стойност за ключовата дума. За повече информация вижте *Ръководство за администриране на Information Catalog Manager*.

#### **FLG0073I Заданието за печат е спряно.**

#### **FLG0074W Избраният шрифт е твърде голям или липсва.**

**Обяснение:** Избраният шрифт е твърде голям или липсва.

**Отговор на потребителя:** Изберете друг шрифт и опитайте печатането отново.

#### **FLG0075E Не сте създали <име на коментар>. Не сте оторизирани да изтривате коментари, които не са създадени от вас.**

**Обяснение:** Не можете да изтриете коментар, който не е създаден от вас.

**Отговор на потребителя:** Ако искате да изтриете коментара, трябва да се обърнете към един от следните хора, които могат да го изтрият:

• Създателят на коментара.

- Потребител на информационен каталог, който е оторизиран да изпълнява допълнителни задачи за този информационен каталог.
- Вашият информационен каталог администратор.

**FLG0076E Принтерът липсва или не е свързан.**

**FLG0077I Системата не може да намери инсталиран принтер.**

**FLG0078I Принтерът няма хартия или не е свързан. Сложете хартия и проверете свързването на принтера.**

**FLG0079E Вашата кодова страница не се поддържа от базата данни. Вижте документацията на базата данни за списък от валидни кодови страници.**

**Обяснение:** база данни не поддържа кодовата страница, дефинирана във файла AUTOEXEC.BAT.

#### **Отговор на потребителя:**

- 1. Проверете документацията на база данни, за да определите коя кодова страница е валидна за вашето обкръжение.
- 2. Дефинирайте валидната кодова страница в AUTOEXEC.BAT и рестартирайте системата си.

Може да са ви необходими дискетите с операционната система, за да добавите поддръжка за нова кодова страница.

**FLG0080E Не може да се завърши операцията, защото базата данни е твърде заета. Опитайте отново по-късно.**

**Обяснение:** Операцията, която сте заявили, не може да се изпълни, защото база данни обработва твърде много други заявки.

#### **Отговор на потребителя:**

1. Свържете се с останалите, за да сте сигурни, че грешката е възникнала, защото твърде много хора за заявили едновременно обновявания на база данни или докато администратор е импортирал таг файл.

- 2. Опитайте отново в не толкова натоварен момент.
- **FLG0081W Обновени са типове на обекти. За да получите актуалната информация, щракнете Каталог —> Опресни в прозореца на информационен каталог, след това опитайте отново.**

**Обяснение:** Типове на обекти са били променени в информационен каталог. В резултат част от информацията може да не е актуална.

#### **Отговор на потребителя:**

1. Щракнете **Каталог —> Опресни** от меню ивицата в прозореца на информационен каталог.

Всички отворени прозорци освен прозореца на информационен каталог и прозореца Импорт ще се затворят.

2. Отворете необходимите прозорци, за да се върнете към мястото, на което получихте съобщението и опитайте отново.

#### **FLG0082E Вече съществува коментар със същото име, създател и дата на създаване.**

**Обяснение:** Една и съща комбинация от име, създател и дата на създаване не може да се

използва за повече от един коментар.

#### **Отговор на потребителя:**

- 1. Затворете прозореца Създай коментар, Копирай коментар или Обнови коментар.
- 2. Отворете го отново.
- 3. Въведете друго име за коментара в полето **Име**.
- **FLG0083E Нямате валиден лиценз за помощната програма за инициализация на IBM Information Catalog Manager. Моля, свържете се с вашия местен риселър на софтуер или с представител на IBM.**

**Обяснение:** Опитали сте да използвате помощната програма за инициализация на Information Catalog Manager без валиден лиценз.

**Отговор на потребителя:** Трябва да закупите DB2 Warehouse Manager или IBM DB2 OLAP Server и да инсталирате компонента Information Catalog Manager, който включва помощната програма за инициализация на информационния каталог.

# **Мениджър на информационен каталог Съобщения FLG0200 — FLG0273**

#### **FLG0200E Краткото име, посочено за типа на обекта, е невалидно.**

**Обяснение:** Краткото име, посочено за типа на обекта, съдържа невалидни символи. Правилата за краткото име са:

- 8 символа (SBCS) максимум
- Първият символ трябва да бъде главна или малка буква от английската азбука  $(a)$  (знак at, маймунско а), # (знак за номер) или \$ (знак за долар).
- Следващите символи трябва да бъде главна или малка буква от английската азбука, цифрите от 0 до 9,  $\omega$  (знак at, маймунско а), # (знак за номер), \$ (знак за долар) или \_ (долна черта).

**Отговор на потребителя:** Въведете валидно

кратко име в съответствие със синтаксиса.

## **FLG0201E Краткото име, посочено за характеристиката, <кратко име>, е невалидно.**

**Обяснение:** Краткото име, посочено за характеристиката, съдържа невалидни символи. Правилата за кратки имена на характеристики са:

- 8 символа (SBCS) максимум
- Първият символ трябва да бъде главна или малка буква от английската азбука  $(a)$  (знак at, маймунско а), # (знак за номер) или \$ (знак за долар).
- Следващите символи трябва да бъде главна или малка буква от английската азбука, цифрите от

0 до 9,  $\omega$  (знак at, маймунско а), # (знак за номер), \$ (знак за долар) или \_ (долна черта).

- То не трябва да е запазена дума от SQL.
- v То трябва да е уникално; ако напишете име, което вече съществува в този object тип, Мениджър на информационен каталог ви пита за друго име.

**Отговор на потребителя:** Въведете валидно кратко име в съответствие със синтаксиса.

#### **FLG0202E Не може да се осъществи достъп до файл с икони <файл с икони>. Кодът на причината е <код на причина>.**

**Обяснение:** Възникнала е грешка при достъп до файла с икони.

**Отговор на потребителя:** Прегледайте кода на причината в раздела *Мениджър на информационен каталог Кодове на причини* на *Справочник на съобщенията*, за да откриете причината на проблема.

#### **FLG0203E За да посочите параметри за извикване, програмата трябва да бъде свързана с тип на обект.**

**Обяснение:** Посочили сте параметри за извикване, но не сте свързали тип на обект с програмата.

**Отговор на потребителя:** Или свържете тип на обект с програмата, или не посочвайте параметри за извикване.

#### **FLG0205E Потребител <потребителски ID> няма оторизация на администратор.**

**Обяснение:** Потребителят, посочен в прозореца Отвори Информационен каталог, не е оторизиран да се регистрира в мрежата като администратор.

**Отговор на потребителя:** Регистрирайте се без функцията на администратор (без параметъра /ADMIN).

## **FLG0206E В системата вече е регистриран администратор.**

**Обяснение:** В даден момент само един потребител може да влезе в системата като администратор.

**Отговор на потребителя:** Регистрирайте се без функцията на администратор (без параметъра /ADMIN). Или изчакайте, докато текущият администратор затвори този информационен каталог, и след това влезте с системата като администратор.

**FLG0207E Таблицата на Information Catalog Manager в базата данни е била повредена с множество активни флагове на администратори.**

**Обяснение:** база данни е повредена и са открити множество активни флагове на администратор в системната таблица на Мениджър на информационен каталог.

**Отговор на потребителя:** Изпълнете помощната програма CLEARKA (вижте *Ръководство за администриране на Мениджър на информационен каталог*).

# **FLG0212E Свойство в списъка от параметри не е свойство на свързан тип на обект или списъкът от параметри не е в правилния формат.**

**Обяснение:** Въвели сте неверни параметри или списъкът ви от параметри не е в правилния формат.

Като параметри могат да се използват само свойствата на свързан тип на обект.

Верният формат за списък от параметри е следният:

- Всички параметри са заградени от знаци за процент (например %NAME%).
- Знаците за процент се въвеждат като два последователни знака за процент (%%).

**Отговор на потребителя:** Проверете дали целият текст, заграден със знаци за процент, са кратки имена на свойства на свързан тип на обект.

Модифицирайте списъка от параметри, така че той да е съобразен с правилния формат.

**FLG0213E Information Catalog Manager е открил неочаквана грешка в базата данни и трябва да се затвори. Няма да бъдат направени промени в информационния каталог.**

**Обяснение:** Операция за комит или ролбек не може да бъде изпълнена успешно поради системна грешка. На Мениджър на информационен каталог не е позволено да задава допълнителни SQL оператори.

#### **Отговор на администратора:**

- 1. Спрете всички приложения, които използват база данни.
- 2. Рестартирайте база данни. Ако възстановяването не е възможно, възстановете базата данни от резервно копие.

## **FLG0214E Стойност за свойство <номер на свойство> трябва да бъде във формат на променлива за дата/час <формат на променлива за дата/час>.**

**Обяснение:** Мениджър на информационен каталог не може да създаде или обнови обекта, защото свойство съдържа променлива за дата/час, която не е в правилния формат.

**Отговор на потребителя:** Въведете променливата за дата/час в правилния формат и след това опитайте търсенето отново.

#### **FLG0215E Типът на обект, който трябва да бъде свързан с програмата, не съществува.**

**Обяснение:** Програмите могат да бъдат свързвани само със съществуващи типове на обекти от категория не-Програма.

**Отговор на потребителя:** Свържете програмата със съществуващ тип на обект.

#### **FLG0216E Този тип на обект не може да бъде свързан с програмата.**

**Обяснение:** Програмите могат да бъдат свързвани само със съществуващи типове на обекти от категория не-Програма.

**Отговор на потребителя:** Свържете програмата с

тип на обект категория не-Програма.

### **FLG0217E Комбинираната дължина на всички не-LONG VARCHAR свойства е твърде голяма. Съкратете някои свойства и опитайте отново.**

**Обяснение:** Има ограничение за комбинираната дължина на всички CHAR, VARCHAR и TIMESTAMP свойства за тип на обект. Това ограничение е различно в зависимост от обкръжението.

**Отговор на потребителя:** Съкратете някои свойства и след това опитайте отново.

# **FLG0218E Иконата, посочена за типа на обекта, не може да бъде използвана, защото тя надвишава максималния размер от <максимален размер> байта.**

**Обяснение:** Иконата, която сте посочили за типа на обекта, не може да бъде използвана, защото тя надвишава максималния размер.

**Отговор на потребителя:** Задайте по-малка икона, която да се използва за типа на обекта.

#### **FLG0219E В краткото име не са разрешени празни интервали.**

**Обяснение:** Краткото име започва с празен интервал или съдържа празни интервали между непразни символи.

**Отговор на потребителя:** Отстранете невалидните празни интервали.

## **FLG0220E Посочената пътека или име на файл са невалидни. Кодът на причината е <код на причина>.**

**Обяснение:** Мениджър на информационен каталог не може да осъществи достъп до пътеката и името на файла, който сте посочили.

**Отговор на потребителя:** Прегледайте кода на причината в раздела *Мениджър на информационен каталог Кодове на причини* на *Справочник на съобщенията*, за да откриете причината на проблема.

#### **FLG0221E Контролната точка за файла за импорт не е намерена.**

**Обяснение:** Не е намерен таг за контролна точка във файла за импорт.

**Отговор на потребителя:** Импортирайте файла от началото, като щракнете **Започни от началото**.

#### **FLG0222W Посоченият потребителски идентификатор вече съществува.**

**Обяснение:** Посоченият потребителски идентификатор е бил добавен преди това.

**Отговор на потребителя:** Проверете потребителския идентификатор, който се опитвате да добавите. Ако сте го изписали грешно, коригирайте го и опитайте да го добавите отново.

# **FLG0223W Прозорецът Експорт вече е отворен. Довършете или откажете експортирането от този прозорец, преди да започнете друго.**

**Обяснение:** В даден момент може да бъде отворен само един прозорец **Експорт**.

#### **FLG0224W Няма нищо за импортиране във файла с таг езика.**

**Обяснение:** Във файл на таг език, който искате да импортирате, няма валидни тагове.

# **FLG0225E Обектът <име на обект> не може да бъде изтрит, защото има съдържание.**

**Обяснение:** Даден обект може да бъде изтрит само ако той не съдържа други обекти.

**Отговор на потребителя:** Ако искате да изтриете обекта, първо трябва да отстраните обектите, които той съдържа. Изберете **Обнови групиране** от контекстното меню на обекта.

# **FLG0226W Това свойство в момента е част от UUI. Ако свойството се отстрани, може да ви се наложи да предефинирате UUI, преди да създадете типа на обекта. Да го отстраня ли?**

**Обяснение:** Свойството, което сте заявили да бъде отстранено, в момента е част от UUI.

**Отговор на потребителя:** Ако искате да отстраните свойството, щракнете **Да** в прозореца на съобщението. Може да се наложи да присвоите отново свойството към повлияната част на UUI в прозореца Дефинирай UUI.

#### **FLG0227E Поне една част трябва да бъде попълнена.**

**Обяснение:** Не са посочени никакви UUI части в прозореца Дефинирай UUI.

**Отговор на потребителя:** Изберете свойство поне за UUI Част 1.

#### **FLG0228E Една или повече необходими части липсват. За дефиниция на UUI с <номер> части трябва да бъдат попълнени части от 1 до <брой>.**

**Обяснение:** Когато задавате UUI части, не можете да прескачате част. Например в UUI от 4 части, нито една част от 1 до 4 не може да бъде зададена като <няма>.

**Отговор на потребителя:** Попълнете частта или частите, които неправилно са посочени като <няма>.

## **FLG0229E Едно и също свойство не може да се използва за повече от една част.**

**Обяснение:** Едно свойство е използвано за повече от една UUI част.

**Отговор на потребителя:** Променете една от дублираните части.

**FLG0230E Кратко име, зададено за свойство, е невалидно, защото то е дума, запазена за използване от базата данни.**

**Обяснение:** Кратко име, което сте задали за свойство, е дума, запазена за използване от базата данни.

**Отговор на потребителя:** Обърнете се към справочника на вашата база данни за информация относно запазените думи.

**FLG0231E Типът на обекта трябва да има UUI дефиниция, преди да може да бъде създаден.**

**Обяснение:** За да създадете типа на обекта, трябва да дефинирате свойствата, които ще бъдат използвани, за да се генерират уникални универсални идентификатори (unique universal identifiers - UUIs).

**Отговор на потребителя:** Щракнете **Дефинирай UUI**, за да дефинирате UUI.

**FLG0232E Дефиницията на UUI вече не е валидна, защото свойство на UUI е било отстранено или модифицирано. UUI трябва да се предефинира, преди да може да се създаде типът на обекта.**

**Обяснение:** Свойство, посочено в дефиницията на UUI, е било отстранено или неговият тип данни е бил променен. В резултат дефиницията на UUI вече не е валидна.

**Отговор на потребителя:** В прозореца Дефинирай UUI изберете ново свойство за повлияната част на UUI.

# **FLG0233E Типът на обекта има <брой> повече свойства, отколкото е максимално разрешено.**

**Обяснение:** Броят свойства за типа на обекта е надвишил ограничението.

**Отговор на потребителя:** Отстранете броя свойства, посочени в съобщението, и след това опитайте отново.

# **FLG0234E Тип на обект не може да има повече от <брой> свойства с тип данни LONG VARCHAR. Отстранете или променете типа данни поне на <брой> LONG VARCHAR свойства.**

**Обяснение:** Броят свойства с тип данни LONG VARCHAR е надвишил ограничението.

**Отговор на потребителя:** Отстранете някои свойства с тип LONG VARCHAR или променете типа данни и след това опитайте отново.

# **FLG0235E Information Catalog Manager е неуспешен. Кодът на причината е <код на причина>. Разширеният код е <разширен код>.**

**Обяснение:** Възникнал е отказ в Мениджър на информационен каталог.

**Отговор на потребителя:** Прегледайте кода на причината в раздела *Мениджър на информационен каталог Кодове на причини* на *Справочник на съобщенията*, за да откриете причината на проблема.

#### **FLG0236E Не може да се изтрие типът на обект <име на тип на обект>, защото съществуващи обекти <име на тип на обект> съдържат обекти от различен тип.**

**Обяснение:** Тип на обект може да се изтрие само ако няма обекти от този тип, които да съдържат обекти от друг тип.

## **Отговор на потребителя:**

- Изтрийте обектите, които съдържат обекти от друг тип на обект.
	- 1. Щракнете с десния клавиш на всеки от обектите, които искате да изтриете, и щракнете **Изтрий** от контекстното меню.
	- 2. В прозореца Изтрий дърво, който се отваря, маркирайте полето за избор **Изтрий всички прилежащи обекти**.
	- 3. Щракнете **Изтрий**.
- Изтрийте всички обекти от различен тип на обект, съдържащи в себе си обекти от типа, който искате да изтриете.
- 1. Щракнете с десния клавиш на всеки от обектите, които искате да изтриете, и щракнете **Изтрий** от контекстното меню.
- 2. В прозореца Изтрий, който се отваря, щракнете **Изтрий**.
- **FLG0237E <обект> не може едновременно да се съдържа в и да бъде съдържан от <групиран обект>. Отстранете <обект> от карето Обекти в група и щракнете отново Обнови .**

**Обяснение:** Обект не може едновременно да се съдържа в и да бъде съдържан от същия обект.

**Отговор на потребителя:** Ако добавяте други обекти към група или отстранявате обекти от нея, за да завършите обновяването на групата:

- 1. Отстранете посочения обект от карето **Обекти в група**.
- 2. Щракнете **Обнови** .

Ако искате да добавите посочения обект към групата, трябва първо да отстраните групирането на обекта. Щракнете **Обнови групиране** от контекстното меню на обекта.

# **FLG0238E Броят промени е надвишил максимума 600. Ще бъдат изпълнени всички промени, направени преди достигането на максимума.**

**Обяснение:** Направили сте наведнъж повече промени от допустимото в информационен каталог. Ще бъдат реализирани само промените, направени преди достигането на максимума.

**Отговор на потребителя:** След като се направят промените в информационен каталог, въведете несъхранените промени отново.

# **FLG0239E UUI за този обект е същият като UUI за друг обект. Променете стойността поне на едно от свойствата, използвани в UUI.**

**Обяснение:** Множество обекти не могат да имат един и същи UUI.

**Отговор на потребителя:** Променете стойността

поне на едно от свойствата, използвани в UUI.

**FLG0240E Краткото име, зададено за типа на обекта, е невалидно, защото то е дума, запазена за използване от базата данни.**

**Обяснение:** Краткото име, зададено за типа на обекта, е дума, запазена за използване от базата данни.

**Отговор на потребителя:** Обърнете се към справочника на вашата база данни за информация относно запазените думи.

#### **FLG0241E Свойство, наречено <име на свойство>, вече съществува.**

**Обяснение:** Имената на свойствата трябва да бъдат уникални в рамките на един тип на обект.

**Отговор на потребителя:** Присвоете различно име на дублираното свойство.

# **FLG0242E Свойство с кратко име <кратко име> вече съществува.**

**Обяснение:** Кратките имена на свойствата трябва да бъдат уникални в рамките на един тип на обект.

**Отговор на потребителя:** Присвоете различно кратко име на дублираното свойство.

# **FLG0243E Размерът, въведен за това свойство, е невалиден. За избрания тип данни (<тип данни>) размерът трябва да е в интервала от 1 до <максимална дължина>.**

**Обяснение:** Размерът, въведен за свойството, не е във валидния интервал, посочен в съобщението.

**Отговор на потребителя:** Въведете валиден размер за свойството въз основа на разрешения интервал.

# **FLG0244W Това свойство в момента е част от UUI. Ако свойството се модифицира да бъде незадължително, то не може повече да се използва като част от UUI. Да го модифицирам ли?**

**Обяснение:** Свойството, което искате да посочите като незадължително, в момента е част от UUI. Ако това свойство стане незадължително, то не може повече да е част от UUI. Това съобщение е въпрос дали наистина искате да модифицирате свойството. Ако го направите, ще трябва да изберете друго свойство, което да замени първото свойство в UUI.

**Отговор на потребителя:** Ако искате да модифицирате, щракнете **Да** в прозореца на съобщението. Ако не искате, щракнете **Не**.

**FLG0245W Това свойство в момента е част от UUI. Ако типът данни се модифицира на LONG VARCHAR, той не може повече да се използва като част от UUI. Да го модифицирам ли?**

**Обяснение:** Свойството, чийто тип данни искате да стане LONG VARCHAR, в момента е част от UUI. Ако типът данни на това свойство стане LONG VARCHAR, то не може повече да се използва като част от UUI. Това съобщение е въпрос дали наистина искате да модифицирате свойството. Ако го направите, ще трябва да изберете друго свойство, което да замени първото свойство в UUI.

**Отговор на потребителя:** Ако искате да модифицирате, щракнете **Да** в прозореца на съобщението. Ако не искате, щракнете **Не**.

## **FLG0246E Тип на обект с кратко име <кратко име> вече съществува.**

**Обяснение:** Кратките имена на типовете обекти трябва да бъдат уникални.

**Отговор на потребителя:** Присвоете различно кратко име на типа на обекта.

# **FLG0247E Тип на обект, наречен <име на тип на обект>, вече съществува.**

**Обяснение:** В рамките на информационен каталог имената на типовете обекти трябва да бъдат уникални.

**Отговор на потребителя:** Присвоете различно име на типа на обекта.

# **FLG0248W Не може да бъде дефинирано търсене, защото няма обекти, категоризирани като Grouping или Elemental.**

**Обяснение:** Само обекти, категоризирани като Elemental и Групиране, могат да бъдат добавяни към групиране. Такива в момента не съществуват в информационен каталог.

# **FLG0249W Не може да бъде дефинирано търсене, защото няма обекти, категоризирани като Contact.**

**Обяснение:** Само обекти, категоризирани като Контакт, могат да бъдат добавяни към обект като Контакт. Такива в момента не съществуват в информационен каталог.

# **FLG0250E Information Catalog Manager е препълнен със системни идентификатори. Не могат да се създават повече обекти или типове на обекти.**

**Обяснение:** Винаги, когато се създава обект или тип на обект, Мениджър на информационен каталог присвоява уникален номер като системен идентификатор. Мениджър на информационен каталог е стигнало максималния брой, използван за системни идентификатори.

**Отговор на потребителя:** За допълнителна информация вижте *Ръководство за администриране на Мениджър на информационен каталог*.

# **FLG0252E Командата за извикване на програмата не е в правилния формат.**

**Обяснение:** Стойността на свойството, посочена в командата за извикване на програмата, е

невалидна. Командата за извикване трябва да бъде последния параметър и трябва да е пълното име на файла и разширението му.

**Отговор на потребителя:** Въведете валидно име на свойство, като използвате верния формат.

### **FLG0253W Посоченият потребителски идентификатор вече е регистриран.**

**Обяснение:** Посоченият потребителски идентификатор е бил регистриран преди това.

**Отговор на потребителя:** Проверете потребителския идентификатор, който се опитвате да регистрирате. Ако сте го изписали грешно, коригирайте го и опитайте да го регистрирате отново.

#### **FLG0254E Information Catalog Manager не може да намери файла с икони <файл с икони>.**

**Обяснение:** Възможно е пътеката и името на файла да са въведени неправилно или файла с икони да не съществува.

**Отговор на потребителя:** Щракнете **Намери** и въведете валидни пътека и име на файл.

### **FLG0255E Дисковото устройство, посочено за <име на поле> е или невалидно, или липсва.**

**Обяснение:** Посочили сте несъществуващо устройство или устройство, което не е готово.

**Отговор на потребителя:** Приведете посоченото устройство в готовност, като поставите дискета или CD-ROM, или задайте друго устройство.

## **FLG0256E Не може да се отвори файл <име на файл>. Кодът на причината е <код на причина>.**

**Обяснение:** Възникнала е грешка при отваряне на файла.

**Отговор на потребителя:** Прегледайте кода на причината в раздела *Мениджър на информационен каталог Кодове на причини* на *Справочник на*

*съобщенията*, за да откриете причината на проблема.

**FLG0257E Не може да се запише във файл <име на файл>. Кодът на причината е <код на причина>.**

**Обяснение:** Възникнала е грешка при писане във файла.

**Отговор на потребителя:** Прегледайте кода на причината в раздела *Мениджър на информационен каталог Кодове на причини* на *Справочник на съобщенията*, за да откриете причината на проблема.

**FLG0258E Information Catalog Manager не може да започне импортирането, защото пътеката и името на файла, генерирани за ехо-файл, са твърде дълги. Задайте по-къса пътека за журналния файл или преименувайте таг файла за импортиране.**

**Обяснение:** При импортиране Мениджър на информационен каталог създава ехо-файл, който можете да използвате за диагностициране на проблеми при импорта. Пътеката на ехо-файла винаги е една и съща като тази на журналния файл. По подразбиране името на ехо-файла е същото като това на файла за импорт, но с разширение .ech.

В този случай дължината на пътеката и името на ехо-файла надвишава допустимия максимум.

**Отговор на потребителя:** За да продължите това импортиране, трябва или да съкратите пътеката на журналния файл, или да съкратите името на ехо-файла.

За да промените пътеката към журналния файл, модифицирайте полето **Име и пътека на журнал** в прозореца **Импорт**.

За да преименувате ехо-файла, използвайте командата **rename** от командния промпт.

**FLG0259E Възникнала е грешка по време на промяна на базата данни. Information Catalog Manager трябва да се затвори. Базата данни е оставена в стабилно състояние. SQL кодът е <SQL код>.**

**Обяснение:** Възникнала е грешка в API по време на създаване, обновяване или изтриване на тип на обект. Грешката е предизвикала ролбек на информационен каталог. информационен каталог е в стабилно състояние, но не са направени никакви промени.

#### **Отговор на потребителя:**

- 1. Проверете дали база данни сървърът е достъпен в момента и дали работи правилно.
- 2. Изпълнете командата CLEARKA, за да изчистите Мениджър на информационен каталог администратор от информационен каталог.
- 3. Стартирайте Мениджър на информационен каталог и направете промените в информационен каталог отново. Ако промените не могат да бъдат направени, може би информационен каталог трябва да бъде възстановена.
- **FLG0260E Възникнала е грешка по време на промяна на базата данни. Information Catalog Manager трябва да се затвори. Базата данни може да не е в стабилно състояние. SQL кодът е <SQL код>.**

**Обяснение:** Възникнала е грешка в API по време на създаване, обновяване или изтриване на тип на обект. Грешката е предизвикала ролбек на информационен каталог, който е неуспешен. информационен каталог е в стабилно състояние, но не са направени никакви промени.

#### **Отговор на потребителя:**

- 1. Проверете дали база данни сървърът е достъпен в момента и дали работи правилно.
- 2. Изпълнете командата CLEARKA, за да изчистите Мениджър на информационен каталог администратор от информационен каталог.

3. Стартирайте Мениджър на информационен каталог и направете промените в информационен каталог отново. Ако промените не могат да бъдат направени, може би информационен каталог трябва да бъде възстановена.

**FLG0261I Изтрийте хронологията, която е прехвърлена успешно към таг файла.**

**FLG0262I Журналиране на изтриване на хронология е забранено.**

**FLG0263I Журналиране на изтриване на хронология е разрешено.**

- **FLG0264I Изтриването на хронология е изпълнено успешно.**
- **FLG0265I Сигурни ли сте, че искате да изтриете от информационния каталог типа на обекти и всички прилежащи съм него модели на обекти?**

# **FLG0266W Потребителският идентификатор <потребителски ID> съдържа невалиден символ.**

**Обяснение:** Посоченият потребителски идентификатор съдържа празен интервал или друг невалиден символ.

#### **Отговор на потребителя:**

- Отстранете празния интервал в потребителския идентификатор.
- Обърнете се към вашата документация на база данни за информация относно валидните символи за потребителски идентификатори и изтрийте всички невалидни символи от посочения потребителски идентификатор.

**FLG0267W Не можете да добавяте повече потребители, без първо да щракнете OK в прозореца Управление на потребители на информационния каталог.**

**Обяснение:** Не можете да добавяте повече от 100 потребителя наведнъж.

#### **Отговор на потребителя:**

- 1. Щракнете **OK**, за да добавите вече зададените 100 потребителя.
- 2. Продължете да добавяте потребителите на групи по 100, като щракате **OK**, за да добавите всяка нова група.

## **FLG0269W <брой непреместени обекти> обекта не могат да бъдат преместени.**

**Обяснение:** Не могат да бъдат преместени обекти, защото сте опитали да направите едно от следните:

- Да асоциирате или да свържете обект със самия него.
- Да добавите обект към списък от свързани обекти - Коментари обекти или Контакт обекти, или към групиране, в което обектът вече съществува.
- Да присъедините Comments обект към друг обект, когато нямате права да извършите това, защото не сте създали обекта Comments.

#### **FLG0270W Не сте оторизирани да обновявате коментари, които не са създадени от вас.**

**Обяснение:** Нямате права да обновите този коментар, защото не сте го създали вие, или нямате права да обновявате информационен каталог.

**FLG0271W Стойността в полето за състоянието за този коментар вече не е валиден избор. Изберете друга стойност за състояние от списъка.**

**Обяснение:** Задали сте стойност за състояние на коментар, която вече не е валидна. Стойностите за състоянието са дефинирани от вашия информационен каталог администратор и се появяват в списъка **Състояние**. Вероятно вашият информационен каталог администратор е сменил валидните стойности за състояние след последния път, когато сте въвели тази стойност.

**Отговор на потребителя:** Изберете нова стойност за състояние на коментара от списъка **Състояние**.

**FLG0272W Това свойство в момента е част от UUI. Ако размерът на свойството се модифицира да бъде по-голям от 254 символа, то не може повече да се използва като част от UUI. Да го модифицирам ли?**

**Обяснение:** Опитали сте да модифицирате размера на свойство, което е дефинирано като UUI свойство. Максималната стойност на част на UUI е 254 символа, така че ако модифицирате стойността, тя не може повече да се използва като част на UUI.

**Отговор на потребителя:** Щракнете **OK**, за да модифицирате свойството.

#### **FLG0273E Трябва да въведете стойност за търсене за избраната опция за търсене.**

**Обяснение:** Не сте посочили стойност в полето **Въведете стойност за избраното свойство**. Трябва задължително да въведете стойност, когато избирате опцията за търсене **Точно съответствие**.

#### **Отговор на потребителя:**

- 1. Въведете стойност, която искате да търсите. Мениджър на информационен каталог ще търси стойността точно както сте я записали в полето **Въведете стойност за избраното свойство**.
- 2. Опитайте търсенето отново.

# **Мениджър на информационен каталог Съобщения FLG0301 — FLG0800**

#### **FLG0301E Незначещ входящ параметър: <номер на последователност>.**

**Обяснение:** Един от параметрите, необходими за подадената команда или API обръщение е null. Номерът определя позицията на параметъра, който е null.

**Отговор на потребителя:** Определете валидна стойност за този параметър.

#### **FLG0302E За да изпълните тази функция, трябва да имате оторизация на администратор**

**Обяснение:** Само администратор или оторизиран потребител може да експортира информационен каталог .

#### **Отговор на потребителя:**

- Отворете информационен каталог като администратор.
- Обърнете се към вашия администратор, за да разшири оторизацията ви, така че да можете да експортирате информация.
- Обърнете се към вашия администратор, за да експортира информацията, от която се нуждаете.

#### **FLG0303E API грешка на мениджъра на информационния каталог при обработка на входящата структура.**

**Обяснение:** Мениджър на информационен каталог е открила грешка при обработка на входна структура за FLGExport API обръщение.

**Отговор на потребителя:** Проверете за следните входна структура грешки:

- Може да е неправилна дължината на дефиницията в заглавната област.
- v Може да е неправилна дължината на обекта в заглавната област.
- входна структура може да съдържа символи null.

#### **FLG0304E Идентификаторът на типа не съществува.**

**Обяснение:** Идентификаторът на типа на обекта, определен в байтове 0-5 на стойността на FLGID в FLGExport входна структура, не съществува в информационен каталог.

**Отговор на потребителя:** Уверете се, че е определен правилно идентификаторът на типа на обекта.

#### **FLG0305E Прекалено голяма е стойността за свойството <номер на последователност>.**

**Обяснение:** Размерът на стойността за свойството надвишава дължината за данните, определена в дефиницията за свойствата.

**Отговор на потребителя:** Определете стойност за свойство с дължина, която е по-малка от определената дължина за данните.

**FLG0306I Експортирането е завършило успешно.**

**FLG0307I Експортирането е приключило с предупредителни съобщения.**

**FLG0308I Експортирането е прекратено с грешки.**

**FLG0309I Експортирането е прекратено със сериозни грешки.**

#### **FLG0310W Не може да се експортират иконките, защото не е определена пътека за иконките.**

**Обяснение:** Не е определена пътеката за иконката приемник на експортираните файлове с иконки. Не са експортирани файлове с иконки.

**Отговор на потребителя:** Ако искате да експортирате файлове с иконки, определете пътека за директорията приемник.

### **FLG0311W CONTAINEE-IND за обект <име на обект> беше игнориран, защото обектът не е от категорията Grouping.**

**Обяснение:** Стойността за CONTAINEE-IND е Y в входна структура за обект, който не е Групиране.

Функцията за експортиране игнорира стойността CONTAINEE-IND и продължава.

# **FLG0312W CONTACT-IND за обект <FLGID> беше игнориран, защото обектът не е от категорията Grouping или Elemental.**

**Обяснение:** Стойността CONTACT-IND беше игнорирана за обекта, защото този обект не е Групиране или Elemental.

Стойността CONTACT-IND определя дали да се експортират всички Контакт обекти от един обект.

# **FLG0313E Грешка във входяща структура при експорт: Входът трябва да започва с FLG-HEAD.**

**Обяснение:** Структурата данни, определена като входяща за FLGExport API обръщение не започва с FLG-HEAD.

**Отговор на потребителя:** Определете FLG-HEAD в байтове 0-7 на заглавната област на входна структура.

#### **FLG0314E Грешка във входяща структура при експорт: Невалидна дължина на дефиниция в заглавната част.**

**Обяснение:** Не е валидна дължината на областта за дефиниция в заглавната част на входна структура за FLGExport.

Винаги е 800 дължината на областта за дефиниция, изисквана като входяща от FLGExport.

**Отговор на потребителя:** Въведете 800 за дължина на областта за дефиниция в байтове 8-15 на заглавната част.

### **FLG0315E Грешка във входяща структура при експорт: Невалидна дължина на област с обекти в заглавната част.**

**Обяснение:** Не е валидна дължината на областта за обекти в заглавната част на входна структура за FLGExport.

20 е общата дължина на трите стойности за свойства, необходими за потребителски модел на обект. Следователно дължината на областта за обект трябва да е кратно на 20 (20 пъти броя на отделните потребителски модели на обекти).

**Отговор на потребителя:** В байтове 16-23 от заглавната част определете стойност, която е 20 пъти по-голяма от дължината на областта за обекти.

# **FLG0316E Грешка във входяща структура при експорт: Невалиден брой обекти в заглавната част.**

**Обяснение:** Не е валиден броят на обектите в заглавната част на входна структура за FLGExport.

За всеки потребителски модел на обект трябва да се определят пет свойства. Следователно броячът на обектите в областта трябва да е кратен на 5 (пет пъти броя на отделните потребителски модели на обекти).

**Отговор на потребителя:** В байтове 24-31 от заглавната част определете стойност, която е 5 пъти по-голяма от броя на обектите в областта.

**FLG0317E Грешка във входяща структура при експорт: Определен е невалиден тип на свойство за <номер на последователност>. Валиден тип за свойство е само CHAR.**

**Обяснение:** Не е валиден типът свойство на данни, определен за посоченото свойство в областта на дефиницията.

В входна структура за FLGExport, единственият тип свойство на данни е CHAR. Не са валидни другите типове свойство на данни.

**Отговор на потребителя:** Въведете CHAR като тип свойство на данни за посоченото свойство.

**FLG0318E Грешка във входяща структура при експорт: флагът за разпознаване на главни и малки букви (cs) трябва да е празен за свойството <номер на последователност>.**

**Обяснение:** Флагът за разпознаване на малки и главни букви (cs) в областта на дефинициите на входна структура трябва да е празен за посоченото свойство.

Този флаг не е валиден, когато се използва с FLGExport API обръщение.

**Отговор на потребителя:** Трябва да е празна стойността на байт 128 в дефиницията за посоченото свойство.

**FLG0319E Грешка във входяща структура при експорт: флагът за UUI последователност (us) трябва да е празен за свойство <номер на последователност>.**

**Обяснение:** Флагът (us) за последователност UUI (universal unique identifier - универсален уникален идентификатор) в областта на дефинициите на входна структура трябва да е празен за посоченото свойство. Разширеният код съдържа номера на последователност на свойството с флаг us, който не е празен.

Флагът за UUI последователност (us) посочва последователността на свойството в UUI и не е валидно, когато се използва с FLGExport API обръщение.

**Отговор на потребителя:** Въведете празна стойност на байт 127 в дефиницията за посоченото свойство.

**FLG0320E Грешка във входяща структура при експорт: флагът за неясно търсене (fs-fuzzy search) трябва да е празен за свойство <номер на последователност>.**

**Обяснение:** Флагът за неясно търсене (fs - fuzzy search) в областта на дефинициите на входна структура трябва да е празен за посоченото свойство.

Флагът fs не е валиден, когато се използва с FLGExport API обръщение.

**Отговор на потребителя:** Въведете е празна стойност на байт 129 в дефиницията за посоченото свойство.

```
FLG0321E Грешка във входяща структура при
 експорт: флагът за стойност
 (vf-value flag) трябва да е празен за
 свойство <номер на
 последователност>.
```
**Обяснение:** Флагът за стойност (vf- value flag) в областта на дефинициите на входна структура трябва да е празен за посоченото свойство.

Флагът за стойност показва, дали стойността е задължителна, незадължителна, генерирана от системата и не е валиден, когато се използва с FLGExport API обръщение.

**Отговор на потребителя:** Въведете празна стойност на байт 126 в дефиницията за посоченото свойство.

## **FLG0322E Грешка при отваряне на файл с езикови етикети. Кодът за причина е <код за причина>.**

**Обяснение:** Мениджър на информационен каталог е открила грешка при отваряне на файл на таг език за експортираните данни.

**Отговор на потребителя:** За описание на кода за причина вижте раздела *Кодове за причина в Мениджър на информационен каталог* на *Справочник на съобщенията*.

## **FLG0323E Грешка при затваряне на файл с езикови етикети. Кодът за причина е <код за причина>.**

**Обяснение:** Мениджър на информационен каталог е открила грешка при затваряне на файл на таг език, който съдържа експортираните данни.

Може да не успеете да използвате експортирания файл на таг език.

**Отговор на потребителя:** За описание на кода за причина вижте раздела *Кодове за причина в Мениджър на информационен каталог* на

#### **FLG0324E Грешка при записване файла с езикови етикети. Кодът за причина е <код за причина>.**

**Обяснение:** Мениджър на информационен каталог е открила грешка при записване на файл на таг език за експортираните данни.

Може да не успеете да използвате експортирания файл на таг език.

**Отговор на потребителя:** За описание на кода за причина вижте раздела *Кодове за причина в Мениджър на информационен каталог* на *Справочник на съобщенията*.

## **FLG0325E Грешка при отваряне на журнален файл. Кодът за причина е <код за причина>.**

**Обяснение:** Мениджър на информационен каталог е открила грешка при отваряне на журналния файл за експортирането.

**Отговор на потребителя:** За описание на кода за причина вижте раздела *Кодове за причина в Мениджър на информационен каталог* на *Справочник на съобщенията*.

#### **FLG0326E Грешка при затваряне на журнален файл. Кодът за причина е <код за причина>.**

**Обяснение:** Мениджър на информационен каталог е открила грешка при затваряне на журналния файл за експортирането.

**Отговор на потребителя:** За описание на кода за причина вижте раздела *Кодове за причина в Мениджър на информационен каталог* на *Справочник на съобщенията*.

#### **FLG0327E Грешка при записване в журнален файл. Кодът за причина е <код за причина>.**

**Обяснение:** Мениджър на информационен каталог е открила грешка при записване в журналния файл за експортирането.

**Отговор на потребителя:** За описание на кода за причина вижте раздела *Кодове за причина в Мениджър на информационен каталог* на *Справочник на съобщенията*.

**FLG0328W Предупреждение при извличане на информация за типа обект <идентификатор на тип на обект>. Кодът за причина е <код за причина>. Разширеният код е <разширен код>.**

**Обяснение:** Мениджър на информационен каталог е открила предупреждение при извличане на информация за регистриране на посочения тип обект.

**Отговор на потребителя:** За описание на кода за причина вижте раздела *Кодове за причина в Мениджър на информационен каталог* на *Справочник на съобщенията*.

Проверете експортирания файл на таг език, за да се уверите дали това предупреждение не влияе върху неговото съдържание.

#### **FLG0329W Предупреждение при извличане на информация за обект <FLGID>. Кодът за причина е <код за причина>. Разширеният код е <разширен код>.**

**Обяснение:** Мениджър на информационен каталог е открила предупреждение при извличане на информация за регистриране на посочения обект.

**Отговор на потребителя:** За описание на кода за причина вижте раздела *Кодове за причина в Мениджър на информационен каталог* на *Справочник на съобщенията*.

Проверете експортирания файл на таг език, за да се уверите дали това предупреждение не влияе върху неговото съдържание.

#### **FLG0330W Предупреждение при извличане на контакти за обект <FLGID>. Кодът за причина е <код за причина>. Разширеният код е <разширен код>.**

**Обяснение:** Мениджър на информационен каталог е открила предупреждение при извличане на информация за регистриране на посочения обект.

**Отговор на потребителя:** За описание на кода за причина вижте раздела *Кодове за причина в Мениджър на информационен каталог* на *Справочник на съобщенията*.

Проверете експортирания файл на таг език, за да се уверите дали това предупреждение не влияе върху неговото съдържание.

**FLG0331W Предупреждение при извличане на елементи, съдържащи се в обект <FLGID>. Кодът за причина е <код за причина>. Разширеният код е <разширен код>.**

**Обяснение:** Мениджър на информационен каталог е открила предупреждение при извличане на информация за обекти, които се съдържат в посочения обект.

**Отговор на потребителя:** За описание на кода за причина вижте раздела *Кодове за причина в Мениджър на информационен каталог* на *Справочник на съобщенията*.

Проверете експортирания файл на таг език, за да се уверите дали това предупреждение не влияе върху неговото съдържание.

**FLG0332E Не може да се извлече информация за типа обект <идентификатор на тип на обект>. Кодът за причина е <код за причина>. Разширеният код е <разширен код>.**

**Обяснение:** Мениджър на информационен каталог не успя да извлече информация за посочения тип обект.

Може да не успеете да използвате експортирания файл на таг език.

**Отговор на потребителя:** За описание на кода за

причина вижте раздела *Кодове за причина в Мениджър на информационен каталог* на *Справочник на съобщенията*.

# **FLG0333E Информацията за обекта не може да бъде извлечена. UUI: <част 1>, <част 2>, <част 3>, <част 4>, <част 5>. Кодът за причина е <код за причина>. Разширеният код е <разширен код>.**

**Обяснение:** Мениджър на информационен каталог не успя да извлече информация за обекта, идентифициран с UUI.

**Отговор на потребителя:** За описание на кода за причина вижте раздела *Кодове за причина в Мениджър на информационен каталог* на *Справочник на съобщенията*.

# **FLG0334E Не успяха да се извлекат контакти за обект <FLGID>. Кодът за причина е <код за причина>. Разширеният код е <разширен код>.**

**Обяснение:** Мениджър на информационен каталог не успя да извлече Контакт обекти за посочения обект.

**Отговор на потребителя:** За описание на кода за причина вижте раздела *Кодове за причина в Мениджър на информационен каталог* на *Справочник на съобщенията*.

#### **FLG0335E Не успяха да се извлекат елементите, които се съдържат в обект <FLGID>. Кодът за причина е <код за причина>. Разширеният код е <разширен код>.**

**Обяснение:** Мениджър на информационен каталог не успя да извлече обектите, които се намират в посочения обект.

**Отговор на потребителя:** За описание на кода за причина и разширения код вижте раздела *Кодове за причина в Мениджър на информационен каталог* на *Справочник на съобщенията*.

#### **FLG0336E Не е валидна дължината на името на файла с езиковите етикети.**

**Обяснение:** Пътеката и името на файла за експортирания файл на таг език са прекалено дълги или дължината е 0.

**Отговор на потребителя:** Определете устройство, директория и име на файл за файл на таг език, като внимавате дължината да е от 1 до 259 символа.

## **FLG0337E Името на журналния файл е прекалено дълго.**

**Обяснение:** Прекалено дълго е името на определения журнален файл за експортиране.

Устройството, директориите и името на журналния файл може да са с дължина до 259 символа.

**Отговор на потребителя:** Определете устройство, директория и име на файл, като внимавате дължината да е от 1 до 259 символа.

#### **FLG0338E Не е валидно името на езиковия файл. Кодът за причина е <код за причина>.**

**Обяснение:** Не е валидно устройството, директориите, името или суфикса, определени за файла с езиковите етикети, където ще се получат експортираните данни.

**Отговор на потребителя:** За описание на кода за причина вижте раздела *Кодове за причина в Мениджър на информационен каталог* на *Справочник на съобщенията*.

# **FLG0339E Не е валидно името на журналния файл. Кодът за причина е <код за причина>.**

**Обяснение:** Не е валидно устройството, директориите, името или суфикса, определени за журналния файл за експортирането.

**Отговор на потребителя:** За описание на кода за причина вижте раздела *Кодове за причина в Мениджър на информационен каталог* на *Справочник на съобщенията*.

### **FLG0340E Сериозна грешка при извличане на информация за типа на обекта. Кодът за причина е <код за причина>. Разширеният код е <разширен код>.**

**Обяснение:** Мениджър на информационен каталог е открила сериозна грешка при извличане на информация за тип обект.

**Отговор на потребителя:** За описание на кода за причина вижте раздела *Кодове за причина в Мениджър на информационен каталог* на *Справочник на съобщенията*.

# **FLG0341E Сериозна грешка при извличане на информация за обекти. Кодът за причина е <код за причина>. Разширеният код е <разширен код>.**

**Обяснение:** Мениджър на информационен каталог е открила сериозна грешка при извличане на информация за обектите.

**Отговор на потребителя:** За описание на кода за причина вижте раздела *Кодове за причина в Мениджър на информационен каталог* на *Справочник на съобщенията*.

#### **FLG0342E Сериозна грешка при извличане на контакти за обекти. Кодът за причина е <код за причина>. Разширеният код е <разширен код>.**

**Обяснение:** Мениджър на информационен каталог е открила сериозна грешка при извличане на Контакт обектите.

**Отговор на потребителя:** За описание на кода за причина вижте раздела *Кодове за причина в Мениджър на информационен каталог* на *Справочник на съобщенията*.

# **FLG0343E Сериозна грешка при извличане на елементи на обекти. Кодът за причина е <код за причина>. Разширеният код е <разширен код>.**

**Обяснение:** Мениджър на информационен каталог е открила сериозна грешка и не е успяла да извлече обекти, които се съдържат в други обекти.

**Отговор на потребителя:** За описание на кода за причина вижте раздела *Кодове за причина в Мениджър на информационен каталог* на *Справочник на съобщенията*.

#### **FLG0344E Грешка във входяща структура при експорт: CONTAINEE-IND трябва да е Y или N за обекта <FLGID>.**

**Обяснение:** Стойността CONTAINEE-IND в областта на обектите на входна структура трябва да е Y или N.

Стойността на CONTAINEE-IND показва дали Мениджър на информационен каталог експортира всички обекти, които се съдържат от посочения Групиране обект. За други типове обекти тази стойност е необходима, но се игнорира.

**Отговор на потребителя:** Определете Y или N за свойството CONTAINEE-IND на посочения обект.

#### **FLG0345W Иконката не е експортирана; никаква иконка не е асоциирана с типа обект <идентификатор на тип обект>.**

**Обяснение:** Към посочения тип обект не е асоциирана иконка.

Не са експортирани файлове с иконки заедно с посочения тип обект.

## **FLG0346E Грешка в експортираната входяща структура: CONTAINEE-IND трябва да е Y или N за обекта <FLGID>.**

**Обяснение:** Стойността CONTACT-IND в областта на обектите на входна структура трябва да е Y или N за посочения обект.

Стойността на CONTACT-IND показва дали Мениджър на информационен каталог да експортира всички Контакт обекти, асоциирани с посочения обект Групиране или Elemental. За други обекти тази стойност е необходима, но се игнорира.

**Отговор на потребителя:** Определете Y или N за свойството CONTACT-IND на посочения обект.

# **FLG0347E Невалидна пътека към иконка. Кодът за причина е <код за причина>.**

**Обяснение:** Не е валидна пътеката, определена като съдържаща файловете иконки, които ще се експортират.

**Отговор на потребителя:** За описание на кода за причина вижте раздела *Кодове за причина в Мениджър на информационен каталог* на *Справочник на съобщенията*.

# **FLG0348E Прекалено дълга е пътеката към иконките.**

**Обяснение:** Прекалено дълга е определената пътека към иконките.

**Отговор на потребителя:** Определете пътека, която е с дължина не повече от 246 символа.

# **FLG0349E Грешка във входяща структура при експорт: Кодът за причина е <код за причина>.**

**Обяснение:** Възникнала е грешка, докато Мениджър на информационен каталог четеше входна структура за FLGExport API.

## **Отговор на потребителя:**

- 1. За описание на кода за причина вижте раздела *Кодове за причина в Мениджър на информационен каталог* на *Справочник на съобщенията*.
- 2. Коригирайте грешката в входна структура.
- 3. Опитайте да изпълните отново вашата програма.

# **FLG0350E Не може да се освободи памет. Кодът за причина е <код за причина>. Разширеният код е <разширен код>.**

**Обяснение:** Мениджър на информационен каталог не може да освободи област от памет, използвана от Мениджър на информационен каталог при експортиране на информация.

**Отговор на потребителя:** За описание на кода за причина вижте раздела *Кодове за причина в*

*Мениджър на информационен каталог* на *Справочник на съобщенията*.

#### **FLG0352W Обектът <FLGID> не съдържа обекти, които да се експортират.**

**Обяснение:** Стойността CONTAINEE-IND за посочения обект е Y в областта за обекти на входна структура за FLGExport;, но посочения обект Групиране не съдържа никакви обекти.

Не са експортирани никакви обекти от този обект.

#### **FLG0353W В обекта <FLGID> няма контакти, които да се експортират.**

**Обяснение:** Стойността CONTACT-IND за посочения обект е Y в областта за обекти на входна структура за FLGExport;, но посоченият обект не е асоцииран към никакъв обект Контакт

Не са експортирани никакви обекти Контакт.

#### **FLG0354E Не е валидна стойността на идентификатора на обекта (FLGID) <flgid>.**

**Обяснение:** Не е валиден посоченият идентификатор на обект (FLGID).

**Отговор на потребителя:** Определете валидна стойност за FLGID:

FLGID трябва да е с дължина от 16 байта.

FLGID трябва да съдържа само числени символи (0-9).

Байтове 0-5 не трябва всичките да са нули.

Байтове 6-15 не трябва всичките да са нули.

#### **FLG0355I Експортирането започна: файл с езикови етикети -- <име на файл с езикови етикети>**

### **FLG0356I Експортирането приключи: файл с езикови етикети -- <име на файл с езикови етикети>**

### **FLG0357E Грешка във входяща структура при експорт: Категория в заглавната област трябва да е празна.**

**Обяснение:** Не е празна категорията в байтова позиция (32) в заглавната област на входна структура за FLGExport.

Трябва да е празна категорията в байтова позиция в заглавната област на FLGExport входна структура.

**Отговор на потребителя:** Определете да е празна стойността на байт 32 в заглавната област.

#### **FLG0358E Грешка във входяща структура при експорт: Трябва да е празен идентификаторът за тип обект.**

**Обяснение:** Не са празни байтовите позиции на идентификатора на типа обект (33-38) в заглавната област в FLGExport входна структура.

Трябва да са празни байтовите позиции на тези идентификатори за тип обект.

**Отговор на потребителя:** Определете да е празна стойността на байтове 33-38 в заглавната област.

#### **FLG0359E Грешка във входяща структура при експорт: Запазената област в заглавната област трябва да е празна.**

**Обяснение:** Не са празни байтовете за запазена област на позиции (39-159) от заглавната област в входна структура за FLGExport.

Трябва да са празни байтовете на позициите за запазена област.

**Отговор на потребителя:** Определете да е празна стойността на байтове 39-159 в заглавната област.

# **FLG0360E Грешка във входяща структура при експорт: Запазената област в областта за дефиниции трябва да е празна.**

**Обяснение:** Не са празни байтовете за запазена област на позиции (130-159) от областта за дефиниции в входна структура за FLGExport.

Трябва да са празни байтовете на позициите за запазена област.

**Отговор на потребителя:** Определете да е празна стойността на байтове 130-159 в областта на дефинициите.

**FLG0361I Приключи експортиране на обект <име на обект>.**

**FLG0362I Генериран идентификатор за точка на проверка: <идентификатор за точка на проверка>.**

#### **FLG0363E информационен каталог не е инициализиран.**

**Обяснение:** Трябва да инициализирате информационен каталог, преди да можете да подадете FLGExport.

**Отговор на потребителя:** Отворете информационен каталог чрез интерфейса за краен потребител или подайте обръщение към FLGInit API.

**FLG0364I Експортирането приключи за обект <име на обект> и всички негови асоциирани обекти контакти.**

**FLG0365I Експортирането приключи за всички обекти, които се намират в обект <име на обект>.**

**FLG0366E Съществува файл с езикови етикети с въведеното име. Въведете име на файл, което все още не е използвано.**

**Обяснение:** Определеното име на файл и пътеката за експортирания файл на таг език посочват съществуващ файл.

Изходният файл на таг език не трябва да съществува в момента.

**Отговор на потребителя:** Определете име на файл и пътека за нов файл, за да съдържа експортирания таг език.

# **FLG0367E Не успя да се извлече информация за обект <FLGID>. Кодът за причина е <код за причина>. Разширеният код е <разширен код>.**

**Обяснение:** Мениджър на информационен каталог не успя да извлече информация за посочения обект.

**Отговор на потребителя:** За описание на кода за причина вижте раздела *Кодове за причина в Мениджър на информационен каталог* на *Справочник на съобщенията*.

#### **FLG0368E Не може да се експортира иконка за тип обект <идентификатор на тип на обект>. Кодът за причина е <код за причина>.**

**Обяснение:** Мениджър на информационен каталог не успя да експортира иконката за посочения тип обект. Възникна грешка при експортиране на иконката.

**Отговор на потребителя:** За описание на кода за причина вижте раздела *Кодове за причина в Мениджър на информационен каталог* на *Справочник на съобщенията*.

Уверете се, че иконка със същото име като късото име на типа обект не съществува на определеното от пътеката място.

# **FLG0369W На това място вече съществува файл с иконки за типа обект <име на тип обект>. Файлът с иконки беше заменен.**

**Обяснение:** Пътеката до иконките вече съдържаше файл с иконка за експортирания тип обект. Мениджър на информационен каталог замени съществуващия файл с иконки.

## **FLG0370E Мениджърът на информационния каталог не може да обработи обект <име на обект>. Кодът за причина е <код за причина>.**

**Обяснение:** Мениджър на информационен каталог не може да обработи данните във вашия информационен каталог. Възможно е да е

осъществен достъп или обновяване на информационен каталог от друг метод вместо с помощта на Мениджър на информационен каталог.

**Отговор на потребителя:** За описание на кода за причина вижте раздела *Кодове за причина в Мениджър на информационен каталог* на *Справочник на съобщенията*.

# **FLG0371W В обекта <име на обект> няма обекти връзки или свързвания, които да се експортират.**

**Обяснение:** Стойността ATTACHMENT-IND или LINK-IND за посочения обект е Y в областта на обектите в входна структура за FLGExport; но посоченият обект няма Приложение или обекти връзки, които да са асоциирани към него.

## **FLG0372W ATTACHMENT-IND за обект <име на обект> беше игнориран, защото е обект свързване (Attachment).**

**Обяснение:** Стойността на ATTACHMENT-IND беше игнорирана за обект, защото не е обект Приложение. Стойността ATTACHMENT-IND определя дали да се експортират всички обекти Коментари, които са свързани към даден обект.

**Отговор на потребителя:** Определете N за ATTACHMENT-IND в входна структура, за да посочите, че не експортирате свързаните елементи.

**FLG0373W LINK-IND за обект <име на обект> беше игнорирана, защото обектът не е от категорията Grouping или Elemental.**

**Обяснение:** Стойността на LINK-IND беше игнорирана за обект, защото към този обект не могат да се асоциират обекти връзки. Само към обекти от категориите Групиране или Elemental могат да се асоциират обекти връзки.

**Отговор на потребителя:** Определете N за LINK-IND в входна структура, за да посочите, че не експортирате обекти с връзки.

# **FLG0374E Грешка във входящата структура при експорт: LINK-IND трябва да е Y или N за обекта <FLGID>.**

**Обяснение:** Стойността LINK-IND в областта на обектите на входна структура трябва да е Y или N.

Стойността на LINK-IND показва дали да се експортират всички обекти, свързани към посочения обект Групиране или Elemental; за другите обекти тази стойност трябва да е N (стойност Y се игнорира).

**Отговор на потребителя:** Определете Y или N за свойството LINK-IND на посочения обект.

#### **FLG0375E Грешка във входящата структура при експорт: ATTACHMENT-IND трябва да е Y или N за обекта <FLGID>.**

**Обяснение:** Стойността ATTACHMENT-IND в областта на обектите на входна структура трябва да е Y или N.

Стойността на ATTACHMENT-IND показва дали да се експортират всички обекти, които са прикрепени към посочения обект. За обектите от категорията Приложение тази стойност е необходима, но се игнорира.

**Отговор на потребителя:** Определете Y или N за свойството ATTACHMENT-IND на посочения обект.

#### **FLG0376I Поставете следващата дискета, и след това натиснете Enter.**

**FLG0401E Грешка при записване на промените. Кодът за причина е <код за причина>. Разширеният код е <разширен код>. Базата данни е в състояние на неконсистентност. Приложете възстановяване на базата данни.**

**Обяснение:** Мениджър на информационен каталог не успя да запише промените в информационен каталог. информационен каталог е в състояние на неконсистентност.

#### **Отговор на потребителя:** Приложете

възстановяване на база данни, за да върнете информационен каталог в консистентно състояние.

**FLG0402E Неуспешен ролбек. Кодът за причина е <код за причина>. Разширеният код е <разширен код>. Базата данни е в състояние на неконсистентност. Приложете възстановяване на базата данни.**

**Обяснение:** Мениджър на информационен каталог не успя да премахне промените в информационен каталог. информационен каталог се опита да възстанови промените, но възникна грешка при импортирането на файл на таг език.

информационен каталог е в състояние на неконсистентност.

**Отговор на потребителя:** Приложете възстановяване на база данни, за да върнете информационен каталог в консистентно състояние.

**FLG0403E Не може да се изтрие обект и дървото под него. UUI: <Част 1>, <Част 2>, <Част 3>, <Част 4>, <Част 5>. Кодът за причина е <код за причина>. Разширеният код е <разширен код>.**

**Обяснение:** Мениджър на информационен каталог не успя да изтрие посочения обект и подразбиращите се взаимовръзки (структурата на дървото). Ако освен това сте избрали да изтриете и скритите обекти, Мениджър на информационен каталог не е успяла да изтрие и тях.

Мениджър на информационен каталог възстанови база данни до състоянието след последното записване на промените и спря импортирането.

#### **Отговор на потребителя:**

- 1. За описание на кода за причина и разширения код вижте раздела *Кодове за причина в Мениджър на информационен каталог* на *Справочник на съобщенията*.
- 2. Проверете журналния файл и ехо файла. Етикетът за грешка е един от последните два етикета в ехо файла (като не се включват етикетите COMMENT).

3. Определете каква е грешката, обновете файл на таг език и определете опцията за рестарт да е C (checkpoint), за да импортирате файл на таг език, като започнете от последното място на записване на промените.

### **FLG0404E Вътрешна API грешка на мениджъра на информационния каталог. Кодът за причина е <код за причина>.**

**Обяснение:** Възникнала е вътрешна грешка при опит за импортиране или експортиране.

**Отговор на потребителя:** За описание на кода за причина вижте раздела *Кодове за причина в Мениджър на информационен каталог* на *Справочник на съобщенията*.

Отбележете кода за причина и разширения код и се обърнете към IBM Поддръжка на софтуер.

# **FLG0405E Достигнато е неочаквано да символ за край на файл във файла с езикови етикети.**

**Обяснение:** Мениджър на информационен каталог достигна края на файл на таг език, но не успя да приключи последното заявено действие, защото информацията за това действие не е пълна.

Мениджър на информационен каталог възстанови промените в информационен каталог до състоянието след последното записване на промените и след това спря импортирането на файла.

## **Отговор на потребителя:**

- 1. Редактирайте файл на таг език и довършете етикетите за последното действие.
- 2. Проверете журналния файл.
- 3. Ако изпълнявате обикновено импортиране (не MDIS импортиране), проверете ехо файла. Етикетът за грешка е един от последните два етикета в ехо файла (като не се включват етикетите COMMENT).
- 4. Определете каква е грешката, обновете файл на таг език и импортирайте отново файл на таг език. Ако изпълнявате обикновено импортиране, можете да определите опцията за рестарт да е C (checkpoint), за да импортирате

файл на таг език, като започнете от мястото на последното записване на промените.

**FLG0406E Синтактична грешка -- етикет ACTION. '<ключова дума>' не е валидна ключова дума. Определете OBJTYPE, OBJINST или RELATION.**

**Обяснение:** Етикетът ACTION съдържа невалидна ключова дума. Следните ключови думи са валидни с етикета ACTION:

OBJTYPE **OBJINST** RELATION

Мениджър на информационен каталог възстанови база данни до състоянието след последното записване на промените и спря импортирането.

#### **Отговор на потребителя:**

- 1. Проверете журналния файл и ехо файла. Етикетът за грешка е един от последните два етикета в ехо файла (като не се включват етикетите COMMENT).
- 2. Отстранете синтактичната грешка.
- 3. Определете опцията за рестарт да е C (checkpoint), за да импортирате файл на таг език, като започнете от последното място на записване на промените.

#### **FLG0407E Синтактична грешка -- Файл с езикови етикети съдържа етикет, който не е на място.**

**Обяснение:** файл на таг език съдържа етикет, който не следва очакваната последователност от етикети. Например, след етикет ACTION.OBJTYPE(ADD) може да има етикет PROPERTY вместо OBJECT.

Мениджър на информационен каталог възстанови информационен каталог до състоянието след последното записване на промените и спря импортирането.

#### **Отговор на потребителя:**

- 1. Проверете журналния файл и ехо файла. Етикетът за грешка е един от последните два етикета в ехо файла (като не се включват етикетите COMMENT).
- 2. Определете каква е грешката, обновете файл на таг език и определете опцията за рестарт да е C (checkpoint), за да импортирате файл на таг език, като започнете от последното място на записване на промените.

**FLG0408E Синтактична грешка -- етикет ACTION. Не е валидна опцията OBJINST. Валидни опции OBJINST са: ADD, UPDATE, DELETE, DELETE\_TREE\_REL, DELETE\_TREE\_ALL и MERGE.**

**Обяснение:** Опцията за ключовата дума OBJINST не е валидна за етикета ACTION. Следните опции са валидни:

ADD UPDATE DELETE DELETE\_TREE\_ALL DELETE\_TREE\_REL **MERGE** 

Мениджър на информационен каталог възстанови промените в информационен каталог до състоянието след последното записване на промените и спря импортирането.

#### **Отговор на потребителя:**

- 1. Редактирайте файл на таг език и коригирайте опцията за ключовата дума OBJINST в етикета ACTION. Проверете журналния файл и ехо файла, за да определите къде е възникнала грешката. Етикетът за грешка е един от последните два етикета в ехо файла (като не се включват етикетите COMMENT).
- 2. Определете опцията за рестарт да е C (checkpoint), за да импортирате файл на таг език, като започнете от последното място на записване на промените.

# **FLG0409E Синтактична грешка -- етикет ACTION. Не е валидна опцията RELATION. Валидни опции RELATION са: ADD и DELETE.**

**Обяснение:** Опцията за ключовата дума RELATION не е валидна за етикета ACTION. Следните опции са валидни:

ADD DELETE

Мениджър на информационен каталог възстанови промените в информационен каталог до състоянието след последното записване на промените и спря импортирането.

#### **Отговор на потребителя:**

- 1. Редактирайте файл на таг език и коригирайте опцията за ключовата дума RELATION в етикета ACTION. Проверете журналния файл и ехо файла, за да определите къде е възникнала грешката. Етикетът за грешка е един от последните два етикета в ехо файла (като не се включват етикетите COMMENT).
- 2. Определете опцията за рестарт да е C (checkpoint), за да импортирате файл на таг език, като започнете от последното място на записване на промените.
- **FLG0410W Мениджърът на информационния каталог изчисти стойността на свойството HANDLES за програмния обект (UUI: <част 1>, <част 2>, <част 3>, <част 4>, <част 5>), защото в информационния каталог приемник не съществува тип обект (<късо име>). Импортирането продължава.**

**Обяснение:** Приемникът информационен каталог не съдържа типа обект, който да се асоциира с определената програма. Функцията за импортиране замени стойността на свойството HANDLES с празно и продължи импортирането на файла с етикети.

**Отговор на потребителя:** Обновете стойността на свойството HANDLES на програмния обект с валидно име на тип обект:

- 1. Определете към кой съществуващ тип обект програмният обект трябва да се асоциира или създайте нов тип обект.
- 2. Потърсете определения програмен обект.
- 3. Щракнете с десен бутон върху програмния обект.
- 4. Щракнете върху **Обнови обект** от контекстното меню.

Отваря се прозорецът за обновяване на обект.

- 5. Щракнете върху свойството **HANDLES** в списъчното поле **Свойства/стойности**. (Това свойство може да има различно име; в примерния информационен каталог е "Типът обект, обслужван от тази програма.")
- 6. В полето **Въведете стойност за избраното свойство** въведете късото име за типа обект, който съществува в информационен каталог.
- 7. Щракнете върху **Въведи**.
- 8. Уверете се, че всички съществуващи стойности за свойството PARMLIST са съвместими с типа обект, който сте определили за свойството HANDLES.
- 9. Щракнете върху **Обнови**.

# **FLG0412E Синтактична грешка -- етикет ACTION. Не е валидна опцията OBJTYPE. Валидни опции OBJTYPE са: MERGE, ADD, UPDATE, DELETE, DELETE\_EXT и APPEND.**

**Обяснение:** Етикетът ACTION съдържа невалидна или липсваща ОПЦИЯ за ключовата дума OBJTYPE.

Валидни опции са MERGE, ADD, UPDATE, DELETE, DELETE\_EXT, APPEND.

Преди да спре, програмата за импортиране възстанови информационен каталог до състоянието на последното записване на промените.

## **Отговор на потребителя:**

1. Проверете журналния файл и ехо файла. Етикетът за грешка е един от последните два етикета в ехо файла (като не се включват етикетите COMMENT).

- 2. Отстранете синтактичната грешка.
- 3. Определете опцията за рестарт да е C (checkpoint), за да импортирате файл на таг език, като започнете от последното място на записване на промените.
- **FLG0413E Функцията за импортиране на мениджъра на информационния каталог е открила неочаквана вътрешна грешка и трябва да спре. Базата данни ще се възстанови. Кодът за причина е <код за причина>. Разширеният код е <разширен код>.**

**Обяснение:** Мениджър на информационен каталог е открила вътрешна грешка при импортиране и трябва да спре. информационен каталог ще се възстанови.

**Отговор на потребителя:** Ако изпълнявате обикновено импортиране (не MDIS импортиране), определете опцията за рестартиране да е C (checkpoint), за да започнете от мястото на последното записване на промените и използвайте средствата за трасиране. Ако изпълнявате MDIS импортиране, импортирайте файл на таг език отново с помощта на средството за трасиране.

Отбележете кода за причина и разширения код с това съобщение и се свържете с представители на сервиза на IBM.

**FLG0414I Създаде нов потребителски модел на обект. Тип: <име на тип обект>. UUI:**

**FLG0415I Обнови потребителски модел на обект. Тип: <име на тип обект>. UUI:**

**FLG0416I Изтри потребителски модел на обект. Тип: <име на тип обект>. UUI:**

**FLG0417I Импортирането или експортирането е прекратено по заявка на потребителя.**

**FLG0418I Обновен тип обект: <име на тип обект>.**

**FLG0419I Изтрит тип обект: <име на тип обект>.**

**FLG0420W В тип обект <име на тип обект> липсва информация за асоциираната иконка, защото Мениджърът на информационния каталог не успя да извлече файла с иконки <име на файл с иконки>. Кодът за причина е <код за причина>.**

**Обяснение:** Мениджър на информационен каталог създаде посочения тип обект без информация за иконка, защото Мениджър на информационен каталог не успя да извлече определения файл с иконки.

#### **Отговор на потребителя:**

- 1. Проверете журналния файл и определете типа обект, за който липсва информация за иконки.
- 2. Коригирайте информацията за иконки, като обновите типа обект с помощта на прозорците на Мениджър на информационен каталог или таг език.

**FLG0421I Създаден е нов тип обект: <име на тип обект>.**

**FLG0422I Добавени са нови свойства за тип обект: <късо име>.**

**FLG0423I Създадена е нова взаимовръзка. UUI:**

**FLG0424I Изтрита взаимовръзка. UUI:**

**FLG0425E Действие не успя да приключи. Не беше намерена необходима информация в информационен каталог. Кодът за причина е <код за причина>. Разширеният код е <разширен код>.**

**Обяснение:** Мениджър на информационен каталог не успя да намери информацията, необходима за изпълнението на заявеното действие.

Мениджър на информационен каталог възстанови информационен каталог до състоянието след

последното записване на промените и спря импортирането.

#### **Отговор на потребителя:**

- 1. За описание на кода за причина и разширения код вижте раздела *Кодове за причина в Мениджър на информационен каталог* на *Справочник на съобщенията*.
- 2. Проверете журналния файл.
- 3. Ако изпълнявате обикновено импортиране (не MDIS импортиране), проверете ехо файла. Етикетът за грешка е един от последните два етикета в ехо файла (като не се включват етикетите COMMENT).
- 4. Определете каква е грешката, обновете файл на таг език и импортирайте отново файл на таг език. Ако изпълнявате обикновено импортиране, можете да определите опцията за рестарт да е C (checkpoint), за да импортирате файл на таг език, като започнете от мястото на последното записване на промените.
- **FLG0426E Действие не успя да приключи. Не успя да се извлече необходима информация за типа обект <име на тип обект>. Кодът за причина е <код за причина>. Разширеният код е <разширен код>.**

**Обяснение:** Мениджър на информационен каталог не успя да извлече информация за посочения тип обект. Без тази информация, Мениджър на информационен каталог не може да изпълни заявеното действие за импортиране.

Мениджър на информационен каталог възстанови информационен каталог до състоянието след последното записване на промените и спря импортирането.

#### **Отговор на потребителя:**

- 1. За описание на кода за причина и разширения код за причина вижте раздела *Кодове за причина в Мениджър на информационен каталог* на *Справочник на съобщенията*.
- 2. Проверете журналния файл.
- 3. Ако изпълнявате обикновено импортиране (не MDIS импортиране), проверете ехо файла.

Етикетът за грешка е един от последните два етикета в ехо файла (като не се включват етикетите COMMENT).

4. Определете каква е грешката, обновете файл на таг език и импортирайте отново файл на таг език. Ако изпълнявате обикновено импортиране, можете да определите опцията за рестарт да е C (checkpoint), за да импортирате файл на таг език, като започнете от мястото на последното записване на промените.

# **FLG0427E Действието не може да бъде завършено. Не може да бъде извлечена необходимата информация за типа на обекта. Кодът за причина е <код за причина>. Разширеният код е <разширен код>.**

**Обяснение:** Мениджър на информационен каталог не успя да извлече информация за типове обекти в информационен каталог. Без тази информация Мениджър на информационен каталог не може да изпълни заявеното импортиране.

Мениджър на информационен каталог възстанови информационен каталог до състоянието след последното записване на промените и спря импортирането.

#### **Отговор на потребителя:**

- 1. За описание на кода за причина вижте раздела *Кодове за причина в Мениджър на информационен каталог* на *Справочник на съобщенията*.
- 2. Проверете журналния файл.
- 3. Ако изпълнявате обикновено импортиране (не MDIS импортиране), проверете ехо файла. Етикетът за грешка е един от последните два етикета в ехо файла (като не се включват етикетите COMMENT).
- 4. Определете каква е грешката, обновете файл на таг език и импортирайте отново файл на таг език. Ако изпълнявате обикновено импортиране, можете да определите опцията за рестарт да е C (checkpoint), за да импортирате файл на таг език, като започнете от мястото на последното записване на промените.

**FLG0428E Не може да бъде обновен обект на потребителски модел. UUI: <част 1>, <част 2>, <част 3>, <част 4>, <част 5>. Кодът за причина е <код за причина>. Разширеният код е <разширен код>.**

**Обяснение:** Мениджър на информационен каталог не успя да обнови информация за посочения обект.

Мениджър на информационен каталог възстанови информационен каталог до състоянието след последното записване на промените и спря импортирането.

#### **Отговор на потребителя:**

- 1. За описание на кода за причина и разширения код вижте раздела *Кодове за причина в Мениджър на информационен каталог* на *Справочник на съобщенията*.
- 2. Проверете журналния файл.
- 3. Ако изпълнявате обикновено импортиране (не MDIS импортиране), проверете ехо файла. Етикетът за грешка е един от последните два етикета в ехо файла (като не се включват етикетите COMMENT).
- 4. Определете каква е грешката, обновете файл на таг език и импортирайте отново файл на таг език. Ако изпълнявате обикновено импортиране, можете да определите опцията за рестарт да е C (checkpoint), за да импортирате файл на таг език, като започнете от мястото на последното записване на промените.

**FLG0429E Не успя да създаде тип обект <име на тип обект>. Кодът за причина е <код за причина>. Разширеният код е <разширен код>.**

**Обяснение:** Мениджър на информационен каталог не успя да създаде посочения тип обект.

Мениджър на информационен каталог възстанови информационен каталог до състоянието след последното записване на промените и спря импортирането.

#### **Отговор на потребителя:**

1. За описание на кода за причина и разширения код вижте раздела *Кодове за причина в*

*Мениджър на информационен каталог* на *Справочник на съобщенията*.

- 2. Проверете журналния файл и ехо файла. Етикетът за грешка е един от последните два етикета в ехо файла (като не се включват етикетите COMMENT).
- 3. Определете каква е грешката, обновете файл на таг език и определете опцията за рестарт да е C (checkpoint), за да импортирате файл на таг език, като започнете от последното място на записване на промените.

#### **FLG0430E Не успя да обнови тип обект <име на тип обект>. Кодът за причина е <код за причина>. Разширеният код е <разширен код>.**

**Обяснение:** Мениджър на информационен каталог не успя да обнови информацията за посочения тип обект.

Мениджър на информационен каталог възстанови информационен каталог до състоянието след последното записване на промените и спря импортирането.

#### **Отговор на потребителя:**

- 1. За описание на кода за причина вижте раздела *Кодове за причина в Мениджър на информационен каталог* на *Справочник на съобщенията*.
- 2. Проверете журналния файл и ехо файла. Етикетът за грешка е един от последните два етикета в ехо файла (като не се включват етикетите COMMENT).
- 3. Определете каква е грешката, обновете файл на таг език и определете опцията за рестарт да е C (checkpoint), за да импортирате файл на таг език, като започнете от последното място на записване на промените.

**FLG0431E Не успя да добави свойства към тип обект <име на тип обект>. Кодът за причина е <код за причина>. Разширеният код е <разширен код>.**

**Обяснение:** Мениджър на информационен каталог не успя да добави свойства към посочения тип обект.

Мениджър на информационен каталог възстанови информационен каталог до състоянието след последното записване на промените и спря импортирането.

#### **Отговор на потребителя:**

- 1. За описание на кода за причина вижте раздела *Кодове за причина в Мениджър на информационен каталог* на *Справочник на съобщенията*.
- 2. Проверете журналния файл и ехо файла. Етикетът за грешка е един от последните два етикета в ехо файла (като не се включват етикетите COMMENT).
- 3. Определете каква е грешката, обновете файл на таг език и определете опцията за рестарт да е C (checkpoint), за да импортирате файл на таг език, като започнете от последното място на записване на промените.
- **FLG0432E Не може да бъде създаден обект на потребителски модел. UUI: <част 1>, <част 2>, <част 3>, <част 4>, <част 5>. Кодът за причина е <код за причина>. Разширеният код е <разширен код>.**

**Обяснение:** Мениджър на информационен каталог не успя да създаде посочения обект.

Мениджър на информационен каталог възстанови база данни до състоянието след последното записване на промените и спря импортирането.

#### **Отговор на потребителя:**

- 1. За описание на кода за причина и разширения код вижте раздела *Кодове за причина в Мениджър на информационен каталог* на *Справочник на съобщенията*.
- 2. Проверете журналния файл.
- 3. Ако изпълнявате обикновено импортиране (не MDIS импортиране), проверете ехо файла. Етикетът за грешка е един от последните два етикета в ехо файла (като не се включват етикетите COMMENT).
- 4. Определете каква е грешката, обновете файл на таг език и импортирайте отново файл на таг език. Ако изпълнявате обикновено импортиране, можете да определите опцията за рестарт да е C (checkpoint), за да импортирате

файл на таг език, като започнете от мястото на последното записване на промените.

### **FLG0433E Не успя изцяло да изтрие информация за тип обект <име на тип обект>. Кодът за причина е <код за причина>. Разширеният код е <разширен код>.**

**Обяснение:** Мениджър на информационен каталог не успя изцяло да изтрие дефиницията за посочения тип обект.

Мениджър на информационен каталог възстанови база данни до състоянието след последното записване на промените и спря импортирането.

#### **Отговор на потребителя:**

- 1. За описание на кода за причина и разширения код вижте раздела *Кодове за причина в Мениджър на информационен каталог* на *Справочник на съобщенията*.
- 2. Проверете журналния файл и ехо файла. Етикетът за грешка е един от последните два етикета в ехо файла (като не се включват етикетите COMMENT).
- 3. Определете каква е грешката, обновете файл на таг език и определете опцията за рестарт да е C (checkpoint), за да импортирате файл на таг език, като започнете от последното място на записване на промените.

## **FLG0434E Не успя да изтрие тип обект <име на тип обект>. Кодът за причина е <код за причина>. Разширеният код е <разширен код>.**

**Обяснение:** Мениджър на информационен каталог не успя да изтрие посочения тип обект.

Мениджър на информационен каталог възстанови база данни до състоянието след последното записване на промените и спря импортирането.

#### **Отговор на потребителя:**

1. За описание на кода за причина и разширения код вижте раздела *Кодове за причина в Мениджър на информационен каталог* на *Справочник на съобщенията*.

- 2. Проверете журналния файл и ехо файла. Етикетът за грешка е един от последните два етикета в ехо файла (като не се включват етикетите COMMENT).
- 3. Определете каква е грешката, обновете файл на таг език и определете опцията за рестарт да е C (checkpoint), за да импортирате файл на таг език, като започнете от последното място на записване на промените.
- **FLG0436E Не може да се изтрие потребителски модел на обект. UUI: <част 1>, <част 2>, <част 3>, <част 4>, <част 5>. Кодът за причина е <код за причина>. Разширеният код е <разширен код>.**

**Обяснение:** Мениджър на информационен каталог не успя да изтрие посочения обект.

Мениджър на информационен каталог възстанови база данни до състоянието след последното записване на промените и спря импортирането.

#### **Отговор на потребителя:**

- 1. За описание на кода за причина вижте раздела *Кодове за причина в Мениджър на информационен каталог* на *Справочник на съобщенията*.
- 2. Проверете журналния файл и ехо файла. Етикетът за грешка е един от последните два етикета в ехо файла (като не се включват етикетите COMMENT).
- 3. Определете каква е грешката, обновете файл на таг език и определете опцията за рестарт да е C (checkpoint), за да импортирате файл на таг език, като започнете от последното място на записване на промените.

# **FLG0437E Грешка при отваряне на файл ехо. Кодът за причина е <код за причина>.**

**Обяснение:** Грешка при отваряне на файл ехо. Кодът за причина е <код за причина>.

**Отговор на потребителя:** За описание на кода за причина вижте раздела *Кодове за причина в Мениджър на информационен каталог* на *Справочник на съобщенията*.

# **FLG0438E Грешка при четене на файл езикови етикети. Кодът за причина е <код за причина>.**

**Обяснение:** Мениджър на информационен каталог не успя да прочете входящия файл на таг език.

**Отговор на потребителя:** За описание на кода за причина вижте раздела *Кодове за причина в Мениджър на информационен каталог* на *Справочник на съобщенията*.

# **FLG0439E Грешка при записване във файл ехо. Кодът за причина е <код за причина>.**

**Обяснение:** Мениджър на информационен каталог е открила грешка при записване в ехо файла.

**Отговор на потребителя:** За описание на кода за причина вижте раздела *Кодове за причина в Мениджър на информационен каталог* на *Справочник на съобщенията*.

#### **FLG0440E UUI дефиницията за типа обект <име на тип обект> във файла с езикови етикети не съответства на информационния каталог приемник.**

**Обяснение:** UUI дефиницията за посочения тип обект в таг език файла източник се различава от UUI дефиницията за информационен каталог приемник.

Мениджър на информационен каталог възстанови информационен каталог до състоянието след последното записване на промените и спря импортирането.

#### **Отговор на потребителя:**

- 1. Проверете журналния файл и ехо файла. Етикетът за грешка е един от последните два етикета в ехо файла (като не се включват етикетите COMMENT).
- 2. Определете UUI дефиницията за посочения тип обект в източника файл на таг език, така че да съответства на UUI дефиницията за съществуващия тип обект в приемника информационен каталог.

3. Определете опцията за рестарт да е C (checkpoint), за да импортирате файл на таг език, като започнете от последното място на записване на промените.

#### **FLG0441E Действие не успя да приключи. Кодът за причина е <код за причина>. Разширеният код е <разширен код>.**

**Обяснение:** Мениджър на информационен каталог не може да приключи действието импортиране.

#### **Отговор на потребителя:**

- 1. За описание на кода за причина и разширения код вижте раздела *Кодове за причина в Мениджър на информационен каталог* на *Справочник на съобщенията*.
- 2. Проверете журналния файл и ехо файла. Етикетът за грешка е един от последните два етикета в ехо файла (като не се включват етикетите COMMENT).
- 3. Уверете се, че е изцяло числена стойността за дължина на данните (DL), която сте въвели в етикета PROPERTY.
- 4. Определете каква е грешката, обновете файл на таг език и определете опцията за рестарт да е C (checkpoint), за да импортирате файл на таг език, като започнете от последното място на записване на промените.

#### **FLG0442E Дефинираната дължина на данните за свойството <късо име> във файла с езикови етикети не съответства на информационния каталог приемник.**

**Обяснение:** За посоченото свойство е дефинирана различна дължина на данни в източника файл на таг език в сравнение с приемника информационен каталог.

Мениджър на информационен каталог възстанови информационен каталог до състоянието след последното записване на промените и спря импортирането.

#### **Отговор на потребителя:**

- 1. Проверете журналния файл и ехо файла. Етикетът за грешка е един от последните два етикета в ехо файла (като не се включват етикетите COMMENT).
- 2. За ключовата дума DL на етикета PROPERTY определете дължина на данни, която съответства на свойството в съществуващия тип обект в приемника информационен каталог.
- 3. Определете опцията за рестарт да е C (checkpoint), за да импортирате файл на таг език, като започнете от последното място на записване на промените.

# **FLG0443E Дефинираният тип на данните за свойството <късо име> във файла с езикови етикети не съответства на информационния каталог приемник.**

**Обяснение:** За посоченото свойство е дефиниран различен тип на данни във входящия файл на таг език в сравнение с приемника информационен каталог.

Мениджър на информационен каталог възстанови информационен каталог до състоянието след последното записване на промените и спря импортирането.

#### **Отговор на потребителя:**

- 1. Проверете журналния файл и ехо файла. Етикетът за грешка е един от последните два етикета в ехо файла (като не се включват етикетите COMMENT).
- 2. За ключовата дума DT на етикета PROPERTY определете тип на данни, който съответства на свойството в съществуващия тип обект в приемника информационен каталог.
- 3. Определете опцията за рестарт да е C (checkpoint), за да импортирате файл на таг език, като започнете от последното място на записване на промените.

# **FLG0444E Име на свойство (късо\_име) <късо име> не е намерено в информационния каталог приемник.**

**Обяснение:** Посоченото късо име на входящо свойство (късо\_име) не съответства на никое късо
име на свойство в приемника информационен каталог.

Мениджър на информационен каталог възстанови информационен каталог до състоянието след последното записване на промените и спря импортирането.

### **Отговор на потребителя:**

- 1. Проверете журналния файл и ехо файла. Етикетът за грешка е един от последните два етикета в ехо файла (като не се включват етикетите COMMENT).
- 2. За ключовата дума SHRTNAME на етикета PROPERTY определете 8-символно свойство, което съответства на свойството в съществуващия тип обект в приемника информационен каталог.
- 3. Определете опцията за рестарт да е C (checkpoint), за да импортирате файл на таг език, като започнете от последното място на записване на промените.

## **FLG0445E UUI дефиницията за типа обект <име на тип обект> във файла с езикови етикети не съответства на информационния каталог приемник.**

**Обяснение:** Категорията, дефинирана за посочения тип обект, е различна във входящия файл на таг език и в приемника информационен каталог.

Мениджър на информационен каталог възстанови информационен каталог до състоянието след последното записване на промените и спря импортирането.

**Отговор на потребителя:** Проверете журналния файл и ехо файла. Етикетът за грешка е един от последните два етикета в ехо файла (като не се включват етикетите COMMENT).

- 1. За ключовата дума CATEGORY на етикета OBJECT определете категорията, която съответства на категорията за посочения съществуващ тип обект в приемника информационен каталог.
- 2. Определете опцията за рестарт да е C (checkpoint), за да импортирате файл на таг език, като започнете от последното място на записване на промените.

# **FLG0446E Синтактична грешка -- етикет INSTANCE. Име на свойство (късо\_име) <късо име> не е валидно за типа обект.**

**Обяснение:** Посоченото свойство с късо име (късо\_име) в етикета INSTANCE не е валидно. Или името на свойство е прекалено дълго, или е невалидно за типа обект.

Мениджър на информационен каталог възстанови информационен каталог до състоянието след последното записване на промените и спря импортирането.

### **Отговор на потребителя:**

- 1. Проверете журналния файл и ехо файла. Етикетът за грешка е един от последните два етикета в ехо файла (като не се включват етикетите COMMENT).
- 2. Определете каква е грешката и обновете файл на таг език. Следните правила се прилагат за късите имена на свойствата:
	- Късото име може да е с дължина до 8 символа.
	- v Късото име трябва да съответства на късото име на свойство, дефинирано в типа обект за този потребителски модел.
- 3. Определете опцията за рестарт да е C (checkpoint), за да импортирате файл на таг език, като започнете от последното място на записване на промените.

# **FLG0447E Синтактична грешка -- етикет OBJECT. <ключова дума> се появява повече от веднъж в рамките на етикет.**

**Обяснение:** Посочената ключова дума е определена повече от веднъж в един и същи етикет OBJECT.

Мениджър на информационен каталог възстанови информационен каталог до състоянието след последното записване на промените и спря импортирането.

- 1. Проверете журналния файл и ехо файла. Етикетът за грешка е един от последните два етикета в ехо файла (като не се включват етикетите COMMENT).
- 2. Определете каква е грешката и обновете файл на таг език.
- 3. Определете опцията за рестарт да е C (checkpoint), за да импортирате файл на таг език, като започнете от последното място на записване на промените.

## **FLG0448E Синтактична грешка -- етикет PROPERTY. <ключова дума> се появява повече от веднъж в рамките на етикет.**

**Обяснение:** Посочената ключова дума е определена повече от веднъж в един и същи етикет **PROPERTY** 

Мениджър на информационен каталог възстанови информационен каталог до състоянието след последното записване на промените и спря импортирането.

## **Отговор на потребителя:**

- 1. Проверете журналния файл и ехо файла. Етикетът за грешка е един от последните два етикета в ехо файла (като не се включват етикетите COMMENT).
- 2. Определете каква е грешката и обновете файл на таг език.
- 3. Определете опцията за рестарт да е C (checkpoint), за да импортирате файл на таг език, като започнете от последното място на записване на промените.

# **FLG0449E Синтактична грешка -- етикет RELTYPE. <ключова дума> се появява повече от веднъж в рамките на етикет.**

**Обяснение:** Посочената ключова дума е определена повече от веднъж в един и същи етикет RELTYPE.

Мениджър на информационен каталог възстанови информационен каталог до състоянието след последното записване на промените и спря импортирането.

# **Отговор на потребителя:**

- 1. Проверете журналния файл и ехо файла. Етикетът за грешка е един от последните два етикета в ехо файла (като не се включват етикетите COMMENT).
- 2. Определете каква е грешката и обновете файл на таг език.
- 3. Определете опцията за рестарт да е C (checkpoint), за да импортирате файл на таг език, като започнете от последното място на записване на промените.

# **FLG0450E Синтактична грешка -- етикет INSTANCE. UUI име на свойство (UUI\_късо\_име) <късо име> се появява повече от веднъж в рамките на етикета.**

**Обяснение:** Посоченото UUI име на свойство (UUI\_късо\_име) е определено повече от веднъж за SOURCEKEY или TARGETKEY в един и същи етикет INSTANCE.

Мениджър на информационен каталог възстанови информационен каталог до състоянието след последното записване на промените и спря импортирането.

# **Отговор на потребителя:**

- 1. Проверете журналния файл и ехо файла. Етикетът за грешка е един от последните два етикета в ехо файла (като не се включват етикетите COMMENT).
- 2. Определете каква е грешката и обновете файл на таг език.
- 3. Определете опцията за рестарт да е C (checkpoint), за да импортирате файл на таг език, като започнете от последното място на записване на промените.

# **FLG0451E Синтактична грешка -- етикет INSTANCE. Име на свойство (късо\_име) <късо име> се появява повече от веднъж в рамките на етикета.**

**Обяснение:** Посоченото свойство с късо име (късо\_име) се появява повече от веднъж в един и същи етикет INSTANCE.

Мениджър на информационен каталог възстанови информационен каталог до състоянието след последното записване на промените и спря импортирането.

#### **Отговор на потребителя:**

- 1. Проверете журналния файл и ехо файла. Етикетът за грешка е един от последните два етикета в ехо файла (като не се включват етикетите COMMENT).
- 2. Определете каква е грешката и обновете файл на таг език.
- 3. Определете опцията за рестарт да е C (checkpoint), за да импортирате файл на таг език, като започнете от последното място на записване на промените.

# **FLG0452E Синтактична грешка -- етикет OBJECT. Стойност на <ключова дума> надвишава максималната дължина от <максимална дължина>.**

**Обяснение:** Посочената стойност на ключова дума в етикета OBJECT е по-дълга от посочената максимална дължина, която е позволена за стойността на тази ключова дума.

Стойностите на ключовите думи в етикета OBJECT са обградени със скобки - лява и дясна. Мениджър на информационен каталог игнорира празните места в началото на стойността на ключовата дума, но включва всички празни места, които са оставени след нея, когато определя нейната дължина.

Мениджър на информационен каталог възстанови информационен каталог до състоянието след последното записване на промените и спря импортирането.

#### **Отговор на потребителя:**

- 1. Проверете журналния файл и ехо файла. Етикетът за грешка е един от последните два етикета в ехо файла (като не се включват етикетите COMMENT).
- 2. Определете каква е грешката и обновете файл на таг език.
- 3. Определете опцията за рестарт да е C (checkpoint), за да импортирате файл на таг

език, като започнете от последното място на записване на промените.

## **FLG0453E Синтактична грешка -- етикет PROPERTY. Стойност на <ключова дума> надвишава максималната дължина от <максимална дължина>.**

**Обяснение:** Посочената стойност на ключова дума в етикета PROPERTY е по-дълга от посочената максимална дължина, която е позволена за тази ключова дума.

Стойностите на ключовите думи в етикета PROPERTY са обградени със скобки - лява и дясна. Мениджър на информационен каталог игнорира празните места в началото на стойността на ключовата дума, но включва всички празни места, които са оставени след нея, когато определя нейната дължина.

Мениджър на информационен каталог възстанови информационен каталог до състоянието след последното записване на промените и спря импортирането.

#### **Отговор на потребителя:**

- 1. Проверете журналния файл и ехо файла. Етикетът за грешка е един от последните два етикета в ехо файла (като не се включват етикетите COMMENT).
- 2. Определете каква е грешката и обновете файл на таг език.
- 3. Определете опцията за рестарт да е C (checkpoint), за да импортирате файл на таг език, като започнете от последното място на записване на промените.

**FLG0454E Синтактична грешка -- етикет INSTANCE. Стойността на свойството '<късо име>' надвишава максималната дължина от <максимална дължина>.**

**Обяснение:** Посочената стойност на свойство в етикета INSTANCE е по-дълга от посочената максимална дължина, която е позволена.

Свойствата и стойностите на UUI свойствата в етикета INSTANCE са обградени със скобки - лява и дясна. Мениджър на информационен каталог

игнорира празните места в началото на тези стойности, но включва всички празни места, които са оставени след всяка от тях, когато определя нейната дължина.

Мениджър на информационен каталог възстанови информационен каталог до състоянието след последното записване на промените и спря импортирането.

## **Отговор на потребителя:**

- 1. Проверете журналния файл и ехо файла. Етикетът за грешка е един от последните два етикета в ехо файла (като не се включват етикетите COMMENT).
- 2. Определете каква е грешката и обновете файл на таг език.
- 3. Определете опцията за рестарт да е C (checkpoint), за да импортирате файл на таг език, като започнете от последното място на записване на промените.

# **FLG0455E Синтактична грешка -- етикет RELTYPE. Стойност на <ключова дума> надвишава максималната дължина от <максимална дължина>.**

**Обяснение:** Посочената стойност на ключова дума в етикета RELTYPE е по-дълга от посочената максимална дължина, която е позволена за стойността на тази ключова дума.

Стойностите на ключовите думи в етикета RELTYPE са обградени със скобки - лява и дясна. Мениджър на информационен каталог игнорира празните места в началото на стойността на ключовата дума, но включва всички празни места, които са оставени след нея, когато определя нейната дължина.

Мениджър на информационен каталог възстанови информационен каталог до състоянието след последното записване на промените и спря импортирането.

## **Отговор на потребителя:**

1. Проверете журналния файл и ехо файла. Етикетът за грешка е един от последните два етикета в ехо файла (като не се включват етикетите COMMENT).

- 2. Определете каква е грешката и обновете файл на таг език.
- 3. Определете опцията за рестарт да е C (checkpoint), за да импортирате файл на таг език, като започнете от последното място на записване на промените.

# **FLG0456E Синтактична грешка -- етикет COMMIT. Стойността на CHKPID надвишава максималната дължина от <максимална дължина>.**

**Обяснение:** Стойността на CHKPID в етикета COMMIT е по-дълга от посочената максимална дължина.

Стойностите на ключовите думи в етикета COMMIT са обградени със скобки - лява и дясна. Мениджър на информационен каталог игнорира празните места в началото на стойността на ключовата дума, но включва всички празни места, които са оставени след нея, когато определя нейната дължина.

Мениджър на информационен каталог възстанови информационен каталог до състоянието след последното записване на промените и спря импортирането.

- 1. Проверете журналния файл и ехо файла. Етикетът за грешка е един от последните два етикета в ехо файла (като не се включват етикетите COMMENT).
- 2. Определете каква е грешката и обновете файл на таг език.
- 3. Определете опцията за рестарт да е C (checkpoint), за да импортирате файл на таг език, като започнете от последното място на записване на промените.

# **FLG0457E Синтактична грешка -- етикет OBJECT. <ключова дума> не е валидна ключова дума. Валидни ключови думи са: TYPE, CATEGORY, EXTNAME, PHYNAME, ICOFILE и ICWFILE.**

**Обяснение:** Посочената ключова дума не е валидна за етикета OBJECT. Следните ключови думи са валидни:

**TYPE** CATEGORY EXTNAME PHYNAME ICOFILE ICWFILE

Мениджър на информационен каталог възстанови информационен каталог до състоянието след последното записване на промените и спря импортирането.

## **Отговор на потребителя:**

- 1. Проверете журналния файл и ехо файла. Етикетът за грешка е един от последните два етикета в ехо файла (като не се включват етикетите COMMENT).
- 2. Определете каква е грешката и обновете файл на таг език.
- 3. Определете опцията за рестарт да е C (checkpoint), за да импортирате файл на таг език, като започнете от последното място на записване на промените.
- **FLG0458E Синтактична грешка -- етикет PROPERTY. <ключова дума> не е валидна ключова дума. Валидни ключови думи са: EXTNAME, DT, DL, SHRTNAME, NULLS и UUISEQ.**

**Обяснение:** Посочената ключова дума не е валидна за етикета PROPERTY. Следните ключови думи са валидни:

EXTNAME DT

DL.

SHRTNAME NULLS **UUISEO** 

Мениджър на информационен каталог възстанови информационен каталог до състоянието след последното записване на промените и спря импортирането.

## **Отговор на потребителя:**

- 1. Проверете журналния файл и ехо файла. Етикетът за грешка е един от последните два етикета в ехо файла (като не се включват етикетите COMMENT).
- 2. Определете каква е грешката и обновете файл на таг език.
- 3. Определете опцията за рестарт да е C (checkpoint), за да импортирате файл на таг език, като започнете от последното място на записване на промените.

# **FLG0459E Синтактична грешка -- етикет RELTYPE. <ключова дума> не е валидна ключова дума. Валидни ключови думи са: TYPE, SOURCETYPE и TARGETYPE.**

**Обяснение:** Посочената ключова дума не е валидна за етикета RELTYPE. Следните ключови думи са валидни:

TYPE **SOURCETYPE** TARGETYPE

Мениджър на информационен каталог възстанови информационен каталог до състоянието след последното записване на промените и спря импортирането.

- 1. Проверете журналния файл и ехо файла. Етикетът за грешка е един от последните два етикета в ехо файла (като не се включват етикетите COMMENT).
- 2. Определете каква е грешката и обновете файл на таг език.
- 3. Определете опцията за рестарт да е C (checkpoint), за да импортирате файл на таг

език, като започнете от последното място на записване на промените.

**FLG0460E Синтактична грешка -- етикет COMMIT. <ключова дума> не е валидна ключова дума. Валидна ключова дума е CHKPID.**

**Обяснение:** Посочената ключова дума не е валидна за етикета COMMIT. CHKPID е единствената валидна ключова дума в етикета COMMIT.

Мениджър на информационен каталог възстанови информационен каталог до състоянието след последното записване на промените и спря импортирането.

### **Отговор на потребителя:**

- 1. Проверете журналния файл и ехо файла. Етикетът за грешка е един от последните два етикета в ехо файла (като не се включват етикетите COMMENT).
- 2. Определете каква е грешката и обновете файл на таг език.
- 3. Определете опцията за рестарт да е C (checkpoint), за да импортирате файл на таг език, като започнете от последното място на записване на промените.
- **FLG0461E Синтактична грешка -- етикет INSTANCE. <ключова дума> не е валидна ключова дума. Валидни ключови думи: SOURCEKEY; TARGETKEY е валидна само за взаимовръзки.**

**Обяснение:** Посочената ключова дума не е валидна за етикета INSTANCE. Следните ключови думи са валидни:

**SOURCEKEY** 

TARGETKEY, когато INSTANCE е след етикет RELTYPE

Мениджър на информационен каталог възстанови информационен каталог до състоянието след последното записване на промените и спря импортирането.

### **Отговор на потребителя:**

- 1. Проверете журналния файл и ехо файла. Етикетът за грешка е един от последните два етикета в ехо файла (като не се включват етикетите COMMENT).
- 2. Определете каква е грешката и обновете файл на таг език.
- 3. Определете опцията за рестарт да е C (checkpoint), за да импортирате файл на таг език, като започнете от последното място на записване на промените.

## **FLG0462E Синтактична грешка -- етикет INSTANCE. UUI име на свойство (UUI\_късо\_име) <късо име> е или невалидно за типа обект, или не е част от UUI.**

**Обяснение:** За посоченото UUI име на свойство (UUI\_късо\_име) в етикета INSTANCE е вярно едно от следните:

- v Прекалено дълго (повече от 8 символа).
- Невалидно за типа обект.
- v Валидно за типа обект, но не е част от UUI.

Мениджър на информационен каталог възстанови информационен каталог до състоянието след последното записване на промените и спря импортирането.

#### **Отговор на потребителя:**

- 1. Проверете журналния файл и ехо файла. Етикетът за грешка е един от последните два етикета в ехо файла (като не се включват етикетите COMMENT).
- 2. Определете каква е грешката и обновете файл на таг език.
- 3. Определете опцията за рестарт да е C (checkpoint), за да импортирате файл на таг език, като започнете от последното място на записване на промените.

# **FLG0463E Синтактична грешка -- етикет INSTANCE. SOURCEKEY не е намерено, където се очаква.**

**Обяснение:** SOURCEKEY не беше първата ключова дума в етикет INSTANCE. Ключовата дума SOURCEKEY трябва да се определи като

първа ключова дума на етикет INSTANCE при следните случаи:

### **Изтриване на потребителски модел на обект**

:ACTION.OBJINST(DELETE) :OBJECT.TYPE() :INSTANCE.SOURCEKEY()

или

:ACTION.OBJINST(DELETE\_TREE\_REL) :OBJECT.TYPE() :INSTANCE.SOURCEKEY()

или

:ACTION.OBJINST(DELETE\_TREE\_ALL) :OBJECT.TYPE() :INSTANCE.SOURCEKEY()

## **Обновяване на потребителски модел на обект**

:ACTION.OBJINST(UPDATE) :OBJECT.TYPE() :INSTANCE.SOURCEKEY()

### **Добавяне или изтриване на взаимовръзка**

Прекъсването на реда в примера за етикета :RELTYPE не е от значение, можете да въведете всички ключови думи на един ред.

:ACTION.RELATION() :RELTYPE.TYPE() SOURCETYPE() TARGETYPE() :INSTANCE.SOURCEKEY() TARGETKEY()

Мениджър на информационен каталог възстанови информационен каталог до състоянието след последното записване на промените и спря импортирането.

## **Отговор на потребителя:**

- 1. Проверете журналния файл и ехо файла. Етикетът за грешка е един от последните два етикета в ехо файла (като не се включват етикетите COMMENT).
- 2. Определете каква е грешката и обновете файл на таг език.
- 3. Определете опцията за рестарт да е C (checkpoint), за да импортирате файл на таг език, като започнете от последното място на записване на промените.

# **FLG0464E Синтактична грешка -- етикет INSTANCE. TARGETKEY не е намерено, където се очаква.**

**Обяснение:** TARGETKEY не е определено като втора ключова дума в етикета INSTANCE. Когато етикетът INSTANCE е след етикет RELTYPE, за да добавите или изтриете взаимовръзка,

TARGETKEY трябва да е втора ключова дума.

В този случай последователността от етикети е както следва:

:ACTION.RELATION(ADD) или :ACTION.RELATION(DELETE) :RELTYPE.TYPE() SOURCETYPE() TARGETYPE() :INSTANCE.SOURCEKEY() TARGETKEY()

Мениджър на информационен каталог възстанови информационен каталог до състоянието след последното записване на промените и спря импортирането.

### **Отговор на потребителя:**

- 1. Проверете журналния файл и ехо файла. Етикетът за грешка е един от последните два етикета в ехо файла (като не се включват етикетите COMMENT).
- 2. Определете каква е грешката и обновете файл на таг език.
- 3. Определете опцията за рестарт да е C (checkpoint), за да импортирате файл на таг език, като започнете от последното място на записване на промените.

# **FLG0465E Синтактична грешка -- етикет OBJECT. Липсва <ключова дума>. Необходима е при тази определена опция на етикета ACTION.**

**Обяснение:** Посочената задължителна ключова дума липсва в етикета OBJECT.

Определени ключови думи OBJECT са задължителни в зависимост от опцията на етикета ACTION.

**TYPE** Винаги се изисква. Определя името на типа обект.

## **CATEGORY**

Изисква се, когато е след

:ACTION.OBJTYPE(ADD) или :ACTION.OBJTYPE(MERGE). Не е валидна с никои други опции на етикета ACTION.

### **EXTNAME**

Изисква се, когато е след :ACTION.OBJTYPE(ADD) или :ACTION.OBJTYPE(MERGE). Не е задължителна при ACTION.OBJTYPE(UPDATE). Не е валидна с никои други опции на етикета ACTION.

# **PHYNAME**

Не е задължителна; валидна, само когато е след :ACTION.OBJTYPE(ADD) или :ACTION.OBJTYPE(MERGE)

## **ICOFILE**

Не е задължителна; валидна, само когато е след :ACTION.OBJTYPE(ADD), :ACTION.OBJTYPE(UPDATE) или :ACTION.OBJTYPE(MERGE)

## **ICWFILE**

Не е задължителна; валидна, само когато е след :ACTION.OBJTYPE(ADD), :ACTION.OBJTYPE(UPDATE) или :ACTION.OBJTYPE(MERGE)

Мениджър на информационен каталог възстанови информационен каталог до състоянието след последното записване на промените и спря импортирането.

## **Отговор на потребителя:**

- 1. Проверете журналния файл и ехо файла. Етикетът за грешка е един от последните два етикета в ехо файла (като не се включват етикетите COMMENT).
- 2. Определете каква е грешката и обновете файл на таг език.
- 3. Определете опцията за рестарт да е C (checkpoint), за да импортирате файл на таг език, като започнете от последното място на записване на промените.

# **FLG0466E Синтактична грешка -- етикет OBJECT. Стойността CATEGORY не е валидна. Валидни стойности на CATEGORY са: GROUPING, ELEMENTAL, CONTACT, DICTIONARY и SUPPORT.**

**Обяснение:** Не е валидна стойността, определена за ключовата дума CATEGORY в етикета OBJECT. Следните стойности са валидни:

**GROUPING** ELEMENTAL CONTACT DICTIONARY SUPPORT

Мениджър на информационен каталог възстанови информационен каталог до състоянието след последното записване на промените и спря импортирането.

## **Отговор на потребителя:**

- 1. Проверете журналния файл и ехо файла. Етикетът за грешка е един от последните два етикета в ехо файла (като не се включват етикетите COMMENT).
- 2. Определете каква е грешката и обновете файл на таг език.
- 3. Определете опцията за рестарт да е C (checkpoint), за да импортирате файл на таг език, като започнете от последното място на записване на промените.

**FLG0467E Синтактична грешка -- етикет PROPERTY. Стойността DT не е валидна. Валидни стойности на DT са: C, V, L и T.**

**Обяснение:** Не е валидна стойността, определена за ключовата дума DT в етикета PROPERTY. Следните стойности са валидни:

- **C** Символен низ с фиксирана дължина
- **V** Символен низ с променлива дължина
- **L** Символен низ с голяма променлива дължина
- **T** Данни времеви индикатор

Мениджър на информационен каталог възстанови информационен каталог до състоянието след последното записване на промените и спря импортирането.

### **Отговор на потребителя:**

- 1. Проверете журналния файл и ехо файла. Етикетът за грешка е един от последните два етикета в ехо файла (като не се включват етикетите COMMENT).
- 2. Определете каква е грешката и обновете файл на таг език.
- 3. Определете опцията за рестарт да е C (checkpoint), за да импортирате файл на таг език, като започнете от последното място на записване на промените.

# **FLG0468E Синтактична грешка -- етикет PROPERTY. Стойността NULLS не е валидна. Валидни стойности на NULLS са: Y и N.**

**Обяснение:** Стойността, определена за ключовата дума NULLS в етикета PROPERTY, не е валидна. Следните стойности са валидни:

- **Y** Не се изисква стойност за това свойство. Тази стойност може да е null.
- **N** Изисква се стойност за това свойство.

Мениджър на информационен каталог възстанови информационен каталог до състоянието след последното записване на промените и спря импортирането.

#### **Отговор на потребителя:**

- 1. Проверете журналния файл и ехо файла. Етикетът за грешка е един от последните два етикета в ехо файла (като не се включват етикетите COMMENT).
- 2. Определете каква е грешката и обновете файл на таг език.
- 3. Определете опцията за рестарт да е C (checkpoint), за да импортирате файл на таг език, като започнете от последното място на записване на промените.

# **FLG0469E Синтактична грешка -- етикет PROPERTY. Стойността UUISEQ не е валидна. Валидни стойности на UUISEQ са: 0, 1, 2, 3, 4 и 5.**

**Обяснение:** Не е валидна стойността, определена за ключовата дума UUISEQ в етикета PROPERTY. Следните стойности са валидни:

### **0 (по подразбиране)**

Свойството не е част от универсалния уникален идентификатор (UUI).

### **1, 2, 3, 4, или 5**

Свойството е част от UUI и е на посочената позиция в UUI.

Мениджър на информационен каталог възстанови информационен каталог до състоянието след последното записване на промените и спря импортирането.

#### **Отговор на потребителя:**

- 1. Проверете журналния файл и ехо файла. Етикетът за грешка е един от последните два етикета в ехо файла (като не се включват етикетите COMMENT).
- 2. Определете каква е грешката и обновете файл на таг език.
- 3. Определете опцията за рестарт да е C (checkpoint), за да импортирате файл на таг език, като започнете от последното място на записване на промените.

## **FLG0470E Синтактична грешка -- етикет RELTYPE. Стойността TYPE не е валидна. Валидни стойности на TYPE са: CONTAIN, CONTACT, LINK и ATTACHMENT.**

**Обяснение:** Не е валидна стойността, определена за ключовата дума TYPE в етикета RELTYPE. Следните стойности са валидни:

## **ATTACHMENT**

Обектът приемник е свързан отдалечено като Коментари обект към обекта източник.

## **CONTAIN**

Обектът източник съдържа обекта приемник.

## **CONTACT**

Обектът източник е асоцииран с обекта Контакт приемник.

**LINK** Обектът източник е свързан с обекта приемник.

Мениджър на информационен каталог възстанови информационен каталог до състоянието след последното записване на промените и спря импортирането.

### **Отговор на потребителя:**

- 1. Проверете журналния файл и ехо файла. Етикетът за грешка е един от последните два етикета в ехо файла (като не се включват етикетите COMMENT).
- 2. Определете каква е грешката и обновете файл на таг език.
- 3. Определете опцията за рестарт да е C (checkpoint), за да импортирате файл на таг език, като започнете от последното място на записване на промените.
- **FLG0471E Синтактична грешка -- етикет PROPERTY. <късо име> не е валидна стойност за ключовата дума SHRTNAME, защото е резервирано късо име на свойство. Резервирани стойности за късо име са: OBJTYPID, INSTIDNT, UPDATIME и UPDATEBY.**

**Обяснение:** Не е валидна посочената стойност за ключовата дума SHRTNAME на етикета PROPERTY, защото е резервирана кратко име на характеристика.

Следните стойности са резервирани от Мениджър на информационен каталог и не могат да се определят като стойност на SHRTNAME (късо\_име) за ново свойство:

OBJTYPID INSTIDNT UPDATIME UPDATEBY За за посочите, че NAME е UUI свойство за нов тип обект, определете NAME като късото име на новото свойство.

Мениджър на информационен каталог възстанови информационен каталог до състоянието след последното записване на промените и спря импортирането.

### **Отговор на потребителя:**

- 1. Проверете журналния файл и ехо файла. Етикетът за грешка е един от последните два етикета в ехо файла (като не се включват етикетите COMMENT).
- 2. Определете каква е грешката и обновете файл на таг език.
- 3. Определете опцията за рестарт да е C (checkpoint), за да импортирате файл на таг език, като започнете от последното място на записване на промените.
- **FLG0472E Синтактична грешка -- етикет INSTANCE. <късо име> не е валидна стойност на късо\_име, защото е резервирана за използване при импортиране. Резервирани стойности за късо\_име са: OBJTYPID, INSTIDNT, UPDATIME и UPDATEBY.**

**Обяснение:** Не е валидно посоченото свойство с късо име (късо\_име) в етикета INSTANCE не е валидно, защото Мениджър на информационен каталог генерира стойността за това свойство. Потребителят не може да инициализира тази стойност.

Стойностите за следните свойства се генерират от Мениджър на информационен каталог:

OBJTYPID INSTIDNT UPDATIME UPDATEBY

Мениджър на информационен каталог възстанови информационен каталог до състоянието след последното записване на промените и спря импортирането.

## **Отговор на потребителя:**

- 1. Проверете журналния файл и ехо файла. Етикетът за грешка е един от последните два етикета в ехо файла (като не се включват етикетите COMMENT).
- 2. Определете каква е грешката и обновете файл на таг език.
- 3. Определете опцията за рестарт да е C (checkpoint), за да импортирате файл на таг език, като започнете от последното място на записване на промените.
- **FLG0473E Синтактична грешка -- етикет RELTYPE. Липсва <ключова дума>. Задължителни ключови думи са: TYPE, SOURCETYPE и TARGETYPE.**

**Обяснение:** Посочената ключова дума за етикета RELTYPE е задължителна, но липсва. Следните ключови думи се изискват:

TYPE **SOURCETYPE** TARGETYPE

Мениджър на информационен каталог възстанови информационен каталог до състоянието след последното записване на промените и спря импортирането.

### **Отговор на потребителя:**

- 1. Проверете журналния файл и ехо файла. Етикетът за грешка е един от последните два етикета в ехо файла (като не се включват етикетите COMMENT).
- 2. Определете каква е грешката и обновете файл на таг език.
- 3. Определете опцията за рестарт да е C (checkpoint), за да импортирате файл на таг език, като започнете от последното място на записване на промените.

# **FLG0474E Синтактична грешка -- етикет PROPERTY. Липсва <ключова дума>. Задължителни ключови думи са: EXTNAME, DT, DL, SHRTNAME и NULLS.**

**Обяснение:** Посочената ключова дума за етикета PROPERTY е задължителна, но липсва. Следните ключови думи се изискват:

EXTNAME DT DL SHRTNAME NULLS

Мениджър на информационен каталог възстанови информационен каталог до състоянието след последното записване на промените и спря импортирането.

### **Отговор на потребителя:**

- 1. Проверете журналния файл и ехо файла. Етикетът за грешка е един от последните два етикета в ехо файла (като не се включват етикетите COMMENT).
- 2. Определете каква е грешката и обновете файл на таг език.
- 3. Определете опцията за рестарт да е C (checkpoint), за да импортирате файл на таг език, като започнете от последното място на записване на промените.

# **FLG0475E Синтактична грешка -- етикет OBJECT. <ключовата дума> не се използва с тази определена опция на етикета ACTION.**

**Обяснение:** Посочената ключова дума не е валидна с този етикет OBJECT. Определени ключови думи на етикета OBJECT са валидни само с определени опции на етикета ACTION. Следващият списък описва използването на ключовите думи на етикета OBJECT:

**TYPE** Винаги се изисква. Определя името на типа обект.

#### **CATEGORY**

Задължителна и валидна само след

:ACTION.OBJTYPE(ADD) или :ACTION.OBJTYPE(MERGE).

## **EXTNAME**

Задължителна, когато е след :ACTION.OBJTYPE(ADD) или :ACTION.OBJTYPE(MERGE)

Не е задължителна, когато е след :ACTION.OBJTYPE(UPDATE)

# **PHYNAME**

Не е задължителна; валидна, само когато е след :ACTION.OBJTYPE(ADD) или :ACTION.OBJTYPE(MERGE)

## **ICOFILE**

Не е задължителна; валидна, само когато е след :ACTION.OBJTYPE(ADD), :ACTION.OBJTYPE(UPDATE) или :ACTION.OBJTYPE(MERGE)

## **ICWFILE**

Не е задължителна; валидна, само когато е след :ACTION.OBJTYPE(ADD), :ACTION.OBJTYPE(UPDATE) или :ACTION.OBJTYPE(MERGE)

Мениджър на информационен каталог възстанови информационен каталог до състоянието след последното записване на промените и спря импортирането.

## **Отговор на потребителя:**

- 1. Проверете журналния файл и ехо файла. Етикетът за грешка е един от последните два етикета в ехо файла (като не се включват етикетите COMMENT).
- 2. Определете каква е грешката и обновете файл на таг език.
- 3. Определете опцията за рестарт да е C (checkpoint), за да импортирате файл на таг език, като започнете от последното място на записване на промените.

## **FLG0476E Не може да се започне импортирането отначало за файла с езикови етикети <файл с езикови етикети>, защото не е намерен идентификаторът за точка на проверка <идентификатор за точка на проверка>.**

**Обяснение:** Мениджър на информационен каталог не може да импортира посочения файл на таг език, като започне от мястото на последното записване на промените. Записаната от системата точка на проверка не отговаря на идентификатора за точка на проверка на никой от етикетите COMMIT в посочения файл на таг език.

**Отговор на потребителя:** Проверете следните възможни причини:

- v Повече от един файл може да е с едно и също име. Ако е така, проверете дали импортирате правилния файл.
- Записаното място за проверка е премахнато от файл на таг език. Ако е така, възстановете мястото за проверка във файла.
- Мястото за проверка може да е за файл в друга директория. Уверете се, че импортирате от правилната директория.

# **FLG0477E Синтактична грешка -- етикет DISKCNTL.**

**Обяснение:** Етикетът DISKCNTL съдържа синтактична грешка. Синтаксисът за тази команда е:

:DISKCNTL.SEQUENCE(*nn*, + | -)

- *nn* Броят на последователните дискети.
- **+** файл на таг език продължава на една или повече дискети.
- **—** Тази дискета съдържа края на файл на таг език.

Мениджър на информационен каталог възстанови информационен каталог до състоянието след последното записване на промените и спря импортирането.

- 1. Проверете журналния файл и ехо файла. Етикетът за грешка е един от последните два етикета в ехо файла (като не се включват етикетите COMMENT).
- 2. Определете каква е грешката и обновете файл на таг език.
- 3. Определете опцията за рестарт да е C (checkpoint), за да импортирате файл на таг език, като започнете от последното място на записване на промените.
- **FLG0478E Не успя да обнови тип обект <име на тип обект>. Кодът за причина е <код за причина>. Разширеният код е <разширен код>.**

**Обяснение:** Мениджър на информационен каталог не може да обнови посочения тип обект поради вътрешна или база данни грешка.

**Отговор на потребителя:** За описание на кода за причина и разширения код вижте раздела *Кодове за причина в Мениджър на информационен каталог* на *Справочник на съобщенията*.

## **FLG0479E Тип обект <име на тип обект> не е намерен в информационния каталог приемник.**

**Обяснение:** Посоченият тип обект не е намерен в приемника информационен каталог. Мениджър на информационен каталог не успя да намери съответствие между определеното име на тип на обект и съществуващ тип обект за един от следните етикети ACTION:

ACTION.OBJTYPE(UPDATE) ACTION.OBJTYPE(APPEND) ACTION.OBJINST(ADD) ACTION.OBJINST(UPDATE) ACTION.OBJINST(DELETE) ACTION.OBJINST(DELETE\_TREE\_REL) ACTION.OBJINST(DELETE\_TREE\_ALL) ACTION.OBJINST(MERGE) ACTION.RELATION(ADD) ACTION.RELATION(DELETE)

Мениджър на информационен каталог възстанови информационен каталог до състоянието след последното записване на промените и спря импортирането.

### **Отговор на потребителя:**

- 1. Проверете журналния файл.
- 2. Ако изпълнявате обикновено импортиране (не MDIS импортиране), проверете ехо файла. Етикетът за грешка е един от последните два етикета в ехо файла (като не се включват етикетите COMMENT).
- 3. За ключовата дума TYPE на етикета OBJECT определете името на типа обект, така че да съответства на името на типа обект за посочения съществуващ тип обект в приемника информационен каталог.
- 4. Обновете файл на таг език и импортирайте отново файл на таг език. Ако изпълнявате обикновено импортиране, можете да определите опцията за рестарт да е C (checkpoint), за да импортирате файл на таг език, като започнете от мястото на последното записване на промените.

## **FLG0481E OBJINST(MERGE) се намира преди ОBJTYPE(MERGE) за типа обект <име на тип обект>.**

**Обяснение:** Мениджър на информационен каталог спря импортирането на файл на таг език, защото :ACTION.OBJINST(MERGE) се намира за потребителския модел на обекта преди :ACTION.OBJTYPE(MERGE) за неговия тип.

Мениджър на информационен каталог трябва най-напред да слее типовете обекти, за да осигури, че са съвместими дефинициите на свойствата за типа обект в файл на таг език и в каталога приемник.

Мениджър на информационен каталог възстанови информационен каталог до състоянието след последното записване на промените и спря импортирането.

## **Отговор на потребителя:**

1. Проверете журналния файл и ехо файла. Етикетът за грешка е един от последните два етикета в ехо файла (като не се включват етикетите COMMENT).

- 2. Определете каква е грешката и обновете файл на таг език.
- 3. Определете опцията за рестарт да е C (checkpoint), за да импортирате файл на таг език, като започнете от последното място на записване на промените.
- **FLG0482E Не може да бъде изтрита взаимовръзка. Кодът за причина е <код за причина>. Разширеният код е <разширен код>.**

**Обяснение:** Мениджър на информационен каталог не успя да изтрие взаимовръзка.

Мениджър на информационен каталог възстанови информационен каталог до състоянието след последното записване на промените и спря импортирането.

### **Отговор на потребителя:**

- 1. За описание на кода за причина и разширения код вижте раздела *Кодове за причина в Мениджър на информационен каталог* на *Справочник на съобщенията*.
- 2. Проверете журналния файл и ехо файла. Етикетът за грешка е един от последните два етикета в ехо файла (като не се включват етикетите COMMENT).
- 3. Определете каква е грешката, обновете файл на таг език и определете опцията за рестарт да е C (checkpoint), за да импортирате файл на таг език, като започнете от последното място на записване на промените.

## **FLG0483E Не може да бъде създадена взаимовръзка. Кодът за причина е <код за причина>. Разширеният код е <разширен код>.**

**Обяснение:** Мениджър на информационен каталог не успя да създаде взаимовръзка.

Мениджър на информационен каталог възстанови промените в информационен каталог до състоянието след последното записване на промените и спря импортирането.

#### **Отговор на потребителя:**

- 1. За описание на кода за причина и разширения код вижте раздела *Кодове за причина в Мениджър на информационен каталог* на *Справочник на съобщенията*.
- 2. Проверете журналния файл.
- 3. Ако изпълнявате обикновено импортиране (не MDIS импортиране), проверете ехо файла. Етикетът за грешка е един от последните два етикета в ехо файла (като не се включват етикетите COMMENT).
- 4. Определете каква е грешката, обновете файл на таг език и импортирайте отново файл на таг език. Ако изпълнявате обикновено импортиране, можете да определите опцията за рестарт да е C (checkpoint), за да импортирате файл на таг език, като започнете от мястото на последното записване на промените.
- **FLG0484E Файлът с езикови етикети, <име на файл с езикови етикети> не е намерен върху дискетата. Поставете правилната дискета и след това натиснете Enter.**

**Обяснение:** Посоченият файл на таг език не се намира върху текущата дискета.

**Отговор на потребителя:** Поставете правилната дискета и след това натиснете Enter.

# **FLG0485E Поставена е неправилна дискета. Поставете дискета номер <номер>, и след това натиснете Enter.**

**Обяснение:** Текущата дискета не е правилна.

Входящият файл с езикови етикети е записан на няколко дискети, така че трябва да поставяте дискетите в правилната последователност.

**Отговор на потребителя:** Поставете правилната дискета и след това натиснете Enter.

**FLG0486I Поставете дискета номер <номер>, и след това натиснете Enter.**

# **FLG0487E Синтактична грешка -- етикет INSTANCE. Не е намерено име на свойство (късо\_име). Изисква се поне едно име на свойство (късо\_име).**

**Обяснение:** За този етикет INSTANCE не са определени къси имена на свойства (късо\_име). Едно или повече къси имена на свойства (късо\_име) и стойности трябва да се определят за етикета INSTANCE при следните случаи:

## **Обновяване на потребителски модел на обект**

:ACTION.OBJINST(UPDATE) :OBJECT.TYPE() :INSTANCE.SOURCEKEY() *късо\_име*(*стойност*) ...

## **Добавяне или сливане на потребителски модел на**

**обекти** :ACTION.OBJINST(ADD) или :ACTION.OBJINST(MERGE) :OBJECT.TYPE() CATEGORY() EXTNAME() PHYNAME() ICOFILE() :INSTANCE.*късо\_име*(*стойност*) ...

Мениджър на информационен каталог възстанови информационен каталог до състоянието след последното записване на промените и спря импортирането.

## **Отговор на потребителя:**

- 1. Проверете журналния файл и ехо файла. Етикетът за грешка е един от последните два етикета в ехо файла (като не се включват етикетите COMMENT).
- 2. Определете едно или повече къси имена на свойства (късо\_име) и стойност за този етикет INSTANCE.
- 3. Определете опцията за рестарт да е C (checkpoint), за да импортирате файл на таг език, като започнете от последното място на записване на промените.

## **FLG0488W В тип обект <име на тип обект> на е обновена информацията за иконки, защото Мениджърът на информационния каталог не успя да извлече файла с иконки <име на файл с иконки>. Кодът за причина е <код за причина>.**

**Обяснение:** Мениджър на информационен каталог не успя да обнови информацията за иконки за посочения тип обект, защото определения файл с иконки не може да се извлече.

### **Отговор на потребителя:**

- 1. Проверете журналния файл и определете типа обект, за който липсва информация за иконки.
- 2. Коригирайте информацията за иконки, като обновите типа обект с помощта на прозорците на Мениджър на информационен каталог или таг език.

# **FLG0489E Синтактична грешка -- етикет ACTION. Стойност на <ключова дума> надвишава максималната дължина от <максимална дължина>.**

**Обяснение:** Посочената стойност на ключова дума е по-дълга от посочената максимална дължина, която е позволена за стойност на ключовата дума.

Мениджър на информационен каталог възстанови информационен каталог до състоянието след последното записване на промените и спря импортирането.

- 1. Проверете журналния файл и ехо файла. Етикетът за грешка е един от последните два етикета в ехо файла (като не се включват етикетите COMMENT).
- 2. Определете каква е грешката и обновете файл на таг език.
- 3. Определете опцията за рестарт да е C (checkpoint), за да импортирате файл на таг език, като започнете от последното място на записване на промените.
- **FLG0490I Импортирането започна: файл с езикови етикети -- <име на файл с езикови етикети>**
- **FLG0491I Импортирането приключи: файл с езикови етикети -- <име на файл с езикови етикети>**
- **FLG0492I Записването на промените е успешно за място на проверка <идентификатор за място на проверка>.**
- **FLG0493I Импортирането е прекратено с грешки. Базата данни е възстановена или до последното място на записване на промените, или до началото на файла с езикови етикети.**

**FLG0494I Импортирането е завършило успешно.**

**FLG0496E Синтактична грешка -- етикет <име на етикет>. Лявата скоба не е намерена там, където се очаква.**

**Обяснение:** Посоченият етикет съдържа ключова дума, след която няма лява скоба. Трябва да има лява скоба след всяка ключова дума.

Мениджър на информационен каталог възстанови информационен каталог до състоянието след последното записване на промените и спря импортирането.

#### **Отговор на потребителя:**

- 1. Проверете журналния файл и ехо файла. Етикетът за грешка е един от последните два етикета в ехо файла (като не се включват етикетите COMMENT).
- 2. Определете каква е грешката и обновете файл на таг език.
- 3. Определете опцията за рестарт да е C (checkpoint), за да импортирате файл на таг език, като започнете от последното място на записване на промените.

# **FLG0497E Синтактична грешка -- етикет <име на етикет>. Стойност на <ключова дума/късо име> съдържа скоба, която не е обградена от единични кавички.**

**Обяснение:** Посочената стойност съдържа една или повече скоби, които не са обградени от единични символи на кавичка. Скобите в стойността на ключовата дума трябва да се обграждат от единични кавички, както е показано (пренасянето на нов ред в този пример не е от значение, въведете цялото кодиране на етикета на един ред):

```
:INSTANCE.REMARK(Това е '('голям')'
пример)
```
Мениджър на информационен каталог възстанови информационен каталог до състоянието след последното записване на промените и спря импортирането.

### **Отговор на потребителя:**

- 1. Проверете журналния файл и ехо файла. Етикетът за грешка е един от последните два етикета в ехо файла (като не се включват етикетите COMMENT).
- 2. Определете каква е грешката и обновете файл на таг език.
- 3. Определете опцията за рестарт да е C (checkpoint), за да импортирате файл на таг език, като започнете от последното място на записване на промените.

**FLG0498I Не е намерен типа обект, който да се изтрие (<име на тип обект>). Импортирането продължава.**

**FLG0499I Импортирането е приключило с предупредителни съобщения.**

## **FLG0500E Синтактична грешка. След валиден етикет <име на етикет> има допълнителни символи.**

**Обяснение:** Намерени са невалидни символи след посочения етикет и преди началото на следващия етикет.

Мениджър на информационен каталог възстанови информационен каталог до състоянието след последното записване на промените и спря импортирането.

#### **Отговор на потребителя:**

- 1. Проверете журналния файл и ехо файла. Етикетът за грешка е един от последните два етикета в ехо файла (като не се включват етикетите COMMENT).
- 2. Определете каква е грешката и обновете файл на таг език.
- 3. Определете опцията за рестарт да е C (checkpoint), за да импортирате файл на таг език, като започнете от последното място на записване на промените.

# **FLG0501E Синтактична грешка -- етикет <име на етикет>. За този етикет не са определени ключови думи.**

**Обяснение:** Един от следните етикети беше определен без никакви ключови думи:

ACTION COMMIT **OBJECT** PROPERTY RELTYPE

Мениджър на информационен каталог възстанови информационен каталог до състоянието след последното записване на промените и спря импортирането.

#### **Отговор на потребителя:**

- 1. Проверете журналния файл и ехо файла. Етикетът за грешка е един от последните два етикета в ехо файла (като не се включват етикетите COMMENT).
- 2. Добавете необходимите ключови думи към етикета.
- 3. Определете опцията за рестарт да е C (checkpoint), за да импортирате файл на таг език, като започнете от последното място на записване на промените.

# **FLG0502E Синтактична грешка -- етикет <име на етикет>. Липсва или е изцяло празна стойност за <ключова дума>.**

**Обяснение:** Стойността за посочената ключова дума липсва или е изцяло празна.

Мениджър на информационен каталог възстанови информационен каталог до състоянието след последното записване на промените и спря импортирането.

#### **Отговор на потребителя:**

- 1. Проверете журналния файл и ехо файла. Етикетът за грешка е един от последните два етикета в ехо файла (като не се включват етикетите COMMENT).
- 2. Ако стойността е задължителна, въведете я. Ако стойността е допълнителна и искате да я пропуснете, премахнете ключовата дума.
- 3. Определете опцията за рестарт да е C (checkpoint), за да импортирате файл на таг език, като започнете от последното място на записване на промените.

**FLG0504E Не е намерен потребителският модел на обекта, който трябва да се обнови. Тип обект: <име на тип обект>. UUI: <част 1>, <част 2>, <част 3>, <част 4>, <част 5>.**

**Обяснение:** Посоченият потребителски модел на обект, който трябва да се обнови, не е намерен в информационен каталог. информационен каталог не съдържа обект с посочените стойности на свойствата на UUI (universal unique identifier-универсален уникален идентификатор).

Мениджър на информационен каталог възстанови информационен каталог до състоянието след последното записване на промените и спря импортирането.

- 1. Проверете журналния файл и ехо файла. Етикетът за грешка е един от последните два етикета в ехо файла (като не се включват етикетите COMMENT).
- 2. Коригирайте всички грешни стойности на UUI свойства.

3. Определете опцията за рестарт да е C (checkpoint), за да импортирате файл на таг език, като започнете от последното място на записване на промените.

## **FLG0505E Не успя да създаде тип обект <име на тип обект>. Кодът за причина е <код за причина>. Разширеният код е <разширен код>.**

**Обяснение:** Мениджър на информационен каталог не успя да създаде посочения тип обект при импортиране.

Мениджър на информационен каталог възстанови информационен каталог до състоянието след последното записване на промените и спря импортирането.

**Отговор на потребителя:** За описание на кода за причина и разширения код вижте раздела *Кодове за причина в Мениджър на информационен каталог* на *Справочник на съобщенията*.

- **FLG0506I Не е намерен потребителският модел на обекта, който трябва да се изтрие. Тип обект: <име на тип обект>. UUI: <част 1>, <част 2>, <част 3>, <част 4>, <част 5>. Импортирането продължава.**
- **FLG0507E Грешка при затваряне на ехо файла. Кодът за причина е <код за причина>.**

**Обяснение:** Мениджър на информационен каталог е открила грешка при затваряне на ехо файла.

Мениджър на информационен каталог възстанови информационен каталог до състоянието след последното записване на промените и спря импортирането.

**Отговор на потребителя:** За описание на кода за причина вижте раздела *Кодове за причина в Мениджър на информационен каталог* на *Справочник на съобщенията*.

**FLG0508I Дублираща се взаимовръзка. UUI:**

**FLG0510I Не може да се изтрие взаимовръзка, защото не съществува. UUI:**

**FLG0511E Синтактична грешка -- етикет PROPERTY. <ключова дума> не се използва с етикета PROPERTY, когато е определено SHRTNAME(NAME).**

**Обяснение:** Посочената ключова дума не е валидна с етикета PROPERTY, когато ключовата дума SHRTNAME има стойност NAME. Тъй като NAME е резервирано късо име на свойство, в този случай етикетът PROPERTY може да има само следния синтаксис:

:PROPERTY.SHRTNAME(NAME) UUISEQ(*n*)

Не са валидни никакви други ключови думи PROPERTY.

Мениджър на информационен каталог възстанови информационен каталог до състоянието след последното записване на промените и спря импортирането.

#### **Отговор на потребителя:**

- 1. Проверете журналния файл и ехо файла. Етикетът за грешка е един от последните два етикета в ехо файла (като не се включват етикетите COMMENT).
- 2. Коригирайте синтаксиса на етикета PROPERTY.
- 3. Определете опцията за рестарт да е C (checkpoint), за да импортирате файл на таг език, като започнете от последното място на записване на промените.

# **FLG0512E Във файла с езикови етикети не са намерени валидни етикети.**

**Обяснение:** Мениджър на информационен каталог не може да разпознае съдържанието на файл на таг език, защото файлът не започва с валиден етикет.

### **Отговор на потребителя:**

1. Ако файл на таг език съдържа потребителска информация, използвайте етикетите за коментар, за да определите тази информация. 2. Отстранете грешката и импортирайте отново файл на таг език.

## **FLG0513E Файлът с езикови етикети надвишава максималния брой на дискретни типове обекти, които са разрешени при импортиране или експортиране.**

**Обяснение:** При импортиране това съобщение означава, че файл на таг език съдържа повече от 3500 дискретни типове на обекти.

При експортиране това съобщение означава, че Мениджър на информационен каталог вече е експортирала 3500 дискретни типове на обекти.

**Отговор на потребителя:** Ако импортирате, разделете файл на таг език на по-малки файлове, за да намалите броя на дискретните типове обекти, които импортирате при всяко използване на функцията за импортиране.

Ако експортирате, експортирайте по-малко дискретни типове обекти при всяко изпълнение на функцията за експортиране.

**FLG0514E Синтактична грешка -- етикет <име на етикет>. Не е намерена дясна скоба на мястото, където се очаква. Липсва едно от следните: лява скоба, ключова дума, късо\_име или UUI\_късо\_име.**

**Обяснение:** Мениджър на информационен каталог е срещнала дясна скоба, която не е на мястото си. В етикета липсва един от следните елементи:

**Лява скоба:** В следващия пример NAME и VALUE трябва да се разделят от лява скоба:

**Грешно** :INSTANCE.NAMEVALUE)

## **Правилно**

:INSTANCE.NAME(VALUE)

**Ключова дума:** В следващия пример трябва да въведете ключовата дума TYPE между етикета OBJECT и стойността ABC:

**Грешно** :OBJECT.)

**Правилно**

:OBJECT.TYPE(ABC)

**късо\_име:** В следващия пример трябва да определите късо име и стойност на свойство преди следващата дясна скоба (или да изтриете дясната скоба):

**Грешно** :INSTANCE.PROP1(VALUE1) PROP2(VALUE2) )

## **Правилно**

:INSTANCE.PROP1(VALUE1) PROP2(VALUE2) PROP3(VALUE3)

**UUI\_късо\_име:** В следващия пример UUI\_късо\_име (име с дължина 8 символа за UUI свойство) и стойност трябва да се въведат между скобите за SOURCEKEY

**Грешно:** :INSTANCE.SOURCEKEY()

## **Правилно:**

:INSTANCE.SOURCEKEY(UUI\_1(VALUE1))

Мениджър на информационен каталог възстанови информационен каталог до състоянието след последното записване на промените и спря импортирането.

## **Отговор на потребителя:**

- 1. Проверете журналния файл и ехо файла. Етикетът за грешка е един от последните два етикета в ехо файла (като не се включват етикетите COMMENT).
- 2. Добавете необходимите елементи към невалидните етикети.
- 3. Определете опцията за рестарт да е C (checkpoint), за да импортирате файл на таг език, като започнете от последното място на записване на промените.

**FLG0515E Синтактична грешка -- етикет <име на етикет>. Не е намерена лява скоба на мястото, където се очаква. Липсва едно от следните: ключова дума, късо\_име или UUI\_късо\_име.**

**Обяснение:** Мениджър на информационен каталог е срещнала лява скоба, която не е на мястото си. В етикета липсва един от следните елементи:

**Ключова дума:** В следващия пример е необходима

ключова дума между :ACTION. и опцията (ADD):

**Грешно** :ACTION.(ADD)

## **Правилно**

:ACTION.OBJTYPE(ADD)

**късо\_име:** В следващия пример трябва да въведете късо име на свойство преди стойността на свойството (с помощта на Мениджър на информационен каталог):

**Грешно** :INSTANCE.(Using the Мениджър на информационен каталог)

### **Правилно**

:INSTANCE.TITLE(Using the Мениджър на информационен каталог)

**UUI\_късо\_име:** В следващия пример UUI\_късо\_име трябва да се въведе преди стойността (J. Smith):

**Грешно** :INSTANCE.SOURCEKEY((J. Smith) TITLE(Using the Мениджър на информационен каталог))

### **Правилно**

:INSTANCE.SOURCEKEY(AUTHOR(J. Smith) TITLE(Using the Мениджър на информационен каталог))

Мениджър на информационен каталог възстанови база данни до състоянието след последното записване на промените и спря импортирането.

## **Отговор на потребителя:**

- 1. Проверете журналния файл и ехо файла. Етикетът за грешка е един от последните два етикета в ехо файла (като не се включват етикетите COMMENT).
- 2. Добавете необходимите елементи към етикета.
- 3. Определете опцията за рестарт да е C (checkpoint), за да импортирате файл на таг език, като започнете от последното място на записване на промените.

# **FLG0516W Не може да се изтрие взаимовръзката. Не може да се намери източник UUI: <част 1>, <част 2>, <част 3>, <част 4>, <част 5>.**

**Обяснение:** Мениджър на информационен каталог не успя да изтрие взаимовръзка, защото не успя да намери определения източник на потребителски модел на обект в приемника информационен каталог. Стойността на UUI за ключовата дума SOURCEKEY не съответстваше на никой потребителски модел на обект в информационен каталог.

Обработката продължава.

**FLG0517E Не успя да се създаде взаимовръзката. Не може да се намери източник UUI: <част 1>, <част 2>, <част 3>, <част 4>, <част 5>.**

**Обяснение:** Мениджър на информационен каталог не успя да добави взаимовръзка, защото не успя да намери потребителския модел на обекта източник (SOURCEKEY) в приемника информационен каталог.

Мениджър на информационен каталог възстанови информационен каталог до състоянието след последното записване на промените и спря импортирането.

- 1. Проверете журналния файл и ехо файла. Етикетът за грешка е един от последните два етикета в ехо файла (като не се включват етикетите COMMENT).
- 2. Променете UUI за потребителския модел на обекта източник (SOURCEKEY).
- 3. Определете опцията за рестарт да е C (checkpoint), за да импортирате файл на таг език, като започнете от последното място на записване на промените.

# **FLG0518W Не може да се изтрие взаимовръзката. Не може да се намери приемника UUI: <част 1>, <част 2>, <част 3>, <част 4>, <част 5>.**

**Обяснение:** Мениджър на информационен каталог не успя да изтрие взаимовръзка, защото не успя да намери определения приемник на потребителски модел на обект в информационен каталог. Стойността, определена за UUI свойствата за ключовата дума TARGETKEY, не съответства на никой потребителски модел в информационен каталог.

Обработката продължава.

**FLG0519E Не може да бъде създадена взаимовръзка. Не може да се намери приемника UUI: <част 1>, <част 2>, <част 3>, <част 4>, <част 5>.**

**Обяснение:** Мениджър на информационен каталог не успя да добави взаимовръзка, защото не успя да намери потребителски модел на обекта приемник в приемника информационен каталог. Стойностите за UUI свойствата за ключовата дума TARGETKEY, не съответстват на никой потребителски модел на обект в приемника информационен каталог.

Мениджър на информационен каталог възстанови информационен каталог до състоянието след последното записване на промените и спря импортирането.

#### **Отговор на потребителя:**

- 1. Проверете журналния файл и ехо файла. Етикетът за грешка е един от последните два етикета в ехо файла (като не се включват етикетите COMMENT).
- 2. Променете UUI стойностите за потребителския модел на обекта приемник (TARGETKEY).
- 3. Определете опцията за рестарт да е C (checkpoint), за да импортирате файл на таг език, като започнете от последното място на записване на промените.

# **FLG0520E Мениджърът на информационния каталог е срещнал неочакван проблем и трябва да се затвори. Необходимо е действие на администратора. Кодът за причина е <код за причина>.**

**Обяснение:** Мениджър на информационен каталог не може да освободи памет.

### **Отговор на потребителя:**

- 1. След затварянето на Мениджър на информационен каталог запишете файла на трасирането и променете неговото име. (Файлът на трасирането има едно и също име като използвания информационен каталог, но с разширението TRC; намира се в директорията, определена в DGWPATH.)
- 2. Отворете отново Мениджър на информационен каталог и опитайте действието отново. Ако съобщението се появи отново, се изисква действие на администратор.
- 3. Обърнете се към IBM Поддръжка на софтуер.
- **FLG0521E Мениджърът на информационния каталог трябва да се затвори, защото му е необходима повече памет. Може да е необходимо да затворите някои други прозорци или приложения.**

**Обяснение:** Мениджър на информационен каталог се нуждае от повече памет, за да продължи, поради една от следните причини:

- Работят прекалено много приложения.
- Мениджър на информационен каталог съдържа прекалено много обекти или типове обекти.

**Отговор на потребителя:** След затварянето на Мениджър на информационен каталог затворете някои други прозорци и приложения и след това отворете отново Мениджър на информационен каталог.

**Отговор на администратора:** Изтрийте някои обекти или типове обекти от текущия информационен каталог, като използвате функцията за импортиране.

- **FLG0522I Изтрит е тип обект <име на тип обект> и всички съответни потребителски модели на обекта.**
- **FLG0523E Не успя да изтрие тип обект <име на тип обект> и всичките подразбиращи се обекти. Кодът за причина е <код за причина>. Разширеният код е <разширен код>.**

**Обяснение:** Мениджър на информационен каталог не успя да изтрие посочения тип обект и всички обекти от този тип.

Мениджър на информационен каталог възстанови информационен каталог до състоянието след последното записване на промените и спря импортирането.

### **Отговор на потребителя:**

- 1. За описание на кода за причина и разширения код вижте раздела *Кодове за причина в Мениджър на информационен каталог* на *Справочник на съобщенията*.
- 2. Проверете журналния файл и ехо файла. Етикетът за грешка е един от последните два етикета в ехо файла (като не се включват етикетите COMMENT).
- 3. Определете каква е грешката, обновете файл на таг език и определете опцията за рестарт да е C (checkpoint), за да импортирате файл на таг език, като започнете от последното място на записване на промените.
- **FLG0524I Изтрит е потребителски модел на обект и прилежащата дървовидна структура. Тип обект: <име на тип обект>. UUI:**
- **FLG0525I Изтрита е дървовидна структура за потребителски модел на обект включително всички подразбиращи се обекти. Тип обект: <име на тип обект>. UUI:**
- **FLG0600I Информационният каталог беше успешно регистриран. Иконките на Мениджъра на информационния каталог са генерирани.**
- **FLG0601I Информационният каталог беше създаден успешно. Иконките на Мениджъра на информационния каталог са генерирани.**
- **FLG0602E Вече съществува информационен каталог с това име. SQLCODE=<SQLCODE>, SQLSTATE=<SQLSTATE>.**
- **FLG0603I Вече съществува информационен каталог с този псевдоним. Иконките на Мениджъра на информационния каталог са генерирани.**
- **FLG0604E Не може да се зареди кодова страница. За параметрите на кодовата страница се обърнете към документацията за инсталиране на Мениджъра на информационния каталог.**
- **FLG0606E Мениджърът на информационния каталог срещна проблем при заделяне на памет и трябва да се затвори.**
- **FLG0607E Не може да се отвори командния файл.**
- **FLG0608E Не може да се затвори командния файл.**
- **FLG0609E Не може да се прочете командния файл.**

**FLG0610E Името на информационния каталог съдържа невалидни символи. SQLCODE=<SQLCODE>, SQLSTATE=<SQLSTATE>.**

**FLG0611P В ход е регистриране. Моля, изчакайте.**

- **FLG0612E Избрали сте невалиден идентификатор на устройство или устройство, до което нямате права за четене/запис.**
- **FLG0613E Грешка при създаване на информационен каталог; SQLCODE=<SQLCODE>, SQLSTATE=<SQLSTATE>.**
- **FLG0614E Не може да се създаде системната таблица на информационен каталог <име на системна таблица>. SQLCODE=<SQLCODE>, SQLSTATE=<SQLSTATE>.**
- **FLG0615E Не може да се свърже Мениджърът на информационния каталог към информационния каталог. Мениджърът на информационния каталог е открил неочаквана грешка в базата данни или не може да намери файла за свързване в работната директория или пътека. SQLCODE=<SQLCODE>, SQLSTATE=<SQLSTATE>.**
- **FLG0616E Мениджърът на информационния каталог загуби връзката към информационния каталог. Информационният каталог може да е в неконсистентно състояние и трябва да се изтрие. SQLCODE=<SQLCODE>, SQLSTATE=<SQLSTATE>.**
- **FLG0617E Не може да се създаде Мениджър на информационен каталог поради недостатъчно системни ресурси. SQLCODE=<SQLCODE>, SQLSTATE=<SQLSTATE>.**

**FLG0618P В ход е обновяване. Моля, изчакайте.**

- **FLG0619E Трябва да имате права на SYSADM, за да свържете Мениджъра на информационния каталог към информационния каталог. SQLCODE=<SQLCODE>, SQLSTATE=<SQLSTATE>.**
- **FLG0620E Не може да се стартира локалната система за управление на база данни.. SQLCODE=<SQLCODE>, SQLSTATE=<SQLSTATE>. Обърнете се към документацията на базата данни.**
- **FLG0621E Трябва да имате права на SYSADM, за да създадете информационния каталог. SQLCODE=<SQLCODE>, SQLSTATE=<SQLSTATE>.**
- **FLG0622E Трябва да имате права на SYSADM, за да предоставите права до информационния каталог. SQLCODE=<SQLCODE>, SQLSTATE=<SQLSTATE>.**
- **FLG0623E Не може да се осъществи връзка с базата данни. SQLCODE=<SQLCODE>, SQLSTATE=<SQLSTATE>. Обърнете се към документацията на базата данни.**

**FLG0624P В ход е създаване. Моля, изчакайте.**

**FLG0625E Не може да се затвори Мениджърът на информационния каталог. SQLCODE=< SQLCODE>, SQLSTATE=<SQLSTATE>. Обърнете се към документацията на базата данни.**

**FLG0626E Мениджърът на информационния каталог срещна неочаквана повреда в базата данни и трябва да се затвори. SQLCODE=<SQLCODE>, SQLSTATE=<SQLSTATE>. Обърнете се към документацията на базата данни.**

**FLG0627E Не може да се намерят командните файлове.**

**FLG0628I Команден файл започна обработка.**

**FLG0629E Не можете да използвате <резервирана дума> като име или псевдоним, защото е резервирана дума. Изберете различно име или псевдоним.**

**FLG0630E Мениджърът на информационния каталог не успя да импортира общите типове обекти. Кодът за причина е <код за причина>. Използвайте помощната програма за импортиране на общите типове обекти, за да ги импортирате, след като отстраните посочената грешка.**

**FLG0631E Мениджърът на информационния каталог срещна неочаквана грешка в базата данни и трябва да се затвори. SQLCODE=<SQLCODE>, SQLSTATE=<SQLSTATE>. Обърнете се към документацията на базата данни.**

**FLG0632E Възникнала е системна грешка. Избраният команден файл не може да бъде обработен.**

**FLG0633E Файлът не е изпълним. Променете го или изберете друг команден файл и опитайте отново.**

**FLG0634W Мениджърът на информационния каталог е срещнал неочаквана грешка с паметта. Помощта няма да е достъпна.**

**FLG0636E Не може да продължи регистрирането на възел сървър, защото няма командни файлове в директорията <име на директория>.**

**FLG0638E Мениджърът на информационния каталог е открил неочаквана вътрешна грешка и трябва да спре.**

**FLG0640W Избраният команден файл е по-голям от полето <име на поле>. Няма да виждате целия команден файл.**

**FLG0641E Няма регистриран идентификатор на възел. Мениджърът на информационния каталог не може да продължи.**

**FLG0642E Мениджърът на информационния каталог не успя да създаде колекция от AS/400 библиотеки: <име на колекция>, SQLCODE=<SQLCODE>, SQLSTATE=<SQLSTATE>. Свържете се с вашия AS/400 администратор за помощ.**

**FLG0643E Трябва да създадете колекция от AS/400 библиотеки:** ″**DATAGUID**″**, преди да се обърнете към тази помощна програма. SQLCODE=<SQLCODE>. SQLSTATE=<SQLSTATE>.**

**FLG0644E Трябва да въведете стойност за <име на поле>.**

- **FLG0645E Мениджърът на информационния каталог е срещнал системна грешка или не може да намери файлове с иконки или изпълним файл на Мениджъра за информационния каталог. Иконките на Мениджъра на информационния каталог няма да се генерират.**
- **FLG0646E Системата ви няма валидна кодова страница за Мениджъра на информационния каталог. За поддържаните кодови страници се обърнете към документацията за инсталиране на Мениджъра на информационния каталог.**
- **FLG0647E Избраната от вас кодова страница не се поддържа от базата данни. Обърнете се към документацията на базата данни за валидни кодови страници.**
- **FLG0648E Не успя създаването на информационен каталог. API на DB2 за OS/2 за създаване на база данни rc=<rc>.**
- **FLG0649E Надстройването не е валидно, защото няма идентификатори на бази данни в системната директория за база данни.**
- **FLG0650E Не може да се отвори файл с иконки. Уверете се, че примерните файлове с иконки са съхранени в директорията, определена в оператора PATH. В зависимост от операционната система PATH се определя в системния регистър, в AUTOEXEC.BAT или в CONFIG.SYS.**
- **FLG0651E Мениджърът на информационния каталог не може да постави примерните файлове с иконки в информационния каталог. SQLCODE=<SQLCODE>, SQLSTATE=<SQLSTATE>. Обърнете се към документацията на базата данни.**
- **FLG0652I Информационният каталог беше успешно обновен. Иконките на Мениджъра на информационния каталог са генерирани.**
- **FLG0653E Необходим пакет за свързване не е дефиниран в базата данни или е възникнал конфликт с времеви индикатор. Уверете се, че има само един файл <име на файл за свързване> на определената пътека.**
- **FLG0654I Информационният каталог беше успешно обновен. Иконките на Мениджъра на информационния каталог са генерирани. Но някои типове обекти имат дължини на UUI свойства, които надвишават максималната дължина от 254 байта. Вижте <списък на типовете обекти за обновяване>, за да видите списък на типовете обекти, които да се обновят.**

**FLG0655E Грешка при записване във файл <име на файл>.**

**FLG0656E Мениджърът на информационния каталог е срещнал неочаквана грешка на Windows.**

- **FLG0657E Мениджърът на информационния каталог не може да намери установяването на DGWPATH или не е валидно устройството или директорията, определени в DGWPATH. В зависимост от операционната система DGWPATH се определя в системния регистър, във файла AUTOEXEC.BAT или във файла CONFIG.SYS.**
- **FLG0658I Регистрирали сте база данни, която не е информационен каталог. Обърнете се към вашия администратор за създаването на информационния каталог.**
- **FLG0659I Регистрирали сте информационен каталог на ниско ниво. Обърнете се към вашия администратор за надстройването на информационния каталог.**

**FLG0660E Мениджърът на информационния каталог не може да намери определена база данни. Създайте базата данни, ако не съществува. Каталогизирайте отдалечените бази данни на вашата работна станция с помощта на командата DB2 CATALOG DATABASE.**

**FLG0661E Необходим тип обект не съществува в информационния каталог. Обърнете се към вашия администратор, за да импортира предварително дефинираните типове обекти.**

**FLG0701E Не може да отвори изходен файл с езикови етикети <име на файл с езикови етикети>.**

**Обяснение:** DGETI\_SM не може да отвори DG\_ETI.TAG за запис.

**Отговор на потребителя:** Уверете се, че файлът не е отворен или не се използва от друга програма.

# **FLG0702E Не може да се прочете входящ файл; файлът не е в правилния формат.**

**Обяснение:** Командата DGETI\_SM очаква файлът да е в определен формат, но определеният от вас входящ файл не следва очаквания формат; възможно е да е повреден.

**Отговор на потребителя:** Свържете се с вашия ETI администратор, за да генерира нов файл.

# **FLG0703E Грешка при записване файла с езикови етикети.**

**Обяснение:** Мениджър на информационен каталог е открила грешка при записване в DG\_ETI.TAG. Може да не успеете да използвате файл на таг език.

**Отговор на потребителя:** Уверете се, че файлът не е отворен или не се използва от друга програма.

**FLG0750I MDIS конвертирането започна: входящ файл с езикови етикети -- <име на файл с езикови етикети>; изходящ файл с езикови етикети -- <име на файл с езикови етикети>.**

**FLG0751I MDIS конвертирането приключи успешно.**

**FLG0752I MDIS конвертирането е прекратено с грешки.**

**FLG0753I Може да са възникнали грешки при MDIS импортирането. За съобщения вижте журналния файл (<име на файл>).**

**FLG0754I MDIS експортирането е завършило успешно. За подробности вижте журналния файл (<име на файл>).**

**FLG0755I MDIS импортирането е завършило успешно. За подробности вижте журналния файл (<име на файл>).** **FLG0756I Може да са възникнали грешки при MDIS експортирането. За съобщения вижте журналния файл (<име на файл>).**

**FLG0757W Не може да се експортира определения обект; не съответства на никой обект в информационния каталог.**

**Обяснение:** Информационният каталог не съдържа обект, който да съответства на стойностите, определени за /OBJTYPE и /OBJECTS в командата /MDIS\_EXPORT.

**Отговор на потребителя:** Уверете се, че са определени правилно MDIS типа обект и името на обект.

**FLG0758I MDIS експортирането приключи за обекта <тип обект>, <MDIS име на обект>.**

**FLG0759E Синтактична грешка при обръщение: Не е валидна стойността, определена за ключовата дума /OBJECTS.**

**Обяснение:** Стойността, определена за ключовата дума /OBJECTS, не следва правилния формат.

**Отговор на потребителя:** Въведете командата, за да стартирате Мениджър на информационен каталог за MDIS експортиране с помощта на валидна стойност за ключовата дума. Въведете командата, за да отворите Мениджър на информационен каталог, като използвате липсващата ключова дума. Вижте *Ръководство за администриране на Мениджър на информационен каталог* за информация относно правилния синтаксис за обръщение към Мениджър на информационен каталог.

# **FLG0760E Синтактична грешка при обръщение: Не е валидна стойността, определена за ключовата дума /OBJTYPE.**

**Обяснение:** Стойността, определена за ключовата дума /OBJTYPE, не следва правилния формат.

**Отговор на потребителя:** Въведете командата, за

да стартирате Мениджър на информационен каталог за MDIS експортиране с помощта на валидна стойност за ключовата дума. Въведете командата, за да отворите Мениджър на информационен каталог, като използвате липсващата ключова дума. Вижте *Ръководство за администриране на Мениджър на информационен каталог* за информация относно правилния синтаксис за обръщение към Мениджър на информационен каталог.

# **FLG0761E MDIS синтактична грешка -- BEGIN <MDIS име на раздел> раздел. За този раздел не е валидна ключовата дума <ключова дума>.**

**Обяснение:** Посочената ключова дума не е валидна за посочения раздел.

За всеки раздел има определени валидни ключови думи.

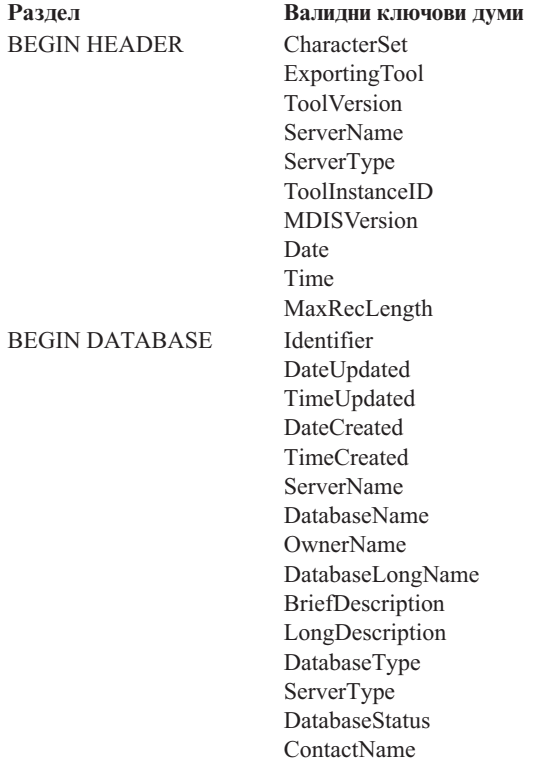

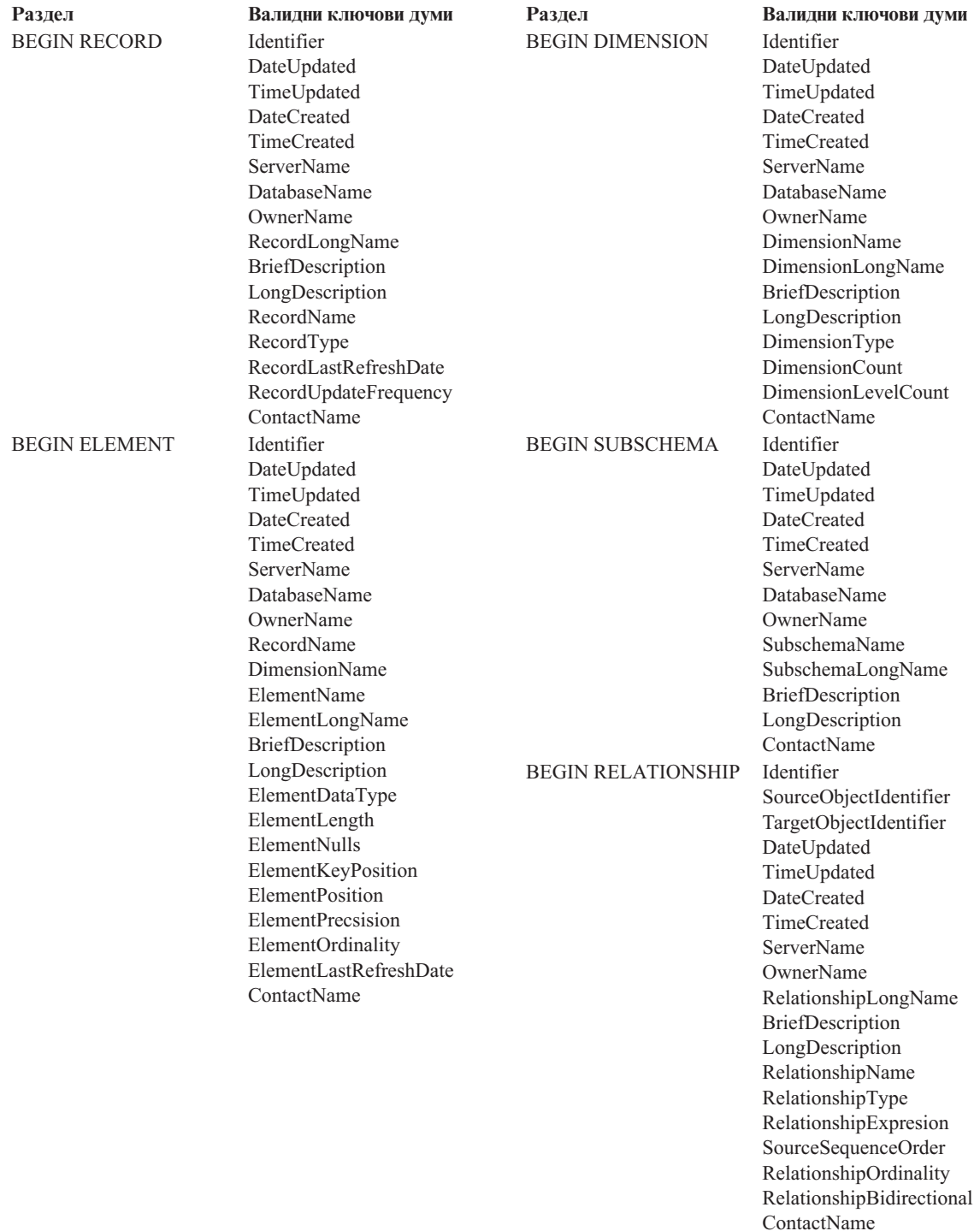

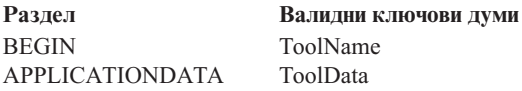

Мениджър на информационен каталог спря импортирането.

#### **Отговор на потребителя:**

- 1. Проверете файл на таг език, за да определите каква е грешката.
- 2. Обновете файл на таг език.
- 3. Импортирайте отново файл на таг език.

# **FLG0762E MDIS синтактична грешка - неочаквани ключови думи. <невалидната MDIS ключова дума> трябва да е <MDIS ключова дума>.**

**Обяснение:** Посочените ключови думи не са валидни. Възможно е ключовите думи да не са валидни MDIS ключови думи, например START вместо BEGIN, или да са невалидни, защото BEGIN и END операторите трябва да се появяват заедно, например:

BEGIN DATABASE END DATABASE

Също така ключовите думи може да са в неправилна последователност. Например BEGIN RECORD не може да се появи в рамките на раздел BEGIN ELEMENT.

Ако намерените ключови думи са с повече от 50 символа, само първите 47 се представят в текста на съобщението, като се следва от многоточие (...).

Мениджър на информационен каталог спря импортирането.

#### **Отговор на потребителя:**

- 1. Проверете файл на таг език, за да определите каква е грешката.
- 2. Обновете файл на таг език.
- 3. Импортирайте отново файл на таг език.

# **FLG0763E MDIS синтактична грешка - стойността <стойност> на <идентификатор> не съответства на предварително определен обект.**

**Обяснение:** Посочената стойност на SourceObjectIdentifier или TargetObjectIdentifier не съответства на никой обект, идентифициран в файл на таг език преди текущия раздел BEGIN RELATIONSHIP.

Мениджър на информационен каталог спря импортирането.

### **Отговор на потребителя:**

- 1. Проверете файл на таг език, за да определите каква е грешката.
- 2. Обновете файл на таг език.
- 3. Импортирайте отново файл на таг език.

## **FLG0764E MDIS синтактична грешка -- BEGIN <MDIS име на раздел> раздел. Ключовата дума <ключова дума> липсва.**

**Обяснение:** Посочената задължителна ключова дума липсва в посочения раздел.

Определени ключови думи са задължителни, в зависимост от раздела.

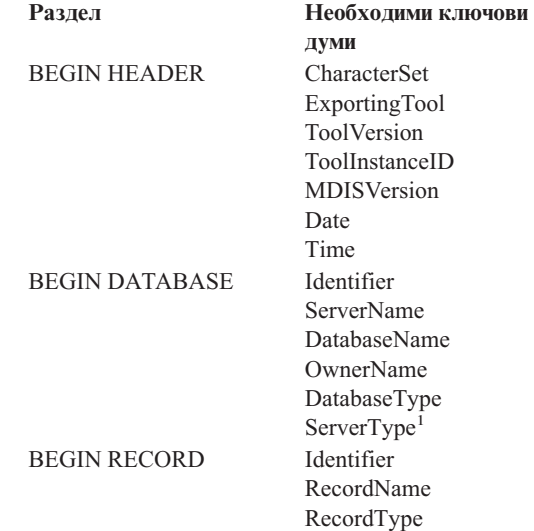

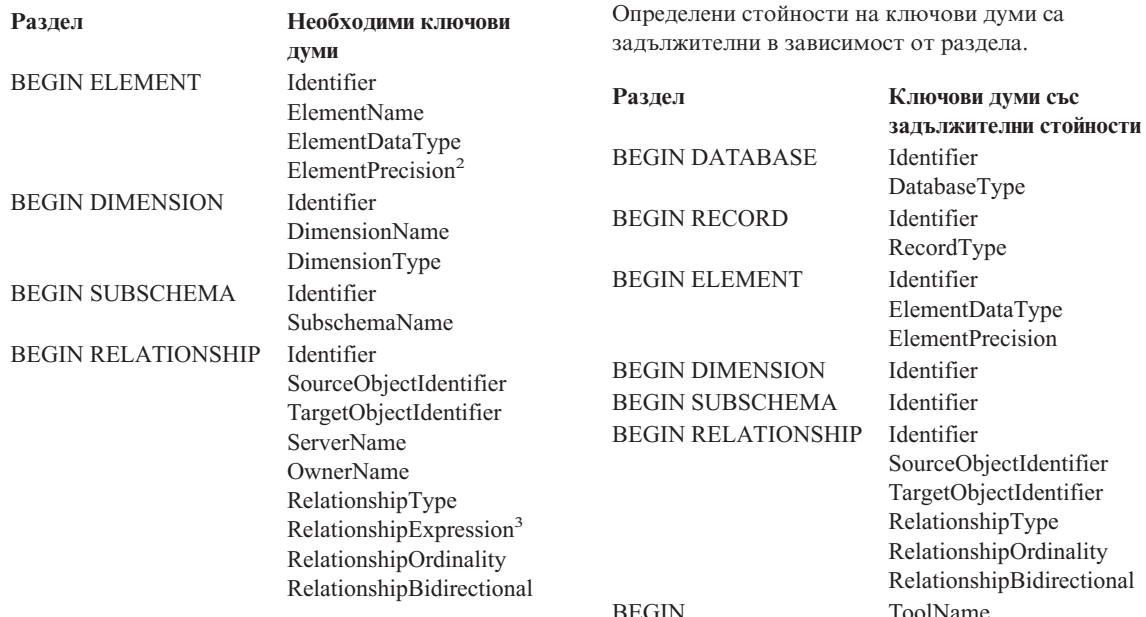

#### **Забележки:**

- 1. Допълнителни за MDIS версия 1.0, задължителни за MDIS 1.1.
- 2. Задължителни за десетични.
- 3. Задължителни, ако RelationshipType е DERIVED.

Мениджър на информационен каталог спря импортирането.

#### **Отговор на потребителя:**

- 1. Проверете файл на таг език, за да определите каква е грешката.
- 2. Обновете файл на таг език.
- 3. Импортирайте отново файл на таг език.

## **FLG0765I Текущите промени са записани успешно.**

**FLG0766E MDIS синтактична грешка -- BEGIN <MDIS име на раздел> раздел. Стойност на ключова дума <ключова дума> липсва или е изцяло празна.**

**Обяснение:** В рамките на посочения раздел стойността на посочената задължителна ключова дума липсва или е изцяло празна.

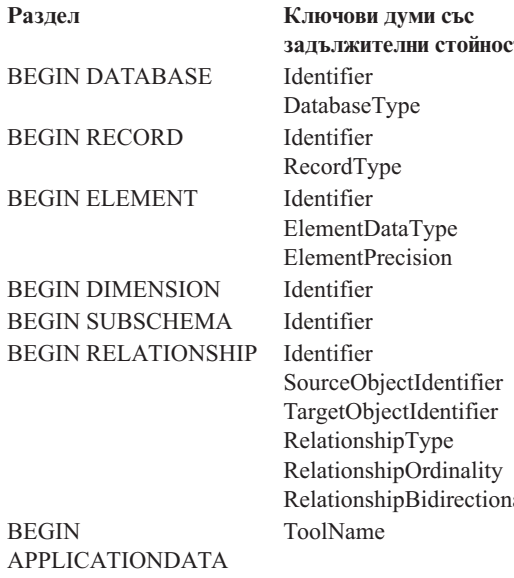

Мениджър на информационен каталог спря импортирането.

#### **Отговор на потребителя:**

- 1. Проверете файл на таг език, за да определите каква е грешката.
- 2. Обновете файл на таг език.
- 3. Импортирайте отново файл на таг език.

# **FLG0767W Липсва разделът BEGIN DEFINITION. MDIS импортирането продължава.**

**Обяснение:** В текущия файл на таг език няма раздел BEGIN DEFINITION и след него раздел BEGIN HEADER, както се очаква. Мениджър на информационен каталог продължава MDIS импортирането.

- 1. Проверете файл на таг език, за да определите каква е грешката.
- 2. Или преместете съществуващия раздел BEGIN DEFINITION на правилното му място след раздела BEGIN HEADER, или създайте раздел BEGIN DEFINITION.

3. Импортирайте отново файл на таг език.

## **FLG0768W Раздел BEGIN <MDIS име на раздел>. Ключовата дума <ключова дума> има невалиден формат за дата/час. MDIS импортирането продължава.**

**Обяснение:** В рамките на посочения раздел стойността на посочената ключова дума не е с валиден формат за дата/час. Валидни формати за всяка ключова дума са:

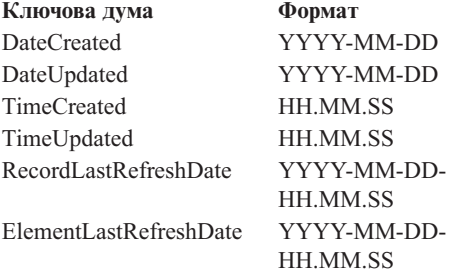

### **Отговор на потребителя:**

- 1. Проверете файл на таг език, за да определите къде е грешката.
- 2. Уверете се, че посочената стойност има правилен формат.
- 3. Не е необходимо да импортирате отново файл на таг език, освен ако не трябва да коригирате стойност.

## **FLG0769E Грешка при четене на MDIS файл на профила <име на файл>. Кодът за причина е <код за причина>.**

**Обяснение:** Мениджър на информационен каталог не успя да прочете посочения MDIS файл на профила.

**Отговор на потребителя:** За описание на кода за причина вижте раздела *Кодове за причина в Мениджър на информационен каталог* на *Справочник на съобщенията*.

# **FLG0770E Грешка при затваряне на MDIS файл на профила <име на файл>. Кодът за причина е <код за причина>.**

**Обяснение:** Мениджър на информационен каталог не успя да затвори посочения MDIS файл на профила.

**Отговор на потребителя:** За описание на кода за причина вижте раздела *Кодове за причина в Мениджър на информационен каталог* на *Справочник на съобщенията*.

# **FLG0771I Метаданни от <име> бяха успешно публикувани.**

**FLG0772I Мениджърът на информационния каталог може да е открил грешки при публикуване на метаданни от <име>.**

**FLG0773E MDIS синтактична грешка -- BEGIN <MDIS име на раздел> раздел. Не е валидна стойност на ключова дума <ключова дума>.**

**Обяснение:** В рамките на посочения раздел не е валидна стойността на посочената задължителна ключова дума.

В зависимост от раздела и стойностите на други ключови думи определени стойности на ключови думи са валидни.

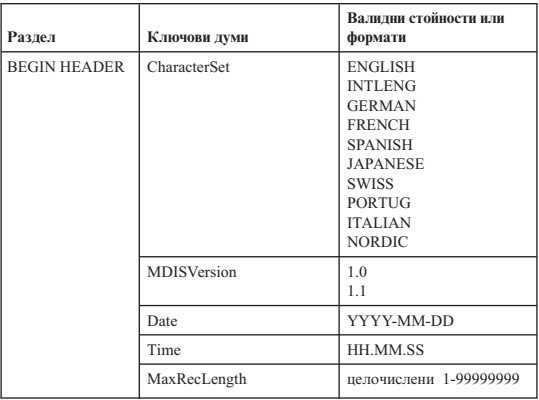

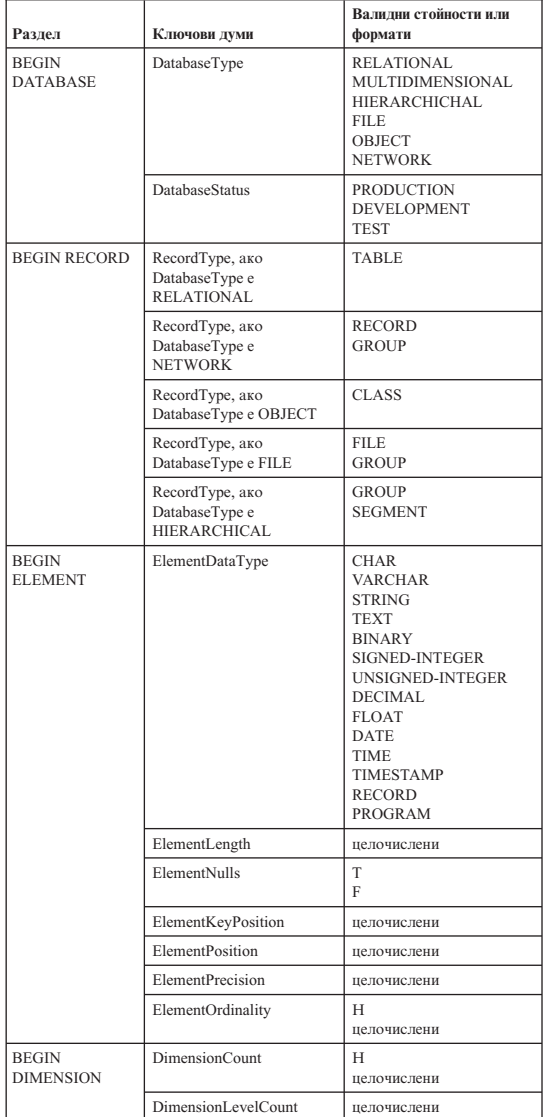

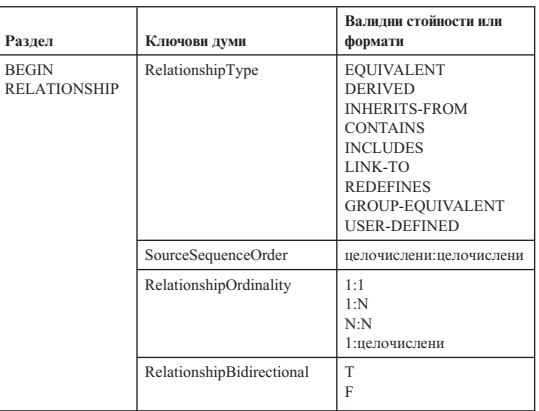

Мениджър на информационен каталог спря импортирането.

#### **Отговор на потребителя:**

- 1. Проверете файл на таг език, за да определите каква е грешката.
- 2. Обновете файл на таг език.
- 3. Импортирайте отново файл на таг език.

## **FLG0774E Достигнато е неочаквано да символ за край на файл в MDIS файл на профила <име на файл>.**

**Обяснение:** Мениджър на информационен каталог неочаквано стигна до края на файла на посочения MDIS файл на профила.

#### **Отговор на потребителя:**

- 1. Проверете посочения MDIS файл на профила, за да откриете грешката и да я отстраните.
- 2. Обърнете се към MDIS импортирането, за да импортира вашия файл на таг език.

**FLG0775E MDIS синтактична грешка -- BEGIN <MDIS име на раздел> раздел. Не е уникална стойността <стойност> на ключовата дума IDENTIFIER.**

**Обяснение:** Посочената стойност на ключовата дума IDENTIFIER не е уникална. Стойностите на ключовата дума IDENTIFIER трябва да са уникални.

Мениджър на информационен каталог спря импортирането.

### **Отговор на потребителя:**

- 1. Обновете файл на таг език, като вмъкнете уникална стойност на IDENTIFIER за стойността, която е неправилна.
- 2. Импортирайте отново файл на таг език.

# **FLG0776I Приключи публикуването на метаданни. За подробности вижте файла на трасирането (<име на файл>).**

# **FLG0777E MDIS синтактична грешка -- MDIS файл на профила <име на файл>. Не е валидна стойност на ключова дума <ключова дума>.**

**Обяснение:** В рамките на посочения файл на профила не е валидна стойността на посочената ключова дума.

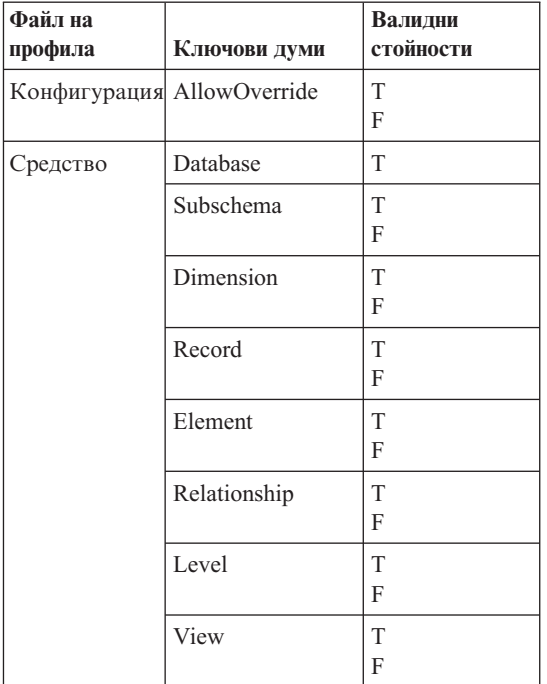

Мениджър на информационен каталог спря импортирането.

### **Отговор на потребителя:**

- 1. Проверете посочения файл на профила, за да определите каква е грешката.
- 2. Обновете файла на профила с валидната стойност.
- 3. Импортирайте отново файл на таг език.

# **FLG0778E MDIS файл на профила <име на файл> е заявил функция, която не се поддържа от текущата версия на Мениджъра на информационния каталог.**

**Обяснение:** Посоченият файл на профила е заявил функция, която в момента не се поддържа от Мениджър на информационен каталог. Например във файла на профила Конфигурация следните стойности са единствените, които се поддържат от тези ключови думи:

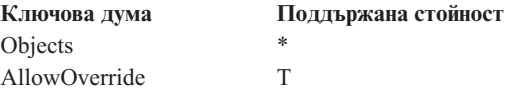

## **Отговор на потребителя:**

- 1. Проверете посочения файл на профила, за да определите къде е грешката.
- 2. Ако можете да замените с алтернативна поддържана функция, редактирайте файла на профила, за да включите посочената стойност на ключова дума.
- 3. Ако сте променили файла на профила, импортирайте отново файл на таг език.

**FLG0779E MDIS синтактична грешка -- MDIS файл на профила <име на файл>. <невалидни ключови думи> трябва да са <валидни ключови думи>.**

**Обяснение:** Посочените ключови думи не са валидни. Ключовите думи може да не са валидни, защото не са написани правилно или са съкратени.

Мениджър на информационен каталог спря импортирането.

## **Отговор на потребителя:**

- 1. Проверете посочения файл на профила, за да определите каква е грешката.
- 2. Обновете файла на профила.
- 3. Импортирайте отново файл на таг език.

# **FLG0780E MDIS файл на профила <име на файл> съдържа конфликтни стойности.**

**Обяснение:** Посоченият файл на профила за инструменти съдържа стойности на ключови думи, които не са съвместими. Например ключовата дума ELEMENT със стойността T не е съвместима, ако определите ключовата дума DIMENSION със стойността F или ключовата дума RECORD със стойността F.

Мениджър на информационен каталог спря импортирането.

## **Отговор на потребителя:**

- 1. Проверете посочения файл на профила за инструменти, за да определите каква е грешката.
- 2. Обновете файла на профила.
- 3. Импортирайте отново файл на таг език.

# **FLG0781E MDIS файл на профила <име на файл> не е валиден.**

**Обяснение:** Посоченият файл на профила не съдържа задължителните ключови думи и стойности, които са необходими на Мениджър на информационен каталог, за да импортира файл на таг език.

Конфигурационния файл на профила трябва да съдържа двойка BEGIN CONFIGURATION/END CONFIGURATION, която да съдържа следните ключови думи и стойности:

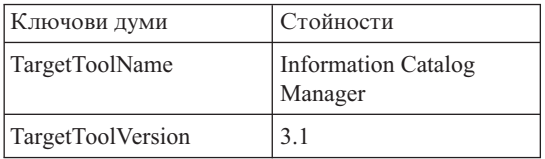

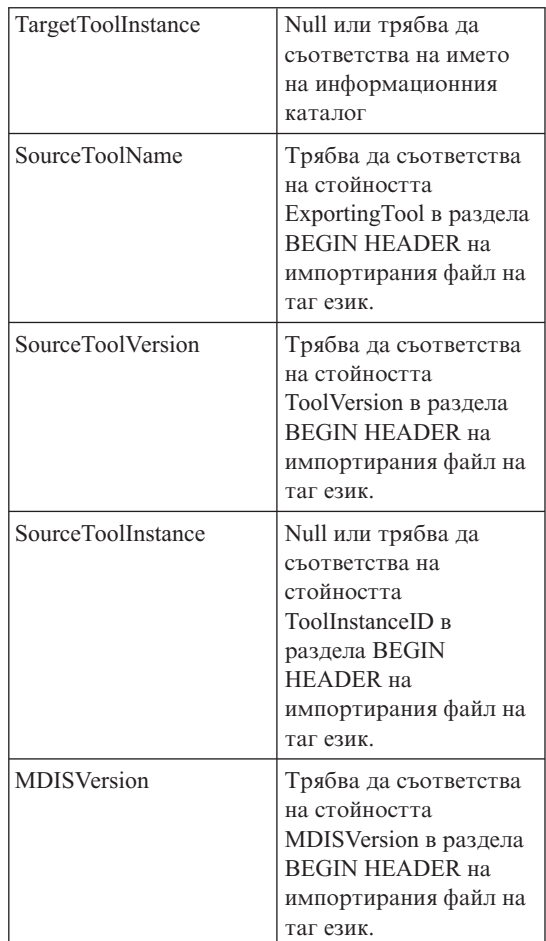

Файлът на профила с инструменти трябва да съдържа двойка BEGIN TOOL/END TOOL, която да съдържа следните ключови думи и стойности:

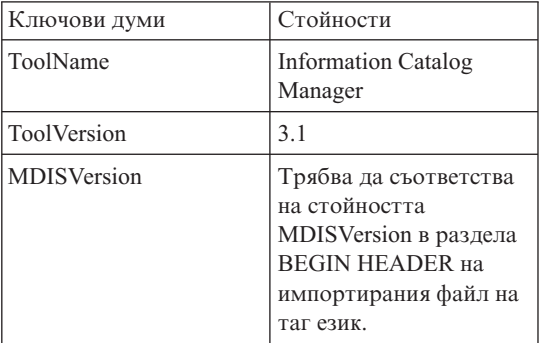

Мениджър на информационен каталог не може да импортира файл на таг език.

### **Отговор на потребителя:**

- 1. Проверете посочения файл на профила, за да определите каква е грешката.
- 2. Обновете файла на профила.
- 3. Импортирайте отново файл на таг език.

# **FLG0782E MDIS синтактична грешка -- MDIS файл на профила <име на файл>. За този файл на профила не е валидна ключовата дума <ключова дума>.**

**Обяснение:** Посочените ключови думи не са валидни за посочения файл на профила. Валидни ключови думи за всеки файл на профила са:

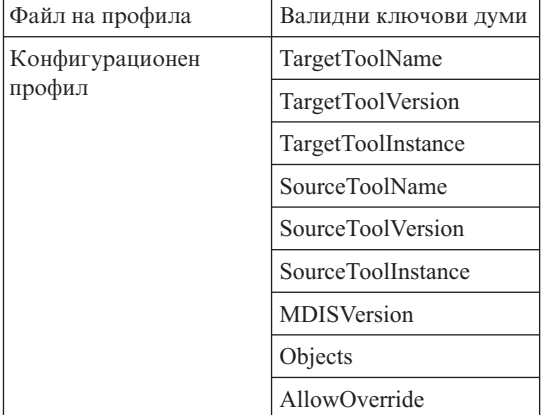

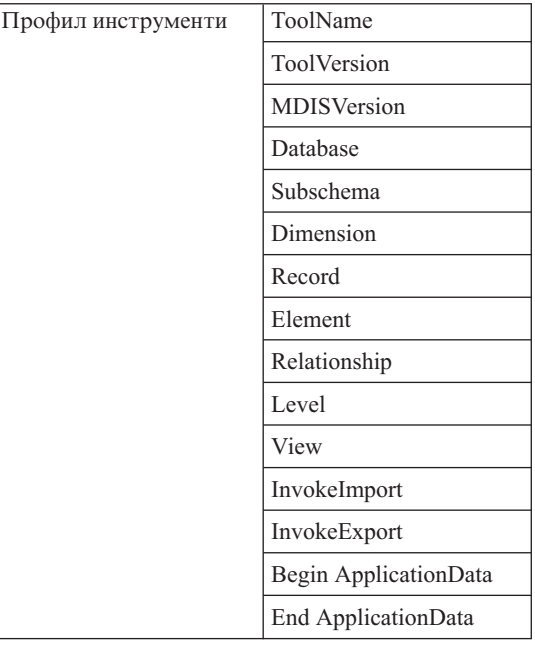

Мениджър на информационен каталог спря импортирането.

#### **Отговор на потребителя:**

- 1. Проверете посочения файл на профила, за да определите каква е грешката.
- 2. Обновете файла на профила.
- 3. Импортирайте отново файл на таг език.

**FLG0783E MDIS синтактична грешка -- MDIS файл на профила <име на файл>. Стойност на <ключова дума> надвишава максималната дължина от <максимална дължина>.**

**Обяснение:** Посочената стойност на ключова дума в посочения MDIS файл на профила е по-дълга от определената максимална дължина, която е позволена за стойността на тази ключова дума. Мениджър на информационен каталог спря импортирането на файл на таг език.

- 1. Проверете посочения файл на профила.
- 2. Определете каква е грешката и обновете файла на профила.
- 3. Импортирайте отново файл на таг език.
- **FLG0784W Раздел BEGIN <MDIS име на раздел>. Стойност на <ключова дума или късо име на свойство> е съкратена, защото надвишава максималната дължина от <максимална дължина>. MDIS импортирането продължава.**

**Обяснение:** Посочената стойност на ключова дума или късо име на свойство в посочения MDIS раздел е с по-голяма дължина от определената максимална дължина, която е позволена за стойността на тази ключова дума. Стойността на ключовата дума беше отрязана и Мениджър на информационен каталог продължава импортирането на файл на таг език.

### **Отговор на потребителя:**

- 1. Проверете журналния файл.
- 2. Определете каква е грешката и ако са загубени някои необходими данни, обновете файл на таг език.
- 3. Ако е необходимо, импортирайте отново файл на таг език.
- **FLG0785E MDIS синтактична грешка -- BEGIN <MDIS име на раздел> раздел. Стойност на <ключова дума или късо име на свойство> надвишава максималната дължина от <максимална дължина>.**

**Обяснение:** Посочената стойност на ключова дума или късо име на свойство в посочения MDIS раздел е с по-голяма дължина от определената максимална дължина, която е позволена за стойността на тази ключова дума.

### **Отговор на потребителя:**

- 1. Проверете журналния файл.
- 2. Определете каква е грешката и обновете файл на таг език.
- 3. Импортирайте отново файл на таг език.

## **FLG0786E MDIS синтактична грешка -- BEGIN <MDIS име на раздел> раздел. Стойност <стойност> на ключова дума <MDIS ключова дума> не съответства на стойността, от която произлиза.**

**Обяснение:** В рамките на посочения MDIS раздел стойността на посочената ключова дума е изрично определена в файл на таг език. Както е определена, стойността е в конфликт със стойността, въведена за съответната ключова дума в другия раздел или в разделите в рамките на които е вмъкната.

Например, ако импортирате колони в рамките на релационна таблица, импортирате вмъкнати обекти, както следва:

Обект тип обект бази данни Обект релационни таблици и производни таблици Обект колони или полета

Ако изрично определите стойности за всеки от горните обекти, стойностите трябва да

съответстват, както следва:

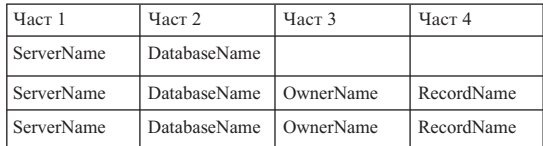

## **Отговор на потребителя:**

- 1. Проверете файл на таг език, за да определите каква е грешката.
- 2. Обновете файл на таг език.
- 3. Импортирайте отново файл на таг език.
- **FLG0787W MDIS файл на профила <име на файл>. Не се поддържа функцията <име на функция> от текущата версия на Мениджъра на информационния каталог. MDIS импортирането продължава.**

**Обяснение:** Посоченият файл на профила с инструменти е заявил функция, която в момента не се поддържа от Мениджър на информационен каталог. Във файла на профила с инструменти следните стойности са единствените, които се
поддържат от тези ключови думи:

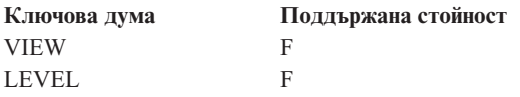

**Отговор на потребителя:** След като Мениджър на информационен каталог приключи импортирането на файл на таг език, проверете журналния файл, за да видите дали са възникнали проблеми поради неподдържани стойности.

## **FLG0788E MDIS синтактична грешка -- BEGIN <MDIS име на раздел> раздел не е валиден на текущото си място.**

**Обяснение:** Посоченият MDIS раздел не е валиден на мястото, където е поставен в файл на таг език. Можете да влагате MDIS радели един в друг, като спазвате определени правила:

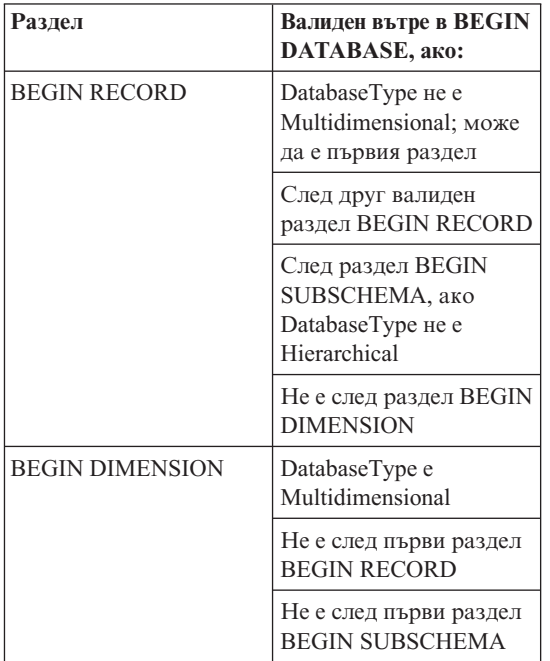

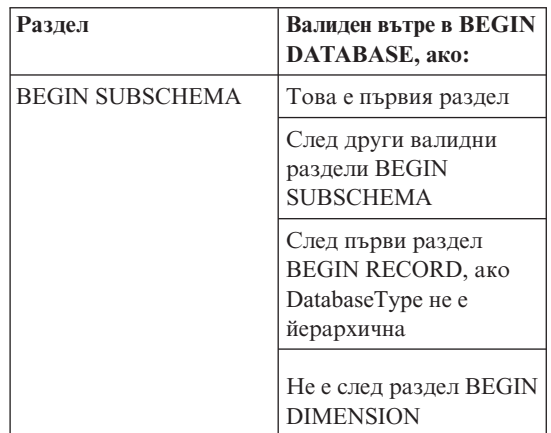

#### **Отговор на потребителя:**

- 1. Проверете файл на таг език, за да определите каква е грешката.
- 2. Обновете файл на таг език.
- 3. Импортирайте отново файл на таг език.

```
FLG0789E MDIS синтактична грешка -- BEGIN
             <MDIS име на раздел> раздел. Късо
             име на свойство <късо име> за тип
             обект <име на тип обект> не е
             намерено в информационния каталог
             приемник.
```
**Обяснение:** Късото име на посоченото свойство в рамките на посочения раздел не съответства на никое късо име на свойство за посочения тип обект в приемника информационен каталог. Или типът обект не е в съответствие с MDIS, или дефиницията на типа обект в раздела на информационен каталог ApplicationData съдържа невалидно късо име на свойство.

Мениджър на информационен каталог спря импортирането.

#### **Отговор на потребителя:**

- 1. Проверете журналния файл и файл на таг език, за да определите каква е грешката.
- 2. Обновете файл на таг език.
- 3. Импортирайте отново файл на таг език.

**FLG0790E MDIS синтактична грешка -- раздел ApplicationData в информационен каталог. Не е намерена лява скоба на мястото, където се очаква. Липсва късо\_име\_на\_свойство.**

**Обяснение:** Мениджър на информационен каталог е срещнала лява скоба, която не е на мястото си. При MDIS версия 1.1 разделът ApplicationData трябва да спазва следния формат:

```
BEGIN ApplicationData
ToolName "toolname"
ToolData "tooldata"
ToolName "Мениджър на информационен каталог"
ToolData "късо_име_на_свойство(стойност_свойство)
          късо_име_на_свойство(стойност_свойство)
...
```

```
END ApplicationData
```
Това съобщение показва, че неочаквано е срещната лява скоба, например:

ToolData "(стойност\_на\_свойство)"

като посочва, че липсва късо име на свойство.

### **Отговор на потребителя:**

- 1. Проверете журналния файл и файл на таг език, за да определите каква е грешката.
- 2. Обновете посочения раздел ApplicationData в файл на таг език.
- 3. Импортирайте отново файл на таг език.

```
FLG0791E MDIS синтактична грешка -- раздел
             ApplicationData в информационен
             каталог. Лявата скоба не е намерена
             там, където се очаква.
```
**Обяснение:** Мениджър на информационен каталог не е намерила очаквана лява скоба. При MDIS версия 1.1 разделът ApplicationData трябва да спазва следния формат:

BEGIN ApplicationData ToolName "toolname" ToolData "tooldata" ToolName "Мениджър на информационен каталог" ToolData "късо\_име\_на\_свойство(стойност\_свойство) късо\_име\_на\_свойство(стойност\_свойство) ...

```
END ApplicationData
```
Това съобщение показва, че лява скоба не е намерена, например:

ToolData "късо\_име\_на\_свойство стойност\_на\_свойство)"

#### **Отговор на потребителя:**

- 1. Проверете журналния файл и файл на таг език, за да определите каква е грешката.
- 2. Обновете посочения раздел ApplicationData в файл на таг език.
- 3. Импортирайте отново файл на таг език.

# **FLG0792E MDIS синтактична грешка -- MDIS файл <име на файл>. Не са намерени двойни кавички на мястото, където се очакват. Липсва ключова дума.**

**Обяснение:** В рамките на посочения файл Мениджър на информационен каталог е срещнала символ за двойни кавички (″), който не е на мястото си. Двойните кавички се очакват след ключови думи, но в този случай няма ключова дума.

## **Отговор на потребителя:**

- 1. Проверете посочения файл, за да определите каква е грешката.
- 2. Обновете посочения файл.
- 3. Импортирайте отново файл на таг език.

## **FLG0793E MDIS синтактична грешка -- MDIS файл <име на файл>. Символ за двойни кавички не е намерен там, където се очаква.**

**Обяснение:** В рамките на посочения файл Мениджър на информационен каталог не е намерила очакван символ за двойни кавички (″). Двойните кавички се очакват след ключови думи, но в този случай е намерена ключова дума, без да има последващ символ на двойни кавички.

## **Отговор на потребителя:**

- 1. Проверете посочения файл, за да определите каква е грешката.
- 2. Обновете посочения файл.
- 3. Импортирайте отново файл на таг език.

# **FLG0794E MDIS синтактична грешка -- MDIS файл <име на файл>. Стойност на ключова дума е по-дълга от позволената максимална дължина от 32 700 байта.**

**Обяснение:** Посоченият файл съдържа стойност, която е прекалено дълга, за да може да се импортира от Мениджър на информационен каталог. Максималната дължина за стойност е 32 700 байта.

### **Отговор на потребителя:**

- 1. Проверете посочения файл, за да намерите стойността, която надвишава 32 700 байта.
- 2. Скъсете стойността, ако е необходимо.
- 3. Импортирайте отново файл на таг език.

## **FLG0795I Дублирана е съществуваща взаимовръзка контейнер/съдържание между MDIS идентификатор <идентификатор> и MDIS идентификатор <идентификатор>.**

- **FLG0796I Създадена е нова взаимовръзка контейнер/съдържание между MDIS идентификатор <идентификатор> и MDIS идентификатор <идентификатор>.**
- **FLG0797I Обновен е потребителски модел на обект. MDIS идентификатор: <идентификатор>. Тип в информационен каталог: <име на тип обект>. UUI:**
- **FLG0798I Създайте нов потребителски модел на обект. MDIS идентификатор: <идентификатор>. Тип в информационен каталог: <име на тип обект>. UUI:**

# **FLG0799E MDIS синтактична грешка -- раздел ApplicationData в информационен каталог. Стойност съдържа скоба, която не е обградена от единични кавички.**

**Обяснение:** В рамките на раздела ApplicationData на информационен каталог в файл на таг език стойност съдържа една или повече скоби, които не са обградени с единични кавички. Скобите в стойността на ключовата дума трябва да се обграждат от единични кавички, например (пренасянето на нов ред в този пример не е от значение, можете да въведете всичко изцяло на един ред):

#### ToolData

"късо име на свойство(xxx '('123')' ууу zzz)"

Мениджър на информационен каталог спря импортирането.

#### **Отговор на потребителя:**

- 1. Проверете журналния файл и файл на таг език, за да определите каква е грешката.
- 2. Обновете посочения раздел ApplicationData в файл на таг език.
- 3. Импортирайте отново файл на таг език.

## **FLG0800E MDIS синтактична грешка -- ApplicationData надвишава ограниченията в информационен каталог.**

**Обяснение:** Разделът ApplicationData в файл на таг език е прекалено голям, за да може да се импортира от Мениджър на информационен каталог в тип обект ApplicationData на информационен каталог. Типът обект ApplicationData съдържа 10 свойства; стойността на всяко свойство не може да надвишава 32700 байта.

Мениджър на информационен каталог спря импортирането.

## **Отговор на потребителя:**

- 1. Проверете журналния файл, за да определите къде е грешката.
- 2. В файл на таг език намерете раздела ApplicationData, който е прекалено голям и

настройте неговия размер така, че да е в рамките на ограниченията на информационен каталог.

3. Импортирайте отново файл на таг език.

# **Глава 10. GSE съобщения**

Този раздел съдържа съобщенията на DB2 Spatial Extender. Съобщенията са изброени според техния номер.

**GSE0000I Операцията е завършена успешно.**

**GSE0001E Spatial Extender не може да изпълни исканата операция ("<име-на-операция>") с потребителския ID "<потребителски-id>".**

**Обяснение:** Заявили сте тази операция от името на потребителски ID, който няма право на достъп или няма права за изпълнението на операцията.

**Отговор на потребителя:** Консултирайте се с документацията, за да разберете каква оторизация е необходима или я получете от администратора на Spatial Extender.

## **GSE0002E "<стойност>" не е валидна стойност за аргумента "<име-на-аргумент>".**

**Обяснение:** Стойността, която сте въвели, е неправилна или е изписана грешно.

**Отговор на потребителя:** Консултирайте се с документацията или с администратора на Spatial Extender, за да разберете каква стойност или какъв интервал от стойности трябва да зададете.

**GSE0003E Spatial extender не може да изпълни заявената операция, защото аргументът "<име-на-аргумент>" не е зададен.**

**Обяснение:** Не сте посочили аргумент, който е задължителен за тази операция.

**Отговор на потребителя:** Задайте аргумент "<име-на-аргумент>" със стойността, която искате; след това подайте операцията отново.

## **GSE0004W Аргументът "<име-на-аргумент>" не е пресмятан.**

**Обяснение:** Операцията, която сте заявили, не използва аргумент "<име-на-аргумент>".

**Отговор на потребителя:** Не е необходимо да предприемате действия.

**GSE0005E Spatial Extender не може да обработи вашата заявка за създаване на обект с име "<име-на-обект>".**

**Обяснение:** Или обектът "<име-на-обект>" вече съществува, или вие нямате необходимите права за достъп, за да го създадете. Той би могъл да е таблица, колона, тригер, индекс, файл или друг вид обект.

**Отговор на потребителя:** Ако "<име-на-обект>" е обектът, който искате, не правете нищо. В противен случай задайте името правилно и проверете дали имате точните права, за да създадете обекта.

## **GSE0006E Spatial Extender не може да изпълни заявената операция на активиран или регистриран обект с име "<име-на-обект>".**

**Обяснение:** Обектът "<име-на-обект>" вече е активиран или регистриран, или вече съществува. Той би могъл да е слой, индекс, пространствена справочна система, координатна система, геокодер или друг вид обект.

**Отговор на потребителя:** Уверете се, че обектът "<име-на-обект>" съществува и подайте отново заявката си.

## **GSE0007E Spatial Extender не може да изпълни заявената операция за "<име-на-обект>", обектът още не е активиран или регистриран.**

**Обяснение:** Обектът "<име-на-обект>" не е активиран или регистриран. Той би могъл да е слой, индекс, пространствена справочна система, пространствена координатна система, геокодер или друг вид обект.

**Отговор на потребителя:** Активирайте или регистрирайте обекта "<име-на-обект>". След това подайте заявката си отново.

# **GSE0008E Възникнала е неочаквана SQL грешка ("<съобщение-за-sqlгрешка>").**

**Отговор на потребителя:** Прегледайте подробното съобщение, свързано с SQLCODE в съобщението за SQL грешка "<съобщение-за-sqlгрешка>". Ако е необходимо, свържете се с представител на сервиза на IBM.

**GSE0009E Исканата операция не може да бъде изпълнена за обект с име "<име-на-обект>", който вече съществува.**

**Обяснение:** "<име-на-обект>" вече съществува в базата данни или в операционната система. Той би могъл да е таблица, производна таблица, колона, тригер, индекс, файл или друг вид обект.

**Отговор на потребителя:** Уверете се, че сте задали правилно обекта, когато опитвате да осъществите достъп до него. Ако е необходимо, изтрийте обекта.

**GSE0010E Исканата операция не може да бъде изпълнена за обект с име "<име-на-обект>", който може да не съществува.**

**Обяснение:** "<име-на-обект>" не съществува в базата данни или в операционната система. Той би могъл да е таблица, производна таблица, колона, тригер, индекс, файл или друг вид обект.

**Отговор на потребителя:** Уверете се, че имате

точните права за достъп до обекта. Ако имате тези права и обектът не съществува, то трябва да го създадете.

## **GSE0011E Spatial Extender не може да деактивира или да дерегистрира обект "<име-на-обект>".**

**Обяснение:** "<име-на-обект>" е зависимо от друг обект. "<име-на-обект>" би могъл да е пространствена справочна система, слой, геокодер или друг вид обект.

**Отговор на потребителя:** Консултирайте се с документацията, за да разберете от какъв вид обекти може да е зависим "<име-на-обект>". След това изтрийте въпросния обект, от който е зависим "<име-на-обект>".

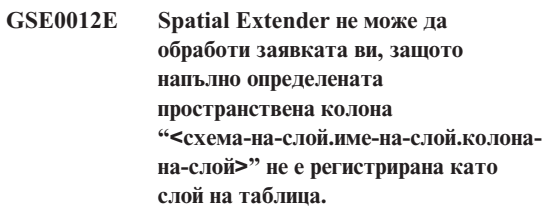

**Обяснение:** Напълно определената пространствена колона "<схема-на-слой.име-наслой.колона-на-слой>" трябва да бъде регистрирана като слой на таблица, преди да можете да изпълнявате определени операции, свързани с нея (например активиране на индекса й, активиране на геокодер, за да я попълните в команден режим, или да я обновите автоматично).

**Отговор на потребителя:** Уверете се, че напълно определената пространствена колона "<схема-на-слой.име-на-слой.колона-на-слой>" е регистрирана като слой на таблица, като проверите производната таблица DB2GSE.GEOMETRY\_COLUMNS в каталога Spatial Extender. Освен това се уверете, че таблицата, която съдържа тази колона, включва също и колони на валидни съответстващи атрибути.

## **GSE0013E Базата данни не е активирана за пространствен анализ.**

**Обяснение:** Базата данни не е активирана за пространствени операции. Следователно каталогът на Spatial Extender не съществува.

**Отговор на потребителя:** Активирайте базата данни за пространствени операции.

## **GSE0014E Базата данни вече е активирана за пространствени операции.**

**Обяснение:** Базата данни вече е активирана за пространствени операции.

**Отговор на потребителя:** Проверете дали базата данни е била активирана в съответствие с очакванията ви. Ако е необходимо, деактивирайте базата данни.

## **GSE0498E Възникнала е следната грешка: "<съобщение-за-грешка>".**

**GSE0499W Spatial Extender е издал следното предупреждение: "<съобщение-за-предупреждение>".**

**GSE0500E Режимът за операцията, който сте посочили ("<режим-за-операция>"), е невалиден.**

**Обяснение:** Посоченият режим не се поддържа от операцията, която сте заявили.

**Отговор на потребителя:** Консултирайте се с документацията, за да разберете какви режими се поддържат от операцията.

**GSE1001E Spatial Extender не може да регистрира слой на производна таблица, наречен "<име-на-схема.име-на-производнатаблица.име-на-колона>" и базиран на пространствена колона "<име-на-схема.име-на-таблица.имена-колона>".**

**Обяснение:** Пространствената колона, която сте посочили ("<име-на-схема.име-на-таблица.име-наколона>"), не е била регистрирана като слой на таблица.

**Отговор на потребителя:** Регистрирайте колона "<име-на-схема.име-на-таблица.име-на-колона>" като слой на таблица.

**GSE1002E Spatial Extender не може да регистрира слой на производна таблица, наречен "<име-на-схема.име-на-производнатаблица.име-на-колона>" и базиран на "<име-на-схема.име-натаблица>".**

**Обяснение:** Таблицата, която сте посочили ("<име-на-схема.име-на-таблица>"), не лежи под производна таблица "<име-на-схема.име-напроизводна-таблица.име-на-колона>", или директно, или индиректно.

**Отговор на потребителя:** Открийте коя е базовата таблица за производната таблица "<име-на-схема.име-на-производна-таблица.имена-колона>" и посочете тази таблица.

**GSE1003E Spatial Extender не може да осъществи достъп до колона, наречена "<име-на-колона>", в таблица или производна таблица, наречена "<име-на-схема.име-наобект>".**

**Обяснение:** Таблица или производна таблица "<име-на-схема.име-на-обект>" няма колона, наречена "<име-на-колона>".

**Отговор на потребителя:** Проверете дефиницията на таблицата или производната таблица "<име-на-схема.име-на-обект>", за да откриете правилното име на колоната, която искате.

**GSE1004E Spatial Extender не може да регистрира напълно определената пространствена колона "<име-на-схема.име-на-таблица.имена-колона>" като слой на таблица.**

**Обяснение:** Колона "<име-на-схема.име-натаблица.име-на-колона>" не е пространствен тип данни или не е свързана с базова таблица.

**Отговор на потребителя:** Дефинирайте пространствен тип данни за колоната "<име-на-схема.име-на-таблица.име-на-колона>" или се уверете, че тази колона е част от локална базова таблица.

**GSE1005E Пространствената система за рефериране ("<view-layer-spatialreference-id>"), която сте посочили за слой на производна таблица се различава от пространствената система за рефериране ("<table-layer-spatial-referenceid>"), която се използва за слой на скритите таблици на този слой.**

**Обяснение:** Пространствената система за рефериране на слой на производна таблица трябва да е същата като системата за рефериране на слой на скритите таблици.

**Отговор на потребителя:** Задайте пространствената система за рефериране на слоя на скритите таблици за слоя на производната таблица.

**GSE1006E Тъй като "<spatial-reference-id>" е невалиден идентификатор на пространствена система за рефериране, Spatial Extender не може да регистрира слоя, който сте заявили.**

**Обяснение:** Пространствената система за рефериране, която сте посочили ("<spatial-reference-id>"), не е активирана или регистрирана.

**Отговор на потребителя:** Активирайте или регистрирайте пространствената система за рефериране. След това подайте отново заявката си, за да регистрирате слоя.

**GSE1007E Възможно е да е възникнала SQL грешка (SQLSTATE "<sqlstate>"), когато Spatial Extender е опитал неуспешно да добави пространствена колона ("<име-на-колона>") към таблица "<име-на-схема.име-натаблица>".**

**Отговор на потребителя:** Прегледайте съобщението, свързано с SQLSTATE "<sqlstate>".

**GSE1008E Spatial Extender не може да регистрира слой на производна таблица "<схема-на-слой.име-наслой.колона-на-слой>", защото пространствения тип данни "<тип-колона-на-слой>" на слоя на производната таблица не съответства на пространствения тип данни "<тип-гео-колона>" на лежащия отдолу слой на таблица "<гео-схема.гео-име.гео-колона>".**

**Обяснение:** Пространственият тип данни на слой на производна таблица "<схема-на-слой.име-наслой.колона-на-слой>" трябва да съответства на пространствения тип данни на слоя на лежащата отдолу таблица "<гео-схема.гео-име.гео-колона>". Несъответствието между тези два типа данни предизвиква неопределеност при обработката на пространствените данни.

**Отговор на потребителя:** Уверете се, че пространствените типове данни на слоя на производната таблица и скрития му слой на таблица са същите.

## **GSE1020E "<'spatial-reference-id>" е невалиден идентификатор на пространствена система за рефериране.**

**Обяснение:** Пространствена система за рефериране с идентификатор "<'spatial-reference-id>" не е активирана.

**Отговор на потребителя:** Уверете се, че посочената пространствена система за рефериране е активирана.

**GSE1021E Spatial Extender не може да активира пространствена система за рефериране, "<spatial-reference-id>" защото съответстващият идентификатор на пространствена координатна система "<spatial-coordinate-id>" е невалиден.**

**Обяснение:** Координатна система с идентификатор "<spatial-coordinate-id>" не е дефинирана в каталога на Spatial Extender.

**Отговор на потребителя:** Проверете идентификатора на координатната система "<spatial-coordinate-id>", като проверите производната таблица DB2GSE.COORD\_REF\_SYS в каталога на Spatial Extender.

## **GSE1030E Тъй като "<име-на-схема.име-натаблица>" не е базова таблица, Spatial Extender не може да активира геокодер за нея.**

**Обяснение:** Обектът, съдържащ източника на данни, за който искате да активирате геокодер, трябва да е базова таблица.

**Отговор на потребителя:** Уверете се, че колоните, съдържащи източника на данни, за който искате да активирате геокодер, са част от базова таблица.

**GSE1031E Spatial Extender не може да активира геокодер "<id-на геокодер>", който да работи автоматично в режим на създаване за слой "<схема-на-слой.име-наслой.колона-на-слой>".**

**Обяснение:** Възможните обяснения са:

- Геокодерът вече е активиран, за да обнови автоматично "<схема-на-слой.име-наслой.колона-на-слой>".
- Геокодерът временно не е валиден за този слой.
- За този слой не са дефинирани колони за източник на данни.

**Отговор на потребителя:** Ако декодерът е временно анулиран, активирайте го да работи автоматично в режим ″Recreate″.

**GSE1032E Spatial Extender не може да активира геокодер "<id-на геокодер>", който да работи автоматично в режим на повторно създаване за слой "<схема-на-слой.име-на-слой.колонана-слой>".**

**Обяснение:** Възможните обяснения са:

- Геоколерът вече е активиран, за ла обнови автоматично "<схема-на-слой.име-наслой.колона-на-слой>".
- Геокодерът не е анулиран предварително за този слой.
- За този слой не са дефинирани колони за източник на данни.

**Отговор на потребителя:** Ако геокодерът е деактивиран предварително в режим на отстраняване или ако той никога не е бил дефиниран за този слой, активирайте да работи автоматично в режим ″Create″.

**GSE1033E Възникнала е SQL грешка, когато Spatial Extender е опитал да добави тригери към таблица, която съдържа колоната за слой "<схема-на-слой.име-на-слой.колонана-слой>" (SQLSTATE "<sqlstate>").**

**Обяснение:** Целта на тригерите е да поддържат интегритета на данните между колоните на атрибутите, от които идват входните данни за геокодера, и пространствената колона, в която отива изхода от геокодера. SQL грешката е възникнала, когато DB2 се е опитала да създаде тези тригери.

**Отговор на потребителя:** Прегледайте съобщението, свързано с SQLSTATE "<sqlstate>".

**GSE1034E Spatial Extender не може да деактивира геокодер "<id-на геокодер>", който в режим на отстраняване за слой "<схема-на-слой.име-на-слой.колонана-слой>".**

**Обяснение:** Възможните обяснения са:

- v Геокодерът никога не е бил активиран, за да обнови автоматично "<схема-на-слой.име-наслой.колона-на-слой>".
- Геокодерът е бил деактивиран в режим на отстраняване.

**Отговор на потребителя:** Определете състоянието на геокодера, преди да опитате да го деактивирате. Например той регистриран ли е? Бил ли е активиран? След това решете дали е необходимо да бъде деактивиран в режим на отстраняване. Например, ако въобще не е бил активиран, няма да има нужда да го деактивирате.

**GSE1035E Spatial Extender не може да деактивира геокодер "<id-на геокодер>", който в режим на анулиране за слой "<схема-на-слой.име-на-слой.колонана-слой>".**

**Обяснение:** Възможните обяснения са:

- Геокодерът никога не е бил активиран, за да обнови автоматично "<схема-на-слой.име-наслой.колона-на-слой>".
- v Геокодерът е бил деактивиран в режим на анулиране или в режим на отстраняване.

**Отговор на потребителя:** Определете състоянието на геокодера, преди да опитате да го деактивирате. Например той регистриран ли е? Бил ли е активиран? След това решете дали е необходимо да бъде деактивиран в режим на анулиране. Например, ако той вече е бил деактивиран в режим на анулиране, не е необходимо да го деактивирате втори път в този режим.

**GSE1036E Възникнала е SQL грешка, когато Spatial Extender е опитал да отстрани тригери от таблица, която съдържа колоната за слой "<схема-на-слой.име-на-слой.колонана-слой>" (SQLSTATE "<sqlstate>").**

**Обяснение:** Тригерите са били създадени, за да поддържат интегритета на данните между колоните на атрибутите, от които идват входните данни за геокодера, и пространствената колона, в която отива изхода от геокодера. SQL грешката е възникнала, когато DB2 се е опитала да отстрани тези тригери.

**Отговор на потребителя:** Прегледайте съобщението, свързано с SQLSTATE "<sqlstate>".

**GSE1037E Spatial Extender не може да геокодира източник на данни за слой на таблица "<схема-на-слой.име-наслой.колона-на-слой>", вероятно защото на аргумента, който задава колко колони на атрибути трябва да осигурят източник на данни за този слой, е присвоена невярна стойност "<брой-атрибути>".**

**Обяснение:** Броят на колоните на атрибутите, свързани с този слой, е бил зададен невярно или името на една или повече от тези колони е зададено невярно.

**Отговор на потребителя:** Уверете се, че този слой е регистриран с верен брой и имена на асоцииране колони на атрибути или проверете коректността на входните и изходните данни за геокодера.

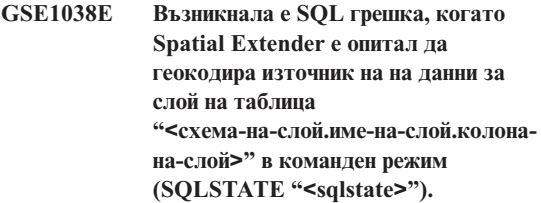

## **Отговор на потребителя:**

- v Прегледайте съобщението, свързано с SQLSTATE "<sqlstate>".
- Уверете се, че съдържанието и аргумента на първичната UDF на този слой са дефинирани правилно.

# **GSE1050E Размерът на растерната мрежа, който сте задали ("<размер-на-растерна-мрежа>") е невалиден за първото ниво на растерна мрежа.**

**Обяснение:** Задали сте нула или отрицателно число като размер на растерна мрежа за първото ниво на растерна мрежа.

**Отговор на потребителя:** Задайте положително число като размер на растерната мрежа.

**GSE1051E Размерът на растерната мрежа, който сте задали ("<размер-на-растерна-мрежа>") е невалиден за второто и третото ниво на растерна мрежа.**

**Обяснение:** Задали сте отрицателно число като размер на растерна мрежа за второто или за третото ниво на растерна мрежа.

**Отговор на потребителя:** Задайте нула или положително число като размер на растерната мрежа.

**GSE1052E Възникнала е SQL грешка, когато Spatial Extender е опитал да създаде пространствен индекс "<схема-на-индекс.колона-наиндекс>" за слой на таблица "<схема-на-слой.име-на-слой.колонана-слой>" (SQLSTATE "<sqlstate>").**

#### **Отговор на потребителя:**

- v Уверете се, че пространственият индекс е зададен правилно и че към пространствената колона не е асоцииран индекс.
- v Прегледайте съобщението, свързано с SQLSTATE "<sqlstate>".

**GSE1500I Запис на източник "<номер-на-запис>" е геокодиран успешно.**

**Обяснение:** Запис, съдържащ данни за атрибути, е геокодиран успешно.

# **GSE1501W Запис на източник "<номер-на-запис>" не е геокодиран.**

**Обяснение:** Нивото на точност е твърде високо.

**Отговор на потребителя:** Геокодирайте с по-ниско ниво на точност.

# **GSE1502W Запис на източник "<номер-на-запис>" не е намерен.**

**Обяснение:** Запис на източник "<номер-на-запис>" не е намерен.

**Отговор на потребителя:** Определете дали записът съществува в базата данни.

## **GSE2001E Spatial Extender не може да изпълни заявената операция.**

**Отговор на потребителя:** Консултирайте се с администратора на базата данни.

**GSE2002E Възникнала е системна грешка на системата за управление на базата данни.**

**Отговор на потребителя:** Консултирайте се с администратора на базата данни.

## **GSE2003E Запомнената процедура, която сте извикали, не може да се свърже с работната ви станция.**

**Обяснение:** Запомнената процедура няма достъп до информацията, която идентифицира работната ви станция пред нея.

**Отговор на потребителя:** Консултирайте се с вашия администратор на базата данни.

## **GSE2004E Spatial Extender не може да утвърди идентификатора на координатна система, указан в SDE трансферния файл, който импортирате.**

**Отговор на потребителя:** Опитайте един или няколко от следните методи:

- Убедете се, че идентификаторът на пространствена система в SDE трансферния файл сочи към правилния идентификатор на координатна система.
- Определете дали правилният идентификатор на координатна система присъства в производната таблица на каталог DB2GSE.COORD\_REF\_SYS. Ако идентификаторът не е изброен в производната таблица, уведомете администратора на базата данни.

v Определете дали SDE трансферният файл не е повреден. Ако е, опитайте да намерите и импортирате непокътнато негово копие.

## **GSE2005E Spatial Extender не може да утвърди файла, който се опитвате да експортирате.**

**Обяснение:** Може да има една или повече причини за този проблем. Например, може да нямате право на достъп до файла. Възможно е и Spatial Extender да не е в състояние да го открие или прочете, или да разпознае типа на съдържащите се в него данни.

**Отговор на потребителя:** Уверете се, че сте указали пълната пътека към файла. Също така проверете дали потребителският идентификатор, с който изпълнявате запомнената процедура db2gse.gse\_export\_shape, има права за писане и четене във всяка директория в пътеката. Проверете дали дискът, който съдържа тези директории, е монтиран на същия възел, на който се изпълнява DB2, и дали използва същата точка на монтиране, която е указана в пътеката. Проверете също дали Spatial Extender разпознава типа на съдържащите се във файла данни.

Ако грешката се повтори, опитайте се да определите дали файлът е повреден. Ако е, опитайте да намерите и експортирате непокътнато негово копие.

## **GSE2006E Възникнала е входно-изходна грешка за файл "<име-на-файл>".**

**Обяснение:** Възникнала е входно-изходна грешка за файл "<име-на-файл>".

**Отговор на потребителя:** Проверете дали файлът съществува, дали имате подходящите права за достъп до него и дали файлът не се използва от друг потребител.

# **GSE2007E Spatial Extender не може да утвърди слоя, в който искате да импортирате данни.**

**Обяснение:** Името на колоната, на която е дефиниран този слой, може да е указано неправилно, или да не следва стандартните конвенции за именуване. По подобен начин, името на таблицата, която съдържа тази колона, може да е указано неправилно, или да не следва стандартните конвенции за именуване.

**Отговор на потребителя:** Проверете дали името на слоя е изброено в производната таблица на каталог DB2GSE.GEOMETERY\_COLUMNS, дали имената на колоната и таблицата, на която тя принадлежи, са правилно указани и дали тези имена следват стандартните конвенции за именуване.

# **GSE2008E Spatial Extender е опитал да запише null в слой, който има ограничение NOT NULL.**

**Отговор на потребителя:** Или импортирайте колоната, съдържаща празни стойности, в слой, който може да приема такива, или се обърнете към администратора на базата данни да премахне ограничението NOT NULL.

# **GSE2012E Spatial Extender не може да получи достъп до слоя, в който искате да импортирате данни.**

**Обяснение:** Потребителският идентификатор, който използвате за достъп до слоя, няма права за промяна на колоната, на която е дефиниран слоят.

**Отговор на потребителя:** Обърнете се към администратора на базата данни да ви предостави правата, от които се нуждаете (например, може да ви трябват права INSERT или SELECT върху таблицата, към която принадлежи колоната).

# **GSE2014E Spatial Extender не може да импортира данни в указания слой.**

**Обяснение:** Spatial Extender не може да намери слоя, в който искате да импортирате данни.

**Отговор на потребителя:** Определете дали слоят е изброен в производната таблица DB2GSE.GEOMETRY\_COLUMNS. Ако не е, използвайте запомнената процедура db2gse.gse\_register\_layer или прозореца Създаване на слой в Центъра за управление, за да регистрирате слоя. Ако слоят е изброен в DB2GSE.GEOMETRY\_COLUMNS, уведомете за проблема администратора на базата данни.

## **GSE2016E Spatial Extender не може да импортира файла за оформяне в указания слой.**

**Обяснение:** Типът пространствени данни, който искате да импортирате, е несъвместим с типа данни на слоя, за който са предназначени.

**Отговор на потребителя:** Създайте нов слой, чийто тип данни да е съвместим с типа пространствени данни, които искате да импортирате. След това импортирайте данните в новия слой. Като алтернатива, импортирайте друг файл за оформяне—такъв, чиито пространствени данни да са съвместими със слоя, който искате да попълните.

## **GSE2021E Spatial Extender не може да получи достъп до файла за оформяне, който искате да импортирате.**

**Обяснение:** Има няколко възможни причини да възникне този проблем. Например, Spatial Extender може да не знае пълната пътека до файла за оформяне, да не разпознава формата на файла, или дискът, който съдържа файла, да не е монтиран правилно.

**Отговор на потребителя:** Уверете се, че сте указали пълната пътека към файла. Ако го направите и грешката продължава, проверете дали файлът е наистина файл за оформяне, а не друг тип, по погрешка указан като такъв. Ако файлът е файл за оформяне, опитайте едно от следните средства:

- v Определете дали файлът не е повреден. Ако е, опитайте да намерите и импортирате непокътнато негово копие.
- Ако достъпвате файла от друга работна станция, убедете се, че:
	- Дискът, който съдържа файла, е монтиран.
	- Дискът използва същата точка на монтиране, като указаната в пътеката.
	- Потребителският идентификатор, който използвате на другата работна станция, има права за четене върху файла.

# **GSE2023E Spatial Extender не може да импортира данни за атрибутите от указания файл за оформяне.**

**Обяснение:** Определението на колона с атрибути във файла за оформяне не може да бъде прехвърлено в определение за съответната колона в таблицата, в която искате да импортирате данните.

**Отговор на потребителя:** Проверете дали типът данни, максималната дължина и другите характеристики на тази колона с атрибути могат да бъдат прехвърлени в еквивалентни или съответни за колоната с атрибути, в която искате да ги импортирате.

# **GSE2026E Spatial Extender не може да създаде файл, съдържащ данните, които не е успял да импортира.**

**Обяснение:** Когато импортирате файл за оформяне, Spatial Extender събира всички записи, които не е успял да импортира, в този файл, за да може да бъдат поправени и импортирани по-късно. В този случай Spatial Extender не е имал достатъчно информация или права да създаде файл, съдържащ отхвърлените записи.

**Отговор на потребителя:** Укажете пълната пътека към файла, който Spatial Extender ще създаде за отхвърлените записи. Проверете да не съществува файл със същото име в същата пътека. Също така проверете дали потребителският идентификатор, с който изпълнявате запомнената процедура db2gse.gse\_import\_shape, има права за писане и четене във всяка директория в пътеката. Проверете дали дискът, който съдържа тези директории, е монтиран на същия възел, на който се изпълнява DB2, и дали използва същата точка на монтиране, която е указана в пътеката.

# **GSE2027E Spatial Extender не може да изпълни заявената импортна или експортна операция.**

**Обяснение:** Няма достатъчно памет за завършване на операцията. Възможно е файлът, който импортирате или експортирате, да е повреден и да предизвиква крайно използване на памет.

**Отговор на потребителя:** Опитайте отново да импортирате или експортирате файла. Ако грешката продължава да се повтаря, опитайте се да определите дали файлът е повреден. Ако е, намерете непокътнато негово копие и импортирайте или експортирайте копието. Ако проблемът постоянства, уведомете администратора на базата данни.

## **GSE2030 Spatial Extender не може да импортира данни в указаната колона.**

**Обяснение:** Колоната, която сте указали, не е била регистрирана като слой.

**Отговор на потребителя:** Ако искате да импортирате SDE данни, използвайте DB2 Центъра за управление или запомнената процедура db2gse.gse\_import\_sde, за да регистрирате колоната като слой и да импортирате данните. Ако искате да импортирате данни за оформяне, използвайте Центъра за управление или запомнената процедура db2gse.gse\_import\_shape, за да регистрирате колоната като слой и да импортирате данните.

## **GSE2031 Spatial Extender не може да импортира данни в указания слой.**

**Обяснение:** Таблицата, за която е дефиниран слоят, вече не съществува.

**Отговор на потребителя:** Ако искате да импортирате SDE данни, използвайте DB2 Центъра за управление или запомнената процедура db2gse.gse\_import\_sde, за да възстановите таблицата и да импортирате данните. Ако искате да импортирате данни за оформяне, използвайте Центъра за управление или запомнената процедура db2gse.gse\_import\_shape, за да възстановите таблицата и да импортирате данните.

## **GSE2032E Spatial Extender не може да импортира данни за атрибути.**

**Обяснение:** Една или повече колони с атрибути, указани във файла за импортиране, нямат съответствия в таблицата, в която импортирате данните.

**Отговор на потребителя:** Определете колоната (или всяка от колоните) в импортирания файл, които нямат съответстващи колони в таблицата, в която ще заредите файла. След това добавете колоната или колоните в таблицата, в която липсват. Като алтернатива, можете да промените приемника на импортирането да бъде слой и набор колони с атрибути, различни от първоначално замислените.

# **GSE2033E Spatial Extender не може да прочете целия файл, който искате да импортирате.**

**Обяснение:** Възможно е файлът да е повреден или отрязан.

**Отговор на потребителя:** Опитайте отново да импортирате файла. Ако грешката се повтаря, опитайте да намерите и импортирате непокътнато копие на файла.

# **GSE2034E Spatial Extender не може да импортира заявения SDE трансферен файл.**

**Обяснение:** Типът пространствени данни, който искате да импортирате, е несъвместим с типа данни на слоя, за който са предназначени.

**Отговор на потребителя:** Създайте нов слой, чийто тип данни да е съвместим с типа пространствени данни, които искате да импортирате. След това импортирайте данните в новия слой. Като алтернатива, импортирайте друг SDE трансферен файл—такъв, чиито пространствени данни да са съвместими със слоя, който искате да попълните.

## **GSE3001E Неизвестен отказ на системата.**

**Обяснение:** Възникнала е неочаквана системна грешка.

**Отговор на потребителя:** Коригирайте синтаксиса и извикайте отново функцията. Ако продължавате да срещате проблема, свържете се с отдела по техническа поддръжка.

## **GSE3002E Невалиден низ Добре Известен Текст.**

**Обяснение:** Невалиден Добре Известен Текст низ е въведен в извиканата от вас функция.

**Отговор на потребителя:** Коригирайте низа и извикайте отново функцията. За да определите подходящия формат за Добре Известен Текст низовете, се отнесете към Ръководството за потребителя и Справочника на DB2 Spatial Extender.

### **GSE3003E Невалиден SRID.**

**Обяснение:** Идентификаторът на пространствена система (SRID), който сте опитали да предадете на тази функция, не е посочен системния каталог на DB2 Spatial Extender.

**Отговор на потребителя:** Укажете SRID, посочен в производната таблица на каталог DB2GSE.SPATIAL\_REF\_SYS или създайте пространствена система, която да има този SRID, който искате да посочите.

## **GSE3004E Недостатъчно памет.**

**Обяснение:** Няма достатъчно достъпна памет. DB2 Spatial Extender изисква до един мегабайт памет.

**Отговор на потребителя:** Преразпределете паметта и отделете повече за DB2 Spatial Extender. Ако не можете да преразпределяте, добавете повече физическа памет.

## **GSE3005E SRID на геометриите се различават.**

**Обяснение:** Геометриите, подавани на функция на DB2 Spatial Extender, трябва да имат общ идентификатор на пространствена система (SRID).

**Отговор на потребителя:** Пресъздайте една от геометриите така, че пространствената й система да съответства на тази на другата.

#### **GSE3006E Невалиден двоичен низ.**

**Обяснение:** Неправилно конструиран Добре Известен Двоичен низ или ESRI двоичен низ е въведен в извиканата от вас функция.

**Отговор на потребителя:** Реконструирайте низа с правилния формат. За да определите правилния формат, се отнесете към Ръководството за потребителя и Справочника на DB2 Spatial Extender.

## **GSE3007E Не е указана валидна геометрия.**

**Обяснение:** На извиканата от вас функция не е предаден валиден тип геометрия. Валидните типове са geometry, point, linestring, polygon, multipoint, multilinestring и multipolygon.

**Отговор на потребителя:** Подайте отново SQL израза с валиден тип геометрия.

#### **GSE3008E Небалансирани скоби.**

**Обяснение:** Броят леви скоби в представителен Добре Известен Текст низ не е същият като броя десни скоби.

**Отговор на потребителя:** Въведете отново низа, добавяйки съответната дясна скоба за всяка лява.

#### **GSE3009E Прекалено много указани части.**

**Обяснение:** Указаният в двоичен или текстов низ брой части е по-голям от броя предоставени в действителност.

**Отговор на потребителя:** Въведете повторно низа с правилен брой части.

#### **GSE3010E Неправилен тип геометрия.**

**Обяснение:** На извиканата от вас функция е предаден неправилен тип геометрия. Например, може да е подаден linestring на функция, която приема на входа polygons.

**Отговор на потребителя:** Подайте на функцията тип геометрия, който функцията може да обработи, или използвайте функция, която приема типа геометрия, който искате да подадете.

## **GSE3011E Текстовият низ е твърде дълъг.**

**Обяснение:** Текстовият низ на геометрията надхвърля максимума от 4000 символа.

**Отговор на потребителя:** Геометрията съдържа

твърде много детайли за превръщане в текст. Можете обаче да ги конвертирате до WKB формат или ESRI двоичен формат за оформяне.

#### **GSE3012E Невалидна стойност на параметър.**

**Обяснение:** На функцията е подаден невалиден параметър.

**Отговор на потребителя:** Сравнете синтаксиса на функцията с посочения в Ръководството за потребителя и Справочника на DB2 Spatial Extender. Коригирайте невалидния параметър и извикайте отново функцията.

### **GSE3013E Невалиден размер на растерна мрежа.**

**Обяснение:** Едно от следните указания е направено невалидно:

- Зададено е отрицателно число като размер на растерна мрежа за първото, второто или третото ниво на растерна мрежа.
- Зададена е нула като размер на растерна мрежа за първото ниво на растерна мрежа.
- Зададеният размер на растерната мрежа за второ ниво е по-малък от зададения за първото ниво.
- Зададеният размер на растерната мрежа за трето ниво е по-малък от зададения за второто ниво.

**Отговор на потребителя:** Използвайте прозореца Създаване на индекс или запомнената процедура db2gse.gse\_enable\_idx, за да укажете валиден размер на растерната мрежа. За информация относно валидните размери на растерна мрежа се отнесете към Ръководството за потребителя и Справочника на DB2 Spatial Extender.

## **GSE3014E Размерът на растерната мрежа е твърде малък.**

**Обяснение:** Указаният размер на растерна мрежа води до повече от 1000 клетки на геометрия.

**Отговор на потребителя:** Използвайте прозореца Създаване на индекс или запомнената процедура db2gse.gse\_enable\_idx, за да увеличите размера на

растерната мрежа или да добавите ниво на мрежата.

#### **GSE3015E Получена е невалидна геометрия.**

**Обяснение:** Въведените параметри са довели до получаването на невалидна геометрия. Например, параметрите, въведени в LineFromShape функция, са произвели невалидна геометрия. Невалидна геометрия е тази, която нарушава присъщите й свойства.

**Отговор на потребителя:** Коригирайте невалидния параметър и подайте отново геометрията.

#### **GSE3016E Подадени са грешни геометрии.**

**Обяснение:** Функцията е очаквала две геометрии от определен тип и не ги е получила. Например, функцията ST\_Union очаква две геометрии от едно и също измерение, а е получила point и linestring, които имат различни измерения.

**Отговор на потребителя:** Укажете геометрии, които функцията приема като валидни входни данни. За да определите кои типове геометрии са валидни за дадена функция, се отнесете към Ръководството за потребителя и Справочника на DB2 Spatial Extender.

#### **GSE3017E Грешка в целостта на геометрията.**

**Обяснение:** Функцията не може да обработи подадената й геометрия, защото едно или повече свойства на геометрията нарушават ограничение за цялост.

**Отговор на потребителя:** Подайте отново геометрията с правилно дефинирани свойства. За информация относно свойствата на геометриите се отнесете към Ръководството за потребителя и Справочника на DB2 Spatial Extender.

#### **GSE3018E Твърде много точки.**

**Обяснение:** Конструкцията на геометрията е надхвърлила ограничението на пространство за съхранение от 1 MB; геометрията има твърде много точки.

**Отговор на потребителя:** Отстранете ненужните

точки. От съображения за производителност и съхранение, трябва да включвате само тези точки, които са необходими, за да се представи геометрията. Всички несъществени точки трябва да бъдат изключени.

#### **GSE3019 Твърде малка геометрия.**

**Обяснение:** Геометрията, върната от ST\_Difference, ST\_Intersection, ST\_SymmetricDiff или ST\_Union функция, е твърде малка, за да бъде представена от стойности на текущата координатна система.

**Отговор на потребителя:** Ако се изисква резултат, използвайте запомнената процедура db2gse.gse\_enable\_sref, за да увеличите параметъра xyunits на пространствената система на изходната геометрия. После пресъздайте таблицата, в която се е съхранявала изходната геометрия.

#### **GSE3020E Надхвърлени са границите на буфер.**

**Обяснение:** Буферна функция е създала буфер извън координатната система.

**Отговор на потребителя:** Намалете разстоянието до буфера или променете координатната система на изходната геометрия. В повечето случаи, промяната на координатната система изисква презареждане на пространствената колона.

## **GSE3021E Невалиден коефициент на мащабиране.**

**Обяснение:** Коефициентът на мащабиране (XY единица, Z единица или M единица) не може да бъде по-малък от 1.

**Отговор на потребителя:** Използвайте запомнената процедура db2gse.gse\_enable\_sref, за да коригирате всички коефициенти на мащабиране,които са по-малки от 1, в производната таблица на каталог DB2GSE.SPATIAL\_REF\_SYS.

## **GSE3022E Координата извън границите.**

**Обяснение:** Определена координата е твърде голяма или твърде малка, за да влезе в границите на координатната система.

**Отговор на потребителя:** Определете дали координатата е правилна. Ако е, определете дали се вмества в границите на използваната координатна система. За информация относно тази координатна система, направете справка в производната таблица на каталог DB2GSE.COORD\_REF\_SYS.

#### **GSE3023E Невалиден идентификатор на координатна система.**

**Обяснение:** Spatial Extender не може да утвърди посочения идентификатор на координатна система.

**Отговор на потребителя:** Определете дали идентификаторът присъства в производната таблица на каталог DB2GSE.COORD\_REF\_SYS. Ако не е там, проверете дали е коректен и помолете администратора на базата данни да го запише в системния каталог на Spatial Extender.

#### **GSE3024E Невалиден текст на анотация.**

**Обяснение:** Текстът на анотация, който определя указаната координатна система, не може да бъде конвертиран до валидна проекция.

**Отговор на потребителя:** Потърсете текста на анотацията за тази координатна система в производната таблица на каталог DB2GSE.COORD\_REF\_SYS. Определете дали текстът дефинира правилно системата. За помощна информация вижте главата за координатни системи в Ръководство за потребителя и Справочник на DB2 Spatial Extender.

#### **GSE3025E Грешка при проекция.**

**Обяснение:** Възникнала е грешка при опит да се проектира геометрия.

**Отговор на потребителя:** Проверете дали геометрията е в допустимата област на проекцията.

## **GSE3026E Припокриват се пръстени на полигон.**

**Обяснение:** Пръстените на полигон не могат да се припокриват, но могат да се пресичат по допирателна.

## **Отговор на потребителя:** Коригирайте

координатите на полигона и го подайте отново.

#### **GSE3027E Твърде малко точки.**

**Обяснение:** Линиите трябва да се състоят от поне две точки, а полигоните от поне четири.

**Отговор на потребителя:** Подайте геометрията отново с правилния брой точки.

#### **GSE3028E Полигонът не е затворен.**

**Обяснение:** Координатите на началната и крайна точки на полигона не съвпадат.

**Отговор на потребителя:** Редактирайте списъка с координати на полигона така, че началната и крайната точки да съвпадат, и го задайте отново.

#### **GSE3029E Външният пръстен е невалиден.**

**Обяснение:** Външният пръстен не обгражда вътрешния. Вътрешният пръстен е напълно извън външния без припокриване.

**Отговор на потребителя:** Убедете се, че координатите на вътрешния пръстен са напълно във външния. Ако вътрешният пръстен всъщност представя външния пръстен на друг полигон, задайте геометрията като multipolygon.

## **GSE3030E Полигонът няма площ.**

**Обяснение:** Една геометрия е полигон само ако координатите й се простират в две измерения.

**Отговор на потребителя:** Редактирайте координатите на полигона така, че да заграждат площ и задайте отново полигона. Или, ако е по-подходящо, го подайте като линия.

## **GSE3031E Полигонът включва външен сектор.**

**Обяснение:** Само началната и крайната точки на полигон могат да съвпадат. Всички останали координати на пръстена на полигон трябва да са различни и напълно да обхващат площ.

**Отговор на потребителя:** Потърсете координатни двойки, които имат еднакви X и Y стойности. Редактирайте тези стойности така, че полигонът

да обхваща една повърхнина, и го подайте отново.

#### **GSE3032E Външните пръстени се припокриват.**

**Обяснение:** Външните пръстени на множествен полигон може да се пресичат по допирателна, но не могат да се припокриват.

**Отговор на потребителя:** Редактирайте координатите на външните пръстени така, че да не се припокриват, и подайте отново множествения полигон.

#### **GSE3033E Полигонът пресича себе си.**

**Обяснение:** Пръстенът на полигон не може да пресича себе си.

**Отговор на потребителя:** Редактирайте координатите на пръстена, който се пресича и задайте отново полигона.

#### **GSE3034E Невалиден брой мерни единици.**

**Обяснение:** Параметърът *брой мерни единици* на двоичния низ съдържа брой мерни единици, който е различен от броя мерни единици, предоставен с низа.

**Отговор на потребителя:** Редактирайте параметъра *брой мерни единици* така, че да съответства на броя, предоставен с двоичния низ.

#### **GSE3035E Невалиден брой части.**

**Обяснение:** Параметърът *брой части* на двоичния низ съдържа брой части, който е различен от броя части, предоставен с низа.

**Отговор на потребителя:** Редактирайте параметъра *брой части* така, че да съответства на броя, предоставен с двоичния низ.

#### **GSE3036E Невалидно отместване на част.**

**Обяснение:** Параметърът *отместване на част* на двоичния низ съдържа стойност за отместване, различна от стойността, предоставена с низа.

**Отговор на потребителя:** Редактирайте параметъра *отместване на част* така, че да

съответства на стойността, предоставена с двоичния низ.

#### **GSE3037E Невалиден разделител на части.**

**Обяснение:** Срещната е невалидна геометрия; разделителят на части е невалиден.

**Отговор на потребителя:** Свържете се с вашия представител на IBM.

#### **GSE3038E Твърде малък BLOB.**

**Обяснение:** Броят байтове в посочения голям двоичен обект (BLOB) е по-малък от броя байтове на предоставения BLOB.

**Отговор на потребителя:** Направете дължината на BLOB равна на броя байтове в BLOB и подайте функцията повторно.

#### **GSE3039E Невалиден тип на величина.**

**Обяснение:** Срещната е невалидна геометрия; асоциираният тип величина е невалиден.

**Отговор на потребителя:** Свържете се с вашия представител на IBM.

#### **GSE3040E Невалиден порядък на байтовете.**

**Обяснение:** Байтовете могат да бъдат 0 или 1.

**Отговор на потребителя:** Редактирайте порядъка на байтовете така, че да са 0 или 1.

### **GSE3041E Невалидна част.**

**Обяснение:** Параметър на функция индексира част, която не съществува. Например, тази грешка би се получила, ако на функцията ST\_GeometryN е подадено 3, за да върне третата точка от множество точки, а множеството съдържа само две точки.

**Отговор на потребителя:** Коригирайте параметъра и извикайте отново функцията.

## **GSE3042E Празна геометрия.**

**Обяснение:** На функцията ST\_AsBinary е подадена празна геометрия, въпреки, че не е позволена като

входни данни за тази функция.

**Отговор на потребителя:** Редактирайте SQL израза, който сте подали така, че на функцията ST\_AsBinary да се подават само непразни геометрии. Например, можете да използвате клауза WHERE, за да не допускате празни геометрии във функцията ST\_IsEmpty.

# **Глава 11. SAT Съобщения**

Този раздел съдържа съобщенията на Satellite (SAT). Съобщенията са изброени според техния номер.

**SAT1000I Първата версия на приложение за тази група е настроена по подразбиране така, че да съответства на стойността, използвана за Типична инсталация на сателит.**

**Обяснение:** Ако инсталирате сателит чрез метод Типична инсталация, версията на приложението на сателита ще бъде настроена на предварително дефинирана стойност. Тази предварително дефинирана версия на приложението е стойността, която е подразбираща се за първата версия на приложение, която е създадена за групата.

**Отговор на потребителя:** Ако не сте инсталирали сателитите от тази група чрез метода Типична инсталация, или сте променили версията на приложението за един или повече сателита след инсталирането, уверете се, че идентификаторът, който предоставяте за създаване на нова версия на приложение, е в съответствие с версията на приложението на сателита.

**SAT1001I В една от страниците на тетрадката липсва задължителна информация. Тетрадката ще се върне на страницата, на която липсва информация.**

**Обяснение:** Всички задължителни полета трябва да бъдат попълнени, за да бъде изпълнена операцията.

**Отговор на потребителя:** Попълнете задължителната информация и опитайте операцията отново.

# **SAT1002I Успешно тестово свързване или свързване на ниво модел към избран приемник чрез посочените идентификатори за самоличност при разпознаване.**

**Обяснение:** Направен е опит за свързване към приемник. Отдалеченото свързване или свързването на ниво модел в осъществено успешно чрез посочените идентификатори за самоличност при разпознаване.

**Отговор на потребителя:** Не е необходимо действие.

## **SAT2000W Промените не са съхранени. Желаете ли да ги съхраните сега?**

**Обяснение:** Направили сте опит да напуснете прозорец или тетрадка, без да съхраните промените.

**Отговор на потребителя:** За да запишете промените, щракнете върху Да. В противен случай, щракнете върху Не.

## **SAT2001W В скрипта е намерен ATTACH или CONNECT оператор.**

**Обяснение:** Скриптът съдържа оператор CONNECT или ATTACH. При сателит, необходимата връзка на ниво модел или на ниво база данни се осъществява автоматично, преди да бъде изпълнен скрипт на DB2 модел или на DB2 база данни. Следователно не е необходимо да включвате оператори ATTACH или CONNECT в скриптове на DB2 модел или на DB2 база данни, освен ако скриптът не посочва повече от един приемник на изпълнението.

**Отговор на потребителя:** Ако в скрипта не се посочва повече от един приемник, отстранете

оператора CONNECT или ATTACH от скрипта.

## **SAT2002W Съдържанието на скрипта може да не е в съгласие с типа на скрипта.**

**Обяснение:** Съдържанието на скрипта е променено по начин, който довежда до несъответствие с типа на скрипта, или типът на скрипта е променен по начин, който довежда до несъответствие със съдържанието на скрипта.

**Отговор на потребителя:** Уверете се, че типът и съдържанието на скрипта са съвместими.

## **SAT2003W Създадено е неявно пространство за таблици.**

**Обяснение:** Промоцията е създала поне едно неявно пространство за таблици.

**Отговор на потребителя:** Променете пространствата за таблици в скрипта, ако създадените неявни пространства за таблици не са съответстват за изискванията на вашия бизнес.

## **SAT2014W Сигурни ли сте, че желаете да изпълните промоция за сателита "<сателит>" ?**

**Обяснение:** При изпълнението на промоция за сателит, сателитът започва изпълнението на последователностите от команди на групата. Изпълнете промоция за сателит само когато той успешно е изпълнил последователност от команди за корекция и е готов за изпълни последователността от команди на групата.

**Отговор на потребителя:** Щракнете върху Да, за да изпълните промоция за сателита за изпълнение на последователностите от команди на групата. В противен случай, щракнете върху Не.

## **SAT2015W Сигурни ли сте, че желаете да изпълните корекция за сателита "<сателит>" ?**

**Обяснение:** Настройката на сателит в режим на корекция ще предотврати изпълнението на последователностите от команди на групата на сателита. Сателитът ще може да изпълнява само последователност от команди за корекция, докато не бъде изпълнена промоция за изпълнение на последователности от команди на групата. Настройте даден сателит на режим корекция само когато сателитът се нуждае от сервиз.

**Отговор на потребителя:** Щракнете върху Да, за да настроите сателита на режим корекция, за да може да изпълнява последователност от команди за корекция. В противен случай, щракнете върху Не.

# **SAT2016W Обект с име "<обект>" вече съществува в базата данни "<база\_данни>". Сигурни ли сте, че желаете да запишете нов обект под същото име?**

**Обяснение:** Записването на обект под името на вече съществуващ такъв ще повлияе на всички обекти, който го реферират.

**Отговор на потребителя:** Щракнете върху Да, за да запишете обекта върху вече съществуващ обект? В противен случай, щракнете върху Не.

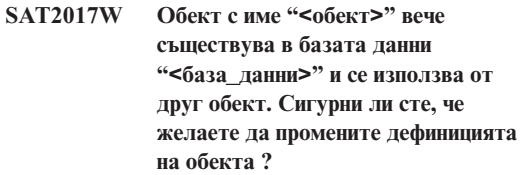

**Обяснение:** Промяната на дефиницията на обект ще повлияе на всички обекти, който го реферират.

**Отговор на потребителя:** Щракнете върху Да, за да промените дефиницията на обекта. В противен случай, щракнете върху Не.

## **SAT2018W Сигурни ли сте, че желаете да промените дефиницията на обекта "<обект>" ?**

**Обяснение:** Промяната на дефиницията на обект ще повлияе на всички обекти, който го реферират.

**Отговор на потребителя:** Щракнете върху Да, за да промените дефиницията на обекта. В противен случай, щракнете върху Не.

## **SAT2019W Обект с името "<обект>" вече съществува в базата данни "<база\_данни>". Желаете ли да преименувате "<обект>" преди да бъде създаден в "<база\_данни>"?**

**Обяснение:** При създаването на "<обект>" в "<база\_данни>" е открит друг вече съществуващ обект със същото име. Обектите трябва да имат уникално име.

**Отговор на потребителя:** Щракнете върху Да, за да съхраните обекта под друго име. В противен случай, щракнете върху Не. Обектът няма да бъде създаден.

# **SAT2020W Поне един от посочените сателити вече е активен. За активните сателити не е изпълнена никаква операция.**

**Обяснение:** Когато някой сателит е активен и изпълнява синхронизиране, той не може да бъде променен.

**Отговор на потребителя:** Открийте сателитите, които в момента са активни. Изчакайте докато тези сателити станат неактивни и опитайте заявката отново.

## **SAT2021W Неуспешно тестово свързване или свързване на ниво модел към избран приемник чрез посочените идентификатори за самоличност при разпознаване.**

**Обяснение:** Направен е опит за отдалечено свързване или свързване на ниво модел към приемник. Връзката не може да бъде осъществена поради грешка при разпознаване.

**Отговор на потребителя:** Проверете дали идентификаторите за самоличност при разпознаване са правилни за приемника и опитайте заявката отново.

## **SAT2022W Ще може да правите промени в този сателит, когато той бъде настроен като тестов сателит. Трябва да се погрижите за осигуряване консистентността на състоянието на сателита.**

**Обяснение:** Настройването на сателит като тестов сателит означава, че той ще изпълнява тестови последователности от команди. Тестовата последователност от команди може да съдържа последователност от стъпки, които имат несигурен изход и може да поставят сателита в неконсистентно състояние. Даден сателит трябва да бъде настроен като тестов сателит само когато е допустимо да бъде изложен на тези рискове.

**Отговор на потребителя:** Щракнете върху Да, за да настроите сателита като тестов сателит. В противен случай, щракнете върху Откажи.

## **SAT2023W Сигурни ли сте, че желаете да промените този тестов сателит в производствен сателит. Административните функции, които са разрешени за този сателит, ще бъдат значително ограничени.**

**Обяснение:** Тестовият сателит се използва, за да се изпробват конфигурационните промени, преди тези промени да бъдат достъпни за производствените сателити. Следователно тестовият сателит може да бъде въведен в неконсистентно състояние когато конфигурационните промени са неуспешни. За да поправите тестов сателит, го върнете в консистентно състояние, така че конфигурационните промени да може да бъдат итеративно тествани. За тестовите сателити може да бъдат изпълнявани повече административни операции. Ако сателитът е променен в производствен сателит, той не може да се използва за тестови цели. Административните функции, които са разрешени за този сателит, ще бъдат значително ограничени.″;

**Отговор на потребителя:** Щракнете върху Да, за да настроите сателита като производствен сателит. В противен случай, щракнете върху Откажи.

## **SAT2024W В ход е синхронизационна сесия. Сигурни ли сте, че желаете да я прекъснете?**

**Обяснение:** По време на подаване на операцията за прекъсване е била в ход синхронизационна сесия.

**Отговор на потребителя:** Ако продължите с прекъсването, синхронизационната сесия ще бъде спряна пред да завърши изпълнението си. Трябва да откажете прекъсването и да позволите на синхронизационната сесия да завърши изпълнението си.

**SAT2025W Ако използвате нещо различно от непълна таблица на редовните изменения в сценарий за консолидация, таблицата приемник се опреснява, когато се синхронизират сателитите.**

**Обяснение:** В сценарий за консолидираща репликация, непълната таблица с данни за редовните изменения не резултира в пълно опресняване на таблицата приемник, когато сателит се синхронизира. Всеки друг тип таблица (например, потребителско копие или таблица приемник за момент във времето) резултира в пълно опресняване на таблицата приемник, когато се синхронизира сателит. Ако сте указали, че прихващането на данни е пълно опресняване при дефинирането на сценарий за репликация, таблицата приемник ще бъде напълно опреснявана всеки път, когато се синхронизира сателит. Ако не сте указали, че прихващането на данни е пълно опресняване, таблицата приемник се опреснява напълно само когато програмата Apply бъде извикана за пръв път на сателит.

**Отговор на потребителя:** Ако искате таблицата приемник да се опреснява, когато се синхронизира сателит, не е необходимо действие. Ако искате да промените типа на таблицата приемник, трябва да отстраните ефектите от обобщаването на плановете за репликиране от контролния сървър на DB2 и да се върнете в Центъра за управление, за да промените сценария за репликация. После обобщете отново плановете за репликиране.

## **SAT2026W Сателитът трябва да бъде синхронизиран веднъж, преди потребителят да промени потребителски данни. Потребителските данни, които са променени преди началната синхронизация на сателита, не могат да бъдат репликирани.**

**Обяснение:** Когато се синхронизира сателит, програмите Capture и Apply се извикват на него. Според това как сте дефинирали сценарий за репликация, измененията, извършени в потребителските данни в базата данни на сателита преди първата синхронизационна сесия, няма да могат да бъдат репликирани в корпоративните източници, или ще бъдат изгубени на сателита:

- Ако сценарият ви за репликация е консолидация или обновление навсякъде със зададена посока на репликацията от сателита към корпоративния източник, извършените преди първата синхронизационна сесия изменения в потребителските данни няма да могат да бъдат репликирани от сателита към корпоративния източник. Когато бъде извикана програмата Capture, тя няма да може да прихване тези изменения.
- Ако сценарият ви за репликация е дистрибуция или обновление навсякъде със зададена посока на репликацията от корпоративния източник към сателита, извършените преди първата синхронизационна сесия изменения в потребителските данни ще бъдат изгубени, когато на сателита бъде изпълнено пълно опресняване.

**Отговор на потребителя:** Инструктирайте всички потребители на сателити да синхронизират, преди да променят данни на сателита.

## **SAT3000N Името "<име>" вече съществува.**

**Обяснение:** Името на обекта, който се опитвате да създадете, "<име>", вече съществува.

**Отговор на потребителя:** Посочете уникално име.

## **SAT3001N Името на приемника на копиране "<име\_на\_приемник>" вече съществува в базата данни "<управляваща\_БД>".**

**Обяснение:** Предоставеното за копирането име "<име\_на\_приемник>" не е уникално в управляващата база данни на сателита приемник "<управляваща\_БД>".

**Отговор на потребителя:** Посочете уникално име.

## **SAT3002N Версия на приложението "<име на версия на приложение>" вече съществува за групата "<име на група>".**

**Обяснение:** Името, подадено за тази версия на приложение, вече се използва за тази група.

**Отговор на потребителя:** Посочете име за версия на приложението, което не се използва от групата "<име на група>".

**SAT3003N За тази група не съществуват версии на приложение.**

**Обяснение:** Желаната операция за групата изисква поне една версия на приложение.

**Отговор на потребителя:** Създайте версия на приложението за групата.

#### **SAT3004N Обектът "<обект>" не съществува.**

**Обяснение:** Посоченият обект "<обект>" не съществува. Може да е бил отстранен след като таблицата, съдържаща обекта, е запълнена.

**Отговор на потребителя:** Опреснете таблицата, в която се намира обекта.

## **SAT3005N Обектът "<име>" не може да бъде изтрит, защото се реферира от друг обект.**

**Обяснение:** Обектът "<име>" не може да бъде изтрит, защото се реферира от друг обект. Консистентността не може да се запази, ако се изтрие "<име>".

**Отговор на потребителя:** Изтрийте всички обекти,

които зависят от него, преди да изтриете този обект.

## **SAT3006N Групата "<име на група>" не може да бъде изтрита, защото има поне един активен сателит.**

**Обяснение:** Преди групата да може да бъде изтрита, трябва всички нейни сателити да бъдат дезактивирани, за да може да бъдат изтрити заедно с групата. Открит е поне един активен сателит в групата.

**Отговор на потребителя:** Дезактивирайте всички сателити в групата.

## **SAT3007N Групата "<име на група>" не може да бъде изтрита, защото има поне една версия на приложение, която има последователност от команди на тестово или производствено ниво.**

**Обяснение:** Последователностите от команди на тестово или производствено ниво се приемат за активни нива, които се използват от сателитите. Затова те не може да бъдат изтрити. Следователно версията на приложението, а оттам и групата, към която те принадлежат, не може да бъдат изтрити.

**Отговор на потребителя:** Изведете от употреба всички последователности от команди на производствено ниво и отстранете всички последователности от команди на тестово ниво за тази група. След това опитайте отново заявката.

**SAT3008N Версия на приложението "<версия на приложение>" не може да бъде изтрита, защото има поне една последователност от команди на тестово или производствено ниво.**

**Обяснение:** Последователностите от команди на тестово или производствено ниво се приемат за активни нива, които се използват от сателитите. Затова те не може да бъдат изтрити. Следователно версията на приложението, към която те принадлежат, не може да бъде изтрита.

**Отговор на потребителя:** Изведете от употреба последователностите от команди на производствено ниво и отстранете

последователностите от команди на тестово ниво за тази версия на приложение. След това опитайте отново заявката.

## **SAT3009N Не съществуват генерализирани групи от планове за репликиране за групата "<име на група>".**

**Обяснение:** Не съществуват генерализирани групи от планове за репликиране за групата "<име на група>". Посочената операция изисква съществуването на поне един генерализиран план за репликиране.

**Отговор на потребителя:** Дефинирайте поне една група от генерализирани планове за репликиране за тази група.

## **SAT3010N Не съществуват версии на приложение за групата "<име на група>".**

**Обяснение:** Не съществуват версии на приложение за групата "<име на група>". Посочената операция изисква съществуването на поне една версия на приложение.

**Отговор на потребителя:** Дефинирайте версия на приложението за тази групата.

**SAT3011N Не съществуват подразбиращи се групи от планове за репликиране за версията на приложението "<име на версия на приложение>" в групата "<име на група>".**

**Обяснение:** Подразбиращите се групи от планове за репликиране за версия на приложението "<име на версия на приложение>" в група "<име на група>" се генерират от операцията за генерализиране. Такива групи от планове за необходими преди да е възможно модифицирането на генерализирания план за репликиране.

**Отговор на потребителя:** Уверете се, че операцията за генерализиране е завършила успешно, и опитайте заявката отново.

**SAT3012N Подразбиращ се управляващ сървър за репликиране за версия на приложението "<име на версия на приложение>" в група "<име на група>" се генерира от операцията за генерализиране на плана за репликиране. Такъв контролен сървър е необходим преди да може да се модифицира генерализирания план за репликиране.**

**Обяснение:** Не съществува подразбиращ се управляващ сървър за репликиране за версия на приложението "<име на версия на приложение>" в група "<име на група>".

**Отговор на потребителя:** Уверете се, че генерализирането на плана за репликиране е завършило успешно. След това опитайте отново заявката.

# **SAT3013N Потвърждаващата парола не съответства на посочената парола.**

**Обяснение:** Потвърждаващата парола трябва точно да съответства на посочената парола. За паролите е от значение и използването на малки или главни букви.

**Отговор на потребителя:** Въведете потвърждаващата парола отново. Уверете се, че големината на буквите е същата като тази в оригиналната парола.

## **SAT3014N Поне една от посочените стъпки от последователността от команди няма псевдоним приемник, кодов набор за успех или и двете.**

**Обяснение:** Когато някой скрипт се импортира или добави като нова стъпка от последователност от команди, трябва да бъдат предоставени псевдоним приемник и кодов набор за успех за новата стъпка от последователността от команди.

**Отговор на потребителя:** Идентифицирайте за кои стъпки от последователността от команди липсва псевдоним приемник или кодов набор за успех, и добавете липсващата информация.

**SAT3015N Не е избран псевдоним приемник. Трябва да изберете псевдоним приемник, преди да може да посочите идентификаторите за самоличност при разпознаване.**

**Обяснение:** Трябва да бъде посочен псевдоним приемник преди да може разпознаването да бъде асоциирано с него.

**Отговор на потребителя:** Посочете псевдоним приемник. След това опитайте отново заявката.

**SAT3016N Не е настроена версия на приложението за този сателит. Тази страница ще бъде дезактивирана докато сателитът не отчете своята версия на приложението.**

#### **Обяснение:** Сателитът изпълнява

последователностите от команди на версия на приложението. Този сателит все още не е отчел своята версия на приложение. Затова не може да бъдат посочени стъпки от последователността от команди.

**Отговор на потребителя:** Задайте на сателита версията на приложението на самия сателит. Не може да изпълните тази операция от Сателитния административен център.

## **SAT3017N Операцията не може да бъде изпълнена. Не е настроена версия на приложението.**

**Обяснение:** Сателитът изпълнява

последователностите от команди на версия на приложението. Този сателит все още не е отчел своята версия на приложение. Затова посочената операция не може да изпълнена.

**Отговор на потребителя:** Задайте на сателита версията на приложението на самия сателит. Не може да изпълните тази операция от Сателитния административен център.

# **SAT3018N Посоченият тип на приемника за изпълнение не е правилен за типа на скрипта.**

**Обяснение:** Избран е неправилен псевдоним приемник. Скриптът е създаден да се изпълнява за друг тип приемник.

**Отговор на потребителя:** Изберете псевдоним на приемник от същия тип като указания скрипт. След това опитайте отново заявката.

# **SAT3019N Посочените множества на кода за успех са в конфликт.**

**Обяснение:** Кодовият набор за успех не може да съдържа релация по-голямо (>), която дефинира множество от числа, което застъпва множеството от числа, посочено от релация по-малко (<). Например следните две релации не са разрешени за един кодов набор за успех: > 10, < 11.

**Отговор на потребителя:** Отстранете или поправете тези релации от кодовия набор за успех, които причиняват припокриване на множества. За да посочите крайно множество от числа между две числа a и b, трябва да бъде зададена релация равно (=) за всяко число от множеството. Например, за да посочите крайно множество от числата между 5 и 10 като кодове за успех, са необходими следните релации равно: =5,=6,=7,=8, =9 и =10.

**SAT3022N Неуспешна промоция с грешка: SQLCODE="<sql-код>", SQLSTATE="<sql-състояние>", токени: "<токен1>", "<токен2>", "<токен3>". Грешката е открита в разположение "<разположение>".**

**Обяснение:** Промоцията е провалена по неочакван начин.

**Отговор на потребителя:** Обърнете се към центъра за помощ или към системния администратор.

## **SAT3023N Възникнала е системна или вътрешна грешка.**

**Обяснение:** Възможните причина са системна грешка, върната от операционната система,

недостиг на ресурси или неправилна конфигурация.

## **Отговор на потребителя:** Проверете

конфигурацията на репликацията или се свържете със системния администратор или сервиза на IBM.

## **SAT3024N Сървърът за репликация е на неподдържано ниво.**

**Обяснение:** Нивото на продукта на сървъра за репликация не се поддържа.

**Отговор на потребителя:** Надстройте до поддържано ниво.

## **SAT3025N Възникнала е грешка при разпознаване по време на свързване към сървър за репликиране.**

**Обяснение:** Тази операция изисква разпознаване със сървърите за репликиране. Разпознаването с един от сървърите е неуспешно.

**Отговор на потребителя:** Уверете се, че сте осигурили правилните потребителски идентификатор и парола. Опитайте заявката отново или се свържете със системния администратор.

## **SAT3026N Размерът на генериран скрипт надвишава наличното пространство.**

**Обяснение:** Тази операция генерира скриптове. Поне един от генерираните скриптове е по-голям от максималното свободно пространство.

**Отговор на потребителя:** Свържете се със системния администратор или със сервиза на IBM.

**SAT3027N Записът в директорията на базата данни за сървъра източник, управляващия сървър или сървъра приемник за репликиране не съществува на модел "<име-на-модел>".**

**Обяснение:** Тази операция изисква съществуването на запис в директорията на базата данни за сървърите източници, управляващия сървър и сървъра приемник за репликирането на модел "<име-на-модел>". Не може да бъде

намерен поне един от записите в директорията.

**Отговор на потребителя:** Каталогизирайте сървърите източници, управляващия сървър и сървъра приемник за репликирането на "<име-на-модел>". Свържете се със системния администратор или със сервиза на IBM.

**SAT3028N Последователността от команди за корекция "<последователност\_от\_команди>" не може да бъде изтрита, защото се използва от поне един сателит.**

**Обяснение:** Последователността от команди не може да се изтрие, ако се използва е момента.

**Отговор на потребителя:** Изчакайте докато последователността от команди престане да се използва от сателитите. След това опитайте отново заявката.

## **SAT3029N Скриптът "<скрипт>" не може да бъде променен, защото се използва от поне една производствена или изведена от употреба стъпка от последователност от команди.**

**Обяснение:** Скриптът може да бъде променен само ако не се използва от производствена или изведена от употреба стъпка от последователност от команди.

**Отговор на потребителя:** Уверете се, че скриптът не се използва от производствена или изведена от употреба стъпка от последователност от команди. След това опитайте отново заявката.

```
SAT3030N Посочената изведена от употреба
             стъпка от последователност от
             команди не може да бъде изтрита,
             защото се използва от
             последователност от команди, която
             не е изведена от употреба.
```
**Обяснение:** Изведената от употреба стъпка от последователност от команди може да бъде изтрита, само ако не се използва от нито една неизведена от употреба последователност от команди.

**Отговор на потребителя:** Ако последователността

от команди, която използва тази стъпка от последователност от команди, не се използва на никои сателит, я поставете на ниво на изведеност от употреба. След това опитайте отново заявката.

## **SAT3031N Стъпката от последователността от команди не може да бъде изтрита, защото не е последната стъпка в групата от стъпки от последователността от команди.**

**Обяснение:** Не може да бъде изтрита стъпка от последователността от команди от средата на група от стъпки от последователността от команди. Трябва да бъдат изтрити първо всички стъпки от последователността от команди, които са след тази.

**Отговор на потребителя:** Изтрийте всички стъпки от последователността от команди, които са след стъпката, която трябва да се изтрие. След това опитайте отново заявката.

## **SAT3032N Не може да бъде изтрита производствена стъпка от последователност от команди.**

**Обяснение:** Производствените стъпки от последователност от команди се използват от производствените сателити за синхронизиране и не може да бъдат изтрити. Може да бъдат изтрити само тестовите, невъзложените и изведените от употреба стъпки от последователност от команди.

**Отговор на потребителя:** Направете стъпката в последователността от команди непроизводствена. След това опитайте отново заявката.

**SAT3033N Синхронизирането не сателита е неуспешно, защото сателитната управляваща база данни SATCTLDB не може да бъде намерена в директорията на базите данни.**

**Обяснение:** Сателитната управляваща база данни не е каталогизирана правилно в директорията на базите данни.

**Отговор на потребителя:** Обърнете се към центъра за помощ или към системния администратор.

## **SAT3034N Синхронизирането на сателита е неуспешно, поради грешка при разпознаване в сателитния управляващ сървър.**

**Обяснение:** Изпратените на управляващия сървър потребителски идентификатор или паролата са неправилни.

**Отговор на потребителя:** Обърнете се към центъра за помощ или към системния администратор.

## **SAT3035N Синхронизирането не сателита е неуспешно, защото сателитният идентификатор не може да бъде намерен локално.**

**Обяснение:** Тази грешка може да е следствие от пропускане на включването в операционната система.

**Отговор на потребителя:** Ако вече сте включен в операционната система, се свържете с центъра за помощ или със системния администратор.

## **SAT3036N Синхронизирането не сателита е неуспешно, защото сателитният управляващ сървър не разпознава този сателит.**

**Обяснение:** Или сателитният идентификатор не е дефиниран правилно на този сателит, или този сателит не е дефиниран правилно в сателитния управляващ сървър.

**Отговор на потребителя:** Обърнете се към центъра за помощ или към системния администратор.

## **SAT3037N Синхронизирането на сателита е неуспешно, поради непозната грешка.**

**Обяснение:** Непозната.

**Отговор на потребителя:** Обърнете се към центъра за помощ или към системния администратор.

# **SAT3038N Синхронизаторът е открил сериозна DB2 грешка. Синхронизирането не може да продължи.**

**Обяснение:** Причината за тази сериозна грешка е непозната.

**Отговор на потребителя:** Обърнете се към центъра за помощ или към системния администратор.

## **SAT3039N Синхронизирането на сателита е неуспешно. Сателитът е в състояние на неуспех в сателитния управляващ сървър.**

**Обяснение:** Този сателит е в състояние на неуспех и трябва да бъде поправен.

**Отговор на потребителя:** Обърнете се към центъра за помощ или към системния администратор.

**SAT3040N Синхронизирането не сателита е неуспешно, защото не може да бъде осъществен достъп до сателитния управляващ сървър.**

**Обяснение:** Не може да бъде осъществена комуникация между сателита и неговия контролен сървър. Една е възможните причини е неоперативността на управляващия сървър или некоректността на конфигурацията на комуникациите (например хост името или номера на порт за сателитния управляващ сървър е неправилно).

**Отговор на потребителя:** Обърнете се към центъра за помощ или към системния администратор.

# **SAT3041N Синхронизирането на сателита е неуспешно, защото комуникациите със сателитния управляващ сървър са изгубени.**

**Обяснение:** Възникнала е грешка в комуникационната връзка. Сателитният управляващ сървър е неактивен или е възникнал отказ в мрежата.

**Отговор на потребителя:** Обърнете се към центъра за помощ или към системния администратор.

# **SAT3042N Сателитната синхронизационна сесия не е завършила успешно всички задачи.**

**Обяснение:** Възникнала е грешка по време на сателитната синхронизационна сесия.

**Отговор на потребителя:** Обърнете се към центъра

за помощ или към системния администратор.

## **SAT3043N Сателитната синхронизационна сесия не е стартирана успешно.**

**Обяснение:** Възникнала е грешка по време на началната фаза на сателитната синхронизационна сесия.

**Отговор на потребителя:** Обърнете се към центъра за помощ или към системния администратор.

# **SAT3044N Фазата на почистване на сателитната синхронизационна сесия не е завършила успешно.**

**Обяснение:** Възникнала е грешка по време на фазата на почистване на сателитната синхронизационна сесия.

**Отговор на потребителя:** Обърнете се към центъра за помощ или към системния администратор.

## **SAT3045N "<управляващ сървър>" не е валиден управляващ сървър за репликиране.**

**Обяснение:** Избраният сървър не е валиден управляващ сървър за репликиране. Заявката не може да бъде изпълнена.

**Отговор на потребителя:** Изберете валиден управляващ сървър за репликиране и опитайте заявката отново.

**SAT3046N Не съществуват генерализирани групи от планове за репликиране за версия на приложението "<име на версия на приложение>" в групата "<име на група>".**

**Обяснение:** Не съществуват генерализирани групи от планове за репликиране за версията на приложението "<име на версия на приложение>" в групата "<име на група>". Преди да може да бъде модифицирана, трябва да съществува генерализирана група от планове за репликиране.

**Отговор на потребителя:** Генерализирайте една или повече групи от планове за репликиране за версията на приложението и опитайте заявката отново.

# **SAT3047N Входът за поле "<име на поле>" надвишава ограничението. Максимално допустимата дължина за това поле е "<максимална дължина>".**

**Обяснение:** Дължината на въведената в поле "<име на поле>" информация надвишава ограничението "<максимална дължина>".

**Отговор на потребителя:** Уверете се, че въведената информация е в рамките на ограничението, и опитайте заявката отново.

**SAT3048N Един или повече сървъри приемници са асоциирани с квалификатор за прилагане "<квалификатор за прилагане>" на управляващ сървър "<управляващ сървър>".**

**Обяснение:** Сървър приемник на план за репликиране представлява сателит в групата, който изпълнява посочената версия на приложение. Следователно може да има само един сървър приемник за дадения квалификатор за прилагане. Ако конфигурацията на репликирането посочва един сървър приемник, може да не е правилно зададен асоциираният квалификатор за прилагане. В противен случай, конфигурацията на репликирането може да не е допустима за генерализиране за сателитното обкръжение.

**Отговор на потребителя:** Първо проверете дали конфигурацията на репликирането не посочва повече от един сървър приемник. Ако посочва повече от един сървър приемник, поправете конфигурацията на репликирането и опитайте отново заявката за генерализиране на плана за репликиране. Ако конфигурацията на репликирането не посочва повече от един сървър приемник, уверете се, че е посочен правилният квалификатор за прилагане за генерализиране на плана за репликиране. След това опитайте отново заявката.

#### **SAT3049N Името на файла е невалидно.**

**Обяснение:** Името на файла е невалидно, защото съдържа поне един от следните символи:\/:\*? ″ <  $>$ |

**Отговор на потребителя:** Проверете дали името на файла не съдържа някой от горните символи. След това опитайте отново заявката.

## **SAT3050N Един или повече от избраните сателити няма версия на приложение.**

**Обяснение:** Не можете да промените параметрите на репликация за сателит, който няма версия на приложение.

**Отговор на потребителя:** Уверете се, че всеки избран сателит има версия на приложение. След това опитайте отново заявката.

## **SAT3051N Генерализацията на плановете за репликиране е неуспешна. Поне един от генерираните скриптове е празен.**

**Обяснение:** Поне един от генерираните скриптове е празен.

**Отговор на потребителя:** Опитайте да изпълните генерализацията отново. Ако проблемът продължава да съществува, обърнете се към сервиза на IBM.

## **SAT3052N Не може да бъде намерен псевдонимът на базата данни или името на базата данни "<име>".**

**Обяснение:** Името на базата данни или псевдонимът, който е посочен в командата, не може да бъде намерен. Или базата данни не е каталогизирана в директориите на базата данни, или тя не съществува.

**Отговор на потребителя:** Уверете се, че посоченото име на база данни съществува в системната директория на базата данни, и проверете, че базата данни съществува. След това опитайте отново заявката.

# **SAT3053N Сателитът не може да обработи заявка за задаване или извличане на стойности за оповестяване. Опитайте отново заявката.**

- **SAT3054N Конфигурационните стойности на мениджъра на базата данни на сателита не могат да бъдат извлечени или обновени поради вътрешна API грешка. Рестартирайте потребителския модел на базата данни и опитайте повторно заявката.**
- **SAT3055N Файлът за оповестяване на този сателит, "<потр-модел>".nfy, или неговото архивно копие "<потр-модел>".nfb не могат да бъдат прочетени или записани поради вътрешна системна грешка. Опитайте отново заявката.**
- **SAT3056N Невалидна стойност за оповестяване е открита от сателита. Опитайте отново заявката.**

**SAT3057N Журналите на оповестяванията не могат да бъдат качени. Възникнала е системна грешка, или журналните файлове са повредени или липсват. Опитайте отново заявката.**

## **SAT4000C "<управляваща\_БД>" не е валидна сателитна управляваща база данни.**

**Обяснение:** Базата данни "<управляваща\_БД>" не е валидна сателитна управляваща база данни. Всяка база данни с име SATCTLDB първоначално се приема за сателитна управляваща база данни. Всяка операция, отнасяща се до сателитното администриране, която се изпълнява за тази база данни, първо ще провери дали базата данни е валидна. Операцията няма да бъде успешна, ако базата данни не е конфигурирана правилно. Ако "<управляваща\_БД>" е сателитна управляваща база данни, конфигурацията й е променена по такъв начин, че тя не може да бъде използвана. В противен случай, на неуправляваща база данни е дадено името SATCTLDB.

**Отговор на потребителя:** За да избегнете грешното интерпретиране на база данни като сателитна управляваща база данни, я

преименувайте на име, различно от SATCTLDB. Ако "<управляваща\_БД>" е сателитна управляваща база данни, проверете конфигурацията й с оригиналната дефиниция.

# **Глава 12. SPM Съобщения**

**SPM0400 Разрешението на транзакцията под съмнение с DBALIAS=**″**<псевдонимна-БД>**″ **показва евристична загуба базата данни е извършила ролбек на UOW и координатора с LUNAME=**″**<име-на-lu>**″ **е записал промените. Транзакцията се идентифицира чрез LUWID=**″**<luwid>**″**.**

#### **Обяснение:** DB2 е бил DRDA2 AS за

транзакцията, идентифицирана посредством ″<luwid>″. Резолирането чрез базата данни на DB2 показва възникването на евристична загуба. Базата данни, идентифицирана посредством ″<псевдоним-на-БД>″, е разрешила ръчно транзакцията под съмнение. Базата данни на DB2 в ″<име-на-lu>″ е извършила ролбек на транзакцията. Това е несъвместимо с решението за записване на промените на DRDA2 координатора от ″<име-на-lu>″.

- v На приложението е било съобщено, че транзакцията е приключила.
- v На ресурсите, които са били обновени при участника, е бил извършен ролбек.

## **псевдоним-на-БД**

Псевдоним на базата данни на DB2.

#### **име-на-lu**

LU име на координатора.

**luwid** Идентификатор на транзакцията на SNA логическа единица работа.

След това съобщение се отпечатва свързаният с единицата работа идентификатор на XID станция за обмен.

Резолирането под съмнение с участника приключва.

**Отговор на потребителя:** Обърнете се към администратора на базата данни.

**Действие на администратора на базата данни**: Информирайте администраторите на базата данни от COORDINATOR ″<име-на-lu>″ и от DATABASE ″<псевдоним-на-БД>″, че за транзакцията с ″<luwid>″ е възникнала евристична загуба. DB2 е бил DRDA2 AS за транзакцията. DRDA2 AR от COORDINATOR ″<име-на-lu>″ е взел решението да запише (COMMIT) обновяването на базата данни, извършено чрез ″<luwid>″. А ″<псевдоним-на-БД>″ PARTICIPANT е взел евристичното решение да извърши ролбек (ROLL BACK) на обновяванията, направени от ″<luwid>″.

**SPM0401 Разрешението на транзакцията под съмнение с DBALIAS=**″**<псевдонимна-БД>**″ **показва евристична загуба базата данни е записала промените, а координатора с LUNAME=**″**<име-на-lu>**″ **е извършил ролбек. Транзакцията се идентифицира чрез LUWID=**″**<luwid>**″**.**

**Обяснение:** DB2 е бил DRDA2 AS за транзакцията, идентифицирана посредством ″<luwid>″. Резолирането чрез базата данни на DB2 показва възникването на евристична загуба. Базата данни, идентифицирана посредством ″<псевдоним-на-БД>″, е разрешила ръчно транзакцията под съмнение. ″<псевдоним-на-БД>″ е записала транзакцията. Това е несъвместимо с решението за извършване на ролбек на DRDA2 координатора от ″<име-на-lu>″.

- v На приложението е било съобщено, че върху транзакцията е направен ролбек.
- v Ресурсите, които са били обновени при участника, са били записани.

#### **псевдоним-на-БД**

Псевдоним на базата данни на DB2.

#### **име-на-lu**

LU име на координатора.

**luwid** Идентификатор на транзакцията на SNA логическа единица работа.

След това съобщение се отпечатва свързаният с единицата работа идентификатор на XID станция за обмен.

Резолирането под съмнение с участника приключва.

**Отговор на потребителя:** Обърнете се към администратора на базата данни.

**Действие на администратора на базата данни**:

Информирайте администраторите на базата данни от COORDINATOR ″<име-на-lu>″ и от DATABASE ″<псевдоним-на-БД>″, че за транзакцията с ″<luwid>″ е възникнала евристична загуба. DB2 е бил DRDA2 AS за транзакцията. DRDA2 AR от COORDINATOR ″<име-на-lu>″ е взел решението да направи ролбек на обновяванията на базата данни, извършени чрез ″<luwid>″. На PARTICIPANT ″<псевдоним-на-БД>″ е взето евристично решение да се запишат (COMMIT) обновяванията, извършени от ″<luwid>″.

**SPM0402 Разрешението на транзакцията под съмнение с участник с LUNAME=**″**<име-на-lu>**″ **и DBALIAS=**″**<псевдоним-на-БД>**″ **показва евристична загуба участникът е записал промените, а базата данни е извършила ролбек. Транзакцията се идентифицира чрез LUWID=**″**<luwid>**″**.**

**Обяснение:** DB2 носи отговорността на координатор за транзакцията, идентифицирана от ″<luwid>″. Резолирането с участник показва, че е станала евристична загуба. Участникът, идентифициран чрез ″<име-на-lu>″ и ″<псевдоним-на-БД>″, е разрешил ръчно транзакцията под съмнение. Предприетото действие е било да се запише транзакцията. Това е несъвместимо с решението на координатора за извършване на ролбек.

- v На приложението е било съобщено, че върху единицата работа е направен ролбек.
- v Ресурсите, които са били обновени при участника, са били записани.

## **псевдоним-на-БД**

Псевдоним в базата данни на участника.

## **име-на-lu**

LU име на участника.

**luwid** Идентификатор на транзакцията на SNA логическа единица работа.

След това съобщение се отпечатва свързаният с единицата работа идентификатор на XID станция за обмен.

Резолирането под съмнение с участника приключва.

**Отговор на потребителя:** Обърнете се към администратора на базата данни.

**Действие на администратора на базата данни**: Информирайте локалния администратор на базата данни и администратора на базата данни от ″<име-на-lu>″, че за транзакцията с ″<luwid>″ е възникнала евристична загуба. DB2 е бил координаторът за транзакцията и е взел решението да направи ролбек на обновяванията на базата данни, извършени чрез ″<luwid>″. На ″<име-на-lu>″ е взето евристично решение да се запишат (COMMIT) обновяванията, извършени от ″<luwid>″.

**SPM0403 Разрешението на транзакцията под съмнение с участник с LUNAME=**″**<име-на-lu>**″ **и DBALIAS=**″**<псевдоним-на-БД>**″ **показва евристична загуба участникът е извършил ролбек, а базата данни е записала промените. Транзакцията се идентифицира чрез** LUWID="<luwid>".

**Обяснение:** DB2 носи отговорността на координатор за транзакцията, идентифицирана от ″<luwid>″. Резолирането с участник показва, че е станала евристична загуба. Участникът, идентифициран чрез ″<име-на-lu>″ и ″<псевдоним-на-БД>″, е разрешил ръчно транзакцията под съмнение. Предприетото действие е било да се направи ролбек на UOW (единицата работа). Това е несъвместимо с решението на координатора за записване на промените.

v На приложението е било съобщено, че транзакцията е записана.

v На ресурсите, които са били обновени при участника, е бил извършен ролбек.

#### **име-на-lu**

LU име на участника.

#### **псевдоним-на-БД**

Псевдоним в базата данни на участника.

**luwid** Идентификатор на транзакцията на SNA логическа единица работа.

След това съобщение се отпечатва свързаният с единицата работа идентификатор на XID станция за обмен.

Резолирането под съмнение с участника приключва.

**Отговор на потребителя:** Обърнете се към администратора на базата данни.

## **Действие на администратора на базата данни**:

Информирайте локалния администратор на базата данни и администратора на базата данни от ″<име-на-lu>″, че за транзакцията с ″<luwid>″ е възникнала евристична загуба. DB2 е бил координатор за транзакцията и е взел решението да запише обновяванията на базата данни, извършени чрез "<luwid>". На "<име-на-lu>" е взето евристично решение да се извърши ролбек на обновяванията, направени от ″<luwid>″.

**SPM0404 Протоколна грешка по време на транзакция под съмнение с координатор с LUNAME=**″**<име-наlu>**″ **- базата данни на DB2 с LUNAME=**″**<име-на-lu>**″ **има транзакция под съмнение, която се идентифицира с LUWID=**″**<luwid>**″**.**

#### **Обяснение:** DB2 е бил DRDA2 AS за

транзакцията, идентифицирана посредством ″<luwid>″. DB2 транзакцията, асоциирана в базата данни с LUNAME=″<име-на-lu>″, е под съмнение. По време на разрешение под съмнение е възникнала протоколна грешка с координатора, идентифициран посредством ″<име-на-lu>″.

#### **име-на-lu1**

LU име на участника, действащ като координатор.

#### **име-на-lu2**

LU име на базата данни, в която транзакцията е под съмнение.

**luwid** Идентификатор на транзакцията на SNA логическа единица работа.

След това съобщение се отпечатва свързаният с единицата работа идентификатор на XID станция за обмен.

Транзакцията, която е под съмнение, остава под съмнение. Направен е трасиращ запис за нарушение на Resync протокола.

**Отговор на потребителя:** Обърнете се към администратора на базата данни.

**Действие на администратора на базата данни**: DB2 не прави опит автоматично да разреши транзакцията под съмнение. Тя трябва да бъде резолирана ръчно. Решението за записване или прекъсване, взето от координатора, трябва да бъде направено по такъв начин, че същото решение да бъде взето и на участващата база данни на DB2.

Свържете се с администратора на базата данни при координатора с ″<име-на-lu>″ и ″<псевдоним-на-БД>″, за да определите дали транзакцията е била записана или е прекъснала.

Използвайте команда LIST INDOUBT TRANSACTIONS от този псевдоним-на-БД (на участника), за да резолирате транзакцията под съмнение.

**SPM0405 Транзакция с LUWID=**″**<luwid>**″ **в базата данни на DB2 с име LUNAME=**″**<име-на-lu>**″ **е под съмнение, поради отказ в комуникациите с координатора с LUNAME=**″**<име-на-lu>**″**.**

**Обяснение:** По време на изпълнение на двуфазовия протокол за записване на промените с координатора от ″<име-на-lu>″ възникна отказ в комуникациите. Фаза 1 на протокола е приключила и транзакцията на базата данни с име ″<име-на-lu>″ е под съмнение.

Транзакцията е поставена в състояние под съмнение и се появява в отчета LIST DRDA INDOUBTS TRANSACTIONS. Правят се

периодични опити за възстановяване на връзката с координатора за автоматично резолиране.

#### **име-на-lu1**

LU име на базата данни, в която транзакцията е под съмнение.

#### **име-на-lu2**

LU име на координатора.

**luwid** Идентификатор на транзакцията на SNA логическа единица работа.

След това съобщение се отпечатва свързаният с единицата работа под съмнение идентификатор на станция за обмен - XID.

Периодично ще се правят опити автоматично да се разреши на транзакцията под съмнение.

**Отговор на потребителя:** Определете причината за отказа в комуникациите и коригирайте проблема. DB2 периодично прави опити да възстанови връзката за автоматично резолиране. Ако не се извърши автоматично резолиране скоро, обърнете се към администратора на базата данни. Може да се наложи ръчно резолиране на транзакцията, която е под съмнение, за да се освободят заключените (блокираните) ресурси.

**Действие на администратора на базата данни**: Ако е необходимо ръчно разрешение:

- v Научете дали при координатора е взето решение за записване или прекъсване, така че същото решение да бъде взето и на базата данни на DB2. Свържете се с администратора на базата данни при координатора с ″<име-на-lu>″, за да определите дали транзакцията е била записана или е прекъснала.
- Използвайте команда LIST INDOUBTS TRANSACTION от този псевдоним-на-БД (на участника), за да резолирате транзакцията под съмнение.

## **SPM0406 Транзакция с LUWID=**″**<luwid>**″ **в участника с LUNAME=**″**<име-наlu>**″ **и DBALIAS=**″**<псевдоним-на-БД>**″ **може да е под съмнение поради отказ в комуникациите. DB2 е записала промените.**

**Обяснение:** По време на изпълнение на двуфазовия протокол за записване на промените с участника от ″<име-на-lu>″ възникна отказ в комуникациите. Фаза 1 на протокола е приключила и транзакцията е подготвена за записване или прекъсване. Решението да се запише транзакцията е било направено, но в този момент не може да се предаде на участника. Участникът е под съмнение.

DB2 става отговорна за резолирането под съмнение с участника. Тази отговорност се появява в отчета LIST DRDA INDOUBTS TRANSACTION. Правят се периодични опити за възстановяване на връзката с участника за автоматично резолиране.

#### **име-на-lu**

LU име на участника.

#### **псевдоним-на-БД**

Псевдоним от базата данни за участника.

**luwid** Идентификатор на транзакцията на SNA логическа единица работа.

След това съобщение се отпечатва свързаният с единицата работа идентификатор на XID станция за обмен.

Периодично ще се правят опити автоматично да се резолира при участника транзакцията под съмнение.

**Отговор на потребителя:** Определете причината за отказа в комуникациите и коригирайте проблема. DB2 периодично прави опити да възстанови връзката за автоматично резолиране. Ако не се извърши автоматично резолиране скоро, обърнете се към администратора на базата данни. Може да се наложи ръчно резолиране на транзакцията при участника, за да се освободят заключените (блокираните) ресурси.

**Действие на администратора на базата данни**: Ако е необходимо ръчно разрешение, информирайте
администратора на базата данни при участника, че решението е записване на промените.

**SPM0407 Автоматичното разрешаване на транзакцията с LUWID=**″**<luwid>**″ **с координатора в LUNAME=**″**<име-на-lu>**″ **доведе до запис на промените. DB2 Universal Database е =** ″**<име-на-БД>**″**.**

**Обяснение:** Транзакцията под съмнение на базата данни, идентифицирана чрез ″<име-на-lu>″ бе автоматично разрешена посредством комуникация с координатора, идентифициран чрез ″<име-на-lu>″. Транзакцията е записана.

#### **име-на-lu1**

LU име на координатора.

**luwid** Идентификатор на транзакцията на SNA логическа единица работа.

#### **име-на-lu2**

LU име на базата данни, в която са били извършени промените.

След това съобщение се отпечатва свързаният с единицата работа идентификатор на XID станция за обмен.

Обработката продължава нормално.

**SPM0408 Възникна отказ в комуникациите по време на автоматичното разрешаване с LUNAME=**″**<име-на-lu>**″**. Използваният протокол за комуникация е =**″**<протокол>**″**. Използваният комуникационен API е =**″**<api>**″**. Комуникационната функция, която открива грешката, е =**″**<функция>**″**. Кодовете за грешка, специфични за протокола, са =**″**<rc1>**″**,**″**<rc2>**″**,**″**<rc3>**″**.**

**Обяснение:** Съществуват една или повече на брой транзакции под съмнение с име ″<име-на-lu>″. DB2 се опита автоматично да резолира транзакцията под съмнение, но е възникнала комуникационна грешка.

**протокол**

Комуникационният протокол, който се използва. Поддържа се само ″APPC″.

- **api** Използваният комуникационен api. Може да се посочи или ″CM2 APPC″, или ″SNA/6000 OS Subroutines″.
- **кодове** Rc1, rc2 и rc3 съдържат първичния код на връщане, вторичния код на връщане, а може би и SNA код на състояние за ″CM2 APPC″ api. За ″SNA/6000 OS Subroutines″ api, rc1 съдържа глобалната променлива errno.

**Отговор на потребителя:** Определете причината за отказа в комуникациите и коригирайте проблема. DB2 периодично прави опити да възстанови връзката за автоматично резолиране. Ако не се извърши автоматично резолиране скоро, обърнете се към администратора на базата данни. Може да се наложи ръчно резолиране на транзакцията при участника, за да се освободят заключените (блокираните) ресурси.

**Действие на администратора на базата данни**: Ако е необходимо ръчно разрешение, информирайте администратора на базата данни при участника, че решението е записване на промените.

**SPM0409 Транзакцията с LUWID=**″**<luwid>**″ **не може да бъде разрешена поради студения старт с LUNAME=**″**<име-на-lu>**″**. Състоянието на DB2 транзакцията е =**″**<състояние>**″**. DB2 отговорност=**″**<отговорност>**″**.**

**Обяснение:** Има транзакция под съмнение с партньора от ″<име-на-lu>″. DB2 не може да резолира транзакцията под съмнение, тъй като партньорът е загубил всичките си знания относно транзакциите под съмнение поради предишен студен старт.

**luwid** Идентификатор на транзакцията на SNA логическа единица работа.

#### **състояние**

Състояние на commit (запис на промените), съхранявано от DB2. Това състояние би могло да бъде: под съмнение, записано или извършен ролбек.

#### **отговорност**

Отговорност на DB2 за транзакцията. DB2 може да е координаторът или участникът.

**Отговор на потребителя:** Вероятно съществуват противоречиви данни при координатора и участника. Информирайте администратора на базата данни за състоянието на транзакцията.

#### **Действие на администратора на базата данни**:

Необходимо е ръчно разрешение. Евристичното решение (дали да се запишат промените или да се извърши ролбек) трябва да бъде координирано с другите участници и/или координатора. Може би ще е трудно да се определи дали има и други участници. Информация за това може да се съдържа в журнала за възстановяване на координатора, въпреки факта, че координаторът е направил студен старт.

Решението за записване на промените или за прекъсване, взето посредством командата LIST INDOUBT TRANSACTIONS за тази транзакция, се разпространява към всички участници на по-долно ниво, ако има такива.

**SPM0410 Връзката чрез топъл старт на партньор с LUNAME=**″**<име-на-lu>**″ **е отхвърлена. Партньорът е променил поне едно от следните неща: нашето име на журнала** ″**<oldourname>**″″**<(newourname)>**″**, неговото име на журнала** ″**<oldtheirname>**″″**<(newtheirname)>**″**, протокола за синхронизация** ″**<oldpa(newpa)>**″**, изпратения флагов байт** ″**<oldfb(newfb)>**″**, изпратеното cclluname** ″**<oldccls(newccls)>**″**, а транзакциите под съмнение изискват разрешение.**

**Обяснение:** Опитът да се осъществи връзка чрез топъл старт с партньор е бил отхвърлен, тъй като партньорът е определил различен набор от параметри за точка на синхронизация от онзи, който е бил използван, когато връзката е била загубена. DB2 притежава знания за транзакции под съмнение, в които партньорът е участвал или като координатор, или като участник. Тази грешка може да е възстановима, ако партньорът може да

рестартира с оригиналните параметри за точка на синхронизация. Името на журнала ни е име1, което е името на логическо устройство на локалната DB2. Тази грешка може да е поправима, ако партньорът може да рестартира с име за нашия журнал име1.

#### **име-на-lu**

LU име на партньора.

#### **oldourname**

Име на журнал за тази DB2 подсистема. Тази стойност е нулева, ако партньорът не е инициализирал обмена на имена между журнали.

#### **newourname**

Име на журнал за тази DB2 подсистема, както е запомнено от партньора ни и ни е изпратено при опита за връзка чрез топъл старт. Тази стойност е нулева, ако партньорът не е инициализирал обмена на имена между журнали.

#### **oldtheirname**

Името на журнал, използвано от партньора по време на последната връзка, както е запомнено от DB2.

#### **newtheirname**

Името на журнал, използвано от партньора при опита за осъществяване на връзка чрез топъл старт.

- **oldpa** Протоколът за синхронизация, използван по време на последната връзка, както е запомнен от DB2. (PA - предполагано прекъсване, PN - без предположение).
- **newpa** Протоколът за синхронизация, използван по време на последната връзка, както е запомнен от партньора. (PA предполагано прекъсване, PN - без предположение).
- **oldfb** Употребата на PS заглавен байт 2 по време на последната връзка, както е запомнен от DB2. (F - използван като флагов байт, N - не е използван като флагов байт).

**newfb** Употребата на PS заглавен байт 2 по време на последната връзка, както е

запомнен от партньора. (F - използван като флагов байт, N - не е използван като флагов байт).

- **oldccls** Показва дали luname (името на логическото устройство) на корелатора на диалога е било обменено като част от протокола за синхронизация по време на последната връзка, според данни от DB2. (Е - имало е обмен, N - не е имало обмен).
- **newccls** Показва дали luname (името на логическото устройство) на корелатора на диалога е било обменено като част от протокола за синхронизация по време на последната връзка, според данни от партньора. (Е - имало е обмен, N - не е имало обмен).

Връзката с партньора е отхвърлена. DB2 пази данните, които са под съмнение.

**Отговор на потребителя:** Обърнете се към администратора на базата данни.

**Действие на администратора на базата данни**:

Свържете се с администратора на базата данни при ″<име-на-lu>″ на партньора и определете дали е възможно партньорът да направи топъл старт със същите параметри за точката на синхронизация, с които разполагаме и ние ('oldourname', 'oldtheirname', 'oldpa', 'oldfb', 'oldccls'). Ако това е възможно, следващият опит за връзка ще бъде успешен.

Ако това не може да се осъществи, тогава има две възможни решения:

- "<име-на-lu>" на партньора да осъществи връзка със студен старт с тази DB2 подсистема.
- v Направете така, че следващата връзка с партньора да бъде връзка чрез студен старт.

## **SPM0411 Връзката чрез студен старт на координатор с LUNAME=**″**<име-наlu>**″ **е приета. Транзакциите под съмнение изискват ръчно резолиране.**

**Обяснение:** DB2 е бил DRDA2 AS и носи отговорността на участник за транзакциите под съмнение. Координаторът е информирал DB2, че е извършил операция със студен старт и е загубил всички данни за транзакциите под съмнение.

Транзакцията под съмнение в тази DB2 трябва да бъде резолирана ръчно с команда LIST INDOUBT TRANSACTIONS.

#### **псевдоним-на-БД**

Псевдоним в базата данни на координатора.

Връзката с партньора е приета. Направен е трасиращ запис.

**Отговор на потребителя:** Обърнете се към администратора на базата данни.

**Действие на администратора на базата данни**: DB2 е участник с една или повече на брой транзакции под съмнение, където координаторът е ″<име-на-lu>″. DBMS на ″<име-на-lu>″ извърши студен старт. DB2 участникът предполага, че журналът за възстановяване на координатора е загубен или повреден и не може да се резолира транзакцията под съмнение. Вероятно съществуват противоречиви данни при координатора.

Евристичното решение (дали да се запише или прекъсне транзакцията) трябва да бъде координирано с другите участници. Може би ще е трудно да се определи дали има и други участници. Информация за това може да се съдържа в журнала за възстановяване на координатора, въпреки факта, че координаторът е направил студен старт.

Решението за записване на промените или за прекъсване, взето посредством командата LIST INDOUBT TRANSACTIONS за тази транзакция, се разпространява към всички участници на по-долно ниво, ако има такива.

**SPM0412 Открита е протоколна грешка в комуникациите с координатора с LUNAME=**″**<име-на-lu>**″ **относно точката на синхронизация. Транзакцията с LUWID=**″**<luwid>**″ **в базата данни на DB2 с име LUNAME=**″**<име-на-lu>**″ **може да е под съмнение.**

**Обяснение:** DB2 е участник в транзакцията. Възникнала е протоколна грешка по време на обмена с координатора, идентифициран

посредством ″<име-на-lu>″, на SNA точки на синхронизация. Протоколната грешка е от една от следните категории:

- Получено е непознато SNA PS заглавие.
- SNA PS заглавие е получено в неточна последователност.
- Използвана е невалилна LU6.2 последователност от операции за предаване на SNA PS заглавие.
- Получен е DEALLOCATE TYPE(ABEND SVC) от координатора, показващ, че той е открил протоколно нарушение в PS заглавията, предадени от DB2.

## **име-на-lu1**

LU име на координатора.

## **име-на-lu2**

LU име на базата данни, в която транзакцията е под съмнение.

**luwid** Идентификатор на транзакцията на SNA логическа единица работа.

След това съобщение се отпечатва свързаният с единицата работа идентификатор на XID станция за обмен.

Ако протоколната грешка е била открита преди записване на промените, транзакцията в базата данни с име LU name=″<име-на-lu>″ може да е под съмнение. DB2 не резолира автоматично подобна транзакция под съмнение поради протоколната грешка.

Ако протоколната грешка е била открита след решението за записване на промените, транзакцията или е записана, или е прекъсната.

Записана е трасираща информация за нарушение на протокола за синхронизация.

**Отговор на потребителя:** Може да е необходимо администраторът на базата данни ръчно да резолира транзакцията под съмнение.

#### **Действие на администратора на базата данни**:

Определете дали транзакцията е под съмнение. Ако е под съмнение, тя трябва да бъде резолирана ръчно, използвайки команда LIST INDOUBT TRANSACTIONS. Решението за записване или

прекъсване, взето при координатора, трябва да бъде направено по такъв начин, че същото решение да може да бъде взето и на DB2.

Свържете се с администратора на базата данни при координатора псевдоним-на-БД, за да определите дали транзакцията с LUWID=″<luwid>″ е била записана или е прекъснала.

Ако координиращата система е друга DB2, тогава може да бъдат предприети описаните по-долу стъпки при DB2 координатора, за да се определи решението за запис или за прекъсване.

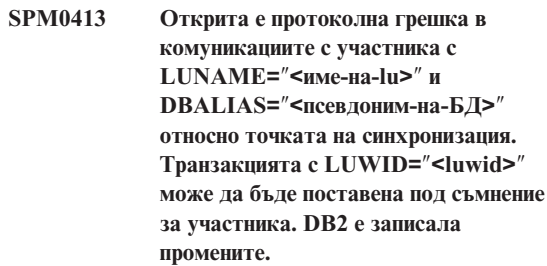

**Обяснение:** DB2 е координаторът на транзакцията. Възникнала е протоколна грешка по време на обмена с участника, идентифициран посредством ″<име-на-lu>″ и ″<псевдоним-на-БД>″, на SNA точки на синхронизация. Протоколната грешка е от една от следните категории:

- Получено е непознато SNA PS заглавие.
- SNA PS заглавие е получено в неточна последователност.
- Използвана е невалидна LU6.2 последователност от операции за предаване на SNA PS заглавие.
- Получен е DEALLOCATE TYPE(ABEND\_SVC) от участника, показващ, че той е открил протоколно нарушение в PS заглавия, предадени от DB2.

## **име-на-lu**

LU име на участника.

#### **псевдоним-на-БД**

Псевдоним от базата данни за участника.

**luwid** Идентификатор на транзакцията на SNA логическа единица работа.

След това съобщение се отпечатва свързаният с единицата работа идентификатор на XID станция за обмен.

На приложението е било съобщено, че транзакцията е записана.

Може да има транзакция под съмнение при участника и ако това е така, тя трябва да бъде резолирана ръчно. DB2 не резолира автоматично транзакцията под съмнение поради протоколната грешка.

Направен е трасиращ запис за нарушение на протокола за синхронизация.

**Отговор на потребителя:** Обърнете се към администратора на базата данни. Може да е необходимо участникът ръчно да резолира транзакцията под съмнение.

**SPM0414 Протоколна грешка по време на разрешение на транзакция под съмнение с участник с LUNAME=**″**<име-на-lu>**″ **and DBALIAS=**″**<псевдоним-на-БД>**″**. Транзакцията с LUWID=**″**<luwid>**″ **може да бъде поставена под съмнение за участника. DB2 е извършила ролбек.**

**Обяснение:** DB2 носи отговорността на координатор за транзакцията, на която е бил направен ролбек. Възникнала е протоколна грешка по време на разрешаване на операция под съмнение с участника, идентифициран посредством ″<име-на-lu>″ и ″<псевдоним-на-БД>″.

Транзакцията при участника остава под съмнение. DB2 няма да направи опит автоматично да резолира транзакцията под съмнение поради нарушението на протокола.

## **име-на-lu**

LU име на участника.

#### **псевдоним-на-БД**

Псевдоним от базата данни за участника.

**luwid** Идентификатор на транзакцията на SNA логическа единица работа.

След това съобщение се отпечатва свързаният с единицата работа идентификатор на XID станция за обмен.

Направен е трасиращ запис за нарушение на Resync протокола.

**Отговор на потребителя:** Обърнете се към администратора на базата данни. Може да е необходимо участникът ръчно да резолира транзакцията под съмнение.

**Действие на администратора на базата данни**: Ако транзакцията е под съмнение при участника, тя трябва да се разреши ръчно (евристично).

## **SPM0415 Автоматичното разрешение на транзакцията с LUWID=**″**<luwid>**″ **с координатора при LUNAME=**″**<име-на-lu1>**″ **доведе до ролбек. DB2 Universal Database е =** ″**<име-на-БД>**″**.**

**Обяснение:** Транзакцията под съмнение на базата данни, идентифицирана чрез ″<име-на-lu>″ бе автоматично разрешена посредством комуникация с координатора, идентифициран чрез ″<име-на-lu>″. Върху транзакцията бе извършен ролбек.

#### **име-на-lu1**

LU име на координатора.

**luwid** Идентификатор на транзакцията на SNA логическа единица работа.

#### **име-на-lu2**

LU име на базата данни, в която са били извършени промените.

След това съобщение се отпечатва свързаният с единицата работа идентификатор на XID станция за обмен.

Обработката продължава нормално.

## **SPM0416 Връзката със студен старт е отхвърлена от партньора с LUNAME** ″**<име-на-lu>**″**.**

**Обяснение:** DB2 направи опит да осъществи връзка посредством студен старт с партньора псевдоним-на-БД. Партньорът отхвърли опита за тази връзка.

#### **име-на-lu**

LU име на координатора.

Връзката не е осъществена.

**Отговор на потребителя:** Обърнете се към администратора на базата данни.

### **Действие на администратора на базата данни** DB2

не е в състояние да се свърже с партньора ″<име-на-lu>″, докато той (″<име-на-lu>″) не позволи връзка с DB2 посредством студен старт. Свържете се с администратора на базата данни при партньора ″<име-на-lu>″.

Ако желаете да получите помощ, свържете се със сервиза на IBM.

**SPM0417 Открита е протоколна грешка в комуникациите с участника с LUNAME=**″**<име-на-lu>**″ **и DBALIAS=**″**<псевдоним-на-БД>**″ **относно точката на синхронизация. Транзакцията с LUWID=**″**<luwid>**″ **може да бъде поставена под съмнение за участника. DB2 е извършила ролбек.**

## **Обяснение:** DB2 е координаторът на

транзакцията. Възникнала е протоколна грешка по време на обмена с участника, идентифициран посредством ″<име-на-lu>″ и ″<псевдоним-на-БД>″, на SNA точки на синхронизация. Протоколната грешка е от една от следните категории:

- Получено е непознато SNA PS заглавие.
- SNA PS заглавие е получено в неточна последователност.
- Използвана е невалидна LU6.2 последователност от операции за предаване на SNA PS заглавие.
- Получен е DEALLOCATE TYPE(ABEND\_SVC) от участника, показващ, че той е открил протоколно нарушение в PS заглавия, предадени от DB2.

#### **име-на-lu**

LU име на участника.

## **псевдоним-на-БД**

Псевдоним от базата данни за участника.

**luwid** Идентификатор на транзакцията на SNA логическа единица работа.

След това съобщение се отпечатва свързаният с единицата работа идентификатор на XID станция за обмен.

На приложението е било съобщено, че върху транзакцията е направен ролбек.

Може да има транзакция под съмнение при участника и ако това е така, тя трябва да бъде резолирана ръчно. DB2 не резолира автоматично транзакцията под съмнение поради протоколната грешка.

Направен е трасиращ запис за нарушение на протокола за синхронизация.

**Отговор на потребителя:** Обърнете се към администратора на базата данни. Може да е необходимо участникът ръчно да резолира транзакцията под съмнение.

## **SPM0420 Връзката чрез студен старт с участник с LUNAME=**″**<име-на-lu>**″ **е приета. Възможна е загуба.**

**Обяснение:** DB2 е с отговорност на координатор за транзакциите под съмнение при участник и току-що направи връзка с участник, което доведе до загуба на всички данни за транзакциите под съмнение поради предишен студен старт. При участника може да има загуба.

#### **име-на-lu**

LU име на участника, при когото може да е възникнала загуба.

Връзката с партньора е приета.

**Отговор на потребителя:** Обърнете се към администратора на базата данни.

## **Действие на администратора на базата данни** DB2 е координаторът, носещ отговорност за разрешаване на транзакциите под съмнение за една или повече на брой единици работа под съмнение при ″<име-на-lu>″. DBMS на

″<име-на-lu>″ извърши студен старт. DB2 предполага, че журналът за възстановяване на участника е загубен или повреден и транзакцията под съмнение не може да бъде резолирана. Вероятно съществуват противоречиви данни при участника. В момента на възникване на отказа участникът може да не разбира напълно крайния резултат от транзакциите под съмнение.

## **SPM0421 Нарушение на протокола SNA XLN от партньор с LUNAME=**″**<име-наlu>**″**.**

**Обяснение:** DB2 откри нарушение на протокола в обмена на имена между журнали (XLN) на SNA с партньор на указания ″<име-на-lu>″.

#### **име-на-lu**

LU име на партньора, изпратил невалидното XLN съобщение.

Опитът за връзка с отдалечен сървър не е успешен. Направен е трасиращ запис за нарушение на протокола XLN.

**Отговор на потребителя:** Свържете се със системния програмист за отдалечения сайт. Невалидното XLN съобщение е записано в трасиращ запис. Логическата грешка в системата, причиняваща невалидното XLN съобщение, трябва да се коригира на отдалечения сървър.

**SPM0422 Връзката чрез топъл старт на партньор с LUNAME=**″**<име-на-lu>**″ **е отхвърлена, защото партньорът не е запомнил правилно името на нашия журнал. Името на нашия журнал е** ″**<име1>**″**, а партньорът го помни като** ″**<име2>**″**.**

**Обяснение:** Опит за осъществяване на връзка чрез топъл старт с партньор е бил отхвърлен, тъй като партньорът е определил името на журнала ни като име2. Тази грешка може да е възстановима, ако партньорът може да рестартира с нашето име на журнал като име1. Името на журнала ни е име1, което е името на логическо устройство на локалната DB2. Тази грешка може да е поправима, ако партньорът може да рестартира с име за нашия журнал име1.

#### **име-на-lu**

LU име на партньора, с когото връзката е отказала.

- **име1** Името на нашия журнал, по начина, по който го помним ние.
- **име2** Името на нашия журнал, както е запомнено от партньора ни и ни е изпратено при опита за връзка чрез топъл старт.

Връзката с партньора е отхвърлена.

**Отговор на потребителя:** Обърнете се към администратора на базата данни.

#### **Действие на администратора на базата данни**:

Свържете се с администратора на базата данни при ″<име-на-lu>″ на партньора и определете дали е възможно партньорът да направи топъл старт с име за нашия журнал, определено като името на логическо устройство на тази DB2. Ако това е възможно, следващият опит за връзка ще бъде успешен. Или накарайте ″<име-на-lu>″ на партньора да осъществи връзка със студен старт с DB<sub>2</sub>

**SPM0423 Автоматичното разрешение на транзакцията с LUWID=**″**<luwid>**″ **с партньора при LUNAME=**″**<име-наlu>**″ **и DBALIAS=**″**<псевдоним-на-БД>**″ **доведе до записване на промените.**

**Обяснение:** Единицата работа, която е под съмнение, автоматично е била определена посредством комуникация с участника. Участникът е бил уведомен за решението за записване на промените.

#### **име-на-lu**

LU име на участника.

#### **псевдоним-на-БД**

Псевдоним от базата данни за участника.

**luwid** Идентификатор на транзакцията на SNA логическа единица работа.

След това съобщение се отпечатва свързаният с единицата работа идентификатор на XID станция за обмен.

Обработката продължава нормално.

**SPM0424 Автоматичното разрешение на транзакцията с LUWID=**″**<luwid>**″ **с участника при LUNAME=**″**<име-наlu>**″ **и DBALIAS=**″**<псевдоним-на-БД>**″ **доведе до извършване на ролбек.**

**Обяснение:** Единицата работа, която е под съмнение, автоматично е била определена посредством комуникация с участника. Участникът е бил уведомен за решението за извършване на ролбек.

## **име-на-lu**

LU име на участника.

## **псевдоним-на-БД**

Псевдоним от базата данни за участника.

**luwid** Идентификатор на транзакцията на SNA логическа единица работа.

След това съобщение се отпечатва свързаният с единицата работа идентификатор на XID станция за обмен.

Обработката продължава нормално.

**SPM0425 Транзакция с LUWID=**″**<luwid>**″ **в участника с LUNAME=**″**<име-наlu>**″ **и DBALIAS=**″**<псевдоним-на-БД>**″ **може да е под съмнение поради отказ в комуникациите. DB2 е извършила ролбек.**

**Обяснение:** По време на изпълнение на двуфазовия протокол за записване на промените с участника от ″<име-на-lu>″ възникна отказ в комуникациите. Фаза 1 на протокола е приключила и транзакцията е подготвена за записване или прекъсване. Решението да се извърши ролбек на транзакцията е било направено, но в този момент не може да се предаде на участника. Участникът е под съмнение.

DB2 става отговорна за резолирането под съмнение с участника. Тази отговорност се появява в отчета LIST DRDA INDOUBTS TRANSACTION. Правят се периодични опити за възстановяване на връзката с участника за автоматично резолиране.

## **име-на-lu**

LU име на участника.

## **псевдоним-на-БД**

Псевдоним от базата данни за участника.

**luwid** Идентификатор на транзакцията на SNA логическа единица работа.

След това съобщение се отпечатва свързаният с единицата работа идентификатор на XID станция за обмен.

Периодично ще се правят опити автоматично да се резолира при участника транзакцията под съмнение.

**Отговор на потребителя:** Определете причината за отказа в комуникациите и коригирайте проблема. DB2 периодично прави опити да възстанови връзката за автоматично резолиране. Ако не се извърши автоматично резолиране скоро, обърнете се към администратора на базата данни. Може да се наложи ръчно резолиране на транзакцията при участника, за да се освободят заключените (блокираните) ресурси.

**Действие на администратора на базата данни**: Ако е необходимо ръчно разрешение, информирайте администратора на базата данни при участника, че решението е да се извърши ролбек.

**SPM0426 Открита е протоколна грешка по време на разрешаване на транзакция под съмнение с участник на LUNAME=**″**<име-на-lu>**″ **и DBALIAS=**″**<псевдоним-на-БД>**″**. Транзакцията с LUWID=**″**<luwid>**″ **може да бъде поставена под съмнение за участника. DB2 е записала промените.**

**Обяснение:** DB2 носи отговорността на координатор за транзакцията, промените на която са били записани. Възникнала е протоколна грешка по време на разрешаване на операция под съмнение с участника, идентифициран посредством ″<име-на-lu>″ и ″<псевдоним-на-БД>″.

Транзакцията при участника остава под съмнение. DB2 няма да направи опит автоматично да резолира транзакцията под съмнение поради нарушението на протокола.

#### **име-на-lu**

LU име на участника.

### **псевдоним-на-БД**

Псевдоним от базата данни за участника.

**luwid** Идентификатор на транзакцията на SNA логическа единица работа.

След това съобщение се отпечатва свързаният с единицата работа идентификатор на XID станция за обмен.

Направен е трасиращ запис за нарушение на Resync протокола.

**Отговор на потребителя:** Обърнете се към администратора на базата данни. Може да е необходимо участникът ръчно да резолира транзакцията под съмнение.

**Действие на администратора на базата данни**: Ако транзакцията е под съмнение при участника, тя трябва да се разреши ръчно (евристично).

## **SPM0434 Мениджърът на точката за синхронизация не е достъпен неправилно ниво на комуникация.**

**Обяснение:** Версията за локалните комуникации е по-стара от допустимото или мениджърът на комуникациите е конфигуриран неправилно за поддръжка на APPC SYNCLEVEL(SYNC) диалози.

Опитът за създаване на защитен диалог не е успешен.

**Отговор на потребителя:** Инсталирайте и конфигурирайте такава версия, която да осигурява поддръжката на SYNCLEVEL(SYNC) диалози.

## **SPM0438 Журналът за възстановяване на Мениджъра на точката на синхронизация е повреден.**

**Обяснение:** Журналът за възстановяване на Мениджъра за точката на синхронизация е противоречив и не може да се използва за

възстановяване по време на началната обработка на DB2.

**Отговор на потребителя:** Възможно е съществуването на транзакции под съмнение на DRDA2 сървъри на работния процес. Възможно е тези транзакции под съмнение да бъдат възстановени ръчно.

Обърнете се към администратора на базата данни.

**Действие на администратора на базата данни**: За да стартирате Мениджъра за синхронизация, изтрийте директория spmlog и стартирайте DB2. Това ще накара DB2 да създаде нови журнални файлове за точката на синхронизация и да установи връзки посредством студен старт с всички DRDA2 сървъри на работния процес.

## **SPM0439 Непоправима грешка в Мениджъра на точката на синхронизация при опит за писане журнала за възстановяване.**

**Обяснение:** Журналът за възстановяване на Мениджъра за точката на синхронизация е противоречив и не може да се използва. Открита е непоправима грешка при опит за записване в SPM журнала по време на DB2 обработка.

**Отговор на потребителя:** Мениджърът за точката на синхронизация няма да позволи осъществяването на нови synclevel(twophase) връзки. Издайте команда LIST DRDA INDOUBT TRANSACTIONS, за да определите състоянието на транзакциите под съмнение.

Обърнете се към администратора на базата данни.

**Действие на администратора на базата данни**: За да стартирате Мениджъра за синхронизация, изтрийте директория spmlog и стартирайте DB2. Това ще накара DB2 да създаде нови журнални файлове за точката на синхронизация и да установи връзки посредством студен старт с всички DRDA2 сървъри на работния процес.

**SPM0440E Открита е грешка при опит за стартиране поддръжка на протокол** ″**<протокол>**″**. Кодът, върнат от** ″**<функция>**″**, е** ″**<rc>**″**. Най-вероятната причина за грешката е, че SNA не е стартирана. Моля, спрете DB2, стартирайте SNA и след това пуснете DB2 отново.**

**SPM0441 Мениджърът на точката за синхронизация липсва за LU на мениджъра на точката за синхронизация. LU на Мениджъра на точката за синхронизация е is** ″**<име-на-lu>**″**, а профилът на LU е** ″**<профил-на-lu>**″**.**

**Обяснение:** Не може да бъде активирана поддръжката на точка на синхронизация от DB2. Най-вероятните причини са:

- 1. Нивото на AIX SNA комуникациите е невалидно. За поддръжка на точка на синхронизация се изисква AIX SNA V2 или по-нова.
- 2. За AIX SNA V2, Recovery Resource Manager (RRM) не е активиран. Този параметър може да бъде намерен в Подразбиращите се системни настройки на SNA. Активирайте този параметър, проверете профила на SNA, след което спрете и рестартирайте AIX SNA и DB2.
- 3. В AIX SNA V3, Мениджърът за възстановяване на ресурси (RRM) не е активиран за LU на Мениджъра на точката на синхронизация ″<име-на-lu>″. Този параметър може да бъде намерен в LU дефиницията за LU ″<име-на-lu>″. Активирайте този параметър, проверете профила на SNA, след което спрете и рестартирайте AIX SNA и DB2.

**Отговор на потребителя:** Определете причината въз основа на предварително описаните възможности. Отстранете проблема и опитайте отново.

**SPM0442 Мениджърът на точката за синхронизация не е достъпен. Най-вероятната причина за отказа е, че не съществува профила с информация за CPI-C (Common Programming Interface Communications) с името** ″**<име>**″**.**

**Обяснение:** Мениджърът на точката за синхронизация изисква CPIC Side информационен профил с името "<име>". Този профил не може да бъде намерен или съдържа неправилна информация.

**Отговор на потребителя:** Моля, коригирайте профила, проверете SNA профила, след което спрете и рестартирайте DB2 и SNA. Вижте DB2 Connect: Бърз старт за информация как да конфигурирате поддръжката на мениджъра на точката на синхронизация.

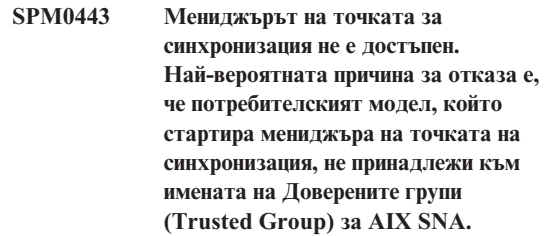

**Обяснение:** За да се инициализира Мениджърът на точката за синхронизация, моделът, в който се стартира DB2, трябва да има определени права, за да се осигури поддръжката на SNA. AIX SNA изисква имената на Доверените групи да бъдат да включват ID на всички потребители, които ще подават тези команди.

**Отговор на потребителя:** В диалога SNA System Defaults добавете модела, който стартира мениджъра на точката за синхронизация, към една от дефинираните групи под Имена на доверени групи. Спрете и рестартирайте AIX SNA. Излезте от AIX Term, включете се отново с ID на модела и рестартирайте DB2.

Ако това не ви позволи да стартирате мениджъра на точката за синхронизация, приложете последно използвания PTF за AIX SNA и опитайте да повторите предишните инструкции.

**SPM0444 Мениджърът на точката за синхронизация не е достъпен. Най-вероятната причина за отказа е, че не съществува профила с на транзакционната програма с името** ″**<име>**″**.**

**Обяснение:** Мениджърът на точката за синхронизация изисква Профил на транзакционна програма с името "<име>". Този профил не може да бъде намерен или съдържа неправилна информация.

**Отговор на потребителя:** Моля, коригирайте профила, проверете SNA профила, след което спрете и рестартирайте DB2 и SNA. Вижте DB2 Connect: Бърз старт за информация как да конфигурирате поддръжката на мениджъра на точката на синхронизация.

**SPM0445 Транзакционната програма** ″**<име-на-tp>**″ **няма да бъде разпозната от DB2. Това не е сериозна грешка, но ако тази транзакционна програма ви е необходима, трябва да осигурите тя да НЕ се дефинира в Транзакционния профил на AIX SNA конфигурацията.**

**Обяснение:** Когато Мениджърът на точката за синхронизация се инициализира, той регистрира транзакционните програми, които ще разпознава. За да се разпознава посочената TP от Мениджъра на точката на синхронизация, не трябва никой друг профил на транзакционна програма да дефинира тази ТР, защото в противен случай ще възникне конфликт между мениджъра на точката за синхронизация и AIX SNA. Ако има такива конфликти, AIX SNA ще разпознава програмата, а Мениджърът на точката на синхронизация - не.

**Отговор на потребителя:** Ако искате Мениджъра на точката на синхронизация да разпознава посочената ТР, трябва да се уверите, че никой друг профил на TP не използва тази транзакционна програма. Мениджърът на точката на синхронизация е стартиран успешно независимо от тази грешка.

**SPM0446E Транзакционната програма** ″**<име-на-tp>**″ **няма да бъде разпозната от DB2. Това е сериозна грешка. Мениджърът на точката на синхронизация не може да се стартира. Най-вероятната причина е, че друг модел е стартирал мениджъра на точката на синхронизация и използва същото SPM\_NAME в конфигурацията на своя мениджър на базата данни, или че Encina Peer to Peer Gateway съществува на същата машина и Транзакционната програма е дефинирана в AIX SNA транзакционен профил.**

**Обяснение:** Мениджърът на точката на синхронизация се е опитал да регистрира тази TP, но не е успял.

**Отговор на потребителя:** Премахнете профила на TP от AIX SNA. Спрете и рестартирайте DB2 и AIX SNA.

**SPM0447E Открита е грешка при опит за стартиране поддръжка на протокол** ″**<протокол>**″**. Кодът, върнат от** ″**<функция>**″**, е** ″**<rc>**″**. Най-вероятната причина за грешката е, че LU** ″**<име-на-lu>**″ **вече се използва за управление на точката на синхронизация. Уверете се, че Encina Peer to Peer Gateway или друг мениджър на точката на синхронизация не използва това LU.**

**Обяснение:** LU може да бъде регистрирано в AIX SNA като поддържащо точка на синхронизация от най-много едно приложение. В този случай заявеното LU на Мениджъра на точката на синхронизация е вече регистрирано. Най-вероятната причина е, че Encina Peer to Peer Gateway използва това LU като Мениджър на точката на синхронизация, или друг DB2 модел го използва като Мениджър на точката на синхронизация.

**Отговор на потребителя:** Променете SPM\_NAME в конфигурацията на мениджъра на базата данни

така, че да се използва уникално LU. Спрете и рестартирайте DB2.

**SPM0448E Открита е грешка при опит да се стартира поддръжка на протокол на Мениджъра на точката на синхронизация. Мениджърът на точката на синхронизация не може да регистрира LUNAME** ″**<име-на-lu> за поддръжката на точка на синхронизация, тъй като това LU е конфигурирано за използване от SNA API клиент. Или изберете друго LU за мениджъра на точката на синхронизация, или забранете използването от SNA API клиент в локалната LU 6.2 дефиниция на това LU.**

**Обяснение:** Тази грешка възниква, когато потребителят се опитва да стартира Мениджъра на точката за синхронизация, като използва CS/NT V5.01, и използва локалната LU 6.2 дефиниция, в която е зададен флаг за използване на SNA API клиент.

**Отговор на потребителя:** Или изберете друго LU за SNA API, или забранете използването от SNA API клиент в локалната LU 6.2 дефиницията на това LU.

**SPM0449E Неуспешен опит за свързване. Най-вероятната причина за неуспеха е, че LU, посочено в CPIC Side информационен профил** ″**<профил1>, не съответства на LU на мениджъра на точката на синхронизация, посочено в CPIC Side информационен профила** ″**<профил2>.**

**Обяснение:** За да имате правилни комуникации с хост системата, всеки информационен профил на CPIC страната, дефиниран за комуникация, трябва да посочва същото LU, което е дефинирано за конфигурирания Мениджър на точката на синхронизация.

**Отговор на потребителя:** Обновете SNA информационния профил на CPIC страната ″<профил1>″ с подходящото LU, проверете SNA профила, спрете и рестартирайте SNA и DB2, и

опитайте връзката отново.

## **SPM0450E Библиотека не може да се зареди. Отказани са разрешения за достъп.**

**Обяснение:** Най-вероятната причина за този проблем е грешка в Windows NT.

**Отговор на потребителя:** Уверете се, че всички мрежови устройства във вашата Система и локалния оператор PATH са в края на оператора PATH. Изберете Start/Settings/Control Panel/System/Environment/System/Path и преместете всички мрежови устройства в края на оператора за пътеката. След това изключете и рестартирайте системата.

## **SPM0451E MS SNA Сървър не е стартиран.**

**Обяснение:** SNA сървърът не е стартиран.

**Отговор на потребителя:** Моля, стартирайте SNA сървър и рестартирайте DB2.

## **SPM0452I Уверете се, че SPM\_NAME, зададено в конфигурацията на мениджъра на базата данни, не е същото като името на Контролна точка "<име>". SPM\_NAME временно е заменено с "<временно-име>".**

**Обяснение:** SPM\_NAME не може да е същото като Името на Контролна точка. SPM\_NAME временно е заменено с алтернативно име, но конфигурационният файл на мениджъра на базата данни не е променен.

**Отговор на потребителя:** Обновете SPM\_NAME в конфигурационния файл на мениджъра на базата данни. Задайте име, което не е име на Контролна точка.

## **SPM0453C Мениджърът на точката на синхронизация не се стартира, защото Microsoft SNA Server не е бил стартиран.**

**Обяснение:** Този DB2 модел е бил конфигуриран да стартира Мениджъра на точката на синхронизация. Обаче подразбиращият се SNA

стек, Microsoft SNA Server, не е бил стартиран. Следователно поддръжката на мениджъра на точката на синхронизация не може да се стартира.

**Отговор на потребителя:** Microsoft SNA Server трябва да бъде стартиран. Моля, спрете DB2, като издадете командата DB2STOP FORCE. След това изпълнете следните стъпки:

- 1. Старт
- 2. Настройки
- 3. Контролен панел
- 4. Щракнете два пъти Услуги
- 5. Щракнете SnaServer
- 6. Щракнете Старт

След като Microsoft SNA Server е стартиран, рестартирайте DB2, като издадете командата DB2START.

**SPM0454C Мениджърът на точката за синхронизация не се стартира, защото той изисква ексклузивно използване на Логическото устройство (LU), представено с Псевдонима на LU "<псевдоним-на-lu>".**

**Обяснение:** Мениджърът на точката на синхронизация изисква ексклузивно използване на Логическо устройство (LU). LU, което в момента се използва от Мениджъра на точката на синхронизация, е посочена като част от подразбиращия се изходящ пул от Локални APPC LU. Следователно това LU е посочено като достъпно за всяко приложение. Това LU е посочено и като LU, което да се използва от мениджъра на точката на синхронизация чрез конфигурационния параметър SPM\_NAME на Мениджъра на базата данни. Тъй като мениджърът на точката на синхронизация изисква ексклузивно използване на това LU, то не може да е член на подразбиращия се изходящ пул от Локални APPC LU.

**Отговор на потребителя:** Модифицирайте дефиницията на LU, така че LU да не е член на подразбиращия се изходящ пул от Локални APPC LU, или сменете стойността на SPM\_NAME на LU, което не е член на този подразбиращ се пул. Спрете и рестартирайте SNA Server. След това

спрете и рестартирайте DB2.

Моля, обърнете се към ръководството DB2 Connect: Бърз старт или към ръководството DB2 Universal Database: Бърз старт за инструкции относно дефинирането на LU в Microsoft SNA Server, което да се използва от мениджъра на точката на синхронизация.

**SPM0455C Мениджърът на точката на синхронизация не е стартиран. Логическото устройство (LU), представено от Псевдоним на LU "<псевдоним-на-lu>", не е конфигурирано правилно, така че да се използва от мениджъра на точката на синхронизация.**

**Обяснение:** За да използвате мениджъра на точката на синхронизация, трябва да конфигурирате LU да бъде разрешено за точката на синхронизация.

**Отговор на потребителя:** Модифицирайте дефиницията на LU, така че това LU да е активирано за точката на синхронизация и полето Клиент да съдържа името на SNA Сървър. Рестартирайте SNA Server и след това рестартирайте DB2.

Моля, обърнете се към ръководството DB2 Connect: Бърз старт или към ръководството DB2 Universal Database: Бърз старт за инструкции относно дефинирането на LU в Microsoft SNA Server, което да се използва от мениджъра на точката на синхронизация.

**SPM0456C Мениджърът на точката на синхронизация не е стартиран. Уверете се, че полето Клиент на Логическото устройство (LU), представено с Псевдонима на LU "<псевдоним-на-lu>", съдържа името на този SNA сървър.**

**Обяснение:** За да стартирате мениджъра на точката на синхронизация, LU трябва да е активирано за точката на синхронизация. За да активирате LU за точка на синхронизация, уверете се, че е отбелязано полето за отметка "Активирай поддръжка на точка на синхронизация" и че

полето Клиент съдържа името на този SNA Сървър.

В тази ситуация полето "Активирай поддръжка на точка на синхронизация" е отбелязано, но не е попълнено полето Клиент.

**Отговор на потребителя:** Модифицирайте дефиницията на LU, така че това LU да е активирано за точката на синхронизация и полето Клиент да съдържа името на SNA Сървър. Спрете и рестартирайте SNA Server и след това спрете и рестартирайте DB2.

Моля, обърнете се към ръководството DB2 Connect: Бърз старт или към ръководството DB2 Universal Database: Бърз старт за инструкции относно дефинирането на LU в Microsoft SNA Server, което да се използва от мениджъра на точката на синхронизация.

## **SPM0457W Друг DB2 модел вече е разпознал транзакционната програма DB2DRDA. Това не е фатална грешка. Този модел обаче няма да разпознае транзакционната програма DB2DRDA.**

**Обяснение:** Докато не се активира мениджъра на точката на синхронизация, само един DB2 модел може да разпознава транзакционната програма DB2DRDA.

**Отговор на потребителя:** Дефинирайте стойността DB2SERVICETPINSTANCE в DB2 регистратурата на глобално ниво, за да дефинирате кой модел разпознава транзакционна програма DB2DRDA. След това рестартирайте всички засегнати модели.

За да дефинирате стойността DB2SERVICETPINSTANCE в DB2 регистратурата на глобално ниво, издайте следната команда:

db2set -g DB2SERVICETPINSTANCE=<име-намодел>

където <име-на-модел> представлява името на модела.

## **SPM0458W Друг DB2 модел вече разпознава транзакционната програма x'07'6DB (шестнадесетично 07F6C4C2). Това не е фатална грешка. Този модел обаче няма да разпознае транзакционната програма x'07'6DB.**

**Обяснение:** Докато не се активира мениджъра на точката на синхронизация, само един DB2 модел може да разпознава транзакционната програма x'07'6DB.

**Отговор на потребителя:** Дефинирайте стойността DB2SERVICETPINSTANCE в DB2 регистратурата на глобално ниво, за да дефинирате кой модел разпознава транзакционна програма x'07'6DB (шестнадесетично 07F6C4C2). След това рестартирайте всички засегнати модели.

За да дефинирате стойността DB2SERVICETPINSTANCE в DB2 регистратурата на глобално ниво, издайте следната команда:

db2set -g DB2SERVICETPINSTANCE=<име-намодел>

където <име-на-модел> представлява името на модела.

## **SPM0459W Версията на SNA, която сте инсталирали, е несъвместима с тази версия на DB2.**

**Обяснение:** DB2 Connect за AIX и DB2 Universal Database за AIX V6.1 и по-висока изискват IBM eNetwork Communication Server за AIX V5.0.3 или по-висока за свързване в SNA мрежа.

Необходимата версия на IBM Communication Server не е инсталирана на тази машина.

**Отговор на потребителя:** Трябва да надстроите до IBM eNetwork Communications Server за AIX V5.0.3. PTF могат да бъдат изтеглени от:

http://service.software.ibm.com/cgibin/support/rs6000.support/downloads.

Изберете AIX General Software Fixes, AIX Fix Distribution Service, AIX Version 4 и Search By PTF Number. Въведете низ за търсенето sna.rte. Изберете Find Fix. След като PTF се изведе, изберете PTF, след това щракнете върху Get Fix Package и следвайте инструкциите.

**SPM0460W Версията на Microsoft SNA Server, инсталирана на тази машина, не поддържа мениджъра на точката на синхронизация.**

**Обяснение:** Този модел е конфигуриран да използва DB2 SNA мениджър на точка на синхронизация с Microsoft SNA Server. Версията на Microsoft SNA Server, инсталирана на тази машина, не поддържа мениджъра на точката на синхронизация.

**Отговор на потребителя:** За да поддържа мениджъра на точката на синхронизация, DB2 изисква Microsoft SNA Server V4 Service Pack 3 или по-висока версия.

За да поддържате многосайтово обновяване с DB2 Universal Database за OS/390, OS/400 или VM/VSE, трябва да инсталирате Microsoft SNA Server V4 Service Pack 3 или по-висока версия. След като сте инсталирали нужната версия на Microsoft SNA Server, спрете и рестартирайте DB2 Connect или DB2 Universal Database.

# **Глава 13. SQJ Съобщения**

Този раздел съдържа съобщенията в DB2 Вградения SQLJ в Java (SQLJ). Съобщенията са изброени според техния номер.

## **SQJ0001W Персонализиращ профил** ″**<име-на-профил>**″**.**

**Обяснение:** Това съобщение се изписва на стандартния изход, когато започва предкомпилацията. Токенът ″<име-на-профил>″ сочи към конкретния профил, който се персонализира.

Обработката продължава.

**Отговор на потребителя:** Не е необходимо действие.

#### **SQJ0100E Зададена невалидна опция** ″**<опция>**″**.**

**Обяснение:** Зададената опция е невалидна.

**Отговор на потребителя:** Проверете синтаксиса и подайте командата отново с валидните опция и параметър. Форматът е -<опция>=<параметър>.

#### **SQJ0101E Непозната опция** ″**<опция>**″**.**

**Обяснение:** Опцията е непозната или не се поддържа.

**Отговор на потребителя:** Изпълнете командата самостоятелно, без да задавате опции за помощна информация относно използването й. Подайте командата отново с валидна опция.

## **SQJ0102E Не е зададена <опция>.**

**Обяснение:** Липсва опция.

**Отговор на потребителя:** Подайте командата отново, като зададете необходимата опция.

## **SQJ0103E Не е посочен профил.**

**Обяснение:** Името на профила е необходимо, а липсва.

**Отговор на потребителя:** Подайте командата отново с името на профила.

## **SQJ0104E Не може да се зареди профил** ″**<профил>**″**.**

**Обяснение:** Посоченият профил не може да бъде намерен или не съществува.

**Отговор на потребителя:** Уверете се, че профилът съществува или че името на профила е зададено коректно.

## **SQJ0105E Не може да се персонализира профил** ″**<профил>**″**.**

**Обяснение:** Профилът не може да бъде персонализиран поради системна или вътрешна грешка.

**Отговор на потребителя:** Свържете се със сервиза на IBM за съдействие.

## **SQJ0106E Невалиден синтаксис** ″**<синтаксис-на-команда>**″**.**

**Обяснение:** Синтаксисът на посочената опция е невалиден.

**Отговор на потребителя:** Подайте командата отново с правилен синтаксис.

#### **SQJ0200E Възникнала е вътрешна грешка.**

**Обяснение:** Възникнала е неочаквана вътрешна грешка.

**Отговор на потребителя:** Включете трасирането и извършете отново действията, причинили грешката. Ако проблемът възникне отново, запишете трасиращата информация във файл и се свържете със сервиза на IBM, разполагайки със следната информация:

- Описание на проблема
- Номер на съобщението
- Файл на трасирането

## **SQJ0201E Възникнала е вътрешна грешка по време на персонализация на профил. Код на причина** ″**<код-на-причина>**″**.**

**Обяснение:** Възникнала е неочаквана вътрешна грешка при персонализация на профил.

**Отговор на потребителя:** Включете DB2 и CLI трасиране и опитайте отново стъпките, които са причинили грешка. Ако проблемът възникне отново, запишете трасиращата информация във файл и се свържете със сервиза на IBM, разполагайки със следната информация:

- Описание на проблема
- Номер на съобщението
- Код на причина
- Файл на трасирането

## **SQJ0202E Възникнала е вътрешна грешка по време на предкомпилация. Код на причина** ″**<код-на-причина>**″**.**

**Обяснение:** Възникнала е неочаквана вътрешна грешка при предкомпилация.

**Отговор на потребителя:** Включете трасирането и извършете отново действията, причинили грешката. Ако проблемът възникне отново, запишете трасиращата информация във файл и се свържете със сервиза на IBM, разполагайки със следната информация:

- Описание на проблема
- Номер на съобщението
- Код на причина
- Файл на трасирането

**SQJ0203E Възникнала е неочаквана вътрешна грешка при обработка на командата. Код на причина** ″**<код-на-причина>**″**.**

**Обяснение:** Възникнала е неочаквана вътрешна грешка при обработка на командата.

**Отговор на потребителя:** Включете трасирането и извършете отново действията, причинили грешката. Ако проблемът възникне отново, запишете трасиращата информация във файл и се

свържете със сервиза на IBM, разполагайки със следната информация:

- Описание на проблема
- Номер на съобщението
- Код на причина
- Файл на трасирането

## **SQJ0204E Открита е клауза FOR UPDATE от оператор SELECT.**

**Обяснение:** Открита е синтактична грешка в SQL оператори при срещане на клауза за обновяване в оператор SELECT.

**Отговор на потребителя:** Коригирайте синтактичната грешка в оператора SELECT и задайте клаузата за обновяване чрез клауза за деклариране на итератор.

# **SQJ4011E Невалиден SQL подоператор в блок от SQL оператори.**

**Обяснение:** Тази грешка се връща, когато бъде открит невалиден подоператор в блок от SQL оператори. Валидните оператори са:

- ALTER TABLE
- COMMENT ON
- CREATE INDEX
- CREATE TABLE
- CREATE VIEW
- DELETE с търсене
- $\cdot$  DROP
- $\cdot$  GRANT
- $\cdot$  INSERT
- LOCK TABLE
- REVOKE
- SELECT INTO
- UPDATE с търсене
- COMMIT; само когато е посочен като последен подоператор.

**Отговор на потребителя:** Подайте командата отново без невалидния подоператор.

# **Приложение A. Записи за нарушаване на SPM протокол**

Този раздел показва записите за нарушаване на протокола, генерирани от мениджъра на точката на синхронизация. Тези записи ще бъдат насочени към сервизния журнал на отказите (db2diag.log) и ще последва съответното съобщение.

## **Запис за нарушаване на Resync протокол**

```
/******************************************************************************
* SOLCSPM RESYNC PROTOCOL VIOLATION 206 - Грешка в Resync протокол. * *
\star *
* Това трасиране се провежда, когато възникне грешка при Resync Compare
* States (CS) обмяна с отдалечено LU. Следват примери за грешки в SNA ** Compare States протокола: *
* * открит е непознат STATE в SNA CS съобщението *
* * получено е невалидно съобщение за дата от отдалечения сайт
   * * открита е невалидна LU6.2 последователност от оператори *
\star *
******************************************************************************/
#define SQLCSPM_RPV_206_T "SQLCSPM_RESYNC_PROTOCOL_VIOLATION_206"
   /* Заглавие.*/
typedef struct sqlcspm_resync_protocol_violation_206
\left\{\begin{array}{ccc} & & \end{array}\right.SQLCSPM LUNAME \tluname; /* Сайт, включен в нарушението. */
 SQLCSPM LUWID luwid; \rightarrow LUWID за единицата работа. \rightarrow \rightarrowSQLXA_XID xid; /* XID на нишката. */
 char role; /* Роля на DB2 в LUW - С или P. \star//* С за координатор. *//* Р за участник. */char status; /* Локален статус на нишка - C, A или I */
                           /* C за COMMIT. *//* A sa ABORT. *//* I за INDOUBT. */SQLCSPS TRACE comm trace; / /* Комуникац. трасиране на нарушението. */} SQLCSPM_RESYNC_PROTOCOL_VIOLATION_206;
```
### **Запис за нарушаване на Syncpoint протокол**

```
/*****************************************************************************
* SQLCSPM_2PHASE_PROTOCOL_VIOLATION_208 - Грешка в SNA syncpoint протокол. *
* *
* Това трасиране се провежда, когато възникне грешка по време на SNA ** synxpoint обработка с отдалечено LU. Следват примери на грешки в SNA
* syncpoint протокол: ** * получена е непозната SNA PS заглавна част. *
* * SNA PS заглавна част е получена в неточна последователност. *
* * открита е невалидна LU6.2 последователност от оператори. ** * отдалечената страна е издала DEALLOCATE TYPE(ABEND_SVC). *
```

```
*****************************************************************************/
#define SQLCSPM_2PPV_208_T "SQLCSPM_2PHASE_PROTOCOL_VIOLATION_208"
  /* Заглавие.*/
typedef struct sqlcspm_2phase_protocol_violation_208
\left\{\begin{array}{ccc} & & \end{array}\right.SQLCSPM LUNAME \tluname; /* Сайт, включен в нарушението. */
 SQLCSPM LUWID luwid; /* LUWID за единицата работа. */
 SQLXA_XID xid; /* XID на нишката. */
 char role; /* Роля на DB2 в LUW - С или Р. \star//* С за координатор. *//* Р за участник. */char local_status; /* Локален статус на нишка - C, A или I */
                          /* C за COMMIT.<br>/* A за ABORT.
                             A за ABORT. \star//* I за INDOUBT. *//* участник - С, А или I *//* C за COMMIT. *//* A sa ABORT. *//* I за INDOUBT. */SOLCSPS TRACE comm trace; / Koмуникац. трасиране на нарушението. */} SQLCSPM_2PHASE_PROTOCOL_VIOLATION_208;
```
## **Запис за нарушаване на XLN протокол**

```
/*****************************************************************************
* SQLCSPM_XLN_PROTOCOL_VIOLATION_236 - Грешка в SNA XLN протокол. *
* *
* Това трасиране се провежда, когато възникне грешка по време на SNA
* synxpoint обработка с отдалечено LU. Следват примери на грешки в SNA
* syncpoint протокол: *
* * получена е непозната SNA PS заглавна част.
* * SNA PS заглавна част е получена в неточна последователност.
* * открита е невалидна LU6.2 последователност от оператори. *
\,\mathrm{\star}\quad \,\mathrm{\star}\, отдалечената страна е издала DEALLOCATE TYPE(ABEND SVC). \,\mathrm{\star}\,*****************************************************************************/
#define SQLCSPM_XPV_236_T "SQLCSPM_XLN_PROTOCOL_VIOLATION_236" /* Заглавие.*/
typedef struct sqlcspm_xln_protocol_violation_236
\left\{\begin{array}{ccc} & & \end{array}\right.SQLCSPM_LUNAME luname; /* Сайт, включен в нарушението. */
 SQLCSPX_XLN_INF xln_inf; /* Текуща XLN информация в LUB. */
 SQLCSPX XLN INF txln inf; \frac{1}{2} /* Временна XLN информация */
                                      в LUB. */SQLCSPM_GDSAREA xln; /* Текущият XLN GDS се
                                     обработва. */
 SQLCSPS TRACE comm trace; /* Комуникац. трасиране на нарушението. */
} SQLCSPM_XLN_PROTOCOL_VIOLATION_236;
```
# **Приложение B. Използване на DB2 Библиотека**

Библиотеката на DB2 Universal Database се състои от електронна помощ, книги (PDF и HTML) и примерни програми в HTML формат. Този раздел описва предоставената информацията и как да я достигнете.

За да получите онлайн достъп до информацията за продукта, може да използвате Центъра за информация. За допълнителна информация вижте ["Използване на информацията с помощта на Центъра за информация"](#page-539-0) на [страница](#page-539-0) 532. Може да прегледате информацията за действие, DB2 книгите, информацията за отстраняване на проблеми, примерните програми и DB2 информацията в Web.

# **DB2 PDF Файлове и отпечатани книги**

## **DB2 Информация**

Тази таблица разделя DB2 книгите на четири категории

## **DB2 Информация за справка и упътване**

Тези книги съдържат информацията за DB2, обща за всички платформи.

#### **DB2 Информация за инсталиране и конфигуриране**

Тези книги са за DB2 на специфична платформа. Например, има отделни *Бърз старт* книги за DB2 за OS/2, за Windows и за UNIX-базираните платформи.

## **Междуплатформени примерни програми на HTML**

Тези примери са HTML версиите на примерните програми, които са инсталирани с Application Development Client. Примерите са за информационни цели и не заместват работещите програми.

## **Последни бележки**

Тези файлове съдържат по-нова информация, която може да не е включена в DB2 книгите.

Ръководствата за инсталиране, последните бележки и самоучителите се намират в директория HTML на компакт-диска на продукта. Повечето книги се намират в директория HTML на компакт-диска на продукта за разглеждане, както и в Adobe Acrobat (PDF) формат на компакт-диска с публикации за DB2 за разглеждане и отпечатване. Също така може да поръчате отпечатано копие от IBM; виж ["Поръчване на отпечатани книги"](#page-535-0) на страница 528. Книгите, които могат да бъдат поръчани са изброени в следната таблица:

<span id="page-525-0"></span>На OS/2 и Windows платформи, може да инсталирате HTML файлове под sqllib\doc\html директория. DB2 информацията е преведена на различни езици, но цялата информация не е преведена на всеки един език. Когато информацията не е преведена на някой език, я има на английски.

На UNIX платформи, може да инсталирате версии на много езици на HTML файлове под doc/*%L*/html директории, където *%L* е кода на географското разположение. За допълнителна информация се обърнете към съответното ръководство *Бърз старт* книга.

Можете да се сдобиете с DB2 книгите и да осъществите достъп до информацията по различни начини:

- ["Преглеждане на подръчна информация"](#page-538-0) на страница 531
- ["Търсене на подръчна информация"](#page-543-0) на страница 536
- ["Поръчване на отпечатани книги"](#page-535-0) на страница 528
- ["Отпечатване на](#page-534-0) PDF книгите" на страница 527

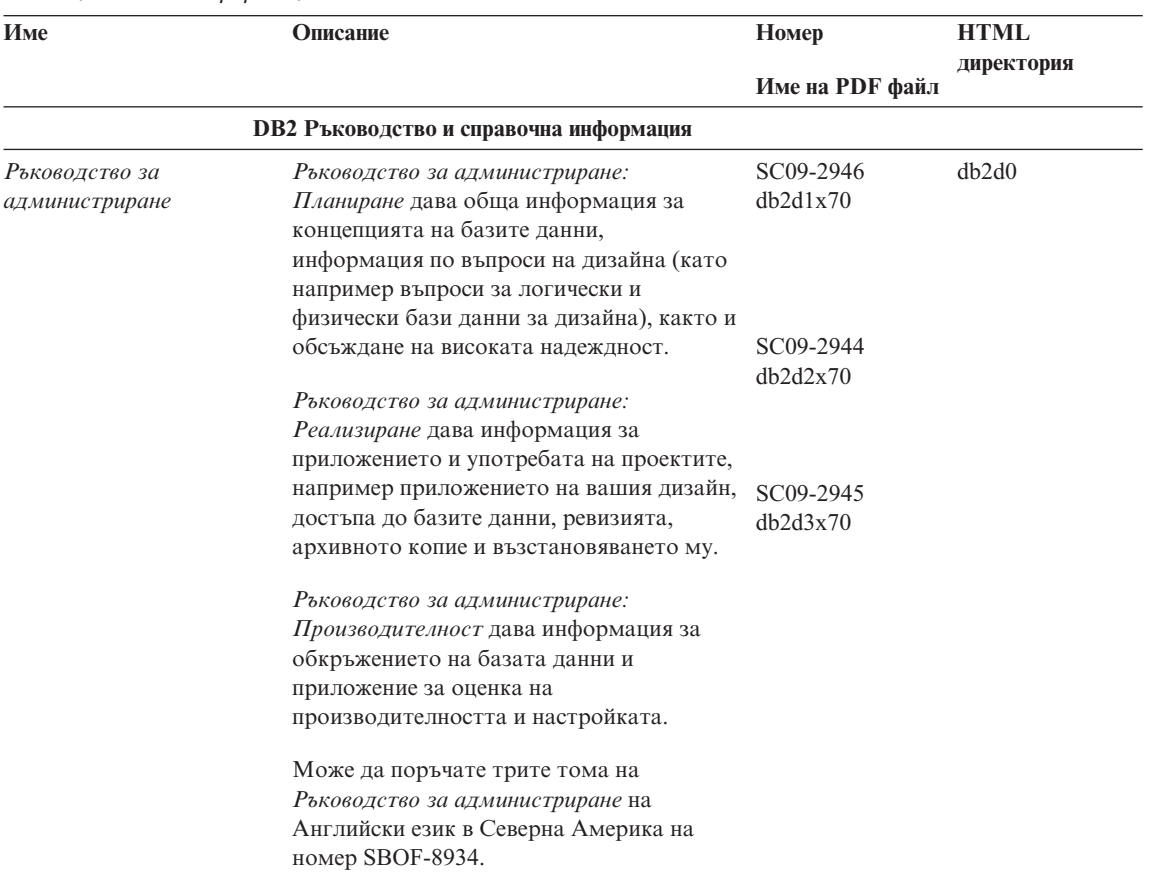

## *Таблица 1. DB2 Информация*

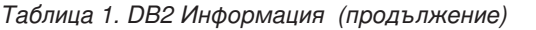

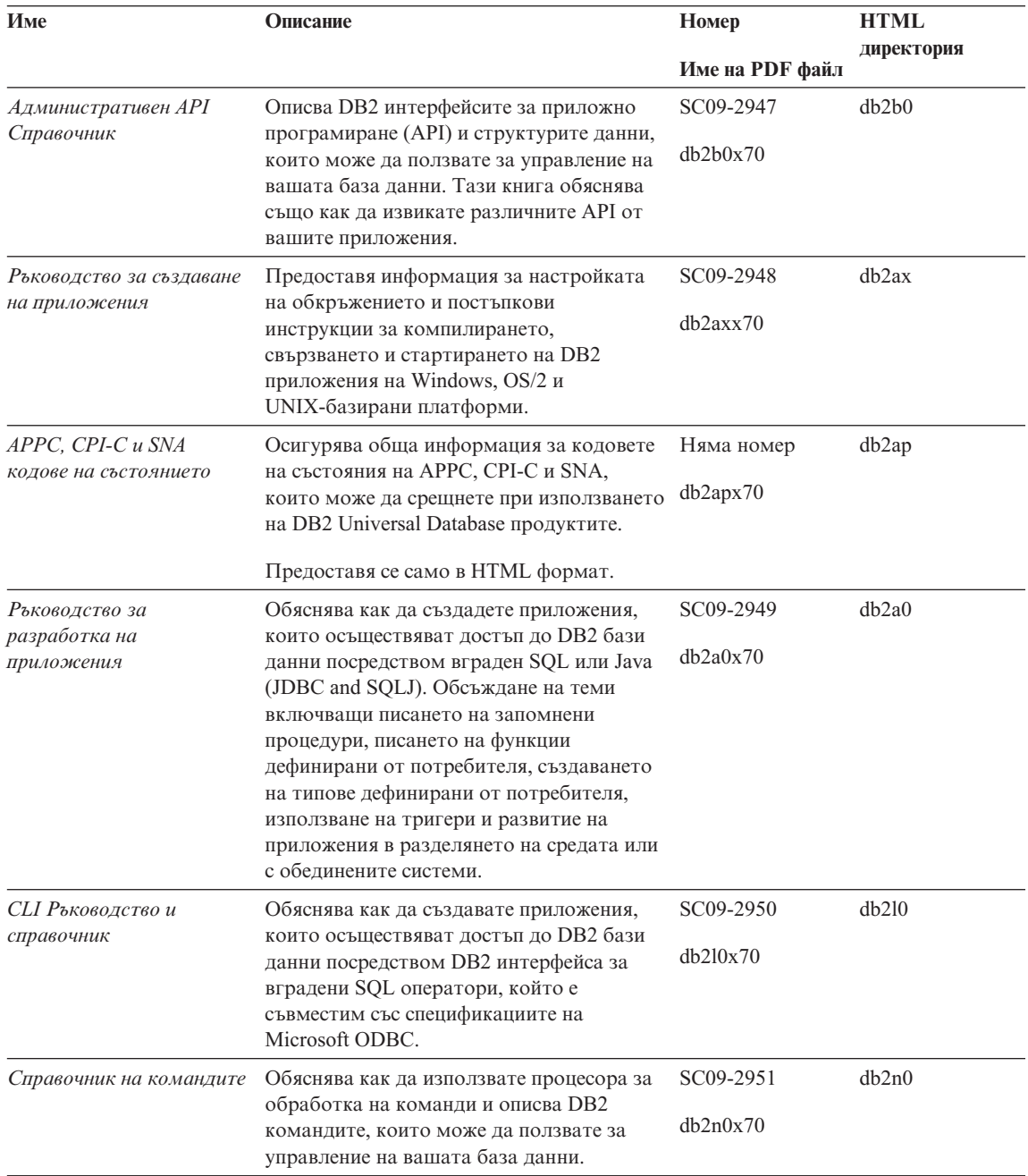

| Име                                                                          | Описание                                                                                                    | Номер                  | <b>HTML</b><br>директория |
|------------------------------------------------------------------------------|----------------------------------------------------------------------------------------------------|------------------------|---------------------------|
|                                                                              |                                                                                                    | Име на PDF файл        |                           |
| Приложение за<br>свързваемост                                                | Дава информация за справка, настройка и<br>как да се използва DB2 за AS/400, DB2 за<br>OS/390, DB2 за MVS или DB2 за VM като<br>DRDA средство за DB2 Universal Database<br>сървър. Тази книга също дава детайли как<br>да се използва DRDA сървър на<br>приложението с DB2 Connectcpeдство за<br>обработка. | Няма номер<br>db2h1x70 | db2h1                     |
|                                                                              | Налични само в HTML и PDF.                                                                                                    |                        |                           |
| Рьководство и справочник<br>за помощните средства за<br>преместване на данни | Обяснява как да се използва DB2<br>помощните програми, като импорт,<br>експорт, зареждане, AutoLoader и DPROP,<br>които улесняват придвижването на<br>данните.                                                                                                    | SC09-2955<br>db2dmx70  | db2dm                     |
| Data Warehouse Център                                                        | Дава информация как да построим и                                                                                                    | SC26-9993              | db2dd                     |
| Рьководство за<br>администриране                                             | поддържаме хранилище на данни,<br>използвайки Data Warehouse Center.                                                                                                    | db2ddx70               |                           |
| Data Warehouse Център<br>Ръководство за<br>интегриране на<br>приложения      | Дава информация за помощ на<br>програмистите да обединяват<br>приложеният с Data Warehouse Center и с<br>Information Catalog Manager.                                                                                                    | SC26-9994<br>db2adx70  | db2ad                     |
| DB2 Connect: Ръководство<br>на потребителя                                   | Дава концепции, програмиране и обща<br>потребителска информация за DB2<br>Connect продуктите.                                                                                                    | SC09-2954<br>db2c0x70  | db2c0                     |
| Ръководство за                                                               | Дава операционна обща информация за                                                                                                    | SC09-2958              | db2dw                     |
| администриране на DB2<br>Query Patroller                                     | DB2 Query Patroller системата, специфична<br>операционна и административна<br>информация и информация за действието<br>на административно графичните<br>потребителски помощни програми.                                                                                                    | db2dwx70               |                           |
| Ръководство за<br>потребителя на DB2 Query<br>Patroller                      | Описва как да се използват средствата и<br>функциите на DB2 Query Patroller.                                                                                                    | SC09-2960              | db2ww                     |
|                                                                              |                                                                                                    | db2wwx70               |                           |
| Терминологичен речник                                                        | Дава дефиниции за термините,<br>използвани в DB2 и нейните компоненти.                                                                                                    | Няма номер             | db2t0                     |
|                                                                              | Достъпни в HTML формат в SQL<br>Справочник.                                                                                                    | db2t0x70               |                           |

*Таблица 1. DB2 Информация (продължение)*

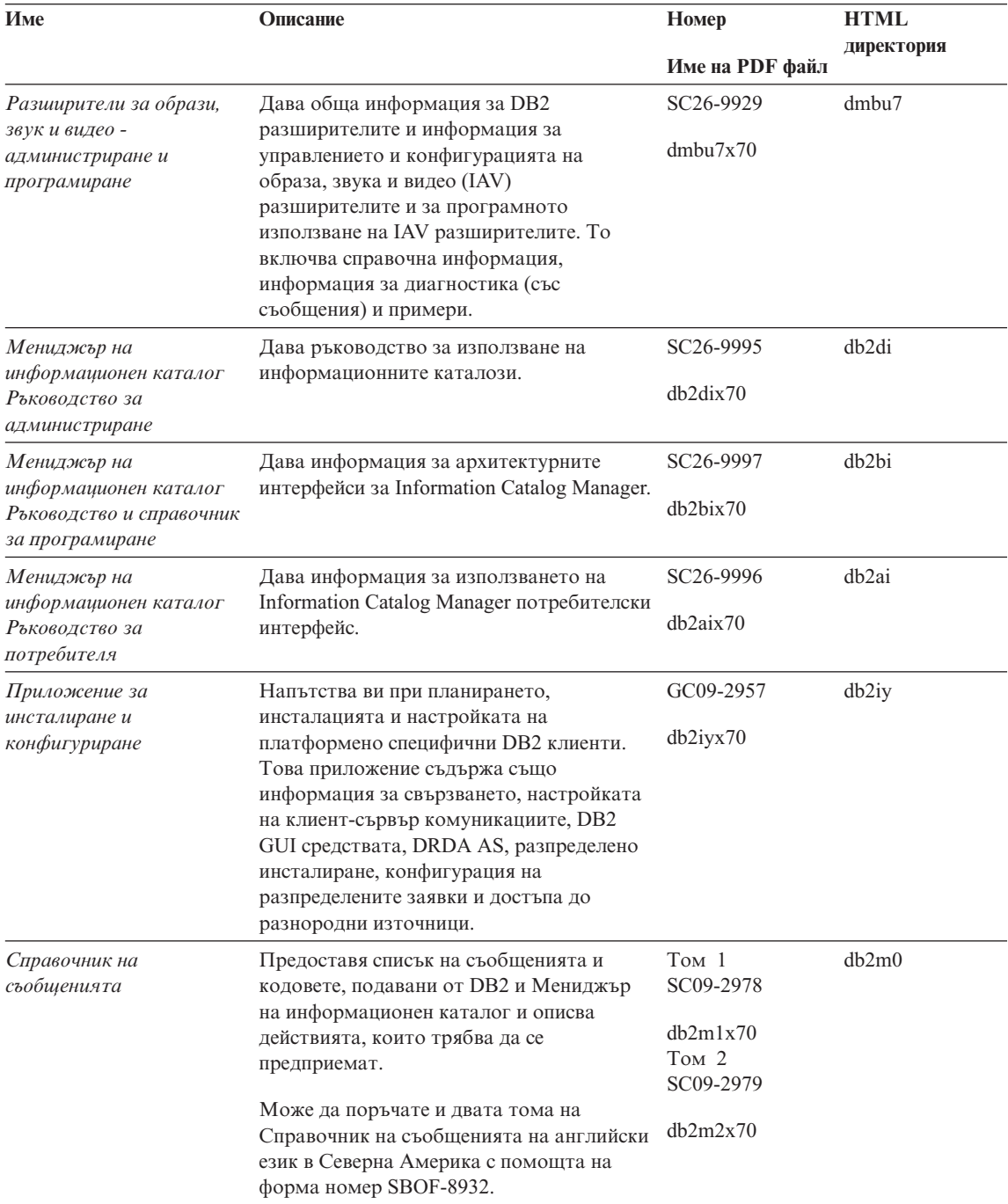

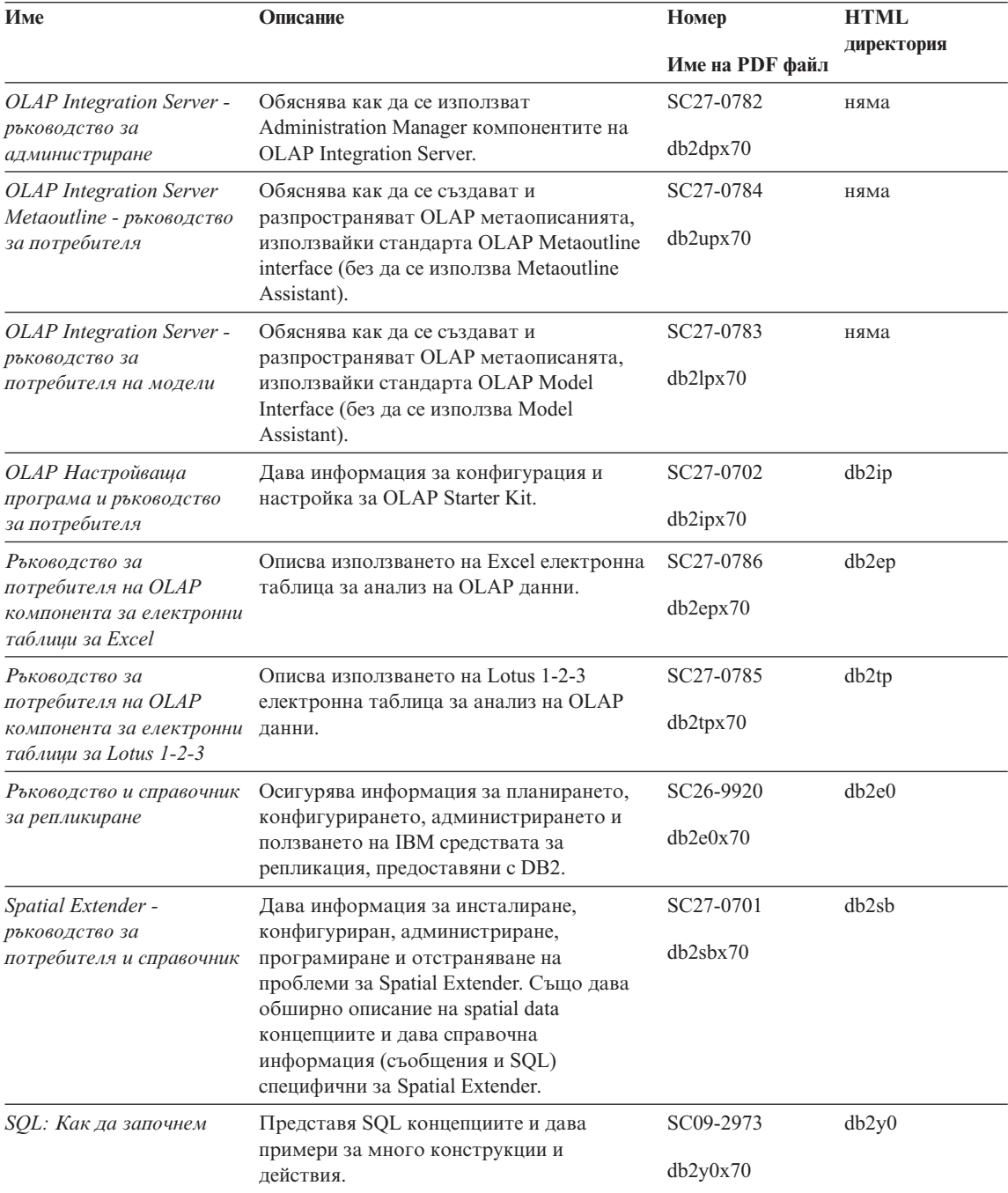

| Име                                       | Описание                                                                                                    | Номер           | <b>HTML</b><br>директория |
|-------------------------------------------|----------------------------------------------------------------------------------------------------|-----------------|---------------------------|
|                                           |                                                                                                    | Име на РОГ файл |                           |
| SQL Справочник, Том 1 и<br>$T^{OM}$ 2     | Описва SQL синтаксиса, семантиката и<br>правилата на езика. Съдържа и<br>информация за несъвместимостта между<br>версиите, ограниченията на продукта и<br>мнения за каталозите.                                                                           | Том 1 SC09-2974 | db2s0                     |
|                                           |                                                                                                    | db2s1x70        |                           |
|                                           |                                                                                                    | Том 2 SC09-2975 |                           |
|                                           | Може да поръчате и двата тома на SQL<br>Справочника на английски език в Северна<br>Америка с помощта на форма номер<br>SBOF-8933.                                                                                                    | db2s2x70        |                           |
| Рьководство и справочник                  | Описва как да получите различни видове<br>информация за базите данни и мениджъра                                                                                                    | SC09-2956       | db2f0                     |
| за системния монитор                      | на базата данни. Обяснява как да<br>ползвате информацията, за да разберете<br>работата на базата данни, да подобрите<br>производителността и да определите<br>причините за проблемите.                                                                    | db2f0x70        |                           |
| Разширители за текст-                     | Дава обща информация за DB2                                                                                                    | SC26-9930       | desu9                     |
| администриране и<br>програмиране          | разширителите и информация за<br>управлението и конфигурацията на текст<br>разширителите и за програмното<br>използване на текст разширителите. То<br>включва справочна информация,<br>информация за диагностика (със<br>съобщения) и примери.            | desu9x70        |                           |
| Ръководство за                            | Помага ви да определите източника на                                                                                                    | GC09-2850       | db2p0                     |
| отстраняване на проблеми                  | грешки, да възстановите системата след<br>проблеми и да използвате средствата за<br>диагностика, съветвайки се с<br>потребителския сервиз на DB2.                                                                                                    | db2p0x70        |                           |
| Какво ново                                | Описва новите възможности, функции и<br>подобрения в DB2 Universal Database,<br>Версия 7.                                                                                                    | SC09-2976       | db2q0                     |
|                                           |                                                                                                    | db2q0x70        |                           |
|                                           | DB2 Информация за инсталиране и конфигуриране                                                                                                    |                 |                           |
| <b>DB2</b> Connect Enterprise             | Осигурява информация за планирането,                                                                                                    | GC09-2953       | db2c6                     |
| Edition 3a OS/2 u Windows<br>- Бърз старт | инсталирането и конфигурирането на DB2<br>Connect Enterprise Edition на<br>операционните системи OS/2 и Windows<br>32-битова операционна система. Тази<br>книга съдържа също информация за<br>инсталирането и настройката на много<br>поддържани клиенти. | db2c6x70        |                           |

*Таблица 1. DB2 Информация (продължение)*

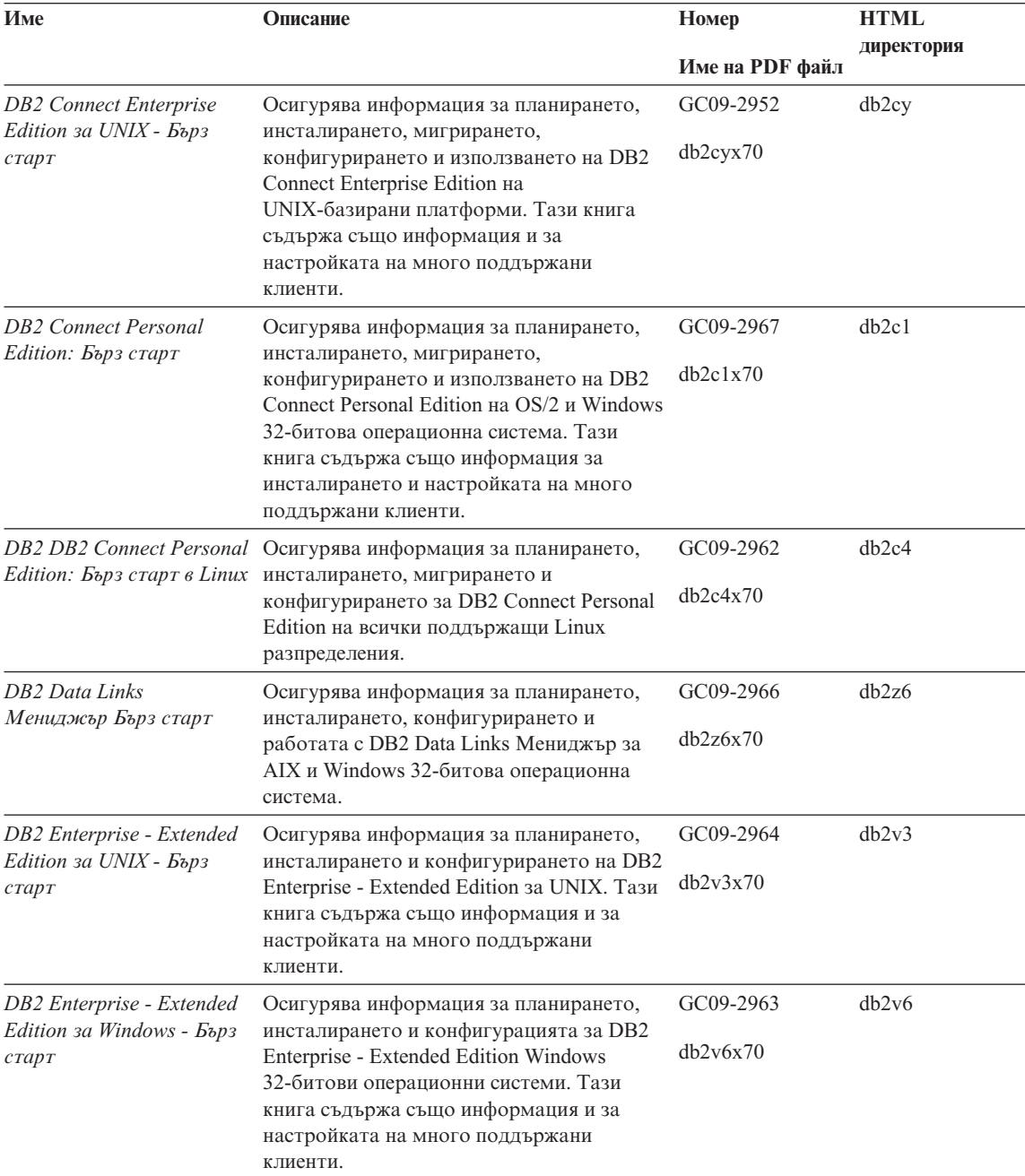

| Име                                                           | Описание                                                                                                    | Номер                 | <b>HTML</b> |
|---------------------------------------------------------------|----------------------------------------------------------------------------------------------------|-----------------------|-------------|
|                                                               |                                                                                                    | Име на PDF файл       | директория  |
| DB2 за OS/2: Бърз старт                                       | Осигурява информация за планирането,<br>инсталирането, мигрирането и<br>конфигурирането на DB2 Universal<br>Database на операционната система OS/2.<br>Тази книга съдържа също информация и<br>за настройката на много поддържани<br>клиенти.            | GC09-2968<br>db2i2x70 | db2i2       |
| DB2 за UNIX: Бърз старт                                       | Осигурява информация за планирането,<br>инсталирането, мигрирането и<br>конфигурирането на DB2 Universal<br>Database на UNIX-базирани платформи.<br>Тази книга съдържа също информация и<br>за настройката на много поддържани<br>клиенти.               | GC09-2970<br>db2ixx70 | dh2ix       |
| DB2 за Windows Бърз<br>старт                                  | Осигурява информация за планирането,<br>инсталирането, мигрирането и<br>конфигурирането на DB2 Universal<br>Database на Windows 32-битова<br>операционна система. Тази книга съдържа<br>също информация и за настройката на<br>много поддържани клиенти. | GC09-2971<br>db2i6x70 | db2i6       |
| DB2 Personal Edition Бърз<br>старт                            | Осигурява информация за планирането,<br>инсталирането, мигрирането и<br>конфигурирането на DB2 Universal<br>Database Personal Edition на OS/2 и<br>Windows 32-битова операционна система.                                                                | GC09-2969<br>db2i1x70 | db2i1       |
| <b>DB2</b> Personal Edition:<br>Бърз старт за Linux           | Осигурява информация за планирането,<br>инсталирането, мигрирането и<br>конфигурирането за DB2 Universal<br>Personal Edition на всички поддържащи<br>Linux разпределения.                                                                                | GC09-2972<br>dh2i4x70 | db2i4       |
| Ръководство за<br>инсталиране на DB2 Query<br>Patroller       | Дава информация за инсталиране за DB2<br>Query Patroller.                                                                                                    | GC09-2959<br>db2iwx70 | db2iw       |
| <b>DB2 Warehouse Manager</b><br>ръководство за<br>инсталиране | Дава информация за инсталиране за<br>хранилищни агенти, хранилищни<br>трансформатори и за Information Catalog<br>Manager.                                                                                                    | GC26-9998<br>db2idx70 | db2id       |
|                                                               | Междуплатформени примерни програми на HTML                                                                                                    |                       |             |

*Таблица 1. DB2 Информация (продължение)*

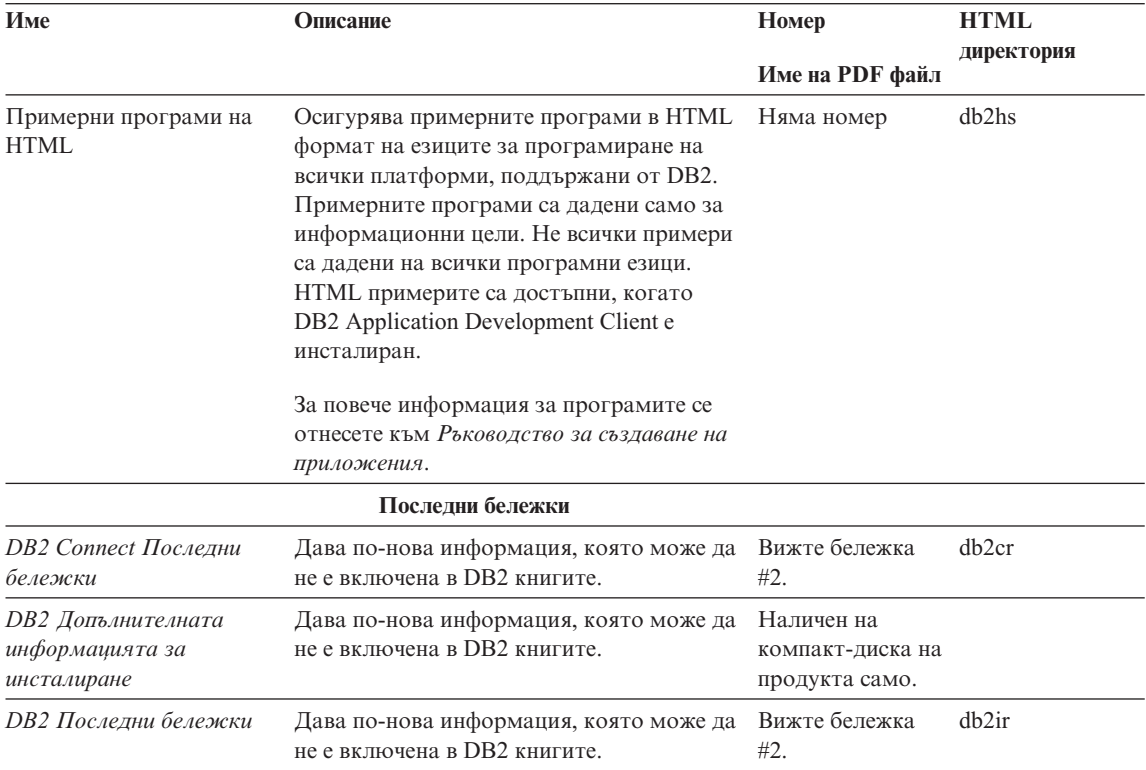

## **Забележки:**

1. Символът *x* на шеста позиция в името на файла показва езиковата версия на книгата. Например, името на файла db2d0e70 идентифицира английската версия на *Ръководство за администриране*, а името на файла db2d0f70 идентифицира френската версия на същата книга. Следните букви са използвани на шеста позиция в името на файла за да укажат езиковата версия:

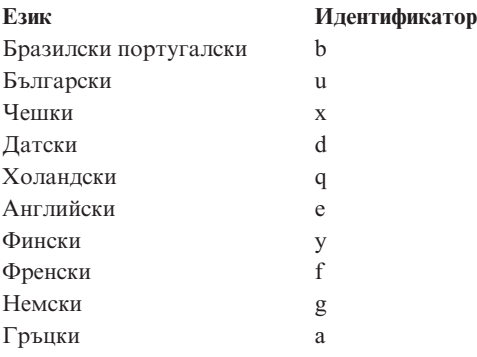

<span id="page-534-0"></span>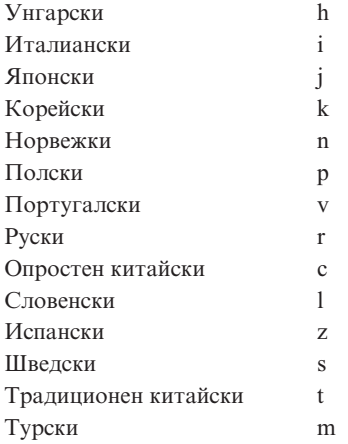

- 2. Най-новата информация, която може да не е включена в DB2 книгите се намира в Последни бележки HTML формат и също в ASCII файл. HTML версията може да се намери в Центъра за Информация и на компакт-дисковете на продукта. За да видите ASCII файл:
	- За UNIX-базирани платформи вижте файла Последни бележки. Този файл се намира в DB2DIR/Readme/*%L* директорията, където *%L* представя код на географското разположение, a DB2DIR e:
		- $-$ /usr/lpp/db2 07 01 на AIX
		- /opt/IBMdb2/V7.1 на HP-UX, PTX, Solaris, и Silicon Graphics IRIX
		- $/usr/IBMdb2/V7.1$  на Linux.
	- За други платформи вижте файла RELEASE.TXT. Този файл се намира в директорията, където е инсталиран продуктът. На OS/2 платформи вие може също да щракнете два пъти **IBM DB2** директория и тогава да щракнете два пъти иконата **Последни бележки** .

## **Отпечатване на PDF книгите**

Ако предпочитате да притежавате отпечатани копия на книгите, може да отпечатате PDF файлове, които се намират в DB2 публикациите на CD-ROM. Използвайки Adobe Acrobat Reader, може да се печата или цялата книга или някаква част от нея. За името на файла на всяка книга в библиотеката вижте Таблица 1 [на страница](#page-525-0) 518.

Вие може да получите последната версия на Adobe Acrobat Reader от Adobe Web сайта http://www.adobe.com.

PDF файловете са включени в DB2 публикациите на CD-ROM с PDF разширения. За достъп до PDF файловете:

- <span id="page-535-0"></span>1. Вмъкнете DB2 публикациите на CD-ROM. За UNIX-базираните платформи, монтирайте DB2 публикациите на CD-ROM. Отнесете се към вашата *Бърз старт* книга за процедурите за монтиране.
- 2. Стартирайте Acrobat Reader.
- 3. Отворете желания PDF файл от едно от следните места:
	- За  $OS/2$  и Windows платформи:

*x*:\doc\*езика* директория, където *x* представя CD-ROM устройство и *езика* представя двусимволния код на държавата, който представя вашия език (например, EN за английски).

• На UNIX-базирани платформи:

*/cdrom*/doc/*%L* директория на CD-ROM, където */cdrom* е точката на монтирането на компакт-диска и *%L* е името на желания код на географското разположение.

Може също да копирате PDF от CD-ROM на устройството на локалната мрежа и да четете от там.

## **Поръчване на отпечатани книги**

Може да поръчате отпечатани DB2 книги индивидуално или групово (само в Северна Америка), чрез използването на форми номер (SBOF). За да поръчате книги, обърнете се към IBM оторизирания дилър, маркетинговия представител или на тел. 1-800-879-2755 в Съединените Щати или на тел. 1-800-IBM-4YOU в Канада. Може също да поръчате книги от Publications Web страницата http://www.elink.ibmlink.ibm.com/pbl/pbl.

Предлагат се два комплекта книги. SBOF-8935 дава справочна и потребителска информация за DB2 Warehouse Manager. SBOF-8931 дава справочна и потребителска информация за всички други DB2 Universal Database продукти и компоненти. Съдържанието на всички SBOF са изброени в следната таблица:

| <b>SBOF Homep</b> | Включени книги                                                                                                    |                                                                                                    |  |
|-------------------|----------------------------------------------------------------------------------------------------|----------------------------------------------------------------------------------------------------|--|
| <b>SBOF-8931</b>  | • Ръководство за администриране:<br>Планиране<br>• Ръководство за администриране:<br>Реализиране<br>• Ръководство за администриране:<br>Производителност<br>Административни API: Справочник<br>Ръководство за създаване на<br>приложения<br>Ръководство за създаване на<br>приложения<br>СLI Ръководство и справочник<br>Справочник на командите<br>Ръководство и справочник за<br>помощните средства за преместване на<br>данни<br>Data Warehouse Center Ръководство за<br>٠<br>администриране<br>Data Warehouse Center Ръководство за<br>приложение и интегриране<br>• Ръководство за потребителя на DB2<br>Connect<br>Приложение за инсталиране и<br>конфигуриране<br>Разширители за образи, звук и видео -<br>администриране и програмиране<br>Справочник на съобщенията, том 1 и 2 | • OLAP Integration Server Ръководство за<br>администриране<br>• OLAP Integration Server Metaoutline -<br>ръководство за потребителя<br>• OLAP Integration Server - ръководство за<br>потребителя на модели<br>• OLAP Integration Server- ръководство за<br>потребителя<br>• ОLAP Настройваща програма и<br>ръководство за потребителя<br>• ОLAP Ръководство за потребителя на<br>компонента за електронни таблици за<br>Excel<br>• ОLAP Ръководство за потребителя на<br>компонента за електронни таблици за<br>Lotus $1-2-3$<br>Ръководство и справочник за<br>репликиране<br>Spatial Extender - ръководство за<br>администриране и програмиране<br>SQL: Как да започнем<br>SQL Справочник - том 1 и 2<br>Ръководство и справочник за Системния<br>монитор<br>Разширители за текст - администриране<br>и програмиране<br>Ръководство за отстраняване на<br>проблеми<br>• Какво ново |  |
| <b>SBOF-8935</b>  | Ръководство за администриране на<br><b>Information Catalog Manager</b><br>Ръководство за потребителя на<br>٠<br><b>Information Catalog Manager</b><br>Ръководство и справочник за<br>програмиране за Information Catalog<br>Manager                                                                                                    | • Query Patroller - Ръководство за<br>администриране<br>• Query Patroller - Ръководство за<br>потребителя                                                                                                    |  |

*Таблица 2. Поръчване на отпечатани книги*

# **DB2 Подръчна документация**

# **Достъп до електронната помощ**

Електронна помощ е налична за всички DB2 компоненти. Таблицата по-долу описва различните типове помощ.

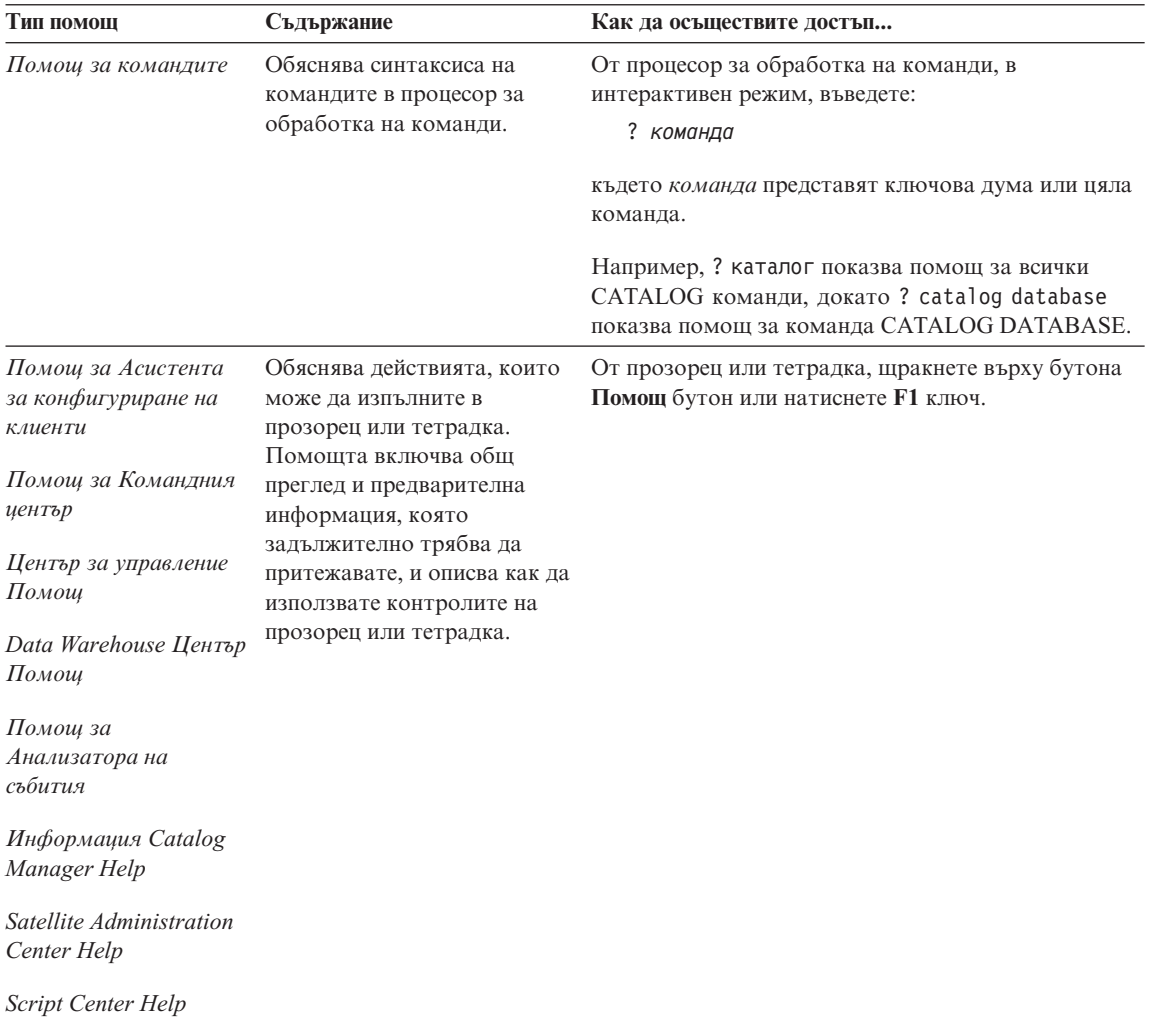

<span id="page-538-0"></span>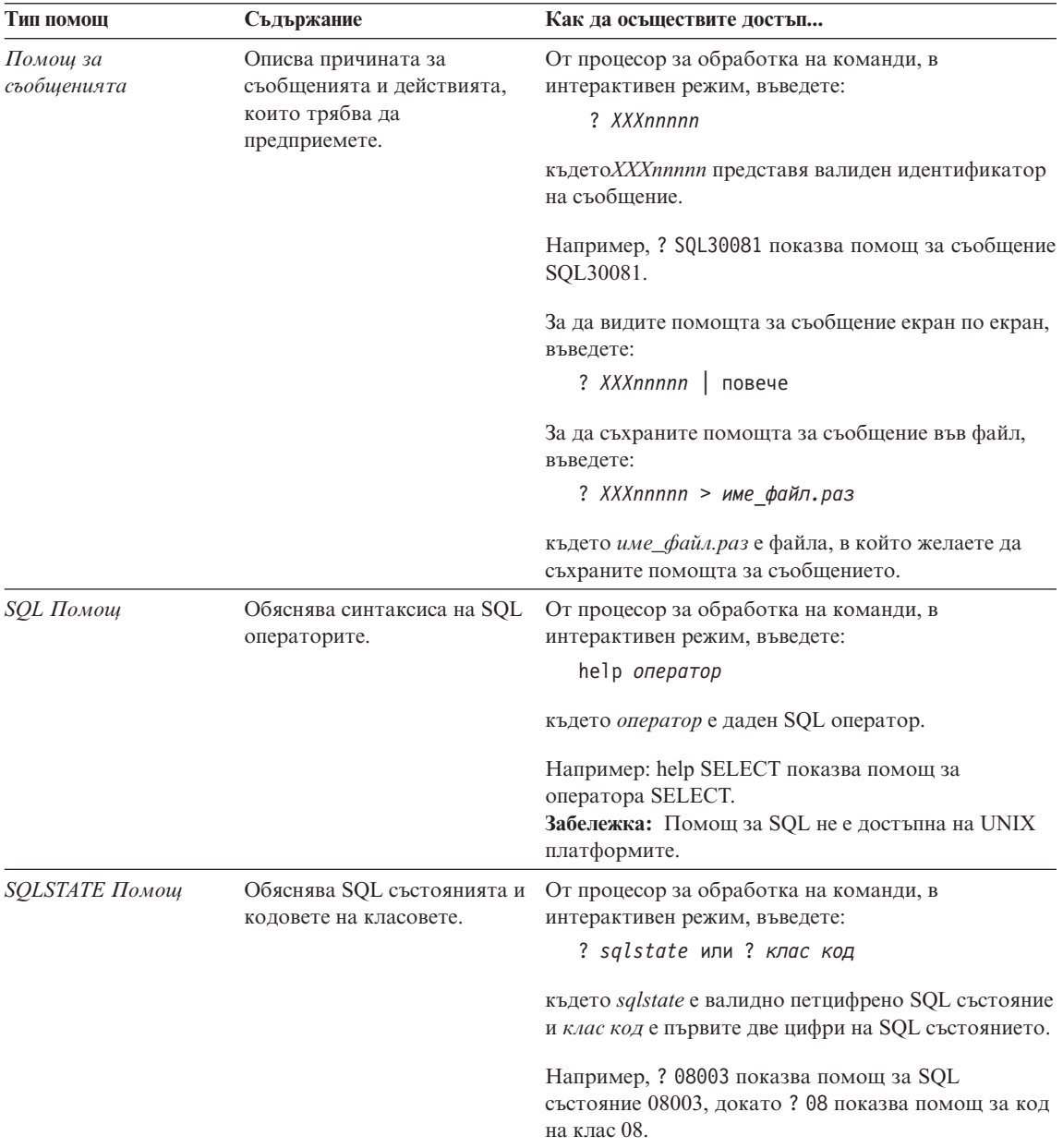

# **Преглеждане на подръчна информация**

Ръководствата, включени в този продукт, са във формат Hypertext Markup Language (HTML) softcopy. Форматът softcopy ви позволява да търсите или <span id="page-539-0"></span>преглеждате информацията и осигурява хипертекстови връзки за свързана с темата информация. Освен това, той улеснява съвместното ползване на библиотеката във вашия сайт.

Може да преглеждате електронните книги или примерни програми с всеки браузър, който поддържа спецификацията НTML Версия 3.2.

За да използвате електронните книги или примерни програми:

- v Ако изпълнявате DB2 средствата за администриране, използвайте Центъра за информация.
- v Oт браузър, щракнете **Файл —>Отвори страница**. Страницата, която отворите, съдържа описания и връзки към информация за DB2:
	- На UNIX-базираните платформи, отворете следната страница: *INSTHOME*/sqllib/doc/*%L*/html/index.htm

където *%L* представя кодa на географското разположение.

– На другите платформи, отворете следната страница: sqllib\doc\html\index.htm

Пътеката се намира на устройството, на което е инсталирана DB2.

Ако не сте инсталирали Центъра за информация, може да отворите страницата, като щракнете два пъти върху иконата **DB2 Информация** икона. В зависимост от използваната от вас система, иконата е в главната папка на продукта или е в менюто Start на Windows.

## **Инсталиране на Netscape Браузъра**

Ако все още нямате инсталиран Web браузър, може да инсталирате Netscape от CD-ROM, намиращ се в кутията на продукта. За подробни инструкции как да го инсталирате, изпълнете следното:

- 1. Поставете Netscape CD-ROM.
- 2. На UNIX-базираните платформи само установете CD-ROM. Отнесете се към вашата *Бърз старт* книга за процедурите за монтиране.
- 3. За инструкциите за инсталиране се обърнете към CDNAV*nn*.txt файл, където *nn* е двусимволен езиков идентификатор. Файлът се намира в главната директория на CD-ROM.

## **Използване на информацията с помощта на Центъра за информация**

Центърът за информация осигурява бърз достъп до информация за DB2 продукта. Центърът за информация е достъпен на всички платформи, на които са достъпни и средствата за администриране на DB2.
<span id="page-540-0"></span>Може да отворите Information Center като щракнете два пъти иконата на Центъра за информация. В зависимост от използваната от вас система, иконата е в Information директорията в главната директория на продукта или в Windows **Start** меню.

Може да достигнете Центъра за информация чрез използване на линията с инструменти и **Помощ** меню на DB2 Windows платформа.

Центърът за информация доставя шест типа информация. Щракнете върху съответния маркер, за да видите дадените теми за този тип.

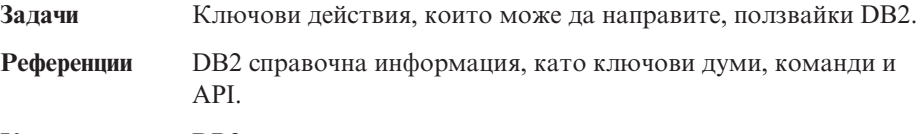

**Книги** DB2 книги.

#### **Отстраняване на проблеми**

Категории на съобщенията за грешки и действията за тяхното отстраняване.

#### **Примерни програми**

Примерни програми, които идват с DB2 Application Development Client. Ако не сте инсталирали DB2 Application Development Client, този етикет не е показан на екрана.

**Web** DB2 информация в World Wide Web. За да достигнете до тази информация, трябва от вашата система да имате връзка с World Wide Web.

Когато изберете елемент от един от списъците, Информационният център стартира визуализатор, за да ви покаже информацията. Визуализаторът може да бъде системният визуализатор за помощ, редактор или Web браузър в зависимост от избрания от вас вид информация.

Центърът за информация предоставя средства за търсене, така че може да търсите конкретни теми без да преглеждате списъците.

За пълно търсене в текста следвайте хипертекстовата връзка в Центъра за информация към **Търсене на DB2 подръчна информация** форма за търсене

HTML сървърът за търсене обикновено се стартира автоматично. Ако търсенето в HTML информацията не работи, може да стартирате сървъра за търсене използвайки следните методи:

#### **На Windows**

Щракнете **Start** и изберете **Programs —> IBM DB2 —> Information —>Start HTML Search Server**.

#### <span id="page-541-0"></span>**На OS/2**

Щракнете два пъти върху директорияta **DB2 for OS/2**, и тогава щракнете два пъти иконата **Start HTML Search Server**.

Вижте допълнителната информация, ако имате проблеми при търсене в HTML информацията.

**Забележка:** Search функцията не е достъпна на Linux, PTX, и Silicon Graphics IRIX обкръжения.

#### **Използване на DB2 Помощници**

Помощниците ви помагат за изпълните някои административни задачи, водейки ви стъпка по стъпка през всяка задача. Помощниците са достъпни през Център за управление и Асистент за конфигуриране на клиенти. Таблицата по-долу изброява помощниците и описва техните цели .

**Забележка:** Create Database, Create Index, Configure Multisite Update и Performance Configuration помощници са достъпни за разделена база данни обкръжение.

| Помошник                                   | Помага Ви да                                                                                                    | Как да осъществите достъп                                                                                                    |
|--------------------------------------------|----------------------------------------------------------------------------------------------------|----------------------------------------------------------------------------------------------------|
| Добавяне на база<br>данни                  | Каталогизирате база данни на клиентска<br>работна станция.                                                               | В Асистент за конфигуриране на<br>клиенти, щракнете върху Добави.                                                                                                    |
| Архивиране на база<br>данни                | Определите, създадете и планирате архивиране                                                                             | В Центъра за управление, щракнете<br>с десния бутон на мишката върху<br>базата данни, която желаете да<br>архивирате и изберете Създаване на<br>архивно копие -> на база данни с<br>използването на помощник. |
| Конфигурирай<br>Многосайтово<br>обновяване | Конфигуриране на многосайтово обновяване,<br>разпределена транзакция или двуфазов<br>протокол за записване на промените. | От центъра за управление щракнете<br>с десния бутон на мишката База<br>данни директория и избери<br>Многосайтово обновяване.                                                                                  |
| Създаване на база<br>данни                 | Създадете база данни и да изпълните някои<br>основни задачи за конфигуриране.                                            | В Центъра за управление щракнете с<br>десния бутон на мишката<br>директория Бази данни и изберете<br>Създаване - на база данни<br>посредством помощник.                                                       |
| Създаване на<br>таблица                    | Изберете основните типове данни и да<br>създадете първичен ключ за таблицата.                                            | В Центъра за управление щракнете с<br>десния бутон на мишката иконата<br>Таблици и изберете Създаване -><br>на таблица посредством помощник.                                                                  |

<span id="page-542-0"></span>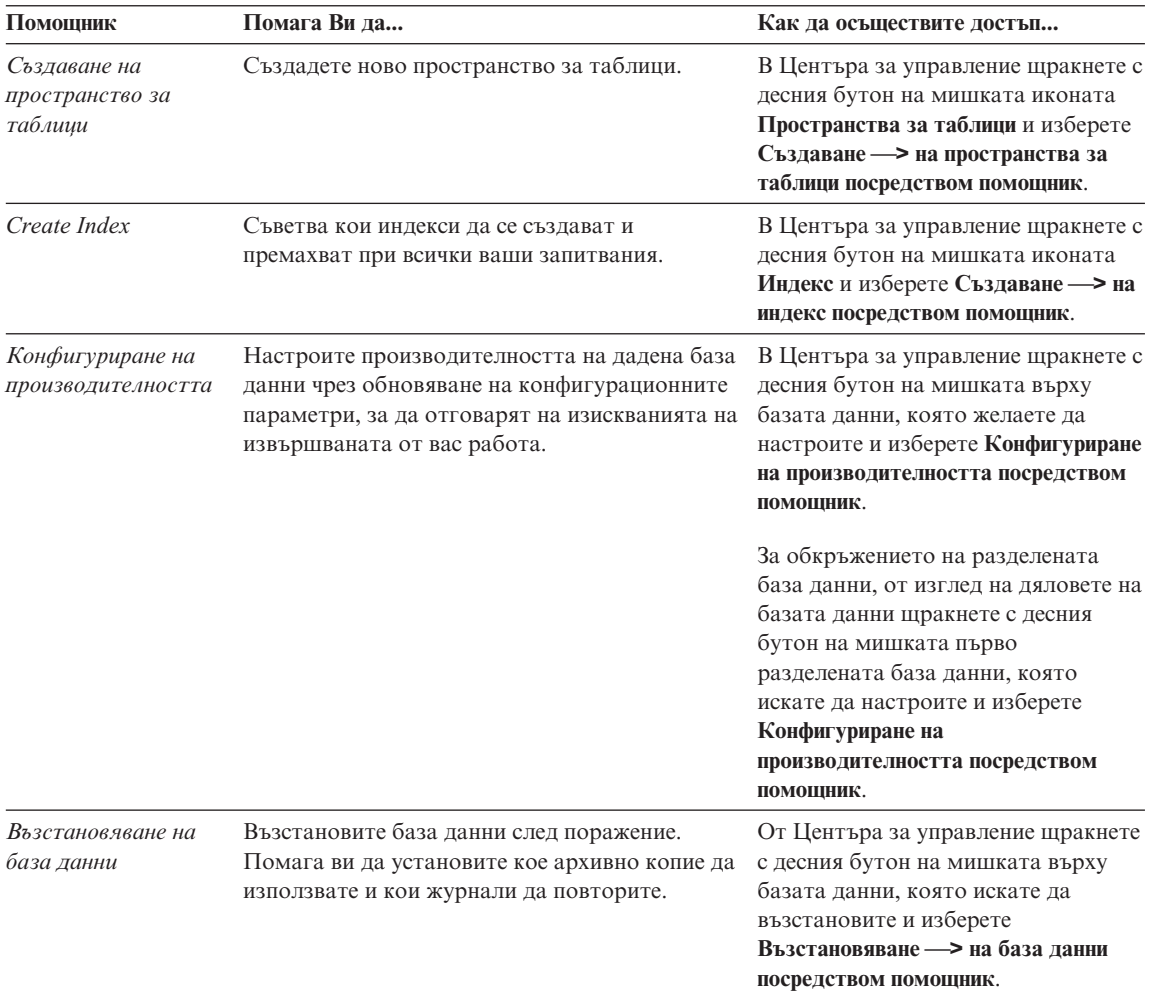

### **Настройване на сървър за документи**

По подразбиране DB2 информацията е инсталирана на вашата локална система. Това означава, че всяко лице, което се нуждае от достъп до DB2 информацията, трябва да инсталира същите файлове. За да имате DB2 информацията, съхранена на единствено място, изпълнете следните действия:

- 1. Копирайте всички файлове и поддиректории от \sqllib\doc\html на вашата локална система в Web сървър. Всяка книга има своя собствена поддиректория, съдържаща всички необходими HTML и GIF файлове, които съставляват книгата. Уверете се, че структурата на директориите е запазена същата.
- 2. Конфигурирайте Web сървъра да търси файловете на новото място. За информация се обърнете към NetQuestion Appendix в *Приложение за инсталиране и конфигуриране*.
- <span id="page-543-0"></span>3. Ако използвате Java версията на Центъра за информация, може да зададете базов URL за всички HTML файлове. Трябва да използвате URL-а със списъка на книгите.
- 4. Когато разглеждате файловете на книгите, можете да отбелязвате често посещаваните теми. Вие може би ще желаете да отбележите следните страници:
	- Списък на книгите
	- Съдържания на често използвани книги
	- Често използвани статии, като например темата ALTER TABLE
	- Формата за търсене

За информация как може да обслужите DB2 Universal Database за файлове с подръчна документация от централната машина се обърнете към NetQuestion Appendix в *Приложение за инсталиране и конфигуриране*.

#### **Търсене на подръчна информация**

За да намерите информация в HTML файловете, използвайте един от следните методи:

- Щракнете **Search** в най-горния фрейм. Използвайте формата за търсене, за да намерите дадена тема. Тази функция не е достъпна в средите на Linux, PTX или Silicon Graphics IRIX средите.
- Щракнете **Index** в най-горния фрейм. Използвайте индекса, за да намерите определена тема в книгата.
- v Покажете съдържанието или индекса на помощта или HTML книгата, след което използвайте функция за търсене на Web браузъра, за да намерите дадена тема в книгата.
- Използвайте функция маркиране на Web браузъра, за да се върнете бързо до дадена тема.
- Използвайте функцията за търсене на Информационния център, за да намерите дадени теми. Вижте ["Използване на информацията с помощта на](#page-539-0) [Центъра за информация"](#page-539-0) на страница 532 за по-подробна информация.

# **Приложение C. Забележки**

IBM може да не предлага продуктите, услугите или компонентите, дискутирани в този документ във всички страни. Информация за продуктите и услугите, които се предлагат във вашата област можете да получите от местния представител на IBM. Споменаването на продукт, програма или услуга на IBM не е предназначено да твърди или внушава, че само този продукт, програма или услуга на IBM може да се използва. Всеки функционално еквивалентен продукт, програма или услуга, който не нарушава лицензионните права на IBM, могат да се използват като заместител. Обаче потребителят носи отговорността да прецени и провери работата на всеки продукт, програма или услуга, които не са на IBM.

IBM може да има патенти или заявки за патенти относно обекти, споменати в този документ. Предоставянето на този документ не дава право на никакъв лиценз върху тези патенти. Може да изпращате писмени запитвания за патенти на адрес:

IBM Director of Licensing IBM Corporation North Castle Drive Armonk, NY 10504-1785 U.S.A.

За запитвания за лиценз относно двубайтова (DBCS) информация се свържете с Отдела за лицензни права на IBM във вашата страна или изпратете писмени запитвания на адрес:

IBM World Trade Asia Corporation Licensing 2-31 Roppongi 3-chome, Minato-ku Tokyo 106, Japan

**Следващия параграф не се отнася за Великобритания, както и всяка друга страна, където такива изключения са несъвместими с местния закон:** INTERNATIONAL BUSINESS MACHINES CORPORATION ОСИГУРЯВА ТОВА ИЗДАНИЕ ВЪВ ВИДА, В "КОЙТО Е" БЕЗ ГАРАНЦИЯ ОТ НИКАКЪВ ВИД, ДИРЕКТНА ИЛИ КОСВЕНА, ВКЛЮЧИТЕЛНО, НО НЕ И САМО КОСВЕНИТЕ ГАРАНЦИИ ЗА НЕ-НАРУШЕНИЕ, ПРИГОДНОСТ ЗА ПРОДАЖБА ИЛИ ПРИЛОЖИМОСТ ЗА НЯКАКВА ОПРЕДЕЛЕНА ЦЕЛ. В някои страни не се позволява отхвърляне на директните или косвени гаранции в определени случаи, следователно това твърдение може да не се отнася за вас.

Тази информация може да включва технически неточности или печатни грешки. Периодично информацията тук се променя; тези промени се вмъкват в новите издания на публикацията. По всяко време и без предупреждение IBM може да направи подобрения и/или промени в продукта(ите) и/или програмата(ите), описани в тази публикация.

Всички препратки в тази информация към страници в Web, които не са на IBM, са само за удобство и по никакъв начин не служат като препоръка за тези страници в Web. Материалите на тези страници в Web не са част от материалите за този продукт на IBM и използването на тези страници в Web е изцяло на ваш риск.

Когато изпращате информация до IBM, вие предоставяте на IBM правото да ползва или разпространява тази информация по всякакъв начин, който фирмата счита за подходящ, без това да води до някакви задължения към вас.

Притежатели на лиценз за тази програма, които желаят да получат информация за нея във връзка с (i) осъществяването на обмен на информация между независимо създадени програми и други програми (включително и тази) и (ii) взаимното използване на обменената информация, трябва да се свържат с:

IBM Canada Limited Office of the Lab Director 1150 Eglinton Ave. East North York, Ontario M3C 1H7 CANADA

Такава информация може да е достъпна в съответствие с определени директиви и условия, включващи в някои случаи заплащане или такса.

Лицензионната програма, описана в тази информация и всички налични лицензионни материали са осигурени от IBM под условията на IBM Customer Agreement, IBM International Program License Agreement или някое еквивалентно споразумение между нас.

Всички данни за производителност, които се представят тук, са определени в контролирана среда. Следователно резултатите, получени в друга работна среда, може значително да се различават. Някои измервания може да са направени в системи на ниво разработка и няма гаранция, че тези измервания ще са същите при стандартните системи. Още повече, че някои измервания може да са оценени чрез екстраполация. Действителните резултати може да се различават. Потребителите на този документ трябва да проверят дали данните са приложими за тяхната специфична среда.

Информацията относно продуктите, които не са на IBM, е получена от доставчиците на тези продукти, техни публикации или други обществено достъпни източници. IBM не е тествала тези продукти и не може да потвърди точността на производителността, съвместимостта или другите твърдения, свързани с продуктите, които не са на IBM. Въпросите за възможностите на продуктите, които не са на IBM, трябва да се отправят към доставчиците на тези продукти.

Всички твърдения относно бъдещи насоки или намерения на IBM могат да се променят или отхвърлят без предупреждение и представляват само цели.

Тази информация може да съдържа примери за данни и отчети, използвани във всекидневни бизнес операции. За по-пълното им илюстриране примерите съдържат имена на индивиди, компании, марки и продукти. Тези имена са измислени и всички съвпадения с имена и адреси, използвани от реални бизнес агенти, са напълно случайни.

#### ЛИЦЕНЗ ЗА ПРАВА ЗА КОПИРАНЕ:

Тази информация може да съдържа примерни приложни програми в съответния програмен код, които илюстрират техники за програмиране за различни платформи. Можете да копирате, променяте или разпространявате тези примерни програми в произволен вид без заплащане на IBM при разработка, използване, маркетинг или разпространение на приложни програми, които са в съответствие с интерфейса за приложно програмиране за платформата, за която са написани примерните програми. Тази примери не са тествани изцяло и при всички възможни условия. Следователно IBM не може да гарантира или потвърди надеждността, възможностите за обслужване или функционирането на тези програми.

Всяко копие или всяка част от тези примерни програми или техни производни трябва да включва следния знак за запазени права:

© (името на вашата компания) (година). Части от този код са производни от Примерни програми на IBM Corp. © Copyright IBM Corp. \_въведете годината или годините\_. Всички права запазени.

#### **Търговски марки**

Следващите термини, които може да са отбелязани със звездичка(\*), са търговски марки на International Business Machines Corporation в САЩ, други страни или и двете.

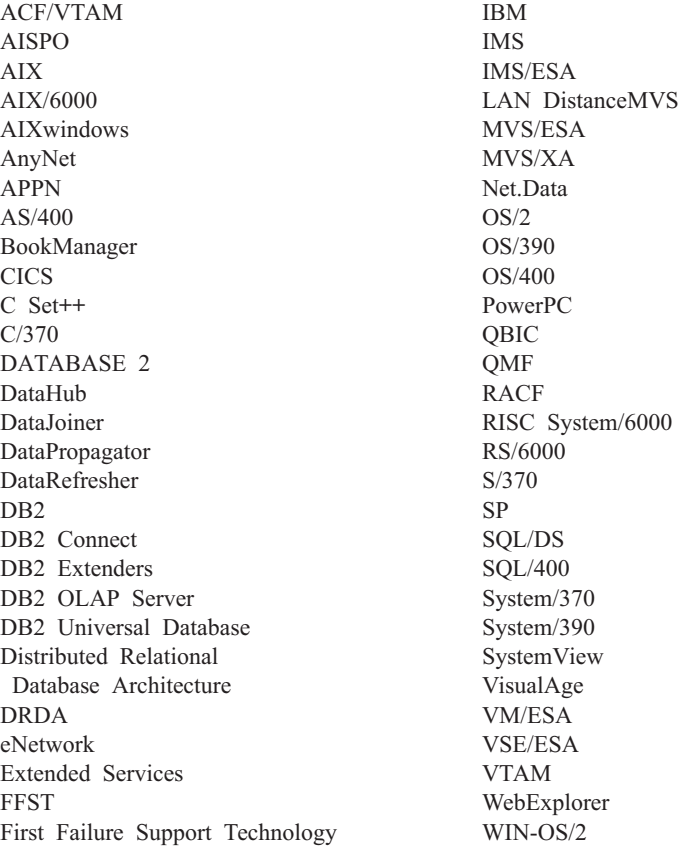

Следните термини са търговски марки или регистрирани търговски марки на други компании:

Microsoft, Windows и Windows NT са търговски марки и регистрирани търговски марки на Microsoft Corporation.

Java и всички базирани на Java търговски марки и фирмени знаци, както и Solaris са търговски марки на Sun Microsystems, Inc. в САЩ и други страни или и двете.

Tivoli и NetView са търговски марки на Tivoli Systems Inc. в САЩ, в други страни или и двете.

UNIX е регистрирана търговска марка в САЩ, други страни или и двете и е лицензирана изключително чрез X/Open Company Limited.

Имена на други фирми, продукти или услуги, които може да са отбелязани с две звездички(\*\*), може да са търговски марки или марки на услуги на други.

# **Индекс**

# **A**

Apply [програма](#page-28-0) 21 ASN [съобщения](#page-12-0) 5 AUD [съобщения](#page-10-0) 3

## **C**

Capture [програма](#page-12-0) 5 CCA [съобщения](#page-44-0) 37 CLI [съобщения](#page-54-0) 47

# **D**

[database director](#page-70-0) съобщения 63 DB2 Библиотека [езиков идентификатор за](#page-533-0) [книги](#page-533-0) 526 [електронна помощ](#page-537-0) 530 [книги](#page-524-0) 517 [най-новата информация](#page-534-0) 527 [настройване на сървър за](#page-542-0) [документи](#page-542-0) 535 [отпечатване на](#page-534-0) PDF книгите 527 [помощници](#page-541-0) 534 [поръчване на отпечатани](#page-535-0) DB2 [книги](#page-535-0) 528 [преглеждане на електронната](#page-538-0) [информация](#page-538-0) 531 [структура от](#page-524-0) 517 [търсене на електронна](#page-543-0) [информация](#page-543-0) 536 [Център за информация](#page-539-0) 532 DB2 [съобщения](#page-192-0) 185 DBA [съобщения](#page-70-0) 63 DBI [съобщения](#page-134-0) 127 DIA [съобщения](#page-10-0) 3

# **G**

GOV [съобщения](#page-10-0) 3 GSE [съобщения](#page-472-0) 465

## **H**

HTML [примерни програми](#page-532-0) 525

# **N**

Netscape браузър [инсталиране](#page-539-0) 532

#### **P**

[PDF 527](#page-534-0)

## **S**

SAT [съобщения](#page-488-0) 481 **SmartGuides** [помощници](#page-541-0) 534 soft [грешки](#page-12-0) 5 SPM [съобщения](#page-500-0) 493 SQLJ [съобщения](#page-520-0) 513

## **В**

[въведение в съобщенията](#page-8-0) 1 [възстанови помощник](#page-542-0) 535

# **Д**

[добави помощник за база](#page-541-0) [данни](#page-541-0) 53[4, 535](#page-542-0) [достъп до помощ](#page-8-0) 1 [други източници на съобщения](#page-10-0) 3

# **Е**

езиков идентификатор [книги](#page-533-0) 526 [електронна помощ](#page-8-0) [1, 530](#page-537-0)

# **И**

инсталиране [Netscape](#page-539-0) браузър 532 Информация, достъпна по електронен път [преглеждане на екрана](#page-538-0) 531 [търсене](#page-543-0) 536

# **К**

[книги](#page-524-0) 51[7, 528](#page-535-0) [конфигурирай помощника за](#page-541-0) [многосайтово обновяване](#page-541-0) 534

# **Н**

[най-новата информация](#page-534-0) 527 [настройване на сървър за](#page-542-0) [документи](#page-542-0) 535

# **О**

[отпечатване на](#page-534-0) PDF книгите 527

### **П**

[Помощ](#page-8-0) 1 помощник [възстанови база данни](#page-542-0) 535 [помощник за индексиране](#page-542-0) 535 [помощник за конфигуриране на](#page-542-0) [производителността](#page-542-0) 535 [помощник за създаване на](#page-541-0) [пространство за таблици](#page-541-0) 534 [помощник за създаване на](#page-541-0) [таблици](#page-541-0) 534 помощници [добави база данни](#page-541-0) 53[4, 535](#page-542-0) [завършване на задачите](#page-541-0) 534 [индекс](#page-542-0) 535 [Конфигурирай Многосайтово](#page-541-0) [обновяване](#page-541-0) 534 [конфигуриране на](#page-542-0) [производителността](#page-542-0) 535 [пространство за таблици](#page-541-0) 534 [резервно копие на база](#page-541-0) [данни](#page-541-0) 534 [Създаване на база данни](#page-541-0) 534 [създай таблица](#page-541-0) 534 [Последни бележки](#page-534-0) 527 преглеждане на екрана [Информация,](#page-538-0) достъпна по [електронен път](#page-538-0) 531 примерни програми [HTML 525](#page-532-0) [междуплатформен](#page-532-0) 525 [процесор за обработка на](#page-192-0) [команди](#page-192-0) 185

# **Р**

[резервно копие на база данни](#page-541-0) 534

# **С**

[създаване на помощник за база](#page-541-0) [данни](#page-541-0) 534 [Съобщения](#page-8-0) 1 Apply [програма](#page-28-0) 21 [ASN 5](#page-12-0) [AUD 3](#page-10-0) Capture [програма](#page-12-0) 5 [CCA 37](#page-44-0) [CLI 47](#page-54-0) [DB2 185](#page-192-0) [DBA 63](#page-70-0) [DBI 127](#page-134-0) [DIA 3](#page-10-0) [GOV 3](#page-10-0) [GSE 465](#page-472-0) [SAT 481](#page-488-0) [SPM 493](#page-500-0)

Съобщения *[\(продължение\)](#page-8-0)* [SQLJ 513](#page-520-0) [Репликация](#page-12-0) 5 [съобщения на помощната програма](#page-70-0) [за администриране на базата](#page-70-0) [данни](#page-70-0) 63 [Съобщения при инсталиране на база](#page-134-0) [данни](#page-134-0) 127 [Съобщения при репликация](#page-12-0) 5 [съобщения,](#page-8-0) въведение 1

# **Т**

търсене [Информация,](#page-540-0) достъпна по [електронен път](#page-540-0) 53[3, 536](#page-543-0)

# **Ц**

[Център за информация](#page-539-0) 532

# **Свързване с IBM**

Ако имате технически проблем, моля прегледайте и изпълнете действията, предложени от *Ръководство за отстраняване на проблеми*, преди да се свържете с отдела за поддръжка на клиент за DB2. От това ръководство ще разберете каква информация ще е хубаво да имате, така че отдела за поддръжка на клиенти на DB2 да ви обслужи по-добре.

За да получите информация или да поръчате някой от продуктите на DB2 Universal Database, обърнете се към представителството или локалния офис на IBM във вашата страна или към оторизиран дилър на софтуер на IBM.

Ако живеете в САЩ, можете да позвъните на един от следните номера:

- 1-800-237-5511 за поддръжка на клиенти
- 1-888-426-4343, за да научите за възможните опции за обслужване

#### **Информация за продукти**

Ако живеете в САЩ, можете да позвъните на един от следните номера:

- v 1-800-IBM-CALL (1-800-426-2255) или 1-800-3IBM-OS2 (1-800-342-6672), за да поръчате продукти или да получите обща информация.
- 1-800-879-2755, за да получите издания.

#### **http://www.ibm.com/software/data/**

Страниците за DB2 в World Wide Web предоставят осъвременена информация за DB2, свързана с новости, описания на продукти, графици за образователни курсове и др.

#### **http://www.ibm.com/software/data/db2/library/**

DB2 Product and Service Technical Library предоставя достъп до често задавани въпроси, поправени грешки, книги и най-нова техническа информация за DB2.

**Забележка:** Възможно е тази информация да е само на английски.

#### **http://www.elink.ibmlink.ibm.com/pbl/pbl/**

Страниците в Web за поръчка на международни публикации осигурява информация за това как да поръчате книги.

#### **http://www.ibm.com/education/certify/**

Програмата Professional Certification Program от страниците на IBM в Web осигурява информация за тестове получаване на сертификати за множество продукти на IBM, включително DB2.

#### **ftp.software.ibm.com**

Включете се като anonymous. В директорията /ps/products/db2 можете да намерите демонстрации, поправени грешки, информация и помощни средства, отнасящи се до DB2 и много други продукти.

#### **comp.databases.ibm-db2, bit.listserv.db2-l**

Тези интернет групи от новини са на разположение на потребителите, за да обсъждат опита си в работата с DB2 продукти.

#### **В Compuserve: GO IBMDB2**

Въведете тази команда, за да осъществите достъп до фамилията форуми IBM DB2. Всички DB2 продукти се поддържат чрез тези форуми.

Информация за това как да се свържете с IBM извън САЩ, можете да получите от Приложение А на *Наръчник за поддръжка на софтуер на IBM*. За достъп до този документ отидете на следната страница в Web: http://www.ibm.com/support/, и след това изберете връзката IBM Software Support Handbook в долната част на тази страница.

**Забележка:** В някои страни оторизираните дилъри на IBM трябва да се свържа с тяхната структура за поддръжка на дилърите, вместо с Центъра за поддръжка на IBM.

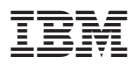

Отпечатано в САЩ

GH26-6169-01

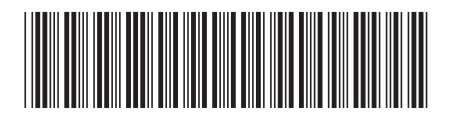